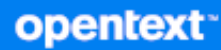

# GroupWise® Developer Kit **Tokens**

**October 2023**

#### **Legal Notices**

Copyright 1993 - 2023 Open Text.

The only warranties for products and services of Open Text and its affiliates and licensors ("Open Text") are as may be set forth in the express warranty statements accompanying such products and services. Nothing herein should be construed as constituting an additional warranty. Open Text shall not be liable for technical or editorial errors or omissions contained herein. The information contained herein is subject to change without notice.

# **Contents**

#### **About This Guide**

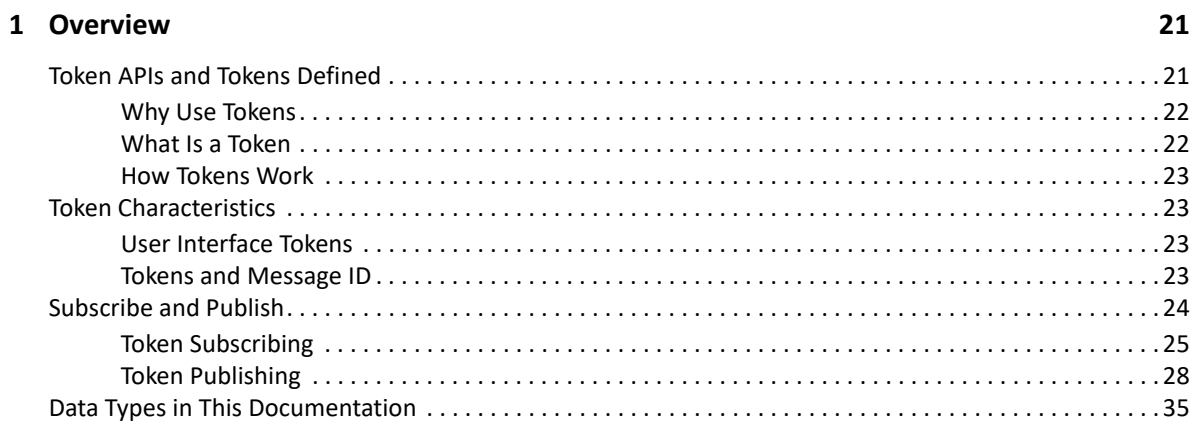

#### 2 Tasks

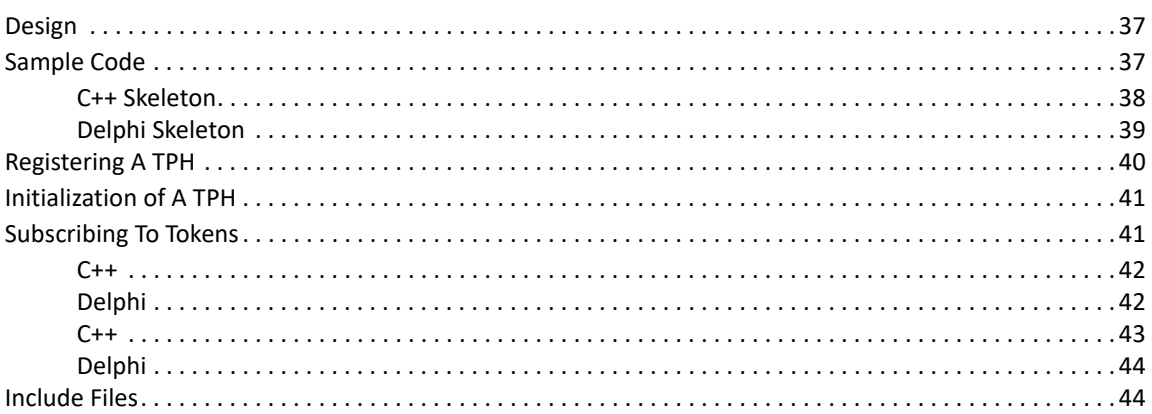

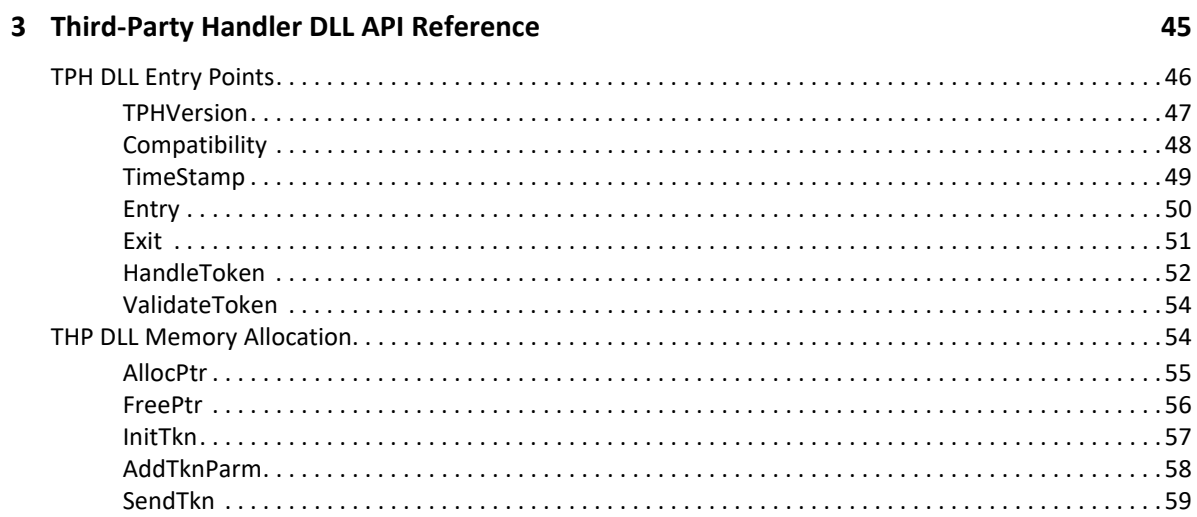

37

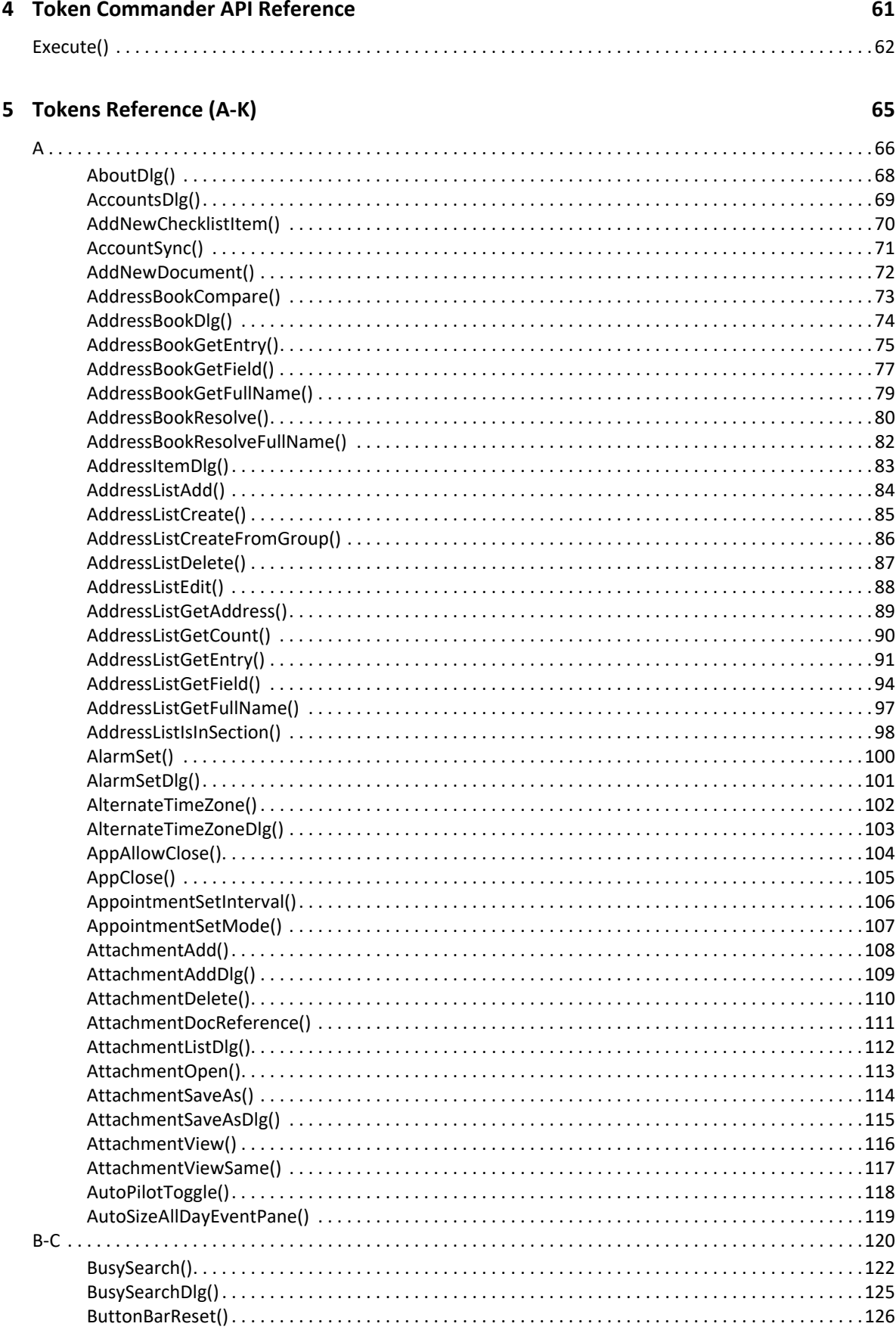

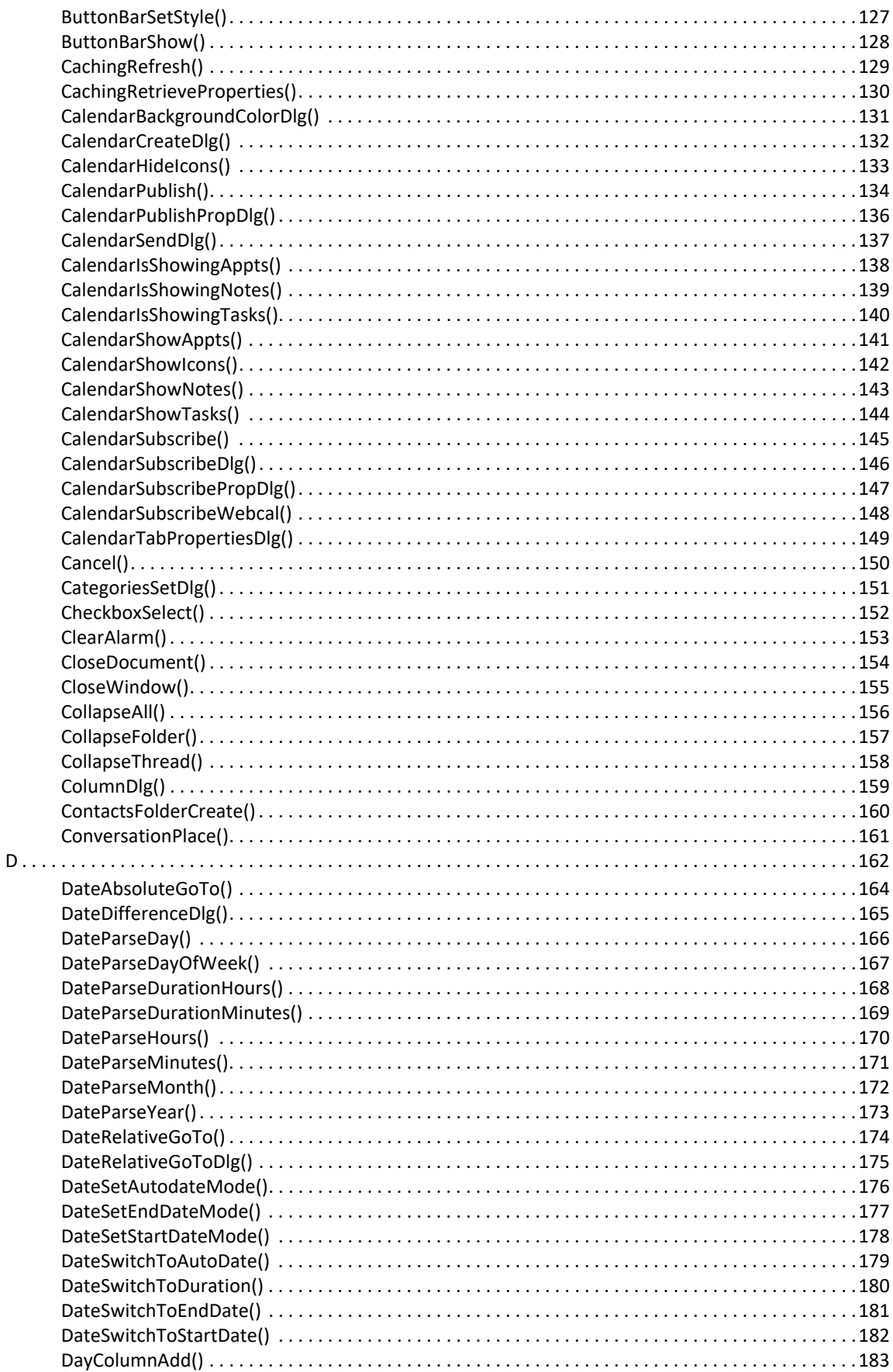

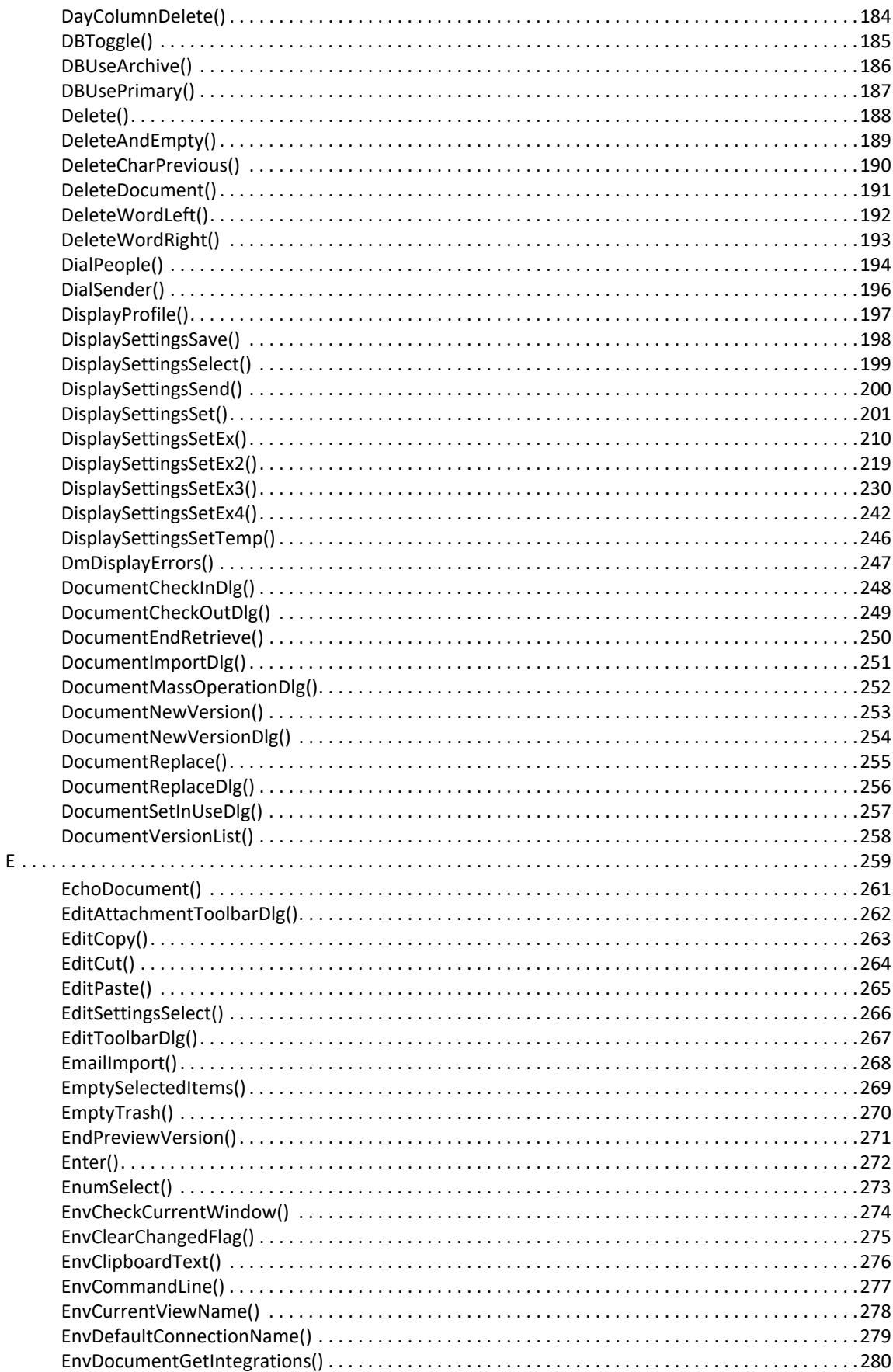

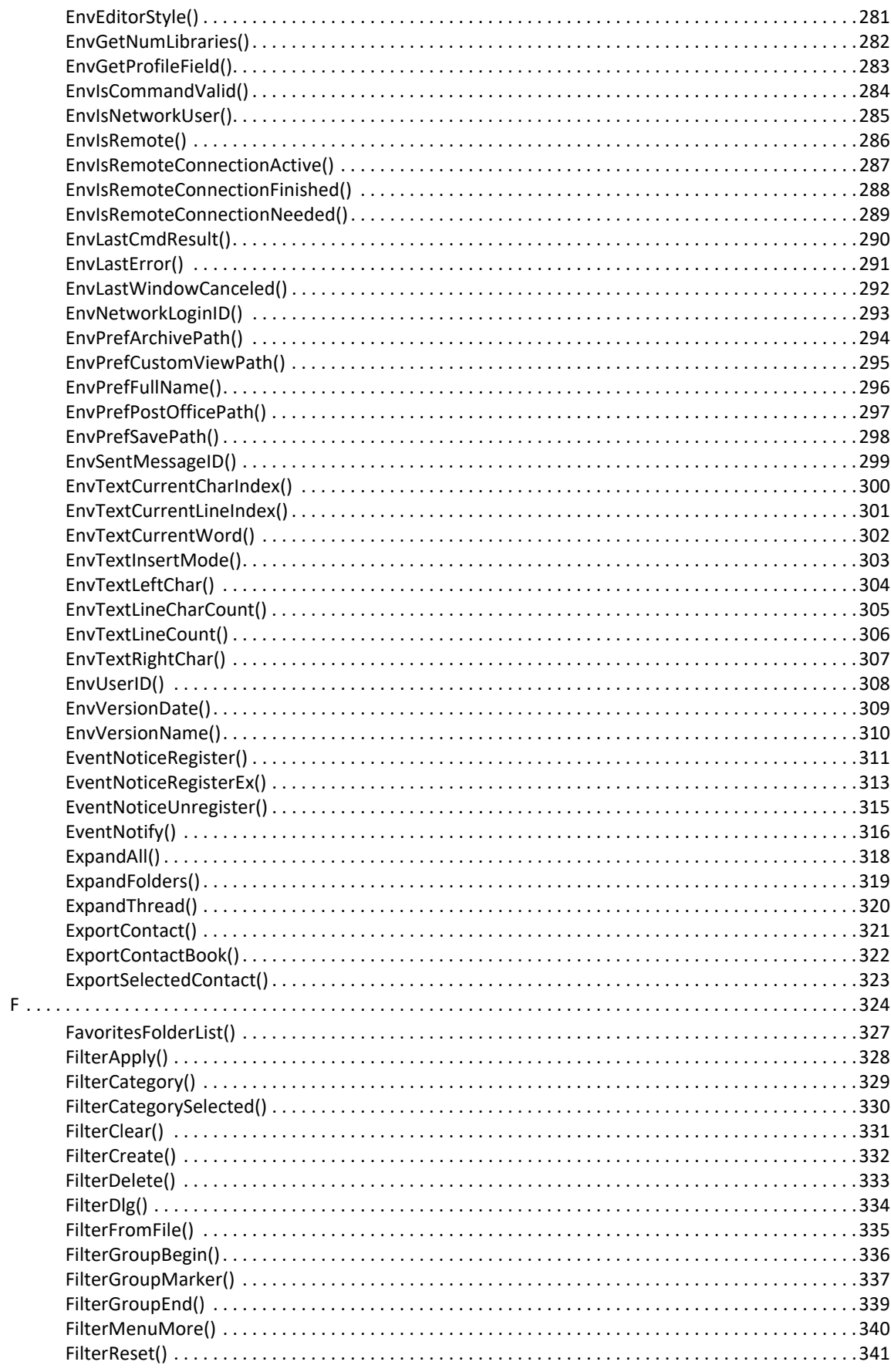

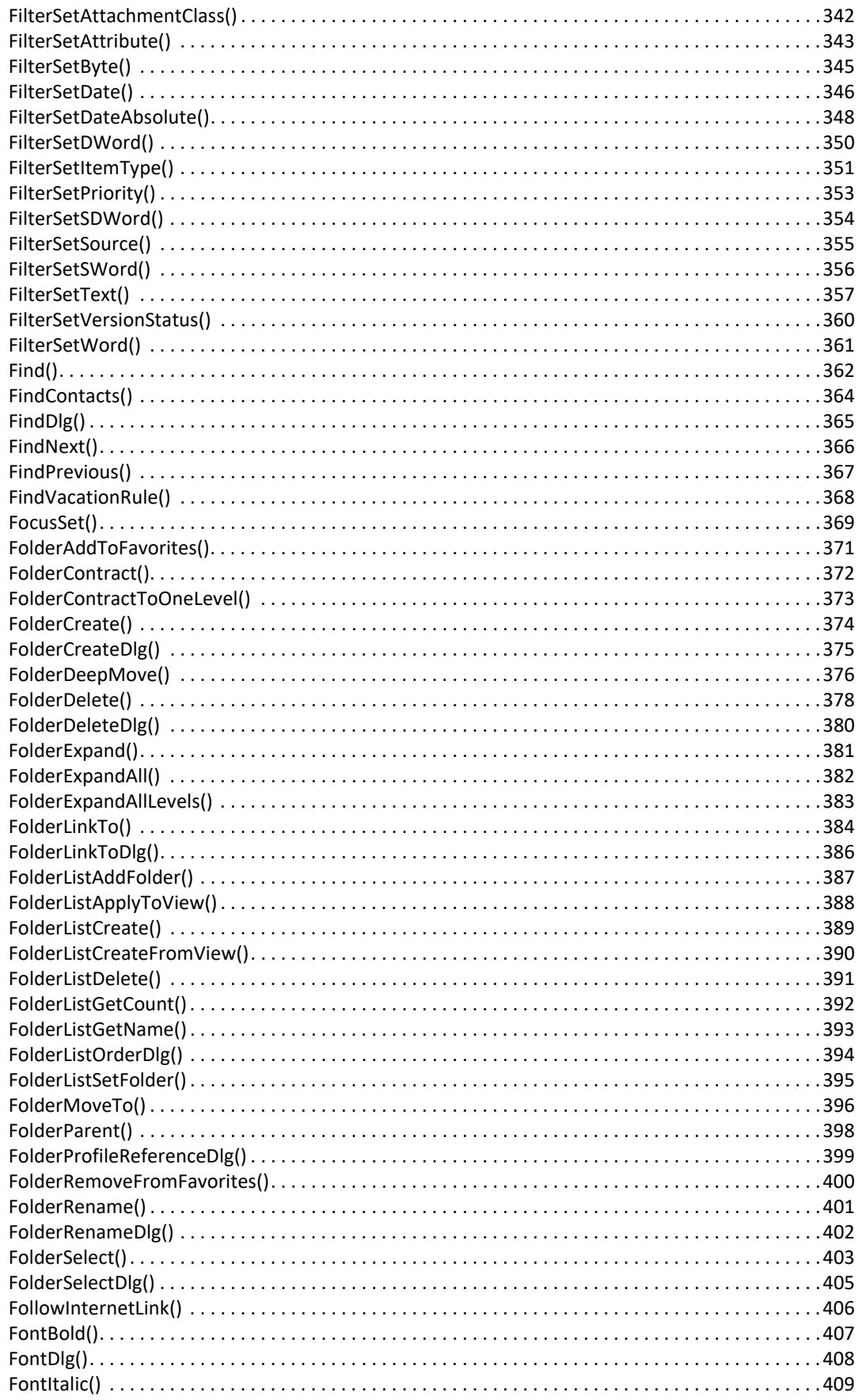

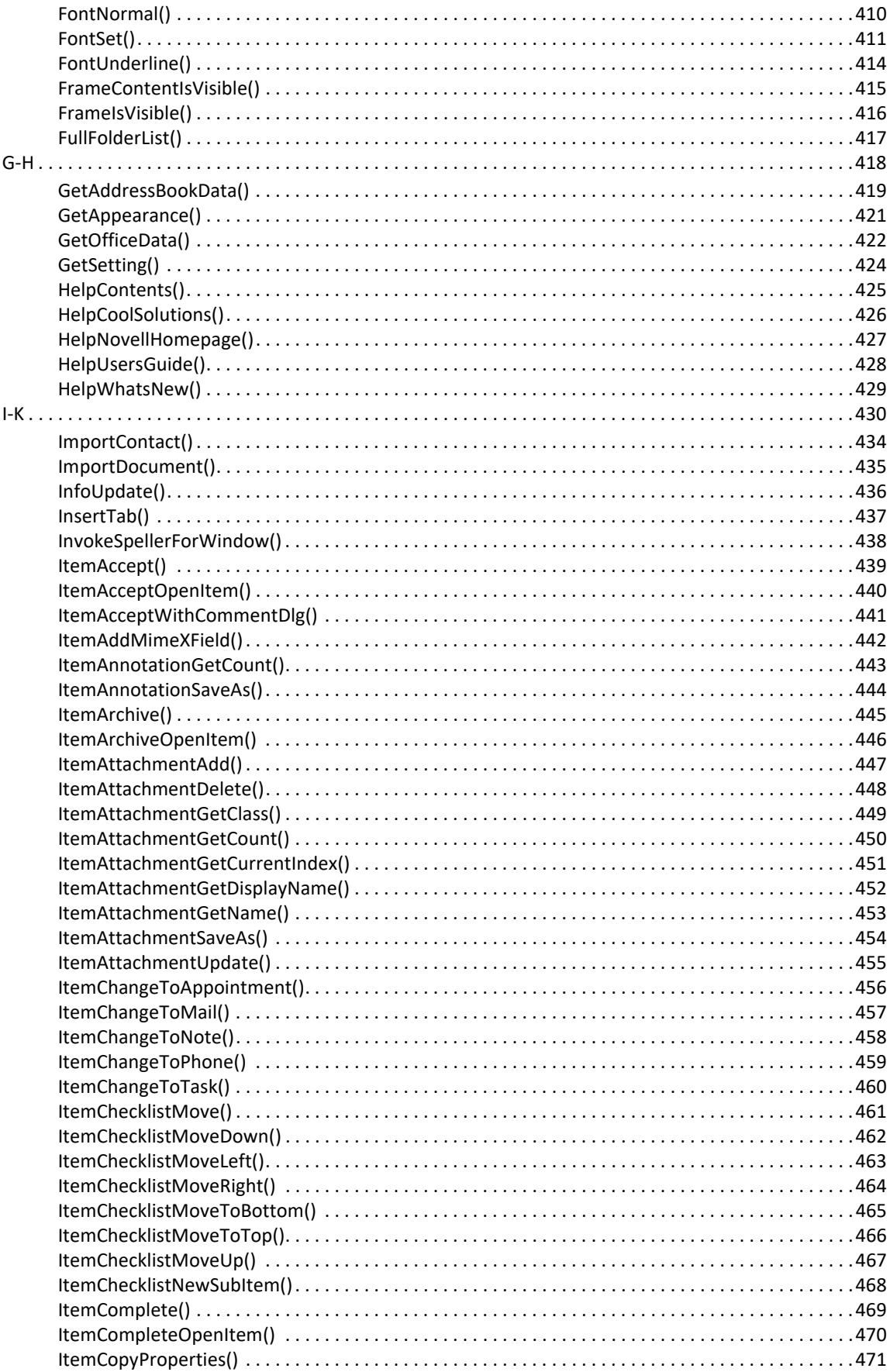

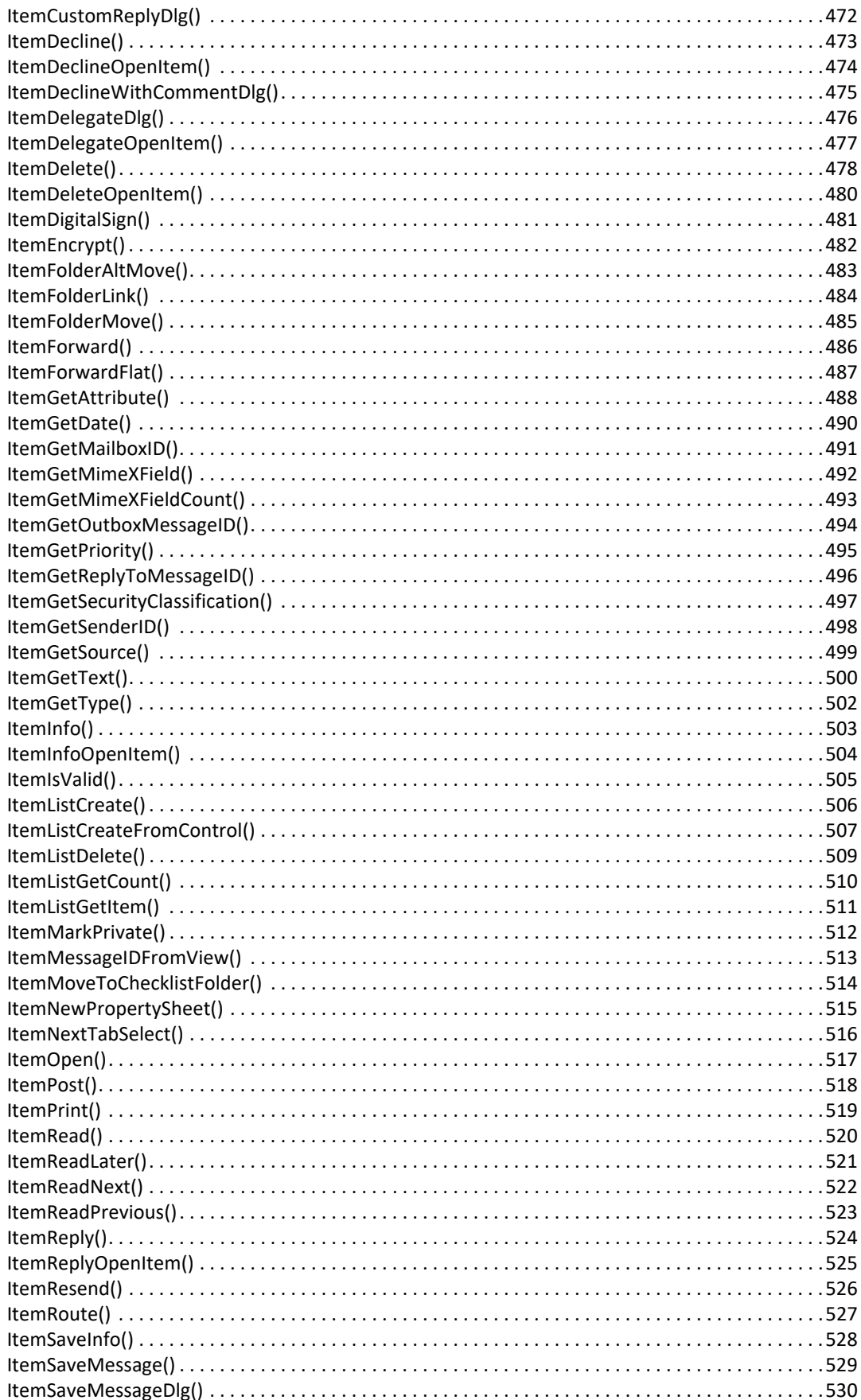

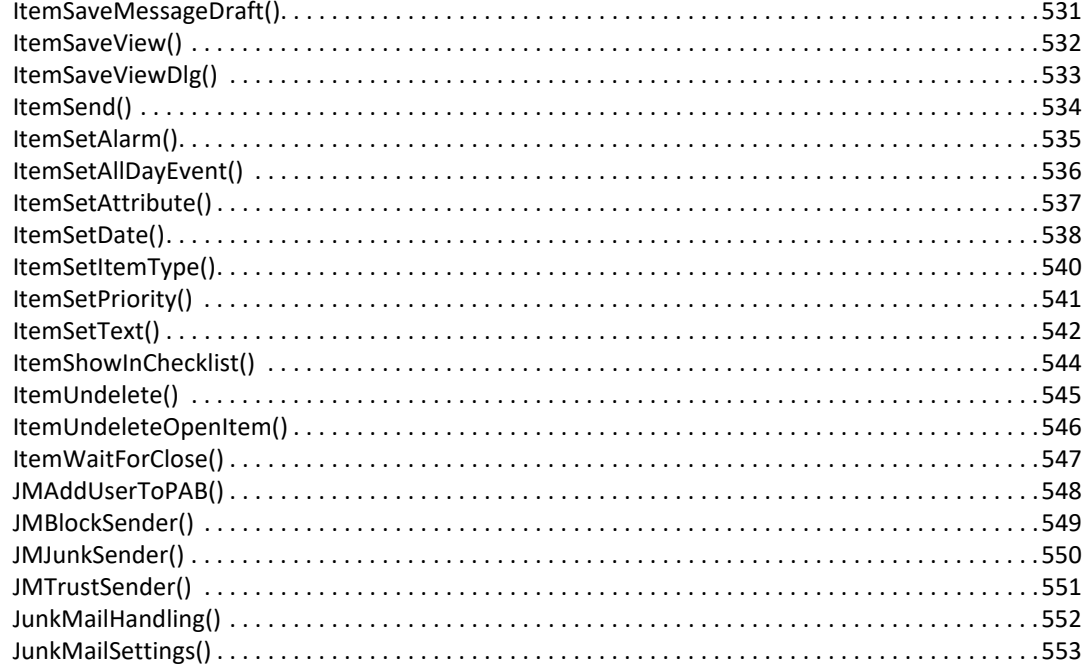

#### 6 Tokens Reference (L-Z)

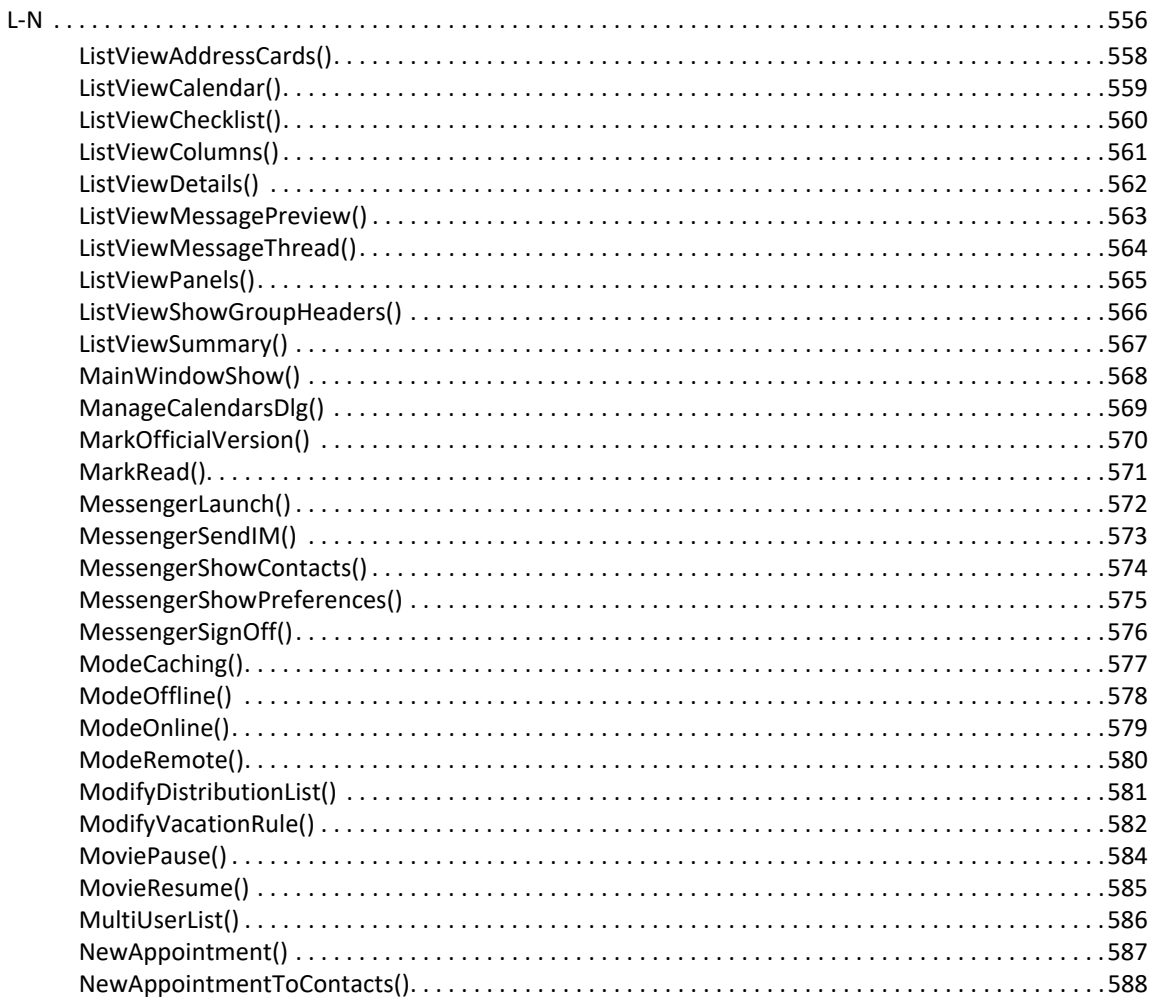

555

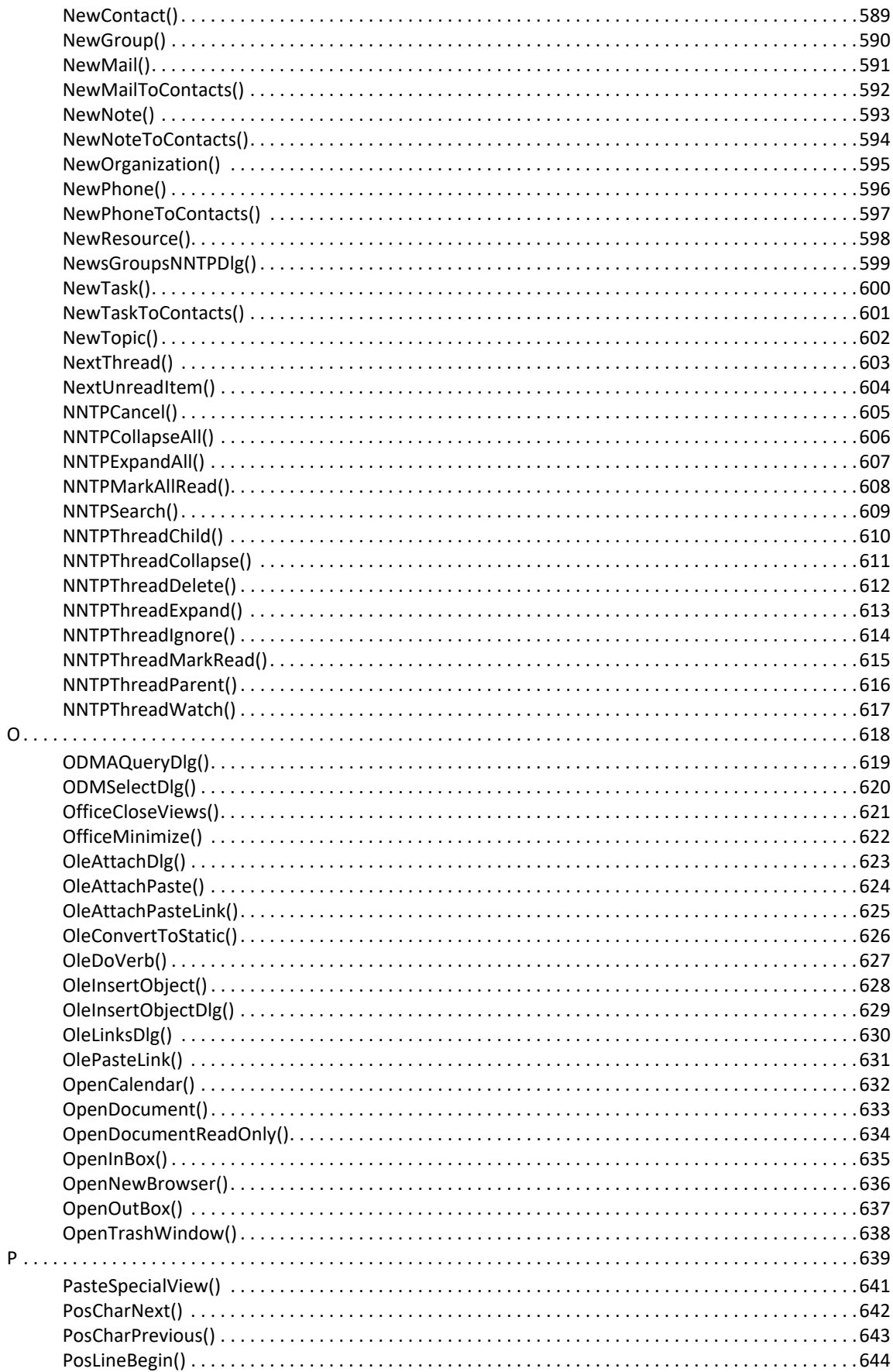

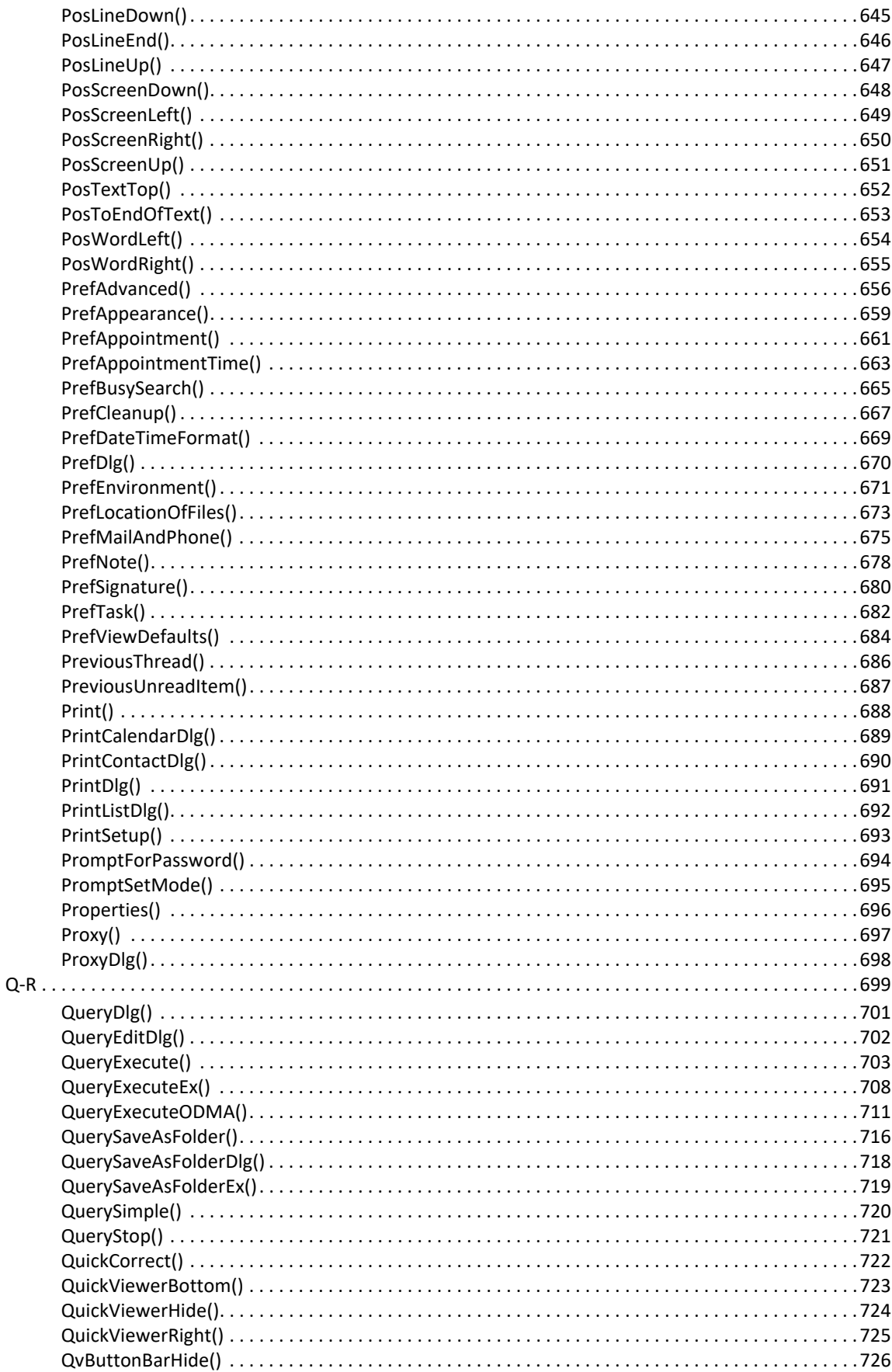

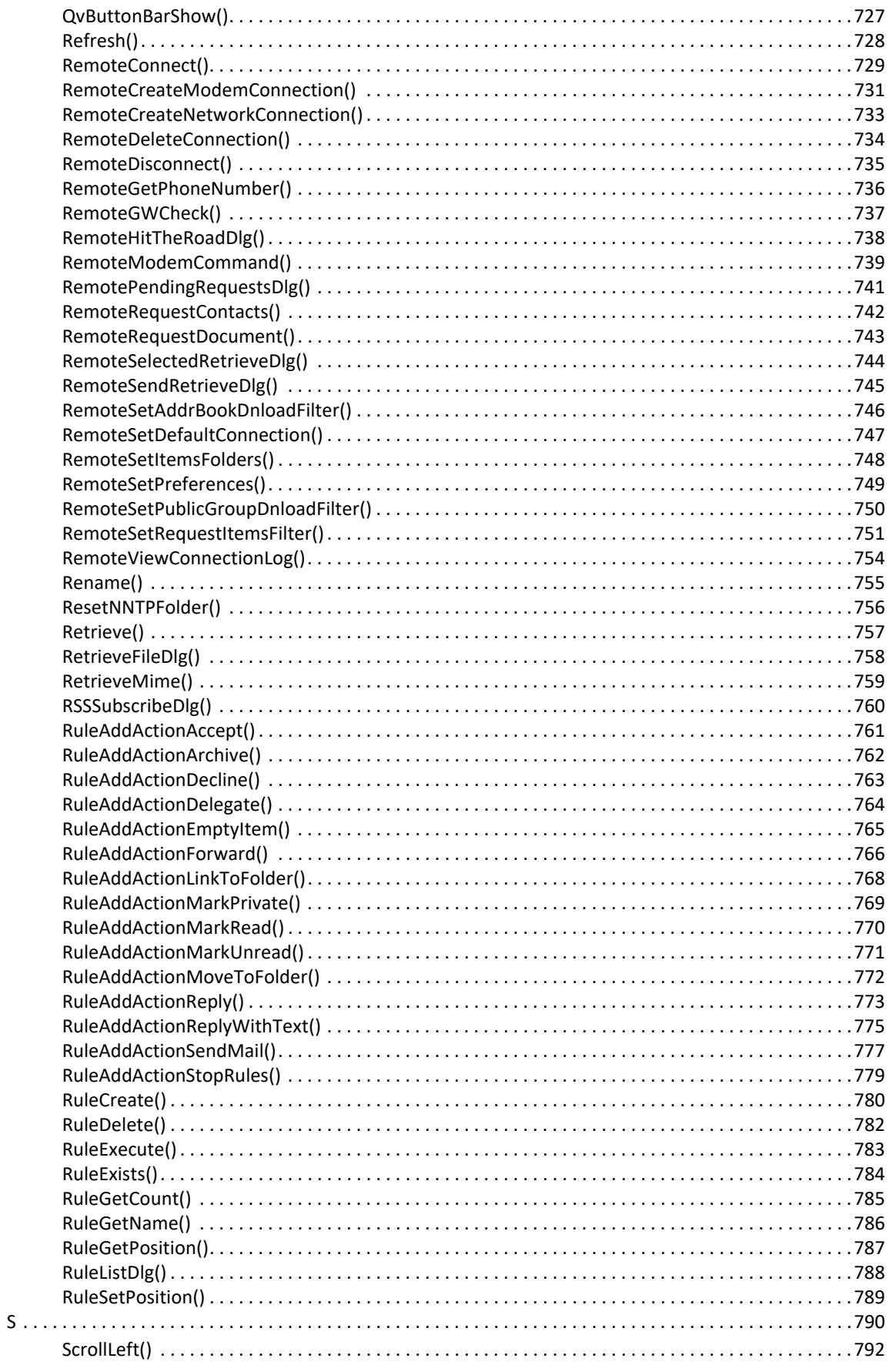

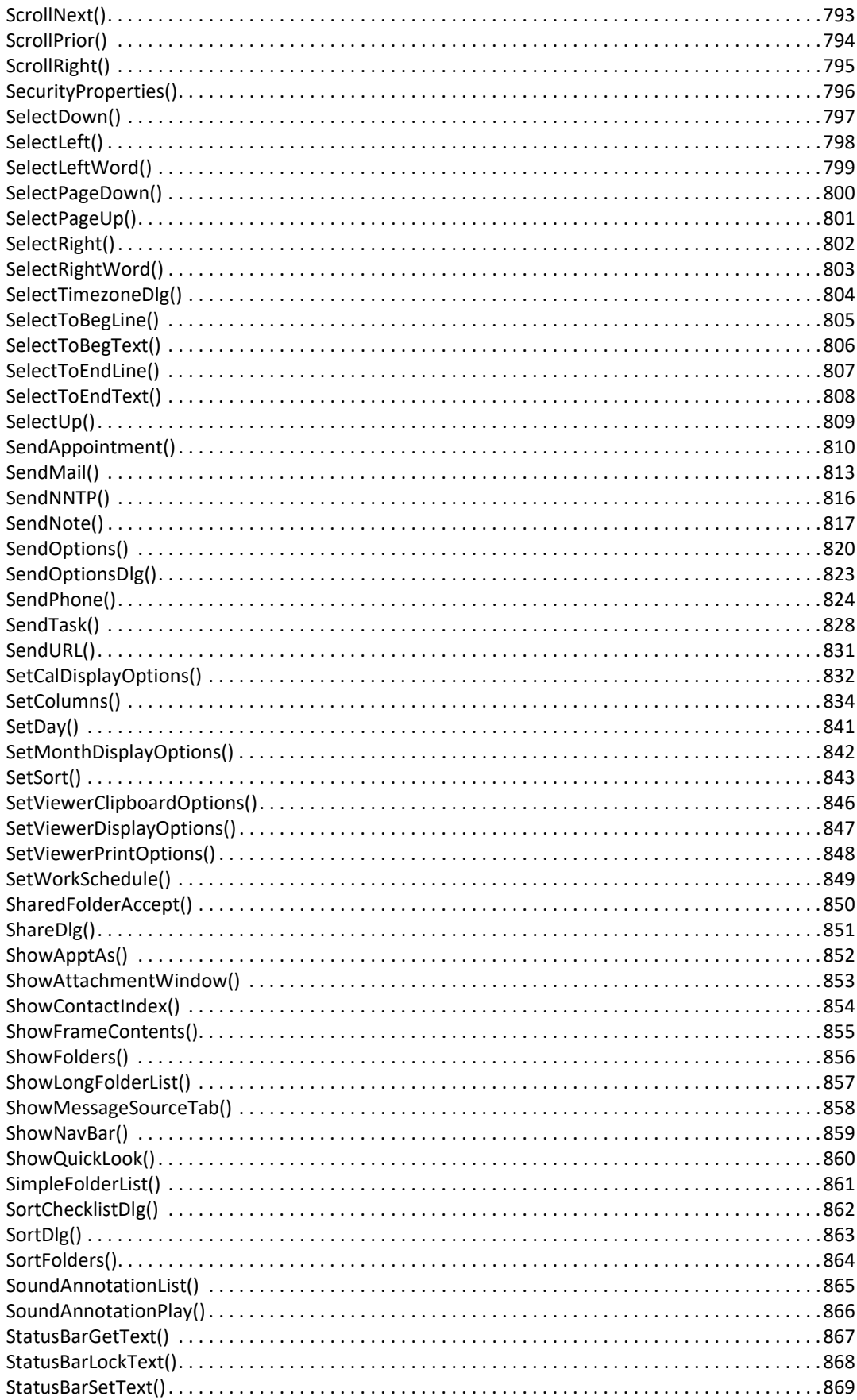

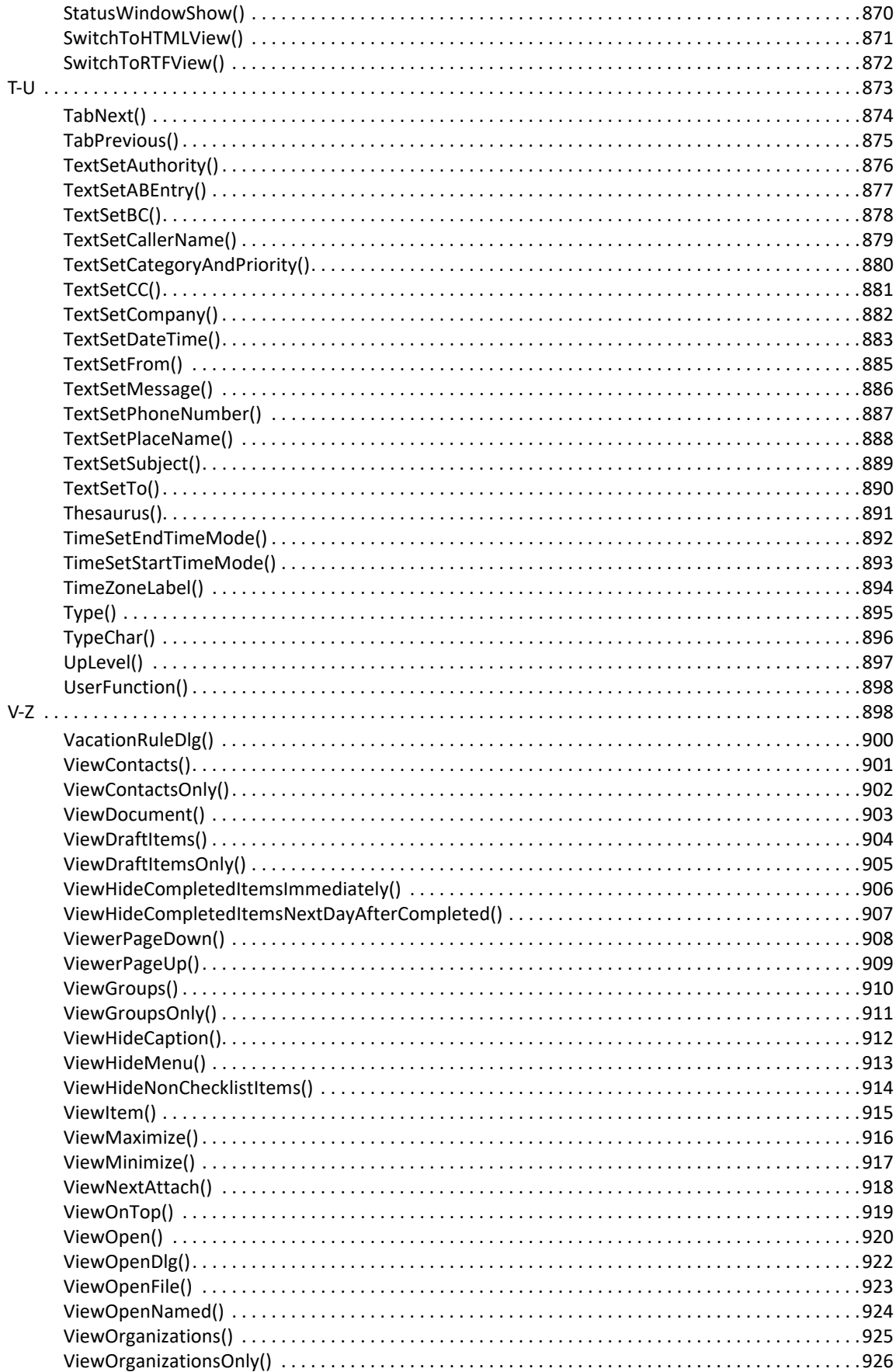

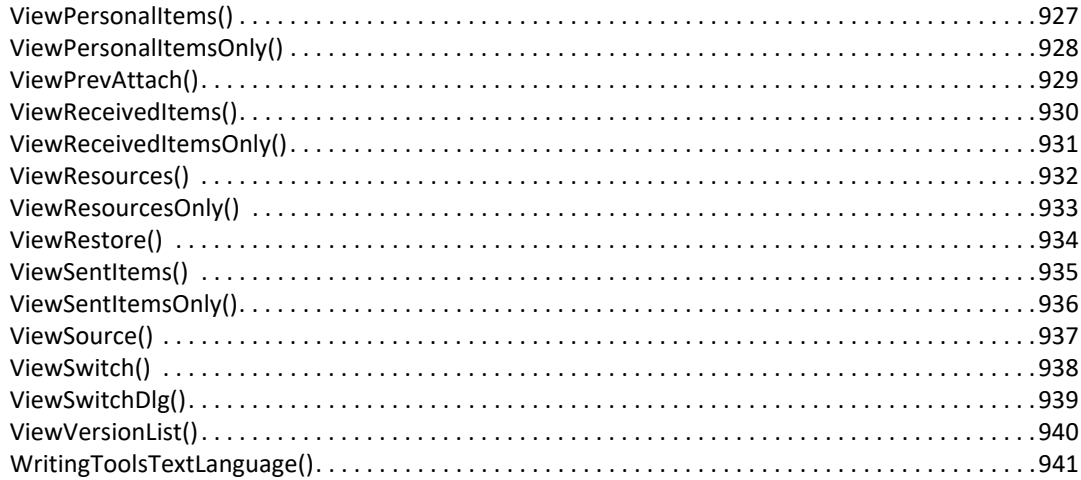

#### 7 Structures

#### 943

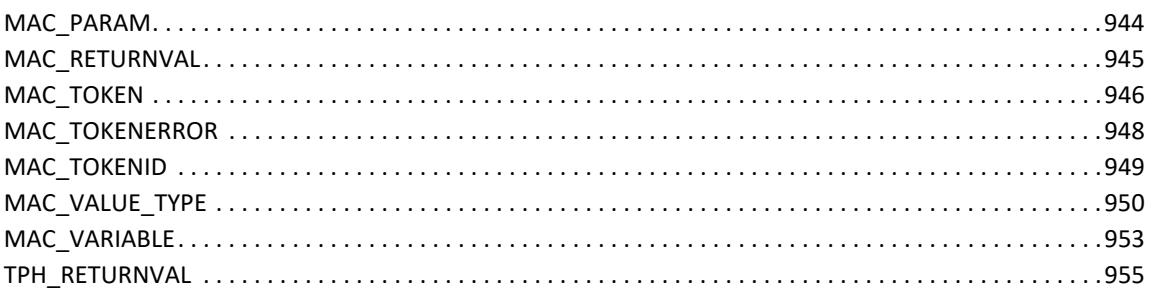

# <span id="page-18-0"></span>**About This Guide**

The GroupWise Token APIs and Tokens let you manipulate the GroupWise client interface by subscribing to internal token events or by publishing new tokens to the client. For example, using tokens, you can manipulate message text, change client settings, display client dialog boxes, and automatically trigger events such as archive and empty trash.

**IMPORTANT:** Unless otherwise marked, the features in GroupWise Token APIs will work with GroupWise 8 and later versions.

This guide contains the following sections:

- [Chapter 1, "Overview," on page 21](#page-20-2)
- [Chapter 2, "Tasks," on page 37](#page-36-3)
- [Chapter 3, "Third-Party Handler DLL API Reference," on page 45](#page-44-1)
- [Chapter 4, "Token Commander API Reference," on page 61](#page-60-1)
- [Chapter 5, "Tokens Reference \(A-K\)," on page 65](#page-64-1)
- [Chapter 6, "Tokens Reference \(L-Z\)," on page 555](#page-554-1)
- [Chapter 7, "Structures," on page 943](#page-942-1)

#### **Audience**

This guide is intended for GroupWise developers.

#### **Feedback**

We want to hear your comments and suggestions about this manual and the other documentation included with this product. Please use the User Comment feature at the bottom of each page of the online documentation.

# <span id="page-20-0"></span>1 <sup>1</sup>**Overview**

<span id="page-20-2"></span>This section provides overview information for GroupWise Token APIs and Tokens and covers the following topics:

- ["Token APIs and Tokens Defined" on page 21](#page-20-1)
- ["Token Characteristics" on page 23](#page-22-1)
- ["Subscribe and Publish" on page 24](#page-23-0)
- ["Data Types in This Documentation" on page 35](#page-34-0)

GroupWise Tokens is comprised of the following:

- One Subscribing API: Third-Party Handler DLL API
- Two Publishing APIs:
	- Token Commander API
	- Dynamic Data Exchange (DDE) API
- Tokens are low-level events that are packaged into a meaningful representation and are subscribed or published by one of the Token APIs as illustrated in the graphic below.

*Figure 1-1 Tokens Architecture*

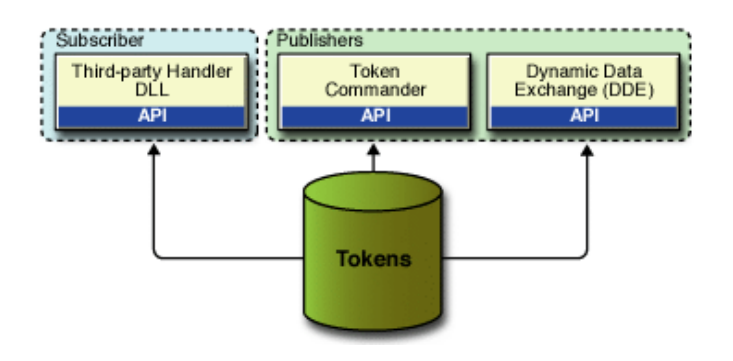

There are more than 600 tokens that act as powerful tools to help you extend the functionality of your GroupWise implementation.

# <span id="page-20-1"></span>**Token APIs and Tokens Defined**

See the following topics in this section:

- ["Why Use Tokens" on page 22](#page-21-0)
- ["What Is a Token" on page 22](#page-21-1)
- ["How Tokens Work" on page 23](#page-22-0)

# <span id="page-21-0"></span>**Why Use Tokens**

The GroupWise Windows client uses tokens to perform various different internal functions. A tokenized application is one where low-level events are packaged into a meaningful representation or tokens, such as *Save the current message to a file* or *Create a new mail message*. These tokens are often processed by the application and become the basis for everything the application does.

The GroupWise client must be running for a token to be processed. If the client is not running, the Token Commander API will start up the client and then process the token. However, on some operating systems the token can be processed before the client is fully running, resulting in token failure. This problem can be solved in one of two ways:

- Make sure that the GroupWise client is fully up and running before trying to access the Token Commander
- Provide a delay in the application code after calling the Token Commander (such as providing a "sleep" loop) before throwing any tokens

### <span id="page-21-1"></span>**What Is a Token**

A *token* in GroupWise is used to represent a structure of information. The token structure contains numerous properties, including

- $\bullet$  the token ID (the token identifier)
- $\bullet$  the token parameter count
- the token parameters specific to the token ID

Note that the term *token* and *token ID* often refer the same thing - the token ID. The token ID is a numeric representation for the functionality the token structure relates to. Third-party applications can use the token identifier or the numeric value when working with the token ID. For example, the token used to display a new appointment message view is NewAppointment (). The numeric token identifier is BFTKN\_SEND\_STDAPPT or the decimal number 182. The term NewAppointment () is the text representation of the token ID. To maintain future compatibility, it is recommended that the numeric token identifier is used instead of the numeric value in the event the numeric values change in the future. The token structure is defined as follows:

```
typedef struct _tagMAC_TOKEN
\{ HSZ hszCommand;
         MAC_IPCVERSION Version;
         HSZ hszRequestor;
         MAC_MACROID dwMacroID;
         ATOM atomApp;
         WORD wReserved;
         MAC_TOKENID wTokenId;
         MAC_COUNT cParam;
         DWORD dwFlags;
         DWORD dwReserved;
         MAC_PARAM rgParam[1];
```

```
}
```
## <span id="page-22-0"></span>**How Tokens Work**

Tokens are published internally as a result of low level events such as a mouse click or a key being pressed. These tokens are analogous to Windows messages (i.e. WM\_SIZE). Tokens are also published as a result of higher level events like a user replying to a message. Whether or not a token works properly depends upon the context when the token is published. For example, the  $Type()$ (AFTKN\_TYPE) token can be used to simulate the keyboard to type some text. If a message view is opened and the focus is on the message body field, then the context is valid because you can type text in the message body field. If the focus is on the list of messages in your mailbox, publishing the Type() token will return an error because the context is invalid. There is nothing to receive the text the token will *type*.

Another example of how a token works is when you press the reply button, the client will publish the ItemReply (BFTKN\_REPLY) token. The token router functionality in the client will call the proper token handler to process the token. This token handler causes the reply message view to be displayed and the proper information inserted into the view. In the  $ItemReply()$  token, the token parameters contain information on whether the reply is to go to everyone or just the sender of the original message, and whether or not the original message text is inserted into the reply message.

# <span id="page-22-1"></span>**Token Characteristics**

See the following topics in this section:

- ["User Interface Tokens" on page 23](#page-22-2)
- ["Tokens and Message ID" on page 23](#page-22-3)

## <span id="page-22-2"></span>**User Interface Tokens**

When dealing with tokenized applications, it is sometimes useful to divide the available tokens into two classes:

- UI tokens relate to some action on the screen. For example, the AddressBookDlq() (DTKN\_ADDRBOOK) token displays the address book dialog on the screen. UI tokens usually need user intervention.
- UI-less tokens produce no visible affect on the screen. For example, the PrefAdvanced (AFTKN SET ADV) token can programmatically set properties of a message view without having to open the message view properties dialog. UI-less tokens provide functionality without user intervention.

## <span id="page-22-3"></span>**Tokens and Message ID**

Tokens often require a message ID as a parameter. A message ID is a string that uniquely identifies a GroupWise message. Every message in the GroupWise account contains a message ID. Many tokens use message IDs to manipulate messages. For example, the message ID is required when you need to open a message or when you need to get attributes from a message. To open a message, the ItemOpen("39255B499091137016") (AFTKN\_ITEM\_OPEN) token opens the message identified by the message ID 39255B499091137016.

Message IDs are persistent. Third-party applications are free to store message IDs external to GroupWise. Note that a message will have one message ID when it is created in the GroupWise remote client, then when it is synchronized with the master mailbox, it will receive a new message ID. It should also be noted that when a third-party application stores a message ID, after long periods of time (i.e. the message has been deleted) or exceptional system events (i.e. moving the user to a new post office), a message ID may no longer be valid. In these situations, the stored message ID should be discarded.

A Message ID is a string created by GroupWise that does not have any obvious meaning in and of itself to third-party applications other than to be used as a way to uniquely identify messages. When using a message ID, the third-party application should not manipulate the message ID other than to pass the string as a parameter in a token.

The messageID structure is used only by the MAPI provider code, so it cannot be used with Object API or GroupWise Tokens.

#### **Message ID X00**

When you create a new message in the GroupWise client, the message ID has not yet been assigned. The message ID is assigned after the user has pressed the send button and the message view has disappeared. In order to publish tokens for message views that have not yet been sent, GroupWise uses *X00* as a temporary message ID for the current displayed message. This is different than the Object API where a draft message is always created with a valid message ID. Tokens do not create draft messages. Likewise, the Object API does not use the temporary *X00* message ID.

# <span id="page-23-0"></span>**Subscribe and Publish**

GroupWise Tokens is comprised of three APIs that subscribe and publish the tokens, as shown below.

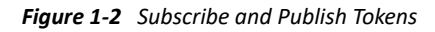

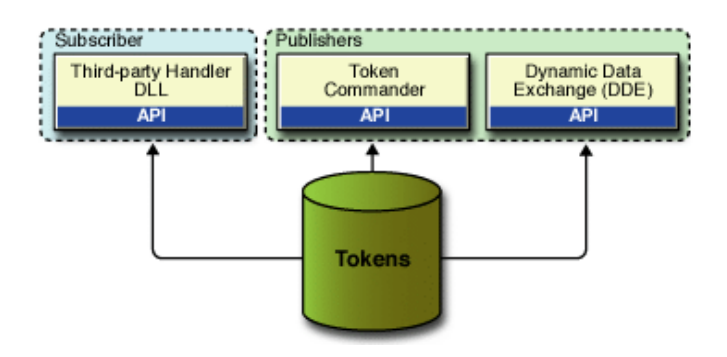

The APIs include:

One [Token Subscribing](#page-24-0) API: Third-Party Handler DLL API

- **Two [Token Publishing](#page-27-0) APIs:** 
	- Token Commander API
	- Dynamic Data Exchange (DDE) API

All three of the APIs use tokens at the core. Tokens are subscribed by or published by one of the token APIs.

# <span id="page-24-0"></span>**Token Subscribing**

*Subscribing to tokens* is the process whereby a third-party application is given a token as it is published before the GroupWise default token handler processes the token. The Token Commander and DDE are ways to publish token events.

### **Third-Party Handler DLL API**

The TPH DLL API allows you to enhance the user's experience with the GroupWise client by allowing third-party applications to subscribe to internal token events. The TPH DLL API is the mechanism that allows a third-party application DLL to subscribe to token events. A TPH DLL can monitor the token stream listening for tokens that are of interest to the application. TPH DLLs are automatically loaded by the GroupWise client at startup. TPH DLLs are loaded before GroupWise C3PO DLLs are loaded.

The set of all TPH DLLs for a particular workstation are referred to as the third-party DLL chain. The DLLs in the third-party chain have the opportunity to process a token before it is processed by GroupWise. Tokens are always first passed to the third-party chain where any TPH DLL can modify, remove, or ignore any given token. If a TPH DLL modifies or removes a token, all subsequent TPH DLLs in the chain will receive the modified token, or will not receive the deleted token. After all TPH DLLs in the third-party chain have evaluated the token, if it is still in the token stream GroupWise will process the resulting token.

The following figure illustrates the behavior of TPH during initialization, operation, and shutdown of the GroupWise client.

*Figure 1-3 TPH Behavior*

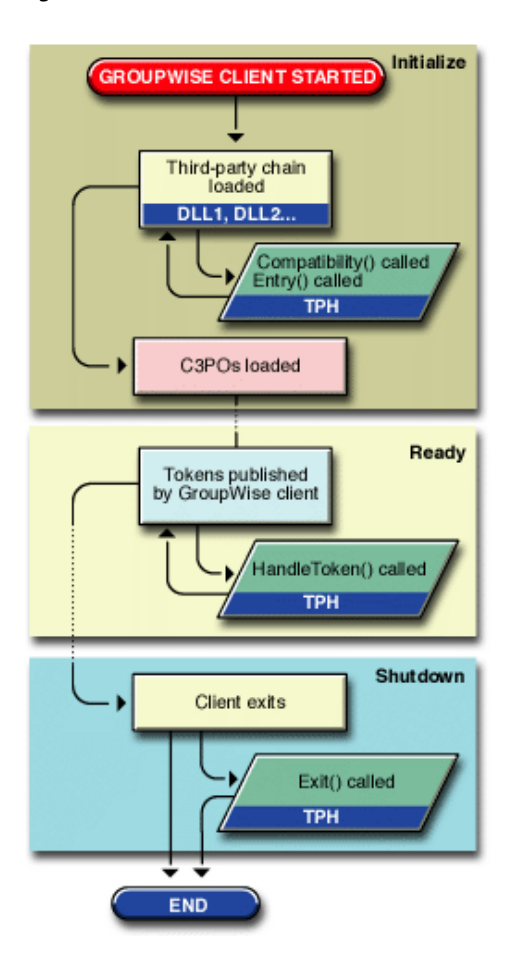

#### **TPH Interface Requirements**

The TPH DLL Interface requires the following:

1. A Windows Registry entry must be added informing the GroupWise client that the TPH DLL wants to be added to the third-party chain.

```
Key
"HKEY_CURRENT_USER\Software\Novell\GroupWise\Client\Third Party"
Item Name
"DLLx" (where x is a number starting at 1)
Item Type
STRING
Item Data
<DLL path and file name>
```
When inserting a TPH DLL entry into the registry, care should be taken to not overwrite any existing TPH DLL entries already registered. Do not always assume your TPH DLL will be DLL1. You can also register your TPH DLL under HKEY\_LOCAL\_MACHINE (in addition to HKEY\_CURRENT\_USER). The full path and contents of the registry entry are the same for HKEY\_LOCAL\_MACHINE. This allows a TPH DLL to be registered once per machine (rather than requiring it to be registered for each user on a specific machine).

DLLS that were registered using HKEY\_CURRENT\_USER get priority in the call chain over those that were registered with HKEY\_LOCAL\_MACHINE. For example, if DLL1 and DLL2 were each registered under HKEY\_CURRENT\_USER, they would both be called before anything registered under HKEY\_LOCAL\_MACHINE.

DLLs that were registered using HKEY\_LOCAL\_MACHINE use the same naming convention for the reg entries (DLL1, DLL2, etc.,) regardless of what might be registered under HKEY\_CURRENT\_USER. (One DLL might be registered as DLL1 under HKEY\_CURRENT\_USER and another DLL might be registered as DLL1 under HKEY\_LOCAL\_MACHINE.)

- 2. The following platform specific requirements must be met:
	- For C++ DLLs, the C++ Structure Member Alignment must be set to *1-byte alignment*. On some compilers *8-byte alignment* is the default. The GroupWise client was written in C++ and was compiled with 1-byte alignment. If the TPH DLL alignment is not 1-byte, you can experience random memory errors in the Kernel32.dll, and the token data structures will not contain discernible data.

In C++, make sure the methods are declared with the WINAPI calling convention. For example, the Exit method would be written as: WORD WINAPI Exit (void)

- In Delphi, make sure the methods are declared with the stdcall calling convention. For example, the Exit method would be written as: Function Exit: SmallInt; export; stdcall;
- Visual Basic and other programming languages that can create Win32 DLLs, can be used to create TPH DLLs.

The DLL is required to export seven methods in a specific order to allow GroupWise to load the DLL. The TPH DLL entry points are called using their ordinal values.

The methods are to be exported in the following order:

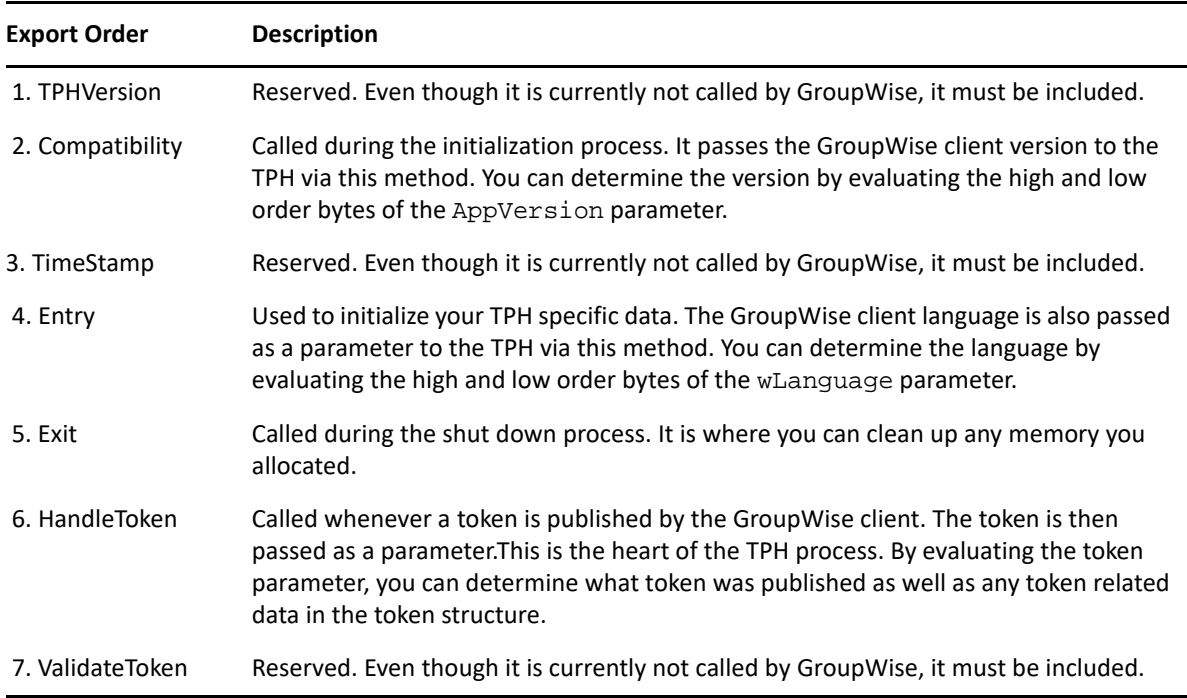

# <span id="page-27-0"></span>**Token Publishing**

*Publishing tokens* is the process whereby a token is passed to the GroupWise client to cause it to act upon the token. The TPH DLL API is where an application subscribes to token events.

- ["The Token Commander API" on page 28](#page-27-1)
- ["DDE" on page 29](#page-28-0)

### <span id="page-27-1"></span>**The Token Commander API**

The Token Commander API allows you to publish tokens to the GroupWise client. This API is COMbased and replaces the older DDE interface for publishing tokens. The DDE interface for tokens is still supported in both the 16-bit and 32-bit GroupWise 5 clients. See [DDE](#page-28-0) for more information.

The Token Commander interface is simple and contains only one method: Execute(). The syntax for this method uses the text version of the token. For example, to open a specific message in the client, the application publishes the ItemOpen token similar to this Execute("ItemOpen(\"39255B499091137016\")")

GroupWise then takes the token and passes it through the third-party token chain for any TPH DLL that wanted to subscribe to the token to process it.

Other examples include publishing tokens to manipulate message text with the ItemSetText() (AFTKN\_ITEM\_SET\_TEXT) token, change client settings with the PrefEnvironment (AFTKN\_SET\_ENV) token, display client dialog boxes with the FilterDlg (DTKN\_FILTER\_ITEMLIST) token, and automatically trigger events such as archive a message with the ItemArchive (AFTKN\_ITEM\_ARCHIVE) token.

### <span id="page-28-0"></span>**DDE**

Simply put, Dynamic Data Exchange (DDE) helps Windows applications communicate. Applications establish a DDE conversation and send messages to each other. A DDE conversation involves *server* and *client* applications. The server provides resources to the client. The client accepts processing or information from the server.

Your GroupWise solution can:

- Share GroupWise resources using DDE Execute.
- Obtain GroupWise processing results using DDE Request.

#### **DDE Management Library (DDEML)**

The *DDE Management Library (DDEML)* simplifies DDE management by providing a high-level interface. This document discusses DDEML and not lower-level DDE calls. Use DdeInitialize() to register an application with DDEML.

#### **DdeConnect()**

Use DdeConnect() to establish a conversation. A service parameter specifies an application to establish a conversation with. A topic parameter specifies the conversation topic. See [Conversation](#page-28-1)  [with GroupWise](#page-28-1).

#### **DdeClientTransaction()**

Use DdeClientTransaction() to send service and information requests between conversing applications.

#### **DdeDisconnect()**

Use DdeDisconnect() to end a conversation.

#### **DdeUninitialize()**

Use DdeUninitialize() to clear application registration.

- ["Conversation with GroupWise" on page 29](#page-28-1)
- ["Sending GroupWise Commands" on page 30](#page-29-0)
- ["DDE Execute String Format" on page 30](#page-29-1)
- ["Using DDE to Get Error Information" on page 31](#page-30-0)
- ["Requesting GroupWise Information" on page 32](#page-31-0)
- ["Simultaneous Commands" on page 34](#page-33-0)

#### <span id="page-28-1"></span>**Conversation with GroupWise**

A DDEML-registered application can establish a conversation with GroupWise using DdeConnect () including a service and topic name pair from the table below. The first pair is generally recommended:

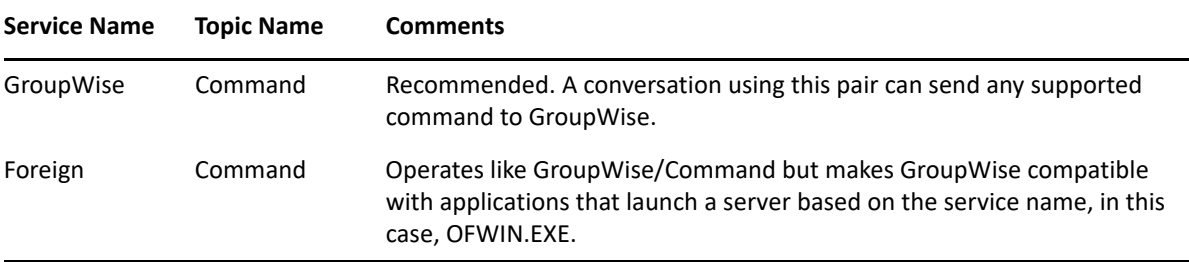

For example:

```
const char lpszService[ ] = "OFWIN"; 
const char lpszTopic[ ] = "COMMAND"; 
HDDEDATA FAR PASCAL __export DdeCallback( WORD, WORD, HCONV, HSZ, HSZ, 
HDDEDATA, DWORD, DWORD ); 
DWORD dwDDEInst; 
HSZ hszService; 
HSZ hszTopic; 
HCONV hConv; 
/** Register with DDEML **/ 
DdeInitialize(&dwDDEInst,(PFNCALLBACK)DdeCallback, APPCLASS_STANDARD |
    APPCMD_CLIENTONLY, 0L); 
/** Create our String Handles **/ 
hszService = DdeCreateStringHandle(dwDDEInst, lpszService, 0); 
hszTopic = DdeCreateStringHandle(dwDDEInst, lpszTopic, 0); 
/** Attempt to establish connection **/ 
hConv = DdeConnect(dwDDEInst, hszService, hszTopic, NULL); 
/** Free the string handles **/ 
DdeFreeStringHandle(dwDDEInst, hszService); 
DdeFreeStringHandle(dwDDEInst, hszTopic);
```
#### <span id="page-29-0"></span>**Sending GroupWise Commands**

Your solution can send GroupWise token in a DDE Execute parameter.

When GroupWise cannot process a command, it stores user-accessible error information. See [Using](#page-30-0)  [DDE to Get Error Information.](#page-30-0)

#### <span id="page-29-1"></span>**DDE Execute String Format**

DDE Execute strings are null-terminated ANSISTRINGs. Each string consists of supported tokens. You can space-delimit multiple tokens in a string.

For example:

```
"ViewOpenDlg( )" 
"ViewOpen( Appointment!; Yes! )" 
"ViewOpen( Appointment!; Yes!) FocusSet( Message! ) EditPaste( )" 
"ViewOpen(Appointment!;Yes!)FocusSet(Message!)EditPaste()" 
"ViewOpen(Appointment!;Yes!) FocusSet(Message!) EditPaste( ) "
```
DDE ignores the remainder of a transaction containing an invalid command or syntax.

Send GroupWise a token string as the DDE data block in a DDE Execute transaction. This is the Windows DDEClientTransaction(), lpvData parameter.

For example:

```
/** lpszCmd is a pointer to an ANSISTRING **/ 
/** containing the token(s) we wish to **/
/** send to GroupWise **/ 
DdeClientTransaction( 
    (LPBYTE)lpszCmd, 
    (DWORD)_fstrlen(lpszCmd)+1, 
    hConv, 
    NULL, 
    CF_TEXT, 
    XTYP_EXECUTE, 
    (DWORD)TIMEOUT_ASYNC, 
    NULL );
```
#### <span id="page-30-0"></span>**Using DDE to Get Error Information**

Your solution can use DDE to request GroupWise error information. DDEGetLastError() returns information about the cause of the last error when DDEClientTransaction() returns FALSE.

A DMLERR\_NOTPROCESSED return value indicates GroupWise has received a token but cannot process it.

Send an EnvLastError() DDE Request to GroupWise to return an error information string. Successful GroupWise tokens empty the error value so that EnvLastError () returns an empty string. The following table lists and describes error values:

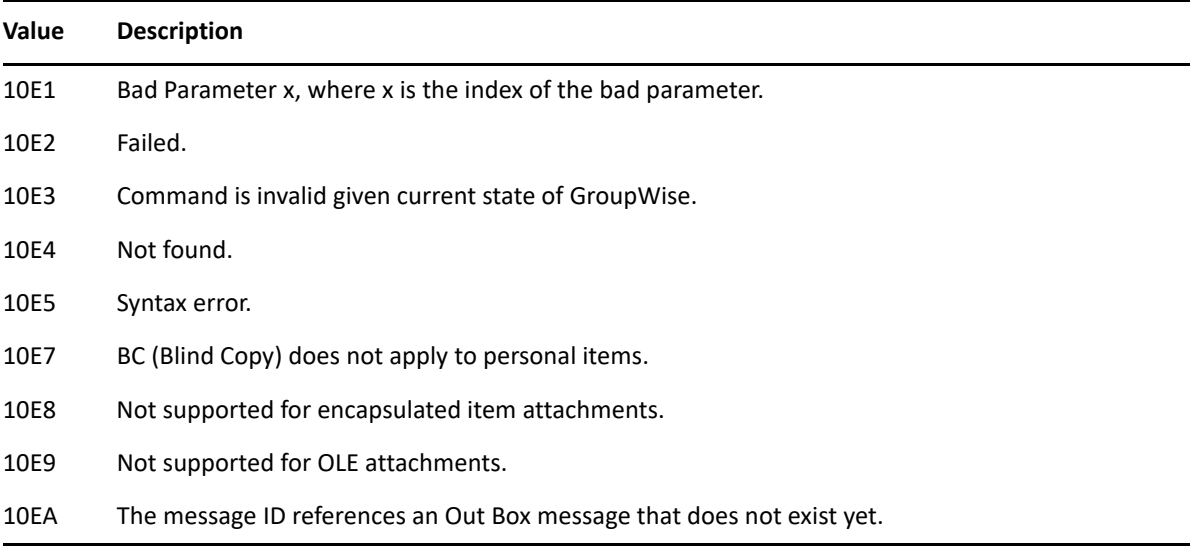

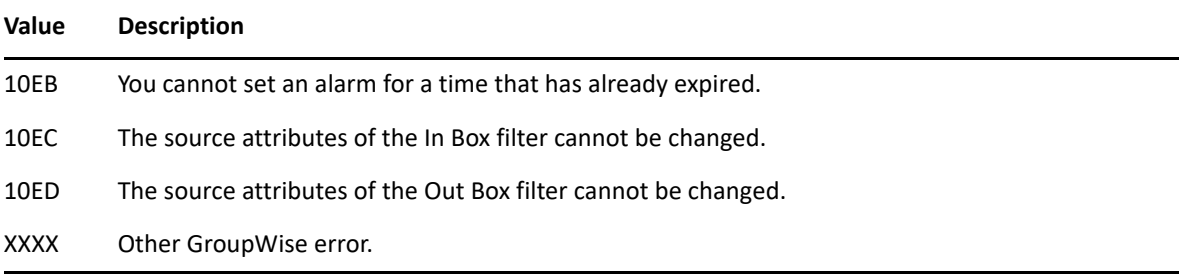

For example:

HSZ hCmd;

```
/** Create a valid string handle for GroupWise Token **/ 
hCmd = DdeCreateStringHandle (dwDDEInst, "EnvLastError()", CP_WINANSI); 
/** Request the information **/ 
if ( 0 != (hReqData = DdeClientTransaction( NULL, (DWORD)0L, hConv, 
    hCmd, CF_TEXT, XTYP_REQUEST, (DWORD)2000, NULL ))) 
\{ /** Free our string handle **/ 
    DdeFreeStringHandle (dwDDEInst, hCmd); 
    /** Get a valid pointer to the data that we can access **/ 
    lpDataByte = DdeAccessData (hReqData, &cbDataLen); 
    /** Copy the data into the return buffer */ 
    lstrcpy (lpszBuf, (LPSTR)lpDataByte); 
    /** THE ERROR MESSAGE IS NOW STORED IN lpszBuf **/ 
    /** Free up the pointer we locked down **/ 
    DdeUnaccessData (hReqData); 
    return TRUE; 
}
```
#### <span id="page-31-0"></span>**Requesting GroupWise Information**

To obtain GroupWise return value information, use:

- EnvLastCmdResult token
- ◆ DDE Request
- DDE Advise Loop

GroupWise returns information in ANSISTRINGs. You can convert returned ANSISTRING data to its native data type. For example, GroupWise returns a numeric value 96 as the ANSISTRING 96. Native data types and corresponding GroupWise ANSISTRINGs include:

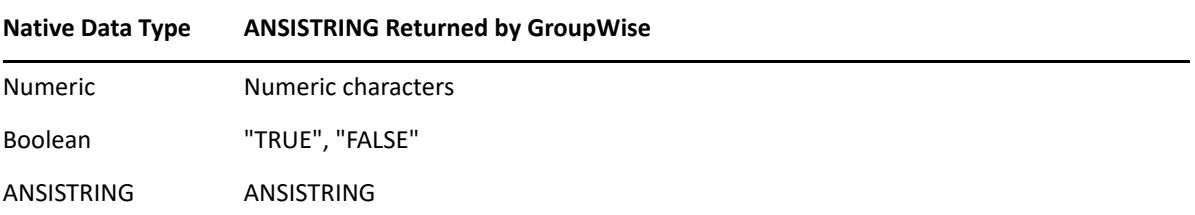

#### **EnvLastCmdResult**

You can request GroupWise DDE Execute return information using DDE Request including EnvLastCmdResult(). For example:

HSZ hCmd;

```
/** Create a valid string handle for our command string **/ 
hCmd = DdeCreateStringHandle (dwDDEInst, "EnvLastCmdResult()",
CP_WINANSI); 
/** Request the information **/ 
if ( 0 != (hReqData = DdeClientTransaction( NULL, (DWORD)0L, hConv, 
hCmd, CF_TEXT, XTYP_REQUEST, (DWORD)2000, NULL))) 
{ 
    /** Free our string handle **/ 
    DdeFreeStringHandle (dwDDEInst, hCmd); 
    /** Get a valid pointer to the data that we can access **/ 
    lpDataByte = DdeAccessData (hReqData, &cbDataLen); 
    /** Copy the data into the return buffer */ 
    lstrcpy (lpszBuf, (LPSTR)lpDataByte); 
    /** THE COMMAND RESULT DATA IS NOW STORED IN lpszBuf **/ 
    /** Free up the pointer we locked down **/ 
    DdeUnaccessData (hReqData); 
    return TRUE; 
}
```
#### **DDE Request**

DDE Request substitutes DDE Execute command strings for DDE Item names and obtains return values. DDE Request returns a DDE data handle, then lets your solution have it.

For example:

```
HSZ hCmd; 
/** Create a valid string handle for our command string **/ 
hCmd = DdeCreateStringHandle (dwDDEInst, "AddressBookGetField( 
ABField: 
    USERSNETID! )", CP_WINANSI); 
/** Request the information **/ 
if 
    ( 0 != (hReqData = DdeClientTransaction( NULL, (DWORD)0L, hConv,hCmd, 
    CF_TEXT, XTYP_REQUEST, (DWORD)2000, NULL))) 
{ 
    /** Free our string handle **/ 
    DdeFreeStringHandle (dwDDEInst, hCmd); 
    /** Get a valid pointer to the data that we can access **/ 
    lpDataByte = DdeAccessData (hReqData, &cbDataLen); 
    /** Copy the data into the return buffer */ 
    lstrcpy (lpszBuf, (LPSTR)lpDataByte); 
    /** THE COMMAND RESULT DATA IS NOW STORED IN lpszBuf **/ 
    /** Free up the pointer we locked down **/ 
    DdeUnaccessData (hReqData); 
    return TRUE; 
}
```
#### **DDE Advise Loop**

You can establish a DDE Advise loop instead of using EnvLastCmdResult(). A DDE Advise loop returns DDE Execute values to DDE Advise Data, then GroupWise, notifies your solution. DDE notifies your solution only of DDE Advise Data values for commands that return values and commands sent to GroupWise not using DDE Request.

```
HSZ hItem; 
HCONV hConv; // These two variables are 
DWORD 
dwDDEInst; // assigned valid values 
// during DDE initialization 
/** Create a valid string handle for our command string **/ 
hTtem =
DdeCreateStringHandle (dwDDEInst, "CommandReturn", CP_WINANSI); 
/** Start the Advise Loop **/ 
DdeClientTransaction( (LPBYTE)NULL, 0, hConv, hItem, CF_TEXT, 
    XTYP_ADVSTART, (DWORD)TIMEOUT_ASYNC, &dwTransResult 
);
```
#### <span id="page-33-0"></span>**Simultaneous Commands**

DDE does not let your solution send DDE Execute during another same-conversation command. Make sure your solution does not send simultaneous multiple DDE Execute or DDE Request commands. Otherwise, a DDE Reentrancy error results and your commands may not execute.

# <span id="page-34-0"></span>**Data Types in This Documentation**

This topic lists the data types most commonly used in the GroupWise Token functions. All of the data types are exactly the same as those in the Windows Software Development Kit (SDK).

- ANSISTRING—A 32-bit pointer to a character string.
- DWORD—A 32-bit unsigned integer
- long—A 32-bit signed integer
- WORD—A 16-bit unsigned integer
- int-A 16-bit signed integer
- BYTE—A 8-bit unsigned character
- char—A 8-bit signed character
- BOOL—A Boolean value (True / False)
This section provides information about how to design and develop applications that take advantage of GroupWise Token APIs and Tokens.

This section covers the following:

- ["Design" on page 37](#page-36-0)
- ["Sample Code" on page 37](#page-36-1)
- ["Registering A TPH" on page 40](#page-39-0)
- ["Initialization of A TPH" on page 41](#page-40-0)
- ["Subscribing To Tokens" on page 41](#page-40-1)
- ["Include Files" on page 44](#page-43-0)

## <span id="page-36-0"></span>**Design**

There are two main questions you want to ask yourself before starting: What do you want to accomplish and will one of the Token APIs accomplish this? The Token APIs are client-based, which means that the client has to be running in order to use the APIs. Tokens drive the client, so if you want to subscribe to client events or publish client events in a certain order, then the Token APIs are what you want to use. If you want to work only with the GroupWise account data, then you might need to use the Object API.

If you want to subscribe to token events so you can alter the client behavior, then you need to use the Third-Party Handler (TPH) DLL API. To do this, you first need to identify what tokens you want to subscribe to. The TPH, by design, will receive all external tokens as they occur in the GroupWise client. The tokens are passed via the HandleToken() method that all TPH DLLs are required to support. The TPH will need to evaluate the token ID to see if the it is one the TPH wants to handle.

In the example, we want to stop the end user from modifying the GroupWise toolbar. In addition to removing this functionality from the client, we want to add alternate functionality by displaying the GroupWise about dialog instead of the edit toolbar dialog. For the toolbar token we want to subscribe to the DTKN\_BTNBAR\_EDIT token ID. For the about dialog token, we will publish the AboutDlg() (DTKN\_ABOUT) token.

## <span id="page-36-1"></span>**Sample Code**

This section covers the following:

- ["C++ Skeleton" on page 38](#page-37-0)
- ["Delphi Skeleton" on page 39](#page-38-0)

To create a valid TPH, we are required to have seven methods in our DLL even though some of them are not used by the GroupWise client. The reason the unused methods are required is because the methods that are used, are called from the GroupWise client by their exported order number. This is why they are required to be exported in a specific order. In C++, this is easily accomplished in the.DEF file. The following is a sample from a C++ .DEF file and also identifies the order in which the methods must be exported:

EXPORTS

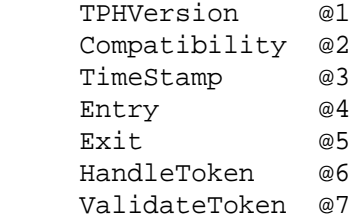

In Delphi, you need to use the following code in the file that contains the TPH methods:

```
exports
     TPHVersion index 1 resident,
     Compatibility index 2 resident,
     TimeStamp index 3 resident,
     Entry index 4 resident,
    Exit index 5 resident,
     HandleToken index 6 resident,
     ValidateToken index 7 resident;
begin
end.
```
Below are skeletons of source code for all the required TPH methods, written in C++ and Delphi formats. These skeletons will be the basis for our example and we will add functionality to them as we go.

### <span id="page-37-0"></span>**C++ Skeleton**

For C++, note that all the methods require the WINAPI specifier before the method name:

```
DWORD WINAPI TPHVersion ( void ) 
{
      return 0;
}
DWORD WINAPI Compatibility( ATOM AppAtom, WORD AppVersion) 
{
      // Greater than or equal to GroupWise 5.2
      if (5 >= LOBYTE(AppVersion) && 2 >= HIBYTE(AppVersion)) 
      {
           return (DWORD) TRUE;
      }
      else 
      {
           return (DWORD) FALSE;
      }
}
```

```
DWORD WINAPI TimeStamp( void ) 
{
       return 0;
}
WORD WINAPI Entry( WORD wLanguage) 
\left\{ \right. if ('U' == (char) LOBYTE(wLanguage) && 'S' == (char)HIBYTE(wLanguage)) 
      {
            return 1;
      }
      else 
      {
            return 0;
      }
}
WORD WINAPI Exit( void ) 
{
      return 1;
}
int WINAPI HandleToken(LPTPH_RETURNVAL lpTokenData, HWND hLinkWnd, WORD msg 
)
{
      return DLL_HAN_NOT_HANDLED;
}
DWORD WINAPI ValidateToken(LPMAC_TOKEN lpTokenData, Lpvoid lpDataTypeInfo)
{
       return DLL_VAL_UNKNOWN_TOKEN;
}
```
### <span id="page-38-0"></span>**Delphi Skeleton**

 end else begin

For Delphi, note that all the functions require the export and stdcall specifier after the parameter list: Function TPHVersion: LongInt; export; stdcall; begin result  $:= 0;$ end;

```
Function Compatibility(AppName: ATOM; AppVersion: Word): LongInt; export;
stdcall;
begin
      if (5 >= LO(AppVersion) and 2 >= HI(AppVersion) then
      begin
           result := 1;
```

```
Tasks 39
```

```
result := 0; end;
end;
Function TimeStamp: LongInt; export; stdcall;
begin
     result := 0;end;
Function Entry(wLanguage: Word): SmallInt; export; stdcall;
begin
     if ( 'U' = Chr(LO(wLanguage)) and 'S' = Chr(HI(wLanguage)) then
      begin
         result := 1; end
      else
      begin
          result := 0;
      end;
end;
Function Exit: SmallInt; export; stdcall;
begin
     result := 1;end;
Function HandleToken(lpTokenData: LPTPH_RETURNVAL; hLinkWnd: HWND; msg: 
Word): SmallInt; export; stdcall;
begin
      result := SmallInt(DLL_HAN_NOT_HANDLED);
end;
Function ValidateToken(lpTokenData: LPMAC_TOKEN; lpDataTypeInfo: LPVOID):
LongInt; export; stdcall;
begin
     result := 0;end;
```
## <span id="page-39-0"></span>**Registering A TPH**

GroupWise client TPH DLLs must be registered in the Windows registry so the GroupWise client knows where to find the DLL. The Windows registry location and settings are as follows:

```
Key 
"HKEY_CURRENT_USER\Software\Novell\GroupWise\Client\Third Party"
Item Name
"DLLx" (where x is a number starting at 1. Make sure you do not overwrite 
an existing entry)
Item Data
 <DLL path and file name>
Item Type
STRING
```
# <span id="page-40-0"></span>**Initialization of A TPH**

When a TPH is properly registered in the Windows registry, and the client is started, GroupWise loads the TPH DLLs listed in the registry. For each TPH it loads, it calls the Compatibility() and Entry() methods. Note that all TPH DLLs are loaded before C3POs are loaded.

The Compatibility() method lets a TPH specify the GroupWise version that can load it and ensures compatibility between GroupWise and TPH DLLs. The TPH can verify major and minor GroupWise client versions, then return to GroupWise a value indicating whether to unload the TPH or not.

The  $Entry()$  method is where your TPH sets up its necessary data structures, memory allocations, performs initializations, etc. It also tells you the language under which GroupWise is running. Like the Compatibility() method above, if the TPH does not support this language, the TPH can then return to GroupWise a value indicating it should unload the TPH.

# <span id="page-40-1"></span>**Subscribing To Tokens**

This section covers the following:

- $\cdot$  ["C++" on page 42](#page-41-0)
- ["Delphi" on page 42](#page-41-1)
- $\cdot$  ["C++" on page 43](#page-42-0)
- ["Delphi" on page 44](#page-43-1)

As mentioned earlier, all tokens are passed to the TPH method HandleToken(). This is the heart of the TPH. The HandleToken() method contains three parameters. The first parameter is the token data structure. It contains all the token specific information about the token being published. The second parameter is the handle to the link window. This is always the GroupWise client. The third parameter is the link window execute message. This is the message the client received that caused it to publish the token. This message has no meaning in the client.

The following lines of code are added to the HandleToken() method. Here we want to "trap" the toolbar properties token DTKN\_BTNBAR\_EDIT. Because all external tokens are passed to the HandleToken() method, we just need to evaluate the wTokenID property. If the wTokenID was the token we were looking for, we would then call our processing code. In this case, we return the DLL\_HAN\_NO\_ERROR value which indicates to GroupWise that we processed the token and that the GroupWise client or other TPH DLLs in the TPH chain don't have process it. In effect it is removed from the token stream.

### <span id="page-41-0"></span>**C++**

```
int WINAPI HandleToken(LPTPH_RETURNVAL lpTokenData,
      HWND hLinkWnd,
      WORD msg )
{
      // Is the wTokenID the Toolbar edit token?
      if (DTKN_BTNBAR_EDIT == lpTokenData->lpToken->wTokenId) 
      {
           // Return the value indicating we processed the token so the
           // GroupWise client doesn't have to.
           return DLL_HAN_NO_ERROR;
      }
      return DLL_HAN_NOT_HANDLED;
}
```
## <span id="page-41-1"></span>**Delphi**

```
Function HandleToken(lpTokenData: LPTPH_RETURNVAL; hLinkWnd: HWND; msg: 
Word): SmallInt; export; stdcall;
begin
      if (DTKN_BTNBAR_EDIT == lpTokenData.lpToken.wTokenId) then
      begin
           result := SmallInt(DLL_HAN_NO_ERROR);
      end;
     result := SmallInt(DLL HAN NOT HANDLED);end;
```
Now we want to alter the client functionality. Instead of discarding the edit toolbar functionality, we use it to trigger different functionality. The following code will publish the About  $Dlg()$ (DTKN\_ABOUT) token in response to the user selecting the toolbar properties menu. This shows how a TPH can intercept certain events, and inserts custom functionality in between, or instead of the default functionality. Both of the functions below use a custom method called Publish() to publish tokens using the Token Commander API. This Publish() method is defined in the sample files.

### <span id="page-42-0"></span>**C++**

```
int WINAPI HandleToken(LPTPH_RETURNVAL lpTokenData,
      HWND hLinkWnd,
      WORD msg )
{
      LPTSTR lpReturn = NULL; // Used with the Publish method
      if (DTKN_BTNBAR_EDIT == lpTokenData->lpToken->wTokenId) 
      {
           // Display the About Dialog instead by publishing a token
           lpReturn = Publish(L"AboutDlg()");
           // If lpReturn = NULL then there was an error,
           // otherwise it will be an allocated string that may or may not
           // contain a value. You must release it when you are done.
           if ( lpReturn )
           {
                // Evaluate and process the return value here.
                // ...
                // Cleanup
                delete lpReturn;
                lpReturn = NULL;
           }
           // Return the value indicating we processed the token so the
           // GroupWise client doesn't have to.
           return DLL_HAN_NO_ERROR;
      }
      return DLL_HAN_NOT_HANDLED;
}
```
## <span id="page-43-1"></span>**Delphi**

```
Function HandleToken(lpTokenData: LPTPH_RETURNVAL; hLinkWnd: HWND; msg: 
Word): SmallInt; export; stdcall;
var
      sResult : String;
begin
      if (DTKN_BTNBAR_EDIT == lpTokenData.lpToken.wTokenId) then
      begin
           sResult := Publish('AboutDlg()');
           if ( sResult <> '' )
           begin
                 // Evaluate and process the return value here.
                // ...
           end;
           result := SmallInt(DLL_HAN_NO_ERROR);
       end;
      result := SmallInt(DLL_HAN_NOT_HANDLED);
  end;
```
# <span id="page-43-0"></span>**Include Files**

There are various enumerations and data types that the Token APIs use. For C++, the header file is GWDLL.H. For Delphi, the file is GWDLL.PAS. Both files are included in the GroupWise SDK.

In the C++ version of the sample application, you need to link in the Ole32.lib library to take advantage of the Publish() method. This method uses the OLE interface into the Token Commander API. You also need to include the following header files:

#include "windows.h" #include "gwdll.h" #include <initguid.h> #include <objbase.h> #include "Ofcmndr.h"

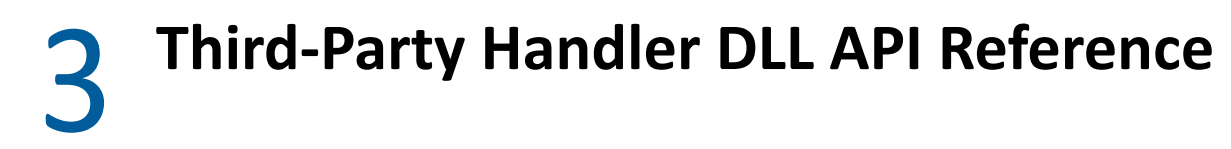

This section describes the Third-Party Handler (TPH) DLL.

- ["TPH DLL Entry Points" on page 46](#page-45-0)
- ["THP DLL Memory Allocation" on page 54](#page-53-0)

# <span id="page-45-0"></span>**TPH DLL Entry Points**

GroupWise calls the TPH DLL Entry Points using their ordinal values. There are seven and each one must be exported even though not all seven are used. Please note the required ordinal value of each function.

This section contains information on the following entry point methods:

- ["TPHVersion" on page 47](#page-46-0)
- ["Compatibility" on page 48](#page-47-0)
- ["TimeStamp" on page 49](#page-48-0)
- ["Entry" on page 50](#page-49-0)
- ◆ ["Exit" on page 51](#page-50-0)
- ["HandleToken" on page 52](#page-51-0)
- ["ValidateToken" on page 54](#page-53-1)

## <span id="page-46-0"></span>**TPHVersion**

Reserved. Even though it is currently not called by GroupWise, it must be included. This function must be exported as ordinal value 1 (one).

### **Syntax**

```
DWORD WINAPI TPHVersion ( VOID )
```
#### **Parameters**

None.

### **Return Values**

0.

```
DWORD WINAPI TPHVersion ( void ) 
{
      return 0;
}
```
# <span id="page-47-0"></span>**Compatibility**

Called during the initialization process. It passes the GroupWise client version to the TPH via this method. You can determine the version by evaluating the high and low order bytes of the AppVersion parameter. This function must be exported as ordinal value 2 (two).

### **Syntax**

```
DWORD WINAPI Compatibility ( 
    ATOM AppName, 
    WORD AppVersion );
```
#### **Parameters**

#### **AppName**

Atom of the calling application. See a Windows programming manual for Atoms information.

#### **AppVersion**

GroupWise version being loaded for the calling application.

#### **Return Values**

Make sure the Compatibility() return value is TRUE or FALSE cast as a DWORD value. An incompatible DLL returns FALSE.

#### **Example**

```
DWORD WINAPI Compatibility( ATOM AppAtom, WORD AppVersion) 
{
      // Greater than or equal to GroupWise 5.2
      if (5 >= LOBYTE(AppVersion) && 2 >= HIBYTE(AppVersion)) 
      {
           return (DWORD) TRUE;
      }
      else 
      {
           return (DWORD) FALSE;
      }
}
```
#### **Remarks**

Compatibility() lets a DLL specify the GroupWise version to load it with and ensures compatibility between GroupWise and third-party DLLs. Your DLL can verify major and minor GroupWise versions, then return GroupWise a value indicating whether to load your DLL. An Open Text application name and GroupWise version are passed as parameters to Compatibility(). You must export Compatibility() at ordinal value 2 (two).

The GroupWise AppName is GROUPWISE. The AppVersion is a word value with the low-order byte containing the GroupWise major version, and the high-order byte containing the minor version.

# <span id="page-48-0"></span>**TimeStamp**

Reserved. Even though it is currently not called by GroupWise, it must be included. This function must be exported as ordinal value 3 (three).

### **Syntax**

DWORD WINAPI TimeStamp ( VOID )

#### **Parameters**

None

### **Return Values**

0.

```
DWORD WINAPI TimeStamp( void ) 
{
       return 0;
}
```
# <span id="page-49-0"></span>**Entry**

Entry() is called to allow the DLL to perform any required initialization. It is also called prior to any tokens being passed to the DLL. The DLL is provided with the resource language code to indicate the language being used in the calling application. This function must be exported at ordinal value 4 (four).

### **Syntax**

WORD WINAPI Entry ( WORD wLanguage )

#### **Parameters**

#### **wLanguage**

The default language for the calling application. For the US version of GroupWise, the value of the wLanguage parameter would be:

LOBYTE 'U' HIBYTE 'S'

### **Return Values**

A value greater than zero should be returned to indicate success. A return value less than or equal to zero indicates an error occurred.

```
WORD WINAPI Entry( WORD wLanguage) 
{
     if ('U' == (char) LOBYTE(wLanguage) & & 'S' == (char)HIBYTE(wLanguage)) 
      {
            return 1;
      }
      else 
      {
            return 0;
      }
}
```
# <span id="page-50-0"></span>**Exit**

Allows the DLL to execute any code for cleanup purposes (closing files or destroying dialogs) before the DLL is unloaded. This function must be exported as ordinal value 5 (five).

### **Syntax**

WORD WINAPI Exit ( VOID );

#### **Parameters**

None.

### **Return Values**

The return value is ignored.

```
WORD WINAPI Exit( void ) 
{
      return 1;
}
```
## <span id="page-51-0"></span>**HandleToken**

Called whenever a token is published by the GroupWise client. The token is then passed as a parameter.This is the heart of the TPH process. By evaluating the token parameter, you can determine what token was published as well as any token related data in the token structure. This function must be exported as ordinal value 6 (six).

#### **Syntax**

```
int WINAPI HandleToken ( 
   LPTPH_RETURNVAL lpTokenData 
   HWND hLinkWnd, 
   WORD msq );
```
#### **Parameters**

#### **lpData**

A LPTPH\_RETURNVAL structure contains two members. The first member is a pointer to an LPMAC TOKEN structure. This structure contains the token ID and parameter data. The second member is a pointer to an LPMAC\_RETURNVAL structure. This structure is used for return values from value-returning tokens.

#### **hLinkWnd**

Handle to the link window.

#### **msg**

Link window execute message.

#### **Return Values**

The following values can be returned.

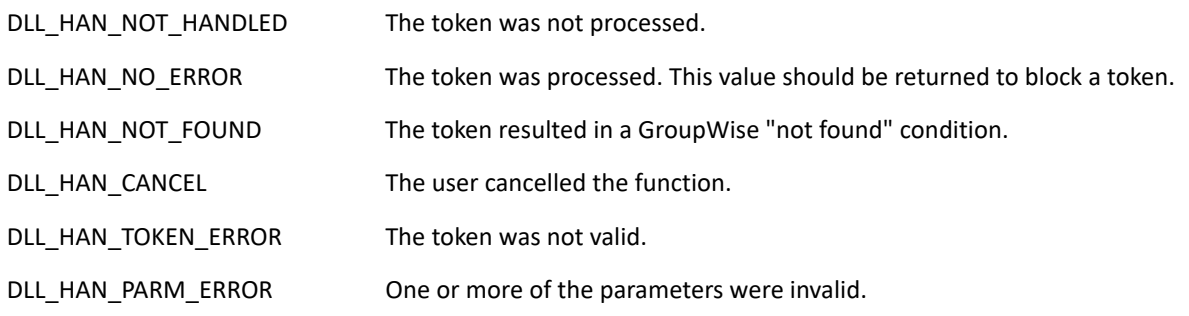

```
int WINAPI HandleToken(LPTPH_RETURNVAL lpTokenData, HWND hLinkWnd, WORD msg 
)
{
      return DLL_HAN_NOT_HANDLED;
}
```
### **Remarks**

HandleToken( ) is called using ordinal value 6 (six).

## <span id="page-53-1"></span>**ValidateToken**

Reserved. Even though it is currently not called by GroupWise, it must be included. This function must be exported as ordinal value 7 (seven).

#### **Syntax**

```
DWORD WINAPI ValidateToken ( 
    LPMAC_TOKEN lpTokenData, 
    LPVOID lpDataTypeInfo );
```
#### **Parameters**

Not used.

#### **Return Values**

0.

### **Example**

```
DWORD WINAPI ValidateToken(LPMAC_TOKEN lpTokenData, Lpvoid lpDataTypeInfo)
\{ return DLL_VAL_UNKNOWN_TOKEN;
}
```
## <span id="page-53-0"></span>**THP DLL Memory Allocation**

The following methods are used in memory allocation:

- ["AllocPtr" on page 55](#page-54-0)
- ["FreePtr" on page 56](#page-55-0)
- ["InitTkn" on page 57](#page-56-0)
- ["AddTknParm" on page 58](#page-57-0)
- ["SendTkn" on page 59](#page-58-0)

# <span id="page-54-0"></span>**AllocPtr**

Allocates memory and called by InitToken( ).

```
LPVOID WINAPI AllocPtr ( int nSize, WORD wFlags ) 
{ 
    LPVOID lpvPtr; 
    if ((hMem = GlobalAlloc (wFlags, nSize)) != NULL ) 
    { 
       if (( lpvPtr = GlobalLock (hMem)) != NULL ) 
       return lpvPtr; 
       else{GlobalFree (hMem); 
       return NULL; 
        } 
    } 
    else 
    return NULL; 
}
```
# <span id="page-55-0"></span>**FreePtr**

Frees memory allocated by AllocPtr( ).

```
void WINAPI FreePtr ( LPVOID lpvPtr ) 
{ 
    HGLOBAL hMem; 
    if (( hMem = (HGLOBAL)LOWORD(GlobalHandle( SELECTOROF(lpvPtr)))) != 
NULL) 
    { 
       if (!(GlobalUnlock (hMem))) 
       GlobalFree (hMem); 
    } 
}
```
# <span id="page-56-0"></span>**InitTkn**

Attempts to allocate a memory block to contain a token and its specified number of parameters.

```
void WINAPI InitTkn ( WORD nParmCount ) 
{ //Allocate one less mac_param because 1 is already 
    defined in theMAC_TOKEN structure 
if ((lpTknData = (LPMAC_TOKEN)AllocPtr (sizeof (MAC_TOKEN) 
   +(sizeof(MAC\_PARAM) * (nParamCount-1) + 100), GHND)) ==
    NULL) 
{ 
    lpTknData = (LPMAC_TOKEN)NULL; 
    } 
}
```
# <span id="page-57-0"></span>**AddTknParm**

Adds parameter values to a previously allocated [MAC\\_PARAM](#page-943-0) structure. This token should be called once for each of the token's parameters. If a token parameter is optional, the token value should be set to 0x8000 to inform GroupWise to ignore the parameter. Otherwise it should be 00000.

```
void WINAPI AddTknParm ( MAC_VALUE_TYPE eType, WORD 
    cParmNum, WORD wFlags, LPVOID lpvParm, DWORD dwParm, 
    double dbParm ) 
{ 
    lpTknData-DataBlock[cParmNum].eType = eType; 
    lpTknData-DataBlock[cParmNum].wFlags = wFlags; 
   if (dwParam != 0) lpTknData-DataBlock[cParmNum].uData.dwValue = dwParm; 
    else 
  if (dbParam != 0) lpTknData-DataBlock[cParmNum].uData.drValue = dbParm; 
    else 
    if (lpvParm != NULL) 
       lpTknData-DataBlock[cParmNum].uData.lpvPtr = lpvParm; 
}
```
## <span id="page-58-0"></span>**SendTkn**

Once the token and parameter structures have been allocated and initialized, your DLL can send the token to GroupWise by sending a message to the link window.

### **Definition**

```
DWORD WINAPI SendTkn ( MAC_TOKENID wTknID, WORD 
    nParmCnt,LPLPMAC_RETURNVAL lplpTknReturn ) 
{ 
    TPH_RETURNVAL TknData; 
    LPTPH_RETURNVAL lpTPHData; 
    // Fill global token structure // 
   lpTknData-hszCommonmmand = NULL;
    lpTknData-hszRequestor = (HSZ)hRequestor; 
    lpTknData-dwMacroID = 0L; 
    lpTknData-wTokenID = wTknID; 
    lpTknData-cParam = nParmCnt; 
    lpTknData-dwFlags = NULL; 
    lpTknData-dwReserved = NULL; 
    // Fill ReturnVal structure // 
    TknData.lpTokenData = lpTknData; 
    TknData.lplpmacRetVal = lplpTknReturn; 
    lpTPHData = TknData; 
    // Valuereturning token // 
    dwRV = SendMessage (WPLnkWnd, 
      WPLM_EXECUTE_VALRETURN_TOKEN, 0, 
      (LPARAM)lpTPHData);FreePtr (lpTknData);return dwRV; 
} // End of SendTkn( ) function //
```
#### **Return Values**

The following values can be returned.

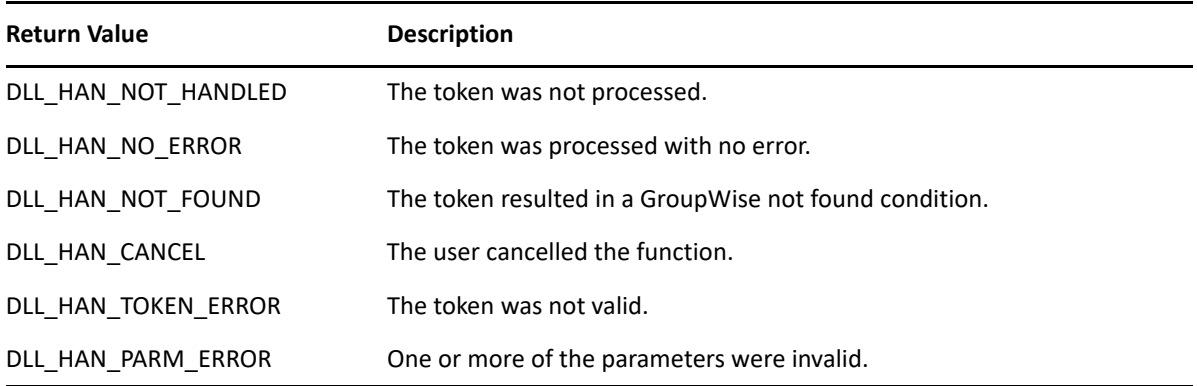

#### **Remarks**

- lpTPHData is a long pointer to the [TPH\\_RETURNVAL](#page-954-0) structure.
- WPLM\_EXECUTE\_VALRETURN\_TOKEN is the *msg* parameter passed to TokenHandle.
- hLinkWindow is the link window handle passed to TokenHandle.
- SendMessage returns a value indicating the token processing result defined below. If the message is successful and the token can return a value, [TPH\\_RETURNVAL](#page-954-0) structure (lpTPHData) is filled in with data.

SendTkn sends the token structure to the link window using SendMessage.

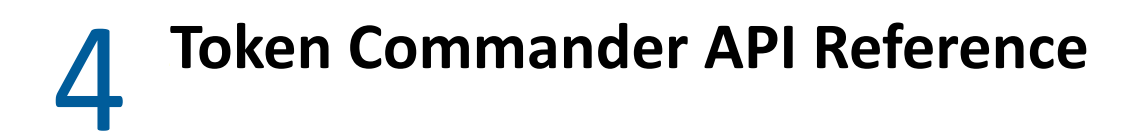

The GroupWise [Execute\(\)](#page-61-0) Token Commander is an API that allows you to execute a token command.

# <span id="page-61-0"></span>**Execute()**

Allows you to execute a token command.

#### **Syntax**

```
WORD Execute(ANSISTRING CMD; ANSISTRING RetString;)
```
#### **Parameters**

#### **CMD As ANSISTRING**

Token command string to send to GroupWise (example '[AboutDlg\(\)](#page-67-0)')

#### **RetString As ANSISTRING**

Empty string if token doesn't have a return value. Return string if token has a return value and execution succeeds. Error string if token execution fails.

#### **Return Values**

WORD. 0 if token execution fails. 1 if token execution succeeds.

#### **Remarks**

To get the currently logged in user ID, use the [EnvUserID\(\)](#page-307-0) token. The Pascal code to send this token is:

vCommander:=CreateOleObject('GroupWiseCommander'); Retval:=vCommander.Execute('EnvUserID',ReturnString)

ReturnString = the logged in GroupWise UserID string.

Retval = 1 for success

When calling the token commander execute method from .NET, you need to initialize the "RetString" output parameter with the correct type or you get a "Type Mismatch" exception from the .NET runtime. For example:

#### **C#:**

```
// Invalid: Produces "Type Mismatch"
string strResult;
commander.Execute("AboutDlg()", out strResult);
// Valid
string strResult = "";
commander.Execute("AboutDlg()", out strResult);
```
#### **Visual Basic.NET:**

// Invalid: Produces "Type Mismatch" Dim strResult As String commander.Execute("AboutDlg()", strResult)

// Valid Dim strResult As String strResult = "" commander.Execute("AboutDlg()", strResult)

# $\blacksquare$ <sup>5</sup> **Tokens Reference (A-K)**

Tokens are low-level events that are packaged into a meaningful representation and are subscribed or published by one of the Token functions (see [Subscribe and Publish.](#page-23-0))

Information on each token is contained in the following alphabetical sections:

- ["A" on page 66](#page-65-0)
- ["B-C" on page 120](#page-119-0)
- ["D" on page 162](#page-161-0)
- ["E" on page 259](#page-258-0)
- ["F" on page 324](#page-323-0)
- ["G-H" on page 418](#page-417-0)
- $\bullet$  ["I-K" on page 430](#page-429-0)

For more token information, see [Tokens Reference \(L-Z\)](#page-554-0).

This section contains information about the following tokens:

["AboutDlg\(\)" on page 68](#page-67-1)

<span id="page-65-0"></span>**A**

- ["AccountsDlg\(\)" on page 69](#page-68-0)
- ["AddNewChecklistItem\(\)" on page 70](#page-69-0)
- ["AccountSync\(\)" on page 71](#page-70-0)
- ["AddNewDocument\(\)" on page 72](#page-71-0)
- ["AddressBookCompare\(\)" on page 73](#page-72-0)
- ["AddressBookDlg\(\)" on page 74](#page-73-0)
- ["AddressBookGetEntry\(\)" on page 75](#page-74-0)
- ["AddressBookGetField\(\)" on page 77](#page-76-0)
- ["AddressBookGetFullName\(\)" on page 79](#page-78-0)
- ["AddressBookResolve\(\)" on page 80](#page-79-0)
- ["AddressBookResolveFullName\(\)" on page 82](#page-81-0)
- ["AddressItemDlg\(\)" on page 83](#page-82-0)
- ["AddressListAdd\(\)" on page 84](#page-83-0)
- ["AddressListCreate\(\)" on page 85](#page-84-0)
- ["AddressListCreateFromGroup\(\)" on page 86](#page-85-0)
- ["AddressListDelete\(\)" on page 87](#page-86-0)
- ["AddressListEdit\(\)" on page 88](#page-87-0)
- ["AddressListGetAddress\(\)" on page 89](#page-88-0)
- ["AddressListGetCount\(\)" on page 90](#page-89-0)
- ["AddressListGetEntry\(\)" on page 91](#page-90-0)
- ["AddressListGetField\(\)" on page 94](#page-93-0)
- ["AddressListGetFullName\(\)" on page 97](#page-96-0)
- ["AddressListIsInSection\(\)" on page 98](#page-97-0)
- ["AlarmSet\(\)" on page 100](#page-99-0)
- ["AlarmSetDlg\(\)" on page 101](#page-100-0)
- ["AlternateTimeZone\(\)" on page 102](#page-101-0)
- ["AlternateTimeZoneDlg\(\)" on page 103](#page-102-0)
- ["AppAllowClose\(\)" on page 104](#page-103-0)
- ["AppClose\(\)" on page 105](#page-104-0)
- ["AppointmentSetInterval\(\)" on page 106](#page-105-0)
- ["AppointmentSetMode\(\)" on page 107](#page-106-0)
- ["AttachmentAdd\(\)" on page 108](#page-107-0)
- ["AttachmentAddDlg\(\)" on page 109](#page-108-0)
- ["AttachmentDelete\(\)" on page 110](#page-109-0)
- ["AttachmentDocReference\(\)" on page 111](#page-110-0)
- ["AttachmentListDlg\(\)" on page 112](#page-111-0)
- ["AttachmentOpen\(\)" on page 113](#page-112-0)
- ["AttachmentSaveAs\(\)" on page 114](#page-113-0)
- ["AttachmentSaveAsDlg\(\)" on page 115](#page-114-0)
- ["AttachmentView\(\)" on page 116](#page-115-0)
- ["AttachmentViewSame\(\)" on page 117](#page-116-0)
- ["AutoPilotToggle\(\)" on page 118](#page-117-0)
- ["AutoSizeAllDayEventPane\(\)" on page 119](#page-118-0)

# <span id="page-67-1"></span><span id="page-67-0"></span>**AboutDlg()**

Displays the GroupWise About dialog box, which contains product, network, and post office information.

### **Token ID**

DTKN\_ABOUT or 66

#### **Syntax**

VOID AboutDlg()

# <span id="page-68-0"></span>**AccountsDlg()**

Launches the account options dialog that allows users to create, delete, and modify POP3, IMAP4, and GroupWise accounts.

### **Token ID**

DTKN\_ACCOUNTS or 130

#### **Syntax**

Void AccountsDlg()

# <span id="page-69-0"></span>**AddNewChecklistItem()**

Activates in-place creation of a new checklist item, if the current focus is in a checklist folder.

### **Token ID**

BFTKN\_CHECKLIST\_NEW\_ITEM 1102

### **Syntax**

void AddNewChecklistItem()

# <span id="page-70-0"></span>**AccountSync()**

Synchronizes all the accounts marked in the account options dialog with their respective servers.

### **Token ID**

BFTKN\_SYNC\_ACCOUNT or 285

### **Syntax**

Void AccountSync([ANSISTRING AccountId])

### **Parameters**

#### **AccountId As ANSISTRING**

(Optional) The Account ID.

# <span id="page-71-0"></span>**AddNewDocument()**

Creates a new document in the GroupWise library.

### **Token ID**

AFTKN\_DM\_NEW\_DOC or 858

#### **Syntax**

ANSISTRING AddNewDocument([ANSISTRING Extension])

#### **Parameters**

#### **Extension As ANSISTRING**

(Optional) Text string to specify extension as seen on GW property sheet. String specifier for File extension field listed as a property of the document version.

#### **Return Values**

#### **DocIDStr As ANSISTRING**

DocumentID. Returns the Library, Document Number, and version in the string format Domain.PostOffice.Library.Doc#.Ver#.

#### **See Also**

Documents.Add method in the [Object API documentation](http://developer.novell.com/ndk/gwobjapi.htm) (http://developer.novell.com/ndk/ gwobjapi.htm).
# **AddressBookCompare()**

Returns a Boolean value indicating whether two addresses point to the same person or resource.

# **Token ID**

AFTKN\_AB\_COMPARE or 774

## **Syntax**

```
BOOLEAN AddressBookCompare(ANSISTRING Address1; 
                      ANSISTRING Address2)
```
## **Parameters**

#### **Address1 As ANSISTRING**

First UserID or EmailAddress in DPU format (Domain.PostOffice.UserID)

#### **Address2 As ANSISTRING**

Second UserID or EmailAddress in DPU format (Domain.PostOffice.UserID)

## **Return Values**

BOOLEAN. True, if two address strings point to the same person or resource. If not, it returns False.

## **See Also**

[AddressBookResolve\(\)](#page-79-0)

# <span id="page-73-0"></span>**AddressBookDlg()**

Displays the dialog box in the Address Book which contains user names and IDs, groups, and resources.

**Versions:** GroupWise 5.2 and 5.5 only

# **Token ID**

DTKN\_ADDRBOOK or 44

## **Syntax**

VOID AddressBookDlg()

# **AddressBookGetEntry()**

Returns the contents of an Address Book field.

# **Token ID**

AFTKN\_AB\_GET\_ENTRY or 718

## **Syntax**

```
ANSISTRING AddressBookGetEntry (ENUM ABField; 
                            ANSISTRING FullAddressText;
                            ANSISTRING [UserID])
```
## **Parameters**

#### **ABField As ENUM**

Address Book Field. The entry returns in a variable. If a field does not exist in a specified address section, a run-time error occurs. Fields include:

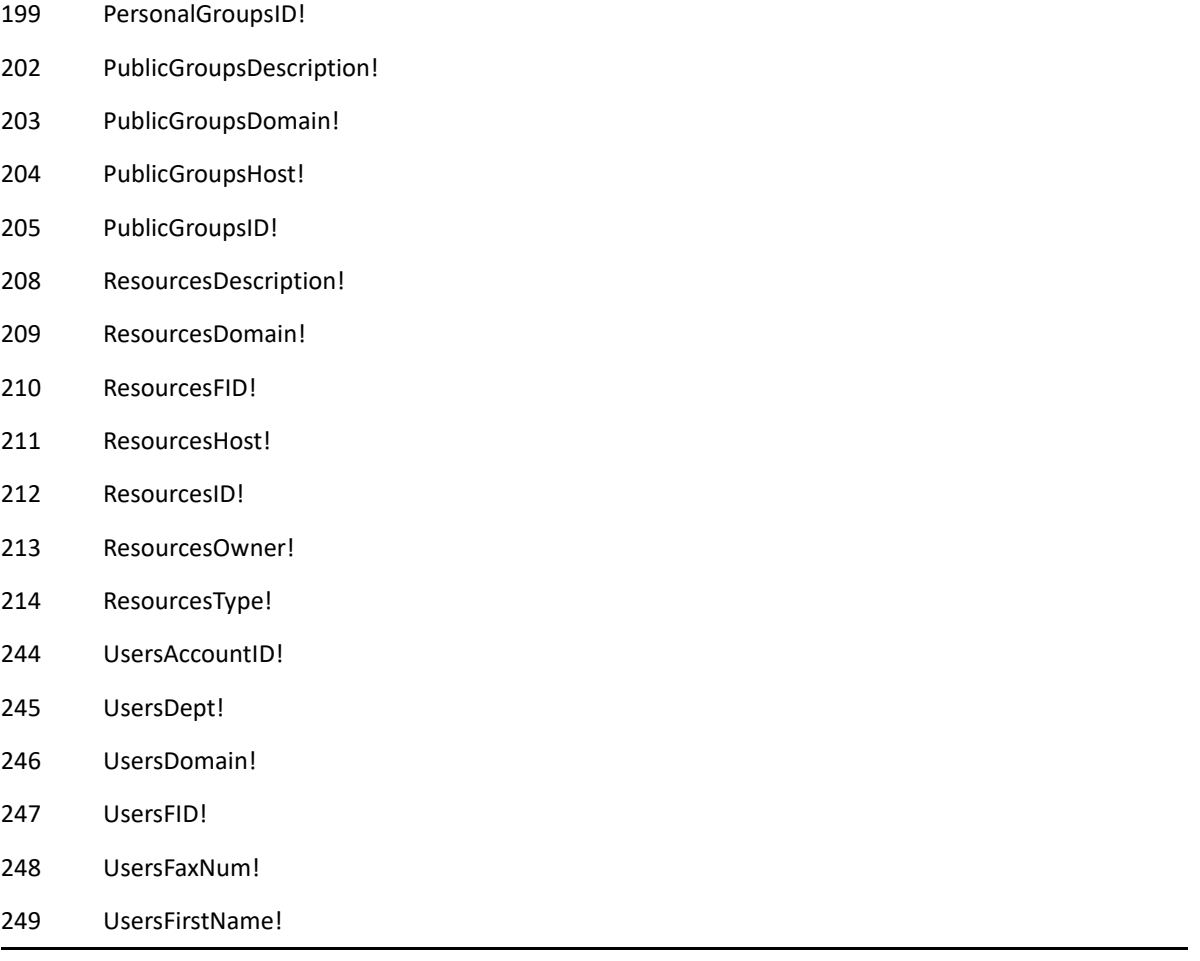

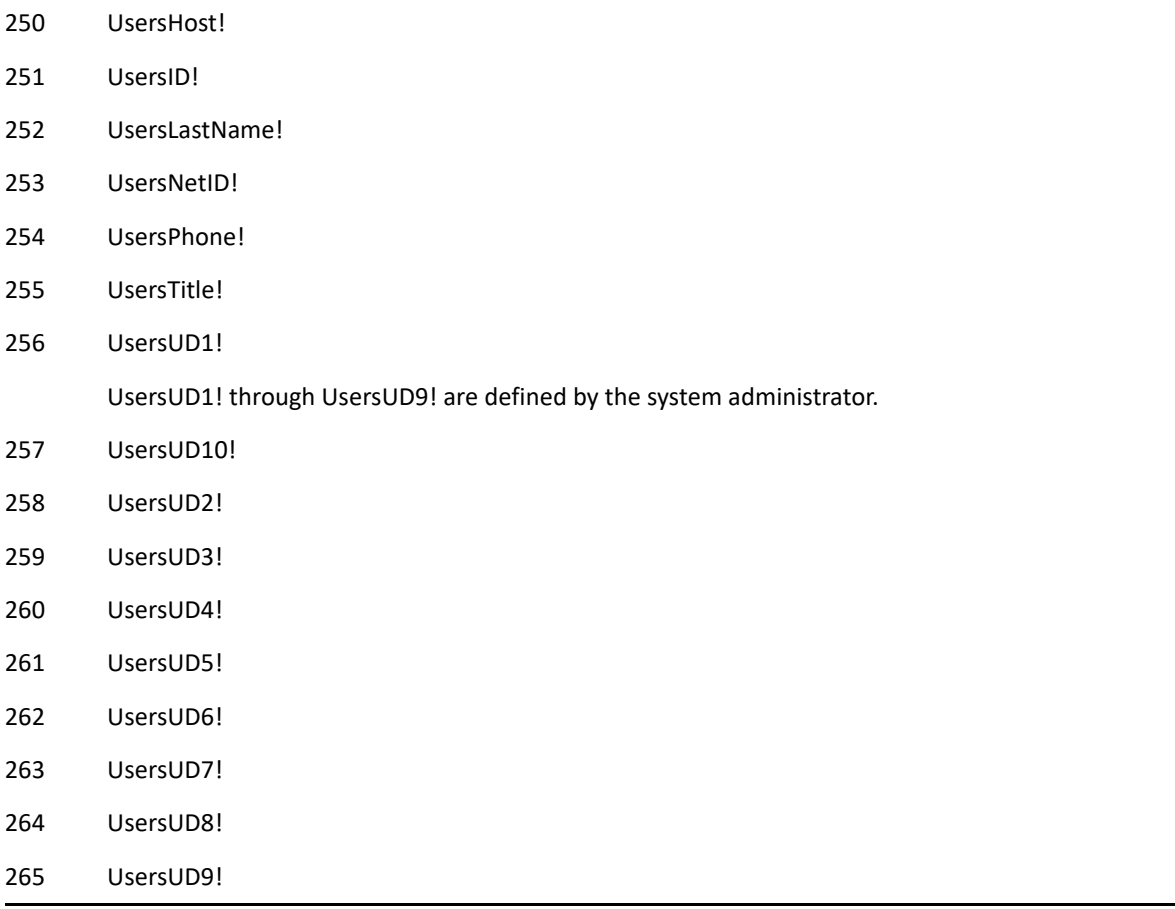

#### **FullAddressText As ANSISTRING**

The full EmailAddress string of a person or resource. The command fails if the FullAddressText is not unique. Use AddressBookResolve to determine if the FullAddressText is unique.

#### **UserID As ANSISTRING**

(Optional) User ID of the mailbox that contains the Address Book information. Use this parameter to search a proxy mailbox.

## **Return Values**

FieldEntry As ANSISTRING. For example, UsersFirstName! may return Ken or Tammy.

# **AddressBookGetField()**

Returns the name of an Address Book field.

# **Token ID**

AFTKN\_AB\_GET\_FIELD or 719

## **Syntax**

ANSISTRING AddressBookGetField (ENUM ABField)

### **Parameters**

#### **ABField As ENUM**

Address Book Field. The entry returns in a variable. If a field does not exist in a specified address section, a run-time error occurs. Fields include the following:

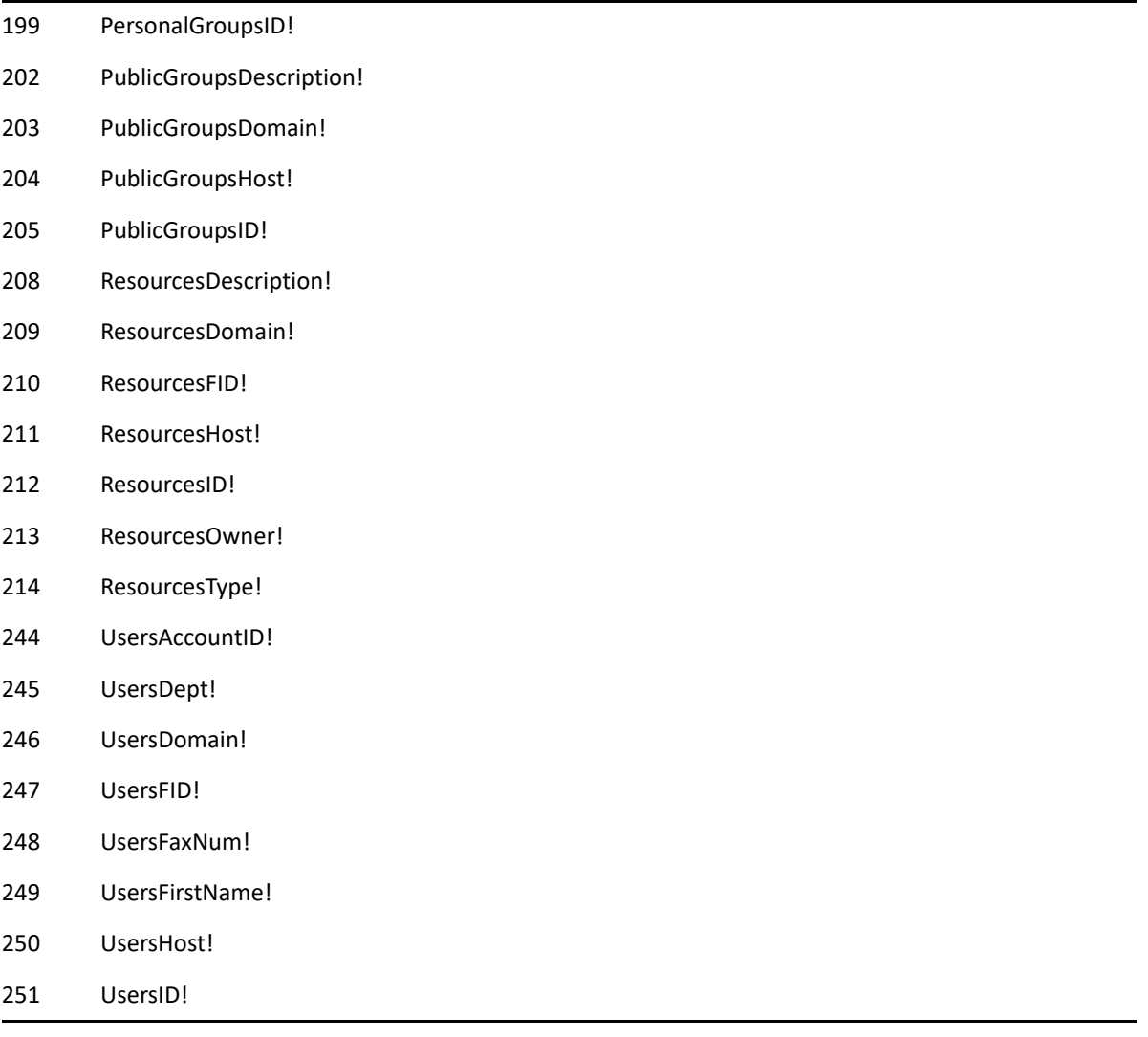

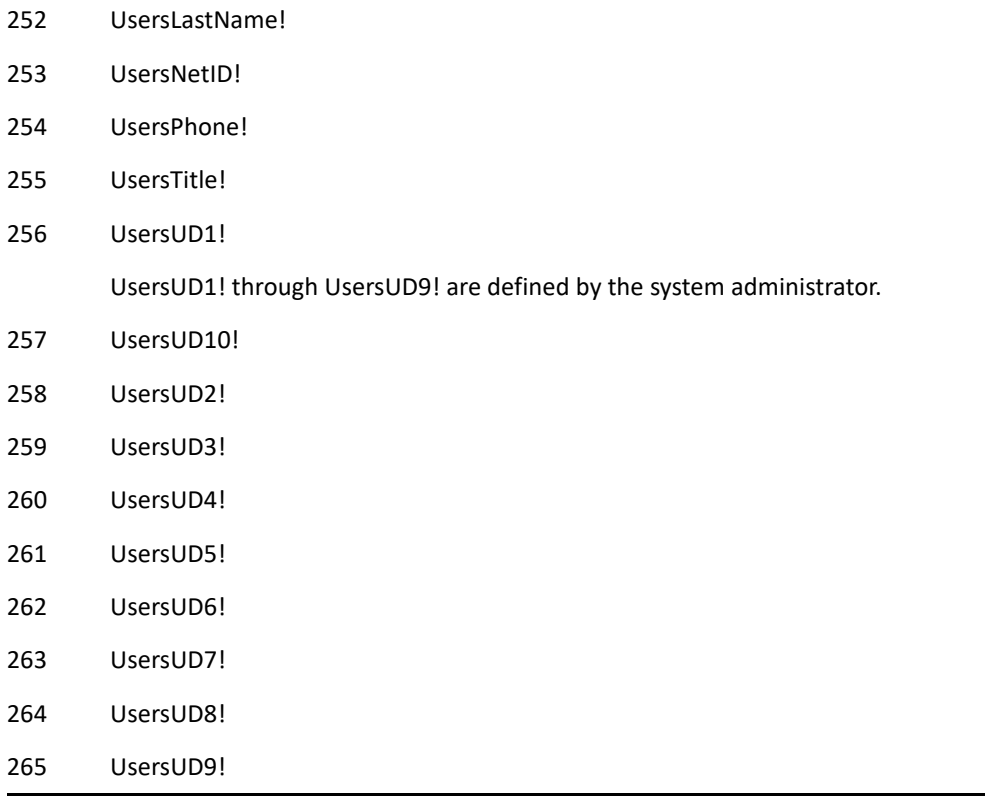

# **Return Values**

#### **FieldName As ANSISTRING**

For example, PublicGroupsDomain! returns the value "Domain."

# **AddressBookGetFullName()**

Returns the full name associated with a user ID in an Address Book.

## **Token ID**

AFTKN\_AB\_GET\_FULLNAME or 818

## **Syntax**

```
ANSISTRING AddressBookGetFullName (ANSISTRING 
                               FullAddressText; 
                               [ANSISTRING UserID])
```
## **Parameters**

#### **FullAddressText As ANSISTRING**

EmailAddress in the form "Domain.PostOffice.UserID." Will also except UserID as well as EmailAddress.

#### **UserID As ANSISTRING**

(Optional) User ID of the mailbox that contains the Address Book information. Use this parameter to search a proxy mailbox.

## **Return Values**

#### **FullName As ANSISTRING**

The descriptive name or displayName displayed to the user.

# <span id="page-79-0"></span>**AddressBookResolve()**

Returns a list of valid, unambiguous (unique) addresses.

## **Token ID**

AFTKN\_AB\_RESOLVE or 794

## **Syntax**

```
ANSISTRING AddressBookResolve(ANSISTRING Addresses; 
                         ENUM RemoveAmbiguousAddresses;
                         ENUM RemoveInvalidAddresses; 
                         [ANSISTRING UserID])
```
### **Parameters**

#### **Addresses As ANSISTRING**

Separate addresses with commas and enclose in double quotation marks.

#### **RemoveAmbiguousAddresses As ENUM**

Specifies what to do with ambiguous addresses as follows:

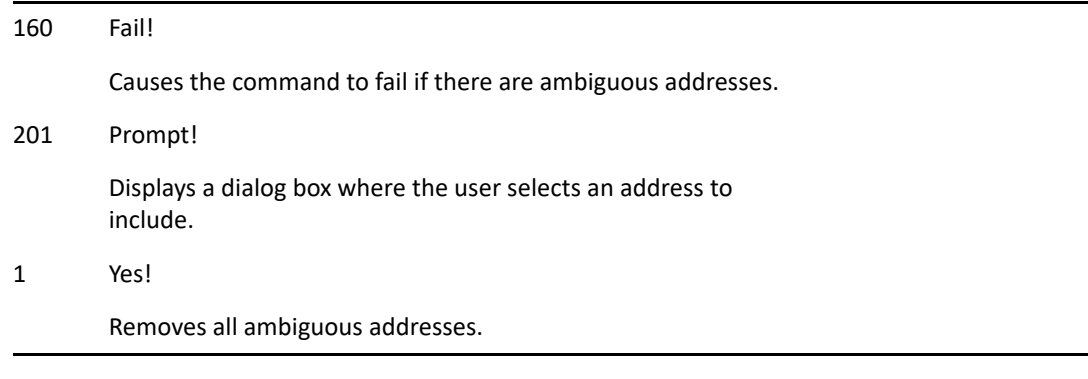

#### **RemoveInvalidAddresses As ENUM**

Specifies what to do with invalid addresses as follows:

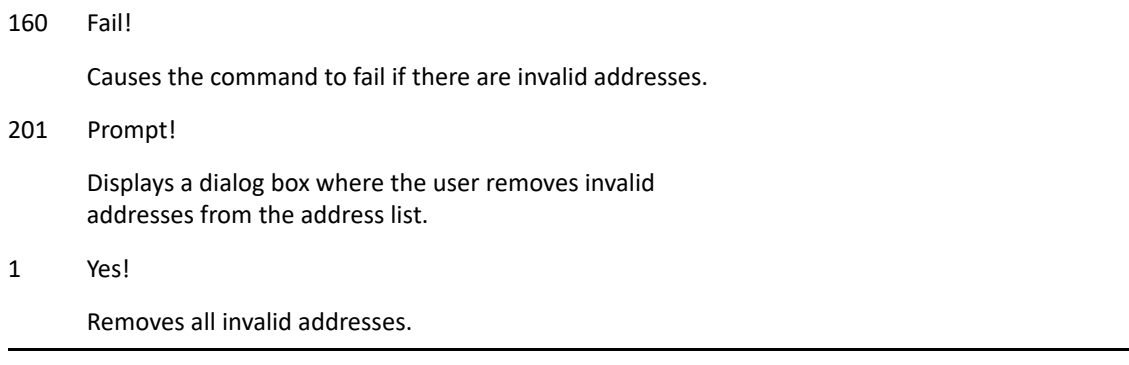

#### **UserID As ANSISTRING**

(Optional) User ID of the mailbox that contains the Address Book information. Use this information to search in a proxy mailbox.

# **Return Values**

#### **EmailAddress(es) As ANSISTRING**

FullAddressText Domain.PostOffice.UserID of valid and unique addresses.

# **AddressBookResolveFullName()**

Returns the full email address of a name or resource.

## **Token ID**

AFTKN\_AB\_RESOLVE\_FULLNAME or 817

## **Syntax**

ANSISTRING AddressBookResolveFullName (ANSISTRING FullName; [ANSISTRING UserID])

### **Parameters**

#### **FullName As ANSISTRING**

User or resource's DisplayName, such as "First Last" or UserID.

#### **UserID As ANSISTRING**

(Optional) User ID of the mailbox that contains the Address Book information. Use this information to search in a proxy mailbox.

## **Return Values**

#### **EmailAddress As ANSISTRING**

Full EmailAddress or FullAddressText (Domain.PostOffice.UserID).

# **AddressItemDlg()**

Causes the Address Book dialog to be displayed. This token is only valid when a Compose view is open and active. The addresses selected in the Address Book dialog will be set in the active Compose view.

# **Token ID**

DTKN\_ADDRBOOK\_MODAL or 108

## **Syntax**

```
VOID AddressItemDlg()
```
# **AddressListAdd()**

Adds a user ID to To, CC, and BC address Lists. A run-time error occurs for incorrect or non-existent user IDs.

## **Token ID**

AFTKN\_AL\_ADD or 751

## **Syntax**

```
VOID AddressListAdd(DWORD Handle; 
                [ANSISTRING ToList]; 
                [ANSISTRING CCList]; 
                [ANSISTRING BCList])
```
### **Parameters**

#### **Handle As DWORD**

Address List handle, returned by [AddressListCreate\(\)](#page-84-0) or AddressListCreateFromGroup.

#### **ToList As ANSISTRING**

(Optional) User ID.

#### **CCList As ANSISTRING**

(Optional) User ID.

#### **BCList As ANSISTRING**

(Optional) User ID.

# <span id="page-84-0"></span>**AddressListCreate()**

Creates an address list.

## **Token ID**

AFTKN\_AL\_CREATE or 689

## **Syntax**

DWORD AddressListCreate([ANSISTRING UserID])

## **Parameters**

#### **UserID As ANSISTRING**

(Optional) User ID of the mailbox where the address list is being built. Use this parameter to create an address list in a proxy mailbox.

## **Return Values**

#### **Handle As DWORD**

Address list handle, or 0 if an error occurs.

# <span id="page-85-0"></span>**AddressListCreateFromGroup()**

Constructs an address list from a group or distribution list. Creates an address list from a public or personal group. Default: personal group. To specify a public group, use the full address string. Not recordable.

## **Token ID**

AFTKN\_AL\_CREATE\_FROM\_GROUP or 740

### **Syntax**

```
DWORD AddressListCreateFromGroup(ANSISTRING GroupName; 
                             [ANSISTRING UserID])
```
### **Parameters**

#### **GroupName As ANSISTRING**

Public or personal group name, such as the name of a distribution list. If domain and host are absent, the GroupName is assumed to be personal.

#### **UserID As ANSISTRING**

(Optional) User ID of the mailbox that contains the Address Book information. Use this parameter to search a proxy mailbox.

### **Return Values**

DWORD. Handle to the list of addresses in the group. Check the return value for a value of zero, which means an error occurred.

### **Remarks**

**IMPORTANT:** Delete the address list handle when it is no longer needed, or system resources will be lost. See [AddressListDelete\(\)](#page-86-0).

For personal groups, ensure that the personal address book in which the group resides is listed as a selected book in the Name Completion Search Order dialog in the GroupWise client. Otherwise, the token fails.

## **See Also**

[AddressListDelete\(\)](#page-86-0)

# <span id="page-86-0"></span>**AddressListDelete()**

Deletes an address list handle from memory.

# **Token ID**

AFTKN\_AL\_DELETE or 690

## **Syntax**

VOID AddressListDelete(DWORD Handle)

## **Parameters**

### **Handle As DWORD**

Address list handle.

## **See Also**

["AddressListCreate\(\)" on page 85](#page-84-0)

# **AddressListEdit()**

Displays a dialog box for editing an address list. The Address Book dialog box is initialized with the contents of the address list. Changes to the TO, CC, and BC dialog lists replace the corresponding contents of the address list.

## **Token ID**

AFTKN\_AL\_EDIT or 752

### **Syntax**

VOID AddressListEdit(DWORD Handle)

## **Parameters**

#### **Handle As DWORD**

Address list handle, returned by [AddressListCreate\(\).](#page-84-0)

## **See Also**

[AddressBookDlg\(\)](#page-73-0) [AddressListDelete\(\)](#page-86-0)

# <span id="page-88-0"></span>**AddressListGetAddress()**

Returns the full string of a specified address.

# **Token ID**

AFTKN\_AL\_GET\_ADDRESS or 691

## **Syntax**

```
ANSISTRING AddressListGetAddress(DWORD Handle; 
                            WORD Index;
                             ENUM FromWhichList)
```
## **Parameters**

#### **Handle As DWORD**

Address list handle, returned by [AddressListCreate\(\).](#page-84-0)

#### **Index As WORD**

Address index. The first address is 0, the second is 1, and so forth. If the index is out of range, a run-time error occurs. See [AddressListGetCount\(\)](#page-89-0).

#### **FromWhichList As ENUM**

Address list to apply index to:

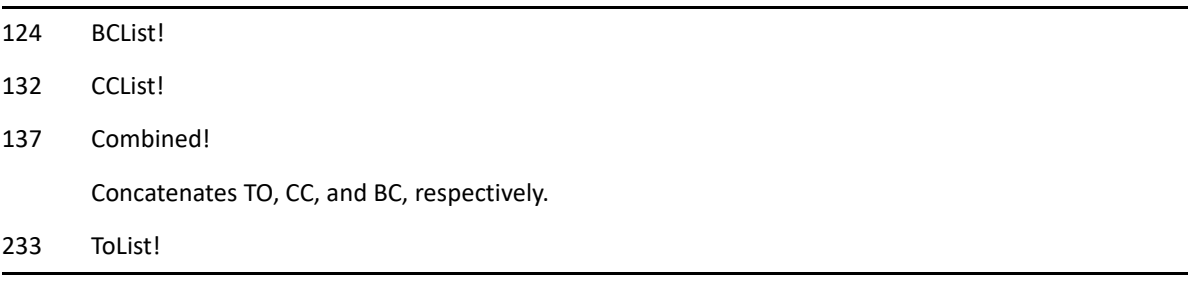

## **Return Values**

EmailAddress As ANSISTRING

# **See Also**

[AddressListDelete\(\)](#page-86-0) [AddressListGetAddress\(\)](#page-88-0)

# <span id="page-89-0"></span>**AddressListGetCount()**

Returns the number of addresses in a list.

## **Token ID**

AFTKN\_AL\_GET\_COUNT or 692

## **Syntax**

```
WORD AddressListGetCount(DWORD Handle; 
                    ENUM FromWhichList)
```
### **Parameters**

#### **Handle As DWORD**

Address list handle, returned by [AddressListCreate\(\).](#page-84-0)

#### **FromWhichList As ENUM**

Address list to apply index to:

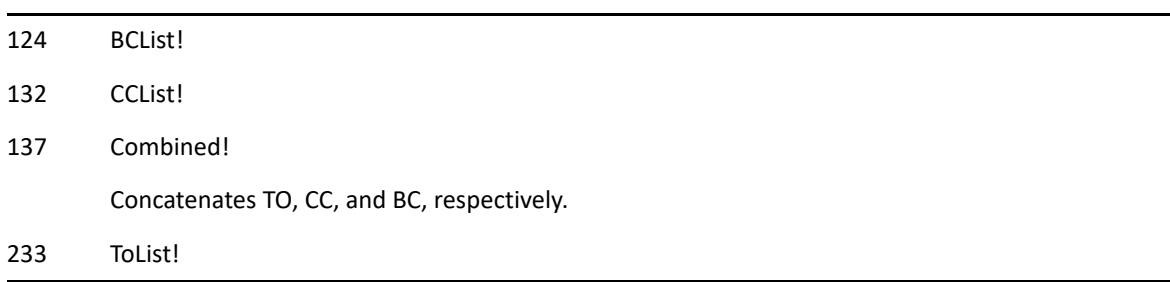

## **Return Values**

#### **Count As WORD**

Number of addresses.

# **AddressListGetEntry()**

Returns the contents of an address list entry.

**Versions:** GroupWise 5.5 only

## **Token ID**

AFTKN\_AL\_GET\_ENTRY or 693

## **Syntax**

```
ANSISTRING AddressListGetEntry(DWORD Handle; 
                            WORD Index; 
                            ENUM ABField; 
                            ENUM FromWhichList)
```
### **Parameters**

#### **Handle As DWORD**

Address list handle, returned by [AddressListCreate\(\).](#page-84-0)

#### **Index As WORD**

Address index. The first address is 0, the second is 1, and so forth. If the index is out of range, a run-time error occurs.

#### **ABField As ENUM**

Address Book field. The field's entry returns in a variable. If a field does not exist in a section of the specified address, a run-time error occurs. Fields include:

- 199 PersonalGroupsID!
- 202 PublicGroupsDescription!
- 203 PublicGroupsDomain!
- 204 PublicGroupsHost!
- 205 PublicGroupsID!
- 208 ResourcesDescription!
- 209 ResourcesDomain!
- 210 ResourcesFID!
- 211 ResourcesHost!
- 212 ResourcesID!
- 213 ResourcesOwner!
- 214 ResourcesType!

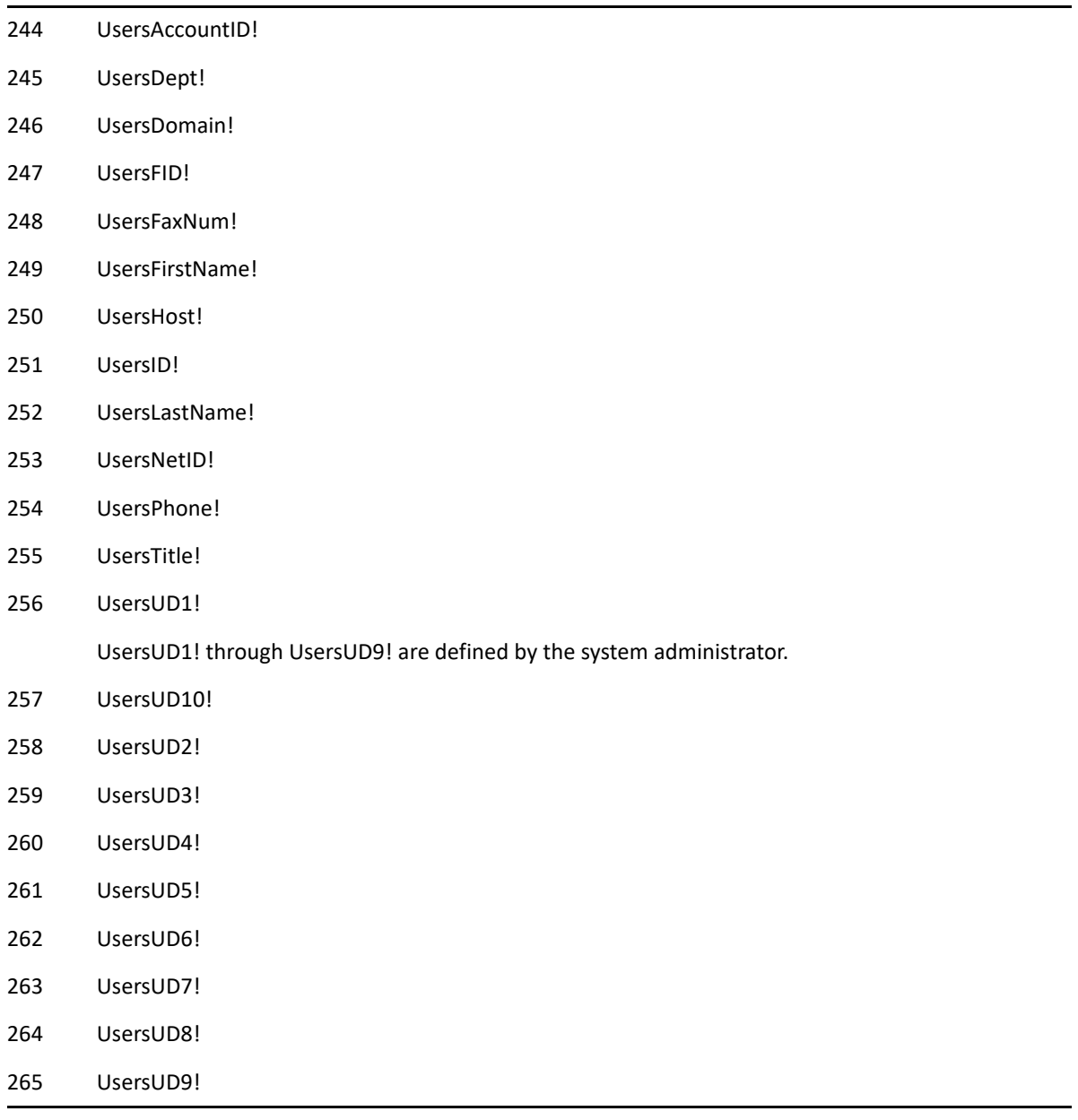

### **FromWhichList As ENUM**

Address list to apply index to:

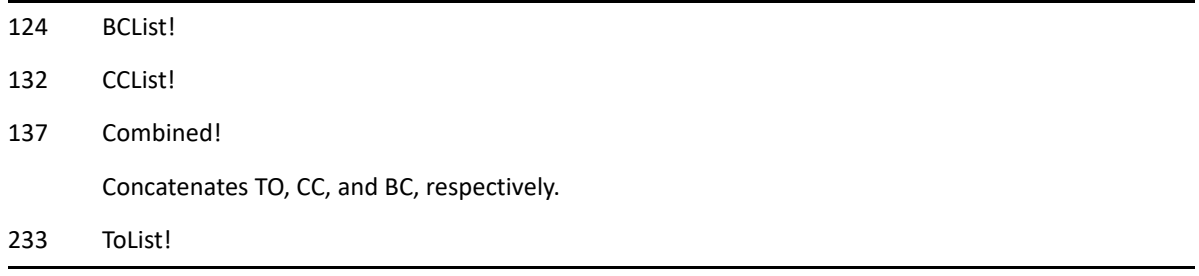

## **Return Values**

### **FieldValue As ANSISTRING**

Number of addresses.

# **See Also**

[AddressListDelete\(\)](#page-86-0)

# **AddressListGetField()**

Returns an address list field name.

**Versions:** GroupWise 5.5 only

## **Token ID**

AFTKN\_AL\_GET\_FIELD or 694

### **Syntax**

```
ANSISTRING AddressListGetField(DWORD Handle; 
                            WORD Index; 
                            ENUM ABField; 
                            ENUM FromWhichList)
```
### **Parameters**

#### **Handle As DWORD**

Address list handle, returned by [AddressListCreate\(\).](#page-84-0)

#### **Index As WORD**

Address index. The first address is 0, the second is 1, and so forth. If the index is out of range, a run-time error occurs.

#### **ABField As ENUM**

Address Book field. The field's entry returns in a variable. If a field does not exist in a section of the specified address, a run-time error occurs. Fields include:

- 199 PersonalGroupsID!
- 202 PublicGroupsDescription!
- 203 PublicGroupsDomain!
- 204 PublicGroupsHost!
- 205 PublicGroupsID!
- 208 ResourcesDescription!
- 209 ResourcesDomain!
- 210 ResourcesFID!
- 211 ResourcesHost!
- 212 ResourcesID!
- 213 ResourcesOwner!
- 214 ResourcesType!

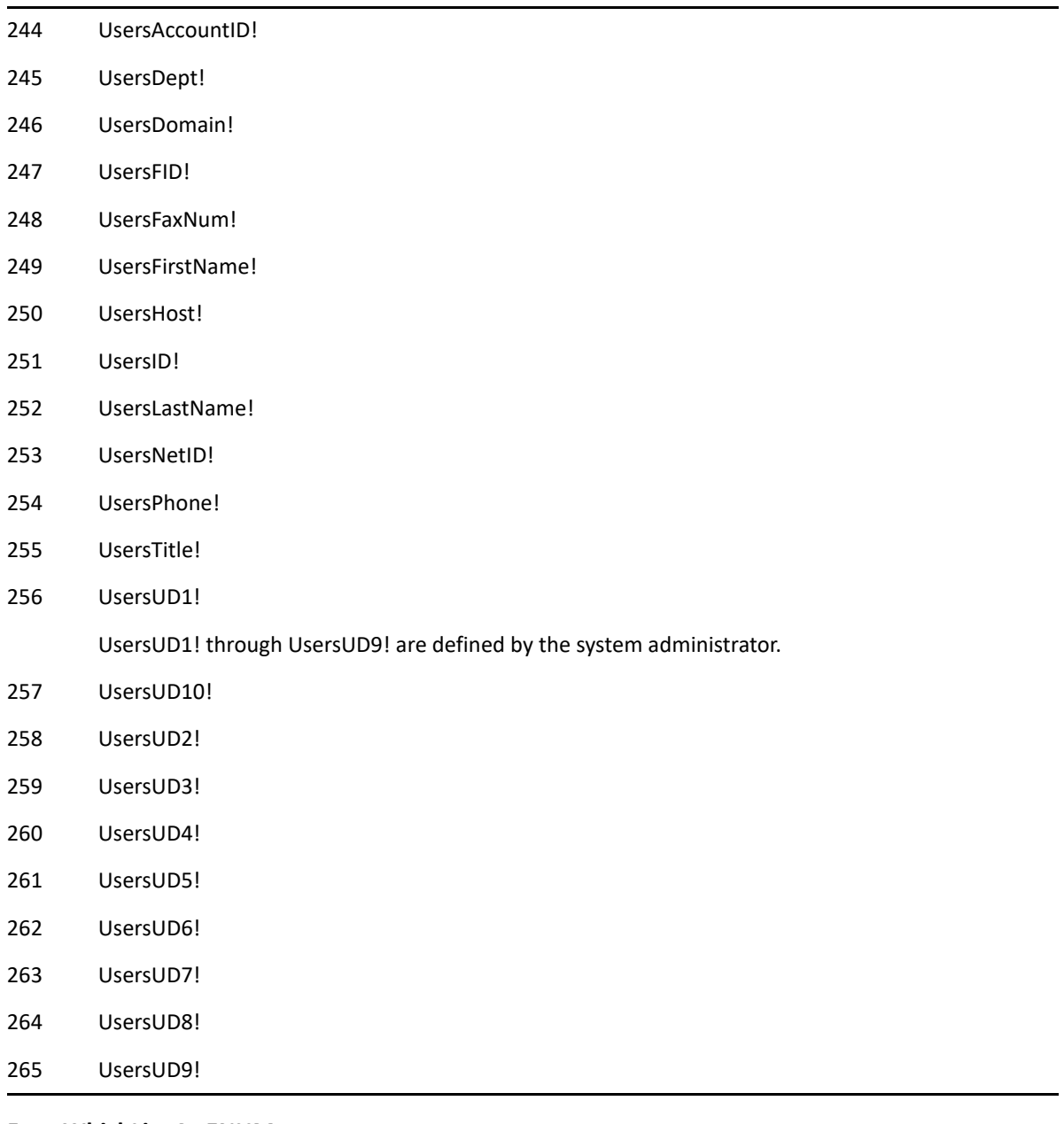

#### **FromWhichList As ENUM**

Address list to apply index to:

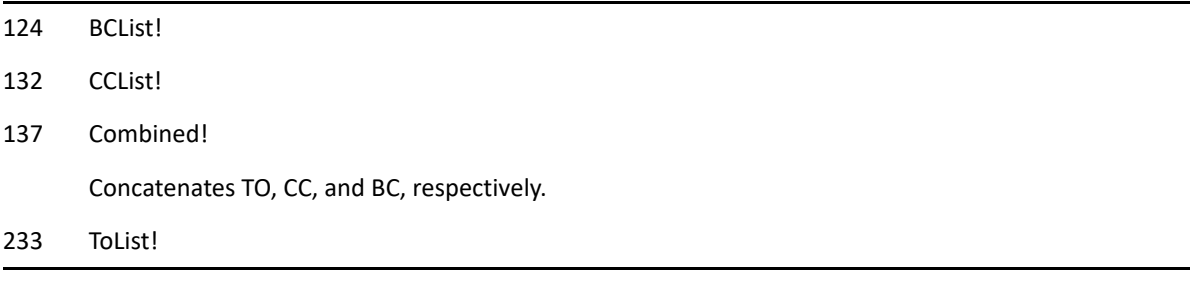

# **Return Values**

FieldName As ANSISTRING. Returns an Address Book field name.

# **See Also**

["AddressListDelete\(\)" on page 87](#page-86-0)

# **AddressListGetFullName()**

Returns the full name associated with a user ID in an address list.

**Versions:** GroupWise 5.5 only

## **Token ID**

AFTKN\_AL\_GET\_FULLNAME or 819

### **Syntax**

```
ANSISTRING AddressListGetFullName(DWORD Handle; 
                              WORD Index; 
                               ENUM FromWhichList)
```
### **Parameters**

#### **Handle As DWORD**

Address list handle, returned by [AddressListCreate\(\).](#page-84-0)

#### **Index As WORD**

Address index. The first address is 0, the second is 1, and so forth. If the index is out of range, a run-time error occurs.

#### **FromWhichList As ENUM**

Address list to apply index to:

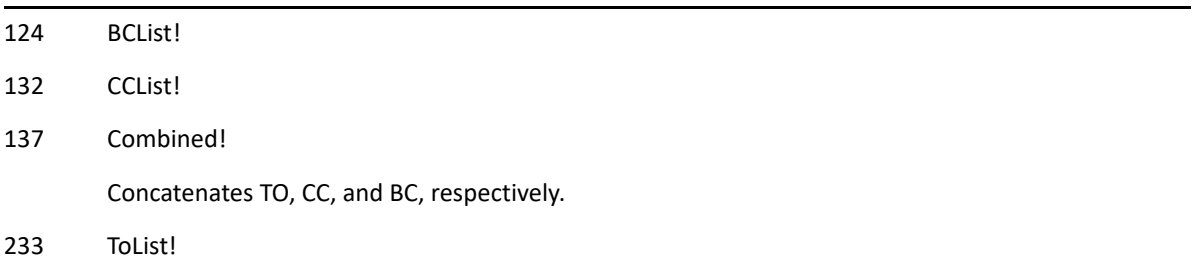

### **Return Values**

DisplayName As ANSISTRING. Full name.

## **See Also**

["AddressListDelete\(\)" on page 87](#page-86-0)

# **AddressListIsInSection()**

Lets you determine if an address already exists in a specified address list. Returns the number of addresses in a section (such as To, CC, BC lists), of a list. Not recordable.

## **Token ID**

AFTKN\_AL\_IS\_IN\_SECTION or 710

### **Syntax**

```
BOOLEAN AddressListIsInSection(DWORD Handle; 
                          WORD Index;
                           ENUM Section; 
                           ENUM FromWhichList)
```
### **Parameters**

#### **Handle As DWORD**

Address list handle, returned by AddressListCreate or AddressListCreateFromGroup.

#### **Index As WORD**

Address index. The first address is 0, the second is 1, and so forth. If the index is out of range, a run-time error occurs.

#### **Section As ENUM**

The section to search in, as follows:

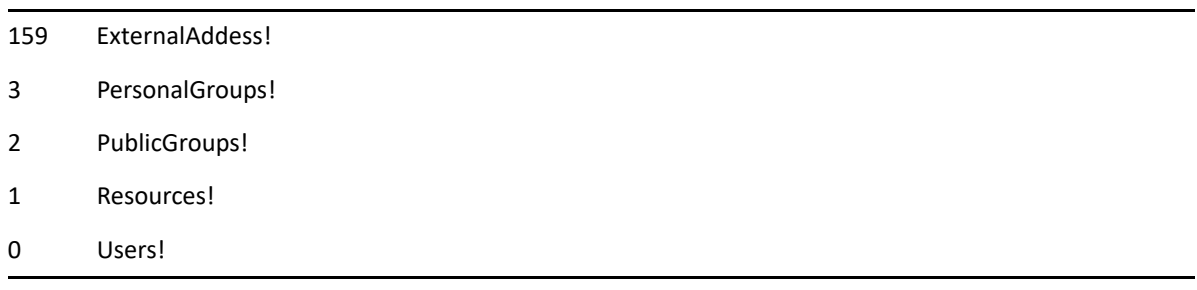

#### **FromWhichList As ENUM**

Address list to apply Index to:

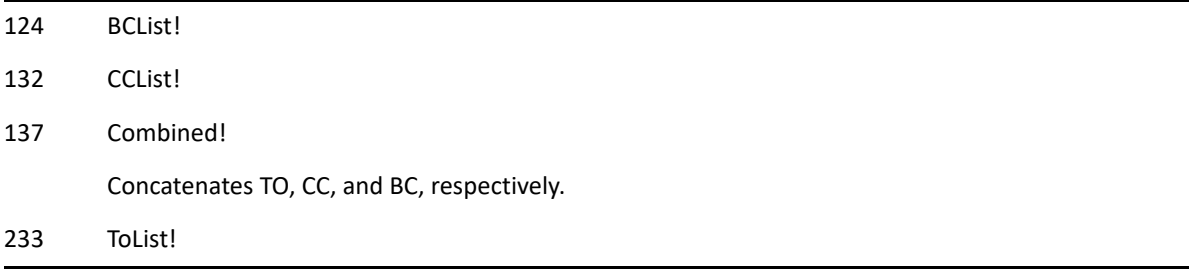

## **Return Values**

BOOLEAN. If the address found at AddressIndex is in section, then return True, otherwise return False.

## **Remarks**

If FromWhichList is combined or not provided, then use the address found at Index.The Combined list is a combination of To, CC, and BC addresses (in that order).

Index is zero-based, meaning the first address in the list has an index of 0 and the last item has an index of AddressListGetCount(Combined)1.

For example if AddressListGetCount is equal to an index of 10 items, the first item index is 0 and last item index is 9. In this example, if the address is between 0 and 9 then return True, otherwise if it is out of that range, return False. Possible scenarios include:

#### **Combined or not provided (Combined includes To, CC, and BC)**

```
Last Item = AddressListGetCount(Combined) - 1
```
**To List** 

```
Last Item = AddressListGetCount(ToList) - 1
```
**CcList** 

```
Last Item = AddressListGetCount(CcList) - 1
```
**BcList** 

Last Item = AddressListGetCount(BcList) - 1

## **See Also**

[AddressListCreate\(\)](#page-84-0) [AddressListCreateFromGroup\(\)](#page-85-0) [AddressListGetCount\(\)](#page-89-0)

# **AlarmSet()**

Sets an alarm that notifies a user of an appointment and optionally launches a program. The appointment must have the input focus and must be future.

## **Token ID**

AFTKN\_SET\_ALARM or 595

## **Syntax**

```
VOID AlarmSet(WORD HoursBefore; 
         WORD MinutesBefore 
          [ANSISTRING ProgramToLaunch])
```
### **Parameters**

#### **HoursBefore As WORD**

Number of hours before the appointment to display the alarm.

#### **MinutesBefore As WORD**

Number of minutes before the appointment to display the alarm.

#### **ProgramToLaunch As ANSISTRING**

(Optional)

### **Remarks**

This token requires an Appointment Item view to be active.

# **AlarmSetDlg()**

Displays the Set Alarm dialog box. The appointment must have the input focus and must be future.

# **Token ID**

DTKN\_SET\_ALARM or 84

## **Syntax**

VOID AlarmSetDlg()

# **AlternateTimeZone()**

Shows or hides additional timezone on the calendar.

# **Token ID**

AFTKN\_ALTERNATE\_TIMEZONE or 993

## **Syntax**

```
VOID AlternateTimeZone(
[BOOL] DisplayAlternateTimeZone;
[WIDESTRING] AlternateTZRegKey)
```
## **Parameters**

#### **DisplayAlternateTimeZone As BOOL**

(Optional) TRUE to display the alternate time zone, FALSE to hide it.

#### **AlternateTZRegKey As WIDESTRING**

(Optional) Identifies one of the subkey's under "HKEY\_LOCAL\_MACHINE\Software\Microsoft\Windows NT\Time Zones" to use as the new alternate time zone. For instance, "Alaskan Standard Time".

# **AlternateTimeZoneDlg()**

Displays a dialog enabling the user to choose to display an additional time zone on the calendar.

# **Token ID**

DTKN\_ALTERNATE\_TIMEZONE or 143

## **Syntax**

VOID AlternateTimeZoneDlg()

# **AppAllowClose()**

Specifies whether a user can exit GroupWise. This command is typically called by a DDE client or cross-application macro. GroupWise cannot be closed if a macro is playing or if AppAllowClose is set to No! (See Allow parameter).

## **Token ID**

AFTKN\_ALLOW\_EXIT or 775

### **Syntax**

```
VOID AppAllowClose([ENUM Allow])
```
### **Parameters**

#### **Allow As ENUM**

(Optional) If Allow is set to No!, you must set it to Yes! before ending the DDE conversation or cross-application macro. Otherwise, you will be able to exit GroupWise only through the Windows Task List.

0 No 1 Yes

## **Remarks**

AppClose() causes GroupWise to exit, unless AppAllowClose(No!) has previously been called. If you call AppAllowClose(Yes!), followed by AppClose(), the client should exit.

# **AppClose()**

Causes the GroupWise client to shut down. AppAllowClose must be set to Yes! for AppClose to function.

## **Token ID**

BFTKN\_APP\_EXIT or 160

## **Syntax**

VOID AppClose()

## **Remarks**

AppClose() causes GroupWise to exit, unless AppAllowClose(No!) has previously been called. If you call AppAllowClose(Yes!), followed by AppClose(), the client should exit.

# **AppointmentSetInterval()**

Sets the time interval on the appointments part of the calendar view.

# **Token ID**

BFTKN\_SET\_APPT\_DISP\_INTVL or 489

## **Syntax**

VOID AppointmentSetInterval([WORD Interval])

## **Parameters**

#### **Interval As WORD**

(Optional) Valid intervals are: 10, 15, 20, 30, 60, 120.

# **AppointmentSetMode()**

Changes the display mode for the calendar appointment view.

# **Token ID**

BFTKN\_SET\_APPT\_DISP\_MODE or 488

## **Syntax**

VOID AppointmentSetMode([ENUM Mode])

## **Parameters**

#### **Mode As ENUM**

(Optional) As follows:

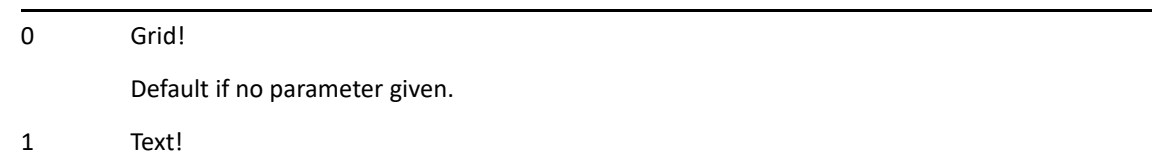

# **AttachmentAdd()**

Attaches a file to an item.

## **Token ID**

AFTKN\_ADD\_ATTACHMENT or 572

## **Syntax**

```
VOID AttachmentAdd(ANSISTRING Filename; 
              [ENUM DeleteWhenDone]; 
               [ANSISTRING AttachmentDisplayName])
```
## **Parameters**

**Filename As ANSISTRING** 

#### **DeleteWhenDone As ENUM**

(Optional)

0 No

1 Yes

#### **AttachmentDisplayName As ANSISTRING**

(Optional) Name displayed in the Attach List box (up to 12 and 32 characters)
# <span id="page-108-0"></span>**AttachmentAddDlg()**

Displays the AddAttachment dialog box to attach a file to an item.

## **Token ID**

DTKN\_ATTACH\_FILE or 88

## **Syntax**

VOID AttachmentAddDlg([ANSISTRING DirectoryPath])

## **Parameters**

### **DirectoryPath As ANSISTRING**

(Optional)

## **See Also**

[AttachmentAdd\(\)](#page-107-0) [AttachmentListDlg\(\)](#page-111-0)

# **AttachmentDelete()**

Deletes an attachment before an item is sent.

## **Token ID**

BFTKN\_DELETE\_ATTACH or 323

## **Syntax**

VOID AttachmentDelete([WORD AttachmentIndex])

## **Parameters**

### **AttachmentIndex WORD**

(Optional) Index number (zero-based).

# **AttachmentDocReference()**

Displays the user interface to allow a user to select a document reference that will be added as an attachment to the active item Compose view.

## **Token ID**

DTKN\_ATTACH\_DOCREF or 95

## **Syntax**

VOID AttachmentDocReference()

# <span id="page-111-0"></span>**AttachmentListDlg()**

Displays the Attachments dialog box to add attachments to a new item.

## **Token ID**

DTKN\_ATTACHMENTS or 81

## **Syntax**

VOID AttachmentListDlg()

## **See Also**

[AttachmentAdd\(\)](#page-107-0) [AttachmentAddDlg\(\)](#page-108-0) [AttachmentSaveAs\(\)](#page-113-0)

# **AttachmentOpen()**

Opens an attachment.

## **Token ID**

BFTKN\_OPEN\_ATTACH or 267

## **Syntax**

VOID AttachmentOpen([WORD AttachmentIndex])

## **Parameters**

### **AttachmentIndex As WORD**

(Optional) Index number (zero-based).

## **See Also**

[AttachmentAdd\(\)](#page-107-0) [AttachmentAddDlg\(\)](#page-108-0) [AttachmentSaveAs\(\)](#page-113-0)

## <span id="page-113-0"></span>**AttachmentSaveAs()**

Saves an attachment with a new file name. For this token to function, the message window with the attachment in the list must be showing.

## **Token ID**

AFTKN\_SAVE\_AS or 591

### **Syntax**

VOID AttachmentSaveAs(ANSISTRING NewFilename; WORD AttachmentIndex)

### **Parameters**

**NewFilename As ANSISTRING** 

Name to save the file as.

**AttachmentIndex as WORD** 

# **AttachmentSaveAsDlg()**

Displays the Save As dialog box to save an attachment with a new file name.

## **Token ID**

DTKN\_VIEWER\_SAVE\_AS or 45

## **Syntax**

VOID AttachmentSaveAsDlg([WORD AttachmentIndex])

## **Parameters**

### **AttachmentIndex as WORD**

(Optional) The index of the attachment you want to save.

# **AttachmentView()**

Displays an attachment.

## **Token ID**

BFTKN\_VIEW\_ATTACH or 360

### **Syntax**

```
VOID AttachmentView([ENUM TypeToView]; 
                [WORD AttachmentIndex])
```
### **Parameters**

#### **TypeToView As ENUM**

(Optional) Specifies the type to view as follows:

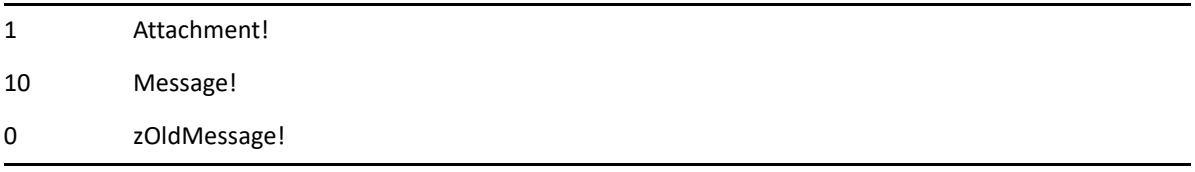

#### **AttachmentIndex As WORD**

(Optional) Index of the desired attachment.

## **AttachmentViewSame()**

Displays the specified attachment in the same viewer window as the current message (without opening a new viewer window).

## **Token ID**

BFTKN\_VIEW\_ATTACH\_SAME 1154

## **Syntax**

void AttachmentViewSame([ENUM TypeToView]; [WORD AttachmentIndex])

## **Parameters**

### **TypeToView As ENUM**

(Optional) Specifies the type to view as follows:

1 Attachment 10 Message 0 zOldMessage

### **AttachmentIndex As WORD**

(Optional) Index of the desired attachment.

# **AutoPilotToggle()**

Turns on or off the auto pilot that syncs all marked accounts.

## **Token ID**

BFTKN\_TOGGLE\_AUTO\_PILOT or 999

## **Syntax**

VOID AutoPilotToggle()

# **AutoSizeAllDayEventPane()**

Automatically resizes the all-day-event pane.

## **Token ID**

DTKN\_CAL\_BKG\_COLOR\_DLG or 1233

## **Syntax**

VOID AutoSizeAllDayEventPane([ENUM AutoSize])

## **Parameters**

### **AutoSize As ENUM**

(Optional) Specifies whether to resize the all-day-event pane:

0 No

1 Yes

This section contains information about the following tokens:

- ["BusySearch\(\)" on page 122](#page-121-0)
- ["BusySearchDlg\(\)" on page 125](#page-124-0)
- ["ButtonBarReset\(\)" on page 126](#page-125-0)
- ["ButtonBarSetStyle\(\)" on page 127](#page-126-0)
- ["ButtonBarShow\(\)" on page 128](#page-127-0)
- ["CachingRefresh\(\)" on page 129](#page-128-0)
- ["CachingRetrieveProperties\(\)" on page 130](#page-129-0)
- ["CalendarBackgroundColorDlg\(\)" on page 131](#page-130-0)
- ["CalendarCreateDlg\(\)" on page 132](#page-131-0)
- ["CalendarHideIcons\(\)" on page 133](#page-132-0)
- ["CalendarPublish\(\)" on page 134](#page-133-0)
- ["CalendarPublishPropDlg\(\)" on page 136](#page-135-0)
- ["CalendarSendDlg\(\)" on page 137](#page-136-0)
- ["CalendarIsShowingAppts\(\)" on page 138](#page-137-0)
- ["CalendarIsShowingNotes\(\)" on page 139](#page-138-0)
- ["CalendarIsShowingTasks\(\)" on page 140](#page-139-0)
- ["CalendarShowAppts\(\)" on page 141](#page-140-0)
- ["CalendarShowIcons\(\)" on page 142](#page-141-0)
- ["CalendarShowNotes\(\)" on page 143](#page-142-0)
- ["CalendarShowTasks\(\)" on page 144](#page-143-0)
- ["CalendarSubscribe\(\)" on page 145](#page-144-0)
- ["CalendarSubscribeDlg\(\)" on page 146](#page-145-0)
- ["CalendarSubscribePropDlg\(\)" on page 147](#page-146-0)
- ["CalendarSubscribeWebcal\(\)" on page 148](#page-147-0)
- ["CalendarTabPropertiesDlg\(\)" on page 149](#page-148-0)
- ["Cancel\(\)" on page 150](#page-149-0)
- ["CategoriesSetDlg\(\)" on page 151](#page-150-0)
- ["CheckboxSelect\(\)" on page 152](#page-151-0)
- ["ClearAlarm\(\)" on page 153](#page-152-0)
- ["CloseDocument\(\)" on page 154](#page-153-0)
- ["CloseWindow\(\)" on page 155](#page-154-0)
- ["CollapseAll\(\)" on page 156](#page-155-0)
- ["CollapseFolder\(\)" on page 157](#page-156-0)
- ["CollapseThread\(\)" on page 158](#page-157-0)
- ["ColumnDlg\(\)" on page 159](#page-158-0)
- ["ContactsFolderCreate\(\)" on page 160](#page-159-0)
- ["ConversationPlace\(\)" on page 161](#page-160-0)

## <span id="page-121-0"></span>**BusySearch()**

Searches one or more user's schedules and displays the result in the Choose Appointment Time dialog box. Enclose multiple IDs in double quotation marks, separated by columns. (see TO, CC, and BC parameters).

## **Token ID**

AFTKN\_BUSYSRCH or 635

### **Syntax**

```
VOID BusySearch([ANSISTRING TO]; 
             [ANSISTRING CC]; 
              [ANSISTRING BC]; 
              [WORD StartDay]; 
              [WORD StartMonth]; 
              [WORD StartYear]; 
              [WORD StartMinute]; 
              [WORD StartHour]; 
              [WORD DurationMinutes]; 
              [WORD DurationHours]; 
              [ENUM AppointmentInformation]; 
              [WORD NumberOfDays]; 
             [ENUM Sunday]; 
              [ENUM Monday]; 
              [ENUM Tuesday]; 
              [ENUM Wednesday]; 
              [ENUM Thursday]; 
              [ENUM Friday]; 
              [ENUM Saturday]; 
              [WORD DisplayBeginMinute]; 
              [WORD DisplayBeginHour]; 
              [WORD DisplayEndMinute]; 
              [WORD DisplayEndHour])
```
### **Parameters**

#### **TO As ANSISTRING**

(Optional) User IDs to include in search.

#### **CC As ANSISTRING**

(Optional) User IDs to receive a carbon copy.

#### **BC As ANSISTRING**

(Optional) User IDs to receive a blind copy.

#### **StartDay As WORD**

(Optional) Day on which to start searching.

#### **StartMonth As WORD**

(Optional) Month in which to start searching.

#### **StartYear As WORD**

(Optional) Year in which to start searching.

#### **StartMinute As WORD**

(Optional) Minute in which to start searching.

#### **StartHour As WORD**

(Optional) Hour in which to start searching.

#### **DurationMinutes As WORD**

(Optional)

#### **DurationHours As WORD**

(Optional)

#### **AppointmentInformation As ENUM**

(Optional)

281 Hide

282 Show

### **Number of Days As WORD**

(Optional) Number of days to search.

#### **Sunday As ENUM**

(Optional)

0 No

1 Yes

#### **Monday As ENUM**

(Optional)

0 No

1 Yes

#### **Tuesday As ENUM**

(Optional)

0 No

1 Yes

### **Wednesday As ENUM**

(Optional)

0 No

1 Yes

#### **Thursday As ENUM**

(Optional)

0 No

1 Yes

### **Friday As ENUM**

(Optional)

0 No

1 Yes

#### **Saturday As ENUM**

(Optional)

0 No

1 Yes

#### **DisplayBeginMinute As WORD**

(Optional) Minute to start displaying search results.

#### **DisplayBeginHour As WORD**

(Optional) Hour to start displaying search results.

#### **DisplayEndMinute As WORD**

(Optional) Minute to stop displaying search results.

#### **DisplayEndHour As WORD**

(Optional) Hour to stop displaying search results.

# <span id="page-124-0"></span>**BusySearchDlg()**

Displays the Busy Search Settings dialog box to search one or more of the user's schedules.

## **Token ID**

DTKN\_BUSYSRCH or 82

## **Syntax**

VOID BusySearchDlg()

# <span id="page-125-0"></span>**ButtonBarReset()**

Resets the specified toolbar to the shipping default.

## **Token ID**

BFTKN\_BTNBAR\_RESET 1112

## **Syntax**

void ButtonBarReset([ENUM Toolbar])

## **Parameters**

### **Toolbar As ENUM**

(Optional) Specifies the type as follows:

0 Main 2 ItemContext 3 FolderContext

# <span id="page-126-0"></span>**ButtonBarSetStyle()**

Specifies a GroupWise ToolBar style.

## **Token ID**

AFTKN\_BTNBAR\_SETSTYLE or 736

## **Syntax**

```
VOID ButtonBarSetStyle([ENUM Style]; 
                        [ENUM Wrap])
```
## **Parameters**

### **Style As ENUM**

(Optional) Specifies the style as follows:

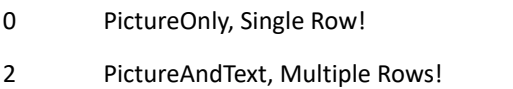

### **Wrap As ENUM**

(Optional)

0 Off!

1 On!

# <span id="page-127-0"></span>**ButtonBarShow()**

Turns the Toolbar on or off.

## **Token ID**

BFTKN\_BTNBAR\_SHOW or 176

## **Syntax**

VOID ButtonBarShow([ENUM State])

### **Parameters**

### **State As ENUM**

(Optional) 0 Off! 1 On!

# <span id="page-128-0"></span>**CachingRefresh()**

Requests all items, rules, and address books (including the system address book) from the master mailbox.

## **Token ID**

BFTKN\_CACHE\_REPRIME or 1052

## **Syntax**

VOID CachingRefresh()

# <span id="page-129-0"></span>**CachingRetrieveProperties()**

Requests the latest copy of a sent item's properties from the master mailbox.

## **Token ID**

BFTKN\_CACHE\_RETRIEVE\_PROPERTIES or 1058

## **Syntax**

VOID CachingRetrieveProperties()

# <span id="page-130-0"></span>**CalendarBackgroundColorDlg()**

Displays the Calendar Background Color dialog box.

## **Token ID**

DTKN\_CAL\_BKG\_COLOR\_DLG or 141

## **Syntax**

VOID CalendarBackgroundColorDlg()

# <span id="page-131-0"></span>**CalendarCreateDlg()**

Displays the Create New Calendar dialog box.

## **Token ID**

DTKN\_CREATE\_CALENDAR or 139

## **Syntax**

```
VOID CalendarCreateDlg()
```
# <span id="page-132-0"></span>**CalendarHideIcons()**

Hides the icons on the calendar view. This token does not work for the month view.

## **Token ID**

BFTKN\_CAL\_HIDE\_ICONS or 977

## **Syntax**

VOID CalendarHideIcons()

## <span id="page-133-0"></span>**CalendarPublish()**

Configure a calendar for publishing to the internet.

## **Token ID**

AFTKIN\_CALENDAR\_PUBLISH or 935

## **Syntax**

```
VOID CalendarPublish(
[WIDESTRING] FolderName;
[ENUM] Publish;
[ENUM] Mode;
[DWORD] RelativeStartDays;
[DWORD] RelativeEndDays;
[ENUM] IncludePrivate;
[ENUM] IncludeAttachments)
```
## **Parameters**

### **FolderName As WIDESTRING**

(Optional) The full path of the calendar folder to publish.

### **Publish As ENUM**

(Optional)

0 No. Revoke access to a previously published calendar.

1 Yes. Publish calendar information to the internet.

### **Mode As ENUM**

(Optional)

0 Entire. Publish all events on the calendar. RelativeStartDays and RelativeEndDays are ignored.

- 1 Relative. RelativeStartDays and RelativeEndDays specify a floating window of events that will be published. The list of events is dynamically updated every time a client requests that published calendar to include events that fall within a specified time period.
- 2 Absolute. RelativeStartDays and RelativeEndDays specify a fixed time period relative to today. The list of events are static and will not be updated as time goes on.

### **RelativeStartDays As DWORD**

(Optional) The number of days forward or backward from the current day to start publishing events.

### **RelativeEndDays As DWORD**

(Optional) The number of days forward or backward from the current day to stop publishing.

### **IncludePrivate As ENUM**

(Optional)

0 No. Do not publish calendar events marked as private.

1 Yes. Publish calendar events even if they are marked private.

#### **IncludeAttachments As ENUM**

(Optional)

- 0 No. Do not publish information about attachments (such as documents and files) that are associated with a calendar event.
- 1 Yes. Publish information about attachments (such as documents and files) that are associated with the calendar events.

### **Remarks**

Note that this token is only enabled when the GroupWise system is configured for calendar publishing by the administrator.

Note that a user's primary calendar cannot be published to the Internet.

# <span id="page-135-0"></span>**CalendarPublishPropDlg()**

Display a dialog enabling the user to configure calendar publishing.

## **Token ID**

DTKN\_CALENDAR\_PUBLISH\_PROP\_DLG or 144

## **Syntax**

VOID CalendarPublishPropDlg()

### **Remarks**

Note that this token is only enabled when the user is currently viewing a calendar that is eligible for publishing. The calendar must not be the user's main calendar. Additionally, the GroupWise system must be configured by the administrator to allow calendar publishing.

# <span id="page-136-0"></span>**CalendarSendDlg()**

Display a dialog allowing the user to send a copy of a calendar through an email.

## **Token ID**

DTKN\_CALENDAR\_SEND\_DLG or 150

## **Syntax**

VOID CalendarSendDlg()

## **Remarks**

Note that this token is only enabled when the user is currently viewing a calendar folder.

# <span id="page-137-0"></span>**CalendarIsShowingAppts()**

Returns TRUE if the calendar is showing appointments.

## **Token ID**

BFTKN\_CALENDAR\_IS\_SHOWING\_APPTS 1091

## **Syntax**

BOOLEAN CalendarIsShowingAppts()

## **Return Values**

Returns TRUE if the calendar is showing appointments, FALSE otherwise.

## **Remarks**

# <span id="page-138-0"></span>**CalendarIsShowingNotes()**

Returns TRUE if the calendar is showing notes.

## **Token ID**

BFTKN\_CALENDAR\_IS\_SHOWING\_NOTES 1093

## **Syntax**

BOOLEAN CalendarIsShowingNotes()

## **Return Values**

Returns TRUE if the calendar is showing notes, FALSE otherwise.

## **Remarks**

# <span id="page-139-0"></span>**CalendarIsShowingTasks()**

Returns TRUE if the calendar is showing tasks.

## **Token ID**

BFTKN\_CALENDAR\_IS\_SHOWING\_TASKS 1092

## **Syntax**

BOOLEAN CalendarIsShowingTasks()

## **Return Values**

Returns TRUE if the calendar is showing tasks, FALSE otherwise.

## **Remarks**

# <span id="page-140-0"></span>**CalendarShowAppts()**

Shows or hides appointments in the calendar.

## **Token ID**

BFTKN\_CALENDAR\_SHOW\_APPTS 1088

## **Syntax**

void CalendarShowAppts(BOOLEAN Show)

## **Parameters**

### **Show as BOOLEAN**

Specifies the type as follows:

TRUE Show appointments FALSE Hide appointments

## **Remarks**

# <span id="page-141-0"></span>**CalendarShowIcons()**

Shows the icons on the calendar view. This token does not work for the month view.

## **Token ID**

BFTKN\_CAL\_SHOW\_ICONS or 976

## **Syntax**

VOID CalendarShowIcons()

# <span id="page-142-0"></span>**CalendarShowNotes()**

Shows or hides notes in the calendar.

## **Token ID**

BFTKN\_CALENDAR\_SHOW\_NOTES 1090

## **Syntax**

void CalendarShowNotes(BOOLEAN Show)

## **Parameters**

### **Show as BOOLEAN**

Specifies the type as follows: TRUE Show notes FALSE Hide notes

## **Remarks**

# <span id="page-143-0"></span>**CalendarShowTasks()**

Shows or hides tasks in the calendar.

## **Token ID**

BFTKN\_CALENDAR\_SHOW\_TASKS 1089

## **Syntax**

void CalendarShowTasks(BOOLEAN Show)

## **Parameters**

### **Show as BOOLEAN**

Specifies the type as follows: TRUE Show tasks FALSE Hide tasks

## **Remarks**
# **CalendarSubscribe()**

Subscribe to an internet calendar.

### **Token ID**

AFTKN\_CALENDAR\_SUBSCRIBE or 936

### **Syntax**

```
VOID CalendarSubscribe(
WORDSTRING CalendarURL;
WORDSTRING FolderName;
[WORDSTRING] Description;
[DWORD] RefreshFrequency;
[WORDSTRING] UserName;
[WORDSTRING] Password)
```
#### **Parameters**

#### **CalendarURL As WIDESTRING**

The URL of the internet calendar to subscribe to. For example:

webcal://icalx.com/public/domain/example.ics

#### **FolderName As WIDESTRING**

The full path of the folder to create in GroupWise to display the subscribed calendar.

#### **Description As WIDESTRING**

(Optional) A description of the internet calendar.

#### **Password As WORDSTRING**

(Optional) Password to specify by way of HTTP Basic Auth as part of the HTTP GET of the internet calendar. Note that this is only required for user name/password protected calendar.

#### **RefreshFrequency As DWORD**

(Optional) Frequency of refresh in seconds. For example:

Daily =  $24 * 60 * 60$ Hourly =  $60 * 60$ 15 Minutes = 15 \* 60

#### **UserName As WORDSTRING**

(Optional) User name to specify by way of HTTP Basic Auth as part of the HTTP GET of the internet calendar. Note that this is only required for user name/password protected calendars.

# **CalendarSubscribeDlg()**

Display a dialog that enables the user to subscribe to an internet calendar.

## **Token ID**

DTKN\_CALENDAR\_SUBSCRIBE\_DLG or 146

### **Syntax**

```
VOID CalendarSubscribeDlg(
[WIDESTRING] CalendarURL;
[WIDESTRING] FolderName;
[WIDESTRING] Description)
```
### **Parameters**

#### **CalendarURL As WIDESTRING**

(Optional) The URL of the internet calendar to subscribe to. For example:

webcal://icalx.com/public/domain/example.ics

#### **FolderName As WIDESTRING**

(Optional) The full path of the folder to create in GroupWise to display the subscribed calendar.

#### **Description As WIDESTRING**

(Optional) A description of the internet calendar.

# **CalendarSubscribePropDlg()**

Displays the properties of a previously subscribed Internet calendar.

## **Token ID**

DTKN\_CALENDAR\_SUBSCRIBE\_PROP\_DLG or 145

### **Syntax**

VOID CalendarSubscribePropDlg()

# **CalendarSubscribeWebcal()**

Subscribe to an Internet calendar.

## **Token ID**

AFTKN\_CALENDAR\_SUBSCRIBE\_WEBCAL or 937

### **Syntax**

```
VOID CalendarSubscribeWebcal(
 WIDESTRING CalendarURL)
```
### **Parameters**

#### **CalendarURL As WIDESTRING**

The URL of the internet calendar to subscribe to. For example:

```
webcal://icalx.com/public/domain/example.ics
```
### **Remarks**

Note that this just calls CalendarSubscribeDlg() passing the specified URL.

# **CalendarTabPropertiesDlg()**

Shows the Add Calendar Tab dialog.

# **Token ID**

DTKN\_CALTAB\_PROPS or 129

## **Syntax**

VOID CalendarTabPropertiesDlg()

# **Cancel()**

Cancels the current view, dialog, or command.

## **Token ID**

BFTKN\_CANCEL or 202

### **Syntax**

VOID Cancel()

# **CategoriesSetDlg()**

Invokes the Set Categories dialog.

# **Token ID**

BFTKN\_CALENDAR\_IS\_SHOWING\_NOTES 136

### **Syntax**

VOID CategoriesSetDlg()

# **CheckboxSelect()**

Selects or deselects a check box in a phone message view.

### **Token ID**

AFTKN\_SET\_CHECKSTATE or 641

#### **Syntax**

```
VOID CheckboxSelect([ENUM StandardCheckBox]; 
                [ENUM UserDefinedBoxName]; 
                   ENUM State)
```
#### **Parameters**

#### **StandardCheckBox As ENUM**

(Optional) Phone message check box, specified as follows:

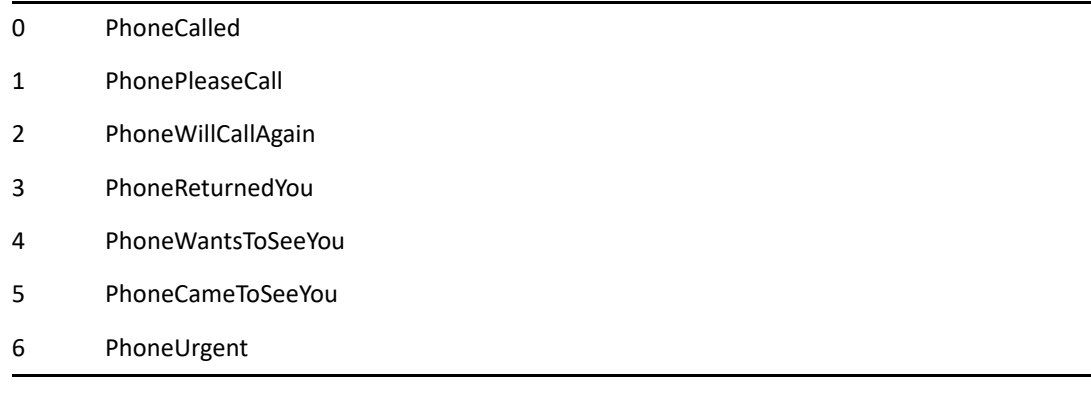

#### **UserDefinedBoxName As ENUM**

(Optional)

#### **State As ENUM**

If not specified, acts as a toggle:

0 Off! 1 On!

# **See Also**

[SendPhone\(\)](#page-823-0)

# **ClearAlarm()**

Clears the alarm.

## **Token ID**

BFTKN\_CLEAR\_ALARM or 978

## **Syntax**

VOID ClearAlarm()

# **CloseDocument()**

Returns the document identified by the Document Number passed in DocIDStr to the GroupWise library.

### **Token ID**

AFTKN\_DM\_CLOSE or 855

### **Syntax**

WORD CloseDocument(ANSISTRING DocIDStr)

### **Parameters**

#### **DocIDStr As ANSISTRING**

String in the form Domain.PostOffice.Library:Doc#.Ver#.

#### **Return Values**

# **CloseWindow()**

Closes the current view.

## **Token ID**

BFTKN\_CLOSE\_WINDOW or 292

### **Syntax**

VOID CloseWindow()

# **CollapseAll()**

If the folder tree has focus, collapse either the currently selected branch or the optionally specified branch of the folder tree such that its children will no longer be displaying. If the item list has focus, Collapse all entries in a hierarchically displayed item list such that only the root entries are showing. This applies to lists viewed by discussion thread and tasklists that contain subtasks.

## **Token ID**

BFTKN\_COLLAPSE\_ALL or 1016

#### **Syntax**

```
VOID CollapseAll(
[ANSISTRING] FolderName)
```
#### **Parameters**

#### **FolderName As ANSISTRING**

The full path of the folder tree whose children should be collapsed. Note that this parameter is ignored if the token is thrown a the item list.

# **CollapseFolder()**

Collapses the currently selected folder.

# **Token ID**

BFTKN\_CONTROL\_MINUS 373

## **Syntax**

VOID CollapseFolder()

# **CollapseThread()**

Collapses the current thread.

# **Token ID**

BFTKN\_COLLAPSE\_THREAD or 393

### **Syntax**

VOID CollapseThread()

# **ColumnDlg()**

Displays the dialog which allows users to specify the columns to display in the GroupWise client.

## **Token ID**

DTKN\_SELECT\_COLUMNS or 109

## **Syntax**

VOID ColumnDlg()

# **ContactsFolderCreate()**

Create a new contact folder.

## **Token ID**

DTKN\_CREATE\_CONTACTS\_FOLDER or 147

### **Syntax**

VOID ContactsFolderCreate()

# **ConversationPlace()**

Launches the Conversation Place application.

## **Token ID**

BFTKN\_CONV\_PLACE or 432

### **Syntax**

VOID ConversationPlace()

**D**

This section contains information about the following tokens:

- ["DateAbsoluteGoTo\(\)" on page 164](#page-163-0)
- ["DateDifferenceDlg\(\)" on page 165](#page-164-0)
- ["DateParseDay\(\)" on page 166](#page-165-0)
- ["DateParseDayOfWeek\(\)" on page 167](#page-166-0)
- ["DateParseDurationHours\(\)" on page 168](#page-167-0)
- ["DateParseDurationMinutes\(\)" on page 169](#page-168-0)
- ["DateParseHours\(\)" on page 170](#page-169-0)
- ["DateParseMinutes\(\)" on page 171](#page-170-0)
- ["DateParseMonth\(\)" on page 172](#page-171-0)
- ["DateParseYear\(\)" on page 173](#page-172-0)
- ["DateRelativeGoTo\(\)" on page 174](#page-173-0)
- ["DateRelativeGoToDlg\(\)" on page 175](#page-174-0)
- ["DateSetAutodateMode\(\)" on page 176](#page-175-0)
- ["DateSetEndDateMode\(\)" on page 177](#page-176-0)
- ["DateSetStartDateMode\(\)" on page 178](#page-177-0)
- ["DateSwitchToAutoDate\(\)" on page 179](#page-178-0)
- ["DateSwitchToDuration\(\)" on page 180](#page-179-0)
- ["DateSwitchToEndDate\(\)" on page 181](#page-180-0)
- ["DateSwitchToStartDate\(\)" on page 182](#page-181-0)
- ["DayColumnAdd\(\)" on page 183](#page-182-0)
- ["DayColumnDelete\(\)" on page 184](#page-183-0)
- ["DBToggle\(\)" on page 185](#page-184-0)
- ["DBUseArchive\(\)" on page 186](#page-185-0)
- ["DBUsePrimary\(\)" on page 187](#page-186-0)
- ["Delete\(\)" on page 188](#page-187-0)
- ["DeleteAndEmpty\(\)" on page 189](#page-188-0)
- ["DeleteCharPrevious\(\)" on page 190](#page-189-0)
- ["DeleteDocument\(\)" on page 191](#page-190-0)
- ["DeleteWordLeft\(\)" on page 192](#page-191-0)
- ["DeleteWordRight\(\)" on page 193](#page-192-0)
- ["DialPeople\(\)" on page 194](#page-193-0)
- ["DialSender\(\)" on page 196](#page-195-0)
- ["DisplayProfile\(\)" on page 197](#page-196-0)
- ["DisplaySettingsSave\(\)" on page 198](#page-197-0)
- ["DisplaySettingsSelect\(\)" on page 199](#page-198-0)
- ["DisplaySettingsSend\(\)" on page 200](#page-199-0)
- ["DisplaySettingsSet\(\)" on page 201](#page-200-0)
- ["DisplaySettingsSetEx\(\)" on page 210](#page-209-0)
- ["DisplaySettingsSetEx2\(\)" on page 219](#page-218-0)
- ["DisplaySettingsSetEx3\(\)" on page 230](#page-229-0)
- ["DisplaySettingsSetEx4\(\)" on page 242](#page-241-0)
- ["DisplaySettingsSetTemp\(\)" on page 246](#page-245-0)
- ["DmDisplayErrors\(\)" on page 247](#page-246-0)
- ["DocumentCheckInDlg\(\)" on page 248](#page-247-0)
- ["DocumentCheckOutDlg\(\)" on page 249](#page-248-0)
- ["DocumentEndRetrieve\(\)" on page 250](#page-249-0)
- ["DocumentImportDlg\(\)" on page 251](#page-250-0)
- ["DocumentMassOperationDlg\(\)" on page 252](#page-251-0)
- ["DocumentNewVersion\(\)" on page 253](#page-252-0)
- ["DocumentNewVersionDlg\(\)" on page 254](#page-253-0)
- ["DocumentReplace\(\)" on page 255](#page-254-0)
- ["DocumentReplaceDlg\(\)" on page 256](#page-255-0)
- ["DocumentSetInUseDlg\(\)" on page 257](#page-256-0)
- ["DocumentVersionList\(\)" on page 258](#page-257-0)

# <span id="page-163-0"></span>**DateAbsoluteGoTo()**

Changes the calendar date to a specified day, month, and year. An error message is displayed if the day, month, and year are out of range.

#### **Token ID**

AFTKN\_GOTO\_DATE\_ABS or 556

#### **Syntax**

```
VOID DateAbsoluteGoTo([WORD Day], [WORD Month], [WORD Year])
```
#### **Parameters**

#### **Day As WORD**

(Optional) Defaults to today's date.

#### **Month As WORD**

(Optional) Defaults to today's date.

#### **Year As WORD**

(Optional) Full year string (for example, 2012). Defaults to today's date.

#### **Remarks**

**NOTE:** Make sure the calendar view is being displayed.

#### **See Also**

[DateParseDay\(\)](#page-165-0) [DateRelativeGoTo\(\)](#page-173-0)

# <span id="page-164-0"></span>**DateDifferenceDlg()**

Displays the Date Difference dialog box.

## **Token ID**

DTKN\_DATE\_DIFF or 90

## **Syntax**

VOID DateDifferenceDlg()

## **See Also**

[DateRelativeGoTo\(\)](#page-173-0)

# <span id="page-165-0"></span>**DateParseDay()**

Parses a date string and returns the day of the month.

## **Token ID**

AFTKN\_DATE\_PARSE\_DAY or 712

### **Syntax**

WORD DateParseDay(ANSISTRING DateString)

### **Parameters**

#### **DateString As ANSISTRING**

For example, "Jun 17 1999" returns 17.

### **Return Values**

# <span id="page-166-0"></span>**DateParseDayOfWeek()**

Parses a date string and returns the day of the week. Note that the actual name of this token is ParseDayOfWeek() and not DateParseDayOfWeek. Use ParseDayOfWeek() instead.

## **Token ID**

AFTKN\_DATE\_PARSE\_DAY\_OF\_WEEK or 634

### **Syntax**

WORD ParseDayOfWeek(ANSISTRING DateString)

## **Parameters**

#### **DateString As ANSISTRING**

For example, "Jun 17 2012" returns 0 for Sunday.

### **Return Values**

#### **WORD**

Zero-based integer (0=Sunday).

# <span id="page-167-0"></span>**DateParseDurationHours()**

Parses a date string and returns the number of hours.

### **Token ID**

AFTKN\_DATE\_PARSE\_DUR\_HR or 810

#### **Syntax**

WORD DateParseDurationHours(ANSISTRING DateString)

#### **Parameters**

#### **DateString As ANSISTRING**

Rounds down to the closest hour. For example: "119" minutes returns 1 hour; "1 hour 30 minutes" returns 1; "2.5 days" returns 60; "60 minutes" returns 1. Limits are as follows: 255 for "minutes"; 255 for "days"; 36 for "weeks."

#### **Return Values**

# <span id="page-168-0"></span>**DateParseDurationMinutes()**

Parses a date string and returns the number of minutes.

## **Token ID**

AFTKN\_DATE\_PARSE\_DUR\_MIN or 811

### **Syntax**

WORD DateParseDurationMinutes(ANSISTRING DateString)

### **Parameters**

#### **DateString As ANSISTRING**

For example, "1 hour 30 minutes" returns 30; ".25" returns 15.

### **Return Values**

# <span id="page-169-0"></span>**DateParseHours()**

Parses a time string and returns the hour of a time string.

### **Token ID**

AFTKN\_DATE\_PARSE\_HOURS or 808

#### **Syntax**

WORD DateParseHours(ANSISTRING DateString)

#### **Parameters**

#### **DateString As ANSISTRING**

String in the form HH:MM[:SS][AM/PM]. For example, "10:30" returns 10; "23:59" returns 23; "11:59:55 AM" returns 11; "11:59:55 PM" returns 23.

#### **Return Values**

# <span id="page-170-0"></span>**DateParseMinutes()**

Parses a time string and returns the number of minutes of a date string.

## **Token ID**

AFTKN\_DATE\_PARSE\_MINUTES or 809

## **Syntax**

WORD DateParseMinutes(ANSISTRING DateString)

### **Parameters**

#### **DateString As ANSISTRING**

String in the form HH:MM[:SS][AM/PM]. For example, "10:30" returns 30; "23:59" returns 59.

#### **Return Values**

# <span id="page-171-0"></span>**DateParseMonth()**

Parses a date string and returns a month.

## **Token ID**

AFTKN\_DATE\_PARSE\_MONTH or 614

### **Syntax**

WORD DateParseMonth(ANSISTRING DateString)

### **Parameters**

#### **DateString As ANSISTRING**

For example, "Jun 17 2012" returns 6 for June.

### **Return Values**

# <span id="page-172-0"></span>**DateParseYear()**

Parses a date string and returns a year.

# **Token ID**

AFTKN\_DATE\_PARSE\_YEAR or 625

### **Syntax**

WORD DateParseYear(ANSISTRING DateString)

### **Parameters**

#### **DateString As ANSISTRING**

For example, "Jun 17 2012" returns 2012.

### **Return Values**

# <span id="page-173-0"></span>**DateRelativeGoTo()**

Sets the calendar date forward (positive) or backward (negative) relative to the current date. If no parameters are specified, the date is set to the current date.

#### **Token ID**

BFTKN\_GOTO\_DATE or 337

#### **Syntax**

```
VOID DateRelativeGoTo([DWORD RelativeDay]; 
                 [WORD RelativeMonth];
                  [WORD RelativeYear])
```
#### **Parameters**

#### **RelativeDay As DWORD**

(Optional) Number of days. Default to today's date.

#### **RelativeMonth As WORD**

(Optional) Number of months. Defaults to today's date.

#### **RelativeYear As WORD**

(Optional) Number of years. Defaults to today's date.

### **See Also**

[DateAbsoluteGoTo\(\)](#page-163-0) [DateDifferenceDlg\(\)](#page-164-0)

# <span id="page-174-0"></span>**DateRelativeGoToDlg()**

Displays the GoTo Date dialog box.

# **Token ID**

DTKN\_GOTO\_DATE or 89

## **Syntax**

VOID DateRelativeGoToDlg()

# **See Also**

[DateRelativeGoTo\(\)](#page-173-0)

# <span id="page-175-0"></span>**DateSetAutodateMode()**

Displays the Autodate dialog box to schedule recurring appointments, tasks, or notes.

# **Token ID**

DTKN\_GSET\_AUTODATE or 74

### **Syntax**

VOID DateSetAutodateMode()

# <span id="page-176-0"></span>**DateSetEndDateMode()**

Displays the Set Date dialog box to set appointment, End Dates (if selected in Options), or task End dates.

## **Token ID**

DTKN\_GSET\_ENDDATE or 92

### **Syntax**

```
VOID DateSetEndDateMode()
```
# <span id="page-177-0"></span>**DateSetStartDateMode()**

Displays the Set Date dialog box to set the start date for appointments, tasks or notes.

## **Token ID**

DTKN\_GSET\_STARTDATE or 75

### **Syntax**

VOID DateSetStartDateMode()

# <span id="page-178-0"></span>**DateSwitchToAutoDate()**

Switches from Start Date to Autodate to schedule recurring appointments, tasks and/or notes.

## **Token ID**

BFTKN\_AUTODATE or 280

### **Syntax**

VOID DateSwitchToAutoDate()

## **See Also**

[DateSwitchToStartDate\(\)](#page-181-0)

# <span id="page-179-0"></span>**DateSwitchToDuration()**

Switches from End Date to Duration to display the length of an appointment.

## **Token ID**

BFTKN\_DURATION or 282

### **Syntax**

VOID DateSwitchToDuration()

## **See Also**

[DateSwitchToEndDate\(\)](#page-180-0)
# **DateSwitchToEndDate()**

Switches from Duration to End Date to display the length of an appointment.

## **Token ID**

BFTKN\_ENDDATE or 281

### **Syntax**

VOID DateSwitchToEndDate()

## **See Also**

[DateSwitchToDuration\(\)](#page-179-0)

# **DateSwitchToStartDate()**

Switches from Autodate to Start Date to schedule appointments, tasks, and/or notes.

# **Token ID**

BFTKN\_STARTDATE or 279

### **Syntax**

VOID DateSwitchToStartDate()

## **See Also**

[DateSwitchToAutoDate\(\)](#page-178-0)

# **DayColumnAdd()**

Adds a new day column to the Week Calendar view (up to six days).

# **Token ID**

BFTKN\_COLUMN\_ADD or 276

## **Syntax**

VOID DayColumnAdd()

# **DayColumnDelete()**

Deletes a day column from the Week calendar view.

# **Token ID**

BFTKN\_COLUMN\_DELETE or 277

## **Syntax**

VOID DayColumnDelete()

# **DBToggle()**

Toggles between current and archived items.

# **Token ID**

BFTKN\_DB\_TOGGLE or 313

# **Syntax**

VOID DBToggle()

# **DBUseArchive()**

Lists archive Mailbox, Sent Items, and Trash items.

# **Token ID**

BFTKN\_CHANGE\_TO\_ARCHIVEDB or 314

### **Syntax**

VOID DBUseArchive()

# **DBUsePrimary()**

Lists current Mailbox, Sent Items, and Trash items.

# **Token ID**

BFTKN\_CHANGE\_TO\_USERDB or 315

## **Syntax**

VOID DBUsePrimary()

# **Delete()**

Deletes selected text, selected items, or a character at the insertion point.

# **Token ID**

BFTKN\_DELETE or 216

## **Syntax**

VOID Delete()

# **DeleteAndEmpty()**

Deletes and purges the currently selected item(s).

# **Token ID**

BFTKN\_DELETE\_AND\_EMPTY or 1034

## **Syntax**

VOID DeleteAndEmpty()

# **Remarks**

The user is prompted with a confirmation dialog before the actual delete and purge take place.

# **DeleteCharPrevious()**

Deletes selected text, or one character to the left of the insertion point.

## **Token ID**

BFTKN\_BACKSPACE or 211

## **Syntax**

VOID DeleteCharPrevious()

# **DeleteDocument()**

Deletes the document identified by the Document Number in DocIDStr from the GroupWise library.

## **Token ID**

AFTKN\_DM\_DELETE or 863

### **Syntax**

VOID DeleteDocument(ANSISTRING DocIDStr)

### **Parameters**

### **DocIDStr As ANSISTRING**

The document number of the document to delete.

### **Remarks**

**IMPORTANT:** DocIDStr in the form Domain.PostOffice.Library:Doc#.Ver# for ObjectAPI reference: LibraryID: Doc#.Ver#. The DocIDStr is a subset of the object DocumentVersion.ODMADocumentID in the ObjectAPI.

# **DeleteWordLeft()**

Deletes the word at the insertion point, to the left of the insertion point (if it is after the last character), or to the right of the insertion point (if it is before the first character).

### **Token ID**

BFTKN\_DELETEWORDLEFT or 218

### **Syntax**

VOID DeleteWordLeft()

# **DeleteWordRight()**

Deletes all text right of the insertion line to the end of the line.

# **Token ID**

BFTKN\_DELETEWORDRIGHT or 219

## **Syntax**

VOID DeleteWordRight()

# **DialPeople()**

Calls the list of phone numbers using the default dialer specified by the user.

## **Token IDs**

BFTKN\_DIAL\_PEOPLE or 1340

## **Syntax**

```
DialPeople(ANSISTRING Optional Comment,
            BOOLEAN IsDefault,
            ANSISTRING TelephoneNumber,
            ANSISTRING UserDiaplayName,
            ANSISTRING UserEMailAddress,
            ENUM WHichTelephone);
```
### **Parameters**

### **Optional comment**

(Optional) String containing anything

### **IsDefault**

Enumeration telling if this is the default phone number.

"No!0|" "Yes!1}"

### **TelephoneNumber**

String containing the telephone number.

### **UserDisplayName**

(Optional) String containing this user's display name

### **UserEMailAddress**

(Optional) String containing this user's email address.

### **WhichTelephone**

(Optional) Enumeration describing which telephone number this is.

```
"AssisntantPhone!870|" 
"CallbackPhone!863|" 
"CarPhone!866|" 
"CellPhoneNum!802|" 
"FaxPhoneNum!810|" 
"Home2Phone!871|" 
"HomePhoneNum!817|" 
"IsdnPhone!869|" 
"MainCompanyPhone!875|" 
"Office2Phone!864|" 
"OfficePhoneNum!829|" 
"OtherPhone!867|" 
"PagerPhoneNum!833|" 
"Phone!8|" 
"PhoneNum!835|" 
"RadioPhone!865|" 
"SkypePhone!904|" 
"TelexPhone!868};"
```
### **Remarks**

The group containing IsDefault through WhichTelephone may be repeated up to 10 times

# **DialSender()**

Causes Conversation Place to dial the phone number of the sender of the active item.

# **Token ID**

BFTKN\_DIAL\_SENDER or 433

### **Syntax**

VOID DialSender()

# **DisplayProfile()**

Displays the document profile for the document in the GroupWise library identified by the Document Number in DocIDStr.

## **Token ID**

AFTKN\_DM\_DISPLAY\_PROFILE or 860

## **Syntax**

VOID DisplayProfile(ANSISTRING DocIDStr)

## **Parameters**

### **DocIDStr As ANSISTRING**

Document number of the document to display the profile for.

### **Remarks**

**IMPORTANT:** DocIDStr in the form Domain.PostOffice.Library:Doc#.Ver# for ObjectAPI reference: LibraryID: Doc#.Ver#. The DocIDStr is a subset of the object DocumentVersion.ODMADocumentID in the ObjectAPI.

# **DisplaySettingsSave()**

Save the currently active display settings into the user settings.

# **Token ID**

BFTKN\_DISPLAY\_SETTINGS\_SAVE or 1241

## **Syntax**

VOID DisplaySettingsSave()

## **Remarks**

Settings are normally saved when a user switches off of a folder or when the client shuts down. This token allows the settings to be saved without waiting for either of these events to occur.

# **DisplaySettingsSelect()**

Displays the Select Display Settings dialog box.

# **Token ID**

DTKN\_DISPLAY\_SETTINGS\_SELECT or 126

# **Syntax**

VOID DisplaySettingsSelect()

# **DisplaySettingsSend()**

Export the currently active settings to a file and attach it to an email to be sent to another user.

# **Token ID**

BFTKN\_DISPLAY\_SETTINGS\_SEND or 1277

### **Syntax**

VOID DisplaySettingsSend()

### **Remarks**

Settings are normally saved when a user switches off of a folder or when the client shuts down. This token allows the settings to be saved without waiting for either of these events to occur.

# <span id="page-200-0"></span>**DisplaySettingsSet()**

Customizes the display appearance of folder contents in the GroupWise client. Also lets you create named display settings. See also [DisplaySettingsSetEx\(\),](#page-209-0) [DisplaySettingsSetEx2\(\)](#page-218-0), [DisplaySettingsSetEx3\(\),](#page-229-0) and [DisplaySettingsSetEx4\(\)](#page-241-0).

# **Token ID**

AFTKN\_DISPLAY\_SETTINGS\_SET or 843

### **Syntax**

```
VOID DisplaySettingsSet(ANSISTRING FolderName; 
                             [ANSISTRING SettingsName]; 
                             [ANSISTRING SettingsDesc]; 
                             [ENUM ViewMode]; 
                             [ENUM ItemSourceIncoming]; 
                             [ENUM ItemSourceOutgoing]; 
                             [ENUM ItemSourcePersonal]; 
                             [ENUM ItemSourceDraft]; 
                             [ENUM SortKey]; 
                             [ANSISTRING SortFieldName]; 
                             [ENUM SortOrder]; 
                             [ANSISTRING UserID]; 
                             [ENUM Column00]; 
                             [ANSISTRING ColumnFieldName00]; 
                             [WORD ColumnWidth00]; 
                             [ENUM Column01]; 
                             [ANSISTRING ColumnFieldName01]; 
                             [WORD ColumnWidth01]; 
                             [ENUM Column02]; 
                             [ANSISTRING ColumnFieldName02]; 
                             [WORD ColumnWidth02]; 
                             [ENUM Column03]; 
                             [ANSISTRING ColumnFieldName03]; 
                             [WORD ColumnWidth03]; 
                             [ENUM Column04]; 
                             [ANSISTRING ColumnFieldName04]; 
                             [WORD ColumnWidth04]; 
                             [ENUM Column05]; 
                             [ANSISTRING ColumnFieldName05]; 
                             [WORD ColumnWidth05]; 
                             [ENUM Column06]; 
                             [ANSISTRING ColumnFieldName06]; 
                             [WORD ColumnWidth06]; 
                             [ENUM Column07]; 
                             [ANSISTRING ColumnFieldName07]; 
                             [WORD ColumnWidth07]; 
                             [ENUM Column08]; 
                             [ANSISTRING ColumnFieldName08]; 
                             [WORD ColumnWidth08]; 
                             [ENUM Column09];
                             [ANSISTRING ColumnFieldName09];
```

```
 [WORD ColumnWidth09]; 
 [ENUM Column10]; 
 [ANSISTRING ColumnFieldName10]; 
 [WORD ColumnWidth10]; 
 [ENUM Column11]; 
 [ANSISTRING ColumnFieldName11]; 
 [WORD ColumnWidth11]; 
 [ENUM Column12] 
 [ANSISTRING ColumnFieldName12]; 
 [WORD ColumnWidth12]; 
 [ENUM Column13]; 
 [ANSISTRING ColumnFieldName13]; 
 [WORD ColumnWidth13]; 
 [ENUM Column14]; 
 [ANSISTRING ColumnFieldName14]; 
 [WORD ColumnWidth14]; 
 [ENUM Column15]; 
 [ANSISTRING ColumnFieldName15]; 
 [WORD ColumnWidth15]; 
 [ENUM Column16]; 
 [ANSISTRING ColumnFieldName16]; 
 [WORD ColumnWidth16]; 
 [ENUM Column17]; 
 [ANSISTRING ColumnFieldName17]; 
 [WORD ColumnWidth17]; 
 [ENUM Column18]; 
 [ANSISTRING ColumnFieldName18]; 
 [WORD ColumnWidth18]; 
 [ENUM Column19]; 
 [ANSISTRING ColumnFieldName19]; 
     [WORD ColumnWidth19])
```
### **Parameters**

#### **FolderName As ANSISTRING**

The name of the folder.

#### **SettingsName As ANSISTRING**

(Optional) The name for the set of display settings.

### **SettingsDesc As ANSISTRING**

(Optional) The description for the set of display settings.

#### **ViewMode As ENUM**

(Optional) Specifies the view mode as follows:

- 1 Calendar
- 2 Conversation
- 3 Details

### **ItemSourceIncoming As ENUM**

(Optional)

0 No

1 Yes

### **ItemSourceOutgoing As ENUM**

(Optional)

0 No

1 Yes

### **ItemSourcePersonal As ENUM**

(Optional)

0 No

1 Yes

### **ItemSourceDraft As ENUM**

(Optional)

0 No

1 Yes

### **SortKey As ENUM**

(Optional) Specifies the sort key as follows:

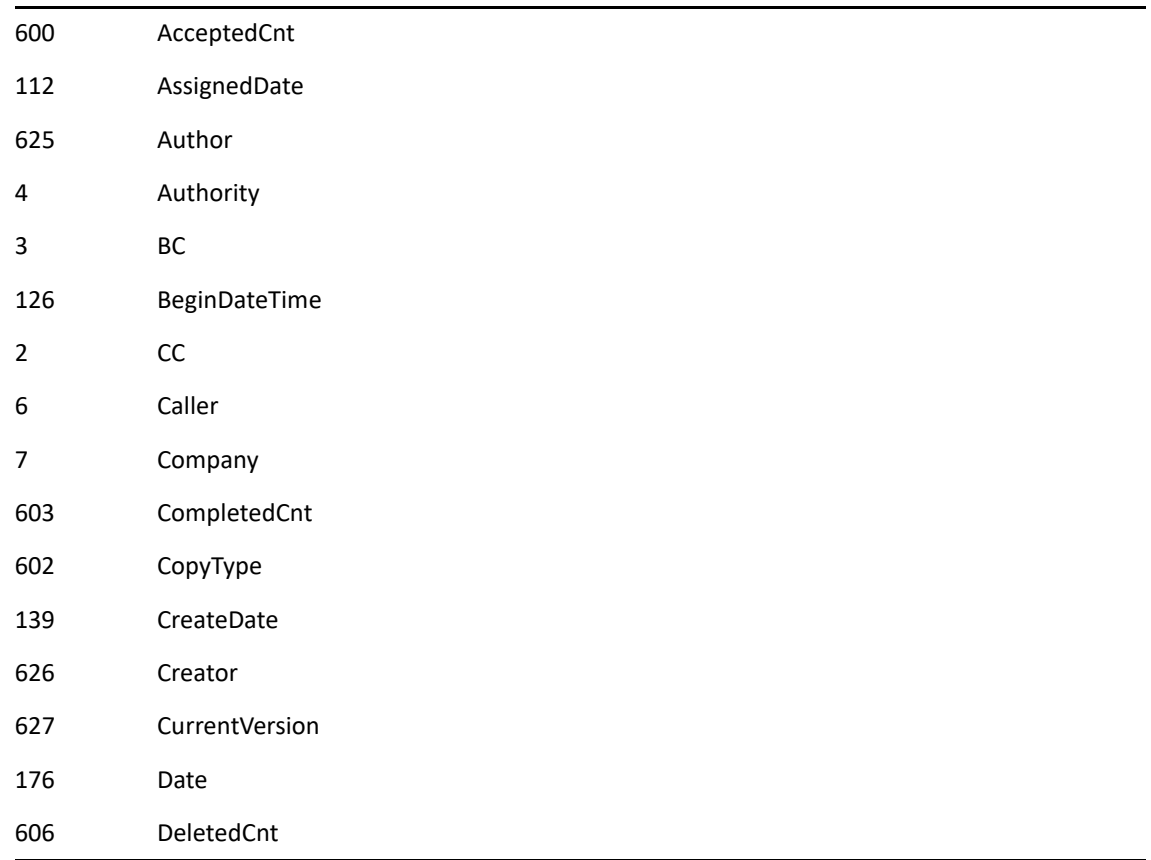

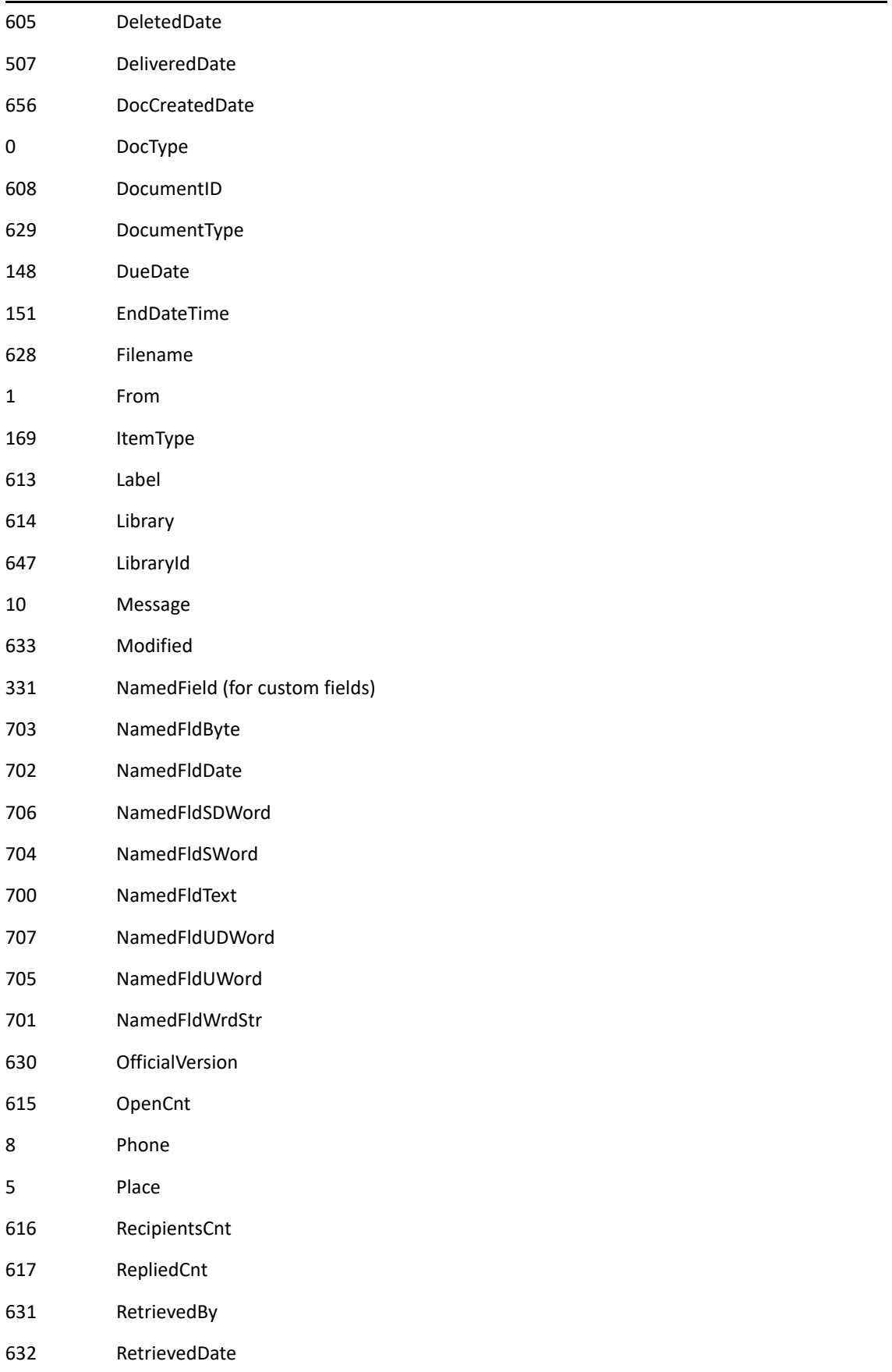

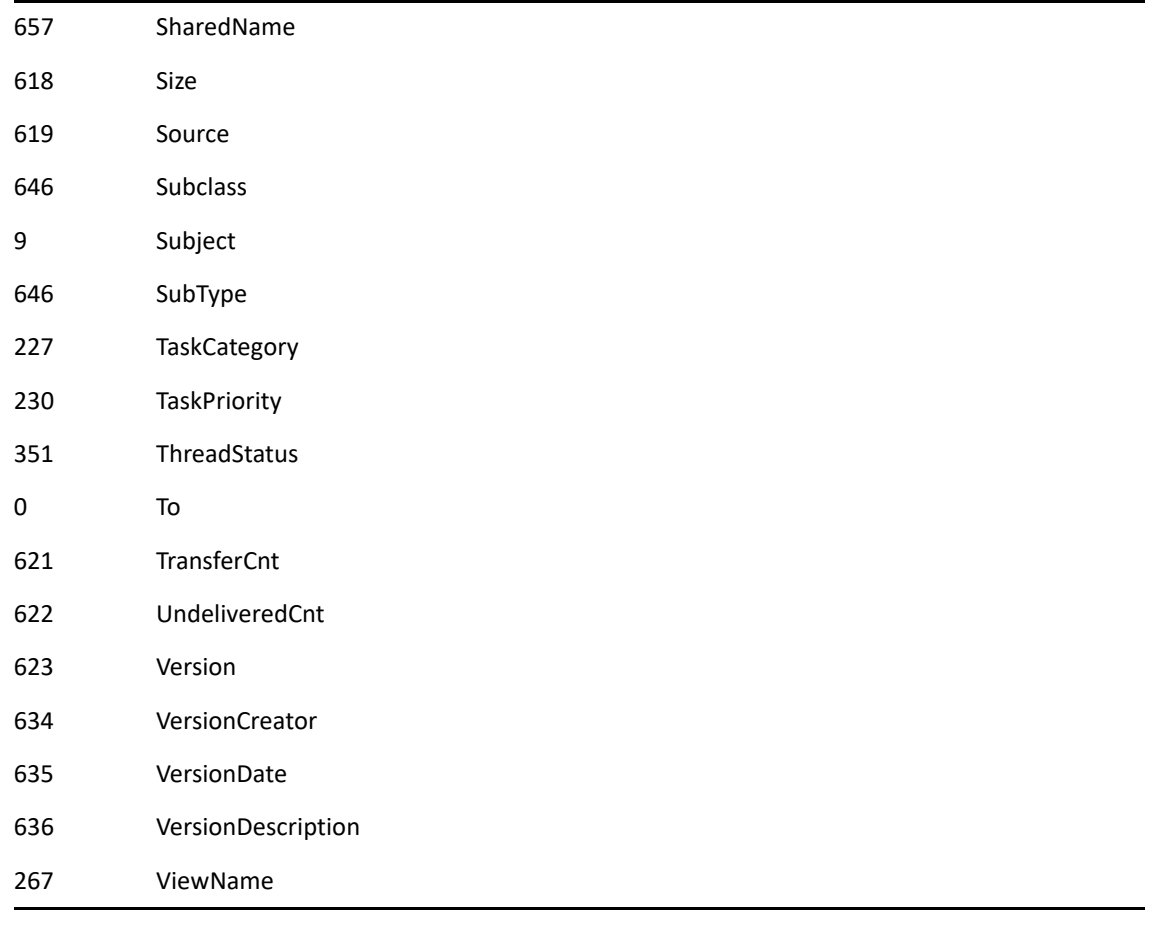

### **SortFieldName As ANSISTRING**

(Optional)

### **SortOrder As ENUM**

(Optional)

111 Ascending 146 Descending

### **UserID As ANSISTRING**

(Optional) User ID of the mailbox where the display settings are being set.

### **Column00 As ENUM**

(Optional) Use the same enumerated values as Sortkey as ENUM.

### **ColumnFieldName00 As ANSISTRING**

(Optional) Name of the column.

### **ColumnWidth00 As WORD**

(Optional) Width of the column

#### **Column01 As ENUM**

(Optional) Use the same enumerated values as Sortkey as ENUM.

#### **ColumnFieldName01 As ANSISTRING**

(Optional) Name of the column.

#### **ColumnWidth01 As WORD**

(Optional) Width of the column.

#### **Column02 As ENUM**

(Optional) Use the same enumerated values as Sortkey as ENUM.

#### **ColumnFieldName02 As ANSISTRING**

(Optional) Name of the column.

#### **ColumnWidth02 As WORD**

(Optional) Width of the column.

#### **Column03 As ENUM**

(Optional) Use the same enumerated values as Sortkey as ENUM.

#### **ColumnFieldName03 As ANSISTRING**

(Optional) Name of the column.

#### **ColumnWidth03 As WORD**

(Optional) Width of the column.

#### **Column04 As ENUM**

(Optional) Use the same enumerated values as Sortkey as ENUM.

#### **ColumnFieldName04 As ANSISTRING**

(Optional) Name of the column.

#### **ColumnWidth04 As WORD**

(Optional) Width of the column.

#### **Column05 As ENUM**

(Optional) Use the same enumerated values as Sortkey as ENUM.

#### **ColumnFieldName05 As ANSISTRING**

(Optional) Name of the column.

#### **ColumnWidth05 As WORD**

(Optional) Width of the column.

#### **Column06 As ENUM**

(Optional) Use the same enumerated values as Sortkey as ENUM.

#### **ColumnFieldName06 As ANSISTRING**

(Optional) Name of the column.

#### **ColumnWidth06 As WORD**

(Optional) Width of the column.

#### **Column07 As ENUM**

(Optional) Use the same enumerated values as Sortkey as ENUM.

#### **ColumnFieldName07 As ANSISTRING**

(Optional) Name of the column.

#### **ColumnWidth07 As WORD**

(Optional) Width of the column.

#### **Column08 As ENUM**

(Optional) Use the same enumerated values as Sortkey as ENUM.

#### **ColumnFieldName08 As ANSISTRING**

(Optional) Name of the column.

#### **ColumnWidth08 As WORD**

(Optional) Width of the column.

#### **Column09 As ENUM**

(Optional) Use the same enumerated values as Sortkey as ENUM.

#### **ColumnFieldName09 As ANSISTRING**

(Optional) Name of the column.

#### **ColumnWidth09 As WORD**

(Optional) Width of the column.

#### **Column10 As ENUM**

(Optional) Use the same enumerated values as Sortkey as ENUM.

#### **ColumnFieldName10 As ANSISTRING**

(Optional) Name of the column.

#### **ColumnWidth10 As WORD**

(Optional) Width of the column.

#### **Column11 As ENUM**

(Optional) Use the same enumerated values as Sortkey as ENUM.

#### **ColumnFieldName11 As ANSISTRING**

(Optional) Name of the column.

#### **ColumnWidth11 As WORD**

(Optional) Width of the column.

#### **Column12 As ENUM**

(Optional) Use the same enumerated values as Sortkey as ENUM.

#### **ColumnFieldName12 As ANSISTRING**

(Optional) Name of the column.

#### **ColumnWidth12 As WORD**

(Optional) Width of the column.

#### **Column13 As ENUM**

(Optional) Use the same enumerated values as Sortkey as ENUM.

#### **ColumnFieldName13 As ANSISTRING**

(Optional) Name of the column.

#### **ColumnWidth13 As WORD**

(Optional) Width of the column.

#### **Column14 As ENUM**

(Optional) Use the same enumerated values as Sortkey as ENUM.

#### **ColumnFieldName14 As ANSISTRING**

(Optional) Name of the column.

#### **ColumnWidth14 As WORD**

(Optional) Width of the column.

#### **Column15 As ENUM**

(Optional) Use the same enumerated values as Sortkey as ENUM.

#### **ColumnFieldName15 As ANSISTRING**

(Optional) Name of the column.

#### **ColumnWidth15 As WORD**

(Optional) Width of the column.

#### **Column16 As ENUM**

(Optional) Use the same enumerated values as Sortkey as ENUM.

#### **ColumnFieldName16 As ANSISTRING**

(Optional) Name of the column.

#### **ColumnWidth16 As WORD**

(Optional) Width of the column.

#### **Column17 As ENUM**

(Optional) Use the same enumerated values as Sortkey as ENUM.

#### **ColumnFieldName17 As ANSISTRING**

(Optional) Name of the column.

#### **ColumnWidth17 As WORD**

(Optional) Width of the column.

### **Column18 As ENUM**

(Optional) Use the same enumerated values as Sortkey as ENUM.

#### **ColumnFieldName18 As ANSISTRING**

(Optional) Name of the column.

### **ColumnWidth18 As WORD**

(Optional) Width of the column.

### **Column19 As ENUM**

(Optional) Use the same enumerated values as Sortkey as ENUM.

### **ColumnFieldName19 As ANSISTRING**

(Optional) Name of the column.

### **ColumnWidth19 As WORD**

(Optional) Width of the column.

# <span id="page-209-0"></span>**DisplaySettingsSetEx()**

Customizes the display appearance of folder contents in the GroupWise client. It is also possible to create named display settings. See also [DisplaySettingsSet\(\)](#page-200-0), [DisplaySettingsSetEx2\(\)](#page-218-0), [DisplaySettingsSetEx3\(\),](#page-229-0) and [DisplaySettingsSetEx4\(\)](#page-241-0).

# **Token ID**

AFTKN\_DISPLAY\_SETTINGS\_SET\_EX or 887

### **Syntax**

```
VOID DisplaySettingsSetEx(ANSISTRING FolderName; 
                            [ANSISTRING SettingsName]; 
                             [ANSISTRING SettingsDesc]; 
                             [ENUM ViewMode]; 
                             [ENUM ItemSourceIncoming]; 
                             [ENUM ItemSourceOutgoing]; 
                             [ENUM ItemSourcePersonal]; 
                             [ENUM ItemSourceDraft]; 
                             [ENUM ItemTypeAppointment]; 
                             [ENUM ItemTypeDocument]; 
                             [ENUM ItemTypeMail]; 
                             [ENUM ItemTypeNote]; 
                             [ENUM ItemTypePhone]; 
                             [ENUM ItemTypeTask]; 
                             [ENUM SortKey]; 
                             [ANSISTRING SortFieldName]; 
                             [ENUM SortOrder]; 
                             [ANSISTRING UserID]; 
                             [ENUM Column00]; 
                             [ANSISTRING ColumnFieldName00]; 
                             [WORD ColumnWidth00]; 
                             [ENUM Column01]; 
                             [ANSISTRING ColumnFieldName01]; 
                             [WORD ColumnWidth01]; 
                             [ENUM Column02]; 
                             [ANSISTRING ColumnFieldName02]; 
                             [WORD ColumnWidth02]; 
                             [ENUM Column03]; 
                             [ANSISTRING ColumnFieldName03]; 
                             [WORD ColumnWidth03]; 
                              [ENUM Column04]; 
                              [ANSISTRING ColumnFieldName04]; 
                              [WORD ColumnWidth04]; 
                              [ENUM Column05]; 
                              [ANSISTRING ColumnFieldName05]; 
                              [WORD ColumnWidth05]; 
                              [ENUM Column06]; 
                              [ANSISTRING ColumnFieldName06]; 
                              [WORD ColumnWidth06]; 
                              [ENUM Column07]; 
                              [ANSISTRING ColumnFieldName07];
```

```
 [WORD ColumnWidth07]; 
 [ENUM Column08]; 
 [ANSISTRING ColumnFieldName08]; 
 [WORD ColumnWidth08]; 
 [ENUM Column09]; 
 [ANSISTRING ColumnFieldName09]; 
 [WORD ColumnWidth09]; 
 [ENUM Column10]; 
 [ANSISTRING ColumnFieldName10]; 
 [WORD ColumnWidth10]; 
 [ENUM Column11]; 
 [ANSISTRING ColumnFieldName11]; 
 [WORD ColumnWidth11]; 
 [ENUM Column12]; 
 [ANSISTRING ColumnFieldName12]; 
 [WORD ColumnWidth12]; 
 [ENUM Column13]; 
 [ANSISTRING ColumnFieldName13]; 
 [WORD ColumnWidth13]; 
 [ENUM Column14]; 
 [ANSISTRING ColumnFieldName14]; 
 [WORD ColumnWidth14]; 
 [ENUM Column15]; 
 [ANSISTRING ColumnFieldName15]; 
 [WORD ColumnWidth15]; 
 [ENUM Column16]; 
 [ANSISTRING ColumnFieldName16]; 
 [WORD ColumnWidth16]; 
 [ENUM Column17]; 
 [ANSISTRING ColumnFieldName17]; 
 [WORD ColumnWidth17]; 
 [ENUM Column18]; 
 [ANSISTRING ColumnFieldName18]; 
 [WORD ColumnWidth18]; 
 [ENUM Column19]; 
 [ANSISTRING ColumnFieldName19]; 
     [WORD ColumnWidth19])
```
### **Parameters**

#### **FolderName As ANSISTRING**

The name of the folder.

### **SettingsName As ANSISTRING**

(Optional) Name for the set of display settings.

#### **SettingsDesc As ANSISTRING**

(Optional) Description for the set of display settings.

#### **ViewMode As ENUM**

(Optional) Specifies the view mode as follows:

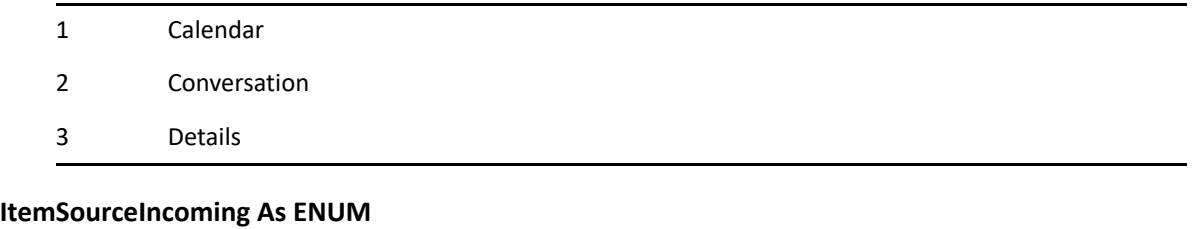

(Optional)

0 No

1 Yes

### **ItemSourceOutgoing As ENUM**

(Optional)

0 No

1 Yes

### **ItemSourcePersonal As ENUM**

(Optional)

0 No

1 Yes

### **ItemSourceDraft As ENUM**

(Optional)

0 No

1 Yes

### **ItemTypeAppointment As ENUM**

(Optional)

0 No

1 Yes

#### **ItemTypeDocument As ENUM**

(Optional)

0 No

1 Yes

### **ItemTypeMail As ENUM**

(Optional)

0 No

1 Yes

#### **ItemTypeNote As ENUM**

(Optional)

0 No

1 Yes

### **ItemTypePhone As ENUM**

(Optional)

0 No

1 Yes

### **ItemTypeTask As ENUM**

(Optional)

0 No

1 Yes

### **SortKey As ENUM**

(Optional)

600 AcceptedCnt 112 AssignedDate 625 Author 4 Authority 126 BeginDateTime 6 Caller 7 Company 603 CompletedCnt 602 CopyType 139 CreateDate 626 Creator 176 Date 606 DeletedCnt 605 DeletedDate 507 DeliveredDate 656 DocCreatedDate 608 DocumentID 629 DocumentType 148 DueDate 151 EndDateTime 1 From 169 ItemType 614 Library 647 LibraryId 10 Message 633 Modified 331 NamedField (for custom fields) 703 NamedFldByte 702 NamedFldDate 706 NamedFldSDWord 704 NamedFldSWord 700 NamedFldText 707 NamedFldUDWord 705 NamedFldUWord 701 NamedFldWrdStr 615 OpenedCnt 8 Phone 5 Place 616 RecipientsCnt 617 RepliedCnt 657 SharedName 618 Size 619 Source 646 Subclass 9 Subject 227 TaskCategory 230 TaskPriority 351 ThreadStatus 0 To 622 UndeliveredCnt 623 Version 634 VersionCreator 635 VersionDate 636 VersionDescription 267 ViewName

### **SortFieldName As ANSISTRING**

(Optional) Name of the field to sort on.

#### **SortOrder As ENUM**

(Optional)

111 Ascending

146 Descending

### **UserID As ANSISTRING**

(Optional) User ID of the mailbox where the display settings are being set.

#### **Column00 As ENUM**

(Optional) See the values for SortKey.

#### **ColumnFieldName00 As ANSISTRING**

(Optional) Column name.

#### **ColumnWidth00 As WORD**

(Optional) Column width.

#### **Column01 As ENUM**

(Optional) See the values for SortKey.

#### **ColumnFieldName01 As ANSISTRING**

(Optional) Column name.

#### **ColumnWidth01 As WORD**

(Optional) Column width.

#### **Column02 As ENUM**

(Optional) See the values for SortKey.

#### **ColumnFieldName02 As ANSISTRING**

(Optional) Column name.

#### **ColumnWidth02 As WORD**

(Optional) Column width.

#### **Column03 As ENUM**

(Optional) See the values for SortKey.

#### **ColumnFieldName03 As ANSISTRING**

(Optional) Column name.

#### **ColumnWidth03 As WORD**

(Optional) Column width.

#### **Column04 As ENUM**

(Optional) See the values for SortKey.

#### **ColumnFieldName04 As ANSISTRING**

(Optional) Column name.

#### **ColumnWidth04 As WORD**

(Optional) Column width.

### **Column05 As ENUM**

(Optional) See the values for SortKey.

### **ColumnFieldName05 As ANSISTRING**

(Optional) Column name.

#### **ColumnWidth05 As WORD**

(Optional) Column width.

#### **Column06 As ENUM**

(Optional) See the values for SortKey.

#### **ColumnFieldName06 As ANSISTRING**

(Optional) Column name.

#### **ColumnWidth06 As WORD**

(Optional) Column width.

#### **Column07 As ENUM**

(Optional) See the values for SortKey.

#### **ColumnFieldName07 As ANSISTRING**

(Optional) Column name.

#### **ColumnWidth07 As WORD**

(Optional) Column width.

#### **Column08 As ENUM**

(Optional) See the values for SortKey.

#### **ColumnFieldName08 As ANSISTRING**

(Optional) Column name.

#### **ColumnWidth08 As WORD**

(Optional) Column width.

#### **Column09 As ENUM**

(Optional) See the values for SortKey.

#### **ColumnFieldName09 As ANSISTRING**

(Optional) Column name.

#### **ColumnWidth09 As WORD**

(Optional) Column width.

#### **Column10 As ENUM**

(Optional) See the values for SortKey.

### **ColumnFieldName10 As ANSISTRING**

(Optional) Column name.

#### **ColumnWidth10 As WORD**

(Optional) Column width.

#### **Column11 As ENUM**

(Optional) See the values for SortKey.

#### **ColumnFieldName11 As ANSISTRING**

(Optional) Column name.

#### **ColumnWidth11 As WORD**

(Optional) Column width.
## **Column12 As ENUM**

(Optional) See the values for SortKey.

#### **ColumnFieldName12 As ANSISTRING**

(Optional) Column name.

# **ColumnWidth12 As WORD**

(Optional) Column width.

# **Column13 As ENUM**

(Optional) See the values for SortKey.

# **ColumnFieldName13 As ANSISTRING**

(Optional) Column name.

## **ColumnWidth13 As WORD**

(Optional) Column width.

## **Column14 As ENUM**

(Optional) See the values for SortKey.

## **ColumnFieldName14 As ANSISTRING**

(Optional) Column name.

# **ColumnWidth14 As WORD**

(Optional) Column width.

# **Column15 As ENUM**

(Optional) See the values for SortKey.

# **ColumnFieldName15 As ANSISTRING**

(Optional) Column name.

#### **ColumnWidth15 As WORD**

(Optional) Column width.

# **Column16 As ENUM**

(Optional) See the values for SortKey.

# **ColumnFieldName16 As ANSISTRING**

(Optional) Column name.

# **ColumnWidth16 As WORD**

(Optional) Column width.

# **Column17 As ENUM**

(Optional) See the values for SortKey.

# **ColumnFieldName17 As ANSISTRING**

(Optional) Column name.

# **ColumnWidth17 As WORD**

(Optional) Column width.

# **Column18 As ENUM**

(Optional) See the values for SortKey.

# **ColumnFieldName18 As ANSISTRING**

(Optional) Column name.

# **ColumnWidth18 As WORD**

(Optional) Column width.

# **Column19 As ENUM**

(Optional) See the values for SortKey.

## **ColumnFieldName19**

(Optional) Column name.

# **ColumnWidth19**

(Optional) Column width.

# <span id="page-218-0"></span>**DisplaySettingsSetEx2()**

Customizes the display appearance of folder contents in the GroupWise client. It is also possible to create named display settings. See also [DisplaySettingsSetEx\(\)](#page-209-0), [DisplaySettingsSetEx\(\),](#page-209-0) [DisplaySettingsSetEx3\(\),](#page-229-0) and [DisplaySettingsSetEx4\(\)](#page-241-0).

# **Token ID**

AFTKN\_DISPLAY\_SETTINGS\_SET\_EX2 or 920

# **Syntax**

```
VOID DisplaySettingsSetEx2(ANSISTRING FolderName; 
                           [ANSISTRING SettingsName]; 
                           [ANSISTRING SettingsDesc]; 
                           [ENUM QuickViewerPerFolder];
                           [ENUM ShowQuickViewer];
                           [ENUM ViewMode]; 
                           [ENUM ItemSourceIncoming]; 
                           [ENUM ItemSourceOutgoing]; 
                           [ENUM ItemSourcePersonal]; 
                           [ENUM ItemSourceDraft]; 
                           [ENUM ItemTypeAppointment]; 
                           [ENUM ItemTypeDocument]; 
                           [ENUM ItemTypeMail]; 
                           [ENUM ItemTypeNote]; 
                           [ENUM ItemTypePhone]; 
                           [ENUM ItemTypeTask];
                           [ENUM ContactTypePerson];
                           [ENUM ContactTypeGroup];
                           [ENUM ContactTypeResource];
                           [ENUM ContactTypeOrganization];
                           [ENUM HideNonChecklistItems]; 
                           [ENUM SortKey]; 
                           [ANSISTRING SortFieldName]; 
                           [ENUM SortOrder]; 
                           [ANSISTRING UserID]; 
                           [ENUM Column00]; 
                           [ANSISTRING ColumnFieldName00]; 
                           [WORD ColumnWidth00]; 
                           [ENUM Column01]; 
                            [ANSISTRING ColumnFieldName01]; 
                           [WORD ColumnWidth01]; 
                           [ENUM Column02]; 
                           [ANSISTRING ColumnFieldName02]; 
                           [WORD ColumnWidth02]; 
                           [ENUM Column03]; 
                           [ANSISTRING ColumnFieldName03]; 
                           [WORD ColumnWidth03]; 
                           [ENUM Column04]; 
                           [ANSISTRING ColumnFieldName04]; 
                           [WORD ColumnWidth04]; 
                            [ENUM Column05];
```

```
 [ANSISTRING ColumnFieldName05]; 
[WORD ColumnWidth05]; 
[ENUM Column06]; 
[ANSISTRING ColumnFieldName06]; 
[WORD ColumnWidth06]; 
[ENUM Column07]; 
[ANSISTRING ColumnFieldName07]; 
[WORD ColumnWidth07]; 
[ENUM Column08]; 
[ANSISTRING ColumnFieldName08]; 
[WORD ColumnWidth08]; 
[ENUM Column09]; 
[ANSISTRING ColumnFieldName09]; 
[WORD ColumnWidth09]; 
[ENUM Column10]; 
[ANSISTRING ColumnFieldName10]; 
[WORD ColumnWidth10]; 
[ENUM Column11]; 
[ANSISTRING ColumnFieldName11]; 
[WORD ColumnWidth11]; 
[ENUM Column12]; 
[ANSISTRING ColumnFieldName12]; 
[WORD ColumnWidth12]; 
[ENUM Column13]; 
[ANSISTRING ColumnFieldName13]; 
[WORD ColumnWidth13]; 
[ENUM Column14]; 
[ANSISTRING ColumnFieldName14]; 
[WORD ColumnWidth14]; 
[ENUM Column15]; 
[ANSISTRING ColumnFieldName15]; 
[WORD ColumnWidth15]; 
[ENUM Column16]; 
[ANSISTRING ColumnFieldName16]; 
[WORD ColumnWidth16]; 
[ENUM Column17]; 
[ANSISTRING ColumnFieldName17]; 
[WORD ColumnWidth17]; 
[ENUM Column18]; 
[ANSISTRING ColumnFieldName18]; 
[WORD ColumnWidth18]; 
[ENUM Column19]; 
[ANSISTRING ColumnFieldName19]; 
    [WORD ColumnWidth19])
```
# **Parameters**

# **FolderName As ANSISTRING**

The name of the folder.

#### **SettingsName As ANSISTRING**

(Optional) Name of the set of display settings.

## **SettingsDesc As ANSISTRING**

(Optional) Description of the set of display settings.

# **QuickViewerPerFolder As ENUM**

(Optional) Specifies whether to quick view the folder:

0 No

1 Yes

# **ShowQuickViewer As ENUM**

(Optional) Specifies whether to show the quick viewer:

0 No

1 Yes

# **ViewMode As ENUM**

(Optional) Specifies the view mode as follows:

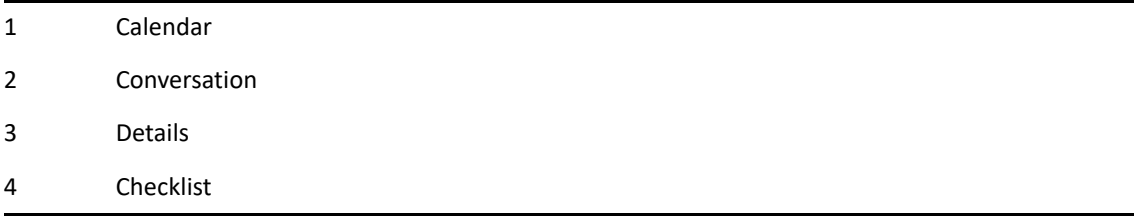

# **ItemSourceIncoming As ENUM**

(Optional)

0 No

1 Yes

# **ItemSourceOutgoing As ENUM**

(Optional)

0 No

1 Yes

# **ItemSourcePersonal As ENUM**

(Optional)

0 No

1 Yes

# **ItemSourceDraft As ENUM**

(Optional)

0 No

1 Yes

# **ItemTypeAppointment As ENUM**

(Optional)

0 No 1 Yes **ItemTypeDocument As ENUM**  (Optional) 0 No 1 Yes **ItemTypeMail As ENUM**  (Optional) 0 No 1 Yes **ItemTypeNote As ENUM**  (Optional) 0 No 1 Yes **ItemTypePhone As ENUM**  (Optional) 0 No 1 Yes **ItemTypeTask As ENUM**  (Optional) 0 No 1 Yes **ContactTypePerson As ENUM**  (Optional) 0 No 1 Yes **ContactTypeGroup As ENUM**  (Optional) 0 No 1 Yes **ContactTypeResource As ENUM**  (Optional) 0 No 1 Yes **ContactTypeOrganization As ENUM**  (Optional)

0 No

1 Yes

# **HideNonChecklistItems As ENUM**

(Optional)

0 No

1 Yes

# **SortKey As ENUM**

(Optional) 600 AcceptedCnt 800 AdditionalRoute 112 AssignedDate 625 Author 4 Authority 126 BeginDateTime 847 Birthday 6 Caller 361 Category 802 CellPhoneNum 803 City 804 Comment 7 Company 603 CompletedCnt 825 ContactName 602 CopyType 805 Country 139 CreateDate 626 Creator 176 Date 606 DeletedCnt 605 DeletedDate 507 DeliveredDate 806 Department 656 DocCreatedDate 608 DocumentID 629 DocumentType 807 Domain 148 DueDate 808 EmailAddress 809 EmailType 151 EndDateTime 810 FaxPhoneNum 811 FirstName

1 From 812 Greeting 813 GUID 814 HomeAddress 815 HomeCity 816 HomeCountry 817 HomePhoneNum 818 HomeState 819 HomeZipCode 820 IDomain 801 IMScreenName 169 ItemType 821 LastName 822 LastReferenceDate 614 Library 647 LibraryId 823 Mailstop 824 MiddleName 633 Modified 184 Name 703 NamedFldByte 702 NamedFldDate 706 NamedFldSDWord 704 NamedFldSWord 700 NamedFldText 707 NamedFldUDWord 705 NamedFldUWord 701 NamedFldWrdStr 826 NDSDistinguishedName 827 NetworkID 828 OfficeAddress 829 OfficePhoneNum 830 OfficeWebsite 615 OpenedCnt 831 Organization 832 Owner 833 PagerPhoneNum 834 PersonalWebsite 8 Phone 835 PhoneNum 5 Place 836 PostOffice 837 Prefix 616 RecipientsCnt

838 ReferenceCount 617 RepliedCnt 657 SharerName 618 Size 619 Source 839 State 646 Subclass 9 Subject 227 TaskCategory 230 TaskPriority 351 ThreadStatus 841 Title 0 To 842 UserID 622 UndeliveredCnt 623 Version 634 VersionCreator 635 VersionDate 636 VersionDescription 267 ViewName 843 ZipCode

# **SortFieldName As ANSISTRING**

(Optional) Name of the field to sort on.

# **SortOrder As ENUM**

(Optional)

111 Ascending 146 Descending

# **UserID As ANSISTRING**

(Optional) User ID of the mailbox where the display settings are being set.

# **Column00 As ENUM**

(Optional) See the values for SortKey.

#### **ColumnFieldName00 As ANSISTRING**

(Optional) Column name.

#### **ColumnWidth00 As WORD**

(Optional) Column width.

#### **Column01 As ENUM**

(Optional) See the values for SortKey.

## **ColumnFieldName01 As ANSISTRING**

(Optional) Column name.

## **ColumnWidth01 As WORD**

(Optional) Column width.

# **Column02 As ENUM**

(Optional) See the values for SortKey.

# **ColumnFieldName02 As ANSISTRING**

(Optional) Column name.

# **ColumnWidth02 As WORD**

(Optional) Column width.

# **Column03 As ENUM**

(Optional) See the values for SortKey.

# **ColumnFieldName03 As ANSISTRING**

(Optional) Column name.

## **ColumnWidth03 As WORD**

(Optional) Column width.

# **Column04 As ENUM**

(Optional) See the values for SortKey.

# **ColumnFieldName04 As ANSISTRING**

(Optional) Column name.

# **ColumnWidth04 As WORD**

(Optional) Column width.

# **Column05 As ENUM**

(Optional) See the values for SortKey.

#### **ColumnFieldName05 As ANSISTRING**

(Optional) Column name.

# **ColumnWidth05 As WORD**

(Optional) Column width.

# **Column06 As ENUM**

(Optional) See the values for SortKey.

# **ColumnFieldName06 As ANSISTRING**

(Optional) Column name.

# **ColumnWidth06 As WORD**

(Optional) Column width.

# **Column07 As ENUM**

(Optional) See the values for SortKey.

#### **ColumnFieldName07 As ANSISTRING**

(Optional) Column name.

# **ColumnWidth07 As WORD**

(Optional) Column width.

## **Column08 As ENUM**

(Optional) See the values for SortKey.

## **ColumnFieldName08 As ANSISTRING**

(Optional) Column name.

# **ColumnWidth08 As WORD**

(Optional) Column width.

## **Column09 As ENUM**

(Optional) See the values for SortKey.

## **ColumnFieldName09 As ANSISTRING**

(Optional) Column name.

## **ColumnWidth09 As WORD**

(Optional) Column width.

# **Column10 As ENUM**

(Optional) See the values for SortKey.

# **ColumnFieldName10 As ANSISTRING**

(Optional) Column name.

# **ColumnWidth10 As WORD**

(Optional) Column width.

# **Column11 As ENUM**

(Optional) See the values for SortKey.

# **ColumnFieldName11 As ANSISTRING**

(Optional) Column name.

#### **ColumnWidth11 As WORD**

(Optional) Column width.

# **Column12 As ENUM**

(Optional) See the values for SortKey.

# **ColumnFieldName12 As ANSISTRING**

(Optional) Column name.

## **ColumnWidth12 As WORD**

(Optional) Column width.

### **Column13 As ENUM**

(Optional) See the values for SortKey.

#### **ColumnFieldName13 As ANSISTRING**

(Optional) Column name.

### **ColumnWidth13 As WORD**

(Optional) Column width.

#### **Column14 As ENUM**

(Optional) See the values for SortKey.

# **ColumnFieldName14 As ANSISTRING**

(Optional) Column name.

### **ColumnWidth14 As WORD**

(Optional) Column width.

#### **Column15 As ENUM**

(Optional) See the values for SortKey.

#### **ColumnFieldName15 As ANSISTRING**

(Optional)

# **ColumnWidth15 As WORD**

(Optional)

# **Column16 As ENUM**

(Optional) See the values for SortKey.

#### **ColumnFieldName16 As ANSISTRING**

(Optional) Column name.

#### **ColumnWidth16 As WORD**

(Optional) Column width.

# **Column17 As ENUM**

(Optional) See the values for SortKey.

#### **ColumnFieldName17 As ANSISTRING**

(Optional) Column name.

# **ColumnWidth17 As WORD**

(Optional) Column width.

#### **Column18 As ENUM**

(Optional) See the values for SortKey.

## **ColumnFieldName18 As ANSISTRING**

(Optional) Column name.

# **ColumnWidth18 As WORD**

(Optional) Column width.

# **Column19 As ENUM**

(Optional) See the values for SortKey.

# **ColumnFieldName19**

(Optional) Column name.

# **ColumnWidth19**

(Optional) Column width.

# <span id="page-229-0"></span>**DisplaySettingsSetEx3()**

Customizes the display appearance of folder contents in the GroupWise client. See also [DisplaySettingsSet\(\)](#page-200-0), [DisplaySettingsSetEx\(\),](#page-209-0) [DisplaySettingsSetEx2\(\),](#page-218-0) and [DisplaySettingsSetEx4\(\)](#page-241-0).

# **Token ID**

AFTKN\_DISPLAY\_SETTINGS\_SET\_EX3 or 923

# **Syntax**

```
VOID DisplaySettingsSetEx3(ANSISTRING FolderName; 
                           [ANSISTRING SettingsName]; 
                           [ANSISTRING SettingsDesc]; 
                           [ENUM QuickViewerPerFolder];
                           [ENUM ShowQuickViewer];
                           [ENUM ViewMode]; 
                           [ENUM ItemSourceIncoming]; 
                           [ENUM ItemSourceOutgoing]; 
                           [ENUM ItemSourcePersonal]; 
                           [ENUM ItemSourceDraft]; 
                           [ENUM ItemTypeAppointment];
                           [ENUM ItemTypeDocument];
                           [ENUM ItemTypeMail];
                           [ENUM ItemTypeNote];
                           [ENUM ItemTypePhone];
                           [ENUM ItemTypeTask];
                           [ENUM ContactTypePerson];
                           [ENUM ContactTypeGroup];
                           [ENUM ContactTypeResource];
                           [ENUM ContactTypeOrganization];
                           [DWORD FilterDaysForward];
                           [DWORD FilterDaysBackward];
                           [ENUM ShowGroupLabels];
                          [ENUM NoColumnSummary];
                           [ENUM HideNonChecklistItems];
                           [ENUM SortKey]; 
                           [ANSISTRING SortFieldName]; 
                           [ENUM SortOrder]; 
                           [ANSISTRING UserID]; 
                           [ENUM Column00]; 
                           [ANSISTRING ColumnFieldName00]; 
                           [WORD ColumnWidth00]; 
                           [ENUM Column01]; 
                           [ANSISTRING ColumnFieldName01]; 
                           [WORD ColumnWidth01]; 
                           [ENUM Column02]; 
                           [ANSISTRING ColumnFieldName02]; 
                           [WORD ColumnWidth02]; 
                           [ENUM Column03]; 
                           [ANSISTRING ColumnFieldName03]; 
                           [WORD ColumnWidth03]; 
                           [ENUM Column04];
```

```
 [ANSISTRING ColumnFieldName04]; 
[WORD ColumnWidth04]; 
[ENUM Column05]; 
[ANSISTRING ColumnFieldName05]; 
[WORD ColumnWidth05]; 
[ENUM Column06]; 
[ANSISTRING ColumnFieldName06]; 
[WORD ColumnWidth06]; 
[ENUM Column07]; 
[ANSISTRING ColumnFieldName07]; 
[WORD ColumnWidth07]; 
[ENUM Column08]; 
[ANSISTRING ColumnFieldName08]; 
[WORD ColumnWidth08]; 
[ENUM Column09];
[ANSISTRING ColumnFieldName09]; 
[WORD ColumnWidth09]; 
[ENUM Column10]; 
[ANSISTRING ColumnFieldName10]; 
[WORD ColumnWidth10]; 
[ENUM Column11]; 
[ANSISTRING ColumnFieldName11]; 
[WORD ColumnWidth11]; 
[ENUM Column12] 
[ANSISTRING ColumnFieldName12]; 
[WORD ColumnWidth12]; 
[ENUM Column13]; 
[ANSISTRING ColumnFieldName13]; 
[WORD ColumnWidth13]; 
[ENUM Column14]; 
[ANSISTRING ColumnFieldName14]; 
[WORD ColumnWidth14]; 
[ENUM Column15]; 
[ANSISTRING ColumnFieldName15]; 
[WORD ColumnWidth15]; 
[ENUM Column16]; 
[ANSISTRING ColumnFieldName16]; 
[WORD ColumnWidth16]; 
[ENUM Column17]; 
[ANSISTRING ColumnFieldName17]; 
[WORD ColumnWidth17]; 
[ENUM Column18]; 
[ANSISTRING ColumnFieldName18]; 
[WORD ColumnWidth18]; 
[ENUM Column19]; 
[ANSISTRING ColumnFieldName19]; 
[WORD ColumnWidth19])
```
# **Parameters**

# **FolderName As ANSISTRING**

The name of the folder that the token operates on.

# **SettingsName As ANSISTRING**

(Optional) Name of the set of display settings.

# **SettingsDesc As ANSISTRING**

(Optional) Description of the set of display settings.

## **QuickViewerPerFolder As ENUM**

(Optional) Specifies whether to display the folder in the QuickViewer.

0 No

1 Yes

# **ShowQuickViewer As ENUM**

(Optional) Specifies whether to show the QuickViewer.

0 No

1 Yes

# **ViewMode As ENUM**

(Optional) Specifies the view mode as follows:

- 1 Calendar
- 2 Conversation
- 3 Details
- 4 Checklist

## **ItemSourceIncoming As ENUM**

(Optional)

0 No

1 Yes

# **ItemSourceOutgoing As ENUM**

(Optional)

0 No

1 Yes

# **ItemSourcePersonal As ENUM**

(Optional)

0 No

1 Yes

# **ItemSourceDraft As ENUM**

(Optional)

0 No

1 Yes

# **ItemTypeAppointment As ENUM**

(Optional)

- 0 No
- 1 Yes

# **ItemTypeDocument As ENUM**

(Optional)

0 No

1 Yes

# **ItemTypeMail As ENUM**

(Optional)

0 No

1 Yes

# **ItemTypeNote As ENUM**

(Optional)

0 No

1 Yes

# **ItemTypePhone As ENUM**

(Optional)

0 No

1 Yes

# **ItemTypeTask As ENUM**

(Optional)

- 0 No
- 1 Yes

# **ContactTypePerson As ENUM**

(Optional)

0 No

1 Yes

# **ContactTypeGroup As ENUM**

(Optional)

0 No

1 Yes

# **ContactTypeResource As ENUM**

(Optional)

0 No

1 Yes

# **ContactTypeOrganization As ENUM**

(Optional)

0 No

1 Yes

# **FilterDaysForward As DWORD**

(Optional)

# **FilterDaysBackward As DWORD**

(Optional)

# **ShowGroupLabels As ENUM**

(Optional)

0 No

1 Yes

# **NoColumnSummary As ENUM**

(Optional)

0 No

1 Yes

# **HideNonChecklistItems As ENUM**

(Optional)

0 No

1 Yes

# **SortKey As ENUM**

(Optional) Specifies the sort key as follows:

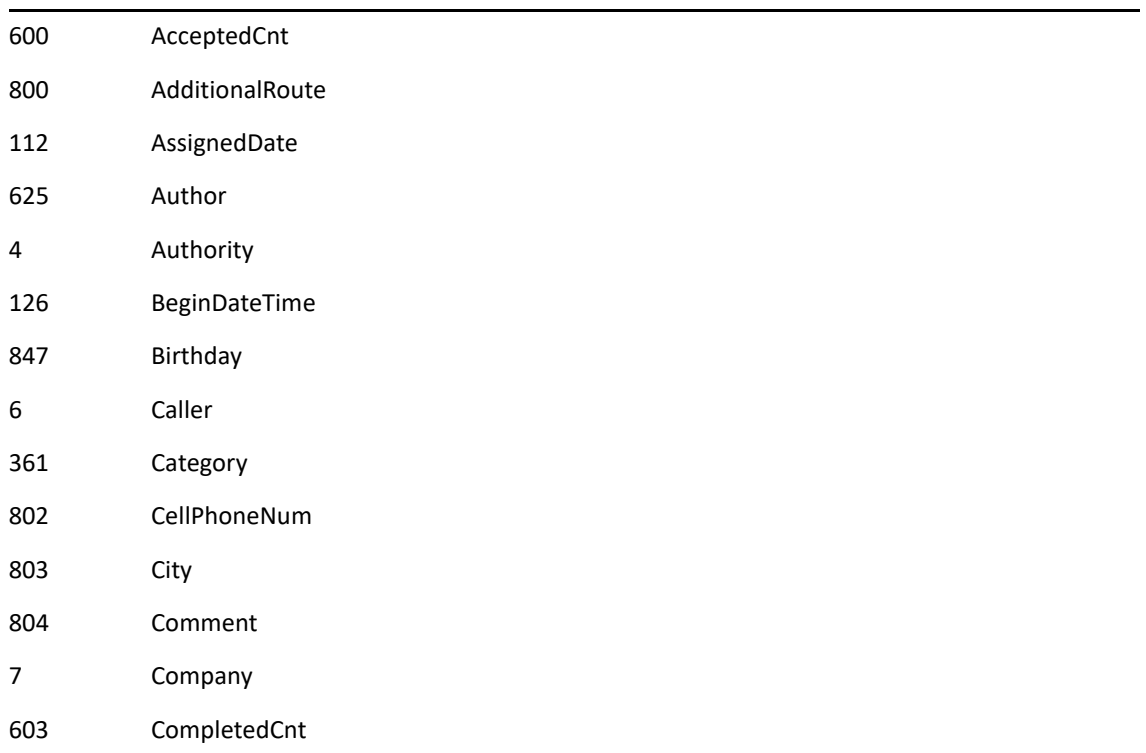

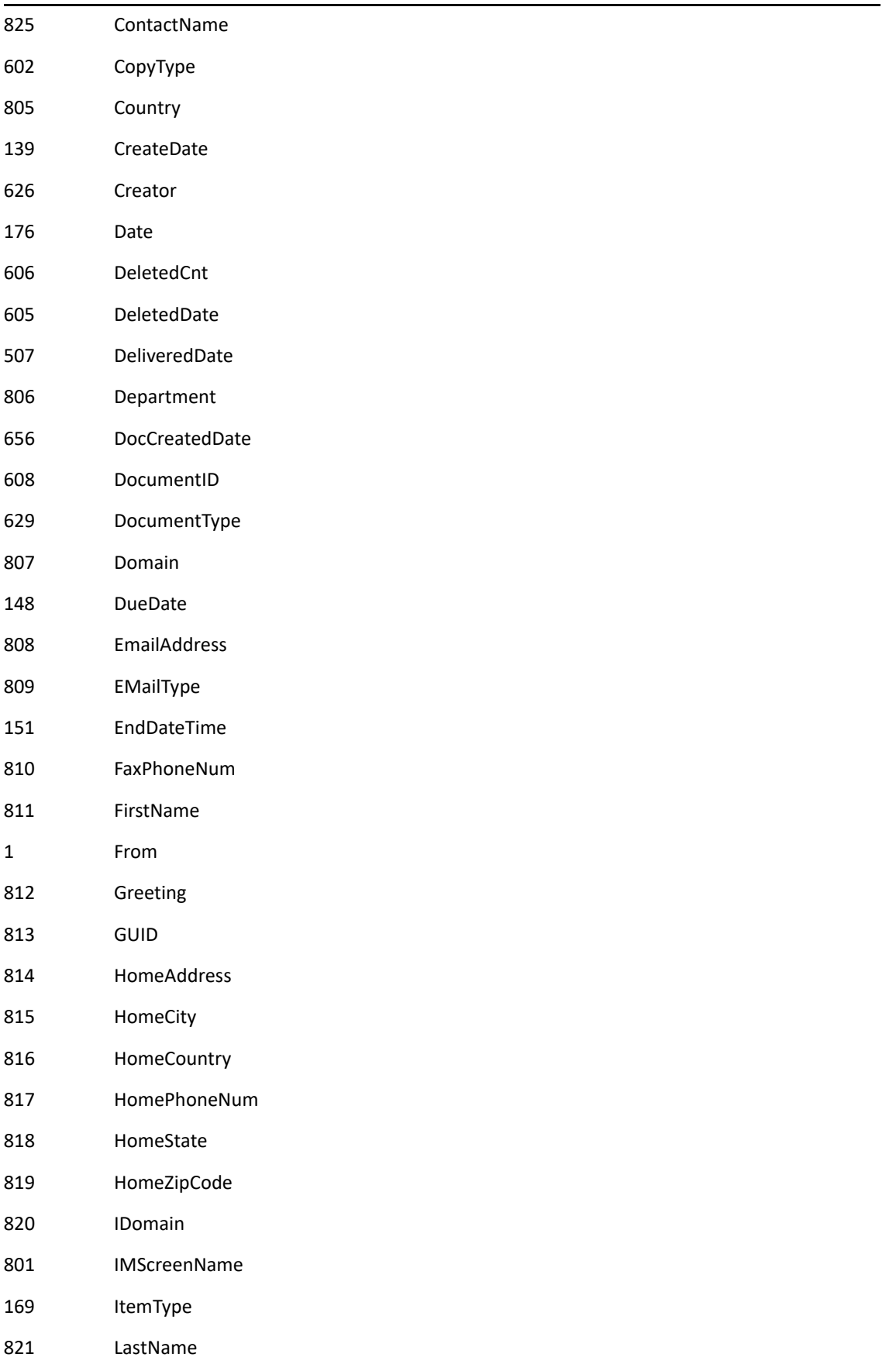

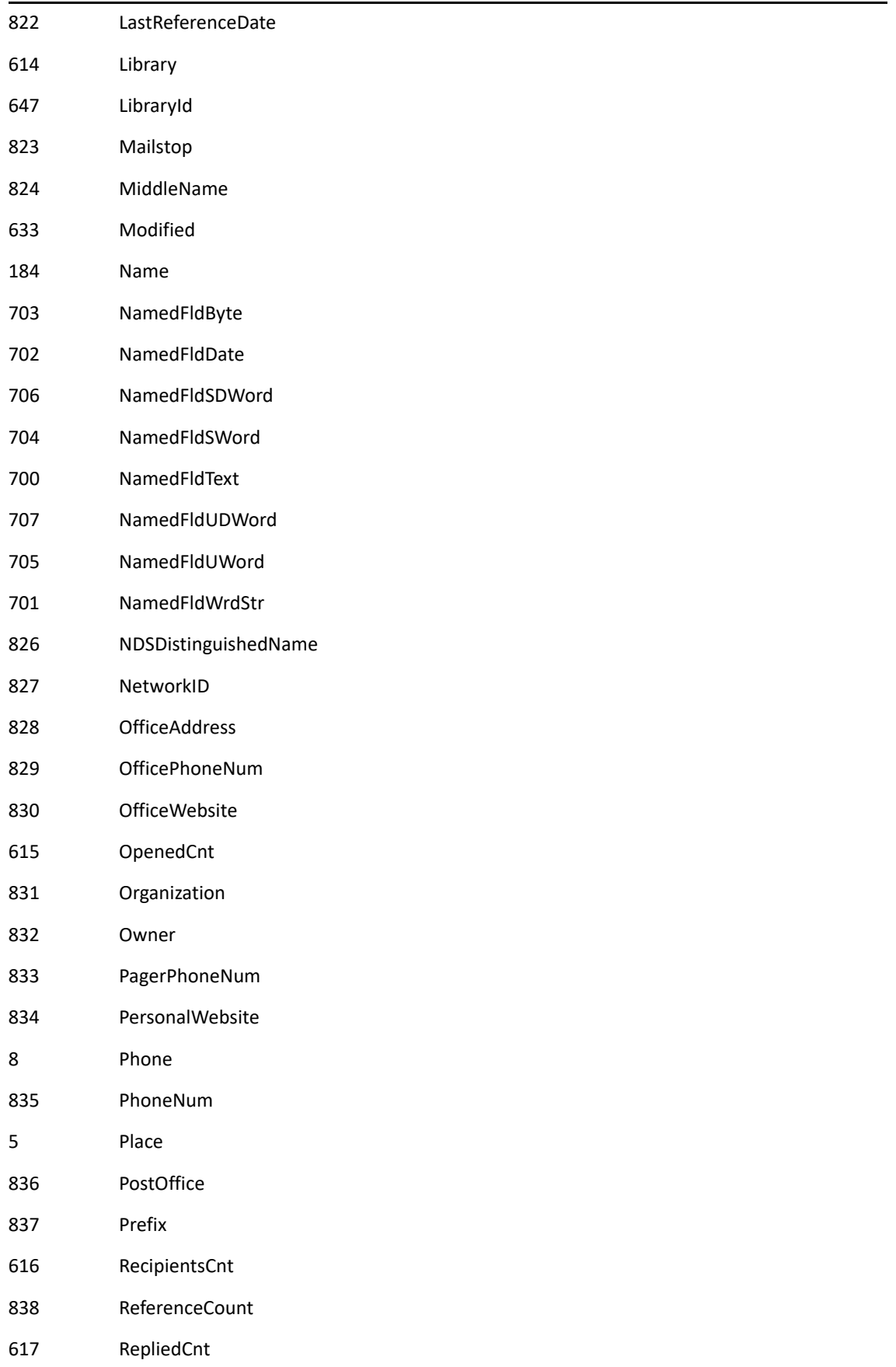

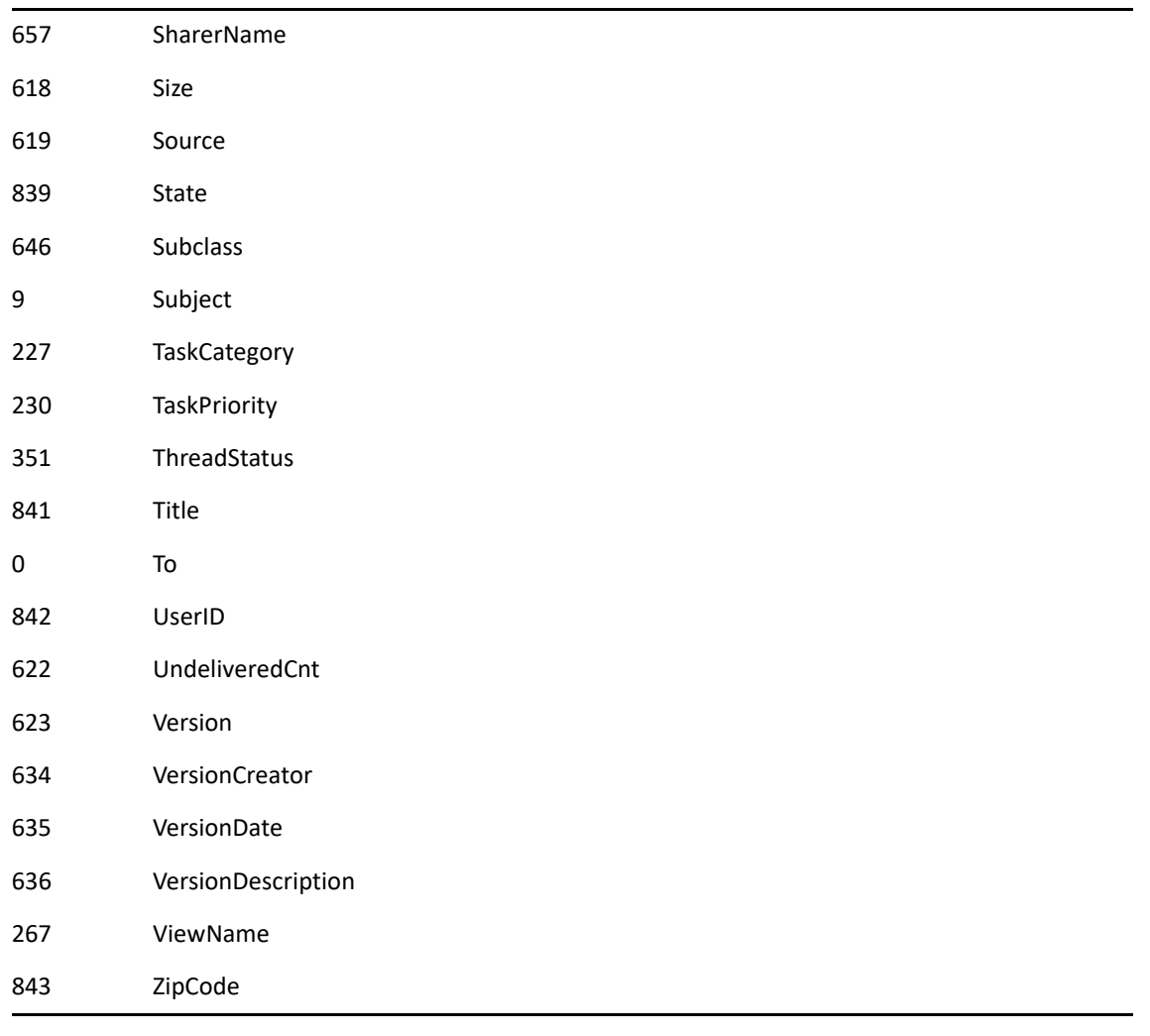

# **SortFieldName As ANSISTRING**

(Optional) Name of the field to sort on.

# **SortOrder As ENUM**

(Optional)

111 Ascending 146 Descending

# **UserID As ANSISTRING**

(Optional) User ID of the mailbox where the display settings are being set.

# **Column00 As ENUM**

(Optional) Use the same values as listed for SortKey.

# **ColumnFieldName00 As ANSISTRING**

(Optional) Column name.

# **ColumnWidth00 As WORD**

(Optional) Column width.

## **Column01 As ENUM**

(Optional) Use the same values as listed for SortKey.

#### **ColumnFieldName01 As ANSISTRING**

(Optional) Column name.

## **ColumnWidth01 As WORD**

(Optional) Column width.

# **Column02 As ENUM**

(Optional) Use the same values as listed for SortKey.

# **ColumnFieldName02 As ANSISTRING**

(Optional) Column name.

## **ColumnWidth02 As WORD**

(Optional) Column width.

## **Column03 As ENUM**

(Optional) Use the same values as listed for SortKey.

## **ColumnFieldName03 As ANSISTRING**

(Optional) Column name.

# **ColumnWidth03 As WORD**

(Optional) Column width.

# **Column04 As ENUM**

(Optional) Use the same values as listed for SortKey.

# **ColumnFieldName04 As ANSISTRING**

(Optional) Column name.

#### **ColumnWidth04 As WORD**

(Optional) Column width.

# **Column05 As ENUM**

(Optional) Use the same values as listed for SortKey.

#### **ColumnFieldName05 As ANSISTRING**

(Optional) Column name.

# **ColumnWidth05 As WORD**

(Optional) Column width.

## **Column06 As ENUM**

(Optional) Use the same values as listed for SortKey.

# **ColumnFieldName06 As ANSISTRING**

(Optional) Column name.

## **ColumnWidth06 As WORD**

(Optional) Column width.

# **Column07 As ENUM**

(Optional) Use the same values as listed for SortKey.

## **ColumnFieldName07 As ANSISTRING**

(Optional) Column name.

## **ColumnWidth07 As WORD**

(Optional) Column width.

# **Column08 As ENUM**

(Optional) Use the same values as listed for SortKey.

# **ColumnFieldName08 As ANSISTRING**

(Optional) Column name.

## **ColumnWidth08 As WORD**

(Optional) Column width.

# **Column09 As ENUM**

(Optional) Use the same values as listed for SortKey.

## **ColumnFieldName09 As ANSISTRING**

(Optional) Column name.

# **ColumnWidth09 As WORD**

(Optional) Column width.

#### **Column10 As ENUM**

(Optional) Use the same values as listed for SortKey.

#### **ColumnFieldName10 As ANSISTRING**

(Optional) Column name.

# **ColumnWidth10 As WORD**

(Optional) Column width.

# **Column11 As ENUM**

(Optional) Use the same values as listed for SortKey.

# **ColumnFieldName11 As ANSISTRING**

(Optional) Column name.

# **ColumnWidth11 As WORD**

(Optional) Column width.

## **Column12 As ENUM**

(Optional) Use the same values as listed for SortKey.

#### **ColumnFieldName12 As ANSISTRING**

(Optional) Column name.

# **ColumnWidth12 As WORD**

(Optional) Column width.

# **Column13 As ENUM**

(Optional) Use the same values as listed for SortKey.

# **ColumnFieldName13 As ANSISTRING**

(Optional) Column name.

# **ColumnWidth13 As WORD**

(Optional) Column width.

# **Column14 As ENUM**

(Optional) Use the same values as listed for SortKey.

# **ColumnFieldName14 As ANSISTRING**

(Optional) Column name.

## **ColumnWidth14 As WORD**

(Optional) Column width.

# **Column15 As ENUM**

(Optional) Use the same values as listed for SortKey.

#### **ColumnFieldName15 As ANSISTRING**

(Optional) Column name.

# **ColumnWidth15 As WORD**

(Optional) Column width.

#### **Column16 As ENUM**

(Optional) Use the same values as listed for SortKey.

# **ColumnFieldName16 As ANSISTRING**

(Optional) Column name.

#### **ColumnWidth16 As WORD**

(Optional) Column width.

# **Column17 As ENUM**

(Optional) Use the same values as listed for SortKey.

# **ColumnFieldName17 As ANSISTRING**

(Optional) Column name.

# **ColumnWidth17 As WORD**

(Optional) Column width.

# **Column18 As ENUM**

(Optional) Use the same values as listed for SortKey.

# **ColumnFieldName18 As ANSISTRING**

(Optional) Column name.

# **ColumnWidth18 As WORD**

(Optional) Column width.

## **Column19 As ENUM**

(Optional) Use the same values as listed for SortKey.

# **ColumnFieldName19 As ANSISTRING**

(Optional) Column name.

# **ColumnWidth19 As WORD**

(Optional) Column width.

# <span id="page-241-0"></span>**DisplaySettingsSetEx4()**

Customizes the display appearance of folder contents in the GroupWise client. See also [DisplaySettingsSet\(\)](#page-200-0), [DisplaySettingsSetEx\(\),](#page-209-0) [DisplaySettingsSetEx2\(\),](#page-218-0) and [DisplaySettingsSetEx3\(\)](#page-229-0).

# **Token ID**

AFTKN\_DISPLAY\_SETTINGS\_SET\_EX4 or 929

# **Syntax**

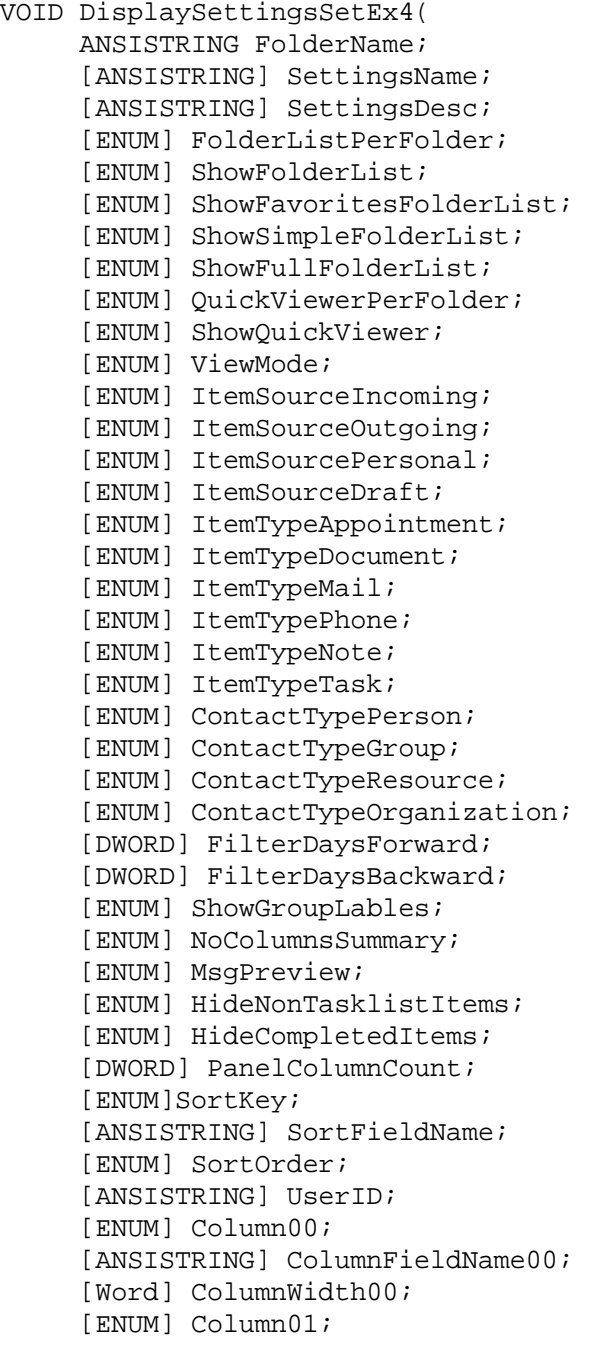

 [ANSISTRING] ColumnFieldName01; [Word] ColumnWidth01; [ENUM] Column02; [ANSISTRING] ColumnFieldName02; [Word] ColumnWidth02; [ENUM] Column03; [ANSISTRING] ColumnFieldName03; [Word] ColumnWidth03; [ENUM] Column04; [ANSISTRING] ColumnFieldName04; [Word] ColumnWidth04; [ENUM] Column05; [ANSISTRING] ColumnFieldName05; [Word] ColumnWidth05; [ENUM] Column06; [ANSISTRING] ColumnFieldName06; [Word] ColumnWidth06; [ENUM] Column07; [ANSISTRING] ColumnFieldName07; [Word] ColumnWidth07; [ENUM] Column08; [ANSISTRING] ColumnFieldName08; [Word] ColumnWidth08; [ENUM] Column09; [ANSISTRING] ColumnFieldName09; [Word] ColumnWidth09; [ENUM] Column10; [ANSISTRING] ColumnFieldName10; [Word] ColumnWidth10; [ENUM] Column11; [ANSISTRING] ColumnFieldName11; [Word] ColumnWidth11; [ENUM] Column12; [ANSISTRING] ColumnFieldName12; [Word] ColumnWidth12; [ENUM] Column13; [ANSISTRING] ColumnFieldName13; [Word] ColumnWidth13; [ENUM] Column14; [ANSISTRING] ColumnFieldName14; [Word] ColumnWidth14; [ENUM] Column15;

```
 [ANSISTRING] ColumnFieldName15;
[Word] ColumnWidth15;
[ENUM] Column16;
[ANSISTRING] ColumnFieldName16;
[Word] ColumnWidth16;
[ENUM] Column17;
[ANSISTRING] ColumnFieldName17;
[Word] ColumnWidth17;
[ENUM] Column18;
[ANSISTRING] ColumnFieldName18;
[Word] ColumnWidth18;
[ENUM] Column19;
[ANSISTRING] ColumnFieldName19;
[Word] ColumnWidth19)
```
# **Parameters**

# **FolderListPerFolder As ENUM**

(Optional)

0 No. This folder will use the global settings for displaying the folder list control.

1 Yes. This folder will use it's own settings for determining whether or not to show the folder control independent of the global settings.

# **ShowFolderList As ENUM**

(Optional)

0 No, Hide the folder list.

1 Yes. Show the folder list.

# **ShowFavoritesFolderList As ENUM**

(Optional)

0 No. Hide the favorites folder list. 1 Yes. Show the favorites folder list.

# **ShowSimpleFolderList As ENUM**

(Optional)

0 No. Hide simple folder list. 1 Yes. Show the simple folder list.

#### **ShowFullFolderList As ENUM**

(Optional)

0 No. Hide the full folder list. 1 Yes. Show the full folder list.

# **ViewMode As ENUM**

(Optional)

1 Calendar

2 Conversation

- 3 Details
- 4 Tasklist
- 5 Panels
- 6 AddressCard

# **MsgPreview As ENUM**

(Optional)

0 No. Do not display the message preview.

1 Yes. Display a two line preview of the message body in the item list.

# **HideNonTasklistItems As ENUM**

(Optional) This was renamed from HideNonChecklistItems in the DisplaySettingsSetEx3 token but is functionally equivalent.

0 No

1 Yes

# **HideCompletedItems As ENUM**

(Optional)

0 No. Do not hide completed items.

370 Immediately. Hide completed items as soon as they are marked completed.

371 AfterADay. Hide completed items on the day following the day on which they were marked completed.

# **PanelColumnCount As DWORD**

The number of columns to display in the panels view.

# **DisplaySettingsSetTemp()**

Changes display settings temporarily for selected folder.

# **Token ID**

AFTKN\_DISPLAY\_SETTINGS\_SET\_TEMP or 886

# **Syntax**

VOID DisplaySettingsSetTemp(ANSISTRING SettingsName; [ANSISTRING FolderName])

# **Parameters**

# **SettingsName As ANSISTRING**

Name of the set of display settings.

# **FolderName As ANSISTRING**

(Optional). Defaults to currently selected folder.

# **DmDisplayErrors()**

Displays DmDisplay errors.

# **Token ID**

AFTKN\_DM\_DISPLAY\_ERRORS or 882

# **Syntax**

VOID DmDisplayErrors(ENUM ErrorDisplayState)

# **Parameters**

# **ErrorDisplayState As ENUM**

0 Off! 1 On!

**FolderName As ANSISTRING** 

# <span id="page-247-0"></span>**DocumentCheckInDlg()**

Displays the Document Check-in dialog box.

# **Token ID**

DTKN\_DM\_CHECKIN or 106

# **Syntax**

VOID DocumentCheckInDlg()

# **See Also**

[DocumentCheckOutDlg\(\)](#page-248-0)

# <span id="page-248-0"></span>**DocumentCheckOutDlg()**

Displays the Document Check-out dialog box which lists any document references selected in the GroupWise client.

# **Token ID**

DTKN\_DM\_CHECKOUT or 107

# **Syntax**

VOID DocumentCheckOutDlg()

# **See Also**

[DocumentCheckInDlg\(\)](#page-247-0)

# **DocumentEndRetrieve()**

Returns a document being edited to the GroupWise library and updates the profile and version information associated with the document.

# **Token ID**

BFTKN\_DM\_ENDRETRIEVE or 348

# **Syntax**

VOID DocumentEndRetrieve()

# **DocumentImportDlg()**

Runs the Wizard to import new documents into the GroupWise library.

# **Token ID**

DTKN\_DM\_IMPORT or 112

# **Syntax**

VOID DocumentImportDlg()

# **DocumentMassOperationDlg()**

Performs operations on multiple documents at once.

# **Token ID**

DTKN\_DM\_MASS\_OPERATION or 125

# **Syntax**

VOID DocumentMassOperationDlg()
## **DocumentNewVersion()**

Creates a new version of the document identified by the Document Number in DocIDStr. Depending on the value of Method; the user may be prompted for a new document version description.

### **Token ID**

AFTKN\_DM\_NEW\_VERSION or 874

### **Syntax**

```
ANSISTRING DocumentNewVersion(ANSISTRING DocIDStr; 
                          ENUM Method)
```
### **Parameters**

#### **DocIDStr As ANSISTRING**

Document number of the document to create a new version for.

#### **Method As ENUM**

Specifies the method as follows:

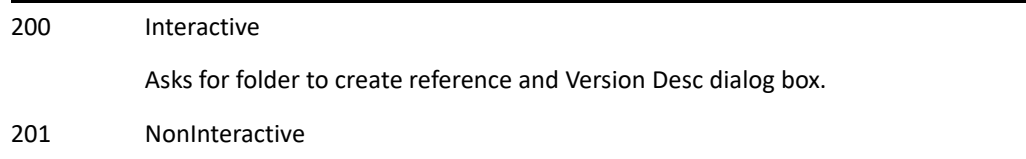

### **Return Values**

#### **ANSISTRING**

### **Remarks**

**IMPORTANT:** DocIDStr in the form Domain.PostOffice.Library:Doc#.Ver# for ObjectAPI reference: LibraryID: Doc#.Ver#. The DocIDStr is a subset of the object DocumentVersion.ODMADocumentID in the ObjectAPI.

# **DocumentNewVersionDlg()**

Displays a dialog to create a new version of a document.

## **Token ID**

DTKN\_DM\_NEW\_VERSION or 118

### **Syntax**

VOID DocumentNewVersionDlg()

## **DocumentReplace()**

Replaces the document in the document library specified by the DocIDStr with the document specified with the file name.

### **Token ID**

AFTKN\_DM\_REPLACE\_DOC or 892

**IMPORTANT:** DocIDStr in the form Domain.PostOffice.Library:Doc#.Ver# for ObjectAPI reference: LibraryID: Doc#.Ver#. The DocIDStr is a subset of the object DocumentVersion.ODMADocumentID in the ObjectAPI.

### **Syntax**

VOID DocumentReplace(ANSISTRING DocIDStr; ANSISTRING Filename)

### **Parameters**

#### **DocIDStr As ANSISTRING**

Document number for the document to replace.

#### **Filename As ANSISTRING**

Name of the document to replace.

# **DocumentReplaceDlg()**

Displays the Replace Document Version With Backup dialog box.

## **Token ID**

DTKN\_DM\_REPLACE\_DOC or 128

### **Syntax**

VOID DocumentReplaceDlg()

# **DocumentSetInUseDlg()**

Displays the Reset Document Status dialog which allows a user to specify documents to be marked as In Use in the GroupWise library.

### **Token ID**

DTKN\_DM\_SETINUSE or 113

### **Syntax**

VOID DocumentSetInUseDlg()

# **DocumentVersionList()**

Lists a versions of the currently selected document.

## **Token ID**

BFTKN\_DM\_VERSION\_LIST or 350

### **Syntax**

VOID DocumentVersionList()

This section contains information about the following tokens:

- ["EchoDocument\(\)" on page 261](#page-260-0)
- ["EditAttachmentToolbarDlg\(\)" on page 262](#page-261-0)
- ["EditCopy\(\)" on page 263](#page-262-0)
- ["EditCut\(\)" on page 264](#page-263-0)
- ["EditPaste\(\)" on page 265](#page-264-0)
- ["EditSettingsSelect\(\)" on page 266](#page-265-0)
- ["EditToolbarDlg\(\)" on page 267](#page-266-0)
- ["EmailImport\(\)" on page 268](#page-267-0)
- ["EmptySelectedItems\(\)" on page 269](#page-268-0)
- ["EmptyTrash\(\)" on page 270](#page-269-0)
- ["EndPreviewVersion\(\)" on page 271](#page-270-0)
- ["Enter\(\)" on page 272](#page-271-0)
- ["EnumSelect\(\)" on page 273](#page-272-0)
- ["EnvCheckCurrentWindow\(\)" on page 274](#page-273-0)
- ["EnvClearChangedFlag\(\)" on page 275](#page-274-0)
- ["EnvClipboardText\(\)" on page 276](#page-275-0)
- ["EnvCommandLine\(\)" on page 277](#page-276-0)
- ["EnvCurrentViewName\(\)" on page 278](#page-277-0)
- ["EnvDefaultConnectionName\(\)" on page 279](#page-278-0)
- ["EnvDocumentGetIntegrations\(\)" on page 280](#page-279-0)
- ["EnvEditorStyle\(\)" on page 281](#page-280-0)
- ["EnvGetNumLibraries\(\)" on page 282](#page-281-0)
- ["EnvGetProfileField\(\)" on page 283](#page-282-0)
- ["EnvIsCommandValid\(\)" on page 284](#page-283-0)
- ["EnvIsNetworkUser\(\)" on page 285](#page-284-0)
- ["EnvIsRemote\(\)" on page 286](#page-285-0)
- ["EnvIsRemoteConnectionActive\(\)" on page 287](#page-286-0)
- ["EnvIsRemoteConnectionFinished\(\)" on page 288](#page-287-0)
- ["EnvIsRemoteConnectionNeeded\(\)" on page 289](#page-288-0)
- ["EnvLastCmdResult\(\)" on page 290](#page-289-0)
- ["EnvLastError\(\)" on page 291](#page-290-0)
- ["EnvLastWindowCanceled\(\)" on page 292](#page-291-0)
- ["EnvNetworkLoginID\(\)" on page 293](#page-292-0)
- ["EnvPrefArchivePath\(\)" on page 294](#page-293-0)
- ["EnvPrefCustomViewPath\(\)" on page 295](#page-294-0)
- ["EnvPrefFullName\(\)" on page 296](#page-295-0)
- ["EnvPrefPostOfficePath\(\)" on page 297](#page-296-0)
- ["EnvPrefSavePath\(\)" on page 298](#page-297-0)
- ["EnvSentMessageID\(\)" on page 299](#page-298-0)
- ["EnvTextCurrentCharIndex\(\)" on page 300](#page-299-0)
- ["EnvTextCurrentLineIndex\(\)" on page 301](#page-300-0)
- ["EnvTextCurrentWord\(\)" on page 302](#page-301-0)
- ["EnvTextInsertMode\(\)" on page 303](#page-302-0)
- ["EnvTextLeftChar\(\)" on page 304](#page-303-0)
- ["EnvTextLineCharCount\(\)" on page 305](#page-304-0)
- ["EnvTextLineCount\(\)" on page 306](#page-305-0)
- ["EnvTextRightChar\(\)" on page 307](#page-306-0)
- ["EnvUserID\(\)" on page 308](#page-307-0)
- ["EnvVersionDate\(\)" on page 309](#page-308-0)
- ["EnvVersionName\(\)" on page 310](#page-309-0)
- ["EventNoticeRegister\(\)" on page 311](#page-310-0)
- ["EventNoticeRegisterEx\(\)" on page 313](#page-312-0)
- ["EventNoticeUnregister\(\)" on page 315](#page-314-0)
- ["EventNotify\(\)" on page 316](#page-315-0)
- ["ExpandAll\(\)" on page 318](#page-317-0)
- ["ExpandFolders\(\)" on page 319](#page-318-0)
- ["ExpandThread\(\)" on page 320](#page-319-0)
- ["ExportContact\(\)" on page 321](#page-320-0)
- ["ExportContactBook\(\)" on page 322](#page-321-0)
- ["ExportSelectedContact\(\)" on page 323](#page-322-0)

# <span id="page-260-0"></span>**EchoDocument()**

Echoes the document to the remote database.

## **Token ID**

AFTKN\_DM\_ECHO\_DOC or 884

### **Syntax**

VOID EchoDocument(ANSISTRING DocIDStr)

### **Parameters**

### **DocIDStr As ANSISTRING**

In the form Domain.PostOffice.Library:Doc#.Ver#.

# <span id="page-261-0"></span>**EditAttachmentToolbarDlg()**

Adds, moves, or deletes buttons from the current Attachment Toolbar.

## **Token ID**

DTKN\_ATTBTNBAR\_EDIT or 122

### **Syntax**

VOID EditAttachmentToolbarDlg()

# <span id="page-262-0"></span>**EditCopy()**

Copies selected text to the Clipboard, replacing existing Clipboard text.

## **Token ID**

BFTKN\_COPY or 215

### **Syntax**

VOID EditCopy()

## **See Also**

[EditCut\(\)](#page-263-0) [EditPaste\(\)](#page-264-0) [OlePasteLink\(\)](#page-630-0)

# <span id="page-263-0"></span>**EditCut()**

Removes selected text and copies to the Clipboard, replacing existing Clipboard text.

## **Token ID**

BFTKN\_CUT or 214

### **Syntax**

VOID EditCut()

### **See Also**

[EditCopy\(\)](#page-262-0) [EditPaste\(\)](#page-264-0) [OlePasteLink\(\)](#page-630-0)

# <span id="page-264-0"></span>**EditPaste()**

Inserts Clipboard text at the insertion point.

### **Token ID**

BFTKN\_PASTE or 228

### **Syntax**

VOID EditPaste()

### **See Also**

[EditCopy\(\)](#page-262-0) [EditCut\(\)](#page-263-0) [OlePasteLink\(\)](#page-630-0)

### **Remarks**

The message body field (in the Message View and the Object API) has a limit of 32,000 characters. The Message View will stop accepting data after 32,000 characters.

# <span id="page-265-0"></span>**EditSettingsSelect()**

Edit display settings for the current folder.

## **Token ID**

DTKN\_DISPLAY\_SETTINGS\_EDIT or 127

### **Syntax**

VOID EditSettingsSelect([ANSISTRING FolderName])

### **Parameters**

### **FolderName As ANSISTRING**

(Optional) Folder name for editing the display settings.

# <span id="page-266-0"></span>**EditToolbarDlg()**

Brings up the edit toolbar dialog.

## **Token ID**

DTKN\_BTNBAR\_EDIT or 38

### **Syntax**

VOID EditToolbarDlg()

# <span id="page-267-0"></span>**EmailImport()**

Invokes the email import wizard for importing accounts and email from Outlook Express and Netscape.

### **Token ID**

BFTKN\_EMAIL\_IMPORT or 1012

### **Syntax**

VOID EmailImport()

# <span id="page-268-0"></span>**EmptySelectedItems()**

Removes selected items from Trash and erases them from the post office database.

## **Token ID**

BFTKN\_PURGE or 291

### **Syntax**

VOID EmptySelectedItems()

# <span id="page-269-0"></span>**EmptyTrash()**

Removes all items from Trash and erases them from the post office database.

## **Token ID**

BFTKN\_EMPTY\_TRASH or 207

### **Syntax**

VOID EmptyTrash()

# <span id="page-270-0"></span>**EndPreviewVersion()**

Deletes the staged copy of the document specified by DocIDStr.

### **Token ID**

AFTKN\_DM\_ENDPREVIEW or 856

### **Syntax**

```
VOID EndPreviewVersion(ANSISTRING DocIDStr; 
                ANSISTRING PathFile)
```
### **Parameters**

### **DocIDStr As ANSISTRING**

Document number of the document to preview.

### **PathFile As ANSISTRING**

In the form Domain.PostOffice.Library:Doc#.Ver#.

### **See Also**

See DocumentVersion.Preview & EndPreview in the ObjectAPI documentation.

# <span id="page-271-0"></span>**Enter()**

Inserts a hard return at the insertion point, or opens a selected item.

### **Token ID**

BFTKN\_RETURN or 179

### **Syntax**

VOID Enter()

### **Remarks**

The message body field (in the Message View and the Object API) has a limit of 32,000 characters. The Message View will stop accepting data after 32,000 characters.

# <span id="page-272-0"></span>**EnumSelect()**

Selects an enumeration from a user-defined control such as a pop-up button.

### **Token ID**

AFTKN\_SET\_ENUMVAL or 642

### **Syntax**

```
VOID EnumSelect(ANSISTRING Text; 
        [ANSISTRING ControlName])
```
### **Parameters**

### **Text As ANSISTRING**

Enumeration to select, such as a list item on a pop-up button control.

### **ControlName As ANSISTRING**

(Optional) Name of a user-defined control. For example, open GroupWise View Designer and create a pop-up button control. Then choose Edit | Item Properties. Type the ControlName in the List Name edit box. This is case sensitive with the actual name given to the control in the designer.

## <span id="page-273-0"></span>**EnvCheckCurrentWindow()**

Returns True if the current window type matches a specified window type; False, if not.

### **Token ID**

AFTKN\_CURRENT\_WINDOW or 662

### **Syntax**

BOOLEAN EnvCheckCurrentWindow(ENUM WindowType)

### **Parameters**

#### **WindowType As ENUM**

Specifies the window type as follows:

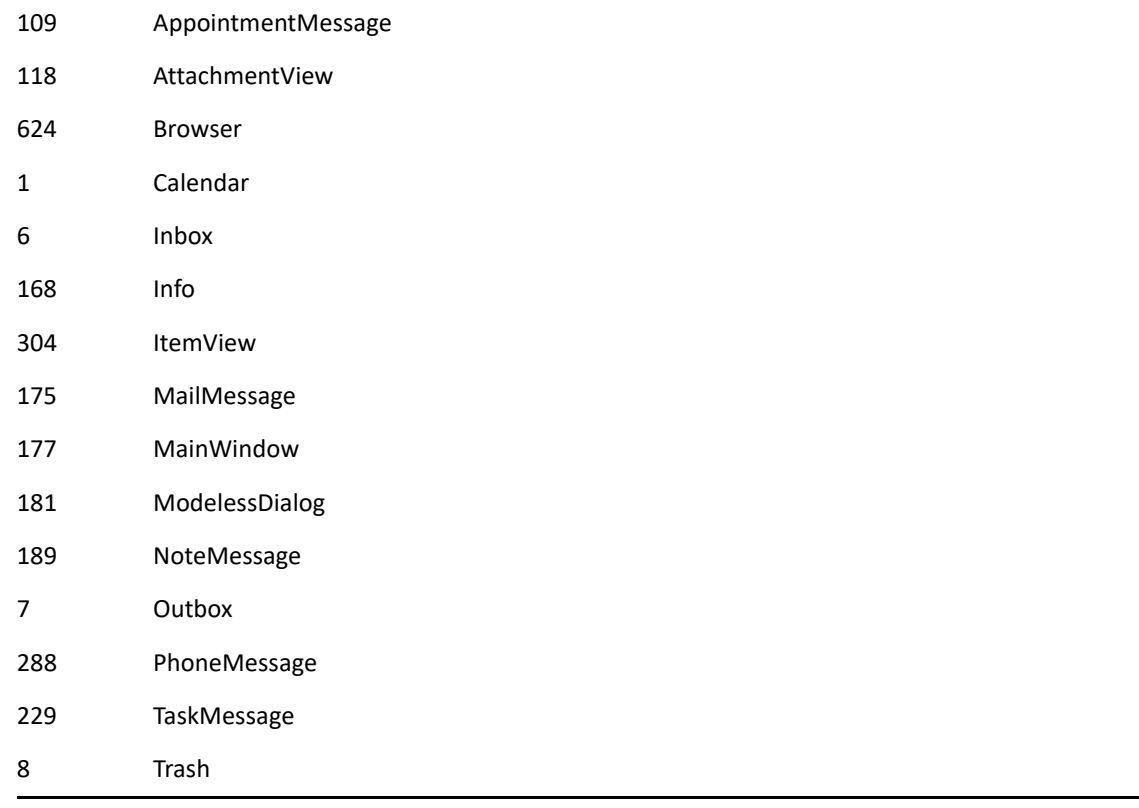

### **Return Values**

#### **BOOLEAN**

True or False

# <span id="page-274-0"></span>**EnvClearChangedFlag()**

Resets the view-has-been-modified flag on all view controls to zero, which disables the "Do you want to save your changes?" dialog when closing the view.

## **Token ID**

BFTKN\_ENV\_CLEAR\_CHANGED\_FLAG or 205

### **Syntax**

```
VOID EnvClearChangedFlag()
```
# <span id="page-275-0"></span>**EnvClipboardText()**

Returns the contents (text) of the clipboard.

### **Token ID**

AFTKN\_CLIPBOARD\_TEXT or 737

### **Syntax**

ANSISTRING EnvClipboardText()

### **Return Values**

### **ANSISTRING.**

Clipboard text.

# <span id="page-276-0"></span>**EnvCommandLine()**

Returns the command line string passed to GroupWise at startup.

## **Token ID**

AFTKN\_COMMAND\_LINE or 770

### **Syntax**

ANSISTRING EnvCommandLine()

## **Return Values**

### **ANSISTRING**

Command line string.

# <span id="page-277-0"></span>**EnvCurrentViewName()**

Returns the name of the active view.

## **Token ID**

AFTKN\_ENV\_CURRENTVIEWNAME or 784

### **Syntax**

ANSISTRING EnvCurrentViewName()

### **Return Values**

### **ANSISTRING**

Name of active view.

# <span id="page-278-0"></span>**EnvDefaultConnectionName()**

Returns the name of the default connection, which is a collection of settings used to hook up to the master mailbox that includes IP address and port for TCP/IP connections, etc.

### **Token ID**

AFTKN\_REM\_GETDEFAULTCONNECTNAME or 798

### **Syntax**

ANSISTRING EnvDefaultConnectionName()

## **Return Values**

ANSISTRING.

# <span id="page-279-0"></span>**EnvDocumentGetIntegrations()**

Determines if Document Management Integrations is enabled.

## **Token ID**

AFTKN\_DM\_GET\_INTEGRATIONS\_SWITCH or 879

### **Syntax**

BOOLEAN EnvDocumentGetIntegrations()

## **Return Values**

BOOLEAN. Returns True if Document Integrations is enabled. Returns False otherwise.

# <span id="page-280-0"></span>**EnvEditorStyle()**

Determines if HTMLview editor is enabled.

## **Token ID**

AFTKN\_MSG\_EDITOR\_STYLE or 894

### **Syntax**

WORD EnvEditorStyle()

## **Return Values**

WORD. Only returns valid information if a compose mail view is present. Returns 2 if the active compose mail view is using the HTML editor, and 1 otherwise.

# <span id="page-281-0"></span>**EnvGetNumLibraries()**

Returns the number of GroupWise libraries on the users' post office.

### **Token ID**

AFTKN\_DM\_GET\_NUM\_LIBRARIES or 881

### **Syntax**

WORD EnvGetNumLibraries()

### **Return Values**

**WORD** 

## <span id="page-282-0"></span>**EnvGetProfileField()**

Returns the value of the field specified by FieldID in the document profile for the document specified by the Document Number in DocIDStr.

### **Token ID**

AFTKN\_DM\_GETFIELD or 862

### **Syntax**

```
ANSISTRING EnvGetProfileField(ANSISTRING DocIDStr; 
                          ENUM FieldID)
```
### **Parameters**

#### **DocIDStr As ANSISTRING**

Document number of the document.

#### **FieldID As ENUM**

Specifies the field as follows:

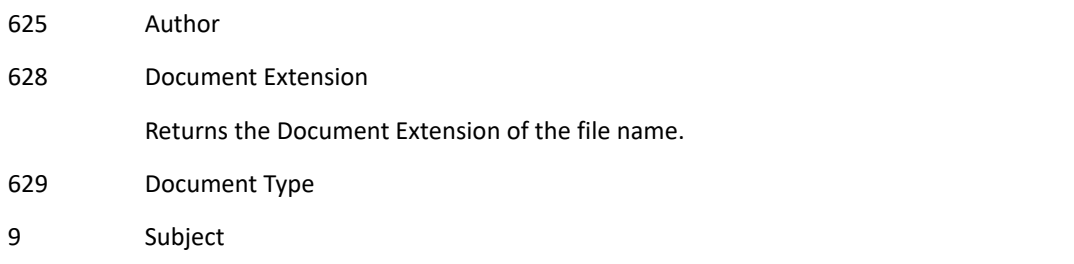

### **Return Values**

#### **ANSISTRING**

Field String.

# <span id="page-283-0"></span>**EnvIsCommandValid()**

Checks to see if command is valid.

### **Token ID**

AFTKN\_ENV\_ISCOMMANDVALID or 783

### **Syntax**

BOOLEAN EnvIsCommandValid(WORD CommandID)

### **Parameters**

#### **CommandID As WORD**

Name of command.

### **Return Values**

BOOLEAN. Returns True if the token indicated by CommandID is valid given the current state of GroupWise. Returns False otherwise.

## <span id="page-284-0"></span>**EnvIsNetworkUser()**

Returns True if the current user is logged into the network; False, if not. This command detects whether the /la startup option is used.

### **Token ID**

AFTKN\_IS\_NETWORK\_USER or 772

### **Syntax**

BOOLEAN EnvIsNetworkUser()

## **Return Values**

### **BOOLEAN**

# <span id="page-285-0"></span>**EnvIsRemote()**

Returns True if GroupWise is running as a remote client; False, if not.

## **Token ID**

AFTKN\_IS\_REMOTE or 738

### **Syntax**

BOOLEAN EnvIsRemote()

### **Return Values**

### **BOOLEAN**

# <span id="page-286-0"></span>**EnvIsRemoteConnectionActive()**

Returns True if the remote connection is active; False, if not.

## **Token ID**

AFTKN\_ISREMOTECONNECTED or 777

### **Syntax**

BOOLEAN EnvIsRemoteConnectionActive()

## **Return Values**

### **BOOLEAN**

## <span id="page-287-0"></span>**EnvIsRemoteConnectionFinished()**

Returns True if the updating of the remote mailbox is complete and there are no outstanding remote requests. False if not.

### **Token ID**

AFTKN\_ISREMCONNECTDONE or 779

### **Syntax**

BOOLEAN EnvIsRemoteConnectionFinished()

## **Return Values**

### **BOOLEAN**
# **EnvIsRemoteConnectionNeeded()**

Returns True if a remote connection is needed; False, if not. A connection is needed when items are in the Pending Requests to Master Mailbox dialog box. Open GroupWise, choose Remote > Pending Requests.

## **Token ID**

AFTKN\_ISREMCONNECTNEEDED or 778

### **Syntax**

BOOLEAN EnvIsRemoteConnectionNeeded()

## **Return Values**

#### **BOOLEAN**

True/False.

# **EnvLastCmdResult()**

Returns the value returned by the last DDE-issued command.

## **Token ID**

AFTKN\_RETURNVAL\_GET or 760

## **Syntax**

ANSISTRING EnvLastCmdResult()

## **Return Values**

#### **ANSISTRING**

Value returned by the last DDE-issued command.

# **EnvLastError()**

Returns information about an error condition that causes a DDE or other transaction to fail.

## **Token ID**

AFTKN\_LASTERROR or 765

### **Syntax**

ANSISTRING EnvLastError()

## **Return Values**

#### **ANSISTRING**

Error condition, as follows.

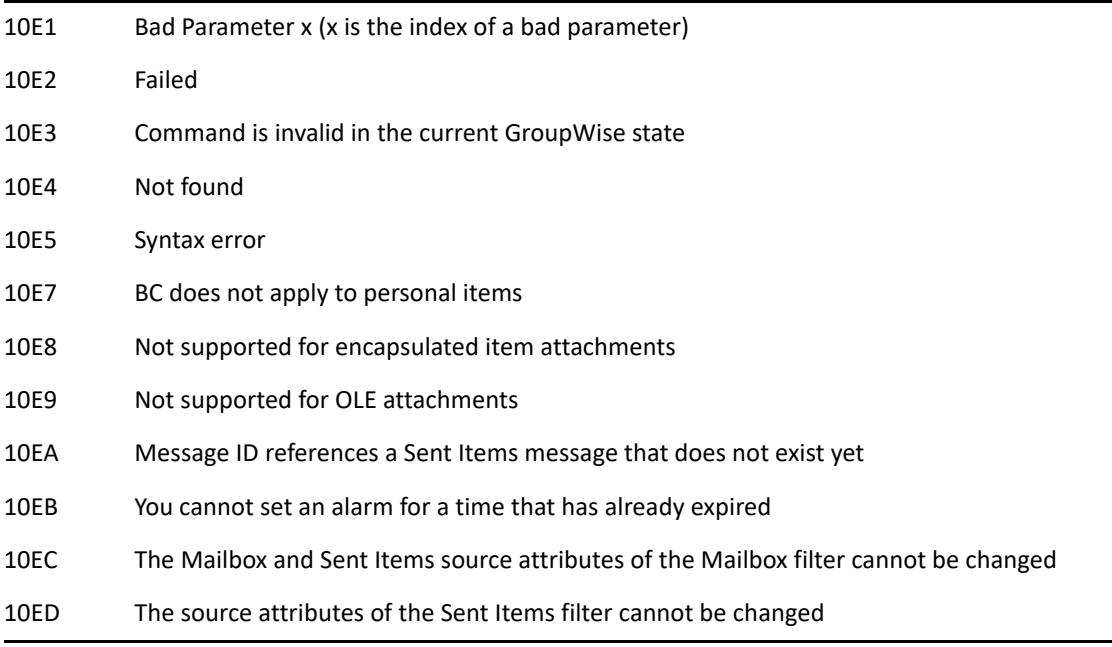

### **Remarks**

Use this command as part of a DDE request transaction. Possible error strings are:

# **EnvLastWindowCanceled()**

Returns True if the last displayed window was canceled; False, if not.

## **Token ID**

AFTKN\_LAST\_WINDOW\_CANCELED or 771

### **Syntax**

BOOLEAN EnvLastWindowCanceled()

## **Return Values**

#### **BOOLEAN**

True/False.

# **EnvNetworkLoginID()**

Returns the network login ID of the current user.

## **Token ID**

AFTKN\_NETWORK\_LOGIN\_ID or 739

## **Syntax**

ANSISTRING EnvNetworkLoginID()

## **Return Values**

#### **ANSISTRING**

Network login ID.

## **See Also**

[EnvIsNetworkUser\(\)](#page-284-0)

# **EnvPrefArchivePath()**

Returns the default path of archive database files.

## **Token ID**

AFTKN\_PREF\_ARCHIVE\_PATH or 741

### **Syntax**

ANSISTRING EnvPrefArchivePath()

## **Return Values**

#### **ANSISTRING**

Archive directory path.

# **EnvPrefCustomViewPath()**

Returns the default path of custom view files.

## **Token ID**

AFTKN\_PREF\_CUSTOM\_VIEW\_PATH or 742

## **Syntax**

ANSISTRING EnvPrefCustomViewPath()

## **Return Values**

#### **ANSISTRING**

Custom view directory path.

# **EnvPrefFullName()**

Returns a user's full name.

## **Token ID**

AFTKN\_PREF\_FULL\_NAME or 743

### **Syntax**

ANSISTRING EnvPrefFullName()

## **Return Values**

#### **ANSISTRING**

User's full name.

# **EnvPrefPostOfficePath()**

Returns the default post office path.

## **Token ID**

AFTKN\_PREF\_POST\_OFFICE\_PATH or 745

## **Syntax**

ANSISTRING EnvPrefPostOfficePath()

## **Return Values**

#### **ANSISTRING**

Post office directory path.

# **EnvPrefSavePath()**

Returns the default path for item (\*.MLM) files and attachments.

## **Token ID**

AFTKN\_PREF\_SAVE\_PATH or 746

## **Syntax**

ANSISTRING EnvPrefSavePath()

## **Return Values**

#### **ANSISTRING**

Item and Attachment save directory path.

# **EnvSentMessageID()**

Returns actual messageID of a new message created by the Sendxxx() tokens.

## **Token ID**

AFTKN\_ITEM\_GET\_SENT\_MSGID or 830

## **Syntax**

ANSISTRING EnvSentMessageID(DWORD IDFromSendToken; [ENUM RemoveFromQueue])

### **Parameters**

#### **IDFromSendToken As DWORD**

Description of argument.

#### **RemoveFromQueue As ENUM**

(Optional) Enumerated Values:

0 No 1 Yes

### **Return Values**

**MessageId of new message as an ANSISTRING.** 

# **EnvTextCurrentCharIndex()**

Returns the position of the cursor in the current message.

## **Token ID**

AFTKN\_TEXTENTRY\_GET\_CHAR\_INDEX or 659

### **Syntax**

WORD EnvTextCurrentCharIndex()

## **Return Values**

WORD.

## **Remarks**

Works in both compose and read modes for RTF, but only in compose mode for HTML. Recommend use in RTF.

# **EnvTextCurrentLineIndex()**

Identifies the current curser location by line number.

# **Token ID**

AFTKN\_TEXTENTRY\_GET\_LINE\_INDEX or 658

## **Syntax**

WORD EnvTextCurrentLineIndex()

# **Return Values**

WORD. Returns the line number associated with the current cursor position.

## **Remarks**

This token uses zero-based indexes, thus the first line of a message is line 0, the next link is line 1, etc.

# **EnvTextCurrentWord()**

Returns the word at the current cursor position.

## **Token ID**

AFTKN\_TEXTENTRY\_GET\_CURWORD or 660

### **Syntax**

ANSISTRING EnvTextCurrentWord()

## **Return Values**

ANSISTRING.

# **EnvTextInsertMode()**

Detects the insert mode of editor.

## **Token ID**

AFTKN\_TEXTENTRY\_IS\_INSERT\_MODE or 813

## **Syntax**

BOOLEAN EnvTextInsertMode()

## **Return Values**

BOOLEAN. Returns True if the message editor is currently in insert mode, False otherwise.

# **EnvTextLeftChar()**

Returns the character to the left of the cursor in the message window.

## **Token ID**

AFTKN\_TEXTENTRY\_GET\_LEFTCHAR or 661

## **Syntax**

ANSISTRING EnvTextLeftChar()

## **Return Values**

ANSISTRING.

# **EnvTextLineCharCount()**

Returns a number of characters on the current line in the message window.

## **Token ID**

AFTKN\_TEXTENTRY\_LINE\_CHARCOUNT or 656

## **Syntax**

WORD EnvTextLineCharCount(WORD Index)

## **Parameters**

#### **Index As WORD**

(Optional)

### **Return Values**

**WORD** 

# **EnvTextLineCount()**

Returns the number of lines in a current message box (must have input focus); 1, if empty.

## **Token ID**

AFTKN\_TEXTENTRY\_GET\_LINE\_COUNT or 657

## **Syntax**

WORD EnvTextLineCount()

## **Return Values**

#### **WORD**

Number of lines.

### **Remarks**

The message body field (in the Message View and the Object API) has a limit of 32,000 characters. The Message View will stop accepting data after 32,000 characters.

# **EnvTextRightChar()**

Returns the character to the right of the cursor in the message window.

## **Token ID**

AFTKN\_TEXTENTRY\_GET\_RIGHTCHAR or 795

## **Syntax**

ANSISTRING EnvTextRightChar()

## **Return Values**

ANSISTRING.

# **EnvUserID()**

Returns the current user ID.

## **Token ID**

AFTKN\_USERID or 764

### **Syntax**

ANSISTRING EnvUserID([ENUM UserType]; [ENUM IDStyle])

### **Parameters**

#### **UserType As ENUM**

(Optional) Enumerated Values:

1 ActiveUser

0 RootUser

#### **IDStyle As ENUM**

(Optional) Enumerated Values:

1 Full

0 Partial

2 InternetEmail - guaranteed to return the email address in Internet format (user@domain)

### **Return Values**

ANSISTRING UserID

# **EnvVersionDate()**

Returns the GroupWise version date in form: MM/DD/YY.

## **Token ID**

AFTKN\_VERSION\_DATE or 749

## **Syntax**

ANSISTRING EnvVersionDate()

## **Return Values**

#### **ANSISTRING**

GroupWise version date.

# **EnvVersionName()**

Returns the GroupWise version name.

## **Token ID**

AFTKN\_VERSION\_NAME or 748

## **Syntax**

ANSISTRING EnvVersionName()

## **Return Values**

#### **ANSISTRING**

GroupWise version name.

# **EventNoticeRegister()**

Returns a handle.

### **Token ID**

AFTKN\_EN\_REGISTER or 815

### **Syntax**

```
DWORD EventNoticeRegister(ANSISTRING DLLPath; 
                        ANSISTRING FunctionName;
                        WORD RegisteredID;
                            WORD Flags)
```
### **Parameters**

#### **DLLPath As ANSISTRING**

Text. Fully qualified file name to a dll/exe containing the function to call when an event occurs.

#### **FunctionName As ANSISTRING**

Text. Name of the exported function to call.

#### **RegisteredID As WORD**

A 32-bit ID value that will be passed to the function specified in DLLPath and FunctionName. This provides some flexibility since a pointer or handle can be passed to the memory where the function is handled.

#### **Flags As WORD**

The events you want notification for. The following are valid events:

0x00000001 EVT\_GROUPWISE\_SEND\_ITEM 0x00000002 EVT\_GROUPWISE\_CANCEL\_ITEM 0x00000004 EVT\_GROUPWISE\_CLOSE\_ITEM 0x00000008 EVT\_GROUPWISE\_PACKAGING\_ITEM 0x00000010 EVT\_GROUPWISE\_PACKAGING\_ITEM\_CANCELED 0x00000020 EVT\_GROUPWISE\_SEND\_ITEM\_COMPLETED

### **Return Values**

#### **DWORD**

Handle.

#### **Remarks**

The first important area of code is in Command Execute within the C3PO. GWCommander is used to throw EventNoticeRegister. EventNoticeRegister sets up this association only for the active compose view. If the dialog is not up and focused, the token fails. If the active view is not a compose view, the token fails.

## **See Also**

[ItemGetText\(\)](#page-499-0)

# **EventNoticeRegisterEx()**

Registers a third party handler to receive callbacks when the user takes an action on an open compose view that would result in the message being sent, saved, or closed. Note that this function is different from EventNoticeRegister() in the callback function must support a third parameter which after a successful send will contain the message ID of the message in the database.

## **Token ID**

AFTKN\_EN\_REGISTER\_EX or 944

### **Syntax**

```
DWORD EventNoticeRegisterEX(
ANSISTRING DLLPath; 
ANSISTRING FunctionName;
DWORD RegisteredID;
DWORD Flags)
```
### **Parameters**

#### **DLLPath As ANSISTRING**

Text. Fully qualified file name to a dll/exe containing the function to call when an event occurs.

#### **FunctionName As ANSISTRING**

Text. Name of the exported function to call. The function should adhere to the following specifications:

HRESULT\_stdcall (DWORD dwId, DWORD dwNotifyType, char \*pMsgId);

- dwId The "RegisteredID" that is passed into EventNoticeRegisterEx().
- dwNotifyType Will be one of the following:

0x00000001 EVT\_GROUPWISE\_SEND\_ITEM 0x00000002 EVT\_GROUPWISE\_CANCEL\_ITEM 0x00000004 EVT\_GROUPWISE\_CLOSE\_ITEM 0x00000008 EVT\_GROUPWISE\_PACKAGING\_ITEM 0x00000010 EVT\_GROUPWISE\_PACKAGING\_ITEM\_CANCELED 0x00000020 EVT\_GROUPWISE\_SEND\_ITEM\_COMPLETED

 pMsgId - The GroupWise message ID of the message that was just created. This parameter is only non-null for the EVT\_GROUPWISE\_SEND\_ITEM\_COMPLETED notification.

#### **RegisteredID As WORD**

A 32-bit ID value that will be passed to the function specified in DLLPath and FunctionName. This provides some flexibility since a pointer or handle can be passed to the memory where the function is handled.

#### **Flags As WORD**

The events you want notification for. The following are valid events:

0x00000001 EVT\_GROUPWISE\_SEND\_ITEM 0x00000002 EVT\_GROUPWISE\_CANCEL\_ITEM 0x00000004 EVT\_GROUPWISE\_CLOSE\_ITEM 0x00000008 EVT\_GROUPWISE\_PACKAGING\_ITEM 0x00000010 EVT\_GROUPWISE\_PACKAGING\_ITEM\_CANCELED 0x00000020 EVT\_GROUPWISE\_SEND\_ITEM\_COMPLETED

### **Return Values**

Returns a DWORD containing a handle that must be passed to EventNoticeUnregistered() in order to free up memory that was allocated for the event tracking.

# **EventNoticeUnregister()**

Unregisters a handle.

## **Token ID**

AFTKN\_EN\_UNREGISTER or 816

## **Syntax**

VOID EventNoticeUnregister(DWORD Handle)

### **Parameters**

**Handle As DWORD** 

# <span id="page-315-0"></span>**EventNotify()**

Signals a third-party DLL when certain events happen. The method that this token calls can only be loaded from a DLL. Do not publish this token from your DLLs.

### **Token ID**

AFTKN\_EVENT\_NOTIFY or 805

### **Syntax**

```
VOID EventNotify(ENUM AppEvent; 
              ANSISTRING Command)
```
### **Parameters**

#### **AppEvent As ENUM**

Specifies the application event as follows:

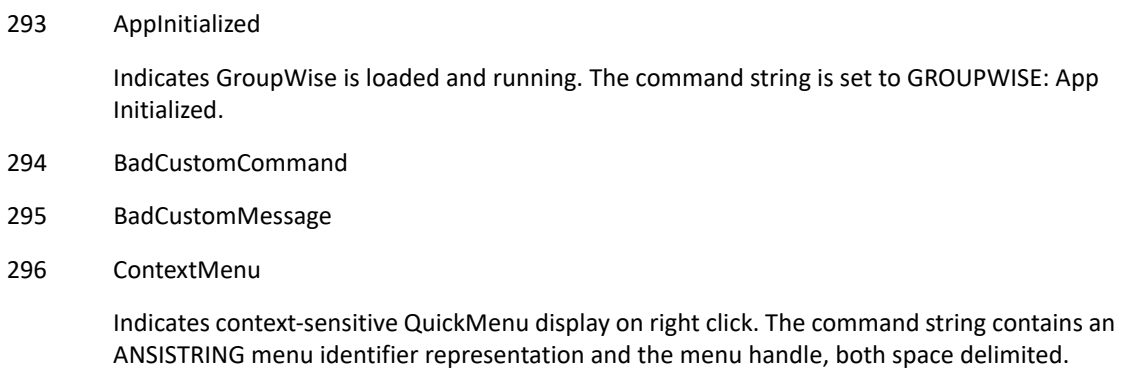

#### **Command As ANSISTRING**

If AppEvent equals AppInitialized, then command equals "WPOF: App Initialized."

If AppEvent equals ContextMenu, then command is a string representation of the decimal ID (MENU\_ID) followed by a space and the decimal equivalent of the menu handle (HMENU) for the context menu that is about to be displayed. This allows the third-party DLL to add menu items to the context menu before it is displayed. EventNotify supports the following menu IDs:20 OLE Object21 Shelf Icon or Quick Start Icon22 Attachment control (composing message; attachment selected)23 Attachment control (reading message)

### **Remarks**

The first event signals a third-party DLL that GroupWise is running. The second and third events signal that a custom command or message failed. The fourth event signals that a context menu (right mouse click menu) is about to be displayed. See AppEvent parameter.

Intercept the [EventNotify\(\)](#page-315-0) token and monitor the ContextMenu! case to add GroupWise QuickMenu items. Menu identifiers and their activation contexts are shown below:

*MENU\_ID and QuickMenu Context*

20 OLE Object

- 21 Shelf Icon or Quick Start Icon
- 22 Attachment Control (composing message, attachment selected)
- 23 Attachment Control (reading message)
- 24 Sound Item or Control
- 25 Item List Control (In Box, Out Box, Calendar Views)
- 26 Movie Control
- 27 Reserved
- 28 Main Window Icons (In Box, Out Box, Calendar, Mail, Appointment, and so forth)
- 29 In Box View
- 30 Out Box View
- 31 Trash View
- 32 Reserved
- 33 Reserved
- 34 Reserved
- 35 Item List (preempted by local menu ID 25, but can be accessed in the control space to the left of the Column Manager)
- 36 Basic View (might be overridden by more specific view menus)
- 37 Basic Item View (might be overridden by more specific view menus)
- 38 Folder List Control (In Box, Out Box, Trash, Calendar Views)
- 39 Button Bar
- 40 CC: and BC: Controls (composing message)
- 41 Main Windows Shelf (no Shelf Icon selected)
- 42 Attachment Control (composing message, no attachment selected)
- 43 Trash's Item List (preempted by local menu ID 31 but can be accessed in the control space to the left of the column Manager)
- 44 Reserved
- 45 Reserved
- 46 Start Date/Auto-Date Control (composing message)
- 47 End Date/Duration Control (composing message)
- 48 To: Control (composing message)
- 49 Main Window's Trash Icon.

# **ExpandAll()**

If the folder tree has focus, expand either the currently selected branch or the optionally specified branch of the folder tree such that all of it's children are displayed. If the item list has focus, expand all entries in a hierarchically displayed list such that all entries (including non-root items) are showing. This applies to lists viewed by discussion thread and tasklists that contain subtasks.

## **Token ID**

BFTKN\_EXPAND\_ALL or 1045

### **Syntax**

```
VOID ExpandAll(
  [ANSISTRING] FolderName)
```
## **Parameters**

#### **FolderName As ANSISTRING**

(Optional) The full path of the folder in the folder tree whose children should be collapsed. Note that this parameter is ignored if the token is thrown at the item list.

# **ExpandFolders()**

Expands the currently selected folder.

## **Token ID**

BFTKN\_CONTROL\_PLUS 371

## **Syntax**

void ExpandFolders()

# **ExpandThread()**

Unregisters a handle.

## **Token ID**

BFTKN\_EXPAND\_THREAD or 392

### **Syntax**

VOID ExpandThread()

# **ExportContact()**

The user is prompted for information on which contacts to export, where to save the file and what type of export format to use.

## **Token ID**

BFTKN\_EXPORT\_CONTACT or 1247

### **Syntax**

VOID ExportContact()

# **ExportContactBook()**

Export the entire contents of the currently selected contact folder.

## **Token ID**

BFTKN\_EXPORT\_CONTACT\_BOOK or 1283

### **Syntax**

VOID ExportContactBook()

## **Remarks**

This token is only valid when a contacts folder is selected.

# **ExportSelectedContact()**

Export the currently selected item or items in the currently displaying contacts folder.

## **Token ID**

BFTKN\_EXPORT\_CONTACT\_SELECTED or 12849

## **Syntax**

VOID ExportSelectedContact()

This section contains information about the following tokens:

- ["FavoritesFolderList\(\)" on page 327](#page-326-0)
- ["FilterApply\(\)" on page 328](#page-327-0)

**F**

- ["FilterCategory\(\)" on page 329](#page-328-0)
- ["FilterCategorySelected\(\)" on page 330](#page-329-0)
- ["FilterClear\(\)" on page 331](#page-330-0)
- ["FilterCreate\(\)" on page 332](#page-331-0)
- ["FilterDelete\(\)" on page 333](#page-332-0)
- ["FilterDlg\(\)" on page 334](#page-333-0)
- ["FilterFromFile\(\)" on page 335](#page-334-0)
- ["FilterGroupBegin\(\)" on page 336](#page-335-0)
- ["FilterGroupMarker\(\)" on page 337](#page-336-0)
- ["FilterGroupEnd\(\)" on page 339](#page-338-0)
- ["FilterMenuMore\(\)" on page 340](#page-339-0)
- ["FilterReset\(\)" on page 341](#page-340-0)
- ["FilterSetAttachmentClass\(\)" on page 342](#page-341-0)
- ["FilterSetAttribute\(\)" on page 343](#page-342-0)
- ["FilterSetByte\(\)" on page 345](#page-344-0)
- ["FilterSetDate\(\)" on page 346](#page-345-0)
- ["FilterSetDateAbsolute\(\)" on page 348](#page-347-0)
- ["FilterSetDWord\(\)" on page 350](#page-349-0)
- ["FilterSetItemType\(\)" on page 351](#page-350-0)
- ["FilterSetPriority\(\)" on page 353](#page-352-0)
- ["FilterSetSDWord\(\)" on page 354](#page-353-0)
- ["FilterSetSource\(\)" on page 355](#page-354-0)
- ["FilterSetSWord\(\)" on page 356](#page-355-0)
- ["FilterSetText\(\)" on page 357](#page-356-0)
- ["FilterSetVersionStatus\(\)" on page 360](#page-359-0)
- ["FilterSetWord\(\)" on page 361](#page-360-0)
- ["Find\(\)" on page 362](#page-361-0)
- ["FindContacts\(\)" on page 364](#page-363-0)
- ["FindDlg\(\)" on page 365](#page-364-0)
- ["FindNext\(\)" on page 366](#page-365-0)
- ["FindPrevious\(\)" on page 367](#page-366-0)
- ["FindVacationRule\(\)" on page 368](#page-367-0)
- ["FocusSet\(\)" on page 369](#page-368-0)
- ["FolderAddToFavorites\(\)" on page 371](#page-370-0)
- ["FolderContract\(\)" on page 372](#page-371-0)
- ["FolderContractToOneLevel\(\)" on page 373](#page-372-0)
- ["FolderCreate\(\)" on page 374](#page-373-0)
- ["FolderCreateDlg\(\)" on page 375](#page-374-0)
- ["FolderDeepMove\(\)" on page 376](#page-375-0)
- ["FolderDelete\(\)" on page 378](#page-377-0)
- ["FolderDeleteDlg\(\)" on page 380](#page-379-0)
- ["FolderExpand\(\)" on page 381](#page-380-0)
- ["FolderExpandAll\(\)" on page 382](#page-381-0)
- ["FolderExpandAllLevels\(\)" on page 383](#page-382-0)
- ["FolderLinkTo\(\)" on page 384](#page-383-0)
- ["FolderLinkToDlg\(\)" on page 386](#page-385-0)
- ["FolderListAddFolder\(\)" on page 387](#page-386-0)
- ["FolderListApplyToView\(\)" on page 388](#page-387-0)
- ["FolderListCreate\(\)" on page 389](#page-388-0)
- ["FolderListCreateFromView\(\)" on page 390](#page-389-0)
- ["FolderListDelete\(\)" on page 391](#page-390-0)
- ["FolderListGetCount\(\)" on page 392](#page-391-0)
- ["FolderListGetName\(\)" on page 393](#page-392-0)
- ["FolderListOrderDlg\(\)" on page 394](#page-393-0)
- ["FolderListSetFolder\(\)" on page 395](#page-394-0)
- ["FolderMoveTo\(\)" on page 396](#page-395-0)
- ["FolderParent\(\)" on page 398](#page-397-0)
- ["FolderProfileReferenceDlg\(\)" on page 399](#page-398-0)
- ["FolderRemoveFromFavorites\(\)" on page 400](#page-399-0)
- ["FolderRename\(\)" on page 401](#page-400-0)
- ["FolderRenameDlg\(\)" on page 402](#page-401-0)
- ["FolderSelect\(\)" on page 403](#page-402-0)
- ["FolderSelectDlg\(\)" on page 405](#page-404-0)
- ["FollowInternetLink\(\)" on page 406](#page-405-0)
- ["FontBold\(\)" on page 407](#page-406-0)
- ["FontDlg\(\)" on page 408](#page-407-0)
- ["FontItalic\(\)" on page 409](#page-408-0)
- ["FontNormal\(\)" on page 410](#page-409-0)
- ["FontSet\(\)" on page 411](#page-410-0)
- ["FontUnderline\(\)" on page 414](#page-413-0)
- ["FrameContentIsVisible\(\)" on page 415](#page-414-0)
- ["FrameIsVisible\(\)" on page 416](#page-415-0)
- ["FullFolderList\(\)" on page 417](#page-416-0)

# **FavoritesFolderList()**

Toggle the display of the favorites folder list.

# **Token ID**

BFTKN\_FOLDER\_TREE\_FAVORITES or 1278

## **Syntax**

VOID FavoritesFolderList()

# <span id="page-327-0"></span>**FilterApply()**

Applies a filter to a specified list or control.

## **Token ID**

AFTKN\_FILTER\_APPLY or 721

### **Syntax**

```
VOID FilterApply(ENUM FilterHandleType; 
                   ENUM ApplyTo; 
                   [ANSISTRING ControlName])
```
### **Parameters**

### **FilterHandleType As ENUM**

Unique filter identifier, returned by [FilterCreate\(\):](#page-331-0)

315 Default

#### **ApplyTo As ENUM**

Specifies the item to apply the filter to as follows:

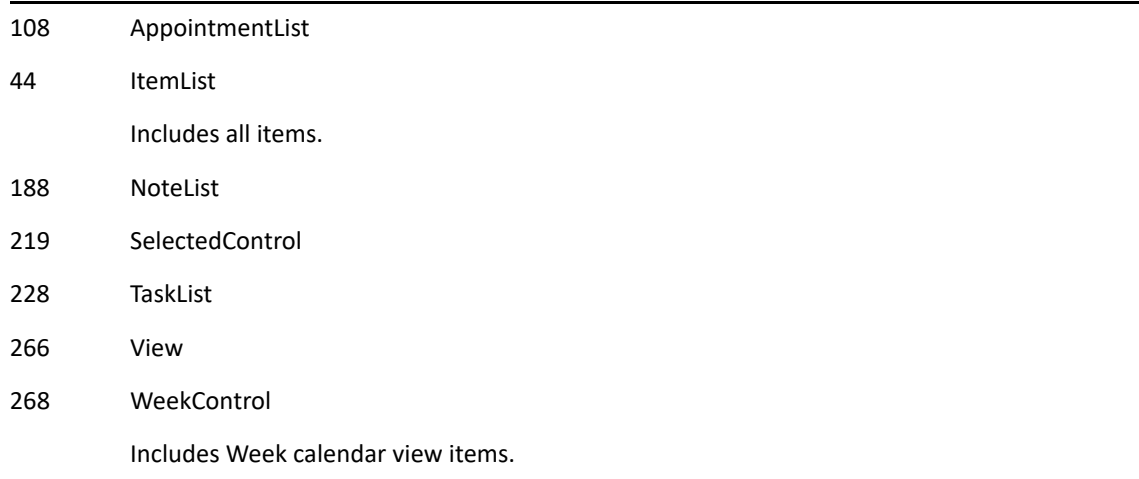

#### **ControlName As ANSISTRING**

(Optional) Name of user-defined control.

## **See Also**

[FilterCreate\(\)](#page-331-0)

# **FilterCategory()**

Filters the current list of messages by category.

# **Token ID**

AFTKN\_FILTER\_CATEGORY 899

## **Syntax**

```
void FilterCategory(ENUM FilterAction;
                       [ANSISTRING CategoryName])
```
## **Parameters**

### **FilterAction as ENUM**

Specifies the following:

844 Clear 845 Set 846 Prompt

### **CategoryName as ANSISTRING**

(Optional) Name of the category with which to filter (for FilterAction Set!).

# **FilterCategorySelected()**

Filters the item list using the category of the selected item or items as the filter criteria.

# **Token ID**

BFTKN\_FILTER\_CAT\_SELECTED or 1223

## **Syntax**

void FilterCategorySelected()

## **Remarks**

If the selected item in the mailbox item list has the "Follow Up" category, then issuing this token will filter the mailbox to only show items with the "Follow Up" category. If an item has multiple categories then it will filter item that have any of the matching categories. Similarly, if multiple items are selected, then the filter contains all the superset of categories on all of the selected items.

Note that at least one item must be selected in the list for this token to be enabled.

# <span id="page-330-0"></span>**FilterClear()**

Clears the contents of a filter.

# **Token ID**

BFTKN\_FILTER\_CLEAR or 355

## **Syntax**

VOID FilterClear()

# **See Also**

[FilterCreate\(\)](#page-331-0)

# <span id="page-331-0"></span>**FilterCreate()**

Creates a new filter.

### **Token ID**

AFTKN\_FILTER\_CREATE or 722

### **Syntax**

```
DWORD FilterCreate(ENUM FilterType; 
                     BOOLEAN DefaultFilter)
```
### **Parameters**

#### **FilterType As ENUM**

Specifies the filter type as follows:

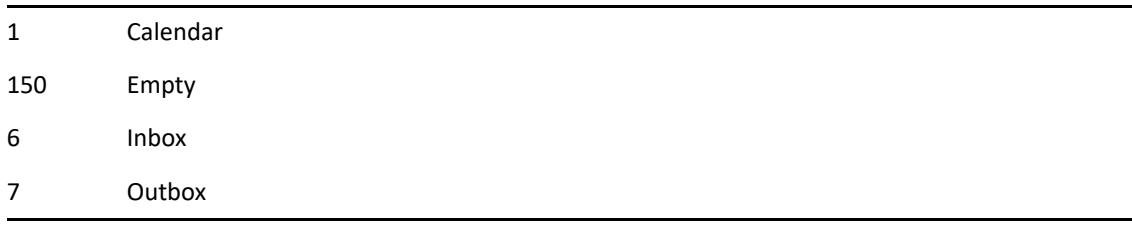

#### **Calendar!, In Box!, and Out Box!**

Automatically applies defined filter criteria. For example, since Calendar! only displays appointments, notes, and tasks, you do not have to filter mail items (see [FilterSetItemType\(\)\)](#page-350-0). Empty! requires you to set all filter criteria, including type, source, and attributes as needed.

#### **DefaultFilter As BOOLEAN**

### **Return Values**

#### **DWORD**

Filter handle (a number greater than zero, or zero if an error occurs).

### **See Also**

[FilterApply\(\)](#page-327-0) [FilterClear\(\)](#page-330-0)

### **Remarks**

IMPORTANT: Delete the filter handle when it is no longer needed, or the system resources will be lost. See [FilterDelete\(\).](#page-332-0)

# <span id="page-332-0"></span>**FilterDelete()**

Deletes a filter handle from memory

# **Token ID**

AFTKN\_FILTER\_DELETE or 723

## **Syntax**

VOID FilterDelete(ENUM FilterHandleType)

## **Parameters**

### **FilterHandleType As ENUM**

Unique filter identifier:

315 Default

### **Remarks**

IMPORTANT: Delete the filter handle when it is no longer needed, or the system resources will be lost. See [FilterCreate\(\).](#page-331-0)

# **FilterDlg()**

Displays the Filter, Filter Mailbox, or Filter Sent Items dialog box, depending on the view displayed.

# **Token ID**

DTKN\_FILTER\_ITEMLIST or 58

## **Syntax**

VOID FilterDlg()

# **FilterFromFile()**

Retrieves filter information saved to a file.

# **Token ID**

AFTKN\_FILTER\_FROM\_FILE or 586

## **Syntax**

VOID FilterFromFile(ANSISTRING Filename)

## **Parameters**

### **Filename As ANSISTRING**

Name of filter information file.

# <span id="page-335-0"></span>**FilterGroupBegin()**

Encapsulates a set of filter comparison operations to be evaluated together as a group, when paired with [FilterGroupEnd\(\).](#page-338-0) Call [FilterGroupMarker\(\)](#page-336-0) to identify the group, then call FilterGroupBegin to start a group. Call the desired filter tokens to build up the group, and then call FilterGroupEnd to terminate the group.

## **Token ID**

AFTKN\_FILTER\_GROUP\_BEGIN or 840

### **Syntax**

```
VOID FilterGroupBegin(ENUM FilterHandleType; 
                         ENUM FilterOperator)
```
### **Parameters**

### **FilterHandleType As ENUM**

Unique filter identifier:

315 Default

### **FilterOperator As ENUM**

316 And 317 Or

# <span id="page-336-0"></span>**FilterGroupMarker()**

Inserts a marker in a filter expression and operates on the grouped set of expressions that follow and precede it. Call [FilterGroupBegin\(\)](#page-335-0) to start a group. Call the desired filter tokens to build up the group, and then call [FilterGroupEnd\(\)](#page-338-0) to terminate the group.

## **Token ID**

AFTKN\_FILTER\_GROUP\_MARKER or 842

### **Syntax**

```
VOID FilterGroupMarker(ENUM FilterHandleType; 
                        ENUM FilterOperator)
```
### **Parameters**

#### **FilterHandleType As ENUM**

Unique filter identifier:

315 Default

#### **FilterOperator As ENUM**

316 And 317 Or

### **Remarks**

Rather than actually identifying a group, FilterGroupMarker operates on the groups before and after. For example, consider the following code

```
Commandr.Execute('FilterGroupBegin('+Filter+'Or!)' ,RetString);
Commandr.Execute('FilterGroupBegin('+Filter+'And!)' ,RetString);
Commandr.Execute('filtersetDate('+Filter+'CreateDate!;;;GTE!;Yesterday!;-
15)'
      ,RetString);
Commandr.Execute('FilterGroupEnd('+Filter+')' ,RetString);
Commandr.Execute('FilterGroupMarker('+Filter+'Or!)' ,RetString);
Commandr.Execute('FilterGroupBegin('+Filter+'And!)' ,RetString);
Commandr.Execute('filtersetDate('+Filter+'CreateDate!;;;Equal!;Today!;)'
      ,RetString);
Commandr.Execute('FilterGroupEnd('+Filter+')' ,RetString);
Commandr.Execute('FilterGroupEnd('+Filter+')' ,RetString);
```
FilterGroupMarker will 'OR' the results of the grouped set before and the grouped set after. If you viewed this filter through the client, it would look like the following

(Created is greater than or equal to 15 Days before Yesterday) OR (Created is Today)

# <span id="page-338-0"></span>**FilterGroupEnd()**

Encapsulates a set of filter comparison operations to be evaluated together as a group, when paired with [FilterGroupBegin\(\)](#page-335-0). Call [FilterGroupMarker\(\)](#page-336-0) to identify the group, then call FilterGroupBegin to start a group. Call the desired filter tokens to build up the group, and then call FilterGroupEnd to terminate the group.

# **Token ID**

AFTKN\_FILTER\_GROUP\_END or 841

## **Syntax**

VOID FilterGroupEnd(ENUM FilterHandleType)

### **Parameters**

### **FilterHandleType As ENUM**

Unique filter identifier:

315 Default

# **FilterMenuMore()**

Displays a list of all saved filters.

# **Token ID**

BFTKN\_FILTER\_MENU\_MORE or 472

## **Syntax**

VOID FilterMenuMore()

# **FilterReset()**

Selects all the items in the filter results list.

# **Token ID**

BFTKN\_SELECT\_ALL or 376

## **Syntax**

VOID FilterReset()

# **FilterSetAttachmentClass()**

Filters items according to the contents of the Attach list box.

## **Token ID**

AFTKN\_FILTER\_SET\_ATTACH\_CLASS or 724

### **Syntax**

```
VOID FilterSetAttachmentClass(ENUM FilterHandleType; 
                               ENUM AttachmentClassType;
                                ENUM BitOn)
```
### **Parameters**

#### **FilterHandleType As ENUM**

Unique filter identifier, returned by [FilterCreate\(\):](#page-331-0)

315 Default

#### **AttachmentClassType As ENUM**

Attachment type to filter, or not filter, depending on the BitOn parameter setting. Use multiple commands to filter more than one attachment type. Attachment class types include:

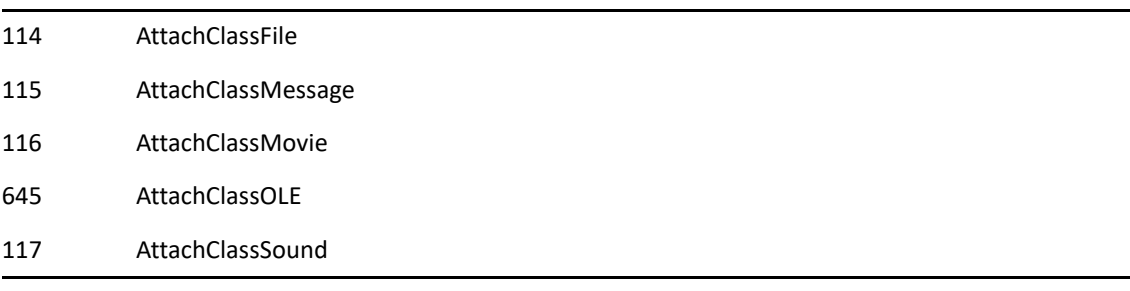

#### **BitOn As ENUM**

Specifies how to filter the item type, as follows:

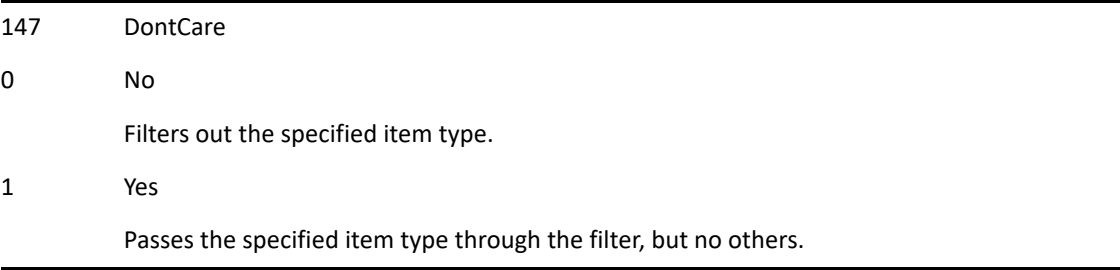

# **FilterSetAttribute()**

Filters items by specified attributes.

## **Token ID**

AFTKN\_FILTER\_SET\_ATTRIBUTE or 725

### **Syntax**

```
VOID FilterSetAttribute(ENUM FilterHandleType; 
                         ENUM Attribute; 
                         ENUM IsRequired)
```
### **Parameters**

### **FilterHandleType As ENUM**

Unique filter identifier, returned by [FilterCreate\(\):](#page-331-0)

315 Default

#### **Attribute As ENUM**

Attribute to filter, or not filter, depending on the IsRequired parameter setting. Use multiple commands to filter more than one attribute type. Attributes include:

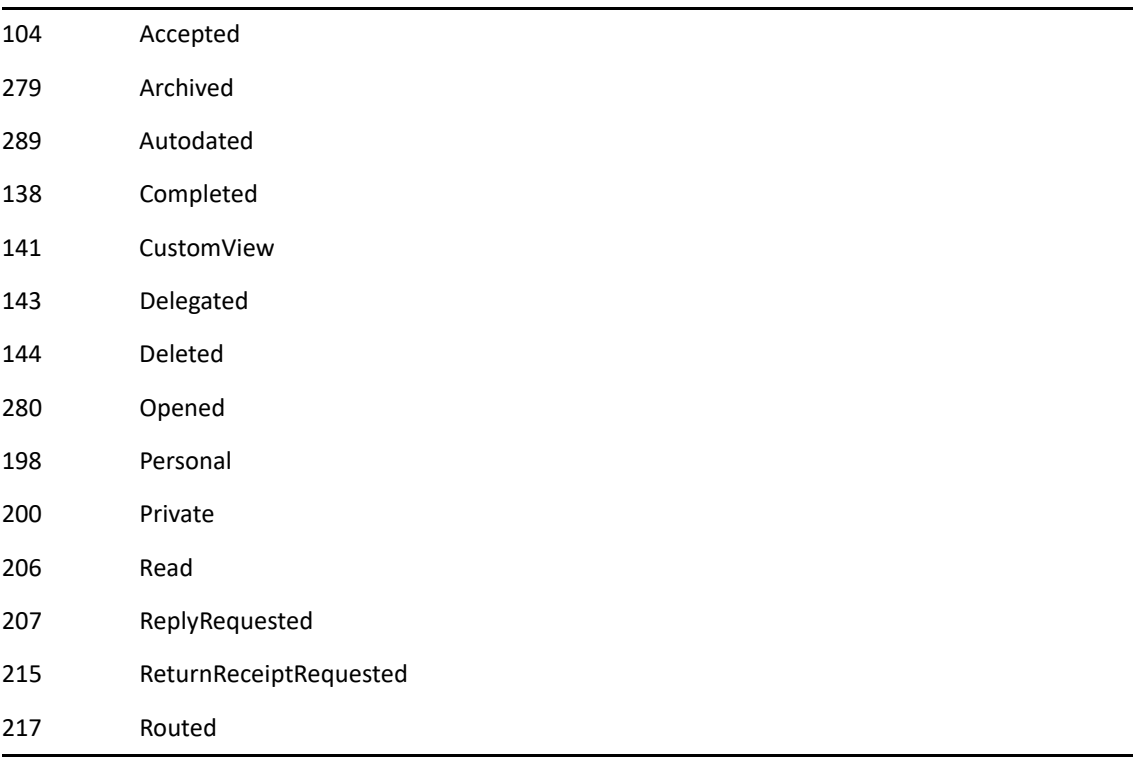

### **IsRequired As ENUM**

147 DontCare! 0 No! 1 Yes!

# **FilterSetByte()**

Filters items which have the user-defined field FieldName associated with it, based on the FieldOperator and ByteValue specified.

### **Token ID**

AFTKN\_FILTER\_SET\_BYTE or 837

### **Syntax**

```
VOID FilterSetByte(ENUM FilterHandleType; 
                      ANSISTRING FieldName; 
                      ENUM FieldOperator; 
                      WORD ByteValue; 
                      [ANSISTRING UserID])
```
### **Parameters**

#### **FilterHandleType As ENUM**

Unique filter identifier, returned by [FilterCreate\(\):](#page-331-0)

315 Default

#### **FieldName As ANSISTRING**

#### **FieldOperator As ENUM**

Specifies the field operator to use.

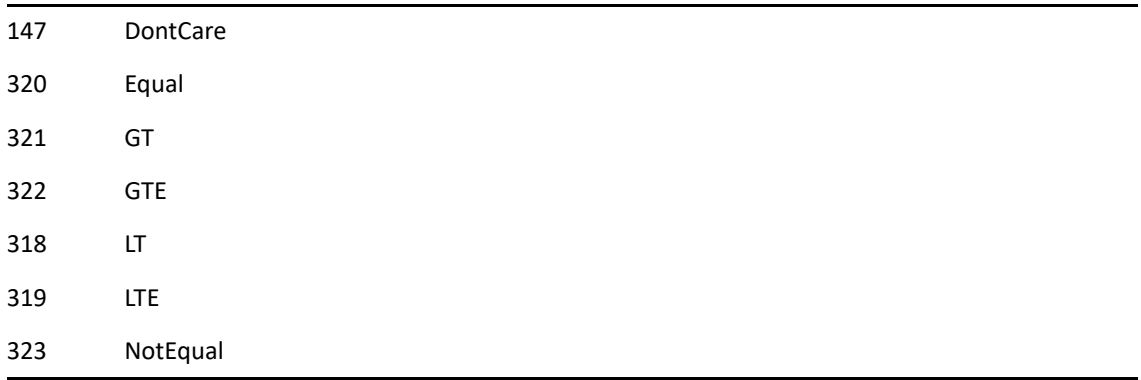

#### **ByteValue As WORD**

#### **UserID As ANSISTRING**

# **FilterSetDate()**

Filters items based on the item date attribute specified by FilterDateType, the date value specified by Date, and the operation specified by Operation. Optionally, the filter can specify a user-defined field with type Date by setting the optional FieldName parameter. In this case the filter uses this field with Date and Operation to filter for items.

## **Token ID**

AFTKN\_FILTER\_SET\_DATE or 845

### **Syntax**

```
VOID FilterSetDate(ENUM FilterHandleType; 
                      ENUM FilterDateType; 
                      [ANSISTRING FieldName]; 
                      [ANSISTRING UserID]; 
                      ENUM Operation; 
                      ENUM Date; 
                       [DWORD DateOffset])
```
### **Parameters**

#### **FilterHandleType As ENUM**

Unique filter identifier, returned by [FilterCreate\(\):](#page-331-0)

315 Default

#### **FilterDateType As ENUM**

Specifies the filter date type as follows:

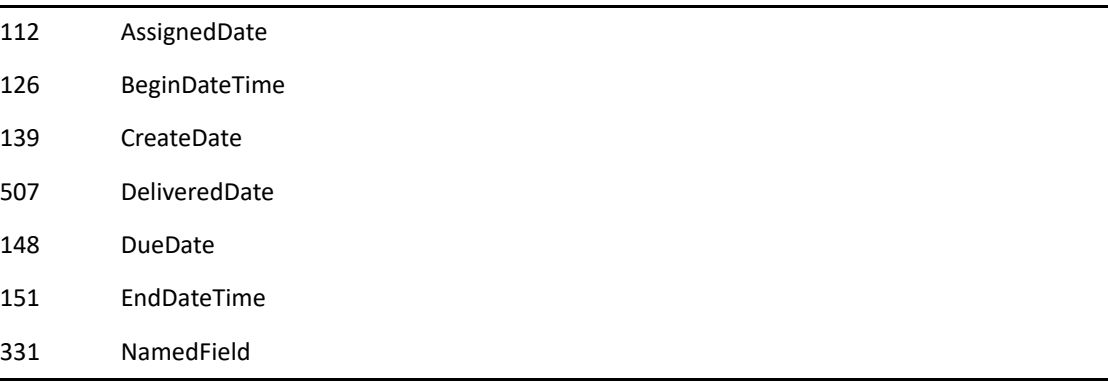

#### **FieldName As ANSISTRING**

(Optional)

#### **UserID As ANSISTRING**

#### **Operation As ENUM**

Specifies the operation as follows:

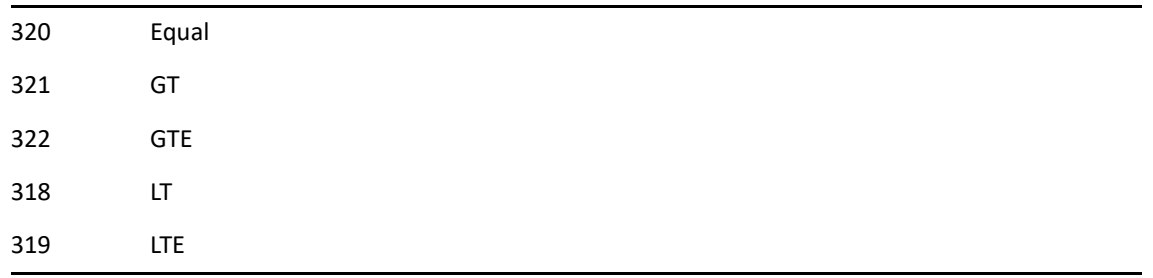

### **Date As ENUM**

Specifies the date as follows:

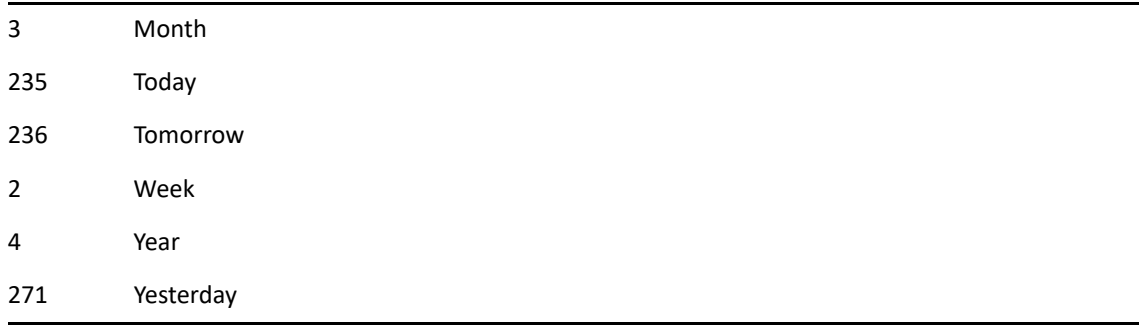

#### **DateOffset As DWORD**

# **FilterSetDateAbsolute()**

Filters items according to an absolute date or date range.

## **Token ID**

AFTKN\_FILTER\_SET\_DATE\_ABSOLUTE or 726

## **Syntax**

```
VOID FilterSetDateAbsolute (ENUM FilterHandleType; 
                               ENUM FilterDateType; 
                              [ANSISTRING FieldName]; 
                               [ANSISTRING UserID]; 
                                ENUM Operation; 
                                WORD DayOfMonth; 
                                WORD Month; 
                                WORD Year])
```
### **Parameters**

#### **FilterHandleType As ENUM**

Unique filter identifier, returned by [FilterCreate\(\):](#page-331-0)

315 Default

#### **FilterDateType As ENUM**

Specifies the filter date type as follows:

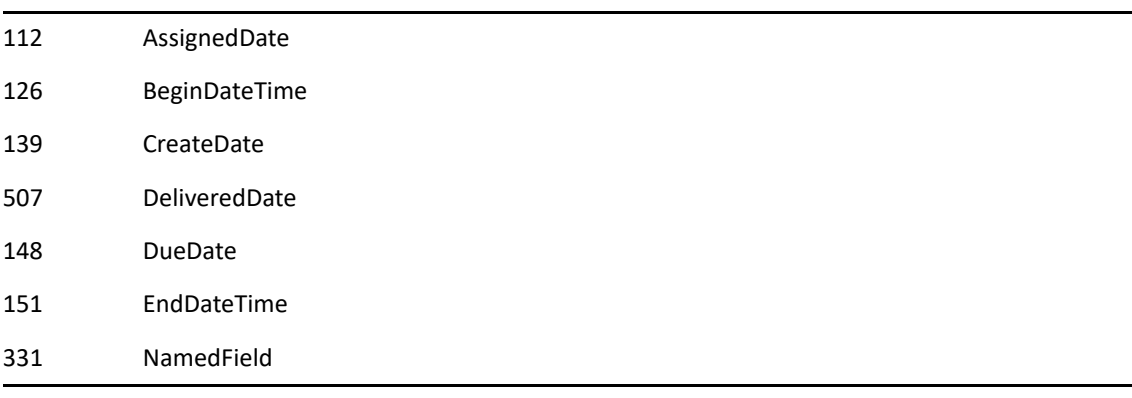

#### **FieldName As ANSISTRING**

(Optional)

#### **UserID As ANSISTRING**

#### **Operation As ENUM**

Specifies the operation as follows:

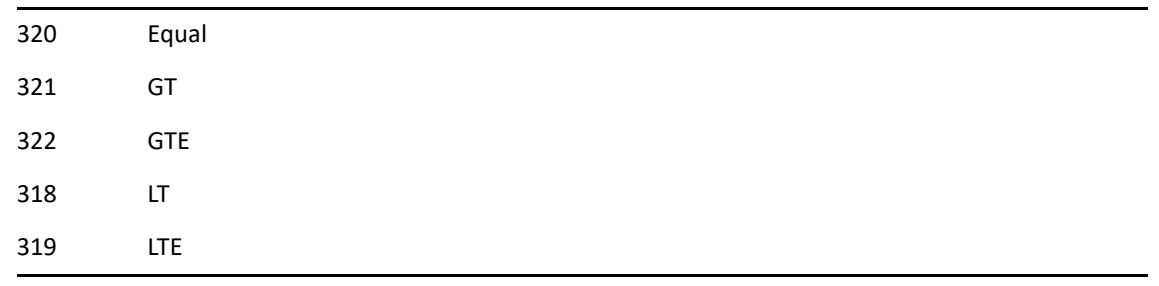

### **DayOfMonth As WORD**

#### **Month As WORD**

Range from 0-11 (not 1-12).

**Year As WORD** 

# **FilterSetDWord()**

Filters items which have the user-defined field FieldName associated with it based on the FieldOperator and DWord Value specified.

### **Token ID**

AFTKN\_FILTER\_SET\_DWORD or 838

### **Syntax**

```
VOID FilterSetDWord(ENUM FilterHandleType; 
                       ANSISTRING FieldName; 
                       ENUM FieldOperator; 
                       DWORD FieldDWordValue; 
                       [ANSISTRING UserID])
```
### **Parameters**

#### **FilterHandleType As ENUM**

Unique filter identifier, returned by [FilterCreate\(\):](#page-331-0)

315 Default

#### **FieldName As ANSISTRING**

#### **FieldOperator As ENUM**

Specifies the field operator as follows:

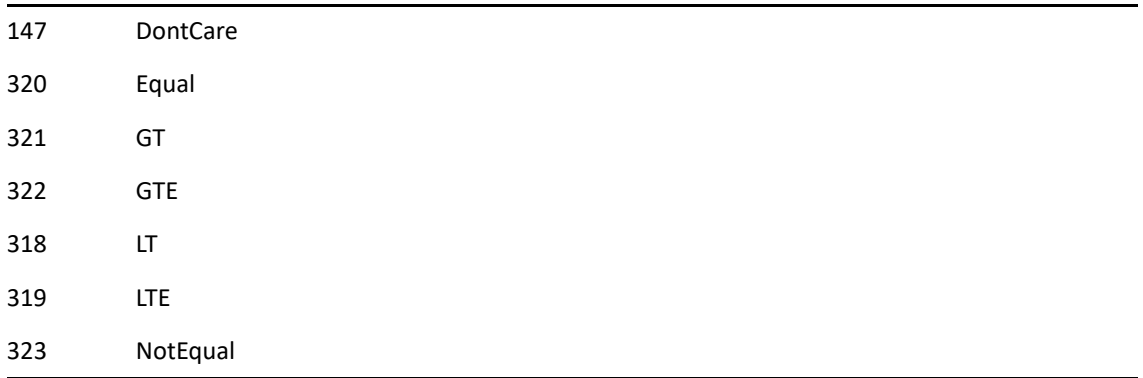

### **FieldDWordValue As DWORD**

#### **UserID As ANSISTRING**

# <span id="page-350-0"></span>**FilterSetItemType()**

Filters items according to a specified item type.

## **Token ID**

AFTKN\_FILTER\_SET\_ITEMTYPE or 728

### **Syntax**

VOID FilterSetItemType(ENUM FilterHandleType; ENUM ItemType; ENUM BitOn)

### **Parameters**

#### **FilterHandleType As ENUM**

Unique filter identifier, returned by [FilterCreate\(\):](#page-331-0)

315 Default

#### **ItemType As ENUM**

Item type to filter, or not filter, depending on the BitOn setting. Use multiple commands to filter more than one item type. Item types include:

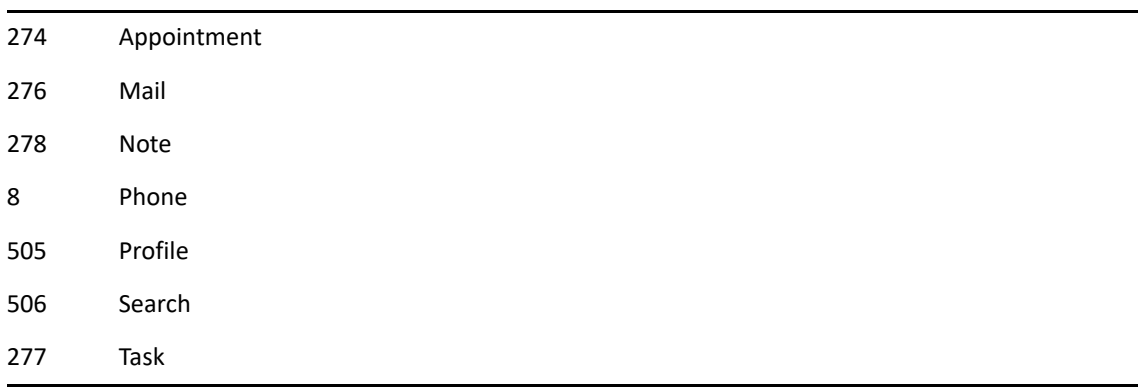

#### **BitOn As ENUM**

Specifies how to filter the item type, as follows:

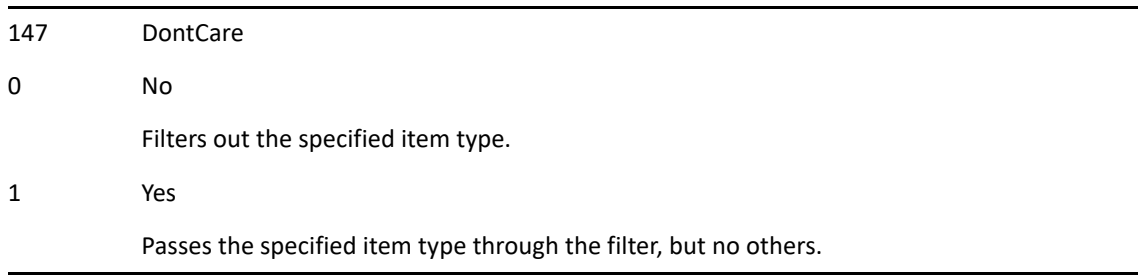

## **Example**

The following example allows Appointment! and Task! items to pass through a Mailbox filter:

```
hFilter = FilterCreate(Inbox!) 
FilterSetItemType(Handle: hFilter; ItemType: Appointment!; BitOn: Yes!) 
FilterSetItemType(Handle: hFilter; ItemType: Task!; BitOn: Yes!) 
FilterApply(Handle: hFilter; ApplyTo: ItemList!) 
FilterDelete(Handle: hFilter)
```
# **FilterSetPriority()**

Filters items according to priority.

## **Token ID**

AFTKN\_FILTER\_SET\_PRIORITY or 729

## **Syntax**

VOID FilterSetPriority(ENUM FilterHandleType; ENUM Priority; ENUM BitOn)

## **Parameters**

### **FilterHandleType As ENUM**

Unique filter identifier, returned by [FilterCreate\(\):](#page-331-0)

315 Default

### **Priority As ENUM**

Priority to filter, or not to filter, depending on the BitOn setting. Use multiple commands to filter more than one priority. Priorities are as follows:

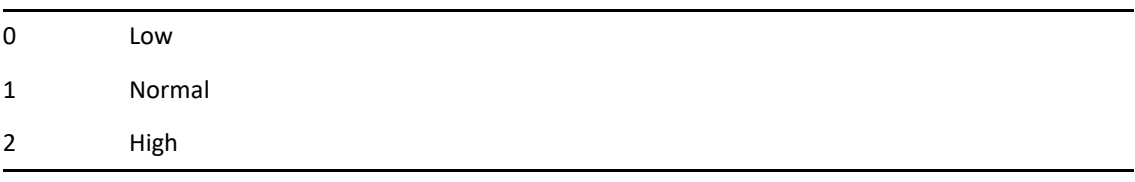

### **BitOn As ENUM**

Specifies how to filter the item type, as follows:

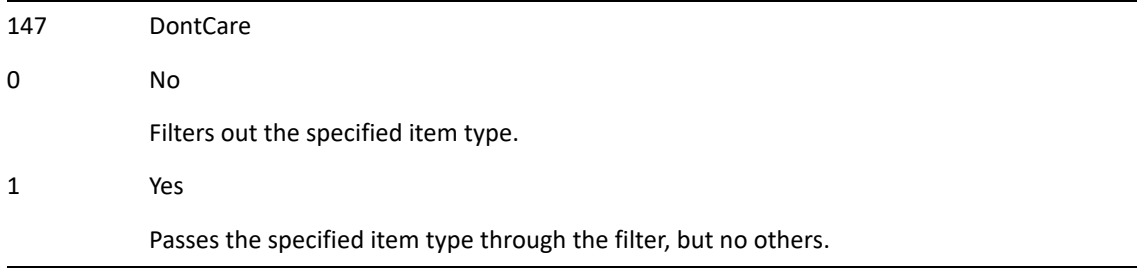

# **FilterSetSDWord()**

Filters items which have the user-defined field FieldName associated with it based on the FieldOperator and SDWord Value specified.

### **Token ID**

AFTKN\_FILTER\_SET\_SDWORD or 827

### **Syntax**

```
VOID FilterSetSDWord(ENUM FilterHandleType; 
                        ANSISTRING FieldName; 
                        ENUM FieldOperator; 
                        DWORD FieldSDWordValue 
                        [ANSISTRING UserID])
```
### **Parameters**

#### **FilterHandleType As ENUM**

Unique filter identifier, returned by [FilterCreate\(\):](#page-331-0)

315 Default

#### **FieldName As ANSISTRING**

#### **FieldOperator As ENUM**

Specifies the field operator, as follows:

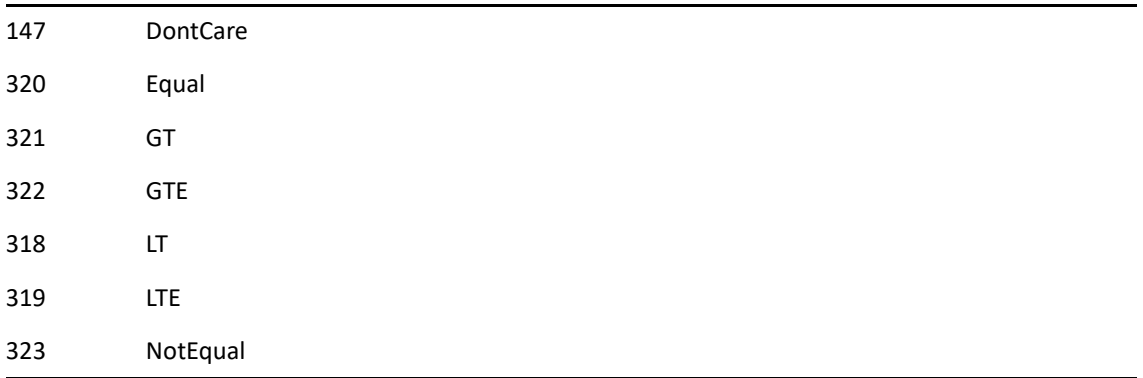

### **FieldSDWordValue As DWORD**

#### **UserID As ANSISTRING**

# **FilterSetSource()**

Filters items according to their source. You must specify a source if ItemCreate created an empty filter.

## **Token ID**

AFTKN\_FILTER\_SET\_SOURCE or 730

## **Syntax**

VOID FilterSetSource(ENUM FilterHandleType; ENUM BoxType; ENUM BitOn)

### **Parameters**

### **FilterHandleType As ENUM**

Unique filter identifier, returned by [FilterCreate\(\):](#page-331-0)

315 Default

### **BoxType As ENUM**

Specifies the box type, as follows:

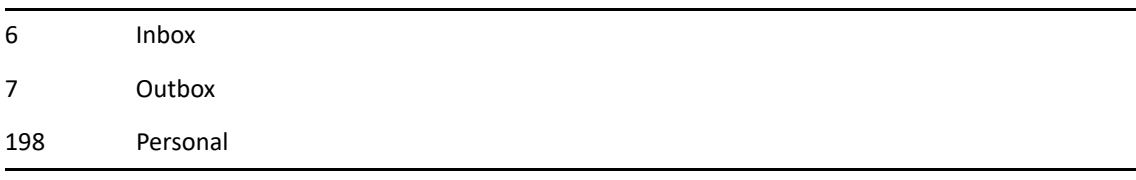

#### **BitOn As ENUM**

Specifies how to filter the item type, as follows:

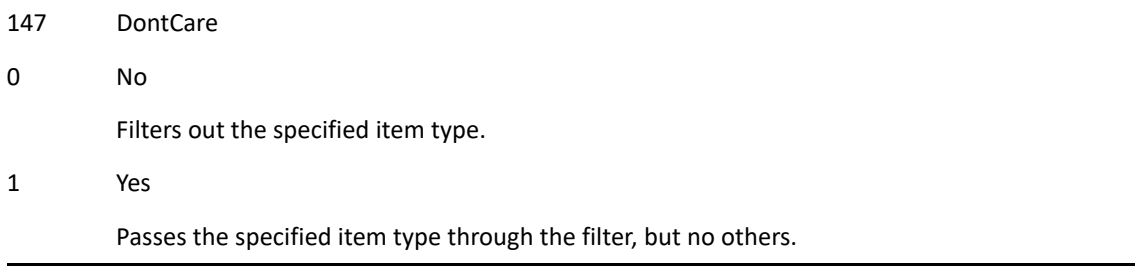

# **FilterSetSWord()**

FilterSetSWord() filters items which have the user-defined field FieldName associated with it based, on the FieldOperator and SWord Value specified.

### **Token ID**

AFTKN\_FILTER\_SET\_SWORD or 828

### **Syntax**

```
VOID FilterSetSWord(ENUM FilterHandleType; 
                       ANSISTRING FieldName; 
                       ENUM FieldOperator; 
                       WORD FieldSWordValue; 
                       [ANSISTRING UserID])
```
### **Parameters**

#### **FilterHandleType As ENUM**

Unique filter identifier, returned by [FilterCreate\(\):](#page-331-0)

315 Default

#### **FieldName As ANSISTRING**

#### **FieldOperator As ENUM**

Specifies the field operator, as follows:

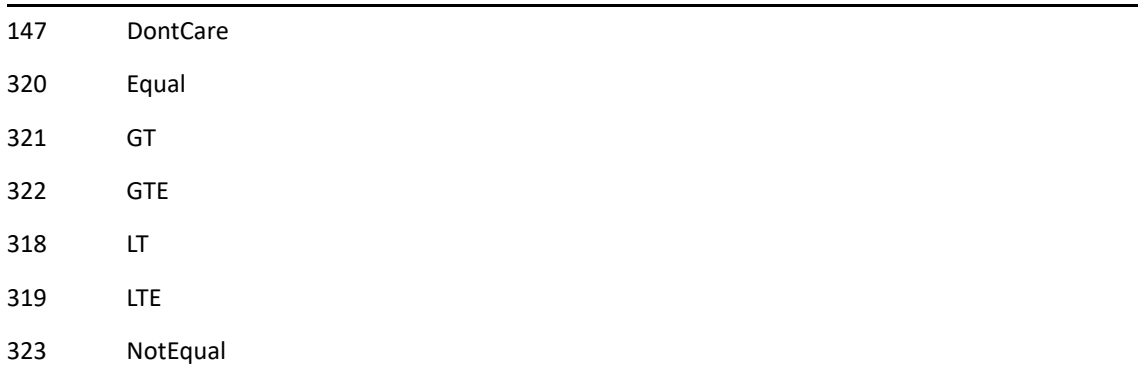

#### **FieldSWordValue As WORD**

#### **UserID As ANSISTRING**

# **FilterSetText()**

Filters items according to the text in a text field.

## **Token ID**

AFTKN\_FILTER\_SET\_TEXT or 731

## **Syntax**

```
VOID FilterSetText(ENUM FilterHandleType; 
                       ENUM Field; 
                       ANSISTRING FieldText; 
                       ENUM Match; 
                       [ANSISTRING FieldName]; 
                       [ANSISTRING UserID])
```
### **Parameters**

### **FilterHandleType As ENUM**

Unique filter identifier, returned by [FilterCreate\(\):](#page-331-0)

315 Default

### **Field As ENUM**

Text field to filter. Use multiple commands to filter more than one field type. Text fields include:

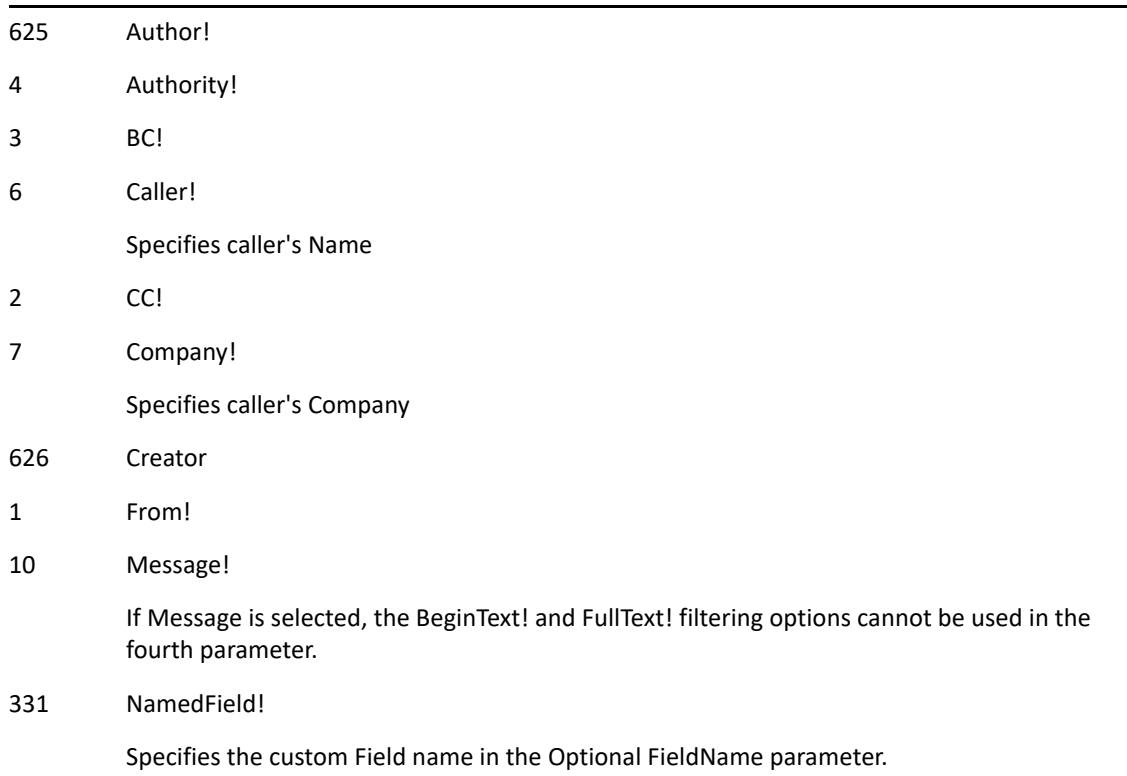

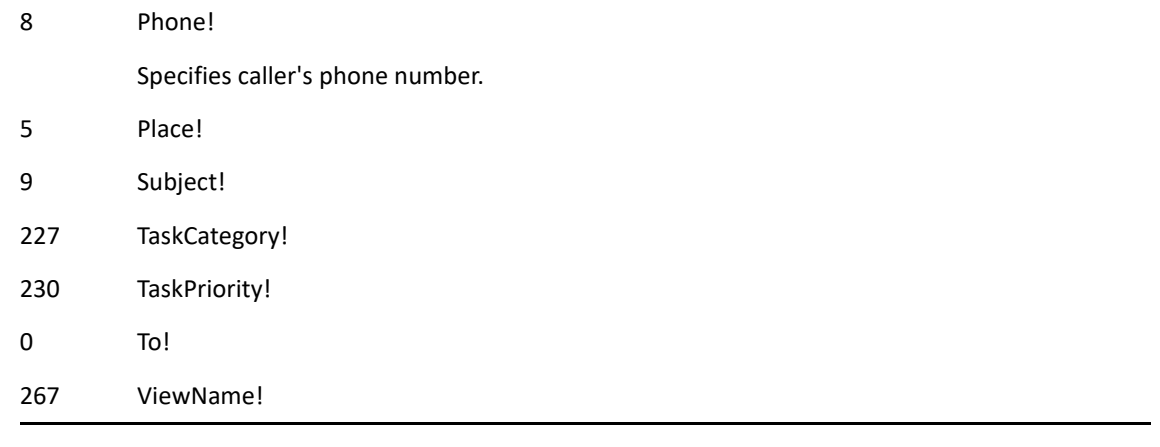

### **FieldText As ANSISTRING**

Text to match.

#### **Match As ENUM**

(Optional) SearchString in relation to the field contents. Position of the text in a character string. Specify as follows:

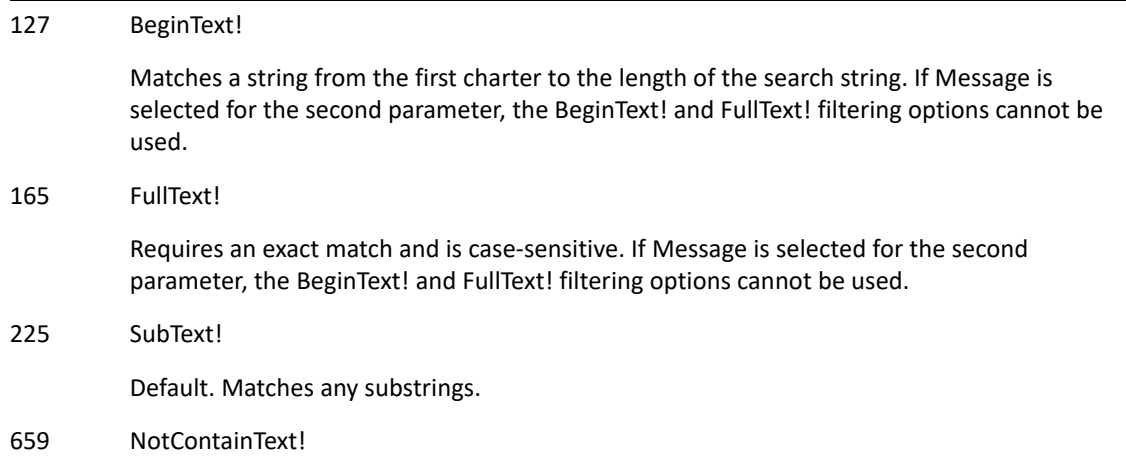

#### **FieldName As ANSISTRING**

(Optional)

#### **UserID As ANSISTRING**

(Optional)

### **Remarks**

NamedFields is not available as ENUMS. Instead, use the NamedField (331) ENUM and specify the string in quotes as the FieldName.

For example, FilterSetText(315; 331; "Document"; 225; "NGW\_HWZ\_DOC\_TYPE") Document Type "NGW\_HWZ\_DOC\_TYPE"Filename Extension "NGW\_HWZ\_FILENAME"Version Description "NGW\_HWZ\_VERSION\_DESCRIPTION"Subclass "NGW\_HWZ\_ITEM\_SUBTYPE"Posted By

"NGW\_HSZ\_SHARER\_FULL\_NAME"Caller's Phone Number "CALLER\_PHONE\_NUMBER"Caller's Company "CALLER\_COMPANY\_TEXT"Library "NGW\_HWZ\_LIB\_DISPLAY\_NAME"Opened By

"NGW\_HWZ\_VER\_RET\_BY\_DISPLAY\_NAME"Version Creator

"NGW\_HWZ\_VER\_CREATOR\_DISPLAY\_NAME"

# **FilterSetVersionStatus()**

Filters for document reference items which have a version status matching the one specified in VersionStatus.

### **Token ID**

AFTKN\_FILTER\_SET\_VERSTATUS or 873

### **Syntax**

```
VOID FilterSetVersionStatus(ENUM FilterHandleType; 
                               ENUM VersionStatus; 
                               ENUM BitOn)
```
### **Parameters**

#### **FilterHandleType As ENUM**

Unique filter identifier, returned by [FilterCreate\(\):](#page-331-0)

315 Default

#### **VersionStatus As ENUM**

Specifies the version status as follows:

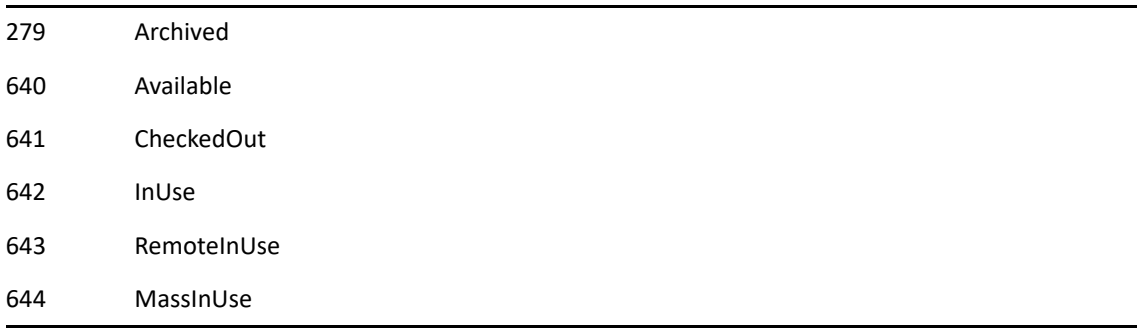

### **BitOn As ENUM**

Specifies how to filter the item type as follows:

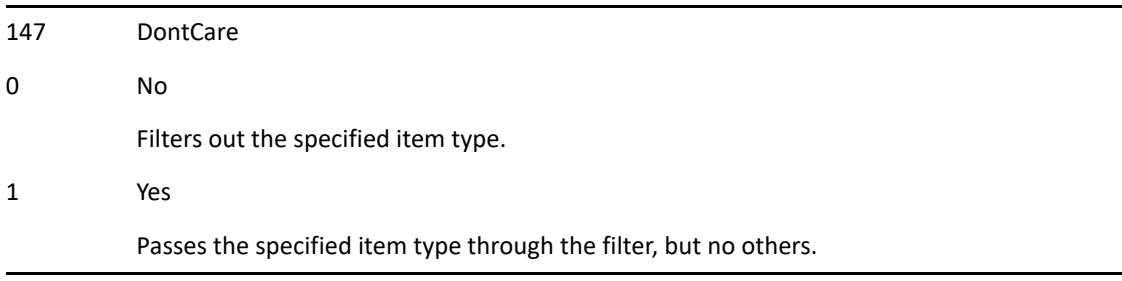
# **FilterSetWord()**

Filters items which have the user-defined field FieldName associated with it based, on the FieldOperator and Word Value specified.

## **Token ID**

AFTKN\_FILTER\_SET\_WORD or 839

### **Syntax**

```
VOID FilterSetWord(ENUM FilterHandleType; 
           ANSISTRING FieldName; 
           ENUM FieldOperator; 
           WORD FieldWordValue; 
           [ANSISTRING UserID])
```
### **Parameters**

#### **FilterHandleType As ENUM**

Unique filter identifier, returned by [FilterCreate\(\):](#page-331-0)

315 Default

#### **FieldName As ANSISTRING**

#### **FieldOperator As ENUM**

Specifies the field operator as follows:

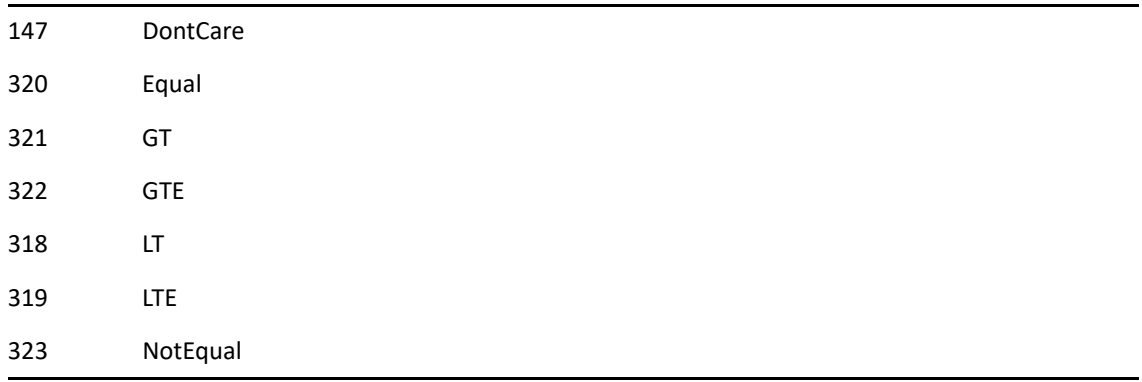

#### **FieldWordValue As WORD**

#### **UserID As ANSISTRING**

(Optional)

# **Find()**

Finds a character string in the From, Subject, or Message edit boxes.

## **Token ID**

AFTKN\_SEARCH or 627

### **Syntax**

```
VOID Find([ANSISTRING FromSearchString]; 
[ANSISTRING SubjectSearchString]; 
[ANSISTRING MessageSearchString]; 
[ENUM SearchDir]; 
[ENUM FromMatch]; 
[ENUM SubjectMatch]; 
[ENUM MessageMatch])
```
### **Parameters**

#### **FromSearchString As ANSISTRING**

(Optional) From edit box character string.

#### **SubjectSearchString As ANSISTRING**

(Optional) Subject edit box character string.

#### **MessageSearchString As ANSISTRING**

(Optional) Message edit box character string.

#### **SearchDir As ENUM**

(Optional) Search forward or backward from the insertion point:

0 Forward (Default)

1 Backward

#### **FromMatch As ENUM**

(Optional) From edit box match criteria, as follows:

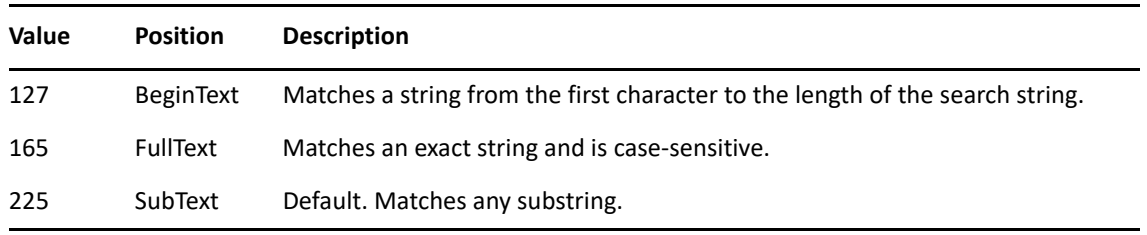

#### **SubjectMatch As ENUM**

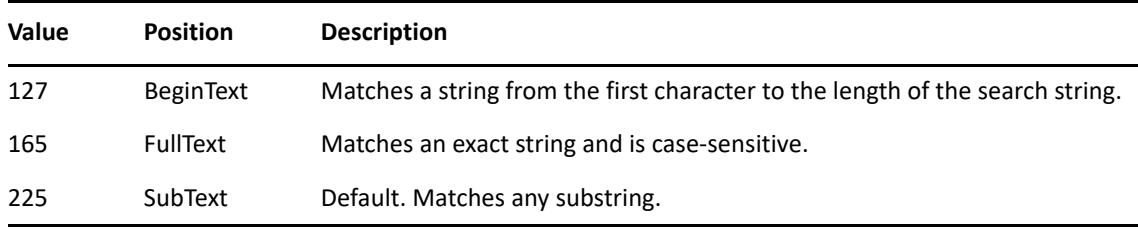

(Optional) Match criteria for the Subject edit box, as follows:

#### **MessageMatch As ENUM**

(Optional) Match criteria for the Message edit box, as follows:

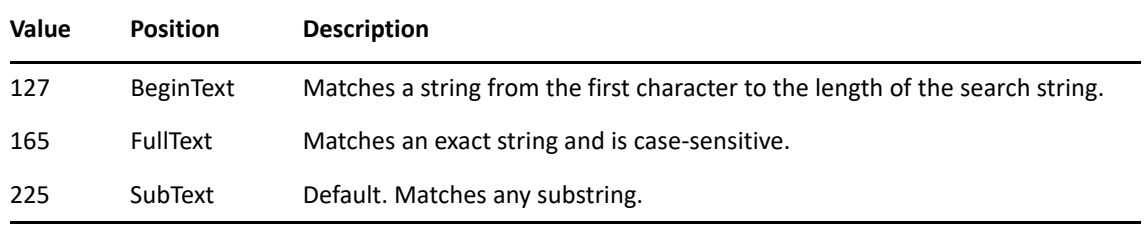

### **Remarks**

A NotFound condition occurs if you use FromSearchString, SubjectSearchString, and MessageSearchString, and one or more does not find a match.

When you search only one edit box, you must include the parameter name. For example, the following line searches forward from the insertion point for "John" in a From edit box.

Find(FromSearchString: "John"; SearchDir: Forward!; FromMatch: SubText!)

### **See Also**

[FindNext\(\)](#page-365-0) [FindPrevious\(\)](#page-366-0)

# **FindContacts()**

Displays a dialog enabling the user to search for contacts.

## **Token ID**

DTKN\_FIND\_CONTACTS or 152

## **Syntax**

VOID FindContacts([ANSISTRING] SearchText)

## **Parameters**

### **SearchText As ANSISTRING**

(Optional) The text used for the initial search.

# **FindDlg()**

Opens the Find dialog box to search the Message edit box of the current view, or displays an error message if the Message edit box does not have the input focus.

## **Token ID**

DTKN\_SEARCH or 67

## **Syntax**

```
VOID FindDlg()
```
# <span id="page-365-0"></span>**FindNext()**

Finds the next occurrence of a character string.

# **Token ID**

BFTKN\_SEARCH\_NEXT or 316

## **Syntax**

VOID FindNext()

# <span id="page-366-0"></span>**FindPrevious()**

Finds the previous occurrence of a character string.

# **Token ID**

BFTKN\_SEARCH\_PREV or 317

## **Syntax**

VOID FindPrevious()

# **FindVacationRule()**

Returns the name of the vacation rule.

## **Token ID**

BFTKN\_FIND\_VACATION\_RULE or 1250

## **Syntax**

ANSISTRING FindVacationRule()

## **Return Values**

ANSISTRING. Returns the name of the vacation rule that GroupWise creates and/or modifies when invoking the Tools > Vacation Rule menu item.

# **FocusSet()**

Gives the input focus to a specified Windows control.

## **Token ID**

AFTKN\_SETFOCUS or 617

## **Syntax**

```
VOID FocusSet(ENUM Place; 
   [ANSISTRING ControlName])
```
## **Parameters**

#### **Place As ENUM**

Control to receive the input focus, as follows:

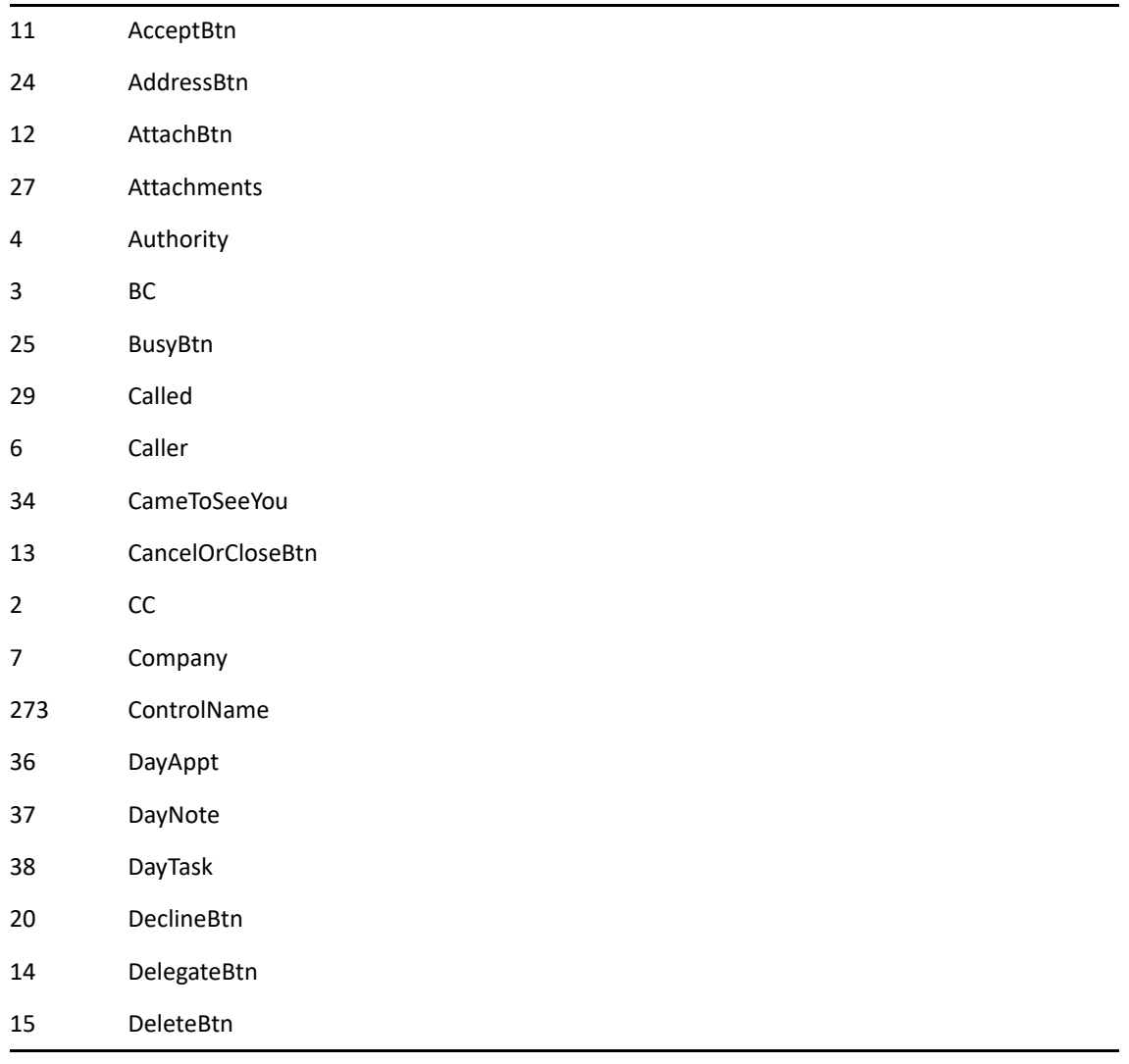

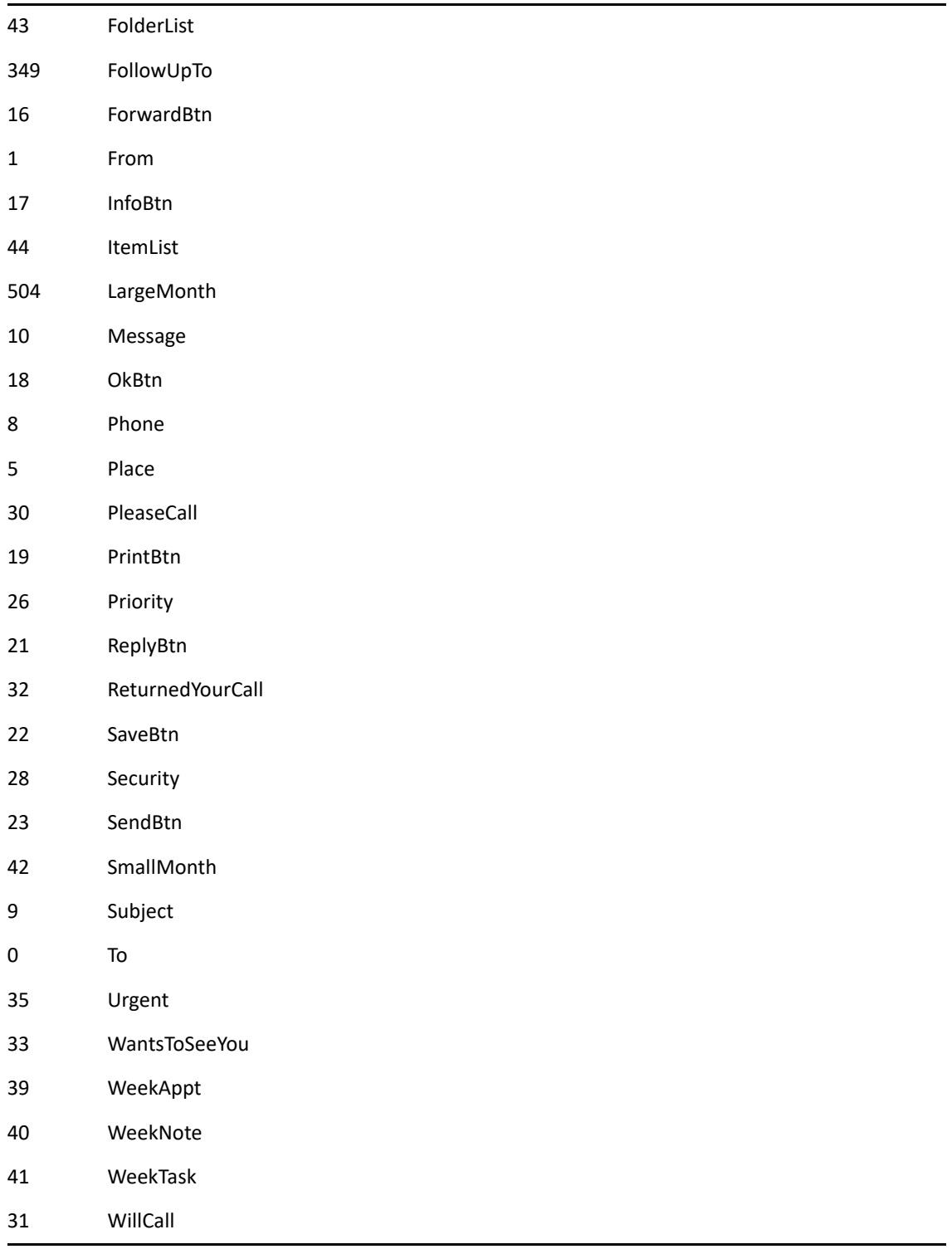

### **ControlName As ANSISTRING**

(Optional) Name of a user-defined control.

## **Remarks**

Note: This is not an option for Start/End Date, Duration, or Custom button controls.

# **FolderAddToFavorites()**

Adds the currently selected folder to the favorites folder list.

# **Token ID**

BFTKN\_ADD\_TO\_FAVORITES or 1280

## **Syntax**

VOID FolderAddToFavorites()

# <span id="page-371-0"></span>**FolderContract()**

Contracts a specified folder (hides all subfolders).

## **Token ID**

BFTKN\_FOLDER\_CONTRACT or 297

## **Syntax**

VOID FolderContract([ANSISTRING FolderName])

## **Parameters**

### **FolderName As ANSISTRING**

(Optional) Include full folder path.

## **See Also**

# <span id="page-372-0"></span>**FolderContractToOneLevel()**

Contracts a specific folder to one level (hides subfolders). There must be two levels of subfolders.

## **Token ID**

BFTKN\_FOLDER\_CONTRACTEX or 298

## **Syntax**

VOID FolderContractToOneLevel([ANSISTRING FolderName])

## **Parameter**

### **FolderName As ANSISTRING**

(Optional) Include full folder path.

## **See Also**

# **FolderCreate()**

Creates a new folder.

## **Token ID**

AFTKN\_CREATE\_FOLDER or 562

## **Syntax**

VOID FolderCreate(ANSISTRING FolderName; ANSISTRING FolderDesc; WORD FolderPosition)

### **Parameters**

**FolderName As ANSISTRING**  Include full folder path.

**FolderDesc As ANSISTRING** 

**FolderPosition As WORD** 

## **See Also**

# **FolderCreateDlg()**

Displays the folder name dialog box to create a new folder. The command fails if a folder item is selected instead of a folder.

## **Token ID**

DTKN\_CREATE\_FOLDER or 36

## **Syntax**

VOID FolderCreateDlg([ANSISTRING FolderName])

## **Parameters**

### **FolderName As ANSISTRING**

(Optional) Include full folder path.

## **See Also**

# **FolderDeepMove()**

Deletes all links and moves selected items to one or more folders (max = 50).

## **Token ID**

AFTKN\_ALTMOVETO\_FOLDER or 623

## **Syntax**

```
VOID FolderDeepMove(ANSISTRING FolderName00; 
            [ANSISTRING FolderName01]; 
            [ANSISTRING FolderName02]; 
            [ANSISTRING FolderName03]; 
            [ANSISTRING FolderName04]; 
            [ANSISTRING FolderName05]; 
            [ANSISTRING FolderName06]; 
            [ANSISTRING FolderName07]; 
            [ANSISTRING FolderName08]; 
            [ANSISTRING FolderName09]; 
            [ANSISTRING FolderName10]; 
            [ANSISTRING FolderName11]; 
            [ANSISTRING FolderName12]; 
            [ANSISTRING FolderName13]; 
            [ANSISTRING FolderName14]; 
            [ANSISTRING FolderName15]; 
            [ANSISTRING FolderName16]; 
            [ANSISTRING FolderName17]; 
            [ANSISTRING FolderName18]; 
            [ANSISTRING FolderName19]; 
            [ANSISTRING FolderName20]; 
            [ANSISTRING FolderName21]; 
            [ANSISTRING FolderName22]; 
            [ANSISTRING FolderName23]; 
            [ANSISTRING FolderName24]; 
            [ANSISTRING FolderName25]; 
            [ANSISTRING FolderName26]; 
            [ANSISTRING FolderName27]; 
            [ANSISTRING FolderName28]; 
            [ANSISTRING FolderName29]; 
            [ANSISTRING FolderName30]; 
            [ANSISTRING FolderName31]; 
            [ANSISTRING FolderName32]; 
            [ANSISTRING FolderName33]; 
            [ANSISTRING FolderName34]; 
            [ANSISTRING FolderName35]; 
            [ANSISTRING FolderName36];
```
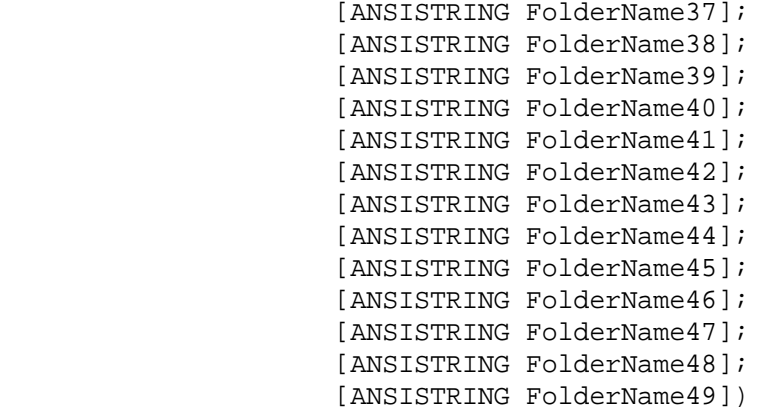

## **Parameters**

#### **FolderName00 As ANSISTRING**

Include full folder path.

### **FolderName01As ANSISTRING through FolderName49 As ANSISTRING**

(Optional) Include full folder path. Separate multiple folders with semicolons.

# **FolderDelete()**

Deletes one or more folders (max = 50) and their contents, or only the contents.

## **Token ID**

AFTKN\_DELETE\_FOLDER or 564

### **Syntax**

```
VOID FolderDelete(ENUM DeleteType; 
          ANSISTRING FolderName00; 
          [ANSISTRING FolderName01]; 
          [ANSISTRING FolderName02]; 
          [ANSISTRING FolderName03]; 
          [ANSISTRING FolderName04]; 
          [ANSISTRING FolderName05]; 
          [ANSISTRING FolderName06]; 
          [ANSISTRING FolderName07]; 
          [ANSISTRING FolderName08]; 
          [ANSISTRING FolderName09]; 
          [ANSISTRING FolderName10]; 
          [ANSISTRING FolderName11]; 
          [ANSISTRING FolderName12]; 
          [ANSISTRING FolderName13]; 
          [ANSISTRING FolderName14]; 
          [ANSISTRING FolderName15]; 
          [ANSISTRING FolderName16]; 
          [ANSISTRING FolderName17]; 
          [ANSISTRING FolderName18]; 
          [ANSISTRING FolderName19]; 
          [ANSISTRING FolderName20]; 
          [ANSISTRING FolderName21]; 
          [ANSISTRING FolderName22]; 
          [ANSISTRING FolderName23]; 
          [ANSISTRING FolderName24]; 
          [ANSISTRING FolderName25]; 
          [ANSISTRING FolderName26]; 
          [ANSISTRING FolderName27]; 
          [ANSISTRING FolderName28]; 
          [ANSISTRING FolderName29]; 
          [ANSISTRING FolderName30]; 
          [ANSISTRING FolderName31]; 
          [ANSISTRING FolderName32]; 
          [ANSISTRING FolderName33]; 
          [ANSISTRING FolderName34]; 
          [ANSISTRING FolderName35]; 
          [ANSISTRING FolderName36];
```
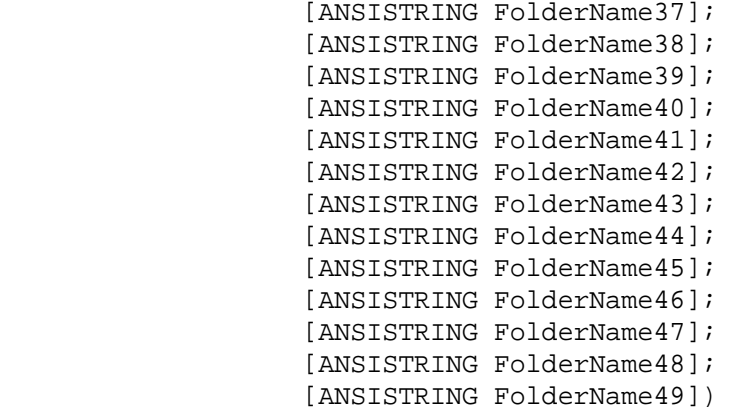

### **Parameters**

#### **DeleteType As ENUM**

1 Items and folders 0 Items only

### **FolderName00 As ANSISTRING**

Include full folder path.

### **FolderName01 As ANSISTRING through FolderName49 As ANSISTRING**

(Optional) Include full folder path. Separate multiple folders with semicolons.

## **See Also**

[FolderRename\(\)](#page-400-0) [FolderSelect\(\)](#page-402-0)

# **FolderDeleteDlg()**

Displays the Delete Folder(s) dialog box. This command fails if a folder item is selected instead of a folder.

## **Token ID**

DTKN\_DELETE\_FOLDERS or 50

## **Syntax**

```
VOID FolderDeleteDlg()
```
# <span id="page-380-0"></span>**FolderExpand()**

Displays the subfolders of a contracted folder.

# **Token ID**

BFTKN\_FOLDER\_EXPAND or 295

## **Syntax**

VOID FolderExpand([ANSISTRING FolderName])

## **Parameters**

### **FolderName As ANSISTRING**

(Optional) Include full folder path.

## **See Also**

[FolderContract\(\)](#page-371-0) [FolderContractToOneLevel\(\)](#page-372-0) [FolderExpandAll\(\)](#page-381-0)

# <span id="page-381-0"></span>**FolderExpandAll()**

Displays all subfolders of a contracted folder.

## **Token ID**

BFTKN\_FOLDER\_EXPAND\_ALL or 299

## **Syntax**

VOID FolderExpandAll()

# **FolderExpandAllLevels()**

Displays the subfolders of a selected folder.

# **Token ID**

BFTKN\_FOLDER\_EXPANDEX or 296

## **Syntax**

VOID FolderExpandAllLevels([ANSISTRING FolderName])

## **Parameters**

### **FolderName As ANSISTRING**

(Optional) Include full folder path.

# <span id="page-383-0"></span>**FolderLinkTo()**

Links an item to one or more folders (as many as 50). Linked items appear in more than one folder.

## **Token ID**

AFTKN\_LINKTO\_FOLDER or 622

## **Syntax**

```
VOID FolderLinkTo(ANSISTRING FolderName00; 
          [ANSISTRING FolderName01]; 
          [ANSISTRING FolderName02]; 
          [ANSISTRING FolderName03]; 
          [ANSISTRING FolderName04]; 
          [ANSISTRING FolderName05]; 
          [ANSISTRING FolderName06]; 
          [ANSISTRING FolderName07]; 
          [ANSISTRING FolderName08]; 
          [ANSISTRING FolderName09]; 
          [ANSISTRING FolderName10]; 
          [ANSISTRING FolderName11]; 
          [ANSISTRING FolderName12]; 
          [ANSISTRING FolderName13]; 
          [ANSISTRING FolderName14]; 
          [ANSISTRING FolderName15]; 
          [ANSISTRING FolderName16]; 
          [ANSISTRING FolderName17]; 
          [ANSISTRING FolderName18]; 
          [ANSISTRING FolderName19]; 
          [ANSISTRING FolderName20]; 
          [ANSISTRING FolderName21]; 
          [ANSISTRING FolderName22]; 
          [ANSISTRING FolderName23]; 
          [ANSISTRING FolderName24]; 
          [ANSISTRING FolderName25]; 
          [ANSISTRING FolderName26]; 
          [ANSISTRING FolderName27]; 
          [ANSISTRING FolderName28]; 
          [ANSISTRING FolderName29]; 
          [ANSISTRING FolderName30]; 
          [ANSISTRING FolderName31]; 
          [ANSISTRING FolderName32]; 
          [ANSISTRING FolderName33]; 
          [ANSISTRING FolderName34]; 
          [ANSISTRING FolderName35]; 
          [ANSISTRING FolderName36];
```
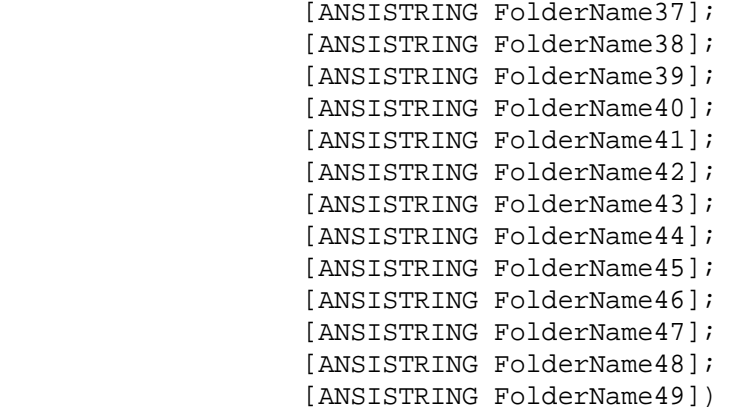

## **Parameters**

#### **FolderName00 As ANSISTRING**

Include full folder path.

#### **FolderName01 As ANSISTRING through FolderName49**

As ANSISTRING are optional. Include full folder path. Separate multiple folders with semicolons.

# **FolderLinkToDlg()**

Displays the Mailbox Selections, Sent Items Selections, or Move/Link Selections to Folder dialog box, depending on the folder list.

## **Token ID**

DTKN\_LINK\_FOLDER or 78

## **Syntax**

VOID FolderLinkToDlg()

## **See Also**

[FolderLinkTo\(\)](#page-383-0)

# <span id="page-386-0"></span>**FolderListAddFolder()**

Adds one or more folders to a folder list.

## **Token ID**

AFTKN\_FLDRLIST\_ADD or 702

## **Syntax**

VOID FolderListAddFolder(DWORD FolderListHandle; ANSISTRING FolderName)

## **Parameters**

### **FolderListHandle As DWORD**

Folder list handle, returned by FolderListCreate As ANSISTRING or FolderListCreateFromView As ANSISTRING.

### **FolderName As ANSISTRING**

Include full folder path.

# **FolderListApplyToView()**

Applies a folder list to an active view.

## **Token ID**

AFTKN\_FLDRLIST\_APPLY or 703

## **Syntax**

VOID FolderListApplyToView(DWORD FolderListHandle)

## **Parameters**

### **FolderListHandle As DWORD**

Folder list handle, returned by FolderListCreate or FolderListCreateFromView.

# <span id="page-388-0"></span>**FolderListCreate()**

Creates a folder list.

## **Token ID**

AFTKN\_FLDRLIST\_CREATE or 704

## **Syntax**

```
DWORD FolderListCreate(ENUM Contents; 
            [ANSISTRING UserID])
```
## **Parameters**

### **Contents As ENUM**

Create a folder list including all folders, no folders, or only the root folder. If you create an Empty! folder list, call [FolderListAddFolder\(\)](#page-386-0) before passing the folder list handle to ItemListCreate. Specify as follows:

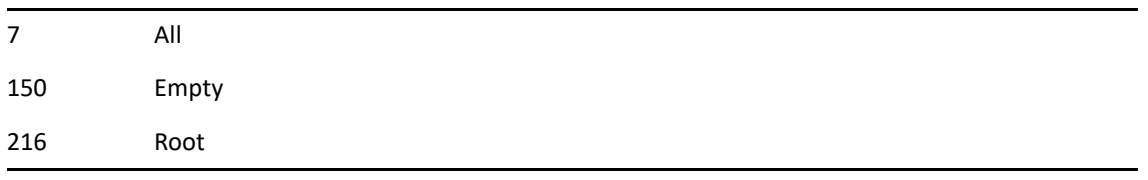

### **UserID As ANSISTRINGA**

(Optional) User ID (root folder).

## **Return Values**

DWORD. Folder list handle if successful, 0 if not.

## **See Also**

[FolderListCreateFromView\(\)](#page-389-0) [ItemListCreate\(\)](#page-505-0)

### **Remarks**

IMPORTANT: Delete a folder list handle when it is no longer needed, or system resources will be lost. (See FolderListDelete.)

# <span id="page-389-0"></span>**FolderListCreateFromView()**

Creates a folder list from one or more selected folders (active view).

## **Token ID**

AFTKN\_FLDRLIST\_CREATE\_FROM\_VIEW or 705

## **Syntax**

DWORD FolderListCreateFromView()

## **Return Values**

DWORD. Folder list handle if successful, 0 if not.

## **Remarks**

IMPORTANT: Delete a folder list handle when it is no longer needed, or system resources will be lost. (See FolderListDelete.)

## **See Also**

[FolderListCreate\(\)](#page-388-0)

# **FolderListDelete()**

Deletes a folder list handle from memory. The folder list handle is returned by FolderListCreate or FolderListCreateFromView.

## **Token ID**

AFTKN\_FLDRLIST\_DELETE or 706

## **Syntax**

VOID FolderListDelete(DWORD FolderListHandle)

## **Parameters**

**FolderListHandle As DWORD** 

### **Remarks**

IMPORTANT: Delete a file folder list handle after it is used to create an item list, or when it is no longer needed, or system resources will be lost.

# **FolderListGetCount()**

Counts the number of folders in a folder list created by FolderListCreate() or FolderListCreateFromView().

## **Token ID**

AFTKN\_FLDRLIST\_GET\_Count or 707

## **Syntax**

WORD FolderListGetCount (DWORD FolderListHandle)

## **Parameters**

### **FolderListHandle As DWORD**

Folder list handle, returned by FolderListCreate or FolderListCreateFromView.

### **Return Values**

WORD. Returns the number of folders in the folder list.

# **FolderListGetName()**

Returns a folder name from a folder list.

## **Token ID**

AFTKN\_FLDRLIST\_GET\_NAME or 708

## **Syntax**

ANSISTRING FolderListGetName(DWORD FolderListHandle; WORD Index; ENUM FullyQualified)

## **Parameters**

### **FolderListHandle As DWORD**

Folder list handle, returned by FolderListCreate or FolderListCreateFromView.

### **Index As WORD**

Index number (first folder equals 0).

### **FullyQualified As ENUM**

Include full folder path:

0 No 1 Yes

## **Return Values**

ANSISTRING. Folder name.

# **FolderListOrderDlg()**

Displays a dialog that allows the user to configure the display order of the full, simple, and favorites list.

## **Token ID**

DTKN\_FOLDER\_TREE\_ORDER or 154

## **Syntax**

VOID FolderListOrderDlg()

## **Remarks**

Note that this token is only enabled when more than one type of folder list (full, simple, favorites) is showing.

# **FolderListSetFolder()**

Replaces the contents of a folder list with one or more specified folders (creates a new list).

## **Token ID**

AFTKN\_FLDRLIST\_SET or 709

## **Syntax**

```
VOID FolderListSetFolder(DWORD FolderListHandle; 
               ANSISTRING FolderName)
```
## **Parameters**

### **FolderListHandle As DWORD**

Handle of the folder list that has contents to replace. The handle is returned by FolderListCreate or FolderListCreateFromView.

### **FolderName As ANSISTRING**

Folder name to add.

## **See Also**

[EnvUserID\(\)](#page-307-0)

# **FolderMoveTo()**

Moves an item to one or more folders and removes it from the original folder.

## **Token ID**

AFTKN\_MOVETO\_FOLDER or 621

## **Syntax**

```
VOID FolderMoveTo(ANSISTRING FolderName00; 
            [ANSISTRING FolderName01]; 
            [ANSISTRING FolderName02]; 
            [ANSISTRING FolderName03]; 
            [ANSISTRING FolderName04]; 
            [ANSISTRING FolderName05]; 
            [ANSISTRING FolderName06]; 
            [ANSISTRING FolderName07]; 
            [ANSISTRING FolderName08]; 
            [ANSISTRING FolderName09]; 
            [ANSISTRING FolderName10]; 
            [ANSISTRING FolderName11]; 
            [ANSISTRING FolderName12]; 
            [ANSISTRING FolderName13]; 
            [ANSISTRING FolderName14]; 
            [ANSISTRING FolderName15]; 
            [ANSISTRING FolderName16]; 
            [ANSISTRING FolderName17]; 
            [ANSISTRING FolderName18]; 
            [ANSISTRING FolderName19]; 
            [ANSISTRING FolderName20]; 
            [ANSISTRING FolderName21]; 
            [ANSISTRING FolderName22]; 
            [ANSISTRING FolderName23]; 
            [ANSISTRING FolderName24]; 
            [ANSISTRING FolderName25]; 
            [ANSISTRING FolderName26]; 
            [ANSISTRING FolderName27]; 
            [ANSISTRING FolderName28]; 
            [ANSISTRING FolderName29]; 
            [ANSISTRING FolderName30]; 
            [ANSISTRING FolderName31]; 
            [ANSISTRING FolderName32]; 
            [ANSISTRING FolderName33]; 
            [ANSISTRING FolderName34]; 
            [ANSISTRING FolderName35]; 
            [ANSISTRING FolderName36];
```
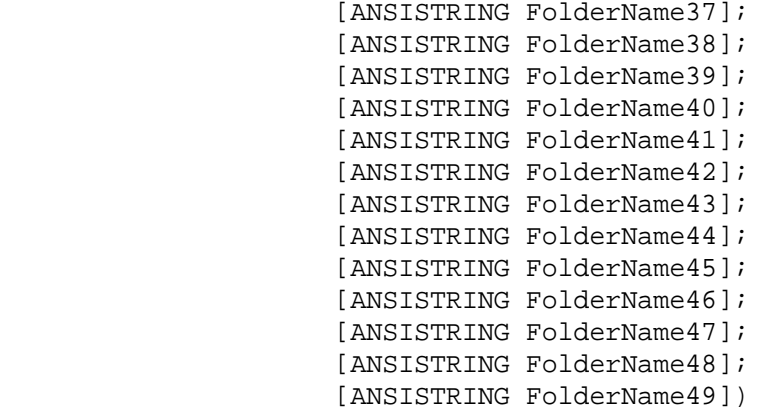

#### **Parameters**

#### **FolderName00 As ANSISTRING**

Include full folder path

#### **FolderName01 As ANSISTRING through FolderName49 As ANSISTRING**

(Optional) Include full folder path. Separate multiple folders with semicolons.

### **See Also**

[FolderDeepMove\(\)](#page-375-0) [FolderLinkTo\(\)](#page-383-0) [FolderSelect\(\)](#page-402-0)

# **FolderParent()**

Selects the parent of the current folder.

## **Token ID**

BFTKN\_PARENT or 356

### **Syntax**

VOID FolderParent()

# **FolderProfileReferenceDlg()**

Displays dialog allowing the user to add a document reference to the selected folder.

## **Token ID**

DTKN\_FOLDER\_PROFILEREF or 87

## **Syntax**

```
VOID FolderProfileReferenceDlg()
```
# **FolderRemoveFromFavorites()**

Removes the currently selected folder from the favorites folder list.

## **Token ID**

BFTKN\_REMOVE\_FROM\_FAVORITES or 1284

## **Syntax**

VOID FolderRemoveFromFavorites()

# **FolderRename()**

Renames a folder.

## **Token ID**

AFTKN\_RENAME\_FOLDER or 565

### **Syntax**

VOID FolderRename(ANSISTRING FullFolderName; ANSISTRING NewName)

### **Parameters**

#### **FullFolderName As ANSISTRING**

Folder to rename. Include full path.

#### **NewName As ANSISTRING**

New folder name only. Do not include full path.

# **FolderRenameDlg()**

Displays the Rename Folder dialog box. The command fails if a folder item is selected instead of a folder.

## **Token ID**

DTKN\_RENAME\_FOLDER or 35

### **Syntax**

VOID FolderRenameDlg([ANSISTRING FolderName])

## **Parameters**

#### **FolderName As ANSISTRING**

(Optional) If not specified, folder must be selected.

# <span id="page-402-0"></span>**FolderSelect()**

Selects up to 50 folders. Each new selection deselects the previous section.

## **Token ID**

BFTKN\_SELECT\_FOLDERS or 363

### **Syntax**

```
VOID FolderSelect(ANSISTRING FolderName00 
          [ANSISTRING FolderName01]; 
          [ANSISTRING FolderName02]; 
          [ANSISTRING FolderName03]; 
          [ANSISTRING FolderName04]; 
          [ANSISTRING FolderName05]; 
          [ANSISTRING FolderName06]; 
          [ANSISTRING FolderName07]; 
          [ANSISTRING FolderName08]; 
          [ANSISTRING FolderName09]; 
          [ANSISTRING FolderName10]; 
          [ANSISTRING FolderName11]; 
          [ANSISTRING FolderName12]; 
          [ANSISTRING FolderName13]; 
          [ANSISTRING FolderName14]; 
          [ANSISTRING FolderName15]; 
          [ANSISTRING FolderName16]; 
          [ANSISTRING FolderName17]; 
          [ANSISTRING FolderName18]; 
          [ANSISTRING FolderName19]; 
          [ANSISTRING FolderName20]; 
          [ANSISTRING FolderName21]; 
          [ANSISTRING FolderName22]; 
          [ANSISTRING FolderName23]; 
          [ANSISTRING FolderName24]; 
          [ANSISTRING FolderName25]; 
          [ANSISTRING FolderName26]; 
          [ANSISTRING FolderName27]; 
          [ANSISTRING FolderName28]; 
          [ANSISTRING FolderName29]; 
          [ANSISTRING FolderName30]; 
          [ANSISTRING FolderName31]; 
          [ANSISTRING FolderName32]; 
          [ANSISTRING FolderName33]; 
          [ANSISTRING FolderName34]; 
          [ANSISTRING FolderName35]; 
          [ANSISTRING FolderName36];
```
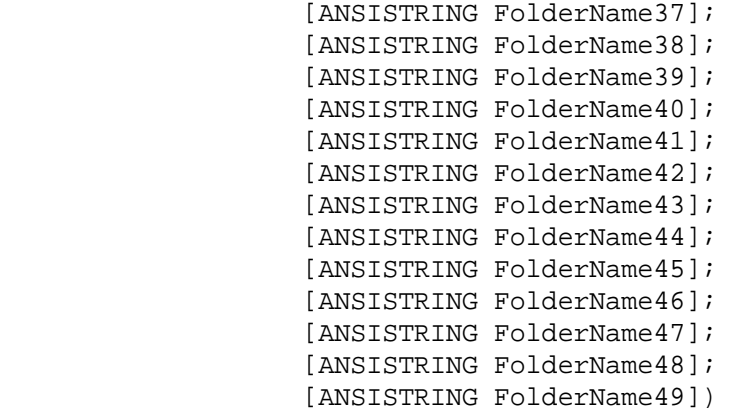

#### **Parameters**

#### **FolderName00 As ANSISTRING**

Include full folder path.

#### **FolderName01 As ANSISTRING through FolderName49 As ANSISTRING**

(Optional) Include full folder path. Separate multiple folders with semicolons.

#### **Remarks**

IMPORTANT: Selecting multiple folders had application in the GW 4.x, 5.x, and 6.x 16-bit clients. Selecting multiple folders at once in the GW 32-bit clients is not supported.

#### **See Also**

[FolderMoveTo\(\)](#page-395-0)

# **FolderSelectDlg()**

Displays the Folders dialog box.

## **Token ID**

DTKN\_SELECT\_FOLDER or 46

## **Syntax**

VOID FolderSelectDlg()

## **See Also**

[FolderSelect\(\)](#page-402-0)

# **FollowInternetLink()**

Launches browser to go to URL or create a new message addressed to the MAILTO address.

### **Token ID**

BFTKN\_FOLLOW\_INTERNET\_LINK or 474

### **Syntax**

VOID FollowInternetLink([ANSISTRING Linkname]; [ENUM LinkType])

### **Parameters**

#### **Linkname As ANSISTRING**

(Optional) Either the URL (http://www.aol.com/) or email address (mailto:). If omitted, assumes that a URL is under the current cursor position.

#### **LinkType As ENUM**

(Optional) Must be specified if Linkname is also specified.

1 BROWSER\_LINK! For Internet URL.

2 MAIL\_LINK! For MailTo: link.

# <span id="page-406-0"></span>**FontBold()**

Turns Bold on or off.

## **Token ID**

BFTKN\_BOLD or 248

## **Syntax**

VOID FontBold([ENUM State])

## **Parameters**

#### **State As ENUM**

(Optional) If not specified, acts as a toggle:

0 Off! 1 On!

## **See Also**

[FontItalic\(\)](#page-408-0) [FontNormal\(\)](#page-409-0) [FontUnderline\(\)](#page-413-0)

# **FontDlg()**

Displays the Font dialog box.

## **Token ID**

DTKN\_CHOOSE\_FONT or 69

## **Syntax**

VOID FontDlg()

## **See Also**

[FontSet\(\)](#page-410-0)

# <span id="page-408-0"></span>**FontItalic()**

Turns Italic on or off.

## **Token ID**

BFTKN\_ITALIC or 250

## **Syntax**

VOID FontItalic([ENUM State])

## **Parameters**

#### **State As ENUM**

(Optional) If not specified, acts as a toggle:

0 Off! 1 On!

## **See Also**

[FontBold\(\)](#page-406-0) [FontNormal\(\)](#page-409-0) [FontUnderline\(\)](#page-413-0)

# <span id="page-409-0"></span>**FontNormal()**

Turns off all current font attributes (Bold, Italic, or Underline).

## **Token ID**

BFTKN\_NORMAL or 251

## **Syntax**

VOID FontNormal()

## **See Also**

[FontBold\(\)](#page-406-0) [FontItalic\(\)](#page-408-0) [FontUnderline\(\)](#page-413-0)

# <span id="page-410-0"></span>**FontSet()**

Specifies a font and font attributes. To see the height a weight values of a specified font, record your actions as you specify a font and font attributes.

## **Token ID**

AFTKN\_SET\_FONT or 583

## **Syntax**

```
VOID FontSet(ANSISTRING FaceName; 
    [DWORD Height]; 
    [DWORD Weight]; 
    [ENUM Underline]; 
    [ENUM Italic]; 
    [WORD CharSet];
    [ENUM Strikeout];
    [DWORD Color])
```
### **Parameters**

#### **FaceName As ANSISTRING**

Name of font.

#### **Height As DWORD**

(Optional) Font height in logical height units. You can convert from pixels to logical height units using the following formula: lfHeight = -MulDiv(PointSize, GetDeviceCaps(hDC, LOGPIXELSY), 72);. Examples: Cell height: 0-32767. Character height including ascender and descender: 32768-65535.

#### **Weight As DWORD**

(Optional) Font weight. Some fonts have only three weights: Normal, Regular, and Bold.

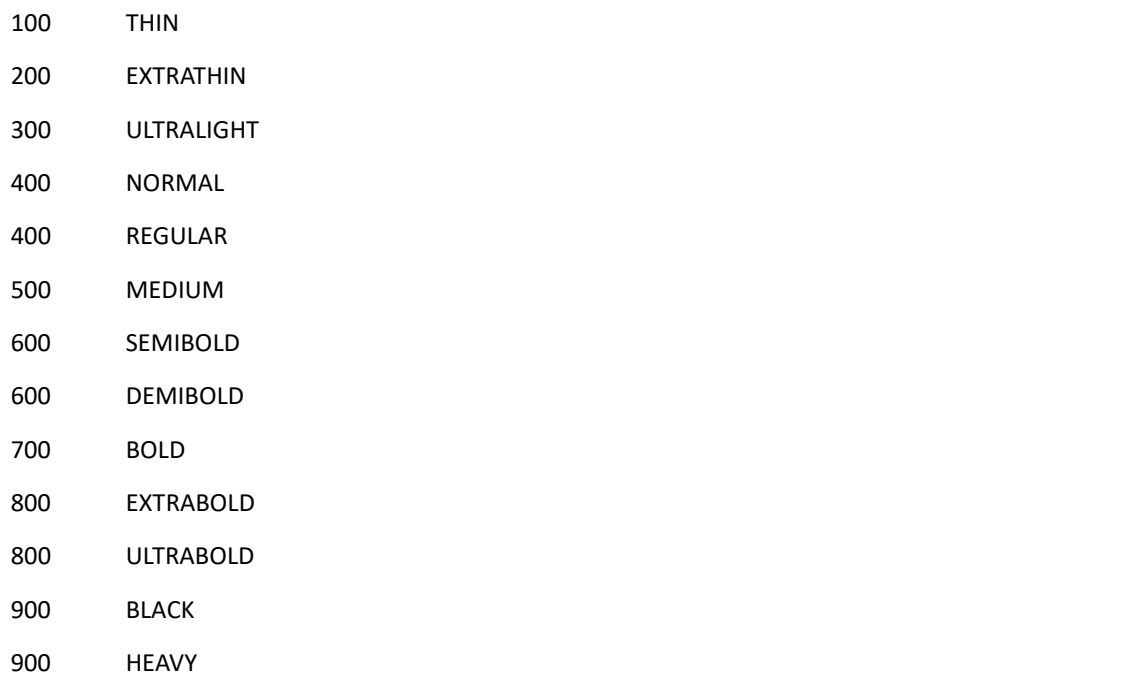

#### **Underline As ENUM**

(Optional) Enumerated values:

0 No 1 Yes

#### **Italic As ENUM**

(Optional) Enumerated values:

0 No 1 Yes

#### **CharSet As WORD**

(Optional) Asian versions only.

#### **Strikeout As ENUM**

(Optional) Enumerated values:

0 No

1 Yes

#### **Color As DWORD**

(Optional) Use RGB values.

#### **See Also**

[FontBold\(\)](#page-406-0)

[FontItalic\(\)](#page-408-0) [FontNormal\(\)](#page-409-0) [FontUnderline\(\)](#page-413-0)

# <span id="page-413-0"></span>**FontUnderline()**

Turns Underline on or off.

## **Token ID**

BFTKN\_UNDERLINE or 249

## **Syntax**

VOID FontUnderline([ENUM State])

## **Parameters**

#### **State As ENUM**

(Optional) If not specified, acts as a toggle:

0 Off! 1 On!

## **See Also**

[FontBold\(\)](#page-406-0) [FontItalic\(\)](#page-408-0) [FontNormal\(\)](#page-409-0)

# **FrameContentIsVisible()**

Determines whether the content of the specified frame has been turned off by using [ShowFrameContents\(\)](#page-854-0).

## **Token ID**

BFTKN\_FRAME\_CONTENT\_IS\_VISIBLE or 1073

### **Syntax**

BOOLEAN FrameContentIsVisible (ENUM WhichFrame)

## **Parameters**

#### **WhichFrame As ENUM**

Enumerated values:

- 1 FolderList
- 2 MessageList
- 3 Calendar
- 4 QuickViewer

## **Return Values**

BOOLEAN

# **FrameIsVisible()**

Determines whether the specified frame shows in the main application window.

## **Token ID**

BFTKN\_FRAME\_IS\_VISIBLE or 1072

### **Syntax**

BOOLEAN FrameIsVisible (ENUM WhichFrame)

### **Parameters**

#### **WhichFrame As ENUM**

Enumerated values:

- 1 FolderList 2 MessageList
- 3 Calendar
- 4 QuickViewer

## **Return Values**

BOOLEAN

# **FullFolderList()**

Displays the full folder list.

# **Token ID**

BFTKN\_FOLDER\_TREE\_FULL or 1228

## **Syntax**

VOID FullFolderList()

# **G-H**

This section contains information about the following tokens:

- ["GetAddressBookData\(\)" on page 419](#page-418-0)
- ["GetAppearance\(\)" on page 421](#page-420-0)
- ["GetOfficeData\(\)" on page 422](#page-421-0)
- ["GetSetting\(\)" on page 424](#page-423-0)
- ["HelpContents\(\)" on page 425](#page-424-0)
- ["HelpCoolSolutions\(\)" on page 426](#page-425-0)
- ["HelpNovellHomepage\(\)" on page 427](#page-426-0)
- ["HelpUsersGuide\(\)" on page 428](#page-427-0)
- ["HelpWhatsNew\(\)" on page 429](#page-428-0)

# <span id="page-418-0"></span>**GetAddressBookData()**

Returns Address Book information (backward compatibility only). Use Address Book commands to return Address Book information.

### **Token ID**

AFTKN\_GET\_ABDATA or 606

### **Syntax**

```
GetAddressBookData([VARIABLE MacroVariable]; 
          ENUM Section; 
          ENUM Query; 
          [WORD FieldNum]; 
          [ANSISTRING UserIDOrGroupName]; 
          [ENUM Disambiguate])
```
#### **Parameters**

#### **MacroVariable As VARIABLE**

(Optional) Output variable assigned the return value of the Query parameter.

#### **Section As ENUM**

Address book section to query, as follows:

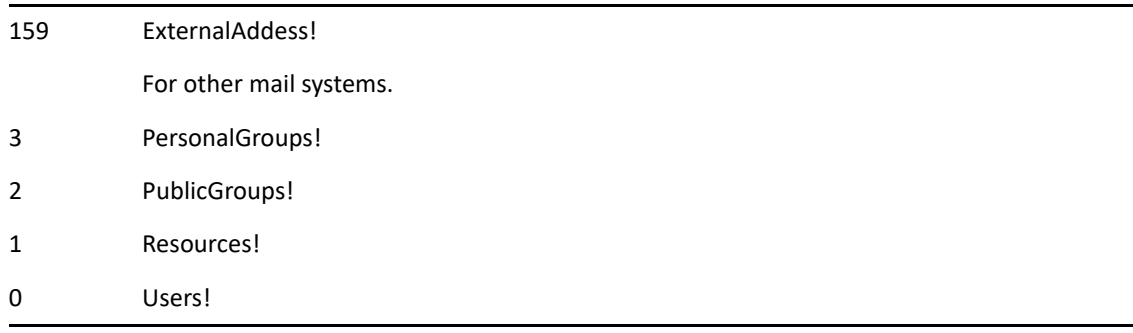

#### **Query As ENUM**

Query type, as follows:

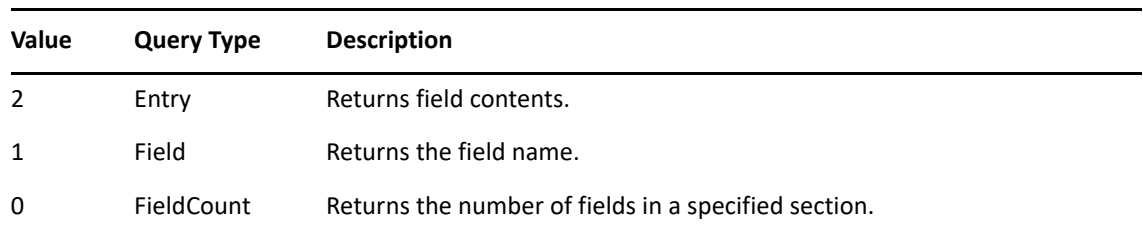

#### **FieldNum As WORD**

(Optional) Field number to query.

#### **UserIDOrGroupName As ANSISTRING**

(Optional) User ID or group name to query.

#### **Disambiguate As ENUM**

(Optional) Choose the correct user when two or more users have the same ID.

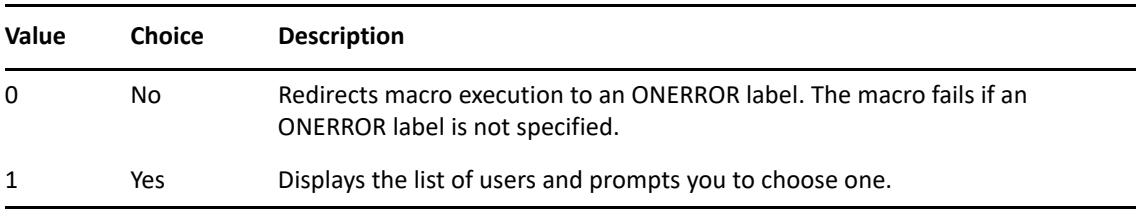

## **Return Values**

Any.

## **See Also**

[GetOfficeData\(\)](#page-421-0)

# <span id="page-420-0"></span>**GetAppearance()**

Returns appearance information.

## **Token ID**

AFTKN\_GET\_APPEARANCE or 926

### **Syntax**

GetAppearance(ENUM FromDataStore; ENUM Request)

#### **Parameters**

#### **FromDataStore As ENUM**

Where to return the information from, as follows:

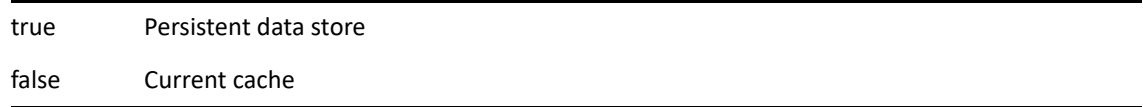

#### **Request As ENUM**

The appearance attributes requested, as follows:

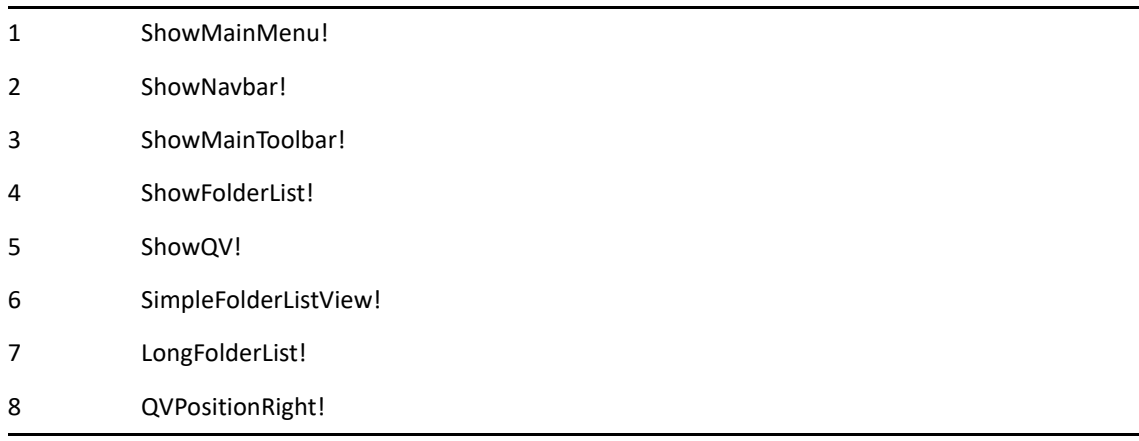

#### **Return Values**

BOOLEAN.

# <span id="page-421-0"></span>**GetOfficeData()**

Returns GroupWise, Mailbox, Sent Items, or Trash information (backward compatibility only). Use environment (ENV) command to return system information.

### **Token ID**

AFTKN\_GET\_MAILDATA or 592

### **Syntax**

GetOfficeData([VARIABLE MacroVariable]; ENUM SystemVariable; [WORD IndexNumber])

#### **Parameters**

#### **MacroVariable As VARIABLE**

(Optional) Requested information is returned in this variable.

#### **SystemVariable As ENUM**

Returns a value for various types of GroupWise data in a variable, as follows:

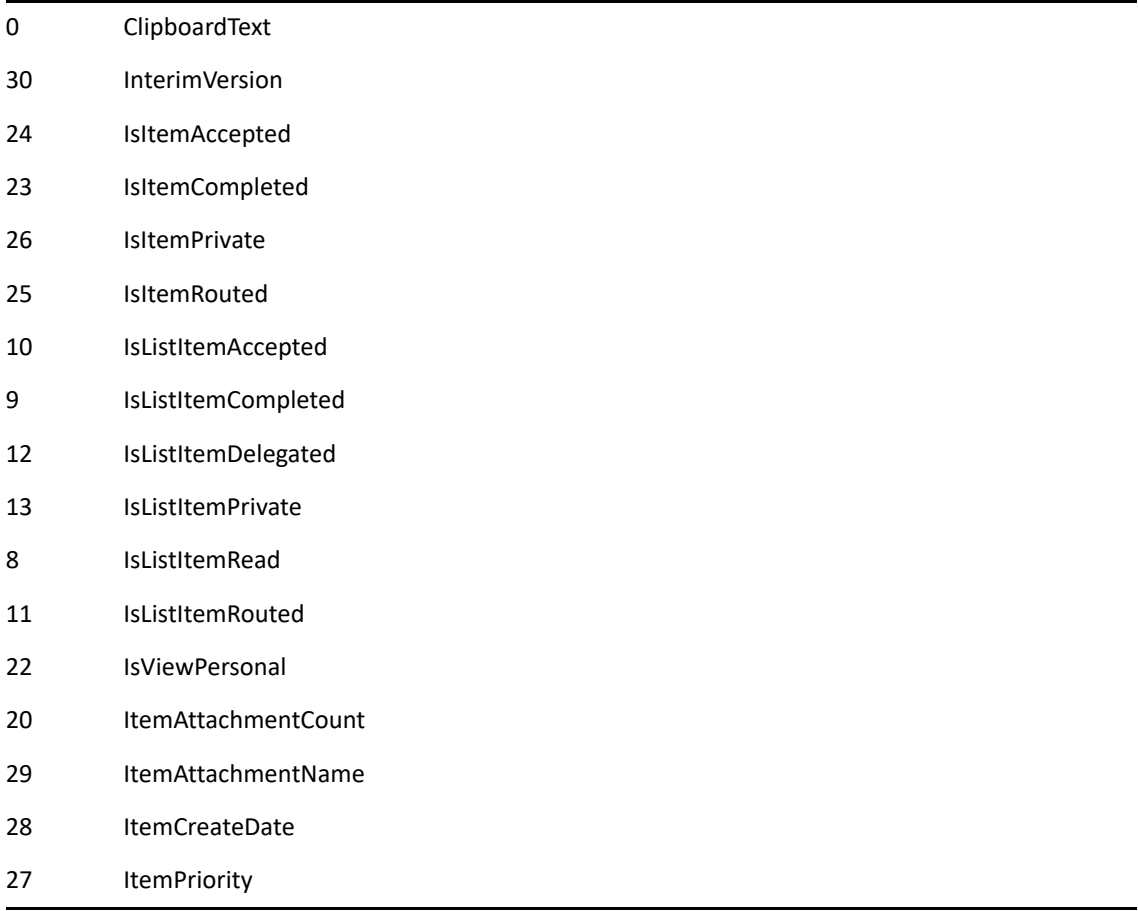

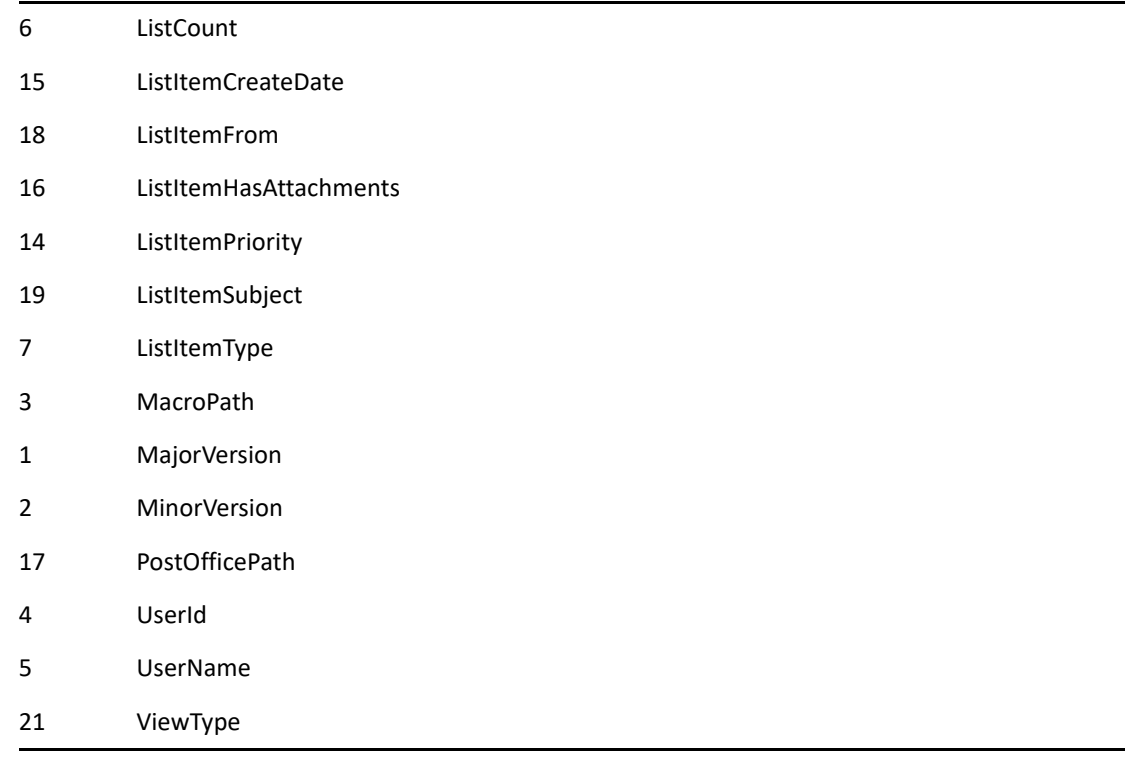

#### **IndexNumber As WORD**

(Optional) This method is not available in GroupWise 5.x and later Remote.

### **Return Values**

ANY.

## **See Also**

[GetAddressBookData\(\)](#page-418-0)

# <span id="page-423-0"></span>**GetSetting()**

Retrieves the specified user setting.

## **Token ID**

BFTKN\_GET\_SETTING or 1071

### **Syntax**

ANY GetSetting(ENUM WhichSetting)

### **Parameters**

#### **WhichSetting**

Enumerated Values:

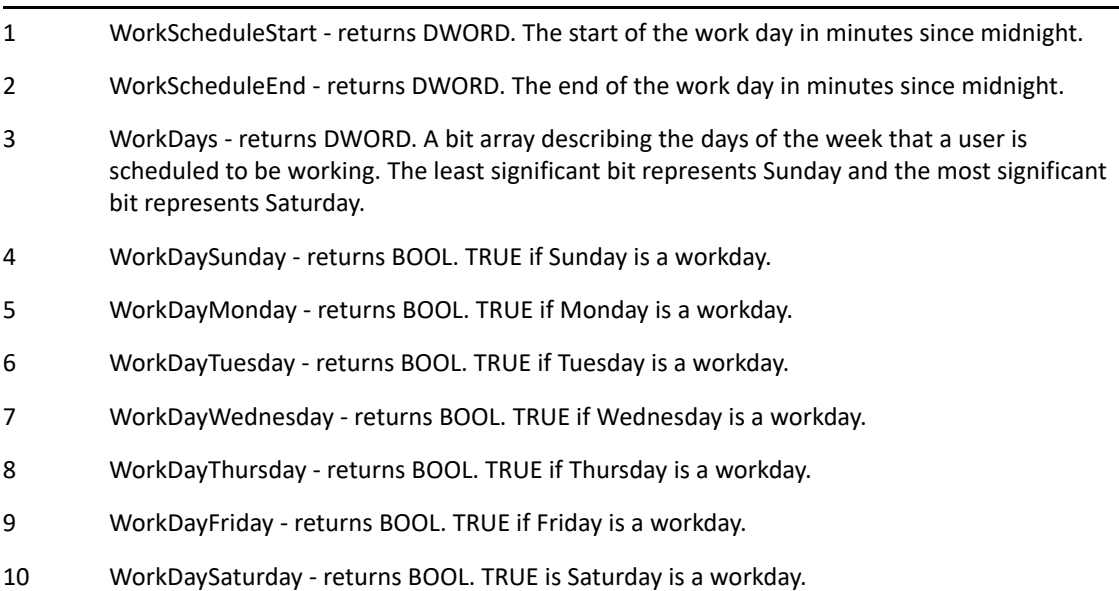

## **Return Values**

ANY

# <span id="page-424-0"></span>**HelpContents()**

Displays the GroupWise Help Contents screen.

# **Token ID**

BFTKN\_HELP\_CONTENTS or 168

## **Syntax**

VOID HelpContents()

# <span id="page-425-0"></span>**HelpCoolSolutions()**

Launches the user's Web browser to the GroupWise Cool Solutions Web site.

## **Token ID**

BFTKN\_HELP\_COOL\_SOLUTIONS or 490

## **Syntax**

VOID HelpCoolSolutions()

# <span id="page-426-0"></span>**HelpNovellHomepage()**

Links to the Novell home page on the World Wide Web.

# **Token ID**

BFTKN\_HELP\_INTERNET or 475

## **Syntax**

VOID HelpNovellHomepage()

# <span id="page-427-0"></span>**HelpUsersGuide()**

Invokes the User's Guide Help.

## **Token ID**

BFTKN\_HELP\_USERS\_GUIDE 1148

## **Syntax**

void HelpUsersGuide()

# <span id="page-428-0"></span>**HelpWhatsNew()**

Invokes the What's New Help.

## **Token ID**

BFTKN\_HELP\_WHATS\_NEW 170

## **Syntax**

VOID HelpWhatsNew()

**I-K**

This section contains information about the following tokens:

- ["ImportContact\(\)" on page 434](#page-433-0)
- ["ImportDocument\(\)" on page 435](#page-434-0)
- ["InfoUpdate\(\)" on page 436](#page-435-0)
- ["InsertTab\(\)" on page 437](#page-436-0)
- ["InvokeSpellerForWindow\(\)" on page 438](#page-437-0)
- ["ItemAccept\(\)" on page 439](#page-438-0)
- ["ItemAcceptOpenItem\(\)" on page 440](#page-439-0)
- ["ItemAcceptWithCommentDlg\(\)" on page 441](#page-440-0)
- ["ItemAddMimeXField\(\)" on page 442](#page-441-0)
- ["ItemAnnotationGetCount\(\)" on page 443](#page-442-0)
- ["ItemAnnotationSaveAs\(\)" on page 444](#page-443-0)
- ["ItemArchive\(\)" on page 445](#page-444-0)
- ["ItemArchiveOpenItem\(\)" on page 446](#page-445-0)
- ["ItemAttachmentAdd\(\)" on page 447](#page-446-0)
- ["ItemAttachmentDelete\(\)" on page 448](#page-447-0)
- ["ItemAttachmentGetClass\(\)" on page 449](#page-448-0)
- ["ItemAttachmentGetCount\(\)" on page 450](#page-449-0)
- ["ItemAttachmentGetCurrentIndex\(\)" on page 451](#page-450-0)
- ["ItemAttachmentGetDisplayName\(\)" on page 452](#page-451-0)
- ["ItemAttachmentGetName\(\)" on page 453](#page-452-0)
- ["ItemAttachmentSaveAs\(\)" on page 454](#page-453-0)
- ["ItemAttachmentUpdate\(\)" on page 455](#page-454-0)
- ["ItemChangeToAppointment\(\)" on page 456](#page-455-0)
- ["ItemChangeToMail\(\)" on page 457](#page-456-0)
- ["ItemChangeToNote\(\)" on page 458](#page-457-0)
- ["ItemChangeToPhone\(\)" on page 459](#page-458-0)
- ["ItemChangeToTask\(\)" on page 460](#page-459-0)
- ["ItemChecklistMove\(\)" on page 461](#page-460-0)
- ["ItemChecklistMoveDown\(\)" on page 462](#page-461-0)
- ["ItemChecklistMoveLeft\(\)" on page 463](#page-462-0)
- ["ItemChecklistMoveRight\(\)" on page 464](#page-463-0)
- ["ItemChecklistMoveToBottom\(\)" on page 465](#page-464-0)
- ["ItemChecklistMoveToTop\(\)" on page 466](#page-465-0)
- ["ItemChecklistMoveUp\(\)" on page 467](#page-466-0)
- ["ItemChecklistNewSubItem\(\)" on page 468](#page-467-0)
- ["ItemComplete\(\)" on page 469](#page-468-0)
- ["ItemCompleteOpenItem\(\)" on page 470](#page-469-0)
- ["ItemCopyProperties\(\)" on page 471](#page-470-0)
- ["ItemCustomReplyDlg\(\)" on page 472](#page-471-0)
- ◆ ["ItemDecline\(\)" on page 473](#page-472-0)
- ["ItemDeclineOpenItem\(\)" on page 474](#page-473-0)
- ["ItemDeclineWithCommentDlg\(\)" on page 475](#page-474-0)
- ["ItemDelegateDlg\(\)" on page 476](#page-475-0)
- ["ItemDelegateOpenItem\(\)" on page 477](#page-476-0)
- ["ItemDelete\(\)" on page 478](#page-477-0)
- ["ItemDeleteOpenItem\(\)" on page 480](#page-479-0)
- ["ItemDigitalSign\(\)" on page 481](#page-480-0)
- ["ItemEncrypt\(\)" on page 482](#page-481-0)
- ["ItemFolderAltMove\(\)" on page 483](#page-482-0)
- ["ItemFolderLink\(\)" on page 484](#page-483-0)
- ["ItemFolderMove\(\)" on page 485](#page-484-0)
- ["ItemForward\(\)" on page 486](#page-485-0)
- ["ItemForwardFlat\(\)" on page 487](#page-486-0)
- ["ItemGetAttribute\(\)" on page 488](#page-487-0)
- ["ItemGetDate\(\)" on page 490](#page-489-0)
- ["ItemGetMailboxID\(\)" on page 491](#page-490-0)
- ["ItemGetMimeXField\(\)" on page 492](#page-491-0)
- ["ItemGetMimeXFieldCount\(\)" on page 493](#page-492-0)
- ["ItemGetOutboxMessageID\(\)" on page 494](#page-493-0)
- ["ItemGetPriority\(\)" on page 495](#page-494-0)
- ["ItemGetReplyToMessageID\(\)" on page 496](#page-495-0)
- ["ItemGetSecurityClassification\(\)" on page 497](#page-496-0)
- ["ItemGetSenderID\(\)" on page 498](#page-497-0)
- ["ItemGetSource\(\)" on page 499](#page-498-0)
- ["ItemGetText\(\)" on page 500](#page-499-0)
- ["ItemGetType\(\)" on page 502](#page-501-0)
- ["ItemInfo\(\)" on page 503](#page-502-0)
- ["ItemInfoOpenItem\(\)" on page 504](#page-503-0)
- ["ItemIsValid\(\)" on page 505](#page-504-0)
- ["ItemListCreate\(\)" on page 506](#page-505-0)
- ["ItemListCreateFromControl\(\)" on page 507](#page-506-0)
- ["ItemListDelete\(\)" on page 509](#page-508-0)
- ["ItemListGetCount\(\)" on page 510](#page-509-0)
- ["ItemListGetItem\(\)" on page 511](#page-510-0)
- ["ItemMarkPrivate\(\)" on page 512](#page-511-0)
- ["ItemMessageIDFromView\(\)" on page 513](#page-512-0)
- ["ItemMoveToChecklistFolder\(\)" on page 514](#page-513-0)
- ["ItemNewPropertySheet\(\)" on page 515](#page-514-0)
- ["ItemNextTabSelect\(\)" on page 516](#page-515-0)
- ["ItemOpen\(\)" on page 517](#page-516-0)
- ["ItemPost\(\)" on page 518](#page-517-0)
- ◆ ["ItemPrint\(\)" on page 519](#page-518-0)
- ◆ ["ItemRead\(\)" on page 520](#page-519-0)
- ["ItemReadLater\(\)" on page 521](#page-520-0)
- ["ItemReadNext\(\)" on page 522](#page-521-0)
- ["ItemReadPrevious\(\)" on page 523](#page-522-0)
- ◆ ["ItemReply\(\)" on page 524](#page-523-0)
- ["ItemReplyOpenItem\(\)" on page 525](#page-524-0)
- ["ItemResend\(\)" on page 526](#page-525-0)
- ◆ ["ItemRoute\(\)" on page 527](#page-526-0)
- ["ItemSaveInfo\(\)" on page 528](#page-527-0)
- ["ItemSaveMessage\(\)" on page 529](#page-528-0)
- ["ItemSaveMessageDlg\(\)" on page 530](#page-529-0)
- ["ItemSaveMessageDraft\(\)" on page 531](#page-530-0)
- ["ItemSaveView\(\)" on page 532](#page-531-0)
- ["ItemSaveViewDlg\(\)" on page 533](#page-532-0)
- ◆ ["ItemSend\(\)" on page 534](#page-533-0)
- ["ItemSetAlarm\(\)" on page 535](#page-534-0)
- ["ItemSetAllDayEvent\(\)" on page 536](#page-535-0)
- ["ItemSetAttribute\(\)" on page 537](#page-536-0)
- ["ItemSetDate\(\)" on page 538](#page-537-0)
- ["ItemSetItemType\(\)" on page 540](#page-539-0)
- ["ItemSetPriority\(\)" on page 541](#page-540-0)
- ◆ ["ItemSetText\(\)" on page 542](#page-541-0)
- ["ItemShowInChecklist\(\)" on page 544](#page-543-0)
- ["ItemUndelete\(\)" on page 545](#page-544-0)
- ["ItemUndeleteOpenItem\(\)" on page 546](#page-545-0)
- ["ItemWaitForClose\(\)" on page 547](#page-546-0)
- ["JMAddUserToPAB\(\)" on page 548](#page-547-0)
- ["JMBlockSender\(\)" on page 549](#page-548-0)
- ["JMJunkSender\(\)" on page 550](#page-549-0)
- ["JMTrustSender\(\)" on page 551](#page-550-0)
- ["JunkMailHandling\(\)" on page 552](#page-551-0)
- ["JunkMailSettings\(\)" on page 553](#page-552-0)

# **ImportContact()**

Adds the specified file name to the default library specified in the GroupWise documents options.

## **Token ID**

BFTKN\_IMPORT\_CONTACT or 1248

## **Syntax**

VOID ImportContact()

# **ImportDocument()**

Adds the specified file name to the default library specified in the GroupWise documents options.

## **Token ID**

AFTKN\_DM\_IMPORT\_DOC or 861

## **Syntax**

ANSISTRING ImportDocument([ANSISTRING Filename])

## **Parameters**

**Filename As ANSISTRING** 

(Optional)

## **Return Values**

ANSISTRING.

# **InfoUpdate()**

Updates an item's Information view. The Item Properties view window must be displayed for this token to function.

## **Token ID**

BFTKN\_INFO\_UPDATE or 318

## **Syntax**

VOID InfoUpdate()

## **See Also**

[Refresh\(\)](#page-727-0)

# **InsertTab()**

Insert a tab.

## **Token ID**

BFTKN\_CTRL\_TAB or 260

## **Syntax**

VOID InsertTab()

## **Remarks**

The message body field (in the Message View and the Object API) has a limit of 32,000 characters. The Message View will stop accepting data after 32,000 characters.

## **InvokeSpellerForWindow()**

Runs the GroupWise spell checker for the edit window that is associated with the specified window handle (HWND).

## **Token ID**

AFTKN\_INVOKE\_SPELLER\_FOR\_WINDOW or 916

### **Syntax**

```
VOID InvokeSpellerForWindow(DWORD WindowHandle;
                            [BOOLEAN Destroy])
```
## **Parameters**

#### **WindowHandle As DWORD**

The HWND of the window for which you want to run the spell checker. This window should be derived from an edit or richedit window class because it must provide meaningful responses to the following windows messages:

1) WM\_GETTEXTLENGTH 2) WM\_GETTEXT 3) EM\_GETSEL 4) EM\_SETSEL 5) EM\_SCROLLCARET 6) EM\_LINEFROMCHAR 7) EM\_GETFIRSTVISIBLELINE 8) EM\_LINESCROLL 9) EM\_REPLACESEL **Destroy As BOOLEAN** 

> (Optional) After you are done with the spell checker, call this token a second time with this flag set to TRUE to free up any resources that are being internally used by GroupWise.

## <span id="page-438-0"></span>**ItemAccept()**

Has been modified from the old ItemAccept token to take the MessageID and AllInstances parameters that allow a one-step completion of the action (with no input required from the user). If neither of these new parameters is specified, the token is internally rerouted to the [ItemAcceptOpenItem\(\)](#page-439-0) token.

## **Token ID**

AFTKN\_ITEM\_ACCEPT or 917

### **Syntax**

```
VOID ItemAccept([ANSISTRING Comment];
            [long AcceptLevel;
            [ANSISTRING MessageID];
            [ENUM AllInstances])
```
### **Parameters**

#### **Comment As ANSISTRING**

(Optional) Response to an accepted item.

#### **AcceptLevel As LONG**

(Optional) Even though this variable is a LONG, use the following values as you would an enumeration:

160 FREE 190 TENTATIVE 210 BUSY 251 OUT

#### **MessageID As ANSISTRING**

(Optional) Unique item identifier.

#### **AllInstances As ENUM**

(Optional)

Yes Accept all instances of this item No Only accept THIS instance of this item (default)

## <span id="page-439-0"></span>**ItemAcceptOpenItem()**

Is the new text mnemonic that was given to the old [ItemAccept\(\)](#page-438-0) token. Marks the currently open item as "Accepted."

## **Token ID**

BFTKN\_ACCEPT or 194

### **Syntax**

```
VOID ItemAcceptOpenItem([ANSISTRING Comment];
                         [LONG AcceptLevel])
```
### **Parameters**

#### **Comment As ANSISTRING**

(Optional) Response to an accepted item.

#### **AcceptLevel As LONG**

(Optional) Use these variables as you would an enumeration (even though this variable is a LONG):

160 FREE 190 TENTATIVE 210 BUSY 251 OUT

# **ItemAcceptWithCommentDlg()**

Displays the Accept With Comment dialog box.

## **Token ID**

DTKN\_ACCEPT\_REPLY or 56

## **Syntax**

VOID ItemAcceptWithCommentDlg()

## **See Also**

[ItemAccept\(\)](#page-438-0)

## **ItemAddMimeXField()**

Adds a MIME X-field onto an item. This allows third-parties to store data onto any item in a key/value pair.

### **Token ID**

```
AFTKN_ITEM_ADD_MIME_XFIELD or 930
```
## **Syntax**

```
VOID ItemAddMimeXField(
 ANSISTRING MessageID;
 ANSISTRING XFieldName;
ANSISTRING XFieldValue)
```
### **Parameters**

#### **MessageID As ANSISTRING**

Unique item identifier, returned by ItemMessageIDFromView().

#### **XFieldName As ANSISTRING**

The name of the X-FIELD to set. For instance, "X-MYADDIN-SOMEVALUE".

#### **XFieldValue As ANSISTRING**

The value of the X-FIELD to set. This can be any string value that is meaningful to your application.

# **ItemAnnotationGetCount()**

Returns the number of sound annotations on an item view.

## **Token ID**

AFTKN\_ITEM\_ANNOTATION\_COUNT or 664

## **Syntax**

WORD ItemAnnotationGetCount(ANSISTRING MessageID)

## **Parameters**

#### **MessageID As ANSISTRING**

Unique Item identifier, returned by ItemMessageIDFromView.

## **Return Values**

WORD. Number of sound annotations.

## **Remarks**

**IMPORTANT:** This only works in the 32-bit client if the message with Annotation was created and sent by the 16-bit client.

# **ItemAnnotationSaveAs()**

Saves a sound annotation to a file.

## **Token ID**

AFTKN\_ITEM\_ANNOTATION\_SAVE\_AS or 663

## **Syntax**

VOID ItemAnnotationSaveAs(ANSISTRING MessageID; WORD Index; ANSISTRING Filename)

## **Parameters**

#### **MessageID As ANSISTRING**

Unique Item identifier, returned by [ItemMessageIDFromView\(\)](#page-512-0).

#### **Index As WORD**

Index number (zero-based) of the sound annotation.

#### **Filename As ANSISTRING**

### **Remarks**

**IMPORTANT:** This only works in the 32-bit client if the message with Annotation was created and sent by the 16-bit client.

## **ItemArchive()**

Saves an item to the archive database.

## **Token ID**

AFTKN\_ITEM\_ARCHIVE or 785

## **Syntax**

VOID ItemArchive([ANSISTRING MessageID])

## **Parameters**

#### **MessageID As ANSISTRING**

(Optional) Unique item identifier, returned by [ItemMessageIDFromView\(\).](#page-512-0) If not specified, archives the selected item.

## **Remarks**

IMPORTANT: This token behaves like ItemArchiveOpenItem if no MessageID parameter is used. It also unarchives an item if in "Open Archive" mode. A selected item and using X00 as the MessageID work in both client states of regular and Open Archive mode. An item's MessageID changes after being archived and changes again when unarchived. The original MessageID is not used again when unarchived.

# **ItemArchiveOpenItem()**

Saves one or more selected items to the archive database. This token also unarchives an item if in the archive mode.

## **Token ID**

BFTKN\_ARCHIVE or 293

## **Syntax**

VOID ItemArchiveOpenItem()

## **See Also**

["AttachmentAdd\(\)" on page 108](#page-107-0)

## **ItemAttachmentAdd()**

Adds an attachment to an item. Using X00 will work for the messageID if the item view is showing.

## **Token ID**

AFTKN\_ITEM\_ATTACHMENT\_ADD or 665

## **Syntax**

```
VOID ItemAttachmentAdd(ANSISTRING MessageID; 
                     ENUM AttachmentClass; 
                     ANSISTRING AttachmentName; 
                     [ANSISTRING AttachmentDisplayname])
```
### **Parameters**

#### **MessageID As ANSISTRING**

Unique item identifier, returned by [ItemMessageIDFromView\(\)](#page-512-0).

#### **AttachmentClass As ENUM**

Type of attachment:

114 Attach Class File

115 Attach Class Message

#### **AttachmentName As ANSISTRING**

Name of an attachment.

#### **AttachmentDisplayName As ANSISTRING**

(Optional) Name displayed in the Attach File box.

## **See Also**

[AttachmentAdd\(\)](#page-107-0)

# **ItemAttachmentDelete()**

Deletes an attachment. Using X00 will work for the messageID if the item view is showing.

## **Token ID**

AFTKN\_ITEM\_ATTACHMENT\_DELETE or 666

## **Syntax**

VOID ItemAttachmentDelete(ANSISTRING MessageID; WORD Index)

## **Parameters**

#### **MessageID As ANSISTRING**

Unique item identifier, returned by [ItemMessageIDFromView\(\)](#page-512-0).

#### **Index As WORD**

Attachment index number (zero-based).

## **See Also**

[AttachmentDelete\(\)](#page-109-0)

# **ItemAttachmentGetClass()**

Returns an attachment class. Using X00 will work for the messageID if the item view is showing.

## **Token ID**

AFTKN\_ITEM\_ATTACHMENT\_CLASS or 670

## **Syntax**

WORD ItemAttachmentGetClass(ANSISTRING MessageID; WORD Index)

## **Parameters**

#### **MessageID As ANSISTRING**

Unique item identifier, returned by [ItemMessageIDFromView\(\)](#page-512-0).

**Index As WORD** 

## **Return Values**

WORD. Attachment Class: 1 File

2 Encapsulated item

3 Embedded or linked object (OLE)

# **ItemAttachmentGetCount()**

Returns the number of attachments. Using X00 will work for the messageID if the item view is showing.

## **Token ID**

AFTKN\_ITEM\_ATTACHMENT\_COUNT or 667

## **Syntax**

WORD ItemAttachmentGetCount(ANSISTRING MessageID)

## **Parameters**

#### **MessageID As ANSISTRING**

Unique item identifier, returned by [ItemMessageIDFromView\(\)](#page-512-0).

## **Return Values**

WORD.

# **ItemAttachmentGetCurrentIndex()**

Returns the current attachment index. The item view must be open with the attachment selected.

## **Token ID**

AFTKN\_ITEM\_ATTACHMENT\_CURRENT or 758

## **Syntax**

WORD ItemAttachmentGetCurrentIndex()

## **Return Values**

WORD. Current attachment index (zero-based).

# **ItemAttachmentGetDisplayName()**

Returns the display name of an attachment.

## **Token ID**

AFTKN\_ITEM\_ATTACHMENT\_DISP\_NAME or 668

## **Syntax**

ANSISTRING ItemAttachmentGetDisplayName(ANSISTRING MessageID; WORD Index)

## **Parameters**

#### **MessageID As ANSISTRING**

Unique item identifier, returned by [ItemMessageIDFromView\(\)](#page-512-0).

#### **Index As WORD**

Attachment index number (zero-based).

## **Return Values**

ANSISTRING. Display name, which may be different from the attachment file name.

# **ItemAttachmentGetName()**

Returns the name of an attachment.

## **Token ID**

AFTKN\_ITEM\_ATTACHMENT\_NAME or 669

## **Syntax**

ANSISTRING ItemAttachmentGetName(ANSISTRING MessageID; WORD Index)

## **Parameters**

#### **MessageID As ANSISTRING**

Unique item identifier, returned by [ItemMessageIDFromView\(\)](#page-512-0).

#### **Index As WORD**

Attachment index number (zero-based).

## **Return Values**

ANSISTRING. Attachment name.

## **Remarks**

**IMPORTANT:** Return is based on a difference in attachment class type. An attachment of class type "Message" will be its MessageID; an attachment of class type "Embedded OLE object" currently returns an error; and, an attachment of class type "File" is path\displayname (if using X00 for the msgID or just DisplayName if using the actual MsgID).

# **ItemAttachmentSaveAs()**

Saves an attachment to a specified directory, or default macros directory.

## **Token ID**

AFTKN\_ITEM\_ATTACHMENT\_SAVE\_AS or 671

## **Syntax**

VOID ItemAttachmentSaveAs(ANSISTRING MessageID; WORD Index; ANSISTRING Filename)

## **Parameters**

#### **MessageID As ANSISTRING**

Unique item identifier, returned by [ItemMessageIDFromView\(\)](#page-512-0).

#### **Index As WORD**

Attachment index number (zero-based).

#### **Filename As ANSISTRING**

Attachment name. Path is optional.

# **ItemAttachmentUpdate()**

Replaces one attachment with another. It only works on attachments of class type "File."

## **Token ID**

AFTKN\_ITEM\_ATTACHMENT\_UPDATE or 753

## **Syntax**

VOID ItemAttachmentUpdate(ANSISTRING MessageID; WORD Index; ANSISTRING Filename)

## **Parameters**

#### **MessageID As ANSISTRING**

Unique item identifier, returned by [ItemMessageIDFromView\(\)](#page-512-0).

#### **Index As WORD**

Attachment index number (zero-based).

#### **Filename As ANSISTRING**

Replacement Attachment.

# **ItemChangeToAppointment()**

Changes the current item to an Appointment item.

## **Token ID**

BFTKN\_ITEM\_CHANGETO\_APPT or 435

## **Syntax**

VOID ItemChangeToAppointment()

# **ItemChangeToMail()**

Changes the current item to a Mail item.

## **Token ID**

BFTKN\_ITEM\_CHANGETO\_MAIL or 434

## **Syntax**

VOID ItemChangeToMail()

# **ItemChangeToNote()**

Changes the current item to a Note item.

## **Token ID**

BFTKN\_ITEM\_CHANGETO\_NOTE or 437

## **Syntax**

VOID ItemChangeToNote()

# **ItemChangeToPhone()**

Changes the current item to a Phone item.

## **Token ID**

BFTKN\_ITEM\_CHANGETO\_PHONE or 438

## **Syntax**

VOID ItemChangeToPhone()

# **ItemChangeToTask()**

Changes the current item to a task item.

## **Token ID**

BFTKN\_ITEM\_CHANGETO\_TASK or 436

## **Syntax**

VOID ItemChangeToTask()

# **ItemChecklistMove()**

Moves an item in the currently displayed checklist folder to a new position in the list.

## **Token ID**

AFTKN\_CHECKLIST\_MOVE 921

## **Syntax**

VOID ItemChecklistMove([DWORD IndexFrom]; [DWORD IndexTo])

## **Parameters**

#### **IndexFrom as DWORD**

(Optional) Zero-based index of item to be moved.

#### **IndexTo as DWORD**

(Optional) Zero-based index of new position in the list.

# **ItemChecklistMoveDown()**

Moves the currently displayed checklist item down one position in the checklist.

## **Token ID**

BFTKN\_CHECKLIST\_MOVE\_DOWN 1086

## **Syntax**

VOID ItemChecklistMoveDown()

# **ItemChecklistMoveLeft()**

Promotes a sub-task in a tasklist such that it becomes a peer to the tasklist item that was previously it's parent.

## **Token ID**

BFTKN\_CHECKLIST\_MOVE\_LEFT or 1122

## **Syntax**

VOID ItemChecklistMoveLeft()

# **ItemChecklistMoveRight()**

Demotes a task item in a tasklist such that it becomes a child of the next item above it that was previously it's peer.

## **Token ID**

BFTKN\_CHECKLIST\_MOVE\_RIGHT or 1121

## **Syntax**

VOID ItemChecklistMoveRight()

# **ItemChecklistMoveToBottom()**

Moves the specified checklist item to the bottom of the checklist.

## **Token ID**

BFTKN\_CHECKLIST\_MOVE\_TO\_BOTTOM 1084

## **Syntax**

VOID ItemChecklistMoveToBottom([DWORD Index])

## **Parameters**

#### **Index as DWORD**

(Optional) Zero-based index of the item to move. If not passed in, the currently selected item is moved.

# **ItemChecklistMoveToTop()**

Moves the specified checklist item to the top of the checklist.

## **Token ID**

BFTKN\_CHECKLIST\_MOVE\_TO\_TOP 1083

## **Syntax**

VOID ItemChecklistMoveToTop([DWORD Index])

## **Parameters**

#### **Index as DWORD**

(Optional) Zero-based index of the item to move. If not passed in, the currently selected item is moved.

# **ItemChecklistMoveUp()**

Moves the currently selected checklist item up one position in the checklist.

## **Token ID**

BFTKN\_CHECKLIST\_MOVE\_UP 1085

## **Syntax**

VOID ItemChecklistMoveUp()

# **ItemChecklistNewSubItem()**

Create new sub-task as a child of the currently selected task item in a tasklist.

## **Token ID**

BFTKN\_CHECKLIST\_NEW\_SUBITEM or 1123

## **Syntax**

VOID ItemChecklistNewSubItem()
## <span id="page-468-0"></span>**ItemComplete()**

Has been modified from the old ItemComplete token to accept a Message ID parameter, which allows a one-step completion of the action with no input required from the user. If MessageID is not specified, the token is internally rerouted to the [ItemCompleteOpenItem\(\)](#page-469-0) token.

## **Token ID**

AFTKN\_ITEM\_COMPLETE or 918

### **Syntax**

```
VOID ItemComplete([ENUM Accept];
               [ANSISTRING MessageID])
```
### **Parameters**

### **Accept As ENUM**

(Optional) Enumerated values:

1 Done

0 Not Done

#### **MessageID As ANSISTRING**

(Optional) Unique item identifier.

## <span id="page-469-0"></span>**ItemCompleteOpenItem()**

Has a new mnemonic that was given to the old [ItemComplete\(\)](#page-468-0). It changes the Completed state of the currently open item.

### **Token ID**

BFTKN\_COMPLETE\_ITEM or 193

### **Syntax**

VOID ItemCompleteOpenItem([ENUM Accept])

### **Parameters**

### **Accept As ENUM**

(Optional) Enumerated values:

1 Done 0 Not Done

### **Remarks**

When the Accept parameter is not specified, this token toggles the completed state to its other value.

# **ItemCopyProperties()**

Copies selected documents and their properties to another library.

## **Token ID**

DTKN\_DM\_COPY or 98

### **Syntax**

VOID ItemCopyProperties()

## **ItemCustomReplyDlg()**

Displays the reply dialog box to set custom reply options.

## **Token ID**

DTKN\_CUSTOM\_REPLY or 54

### **Syntax**

VOID ItemCustomReplyDlg()

### **See Also**

[ItemReply\(\)](#page-523-0)

## **ItemDecline()**

Declines an appointment, task, or note, and attaches a comment.

## **Token ID**

AFTKN\_ITEM\_DECLINE or 788

### **Syntax**

```
VOID ItemDecline([ANSISTRING Comment]; 
             [ANSISTRING MessageID]; 
             [ENUM AllInstances])
```
## **Parameters**

### **Comment As ANSISTRING**

(Optional) Comment is displayed in an item's information view.

### **MessageID As ANSISTRING**

(Optional) Unique item identifier, returned by [ItemMessageIDFromView\(\).](#page-512-0) If not specified, declines the selected item.

### **AllInstances As ENUM**

(Optional)

0 No 1 Yes

## **See Also**

[ItemDelete\(\)](#page-477-0) [ItemDeclineOpenItem\(\)](#page-473-0)

## <span id="page-473-0"></span>**ItemDeclineOpenItem()**

Declines a selected or opened appointment, task, or note and attaches a comment.

### **Token ID**

BFTKN\_REJECT or 195

### **Syntax**

```
VOID ItemDeclineOpenItem([ANSISTRING Comment];
                    [BOOLEAN KeepThisItem];
                    [DWORD AcceptLevel])
```
### **Parameters**

#### **Comment As ANSISTRING**

(Optional) Comment is displayed in an item's information view.

#### **KeepThisItem As BOOLEAN**

(Optional)

#### **AcceptLevel As DWORD**

(Optional) Use these values as you would an enumeration (even though this variable is a LONG):

160 FREE 190 TENTATIVE 210 BUSY 251 OUT

## **See Also**

[ItemDeclineWithCommentDlg\(\)](#page-474-0) [ItemDelete\(\)](#page-477-0)

## <span id="page-474-0"></span>**ItemDeclineWithCommentDlg()**

Displays the Decline With Comment dialog box.

## **Token ID**

DTKN\_REJECT\_REPLY or 57

### **Syntax**

VOID ItemDeclineWithCommentDlg()

## **See Also**

[ItemDeclineOpenItem\(\)](#page-473-0) [ItemDelete\(\)](#page-477-0)

# **ItemDelegateDlg()**

Displays the delegate dialog box.

## **Token ID**

DTKN\_DELEGATE or 59

### **Syntax**

VOID ItemDelegateDlg()

## **ItemDelegateOpenItem()**

Delegates an appointment, task, note and attaches comments.

## **Token ID**

AFTKN\_DELEGATE or 607

### **Syntax**

```
VOID ItemDelegateOpenItem(ANSISTRING ToUserID; 
                       [ANSISTRING RecipComments]; 
                       [ANSISTRING SenderComments])
```
### **Parameters**

### **ToUserID As ANSISTRING**

Definition (Domain.PostOffice.UserID)

### **RecipComments As ANSISTRING**

(Optional) Definition (Domain.PostOffice.UserID)

### **SenderComments As ANSISTRING**

(Optional) Definition (Domain.PostOffice.UserID)

## <span id="page-477-0"></span>**ItemDelete()**

Deletes an item from the Mailbox or Sent Items.

### **Token ID**

AFTKN\_ITEM\_DELETE or 695

### **Syntax**

```
VOID ItemDelete([ANSISTRING MessageID]; 
             [ENUM EmptyItem]; 
             [DWORD FolderListHandle]; 
             [ENUM AllInstances]; 
             [ENUM Retract])
```
### **Parameters**

#### **MessageID As ANSISTRING**

(Optional) Unique item identifier, returned by [ItemMessageIDFromView\(\).](#page-512-0) If not specified, deletes the selected item. If specified, you must also specify EmptyItem.

#### **EmptyItem As ENUM**

(Optional) Do not place deleted items in the trash:

0 No (Default)

1 Yes

#### **FolderListHandle As DWORD**

(Optional) Handle of a folder list. If not specified, deletes the item from all folders. Handle is returned in a variable by [FolderListCreate\(\)](#page-388-0) or [FolderListCreateFromView\(\).](#page-389-0)

#### **AllInstances As ENUM**

(Optional) Deletes all instances of autodate item:

0 No (Default)

1 Yes

#### **Retract As ENUM**

(Optional) Retracts a Sent Items item:

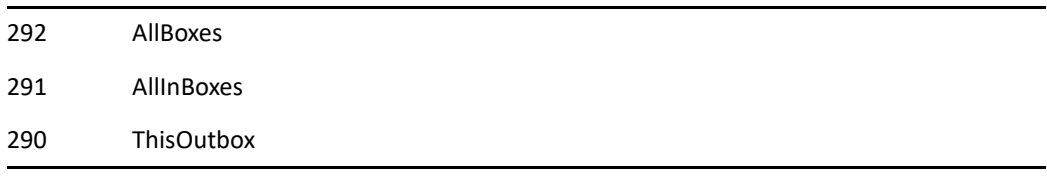

### **Remarks**

IMPORTANT: EmptyItem ENUM always places any selected or opened Mailbox or Sent Items in the trash. If MessageID is used, UNUM Yes/1 does not put the item in the trash. AllInstances and Retract parameters have problems with selected items in that it prompts or ignores specified parameter enumerations if a MessageID is not used.

# **ItemDeleteOpenItem()**

Deletes a selected or opened Mailbox or Sent Items item.

## **Token ID**

BFTKN\_DELETE\_OPEN\_ITEM or 209

### **Syntax**

VOID ItemDeleteOpenItem()

# **ItemDigitalSign()**

Digitally sign this item.

## **Token ID**

BFTKN\_DIGITAL\_SIGN or 497

### **Syntax**

VOID ItemDigitalSign(ENUM SignMode)

### **Parameters**

### **SignMode As ENUM**

0 No 1 Yes

## **ItemEncrypt()**

Encrypt the entire mail message including all attachments.

## **Token ID**

BFTKN\_ENCRYPT or 498

### **Syntax**

VOID ItemEncrypt(ENUM EncryptMode)

### **Parameters**

#### **EncryptMode As ENUM**

0 No 1 Yes

## **ItemFolderAltMove()**

Moves an item to the folders in a folder list.

## **Token ID**

AFTKN\_ITEM\_FOLDER\_ALTMOVE or 767

### **Syntax**

VOID ItemFolderAltMove(ANSISTRING MessageID; DWORD FolderListHandle)

### **Parameters**

### **MessageID As ANSISTRING**

Unique item identifier.

### **FolderListHandle As DWORD**

Handle of the destination folder list.

## **ItemFolderLink()**

Links an item to the folders in a folder list.

### **Token ID**

AFTKN\_ITEM\_FOLDER\_LINK or 768

### **Syntax**

```
VOID ItemFolderLink(ANSISTRING MessageID; 
                DWORD FolderListHandle)
```
### **Parameters**

### **MessageID As ANSISTRING**

Unique item identifier.

#### **FolderListHandle As DWORD**

Handle of the destination folder list.

## **ItemFolderMove()**

Moves an item from one folder list to another.

## **Token ID**

AFTKN\_ITEM\_FOLDER\_MOVE or 769

### **Syntax**

```
VOID ItemFolderMove(ANSISTRING MessageID; 
                DWORD FolderListHandleDest; 
                DWORD FolderListHandleSrc)
```
### **Parameters**

### **MessageID As ANSISTRING**

Unique item identifier, returned by [ItemMessageIDFromView\(\)](#page-512-0).

### **FolderListHandleDest As DWORD**

Handle of the destination folder list, returned by [FolderListCreate\(\)](#page-388-0).

#### **FolderListHandleSrc As DWORD**

Handle of the source folder list, returned by [FolderListCreate\(\).](#page-388-0)

# **ItemForward()**

Forwards a selected or opened Mailbox item to one or more users.

## **Token ID**

BFTKN\_FORWARD or 274

### **Syntax**

VOID ItemForward()

## **ItemForwardFlat()**

Opens a new Forward Mail window that contains the current open item. This functionality is the same as selecting Forward from the menu (as opposed to selecting Forward as Attachment).

## **Token ID**

BFTKN\_SIMPLE\_FORWARD or 1035

### **Syntax**

VOID ItemForwardFlat()

## **ItemGetAttribute()**

Returns True or False, depending on the state of a specified attribute.

### **Token ID**

AFTKN\_ITEM\_GET\_ATTRIBUTE or 673

### **Syntax**

BOOLEAN ItemGetAttribute(ANSISTRING MessageID; ENUM Attribute)

### **Parameters**

#### **MessageID As ANSISTRING**

Unique item identifier, returned by [ItemMessageIDFromView\(\)](#page-512-0).

#### **Attribute As ENUM**

Specifies the attribute:

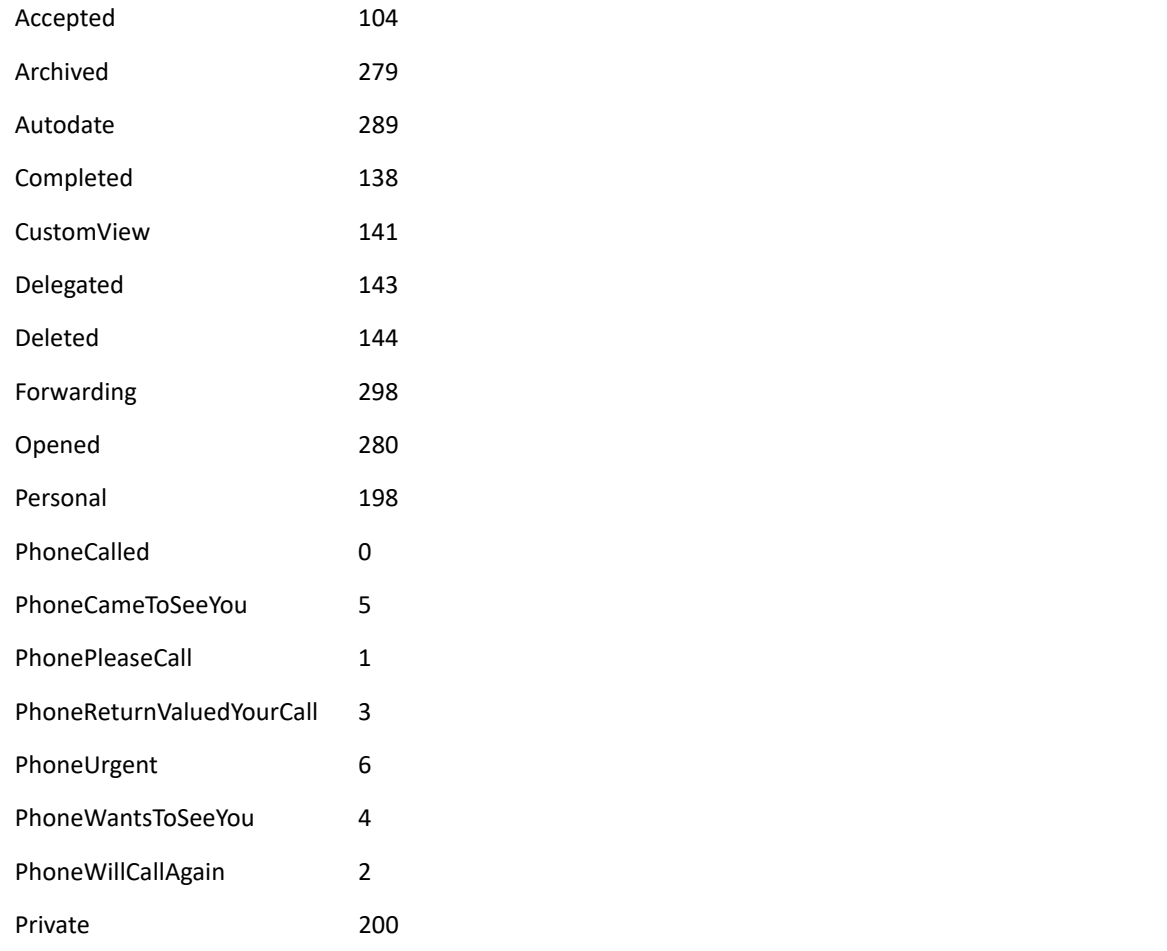

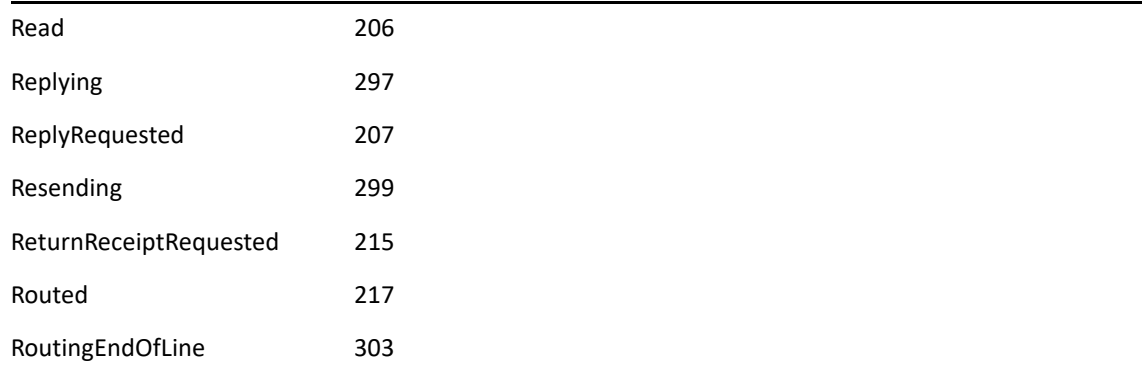

## **Return Values**

BOOLEAN. True/False.

## **ItemGetDate()**

Returns the date specified by the DateType parameter.

### **Token ID**

AFTKN\_ITEM\_GET\_DATE or 674

### **Syntax**

```
ANSISTRING ItemGetDate(ANSISTRING MessageID; 
                   ENUM DateType; 
                   ENUM DateFormatType)
```
### **Parameters**

#### **MessageID As ANSISTRING**

Unique item identifier, returned by [ItemMessageIDFromView\(\)](#page-512-0).

#### **DateType As ENUM**

Type of date information, as follows:

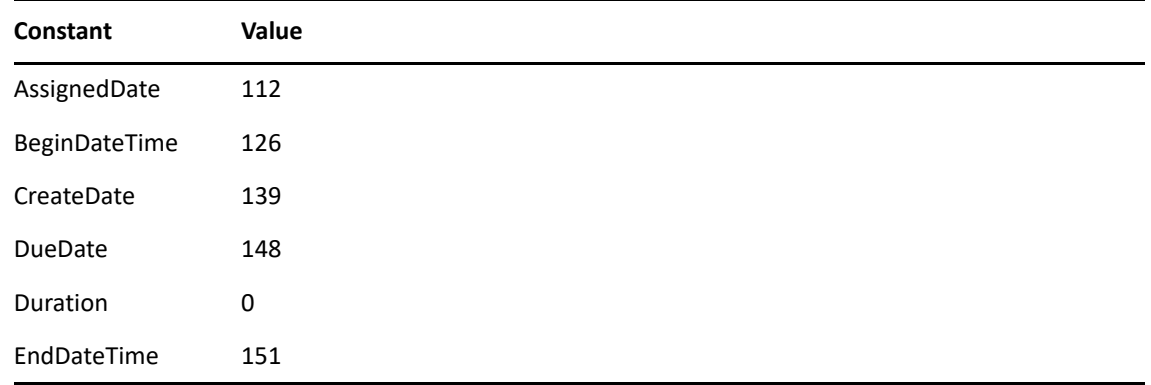

#### **DateFormatType As ENUM**

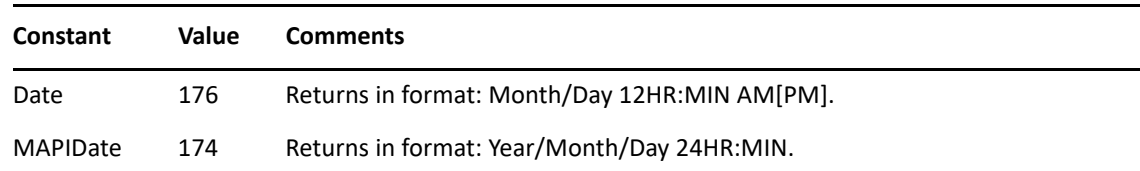

### **Return Values**

ANSISTRING

## **ItemGetMailboxID()**

Returns the mailbox ID of an item's primary recipient.

## **Token ID**

AFTKN\_ITEM\_GET\_RECIPIENTID or 773

### **Syntax**

ANSISTRING ItemGetMailboxID(ANSISTRING MessageID)

### **Parameters**

### **MessageID As ANSISTRING**

Unique item identifier, returned by ItemMessageIDFromView.

### **Return Values**

ANSISTRING. Mailbox ID in the form: UserID.PostOffice.Domain.

## **ItemGetMimeXField()**

Retrieve the value of a MIME X-Field associated with a message. X-FIELD's are set on messages that are delivered to GroupWise by way of the Internet or set manually by the ItemAddMimeXField() call.

### **Token ID**

```
AFTKN_ITEM_GET_MIME_XFIELD or 931
```
### **Syntax**

```
ANSISTRING ItemGetMimeXField(
ANSISTRING MessageID;
WORD Index)
```
### **Parameters**

### **MessageID As ANSISTRING**

Unique item identifier, returned by ItemMessageIDFromView().

### **Index As WORD**

The 0-based index of the X-FIELD to retrieve.

### **Return Values**

ANSISTRING. Returns the value of the X-FIELD in "Name: Value" format.

## **ItemGetMimeXFieldCount()**

Retrieve the number of MIME X-FIELD's on an item.

## **Token ID**

AFTKN\_ITEM\_GET\_MIME\_XFIELD\_COUNT or 932

### **Syntax**

WORD ItemGetMimeXFieldCount(ANSISTRING MessageID)

### **Parameters**

### **MessageID As ANSISTRING**

Unique item identifier, returned by ItemMessageIDFromView().

## **ItemGetOutboxMessageID()**

Returns the message ID of a Sent Items item.

### **Token ID**

AFTKN\_ITEM\_GET\_OUTBOX\_MSGID or 776

### **Syntax**

ANSISTRING ItemGetOutboxMessageID(ANSISTRING MessageID)

### **Parameters**

#### **MessageID As ANSISTRING**

Unique item identifier, returned by [ItemMessageIDFromView\(\)](#page-512-0).

### **Return Values**

ANSISTRING. Message ID. ItemGetOutBoxMessageID returns an "undefined function return value" if the MessageID parameter identifies a personal item, or a Mailbox item without a corresponding Sent Items item.

# **ItemGetPriority()**

Returns the priority setting of an item.

## **Token ID**

AFTKN\_ITEM\_GET\_PRIORITY or 675

### **Syntax**

WORD ItemGetPriority(ANSISTRING MessageID)

### **Parameters**

### **MessageID As ANSISTRING**

Unique item identifier, returned by [ItemMessageIDFromView\(\)](#page-512-0).

### **Return Values**

WORD. Low 1 Medium 2 High 3

## **ItemGetReplyToMessageID()**

Returns the message ID of the item that is being replied to.

### **Token ID**

AFTKN\_ITEM\_GET\_REPLY\_MSGID or 814

### **Syntax**

ANSISTRING ItemGetReplyToMessageID(ANSISTRING MessageID)

### **Parameters**

### **MessageID As ANSISTRING**

Message ID of the reply view ("X00").

### **Return Values**

ANSISTRING. Message ID.

## **ItemGetSecurityClassification()**

Returns the security classification for an item as set on the send options tab of a message.

## **Token ID**

AFTKN\_ITEM\_GET\_SECURITY\_CLASS or 939

### **Syntax**

```
ANSISTRING ItemGetSecurityClassification(
ANSISTRING MessageID)
```
### **Parameters**

### **MessageID As ANSISTRING**

Unique item identifier, returned by ItemMessageIDFromView().

### **Return Values**

ANSISTRING. This will be one of the following string values localized into the language of the running client:

Normal Proprietary Confidential Secret Top Secret For Your Eyes Only

## **ItemGetSenderID()**

Returns the user ID of the item's sender.

## **Token ID**

AFTKN\_ITEM\_GET\_SENDERID or 676

### **Syntax**

ANSISTRING ItemGetSenderID(ANSISTRING MessageID)

### **Parameters**

### **MessageID As ANSISTRING**

Unique item identifier, returned by ItemMessageIDFromView.

### **Return Values**

ANSISTRING. A user ID in the form Domain.PostOffice(UserID).

## **ItemGetSource()**

Returns the location of a specified item.

## **Token ID**

AFTKN\_ITEM\_GET\_SOURCE or 677

### **Syntax**

WORD ItemGetSource(ANSISTRING MessageID)

### **Parameters**

### **MessageID As ANSISTRING**

Unique item identifier, returned by [ItemMessageIDFromView\(\)](#page-512-0).

### **Return Values**

WORD. Command fails on encapsulated items. Mailbox 1 Sent Items 2 Personal 3

## **ItemGetText()**

Returns the contents of a text field (edit box).

### **Token ID**

AFTKN\_ITEM\_GET\_TEXT or 678

### **Syntax**

ANSISTRING ItemGetText(ANSISTRING MessageID; ENUM Field)

### **Parameters**

#### **MessageID As ANSISTRING**

Unique item identifier, returned by [ItemMessageIDFromView\(\)](#page-512-0).

#### **Field As ENUM**

Specifies the field, as follows:

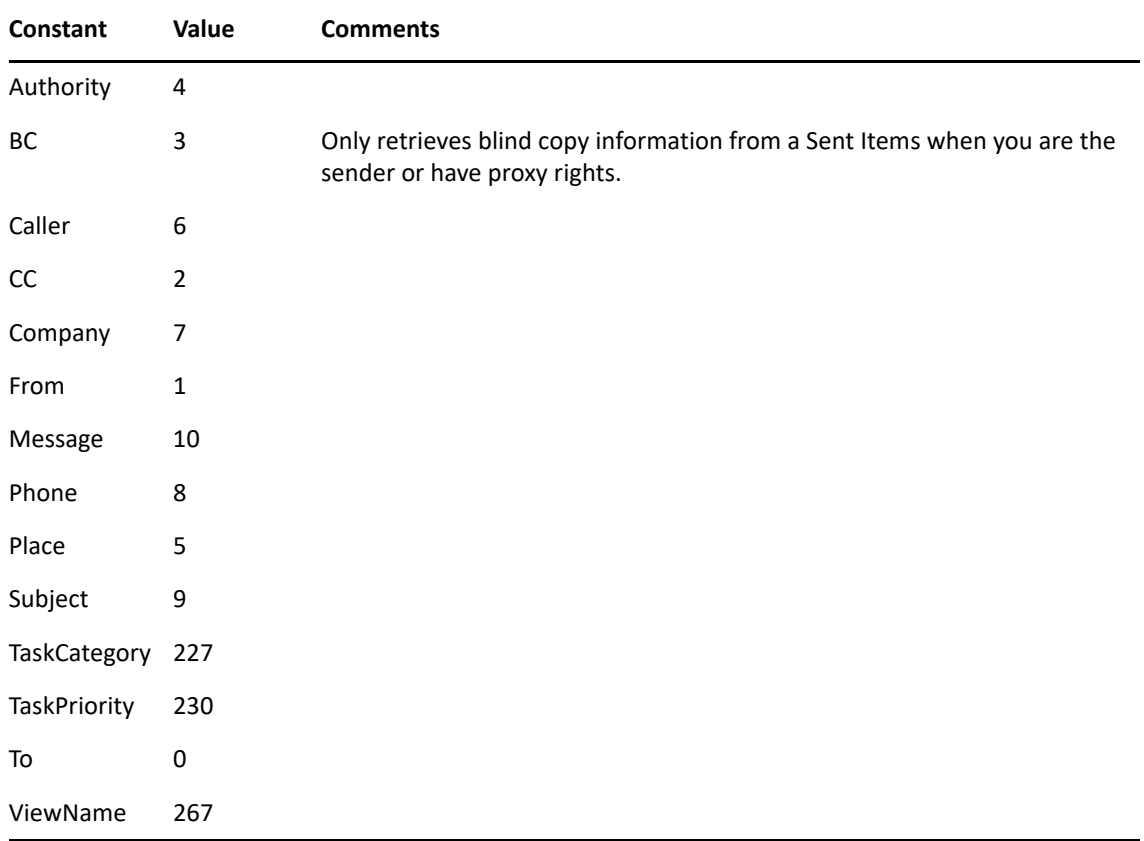

### **Return Values**

ANSISTRING. String contents of a text field, or empty string if the text field is empty.

### **Remarks**

The message body field (in the Message View and the Object API) has a limit of 32,000 characters. The Message View will stop accepting data after 32,000 characters.

## **ItemGetType()**

Returns an item's type.

### **Token ID**

AFTKN\_ITEM\_GET\_TYPE or 679

### **Syntax**

WORD ItemGetType(ANSISTRING MessageID)

### **Parameters**

#### **MessageID As ANSISTRING**

Unique item identifier, returned by [ItemMessageIDFromView\(\)](#page-512-0).

### **Return Values**

**WORD** Appointment 1 Mail 2 Note 3 Phone Message 4 Task 5

### **Remarks**

The message body field (in the Message View and the Object API) has a limit of 32,000 characters. The Message View will stop accepting data after 32,000 characters.

### **See Also**

[ItemInfoOpenItem\(\)](#page-503-0)

# **ItemInfo()**

Displays the properties for the item identified by MessageID.

## **Token ID**

AFTKN\_ITEM\_INFO or 790

### **Syntax**

VOID ItemInfo(ANSISTRING MessageID)

### **Parameters**

### **MessageID As ANSISTRING**

ID of the given message.

# <span id="page-503-0"></span>**ItemInfoOpenItem()**

Displays the item Information view of a selected item.

## **Token ID**

BFTKN\_INFO or 273

### **Syntax**

VOID ItemInfoOpenItem()
# **ItemIsValid()**

Returns True if an item is valid, False if not. An item is invalid after it is deleted, or when it is associated with an unproxied user.

# **Token ID**

AFTKN\_ITEM\_MSGID\_ISVALID or 681

## **Syntax**

BOOLEAN ItemIsValid(ANSISTRING MessageID)

# **Parameters**

### **MessageID As ANSISTRING**

Unique item identifier, returned by [ItemMessageIDFromView\(\)](#page-512-0).

## **Return Values**

BOOLEAN. True/False.

# <span id="page-505-0"></span>**ItemListCreate()**

Creates an item list from a current filter or folder list.

# **Token ID**

AFTKN\_ITEMLIST\_CREATE or 696

## **Syntax**

```
DWORD ItemListCreate([ANSISTRING UserID]; 
            [DWORD FilterHandle]; 
            [DWORD FolderListHandle])
```
## **Parameters**

### **UserID As ANSISTRING**

(Optional) User network ID.

### **FilterHandle As DWORD**

(Optional) Filter list handle.

### **FolderListHandle As DWORD**

(Optional) Folder list handle.

# **Return Values**

DWORD. Item list handle.

IMPORTANT: To avoid losing system resources, make sure you delete an item list handle when it is no longer needed.

# **See Also**

[ItemListDelete\(\)](#page-508-0)

# <span id="page-506-0"></span>**ItemListCreateFromControl()**

Creates an item list from a control, such as an Appointment list.

## **Token ID**

AFTKN\_ITEMLIST\_CREATE\_FM\_CTRL or 697

## **Syntax**

```
DWORD ItemListCreateFromControl(ENUM ControlListType; 
                       [ENUM SelectedItemsOnly]; 
                       [ANSISTRING ControlName])
```
### **Parameters**

#### **ControlListType As ENUM**

Specifies the control list type as follows:

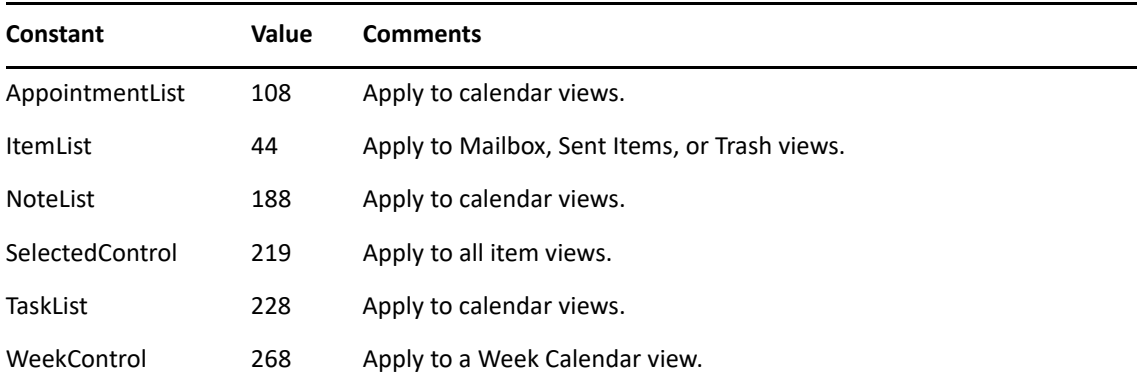

#### **SelectedItemsOnly As ENUM**

(Optional) Specifies whether to use selected items only:

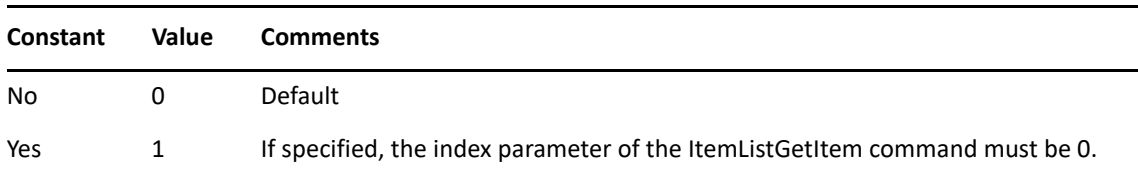

#### **ControlName As ANSISTRING**

(Optional) Custom control name.

### **Return Values**

DWORD. Item list handle.

IMPORTANT: To avoid losing system resources, make sure you delete an item list handle when it is no longer needed.

# **See Also**

[ItemListDelete\(\)](#page-508-0)

# <span id="page-508-0"></span>**ItemListDelete()**

Deletes an item list handle from memory.

# **Token ID**

AFTKN\_ITEMLIST\_DELETE or 698

# **Syntax**

VOID ItemListDelete(DWORD Handle)

## **Parameters**

### **Handle As DWORD**

Item list handle.

# **See Also**

[ItemListCreate\(\)](#page-505-0) [ItemListCreateFromControl\(\)](#page-506-0)

# **ItemListGetCount()**

Returns the number of items in a list.

# **Token ID**

AFTKN\_ITEMLIST\_GET\_COUNT or 699

## **Syntax**

WORD ItemListGetCount(DWORD Handle)

## **Parameters**

### **Handle As DWORD**

Item list handle.

## **Return Values**

WORD. Number of list items.

# **ItemListGetItem()**

Returns the message ID of a list item. ItemListCreate or ItemListCreateFromControl creates a list and returns an Item list handle.

## **Token ID**

AFTKN\_ITEMLIST\_GET\_MSGID or 700

## **Syntax**

ANSISTRING ItemListGetItem(DWORD Handle; WORD Index)

# **Parameters**

### **Handle As DWORD**

Item list handle.

### **Index As WORD**

Index number (zero-based) of a list item.

# **Return Values**

ANSISTRING. Message string.

# **ItemMarkPrivate()**

Marks private the opened item or all selected items.

# **Token ID**

BFTKN\_MARK\_PRIVATE or 336

## **Syntax**

VOID ItemMarkPrivate(ENUM Private)

## **Parameters**

#### **Private As ENUM**

If no parameter is specified, acts as a toggle.

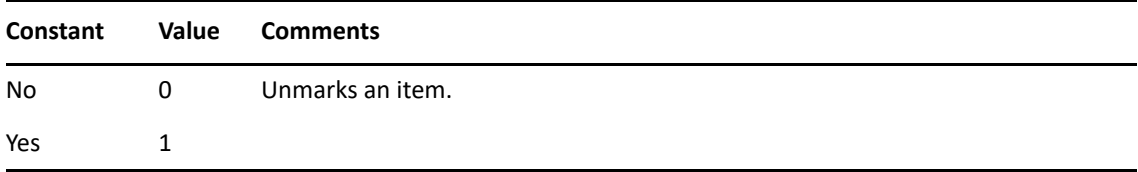

Index number (zero-based) of a list item.

# <span id="page-512-0"></span>**ItemMessageIDFromView()**

Returns the message ID of an active view.

# **Token ID**

AFTKN\_ITEM\_MSGID\_FROM\_VIEW or 672

# **Syntax**

ANSISTRING ItemMessageIDFromView()

# **Return Values**

ANSISTRING. Message ID. If the item is being created, the message ID is always "X00".

# **ItemMoveToChecklistFolder()**

Moves the currently selected checklist item(s) to the checklist folder.

# **Token ID**

BFTKN\_CHECKLIST\_MOVE\_TO\_FOLDER 1081

## **Syntax**

VOID ItemMoveToChecklistFolder()

# **ItemNewPropertySheet()**

Creates a new document.

# **Token ID**

DTKN\_DM\_NEW or 99

## **Syntax**

VOID ItemNewPropertySheet()

# **ItemNextTabSelect()**

Selects the next tab in a tabbed item view.

# **Token ID**

BFTKN\_NEXT\_TAB\_SELECT 1155

## **Syntax**

VOID ItemNextTabSelect()

# **ItemOpen()**

Opens an item with a corresponding MessageID (see MessageID parameter).

# **Token ID**

AFTKN\_ITEM\_OPEN or 682

# **Syntax**

VOID ItemOpen(ANSISTRING MessageID; [ANSISTRING UserID])

# **Parameters**

### **MessageID As ANSISTRING**

Unique item identifier, returned by [ItemMessageIDFromView\(\)](#page-512-0).

### **UserID As ANSISTRING**

(Optional) User ID. This parameter permits opening messages on a proxiable mailbox.

# **ItemPost()**

Posts the current item.

# **Token ID**

BFTKN\_POST 1111

# **Syntax**

VOID ItemPost()

# **ItemPrint()**

Prints the item specified by MessageID. Brings up the print dialog just as if you clicked File | Print or the Print toolbar button.

## **Token ID**

AFTKN\_ITEM\_PRINT or 872

## **Syntax**

VOID ItemPrint(ANSISTRING MessageID)

## **Parameters**

### **MessageID As ANSISTRING**

Unique item identifier, returned by [ItemMessageIDFromView\(\)](#page-512-0).

# <span id="page-519-0"></span>**ItemRead()**

Opens a selected item to read.

# **Token ID**

BFTKN\_READ or 272

# **Syntax**

VOID ItemRead()

# **See Also**

[ItemReadNext\(\)](#page-521-0) [ItemReadPrevious\(\)](#page-522-0)

# **ItemReadLater()**

Changes selected items to appear unopened in the GroupWise client.

# **Token ID**

BFTKN\_READ\_LATER or 352

## **Syntax**

VOID ItemReadLater()

# **See Also**

[ItemReadNext\(\)](#page-521-0) [ItemReadPrevious\(\)](#page-522-0)

# <span id="page-521-0"></span>**ItemReadNext()**

Opens an item after an already opened item.

# **Token ID**

BFTKN\_READ\_NEXT or 324

## **Syntax**

VOID ItemReadNext()

# **See Also**

[ItemRead\(\)](#page-519-0) [ItemReadPrevious\(\)](#page-522-0)

# <span id="page-522-0"></span>**ItemReadPrevious()**

Opens the item before an already opened item.

# **Token ID**

BFTKN\_READ\_PREV or 325

## **Syntax**

VOID ItemReadPrevious()

# **See Also**

[ItemRead\(\)](#page-519-0) [ItemReadNext\(\)](#page-521-0)

# <span id="page-523-0"></span>**ItemReply()**

Is modified from the old ItemReply token to accept a MessageID parameter that allows a one-step completion of the action with no input from the user. If MessageID is not specified, the token is internally rerouted to the ItemReplyOpenItem token.

# **Token ID**

AFTKN\_ITEM\_REPLY or 919

### **Syntax**

```
VOID ItemReply([ENUM ReplyTo]; 
    [ENUM IncludeText];
     [ANSISTRING MessageID])
```
### **Parameters**

#### **ReplyTo As ENUM**

(Optional) Enumerated values:

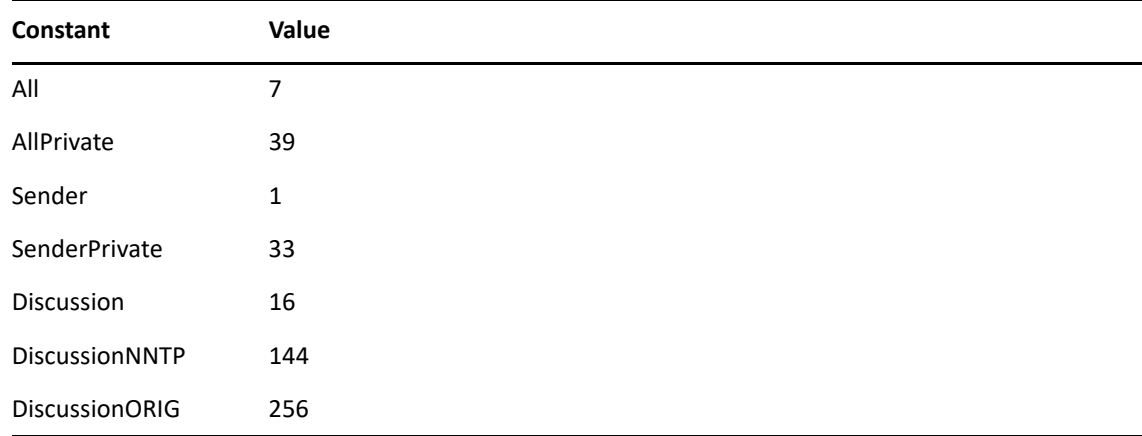

#### **IncludeText As ENUM**

(Optional) Enumerated values:

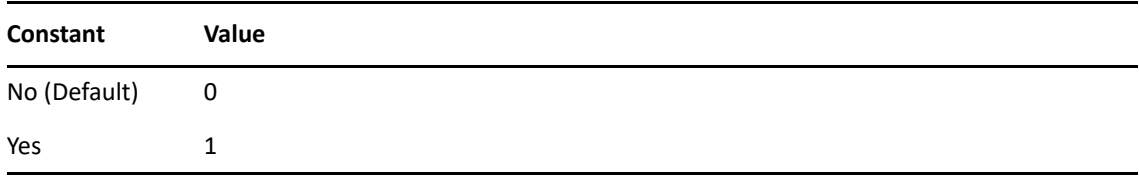

#### **MessageID As ANSISTRING**

(Optional) Unique message identifier.

# **ItemReplyOpenItem()**

Is the new mnemonic given to the old [ItemReply\(\)](#page-523-0) token. It creates a new reply to the message that is currently open.

### **Token ID**

BFTKN\_REPLY or 271

## **Syntax**

```
VOID ItemReplyOpenItem([ENUM ReplyTo]; 
            [ENUM IncludeText])
```
## **Parameters**

#### **ReplyTo As ENUM**

(Optional) Enumerated values:

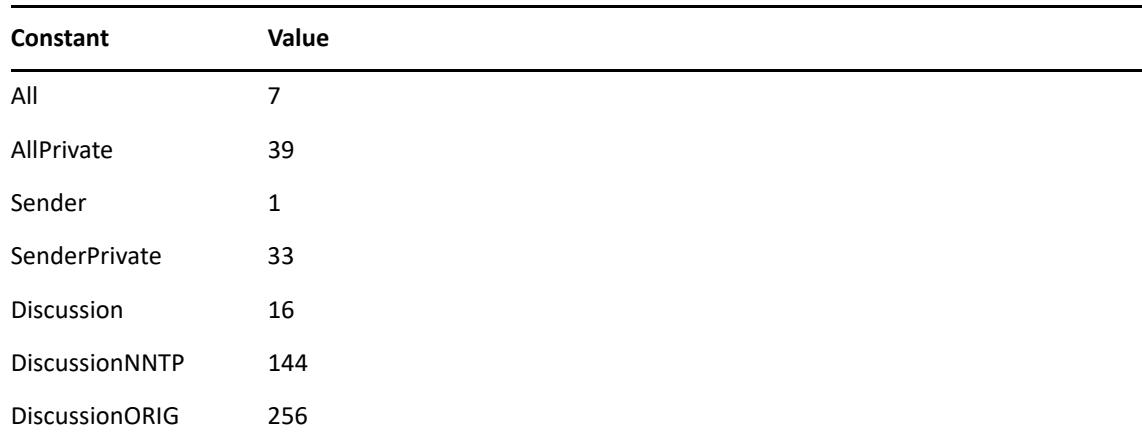

#### **IncludeText As ENUM**

(Optional) Enumerated values:

0 No

1 Yes

### **Remarks**

ItemReplyOpenItem does not actually send the reply. It opens a new reply window into which the user can compose the reply message.

# <span id="page-525-0"></span>**ItemResend()**

Resends a selected or opened Sent Items item.

# **Token ID**

BFTKN\_RESEND or 275

## **Syntax**

VOID ItemResend([ENUM RetractOriginal])

### **Parameters**

### **RetractOriginal As ENUM**

(Optional) Specifies whether to prompt if not specified.

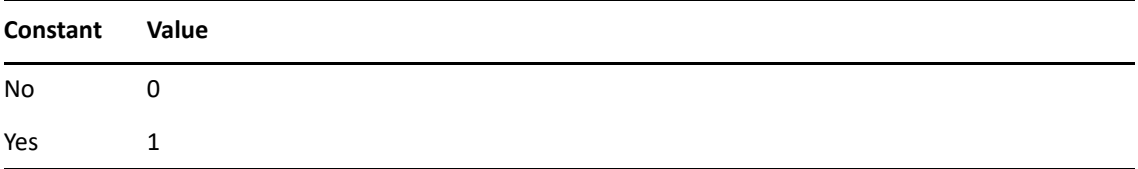

# **ItemRoute()**

Routes a message task to different users in turn.

# **Token ID**

BFTKN\_TOGGLE\_ROUTING or 192

# **Syntax**

VOID ItemRoute([ENUM DoRouting])

## **Parameters**

### **DoRouting As ENUM**

(Optional) Turn on routing. If no parameter is specified, acts as a toggle.

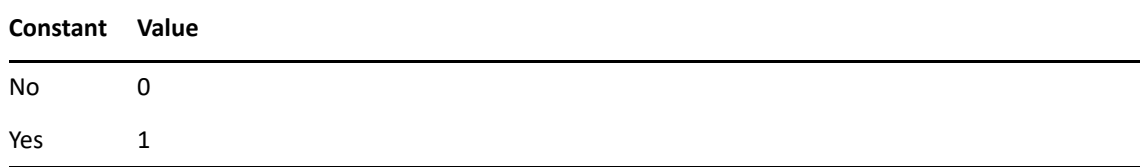

# **See Also**

[ItemResend\(\)](#page-525-0)

# **ItemSaveInfo()**

Saves item information (recipient names, routes, file sizes, creation date, and security options) to a specified file. ItemSaveInfo saves the properties of received messages and does not work for draft messages.

# **Token ID**

AFTKN\_ITEM\_INFO\_SAVE or 680

### **Syntax**

```
VOID ItemSaveInfo(ANSISTRING MessageID; 
         ANSISTRING Filename; 
         ENUM FileFormat)
```
### **Parameters**

#### **MessageID As ANSISTRING**

Unique item identifier, returned by ItemMessageIDFromView.

#### **Filename As ANSISTRING**

Path and name of a file.

#### **FileFormat As ENUM**

Specifies the file format as follows:

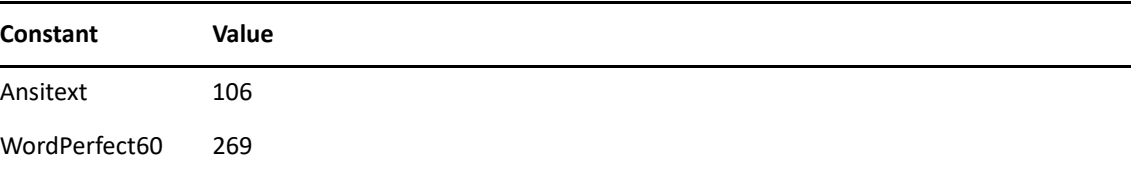

# **ItemSaveMessage()**

Saves the information contained in an item view to a specified file.

## **Token ID**

AFTKN\_ITEM\_SAVE\_MESSAGE or 683

## **Syntax**

```
VOID ItemSaveMessage(ANSISTRING MessageID; 
          ANSISTRING Filename; 
          ENUM FileFormat)
```
## **Parameters**

#### **MessageID As ANSISTRING**

Unique item identifier, returned by [ItemMessageIDFromView\(\)](#page-512-0).

#### **Filename As ANSISTRING**

Full path and name of a file.

#### **FileFormat As ENUM**

Specifies the file format as follows:

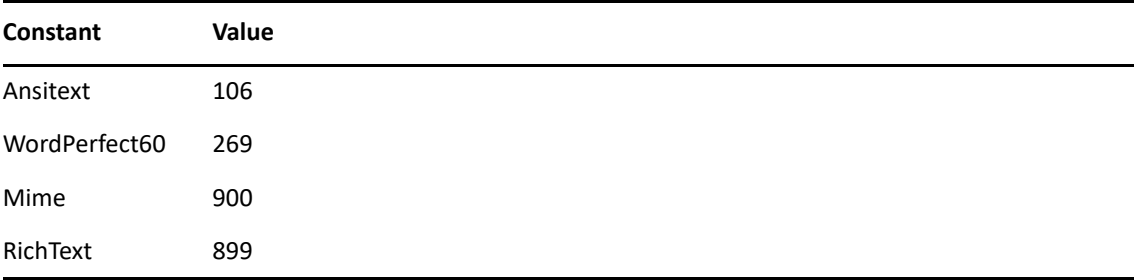

# **ItemSaveMessageDlg()**

Displays the Save Message dialog box of an item view, or the Save Message Entries dialog box of an Mailbox, Sent Items, or Calendar view (selected or opened).

## **Token ID**

```
DTKN_SAVE_DLG or 71
```
## **Syntax**

```
VOID ItemSaveMessageDlg()
```
# **ItemSaveMessageDraft()**

Saves a draft copy of the current message in the specified folder. If no folder is specified, the user is prompted to indicate which folder to use.

# **Token ID**

AFTKN\_ITEM\_SAVE\_MESSAGE\_DRAFT or 915

# **Syntax**

VOID ItemSaveMessageDraft([ANSISTRING FolderPath])

## **Parameters**

### **FolderPath As ANSISTRING**

The fully qualified path to the folder in which the message draft should be saved.

# **ItemSaveView()**

Saves a custom view to a file.

## **Token ID**

AFTKN\_ITEM\_SAVE\_VIEW or 684

## **Syntax**

VOID ItemSaveView(ANSISTRING MessageID; ANSISTRING Filename)

## **Parameters**

#### **MessageID As ANSISTRING**

Unique item identifier, returned by [ItemMessageIDFromView\(\)](#page-512-0).

#### **Filename As ANSISTRING**

Full path and name of a file.

# **ItemSaveViewDlg()**

Displays the Save View dialog box.

# **Token ID**

DTKN\_SAVE\_AS\_DLG or 70

# **Syntax**

VOID ItemSaveViewDlg()

# **ItemSend()**

Sends a new item. The item must be open.

# **Token ID**

BFTKN\_SEND or 266

## **Syntax**

```
DWORD ItemSend([ENUM AutoSpellCheck];
     [ANSISTRING AccountName])
```
## **Parameters**

### **AutoSpellCheck As ENUM**

(Optional) Enumerated values:

0 No

1 Yes

### **AccountName As ANSISTRING**

(Optional) Name of the account.

## **Return Values**

DWORD

# **ItemSetAlarm()**

Sets an alarm for the appointment specified by MessageID. This command fails if the item identified by MessageID is not an appointment or it the appointment is past.

## **Token ID**

AFTKN\_ITEM\_SET\_ALARM or 655

## **Syntax**

```
VOID ItemSetAlarm(ANSISTRING MessageID; 
         WORD HoursBefore; 
         WORD MinutesBefore; 
        [ANSISTRING ProgramToLaunch])
```
## **Parameters**

#### **MessageID As ANSISTRING**

Unique item identifier, returned by [ItemMessageIDFromView\(\)](#page-512-0).

#### **HoursBefore As WORD**

Hours before the appointment to sound the alarm.

#### **MinutesBefore As WORD**

Minutes before the appointment to source the alarm.

### **ProgramToLaunch As ANSISTRING**

(Optional) Path and name of a program to launch when the alarm goes off.

# **ItemSetAllDayEvent()**

Marks an event as an all day event.

# **Token ID**

BFTKN\_SET\_ALLDAYEVENT or 1186

## **Syntax**

VOID ItemSetAllDayEvent([ENUM AllDay])

## **Parameters**

## **AllDay As ENUM**

(Optional)

0 No

1 Yes

# **ItemSetAttribute()**

Sets an attribute for the item specified by MessageID.

# **Token ID**

AFTKN\_ITEM\_SET\_ATTRIBUTE or 685

## **Syntax**

```
VOID ItemSetAttribute(ANSISTRING MessageID; 
             ENUM ModifyAttribute; 
             ENUM AttributeValue)
```
## **Parameters**

### **MessageID As ANSISTRING**

Unique item identifier, returned by [ItemMessageIDFromView\(\)](#page-512-0).

#### **ModifyAttribute As ENUM**

Apply attributes to specified item conditions The conditions are: creating personal item, creating group item, existing personal item, and existing group item:

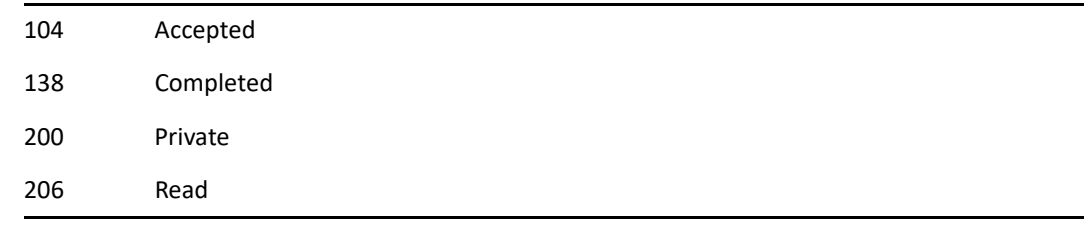

### **AttributeValue As ENUM**

Set Attribute:

0 No 1 Yes

## **Remarks**

You can only set attributes under certain conditions. For example, you can accept or decline scheduled items (appointments, tasks and notes), but not mail or phone items. When using this command, correctly match attributes and conditions.

# **ItemSetDate()**

Sets the start and/or end date, or duration of Tasks, Appointments and Notes. EndMinute is not optional when trying to set the Due On date of a Task.

## **Token ID**

AFTKN\_ITEM\_SET\_DATE or 792

### **Syntax**

```
VOID ItemSetDate(ANSISTRING MessageID; 
         [WORD StartDay]; 
         [WORD StartMonth]; 
         [WORD StartYear]; 
         [WORD StartMinute]; 
         [WORD StartHour]; 
         [WORD EndDay]; 
         [WORD EndMonth]; 
         [WORD EndYear]; 
         [WORD EndMinute]; 
         [WORD EndHour]; 
         [WORD DurationMinutes]; 
         [WORD DurationHours])
```
### **Parameters**

**MessageID As ANSISTRING** 

**StartDay As WORD** 

(Optional)

#### **StartMonth As WORD**

(Optional)

#### **StartYear As WORD**

(Optional)

#### **StartMinute As WORD**

(Optional)

#### **StartHour As WORD**

(Optional)

#### **EndDay As WORD**

(Optional)

### **EndMonth As WORD**

(Optional)

#### **EndYear As WORD**

(Optional)

### **EndMinute As WORD**

(Optional)

### **EndHour As WORD**

(Optional)

### **DurationMinutes As WORD**

(Optional)

#### **DurationHours As WORD**

(Optional)

# **ItemSetItemType()**

Specifies an item type for a new item.

## **Token ID**

AFTKN\_ITEM\_SET\_TYPE or 688

### **Syntax**

```
VOID ItemSetItemType(ANSISTRING MessageID; 
           ENUM ItemType; 
            ENUM IsPersonal)
```
## **Parameters**

#### **MessageID As ANSISTRING**

Unique item identifier, returned by [ItemMessageIDFromView\(\)](#page-512-0).

#### **ItemType As ENUM**

New item type:

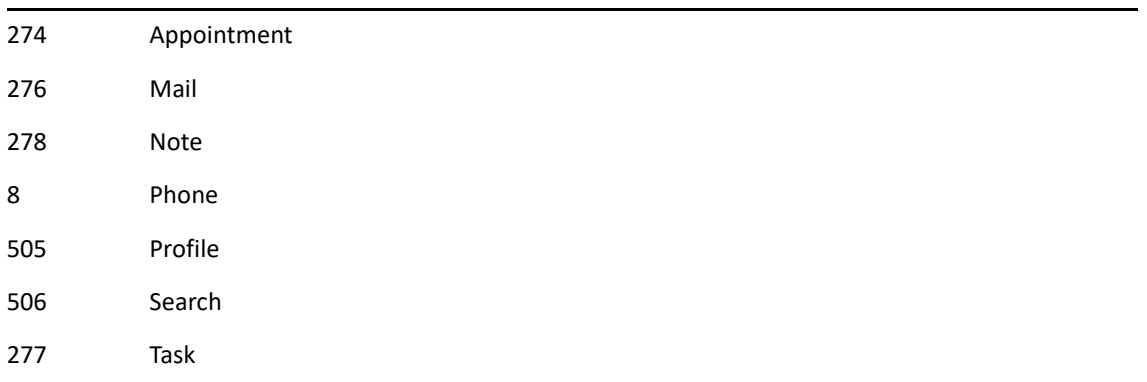

#### **IsPersonal As ENUM**

0 No 1 Yes
# **ItemSetPriority()**

Assign priority to a new item.

### **Token ID**

AFTKN\_ITEM\_SET\_PRIORITY or 686

#### **Syntax**

VOID ItemSetPriority(ANSISTRING MessageID; ENUM Priority)

#### **Parameters**

#### **MessageID As ANSISTRING**

Unique item identifier, returned by [ItemMessageIDFromView\(\)](#page-512-0).

#### **Priority As ENUM**

Specifies the priority:

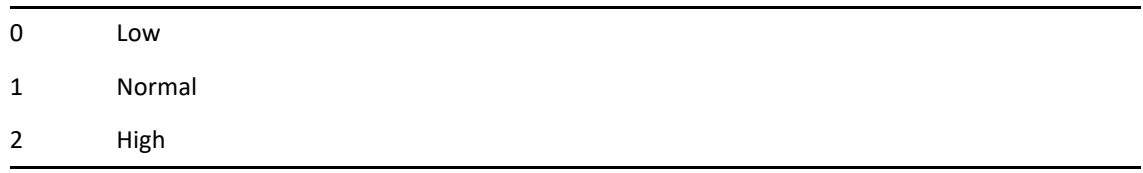

### **ItemSetText()**

Appends to, or replaces the text of, a specified field.

#### **Token ID**

AFTKN\_ITEM\_SET\_TEXT or 687

#### **Syntax**

```
VOID ItemSetText(ANSISTRING MessageID; 
      ENUM Field; 
      ANSISTRING FieldText; 
      [ENUM AppendText];
      [ENUM ClearChangeNotification])
```
#### **Parameters**

#### **MessageID As ANSISTRING**

Unique item identifier, returned by [ItemMessageIDFromView\(\)](#page-512-0).

#### **Field As ENUM**

Enumerated values:

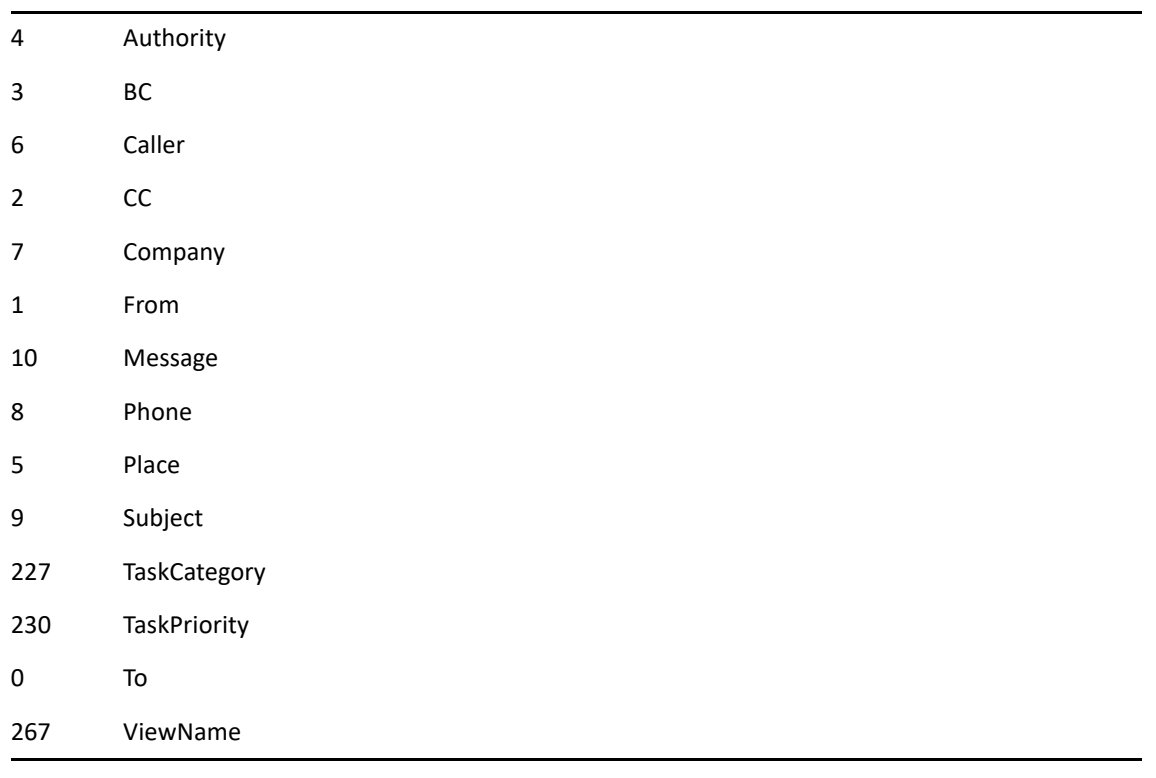

#### **FieldText As ANSISTRING**

Replacement text.

#### **AppendText As ENUM**

(Optional) Enumerated values:

0 No 1 Yes

#### **ClearChangeNotification As ENUM**

(Optional) Enumerated values:

0 No

1 Yes

#### **Remarks**

The message body field (in the message view and the Object API) has a limit of 32,000 characters and stops accepting data after 32,000 characters.

#### **Example**

The following example changes the subject text of a new message (as denoted by X00). Both the MessageID and FieldText need to be surrounded by double quotes.

ItemSetText("X00"; 9; "This is a new subject");

# **ItemShowInChecklist()**

Displays the currently selected items in the checklist folder.

### **Token ID**

BFTKN\_CHECKLIST\_SHOW\_IN 1082

#### **Syntax**

VOID ItemShowInChecklist([ENUM Show])

#### **Parameters**

#### **Show as ENUM**

(Optional) Specifies the following:

0 No 1 Yes

# <span id="page-544-0"></span>**ItemUndelete()**

Restores an item from Trash (unless the item view has focus or is on top). The Mailbox or main window must be on top.

#### **Token ID**

AFTKN\_ITEM\_UNDELETE or 791

#### **Syntax**

VOID ItemUndelete([ANSISTRING MessageID])

#### **Parameters**

#### **MessageID As ANSISTRING**

(Optional) Unique item identifier, returned by [ItemMessageIDFromView\(\).](#page-512-0)

#### **See Also**

[ItemUndeleteOpenItem\(\)](#page-545-0)

# <span id="page-545-0"></span>**ItemUndeleteOpenItem()**

Restores a selected item from Trash. Will not work if item view has focus or is on top. Mailbox or main window must be on top.

#### **Token ID**

BFTKN\_UNDELETE or 191

#### **Syntax**

VOID ItemUndeleteOpenItem()

### **See Also**

[ItemUndelete\(\)](#page-544-0)

# **ItemWaitForClose()**

This function will block until an item view is sent or closed by the user.

### **Token ID**

AFTKN\_ITEM\_WAIT\_FOR\_CLOSE or 952

#### **Syntax**

BOOL ItemWaitForClose()

### **Return Values**

Returns TRUE if the item was successfully sent. Returns FALSE if the item was closed or cancelled.

# **JMAddUserToPAB()**

Adds the sender address of the selected item (or open item) to the frequent contacts list of the Personal Address Book (PAB).

#### **Token ID**

BFTKN\_JM\_ADDTOPAB 1124

#### **Syntax**

VOID JMAddUserToPAB()

#### **Remarks**

The selected (or open) item must be a candidate for junk mail handling (delivered through GWIA) and must be in the trash folder or junk mail folder.

# **JMBlockSender()**

Invokes the Block Sender dialog for the selected items.

### **Token ID**

BFTKN\_JM\_BLOCK\_SENDER 1130

#### **Syntax**

VOID JMBlockSender()

#### **Remarks**

At least one of the selected items must be a candidate for junk mail handling (and be delivered through GWIA).

# **JMJunkSender()**

Invokes the Junk Sender dialog for the selected items.

#### **Token ID**

BFTKN\_JM\_JUNK\_SENDER 1129

#### **Syntax**

VOID JMJunkSender()

#### **Remarks**

At least one of the selected items must be a candidate for junk mail handling (and be delivered through GWIA).

# **JMTrustSender()**

Invokes the Trust Sender dialog for the selected items.

### **Token ID**

BFTKN\_JM\_TRUST\_SENDER 1128

#### **Syntax**

VOID JMTrustSender()

#### **Remarks**

At least one of the selected items must be a candidate for junk mail handling (and be delivered through GWIA).

# **JunkMailHandling()**

Invokes the junk mail handling dialog.

#### **Token ID**

DTKN\_JUNK\_MAIL 137

### **Syntax**

VOID JunkMailHandling()

### **JunkMailSettings()**

Modifies the settings for junk mail handling.

#### **Token ID**

AFTKN\_JUNKMAIL\_SETTINGS 922

#### **Syntax**

```
VOID JunkMailSettings([BOOLEAN BlockListEnabled];
           [BOOLEAN JunkListEnabled];
            [BOOLEAN JunkPabEnabled];
            [ANSISTRING JunkFolderName];
            [BOOLEAN JunkFolderAutoRemove];
              [DWORD JunkFolderRetention])
```
#### **Parameters**

#### **BlockListEnabled as BOOLEAN**

(Optional)

#### **JunkListEnabled as BOOLEAN**

(Optional)

#### **JunkPabEnabled as BOOLEAN**

(Optional)

#### **JunkFolderName as ANSISTRING**

(Optional) Do not use. This parameter is disabled.

#### **JunkFolderAutoRemove as BOOLEAN**

(Optional)

#### **JunkFolderRetention as DWORD**

(Optional)

# 6 <sup>6</sup> **Tokens Reference (L-Z)**

Tokens are low-level events that are packaged into a meaningful representation and are subscribed or published by one of the Token functions (see [Subscribe and Publish.](#page-23-0))

Information on each token is contained in the following alphabetical sections:

- ["L-N" on page 556](#page-555-0)
- ["O" on page 618](#page-617-0)
- $\cdot$  ["P" on page 639](#page-638-0)
- ["Q-R" on page 699](#page-698-0)
- ["S" on page 790](#page-789-0)
- ["T-U" on page 873](#page-872-0)
- ["V-Z" on page 898](#page-897-0)

For more token information, see [Tokens Reference \(A-K\).](#page-64-0)

<span id="page-555-0"></span>**L-N**

This section contains information about the following tokens:

- ["ListViewAddressCards\(\)" on page 558](#page-557-0)
- ["ListViewCalendar\(\)" on page 559](#page-558-0)
- ["ListViewChecklist\(\)" on page 560](#page-559-0)
- ["ListViewColumns\(\)" on page 561](#page-560-0)
- ["ListViewDetails\(\)" on page 562](#page-561-0)
- ["ListViewMessagePreview\(\)" on page 563](#page-562-0)
- ["ListViewMessageThread\(\)" on page 564](#page-563-0)
- ["ListViewPanels\(\)" on page 565](#page-564-0)
- ["ListViewShowGroupHeaders\(\)" on page 566](#page-565-0)
- ["ListViewSummary\(\)" on page 567](#page-566-0)
- ["MainWindowShow\(\)" on page 568](#page-567-0)
- ["ManageCalendarsDlg\(\)" on page 569](#page-568-0)
- ["MarkOfficialVersion\(\)" on page 570](#page-569-0)
- ["MarkRead\(\)" on page 571](#page-570-0)
- ["MessengerLaunch\(\)" on page 572](#page-571-0)
- ["MessengerSendIM\(\)" on page 573](#page-572-0)
- ["MessengerShowContacts\(\)" on page 574](#page-573-0)
- ["MessengerShowPreferences\(\)" on page 575](#page-574-0)
- ["MessengerSignOff\(\)" on page 576](#page-575-0)
- ["ModeCaching\(\)" on page 577](#page-576-0)
- ["ModeOffline\(\)" on page 578](#page-577-0)
- ["ModeOnline\(\)" on page 579](#page-578-0)
- ["ModeRemote\(\)" on page 580](#page-579-0)
- ["ModifyDistributionList\(\)" on page 581](#page-580-0)
- ["ModifyVacationRule\(\)" on page 582](#page-581-0)
- ["MoviePause\(\)" on page 584](#page-583-0)
- ["MovieResume\(\)" on page 585](#page-584-0)
- ["MultiUserList\(\)" on page 586](#page-585-0)
- ["NewAppointment\(\)" on page 587](#page-586-0)
- ["NewAppointmentToContacts\(\)" on page 588](#page-587-0)
- ["NewContact\(\)" on page 589](#page-588-0)
- ["NewGroup\(\)" on page 590](#page-589-0)
- ["NewMail\(\)" on page 591](#page-590-0)
- ["NewMailToContacts\(\)" on page 592](#page-591-0)
- ["NewNote\(\)" on page 593](#page-592-0)
- ["NewNoteToContacts\(\)" on page 594](#page-593-0)
- ["NewOrganization\(\)" on page 595](#page-594-0)
- ["NewPhone\(\)" on page 596](#page-595-0)
- ["NewPhoneToContacts\(\)" on page 597](#page-596-0)
- ["NewResource\(\)" on page 598](#page-597-0)
- ["NewsGroupsNNTPDlg\(\)" on page 599](#page-598-0)
- ["NewTask\(\)" on page 600](#page-599-0)
- ["NewTaskToContacts\(\)" on page 601](#page-600-0)
- ["NewTopic\(\)" on page 602](#page-601-0)
- ["NextThread\(\)" on page 603](#page-602-0)
- ["NextUnreadItem\(\)" on page 604](#page-603-0)
- ["NNTPCancel\(\)" on page 605](#page-604-0)
- ["NNTPCollapseAll\(\)" on page 606](#page-605-0)
- ["NNTPExpandAll\(\)" on page 607](#page-606-0)
- ["NNTPMarkAllRead\(\)" on page 608](#page-607-0)
- ["NNTPSearch\(\)" on page 609](#page-608-0)
- ["NNTPThreadChild\(\)" on page 610](#page-609-0)
- ["NNTPThreadCollapse\(\)" on page 611](#page-610-0)
- ["NNTPThreadDelete\(\)" on page 612](#page-611-0)
- ["NNTPThreadExpand\(\)" on page 613](#page-612-0)
- ["NNTPThreadIgnore\(\)" on page 614](#page-613-0)
- ["NNTPThreadMarkRead\(\)" on page 615](#page-614-0)
- ["NNTPThreadParent\(\)" on page 616](#page-615-0)
- ["NNTPThreadWatch\(\)" on page 617](#page-616-0)

# <span id="page-557-0"></span>**ListViewAddressCards()**

View the current item list of contacts as address cards.

#### **Token ID**

BFTKN\_LVS\_ADDRESSCARD or 1245

#### **Syntax**

VOID ListViewAddressCards([ENUM State])

#### **Parameters**

#### **State As ENUM**

(Optional) If not specified, than the setting is toggled

0 Off 1 On

#### **Remarks**

Only lists of contacts can be viewed as address cards.

# <span id="page-558-0"></span>**ListViewCalendar()**

Allows only the calendar items in the selected folder to be displayed.

### **Token ID**

BFTKN\_VIEWBY\_PROJECT\_CAL or 349

#### **Syntax**

VOID ListViewCalendar([ENUM State])

#### **Parameters**

#### **State As ENUM**

(Optional) If not specified, acts as a toggle:

0 Off! 1 On!

# <span id="page-559-0"></span>**ListViewChecklist()**

Displays the current folder in checklist mode.

### **Token ID**

BFTKN\_LVS\_CHECKLIST 1080

#### **Syntax**

VOID ListViewChecklist()

# <span id="page-560-0"></span>**ListViewColumns()**

Displays the Item List using columns.

### **Token ID**

BFTKN\_LVS\_COLUMNS or 1186

#### **Syntax**

VOID ListViewColumns([ENUM State])

#### **Parameters**

#### **State As ENUM**

(Optional)

0 No

1 Yes

# <span id="page-561-0"></span>**ListViewDetails()**

Displays the Item List, using details.

### **Token ID**

BFTKN\_LVS\_DETAILS or 341

#### **Syntax**

VOID ListViewDetails([ENUM State])

#### **Parameters**

#### **State As ENUM**

(Optional) If not specified, acts as a toggle:

0 Off! 1 On!

# <span id="page-562-0"></span>**ListViewMessagePreview()**

Display a two line preview of the message body in the item list.

### **Token ID**

BFTKN\_LVS\_MSG\_PREVIEW or 1222

#### **Syntax**

VOID ListViewMessagePreview([ENUM State])

#### **Parameters**

#### **State As ENUM**

(Optional) If not specified, then the setting is toggled.

0 Off 1 On

# <span id="page-563-0"></span>**ListViewMessageThread()**

Displays incoming and outgoing messaging in discussion format.

### **Token ID**

BFTKN\_LVS\_MSG\_THREAD or 354

#### **Syntax**

VOID ListViewMessageThread([ENUM State])

#### **Parameters**

#### **State As ENUM**

(Optional) If not specified, acts as a toggle:

0 Off! 1 On!

# <span id="page-564-0"></span>**ListViewPanels()**

Displays items grouped into panels.

### **Token ID**

BFTKN\_LVS\_COLUMNS or 1186

#### **Syntax**

VOID ListViewPanels([ENUM State])

#### **Parameters**

#### **State As ENUM**

(Optional)

0 No

1 Yes

# <span id="page-565-0"></span>**ListViewShowGroupHeaders()**

Displays items and group labels that are grouped by the current sort key.

### **Token ID**

BFTKN\_LVS\_SHOW\_GROUP\_HEADERS or 1167

#### **Syntax**

VOID ListViewShowGroupHeaders()

# <span id="page-566-0"></span>**ListViewSummary()**

Displays summary items (without using columns).

### **Token ID**

BFTKN\_LVS\_SUMMARY or 1166

#### **Syntax**

VOID ListViewSummary([ENUM State])

#### **Parameters**

#### **State As ENUM**

(Optional)

0 No

1 Yes

### <span id="page-567-0"></span>**MainWindowShow()**

Shows the main window when it is hidden, and activates the main window if it is behind an item view (not displayed), or maximizes the main window if it is minimized.

#### **Token ID**

BFTKN\_OPEN\_MAINWND or 301

#### **Syntax**

VOID MainWindowShow()

# <span id="page-568-0"></span>**ManageCalendarsDlg()**

Displays the Calendar Management dialog box to create, delete, rename, or pick a color for your calendars.

### **Token ID**

DTKN\_MANAGE\_CALENDARS or 140

#### **Syntax**

```
VOID ManageCalendarsDlg()
```
# <span id="page-569-0"></span>**MarkOfficialVersion()**

Marks the selected document version as the Official Version.

#### **Token ID**

BFTKN\_DM\_MARK\_OFFICIAL\_VER or 428

#### **Syntax**

VOID MarkOfficialVersion()

# <span id="page-570-0"></span>**MarkRead()**

Marks the selected items as read.

### **Token ID**

BFTKN\_MARK\_READ or 477

### **Syntax**

VOID MarkRead()

# <span id="page-571-0"></span>**MessengerLaunch()**

Launches GroupWise Messenger.

### **Token ID**

BFTKN\_IM\_LAUNCH or 1018

#### **Syntax**

VOID MessengerLaunch()

# <span id="page-572-0"></span>**MessengerSendIM()**

Sends a new instant message from GroupWise Messenger.

### **Token ID**

BFTKN\_IM\_SEND\_IM 1021

#### **Syntax**

VOID MessengerSendIM()

#### **Remarks**

GroupWise Messenger must be running.

# <span id="page-573-0"></span>**MessengerShowContacts()**

Displays the GroupWise Messenger contact list.

### **Token ID**

BFTKN\_IM\_SHOW\_BUDDY\_LIST 1022

### **Syntax**

VOID MessengerShowContacts()

### **Remarks**

GroupWise Messenger must be running.

# <span id="page-574-0"></span>**MessengerShowPreferences()**

Displays the GroupWise Messenger options dialog.

### **Token ID**

BFTKN\_IM\_PREFERENCES 1019

#### **Syntax**

VOID MessengerShowPreferences()

#### **Remarks**

GroupWise Messenger must be running.

# <span id="page-575-0"></span>**MessengerSignOff()**

Logs out of GroupWise Messenger.

### **Token ID**

BFTKN\_IM\_SIGNOFF or 1020

#### **Syntax**

VOID MessengerSignOff()
# **ModeCaching()**

Puts the client into Caching mode.

## **Token ID**

BFTKN\_MODE\_CACHE or 1009

### **Syntax**

VOID ModeCaching()

# **ModeOffline()**

Places the client in offline mode.

### **Token ID**

BFTKN\_MODE\_OFFLINE or 1157

### **Syntax**

VOID ModeOffline()

# **ModeOnline()**

Puts the client into Online mode.

## **Token ID**

BFTKN\_MODE\_MASTER or 1008

### **Syntax**

VOID ModeOnline()

# **ModeRemote()**

Puts the client into Remote mode.

### **Token ID**

BFTKN\_MODE\_REMOTE or 1010

### **Syntax**

VOID ModeRemote()

# **ModifyDistributionList()**

Displays a dialog allowing the user to modify the distribution list of an appointment that they sent.

### **Token ID**

BFTKN\_MODIFY\_DISTLIST or 1242

### **Syntax**

VOID ModifyDistributionList()

## **ModifyVacationRule()**

Modifies a user's vacation rule.

### **Token ID**

BFTKN\_MODIFY\_VACATION\_RULE or 1251

### **Syntax**

```
VOID ModifyVacationRule(
ANSISTRING Name;
ANSISTRING Subject;
ANSISTRING Message;
BOOL IsActive;
[DWORD] StartDate;
[DWORD] EndDate;
BOOL MarkBusy;
BOOL ReplyToExternalUsers)
```
### **Parameters**

#### **Name As ANSISTRING**

The name of the vacation rule. This may be obtained by calling FindVacationRule().

#### **Subject As ANSISTRING**

The subject of the email message to send in response to email that arrives while the user is on vacation.

### **Message As ANSISTRING**

The message body of the email message to send in response to email that arrives while the user is on vacation.

#### **IsActive As BOOL**

TRUE to activate rule, FALSE to deactivate it.

### **StartDate As DWORD**

(Optional) The date from which the rule will be active. If this is not set then the rule is active immediately until it is manually disabled.

### **EndDate As DWORD**

(Optional) The date from which the rule is active. If this is not set then the rule is active immediately until it is manually disabled.

### **MarkBusy As BOOL**

Set to TRUE to automatically create an All-Day-Event that will block the user's schedule for the duration of the time that the user is on vacation.

### **ReplyToExternalUsers As BOOL**

TRUE indicates that a vacation response should be sent to external users. FALSE indicates that vacation response should only be sent to users on the same GroupWise system.

# <span id="page-583-0"></span>**MoviePause()**

Pauses a multi-media graphic running in the graphics box of a customized view.

### **Token ID**

BFTKN\_PAUSEMOVIE or 186

### **Syntax**

VOID MoviePause()

### **Remarks**

This token works only after you manually pause the AVI file by right-clicking and choosing Pause from the menu.

### **See Also**

[MovieResume\(\)](#page-584-0)

# <span id="page-584-0"></span>**MovieResume()**

Resumes play of a multi-media graphic, paused in the graphics box of a customized view.

### **Token ID**

BFTKN\_RESUMEMOVIE or 188

### **Syntax**

VOID MovieResume()

### **See Also**

[MoviePause\(\)](#page-583-0)

# **MultiUserList()**

Brings up the multi user calendar dialog.

## **Token ID**

DTKN\_MULTIUSER\_LIST or 124

### **Syntax**

VOID MultiUserList()

# **NewAppointment()**

Creates a new appointment item.

## **Token ID**

BFTKN\_SEND\_STDAPPT or 182

### **Syntax**

VOID NewAppointment()

# **NewAppointmentToContacts()**

Opens a new appointment item addressed to the selected contacts.

## **Token ID**

BFTKN\_SEND\_CONTACT\_STDAPPT 1150

### **Syntax**

VOID NewAppointmentToContacts()

# **NewContact()**

Invokes the New Contact dialog.

## **Token ID**

BFTKN\_NEW\_CONTACT 1107

### **Syntax**

VOID NewContact()

# **NewGroup()**

Invokes the New Group dialog.

### **Token ID**

BFTKN\_NEW\_GROUP 1110

### **Syntax**

VOID NewGroup()

# **NewMail()**

Creates a new mail item.

### **Token ID**

BFTKN\_SEND\_STDMAIL or 167

### **Syntax**

VOID NewMail()

# **NewMailToContacts()**

Opens a new mail item addressed to the selected contacts.

## **Token ID**

BFTKN\_SEND\_CONTACT\_STDMAIL 1149

### **Syntax**

VOID NewMailToContacts()

# **NewNote()**

Creates a new note item.

## **Token ID**

BFTKN\_SEND\_STDNOTE or 181

### **Syntax**

VOID NewNote()

# **NewNoteToContacts()**

Opens a new note item addressed to the selected contacts.

## **Token ID**

BFTKN\_SEND\_CONTACT\_STDNOTE 1152

### **Syntax**

VOID NewNoteToContacts()

# **NewOrganization()**

Invokes the New Organization dialog.

## **Token ID**

BFTKN\_NEW\_ORGANIZATION 1109

### **Syntax**

VOID NewOrganization()

# **NewPhone()**

Creates a new phone message item.

### **Token ID**

BFTKN\_SEND\_STDPHON or 196

### **Syntax**

VOID NewPhone()

# **NewPhoneToContacts()**

Opens a new phone item addressed to the selected contacts.

## **Token ID**

BFTKN\_SEND\_CONTACT\_STDPHON 1153

### **Syntax**

VOID NewPhoneToContacts()

# **NewResource()**

Invokes the New Resource dialog.

### **Token ID**

BFTKN\_NEW\_RESOURCE 1108

### **Syntax**

VOID NewResource()

# **NewsGroupsNNTPDlg()**

Brings up a "subscribe to a newsgroup" dialog.

## **Token ID**

DTKN\_NEWS\_GROUPS\_NNTP or 133

### **Syntax**

VOID NewsGroupsNNTPDlg()

### **Remarks**

The NNTP account you are interested in should be previously selected in the folder tree.

# **NewTask()**

Creates a new task item.

### **Token ID**

BFTKN\_SEND\_STDTODO or 180

### **Syntax**

VOID NewTask()

# **NewTaskToContacts()**

Opens a new task item addressed to the selected contacts.

## **Token ID**

BFTKN\_SEND\_CONTACT\_STDTODO 1151

### **Syntax**

VOID NewTaskToContacts()

# **NewTopic()**

Creates a new topic item. This token is referred to in GroupWise as a new discussion (File > New > Discussion).

### **Token ID**

BFTKN\_SEND\_SHRFOLD or 262

### **Syntax**

VOID NewTopic()

# **NextThread()**

Moves the cursor to the next thread.

## **Token ID**

BFTKN\_NEXT\_THREAD or 388

### **Syntax**

VOID NextThread()

# **NextUnreadItem()**

Moves the cursor to the next unread item.

### **Token ID**

BFTKN\_NEXT\_UNREAD or 390

### **Syntax**

VOID NextUnreadItem()

# **NNTPCancel()**

Attempts to cancel (remove from the server) the selected NNTP item.

### **Token ID**

BFTKN\_NNTP\_CANCEL or 1053

### **Syntax**

VOID NNTPCancel()

### **Remarks**

If you do not have cancel rights, the cancel attempt may be rejected by the server.

# **NNTPCollapseAll()**

Collapses all threads in a newsgroup.

### **Token ID**

BFTKN\_NNTP\_COLLAPSE\_ALL or 1016

### **Syntax**

VOID NNTPCollapseAll([ANSISTRING FolderName])

### **Parameters**

### **FolderName As ANSISTRING**

(Optional) NNTP newsgroup on which to operate.

# **NNTPExpandAll()**

Expands all threads in a newsgroup.

### **Token ID**

BFTKN\_NNTP\_EXPAND\_ALL or 1045

### **Syntax**

VOID NNTPExpandAll([ANSISTRING FolderName])

### **Parameters**

### **FolderName As ANSISTRING**

(Optional) NNTP newsgroup on which to operate.

## **NNTPMarkAllRead()**

Marks every item in a newsgroup to read.

## **Token ID**

BFTKN\_NNTP\_MARK\_ALL\_READ or 1017

### **Syntax**

VOID NNTPExpandAll([ANSISTRING FolderName])

### **Parameters**

### **FolderName As ANSISTRING**

(Optional) NNTP newsgroup on which to operate.

# **NNTPSearch()**

Invokes a dialog to search the currently selected newsgroup.

### **Token ID**

BFTKN\_SEARCH\_NNTP or 1011

### **Syntax**

VOID NNTPSearch()

### **Remarks**

This search runs as a query against the server and displays in a separate query window.

# **NNTPThreadChild()**

Navigates the current selection to the first child of the currently selected item.

### **Token ID**

BFTKN\_CHILD\_NNTP\_THREAD or 1047

### **Syntax**

VOID NNTPThreadChild()

# **NNTPThreadCollapse()**

Collapses the currently selected thread.

## **Token ID**

BFTKN\_COLLAPSE\_NNTP\_THREAD or 1049

### **Syntax**

VOID NNTPThreadCollapse()

# **NNTPThreadDelete()**

Deletes the currently selected thread in a newsgroup.

## **Token ID**

BFTKN\_DELETE\_NNTP\_THREAD or 1061

### **Syntax**

VOID NNTPThreadDelete()
# **NNTPThreadExpand()**

Expands the currently selected item.

## **Token ID**

BFTKN\_EXPAND\_NNTP\_THREAD or 1048

### **Syntax**

VOID NNTPThreadExpand()

# **NNTPThreadIgnore()**

Marks the currently selected thread "ignore."

## **Token ID**

BFTKN\_IGNORE\_NNTP\_THREAD or 1056

### **Syntax**

VOID NNTPThreadIgnore()

### **Remarks**

The thread appears "grayed out" in the display. Only one message in the thread needs to be selected.

# **NNTPThreadMarkRead()**

Marks all messages in the currently selected thread "Read."

## **Token ID**

BFTKN\_MARK\_NNTP\_THREAD\_READ or 1057

### **Syntax**

VOID NNTPThreadMarkRead()

### **Remarks**

Only one message in the thread needs to be selected.

# **NNTPThreadParent()**

Navigates the current selection to the parent of the currently selected item.

### **Token ID**

BFTKN\_PARENT\_NNTP\_THREAD or 1046

#### **Syntax**

VOID NNTPThreadParent()

# **NNTPThreadWatch()**

Marks the currently selected thread "watch."

# **Token ID**

BFTKN\_WATCH\_NNTP\_THREAD or 1055

### **Syntax**

VOID NNTPThreadWatch()

### **Remarks**

Only one message in the thread needs to be selected.

**O**

This section contains information about the following tokens:

- ["ODMAQueryDlg\(\)" on page 619](#page-618-0)
- ["ODMSelectDlg\(\)" on page 620](#page-619-0)
- ["OfficeCloseViews\(\)" on page 621](#page-620-0)
- ["OfficeMinimize\(\)" on page 622](#page-621-0)
- ["OleAttachDlg\(\)" on page 623](#page-622-0)
- ["OleAttachPaste\(\)" on page 624](#page-623-0)
- ["OleAttachPasteLink\(\)" on page 625](#page-624-0)
- ["OleConvertToStatic\(\)" on page 626](#page-625-0)
- ◆ ["OleDoVerb\(\)" on page 627](#page-626-0)
- ["OleInsertObject\(\)" on page 628](#page-627-0)
- ["OleInsertObjectDlg\(\)" on page 629](#page-628-0)
- ["OleLinksDlg\(\)" on page 630](#page-629-0)
- ["OlePasteLink\(\)" on page 631](#page-630-0)
- ["OpenCalendar\(\)" on page 632](#page-631-0)
- ["OpenDocument\(\)" on page 633](#page-632-0)
- ["OpenDocumentReadOnly\(\)" on page 634](#page-633-0)
- ["OpenInBox\(\)" on page 635](#page-634-0)
- ["OpenNewBrowser\(\)" on page 636](#page-635-0)
- ["OpenOutBox\(\)" on page 637](#page-636-0)
- ["OpenTrashWindow\(\)" on page 638](#page-637-0)

# <span id="page-618-0"></span>**ODMAQueryDlg()**

Displays the ODMA Query dialog box.

## **Token ID**

DTKN\_QUERY\_ODMA or 123

#### **Syntax**

VOID ODMAQueryDlg()

# <span id="page-619-0"></span>**ODMSelectDlg()**

Displays the ODMA Select dialog box.

### **Token ID**

AFTKN\_ODM\_SELECT\_DLG or 871

#### **Syntax**

ANSISTRING ODMSelectDlg([ENUM Select])

#### **Parameters**

#### **Select As ENUM**

(Optional) Enumerated values:

0 No 1 Yes

### **Return Values**

ANSISTRING. DocIDStr ANSISTRING in form Domain.PostOffice.LibraryName:Doc#.Ver# if OK is pressed; nothing if Cancel is pressed. \*\*\*APPSELECT\*\*\* if "Use Application Dialog" button is pressed.

# <span id="page-620-0"></span>**OfficeCloseViews()**

Closes all GroupWise windows except the active window.

## **Token ID**

BFTKN\_ALLWIN\_CLOSE or 200

#### **Syntax**

VOID OfficeCloseViews()

# <span id="page-621-0"></span>**OfficeMinimize()**

Minimizes all GroupWise windows and views to an icon.

## **Token ID**

BFTKN\_ALLWIN\_MINIMIZE or 201

### **Syntax**

VOID OfficeMinimize()

# <span id="page-622-0"></span>**OleAttachDlg()**

Displays the Attach Object dialog box.

# **Token ID**

DTKN\_ATTACH\_OBJECT or 85

### **Syntax**

VOID OleAttachDlg()

# <span id="page-623-0"></span>**OleAttachPaste()**

Attaches the contents of the Clipboard to a new item as an OLE object.

### **Token ID**

BFTKN\_ATTACH\_PASTE or 321

#### **Syntax**

VOID OleAttachPaste()

# <span id="page-624-0"></span>**OleAttachPasteLink()**

Displays dialog allowing a user to select an Ole Object type to attach to the active item compose view.

### **Token ID**

BFTKN\_ATTACH\_PASTELINK or 322

#### **Syntax**

```
VOID OleAttachPasteLink()
```
# <span id="page-625-0"></span>**OleConvertToStatic()**

Converts an OLE embedded object so that it cannot be edited by the recipient.

## **Token ID**

BFTKN\_CONVERT\_TOSTATIC or 294

#### **Syntax**

```
VOID OleConvertToStatic()
```
# <span id="page-626-0"></span>**OleDoVerb()**

Performs an action on an attached or embedded OLE object. The action depends on the object.

### **Token ID**

AFTKN\_DOVERB or 620

### **Syntax**

```
VOID OleDoVerb(ANSISTRING Verb; 
     WORD AttachmentIndex)
```
#### **Parameters**

#### **Verb As ANSISTRING**

Action to perform on an OLE object. If you open an item with two attached objects—a Paintbrush Picture and WordPerfect 6.0 document—the following example opens the second attached object (WP object) in WordPerfect for editing: Application (A1; "WPOffice"; Default; "US") OleDoVerb (Verb: "Edit"; AttachmentIndex: 1)

#### **AttachmentIndex As WORD**

Attachment index number (zero-based).

#### **See Also**

[OleInsertObjectDlg\(\)](#page-628-0)

# <span id="page-627-0"></span>**OleInsertObject()**

Opens an application associated with an OLE object in a custom view.

#### **Token ID**

AFTKN\_INSERT\_OBJECT or 619

#### **Syntax**

VOID OleInsertObject( ANSISTRING ObjectClass)

#### **Parameters**

#### **ObjectClass As ANSISTRING**

Object to embed, such as a Paintbrush object.

#### **Remarks**

To embed the object in an OLE box, choose File, Update or Update GroupWise depending on the application. The recipient can open, view, edit and/or save an embedded OLE object.

# <span id="page-628-0"></span>**OleInsertObjectDlg()**

Displays the insert object dialog box.

# **Token ID**

DTKN\_INSERT\_OBJECT or 73

## **Syntax**

VOID OleInsertObjectDlg()

# <span id="page-629-0"></span>**OleLinksDlg()**

Displays the links dialog box to update, cancel, or change a Link.

### **Token ID**

DTKN\_LINKS or 64

#### **Syntax**

VOID OleLinksDlg()

# <span id="page-630-0"></span>**OlePasteLink()**

Pastes the contents of the Clipboard into an OLE box, and creates a link to a server application. The object must have been saved in the server application and copied to the Clipboard. You cannot cut the object to the clipboard or make any changes after it is saved and use this command.

## **Token ID**

BFTKN\_PASTELINK or 210

#### **Syntax**

VOID OlePasteLink()

# <span id="page-631-0"></span>**OpenCalendar()**

Opens or switches to the default Calendar view.

## **Token ID**

BFTKN\_OPEN\_CALENDAR or 206

#### **Syntax**

VOID OpenCalendar()

# <span id="page-632-0"></span>**OpenDocument()**

Opens the document identified by the Document Number, specified in DocIDStr. The Value of OpenFlag determines the action OpenDocument will take.

### **Token ID**

AFTKN\_DM\_OPEN or 854

#### **Syntax**

```
ANSISTRING OpenDocument( ANSISTRING DocIDStr; 
               [ENUM OpenFlag])
```
#### **Parameters**

#### **DocIDStr As ANSISTRING**

String in the form: Domain.PostOffice.Library:Doc#.Ver.#

#### **OpenFlag As ENUM**

(Optional) Specifies how to open the document as follows:

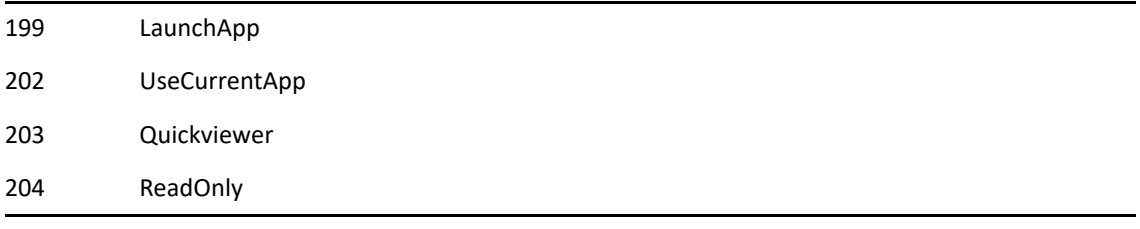

#### **Return Values**

ANSISTRING. Path and file name of document.

# <span id="page-633-0"></span>**OpenDocumentReadOnly()**

Opens the document identified by the Document Number, specified in DocIDStr, in read-only mode. The Value of OpenFlag determines the action OpenDocumentReadOnly will take.

#### **Token ID**

AFTKN\_DM\_READONLYOPEN or 857

#### **Syntax**

```
ANSISTRING OpenDocumentReadOnly( ANSISTRING DocIDStr; 
                        [ENUM OpenFlag])
```
#### **Parameters**

#### **DocIDStr As ANSISTRING**

String in the form Domain.PostOffice.Library:Doc#.Ver#:

#### **OpenFlag As ENUM**

(Optional) Specifies how to open the document as follows:

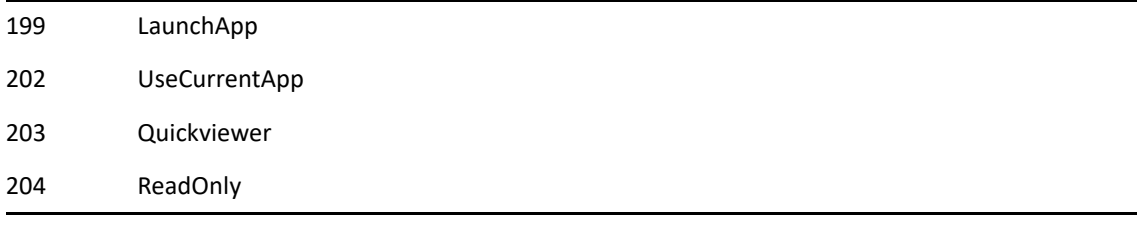

#### **Return Values**

ANSISTRING. Path and file name of document.

# <span id="page-634-0"></span>**OpenInBox()**

Opens or switches to the Mailbox. Also switches selection and focus to the Mailbox folder.

## **Token ID**

BFTKN\_OPEN\_INBOX or 189

### **Syntax**

VOID OpenInBox()

# <span id="page-635-0"></span>**OpenNewBrowser()**

Opens a new main GroupWise client window.

## **Token ID**

BFTKN\_NEW\_BROWSER or 403

#### **Syntax**

VOID OpenNewBrowser()

# <span id="page-636-0"></span>**OpenOutBox()**

Opens or switches to the Sent Items. Also switches selection and focus to the Mailbox folder. And shows all sent items in that folder.

### **Token ID**

BFTKN\_OPEN\_OUTBOX or 190

#### **Syntax**

VOID OpenOutBox()

# <span id="page-637-0"></span>**OpenTrashWindow()**

Opens or switches to the Trash window. Also switches selection and focus to the Trash folder. And show all items in that folder.

#### **Token ID**

BFTKN\_OPEN\_TRASH or 184

#### **Syntax**

VOID OpenTrashWindow()

This section contains information about the following tokens:

- ["PasteSpecialView\(\)" on page 641](#page-640-0)
- ["PosCharNext\(\)" on page 642](#page-641-0)

**P**

- ["PosCharPrevious\(\)" on page 643](#page-642-0)
- ["PosLineBegin\(\)" on page 644](#page-643-0)
- ["PosLineDown\(\)" on page 645](#page-644-0)
- ["PosLineEnd\(\)" on page 646](#page-645-0)
- ["PosLineUp\(\)" on page 647](#page-646-0)
- ["PosScreenDown\(\)" on page 648](#page-647-0)
- ["PosScreenLeft\(\)" on page 649](#page-648-0)
- ["PosScreenRight\(\)" on page 650](#page-649-0)
- ["PosScreenUp\(\)" on page 651](#page-650-0)
- ["PosTextTop\(\)" on page 652](#page-651-0)
- ["PosToEndOfText\(\)" on page 653](#page-652-0)
- ["PosWordLeft\(\)" on page 654](#page-653-0)
- ["PosWordRight\(\)" on page 655](#page-654-0)
- ["PrefAdvanced\(\)" on page 656](#page-655-0)
- ["PrefAppearance\(\)" on page 659](#page-658-0)
- ["PrefAppointment\(\)" on page 661](#page-660-0)
- ["PrefAppointmentTime\(\)" on page 663](#page-662-0)
- ["PrefBusySearch\(\)" on page 665](#page-664-0)
- ["PrefCleanup\(\)" on page 667](#page-666-0)
- ["PrefDateTimeFormat\(\)" on page 669](#page-668-0)
- ["PrefDlg\(\)" on page 670](#page-669-0)
- ["PrefEnvironment\(\)" on page 671](#page-670-0)
- ["PrefLocationOfFiles\(\)" on page 673](#page-672-0)
- ["PrefMailAndPhone\(\)" on page 675](#page-674-0)
- ["PrefNote\(\)" on page 678](#page-677-0)
- ["PrefSignature\(\)" on page 680](#page-679-0)
- ["PrefTask\(\)" on page 682](#page-681-0)
- ["PrefViewDefaults\(\)" on page 684](#page-683-0)
- ["PreviousThread\(\)" on page 686](#page-685-0)
- ["PreviousUnreadItem\(\)" on page 687](#page-686-0)
- ["Print\(\)" on page 688](#page-687-0)
- ["PrintCalendarDlg\(\)" on page 689](#page-688-0)
- ["PrintContactDlg\(\)" on page 690](#page-689-0)
- ["PrintDlg\(\)" on page 691](#page-690-0)
- ["PrintListDlg\(\)" on page 692](#page-691-0)
- ["PrintSetup\(\)" on page 693](#page-692-0)
- ["PromptForPassword\(\)" on page 694](#page-693-0)
- ["PromptSetMode\(\)" on page 695](#page-694-0)
- ["Properties\(\)" on page 696](#page-695-0)
- ["Proxy\(\)" on page 697](#page-696-0)
- ["ProxyDlg\(\)" on page 698](#page-697-0)

# <span id="page-640-0"></span>**PasteSpecialView()**

Selects options for pasting from the Clipboard.

## **Token ID**

BFTKN\_VIEW\_PASTESPECIAL or 263

### **Syntax**

VOID PasteSpecialView()

# <span id="page-641-0"></span>**PosCharNext()**

Moves the insertion point to the next character or space.

### **Token ID**

BFTKN\_RIGHTARROW or 230

#### **Syntax**

VOID PosCharNext()

#### **Remarks**

# <span id="page-642-0"></span>**PosCharPrevious()**

Moves the insertion point to the previous character or space.

### **Token ID**

BFTKN\_LEFTARROW or 223

#### **Syntax**

VOID PosCharPrevious()

#### **Remarks**

# <span id="page-643-0"></span>**PosLineBegin()**

Moves the insertion point to the beginning of the current line.

### **Token ID**

BFTKN\_BEGLINE or 212

#### **Syntax**

VOID PosLineBegin()

### **Remarks**

# <span id="page-644-0"></span>**PosLineDown()**

Moves the insertion point down one line.

### **Token ID**

BFTKN\_DOWNarrow or 220

#### **Syntax**

VOID PosLineDown()

### **Remarks**

# <span id="page-645-0"></span>**PosLineEnd()**

Moves the insertion point to the end of the current line.

### **Token ID**

BFTKN\_ENDLINE or 221

#### **Syntax**

VOID PosLineEnd()

#### **Remarks**

# <span id="page-646-0"></span>**PosLineUp()**

Moves the insertion point up one line.

### **Token ID**

BFTKN\_UPARROW or 245

#### **Syntax**

VOID PosLineUp()

### **Remarks**

# <span id="page-647-0"></span>**PosScreenDown()**

Displays the next screen. The insertion point stays on the same line and position, if possible.

### **Token ID**

BFTKN\_PAGEDOWN or 224

#### **Syntax**

VOID PosScreenDown()

#### **Remarks**
# **PosScreenLeft()**

Moves the insertion point to the left side of a message box.

# **Token ID**

BFTKN\_PAGELEFT or 225

## **Syntax**

VOID PosScreenLeft()

# **Remarks**

# **PosScreenRight()**

Moves the insertion point to the end of the current line.

# **Token ID**

BFTKN\_PAGERIGHT or 226

### **Syntax**

VOID PosScreenRight()

### **Remarks**

# **PosScreenUp()**

Displays the previous screen. The insertion point stays on the same line and position, if possible.

# **Token ID**

BFTKN\_PAGEUP or 227

### **Syntax**

VOID PosScreenUp()

## **Remarks**

# **PosTextTop()**

Moves the insertion point to the beginning of the first line.

# **Token ID**

BFTKN\_BEGTEXT or 213

### **Syntax**

VOID PosTextTop()

## **Remarks**

# **PosToEndOfText()**

Moves the insertion point to the end of the last line.

# **Token ID**

BFTKN\_ENDTEXT or 222

## **Syntax**

VOID PosToEndOfText()

## **Remarks**

# **PosWordLeft()**

Moves the insertion point to the beginning of the current word, or to the beginning of the previous word, depending on its current position.

### **Token ID**

BFTKN\_WORDLEFT or 246

### **Syntax**

VOID PosWordLeft()

### **Remarks**

# **PosWordRight()**

Moves the insertion point to the beginning of the next word.

# **Token ID**

BFTKN\_WORDRIGHT or 247

## **Syntax**

VOID PosWordRight()

# **Remarks**

# **PrefAdvanced()**

Sets the default Advanced Send options.

### **Token ID**

AFTKN\_SET\_ADV or 594

### **Syntax**

```
VOID PrefAdvanced( [ENUM Security]; 
         [ENUM ConcealSubject]; 
         [WORD DeliverDelay]; 
         [ENUM InsertOutbox]; 
         [ENUM ConvertAttachments]; 
         [ENUM RequireRoutedPassword]; 
         [WORD DeliverHour]; 
         [WORD DeliverMinute]; 
         [WORD DeliverDay]; 
         [WORD DeliverMonth]; 
         [WORD DeliverYear];
         [ENUM InternetDeliveryStatus];
         [ENUM InternetReceiptMailbox];
         [ENUM SignatureRequired];
         [ENUM EncryptMessage];
         [ENUM MimeEncoding])
```
### **Parameters**

#### **Security As ENUM**

(Optional) Security label appears on the first line of a message box:

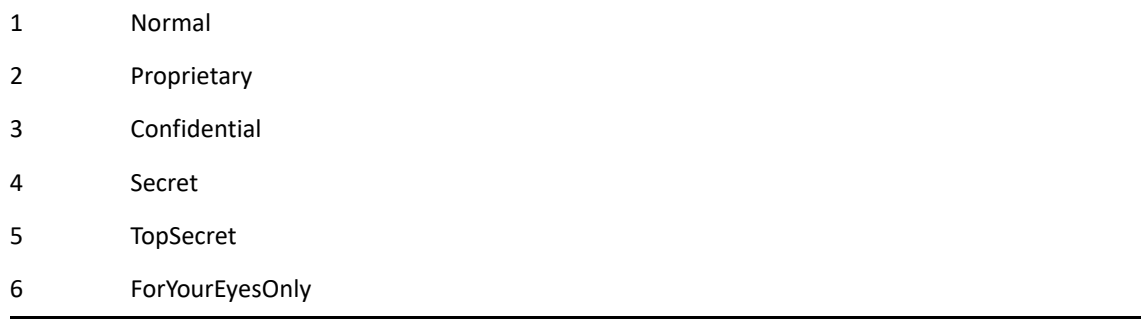

### **ConcealSubject As ENUM**

(Optional) Conceal Mailbox and Sent Items subject lines:

0 No 1 Yes

#### **DeliverDelay As WORD**

(Optional) Number of days to delay delivery.

#### **InsertOutbox As ENUM**

(Optional) Insert items in sender's Sent Items:

0 No

1 Yes

#### **ConvertAttachments As ENUM**

(Optional) Convert attached files through a gateway:

0 No

1 Yes

### **RequireRoutedPassword As ENUM**

(Optional) Required password to complete routed items:

0 No

1 Yes

#### **DeliverHour As WORD**

(Optional) Hour to deliver a delay delivery item.

#### **DeliverMinute As WORD**

(Optional) Minute to deliver a delay delivery item.

#### **DeliverDay As WORD**

(Optional) Day to deliver a delay delivery item.

#### **DeliverMonth As WORD**

(Optional) Month to deliver a delay delivery item.

#### **DeliverYear As WORD**

(Optional) Year to deliver a delay delivery item.

#### **InternetDeliveryStatus As ENUM**

(Optional) Enumerated values:

0 No

1 Yes

#### **InternetReceiptMailbox As ENUM**

(Optional) Enumerated values:

0 No

1 Yes

#### **SignatureRequired As ENUM**

(Optional) Enumerated values:

0 No

1 Yes

### **EncryptMessage As ENUM**

(Optional) Enumerated values:

0 No

1 Yes

### **MimeEncoding As ENUM**

(Optional) Enumerated values:

1 Windows 2 ISO 3 UTF8 4 ARABIC\_ASMO\_708

# **PrefAppearance()**

Sets the client's appearance.

# **Token ID**

AFTKN\_SET\_APPEARANCE or 925

# **Syntax**

```
VOID PrefAppearance([ENUM ShowMainMenu];
         [ENUM ShowNavbar];
         [ENUM ShowMainToolbar];
          [ENUM ShowFolderList];
          [ENUM FolderListViewType];
         [ENUM FolderListType];
          [ENUM ShowQV];
          [ENUM QVPosition];
          [ENUM UseColorSchemes];
          [ENUM ColorScheme])
```
### **Parameters**

### **ShowMainMenu As ENUM**

(Optional)

- 0 No
- 1 Yes

### **ShowNavbar As ENUM**

(Optional)

- 0 No
- 1 Yes

### **ShowMainToolbar As ENUM**

(Optional)

- 0 No
- 1 Yes

### **ShowFolderList As ENUM**

(Optional)

- 0 No
- 1 Yes

### **FolderListViewType As ENUM**

(Optional)

- 0 Simple
- 1 Full

### **FolderListViewType As ENUM**

(Optional)

- 0 Simple
- 1 Full

### **FolderListType As ENUM**

(Optional)

- 0 Short
- 1 Long

### **ShowQV As ENUM**

(Optional)

- 0 No
- 1 Yes

### **QVPosition As ENUM**

(Optional)

- 0 Bottom
- 1 Right

### **UseColorSchemes As ENUM**

(Optional)

- 0 No
- 1 Yes

### **ColorScheme As ENUM**

(Optional)

- 0 Blue
- 1 OliveGreen
- 2 Silver
- 3 SkyBlue
- 4 SpringGreen
- 5 SterlingSilver

# **PrefAppointment()**

Sets the default Appointment Send options.

## **Token ID**

AFTKN\_SET\_APPT or 597

## **Syntax**

```
VOID PrefAppointment( [ENUM Priority]; 
           [ENUM Notify]; 
            [ENUM ReturnOnOpen]; 
            [ENUM ReturnOnAccept]; 
            [ENUM ReturnOnDelete]; 
            [ENUM StatusInfo])
```
### **Parameters**

### **Priority As ENUM**

(Optional) Specifies the priority:

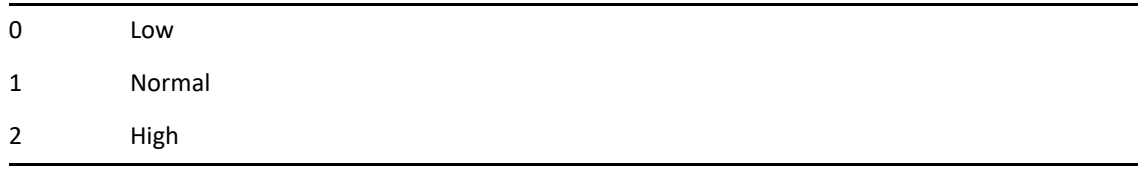

### **Notify As ENUM**

Notify a recipient when an Appointment item is delivered to his Mailbox (optional):

0 No 1 Yes

### **ReturnOnOpen As ENUM**

Return notification options (optional):

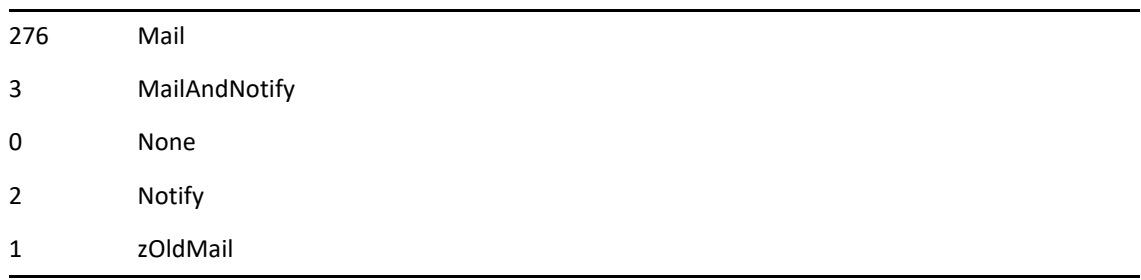

#### **ReturnOnAccept As ENUM**

Return notification options for accepted or completed items (optional):

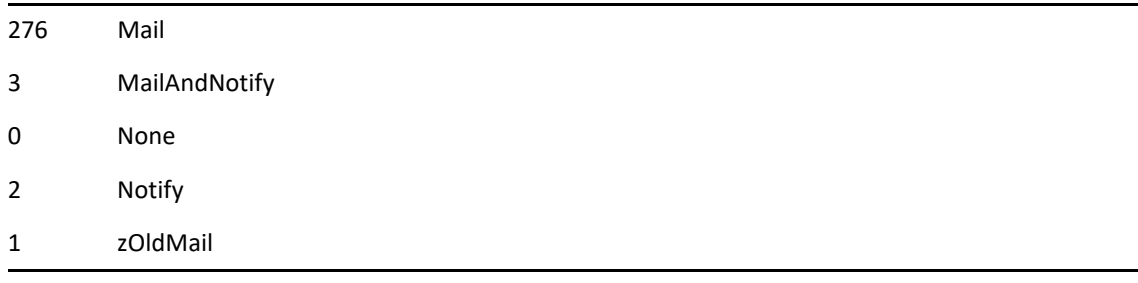

### **ReturnOnDelete As ENUM**

Return notification options (optional):

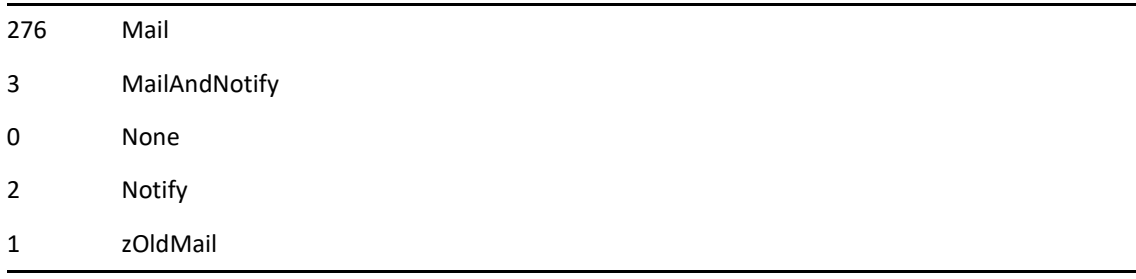

### **StatusInfo As ENUM**

Information to track when an Appointment item is sent (optional):

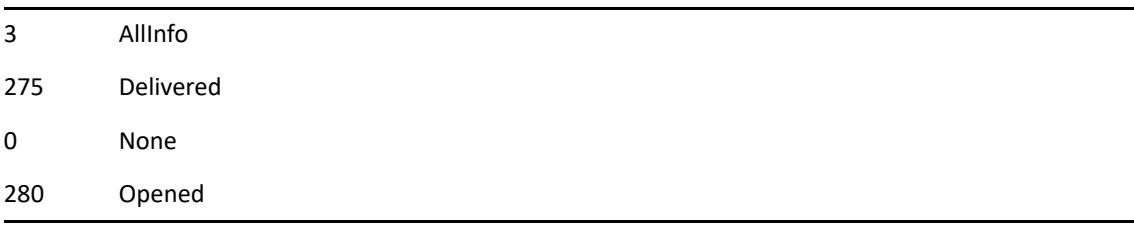

# **See Also**

# **PrefAppointmentTime()**

Sets the default Appointment Time options.

## **Token ID**

AFTKN\_SET\_VEW or 608

### **Syntax**

```
VOID PrefAppointmentTime( [ENUM ShowTimeIntervals]; 
           [WORD StartTimeMinute]; 
           [WORD StartTimeHour]; 
            [WORD Interval]; 
            [ENUM Alarm]; 
            [WORD AlarmMinutes]; 
            [WORD AlarmHours]; 
            [ENUM DisplayEventType]; 
            [WORD DefaultLengthMinutes]; 
            [WORD DefaultLengthHours];
            [ENUM IncludeSelf])
```
### **Parameters**

### **ShowTimeIntervals As ENUM**

(Optional) Enumerated values:

 $0$  No

1 Yes

### **StartTimeMinute As WORD**

(Optional) Minute to begin day on.

### **StartTimeHour As WORD**

(Optional) Hour to begin day on.

### **Interval As WORD**

(Optional) Length of display time interval.

### **Alarm As ENUM**

(Optional) Automatically turns on alarm when an appointment is accepted:

0 No

1 Yes

### **AlarmMinutes As WORD**

(Optional) Minutes before appointment to sound alarm.

### **AlarmHours As WORD**

(Optional) Hours before appointment to sound alarm.

#### **DisplayEventType As ENUM**

(Optional) Specifies how to display the appointment length:

0 Duration

1 EndDateAndTime

### **DefaultLengthMinutes As WORD**

(Optional) Default length of appointment in minutes.

### **DefaultLengthHours As WORD**

(Optional) Default length of appointment in hours.

### **IncludeSelf As ENUM**

(Optional) Enumerated values:

0 No

1 Yes

### **See Also**

# **PrefBusySearch()**

Sets the default Busy Search options.

### **Token ID**

AFTKN\_SET\_SCH or 615

### **Syntax**

```
VOID PrefBusySearch( [WORD StartTimeMinute]; 
           [WORD StartTimeHour]; 
            [WORD EndTimeMinute]; 
            [WORD EndTimeHour]; 
            [WORD AppointmentLengthMinutes]; 
            [WORD AppointmentLengthHours]; 
            [ENUM BusySunday]; 
            [ENUM BusyMonday]; 
           [ENUM BusyTuesday]; 
           [ENUM BusyWednesday]; 
            [ENUM BusyThursday]; 
            [ENUM BusyFriday]; 
            [ENUM BusySaturday]; 
            [ENUM ExtendedInformation]; 
            [WORD SearchRange])
```
### **Parameters**

### **StartTimeMinute As WORD**

(Optional) Minute to start Busy Search display on.

### **StartTimeHour As WORD**

(Optional) Hour to start Busy Search display on.

#### **EndTimeMinute As WORD**

(Optional) Minute to end Busy Search display on.

### **EndTimeHour As WORD**

(Optional) Hour to end Busy Search display on.

#### **AppointmentLengthMinutes As WORD**

(Optional) Number of minutes in the appointment length.

### **AppointmentLengthHours As WORD**

(Optional) Number of hours in the appointment length.

#### **BusySunday As ENUM**

Include Sunday in the search (optional):

0 No

1 Yes

### **BusyMonday As ENUM**

Include Monday in the search (optional):

0 No

1 Yes

### **BusyTuesday As ENUM**

Include Tuesday in the search (optional):

0 No

1 Yes

### **BusyWednesdayAs ENUM**

Include Wednesday in the search (optional):

0 No

1 Yes

### **BusyThursday As ENUM**

Include Thursday in the search (optional):

0 No

1 Yes

### **BusyFriday As ENUM**

Include Friday in the search (optional):

0 No

1 Yes

#### **BusySaturday As ENUM**

Include Saturday in the search (optional):

0 No

1 Yes

### **ExtendedInformation As ENUM**

Display additional appointment information, depending on your access rights (optional):

0 No

1 Yes

#### **SearchRange As WORD**

Number of days to search (optional).

### **See Also**

# **PrefCleanup()**

Sets the default Cleanup options.

## **Token ID**

AFTKN\_SET\_DSC or 631

### **Syntax**

```
VOID PrefCleanup( [ENUM MailAndPhoneDelete]; 
        [WORD MailAndPhoneDelayDays]; 
        [ENUM AppointmentTaskAndNoteDelete]; 
        [WORD AppointmentTaskAndNoteDelayDays]; 
        [ENUM EmptyTrash]; 
        [WORD EmptyTrashDelayDays])
```
### **Parameters**

### **MailAndPhoneDelete As ENUM**

(Optional) Specifies the deletion option as follows:

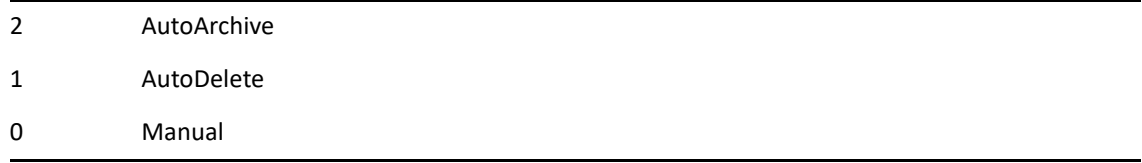

### **MailAndPhoneDelayDays As WORD**

(Optional) Number of days to AutoArchive! or AutoDelete! cleanup.

### **AppointmentTaskAndNoteDelete As ENUM**

(Optional) Specifies the deletion option as follows:

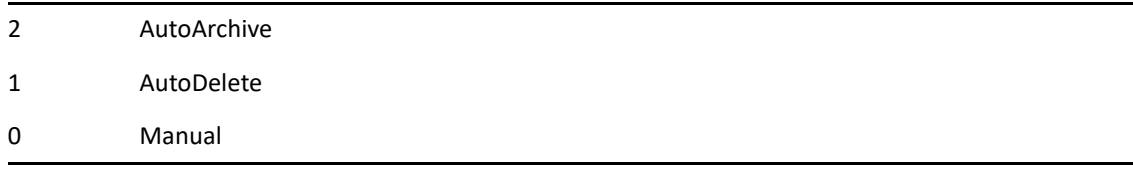

### **AppointmentTaskAndNoteDelayDays As WORD**

Number of days to AutoArchive! or AutoDelete! cleanup (optional).

### **EmptyTrash As ENUM**

(Optional)

1 Automatic

0 Manual

### **EmptyTrashDelayDays As WORD**

Number of days to AutoArchive! or AutoDelete! cleanup (optional).

# **PrefDateTimeFormat()**

Sets the default Date and Time format.

### **Token ID**

AFTKN\_SET\_DTM or 613

### **Syntax**

```
VOID PrefDateTimeFormat( [ANSISTRING DateDefault];
               [ANSISTRING TimeDefault]; 
               [ANSISTRING MailboxDate]; 
               [ANSISTRING InfoDate]; 
               [ANSISTRING FileDate])
```
### **Parameters**

### **DateDefault As ANSISTRING**

Date format for all GroupWise views (optional).

### **TimeDefault As ANSISTRING**

Time format for all GroupWise views. (Optional)

### **MailboxDate As ANSISTRING**

Mailbox date and time formats. (Optional)

### **InfoDate As ANSISTRING**

Info date and time formats. To see the date, open Mailbox, choose Actions > Info. (Optional)

### **FileDate As ANSISTRING**

Info date and time formats for attached items. To see the date, open Sent Items, choose Actions > Info. (Optional)

### **See Also**

# <span id="page-669-0"></span>**PrefDlg()**

Displays the preference dialog box to set GroupWise defaults.

# **Token ID**

DTKN\_PRESETUP or 60

## **Syntax**

VOID PrefDlg()

# **PrefEnvironment()**

Sets the default Environment options.

### **Token ID**

AFTKN\_SET\_ENV or 611

### **Syntax**

```
VOID PrefEnvironment( [ANSISTRING Language]; 
            [ENUM AdvanceOnDelete]; 
            [ENUM NewScreenOnSend]; 
            [WORD UpdateRateSeconds]; 
            [WORD UpdateRateMinutes]; 
            [ENUM OpenItemAction]; 
            [ENUM OpenAttachmentAction]; 
            [ENUM Mnemonics];
            [ENUM PromptEmptyFilter];
            [ENUM PromptEmptyFind];
            [ENUM AutoSpellCheck];
            [ENUM LaunchNotify])
```
### **Parameters**

### **Language As ANSISTRING**

(Optional) The display language that affects only the interface. The desired language version must be installed. After setting, exit and re-enter GroupWise.

#### **AdvanceOnDelete As ENUM**

(Optional) Display the next Mailbox or Sent Items item after you accept, decline, or delete the current item:

0 No

1 Yes

#### **NewScreenOnSend As ENUM**

(Optional) Open an new item view after item is sent:

0 No

1 Yes

### **UpdateRateSeconds As WORD**

(Optional) Specify in seconds how frequently GroupWise checks your mailbox for incoming items.

#### **UpdateRateMinutes As WORD**

(Optional) Specify in minutes how frequently GroupWise checks your mailbox for incoming items.

#### **OpenItemAction As ENUM**

(Optional) Specifies the action:

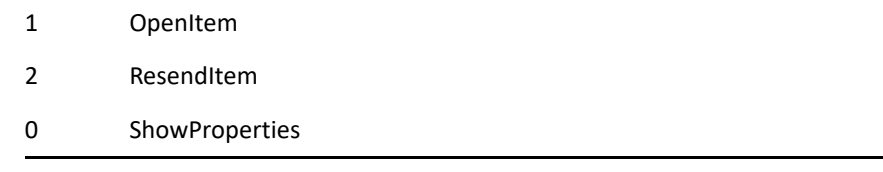

### **OpenAttachmentAction As ENUM**

(Optional) Enumerated values:

1 OpenAttachment

0 ViewAttachment

### **Mnemonics As ENUM**

(Optional) Enumerated values:

0 No

1 Yes

### **PromptEmptyFilter As ENUM**

(Optional) Enumerated values:

0 No

1 Yes

#### **PromptEmptyFind As ENUM**

(Optional) Enumerated values:

0 No

1 Yes

### **AutoSpellCheck As ENUM**

(Optional) Enumerated values:

0 No

1 Yes

### **LaunchNotify As ENUM**

(Optional) Enumerated values:

0 No

1 Yes

# **PrefLocationOfFiles()**

Specifies preferences for file locations.

### **Token ID**

AFTKN\_SET\_LOC or 616

### **Syntax**

```
VOID PrefLocationOfFiles( [ANSISTRING ArchiveDir];
                [ANSISTRING CustomViews]; 
                [ANSISTRING DefaultSaveDir];
                [ANSISTRING BackupDir];
                [WORD BackupDaysBetween];
                [ANSISTRING CachingDir];
                [ENUM CopyArchive])
```
### **Parameters**

### **ArchiveDir As ANSISTRING**

(Optional) Location of the archive directory.

### **CustomViews As ANSISTRING**

(Optional) Location of the custom views directory.

### **DefaultSaveDir As ANSISTRING**

(Optional) Location for item files and attachments.

### **BackupDir As ANSISTRING**

(Optional) Location for backups.

#### **BackupDaysBetween As WORD**

(Optional) Backup interval.

#### **CachingDir As ANSISTRING**

(Optional) Location for Caching directory.

### **CopyArchive As ENUM**

(Optional) Enumerated values:

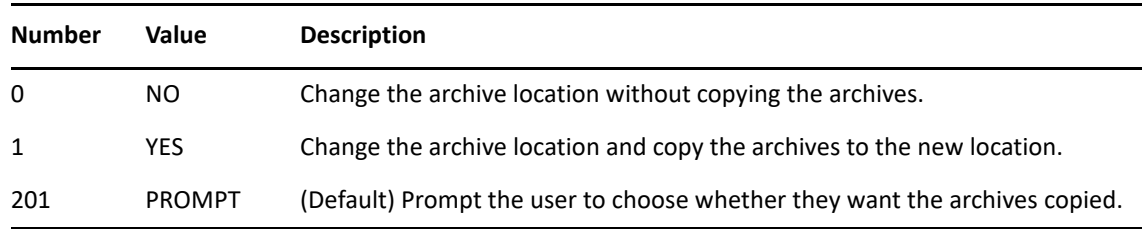

# **See Also**

# **PrefMailAndPhone()**

Sets the default Mail and Phone Send options.

### **Token ID**

AFTKN\_SET\_MESSAGE or 596

### **Syntax**

```
VOID PrefMailAndPhone( [ENUM Priority]; 
             [ENUM Notify]; 
              [ENUM ReturnOnOpen]; 
              [ENUM ReturnOnCompleted]; 
              [ENUM ReturnOnDelete]; 
              [ENUM StatusInfo]; 
              [ENUM ReplyRequested]; 
              [WORD ReplyRequestedDays]; 
              [WORD ExpireDays]; 
              [ENUM AutoDelete])
```
### **Parameters**

### **Priority As ENUM**

(Optional) Specifies the priority:

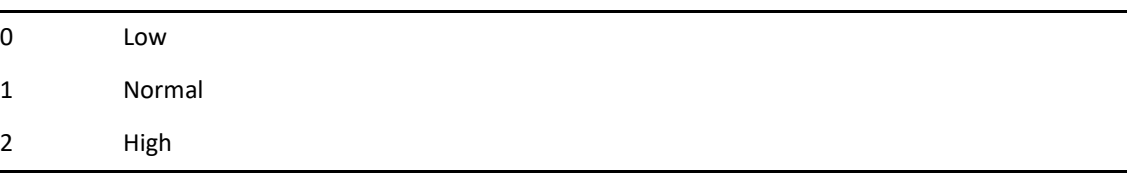

### **Notify As ENUM**

Notify recipients when a mail or phone item is delivered to their Mailbox. (Optional)

0 No 1 Yes

### **ReturnOnOpen As ENUM**

Return notification options for routed items. (Optional)

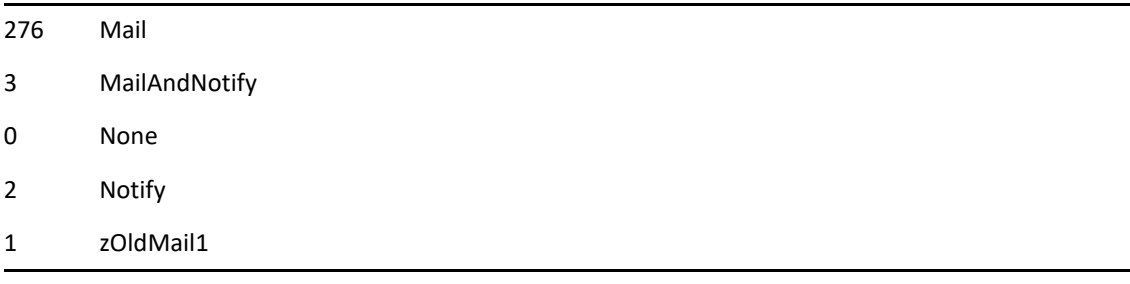

#### **ReturnOnCompleted As ENUM**

Return notification options. (Optional)

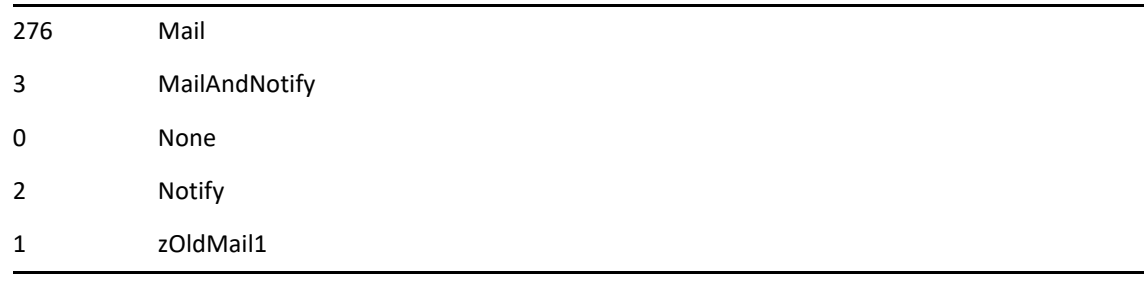

### **ReturnOnDelete As ENUM**

Return notification options. (Optional)

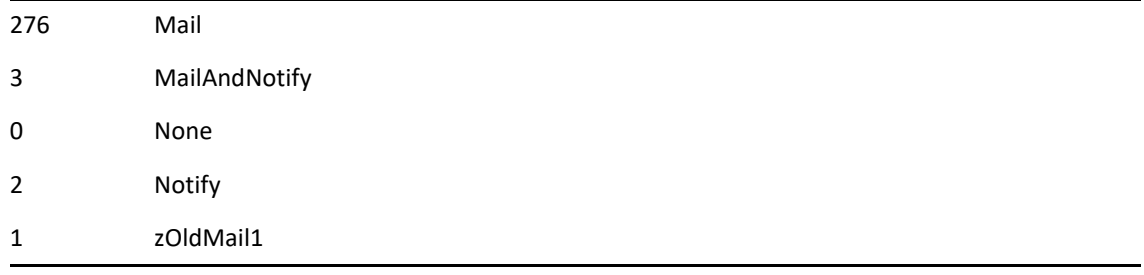

### **StatusInfo As ENUM**

Information to track when an Appointment item is sent. (Optional)

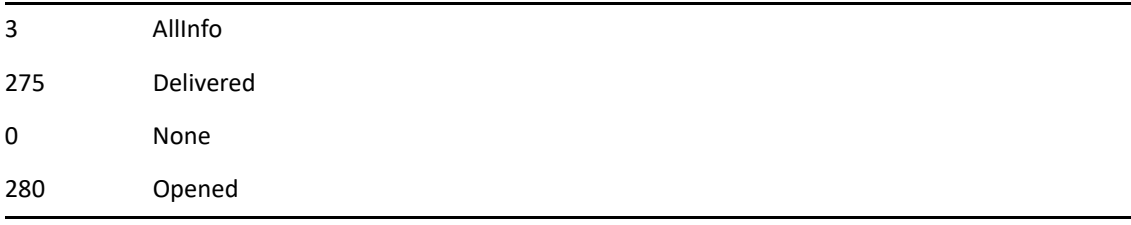

#### **ReplyRequested As ENUM**

Request reply on the first line of the message box. (Optional)

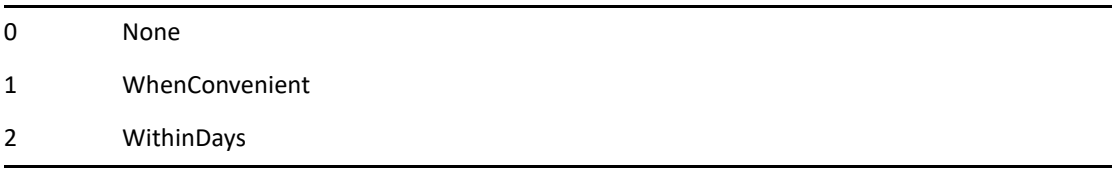

#### **ReplyRequestedDays As WORD**

Number of days. The recipient sees: REPLY REQUESTED: By xx/xx/xx. (Optional)

### **ExpireDays As WORD**

Number of days a mail or phone message remains in recipient's mailbox. (Optional)

### **AutoDelete As ENUM**

Delete the item from the sender's Sent Items when deleted from the recipient's Mailbox. (Optional)

0 No

1 Yes

# **See Also**

# **PrefNote()**

Sets the default Note Send options.

# **Token ID**

AFTKN\_SET\_NOTE or 598

## **Syntax**

```
VOID PrefNote( [ENUM Priority]; 
    [ENUM Notify]; 
     [ENUM ReturnOnOpen]; 
     [ENUM ReturnOnDelete]; 
     [ENUM StatusInfo])
```
### **Parameters**

### **Priority As ENUM**

(Optional) Specifies the priority:

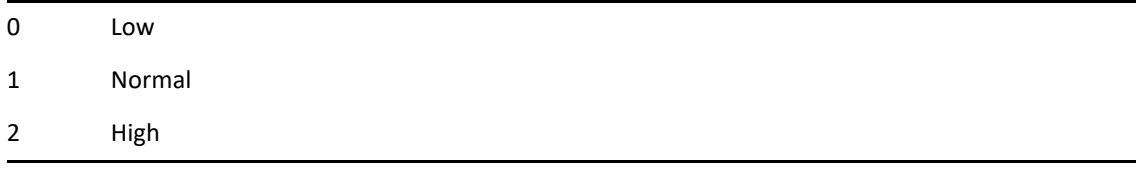

### **Notify As ENUM**

Notify recipients when a Note is delivered to their Mailbox. (Optional)

0 No

1 Yes

### **ReturnOnOpen As ENUM**

Return notification options for routed items. (Optional)

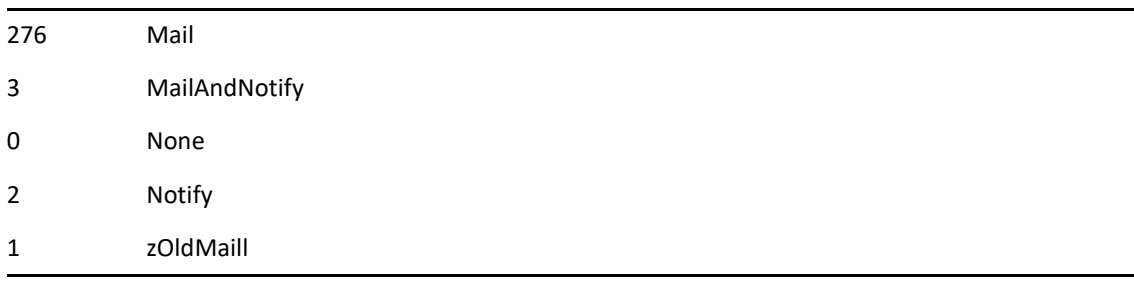

#### **ReturnOnDelete As ENUM**

Return notification options. (Optional)

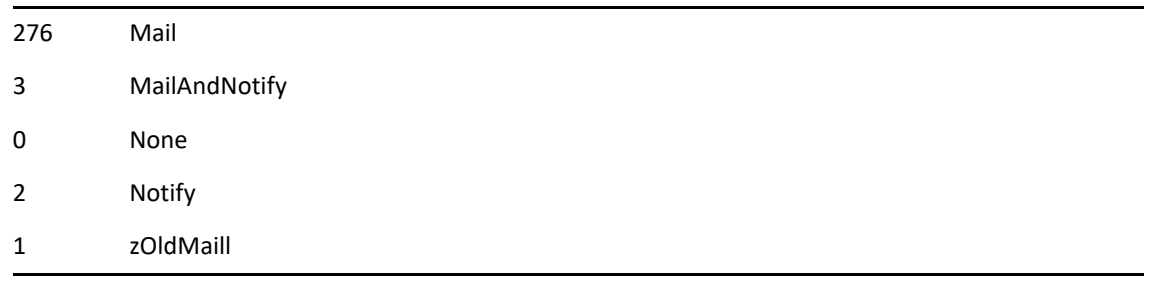

### **StatusInfo As ENUM**

Information to track when an Appointment is sent. (Optional)

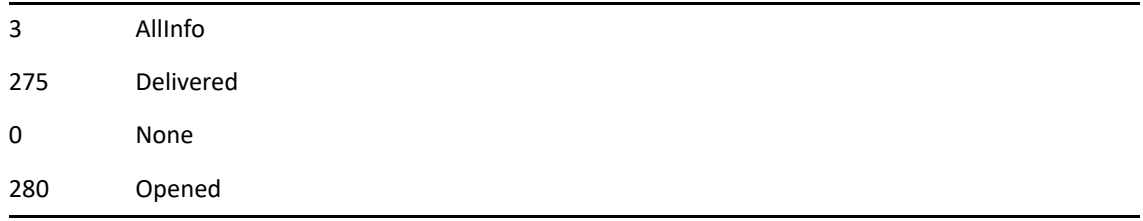

# **See Also**

# **PrefSignature()**

Sets the signature that is appended to every sent message.

### **Token ID**

AFTKN\_SET\_SIG or 885

### **Syntax**

```
VOID PrefSignature( [ENUM SignatureOptions]; 
          [ENUM AddSignature]; 
          [ENUM AddVCard]; 
          [ANSISTRING SignatureText];
          [ANSISTRING VCardFilename];
          [ANSISTRING AccountName];
          [ANSISTRING AccountRecordId])
```
### **Parameters**

### **SignatureOptions As ENUM**

(Optional) Specifies the mode for adding signatures or vCard\* information:

- 0 Do not add
- 1 Automatically add
- 201 Prompt before adding

### **AddSignature As ENUM**

(Optional) Specifies whether or not to add the signature:

- 0 No
- 1 Yes

### **AddVCard As ENUM**

(Optional) Specifies whether or not to add a vCard:

- 0 No
- 1 Yes

### **SignatureText As ANSISTRING**

(Optional) Specifies the signature text.

### **VCardFilename As ANSISTRING**

(Optional) Specifies the name of the vCard file. If the name isn't provided, the vCard information is generated by the Address Book.

### **AccountName As ANSISTRING**

(Optional) Specifies the name of the sending account. For example, GroupWise.

### **AccountRecordId As ANSISTRING**

(Optional) Specifies the record ID of the sending account.

## **Remarks**

You cannot turn off the signature option by setting only SignatureOptions to 0. If you want to turn off signatures, you must also set AddSignature to 0, as shown in the following example:

PrefSignature(0;0);

# **See Also**

# **PrefTask()**

Sets the default Task Send options.

# **Token ID**

AFTKN\_SET\_TODO or 599

## **Syntax**

```
VOID PrefTask( [ENUM Priority]; 
     [ENUM Notify]; 
     [ENUM ReturnOnOpen]; 
     [ENUM ReturnOnAccept]; 
     [ENUM ReturnOnDelete]; 
     [ENUM ReturnOnCompleted]; 
     [ENUM StatusInfo]; 
     [ENUM DisplayEventType])
```
## **Parameters**

### **Priority As ENUM**

(Optional) Specifies the priority:

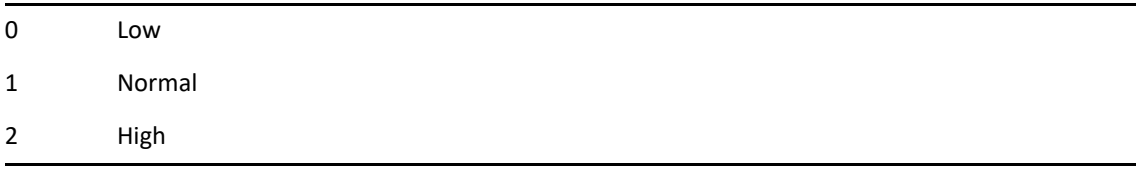

### **Notify As ENUM**

Notify recipients when a Task item is delivered to their Mailbox. (Optional)

0 No

1 Yes

### **ReturnOnOpen As ENUM**

Return notification options for routed items. (Optional)

### **ReturnOnAccept As ENUM**

Return notification options. (Optional)

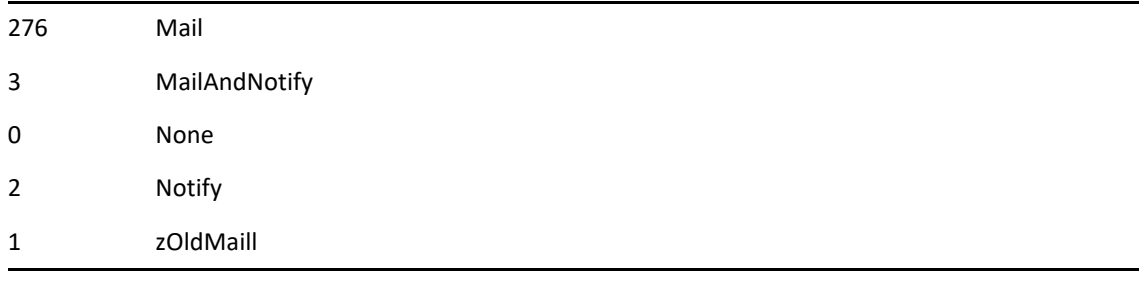

#### **ReturnOnDelete As ENUM**

Return notification options. (Optional)

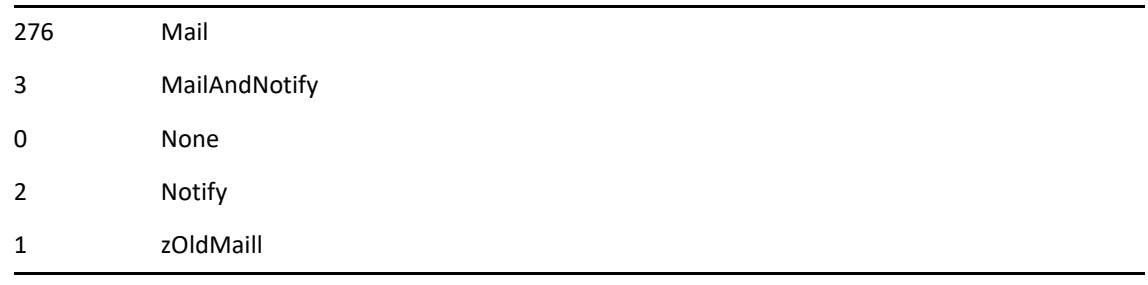

### **ReturnOnCompleted As ENUM**

Return notification options. (Optional)

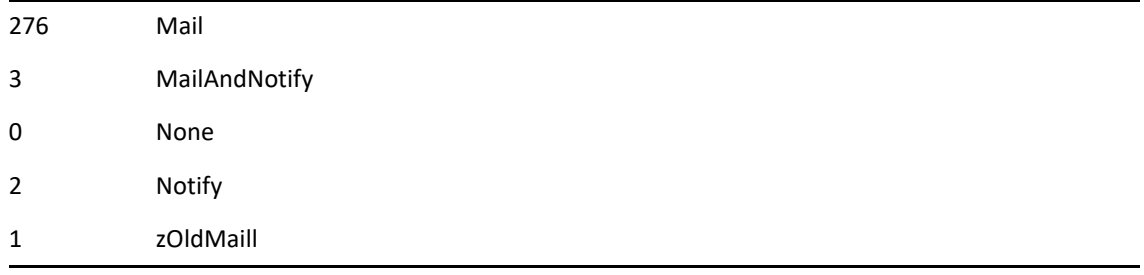

### **StatusInfo As ENUM**

Information to track when an Appointment item is sent. (Optional)

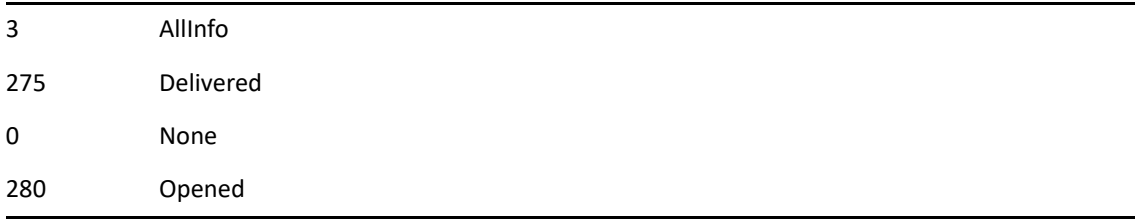

#### **DisplayEventType As ENUM**

Specify how to display a task due date. (Optional)

0 Duration 1 EndDateAndTime

### **See Also**

# **PrefViewDefaults()**

Sets the default views for personal and group views.

### **Token ID**

AFTKN\_SET\_DEF\_VIEW or 633

### **Syntax**

```
PrefViewDefaults( [ANSISTRING GroupAppointmentView]; 
        [ANSISTRING PersonalAppointmentView]; 
        [ANSISTRING FolderView]; 
        [ANSISTRING MailView]; 
        [ANSISTRING GroupNoteView];
        [ANSISTRING PersonalNoteView]; 
        [ANSISTRING PhoneView]; 
        [ANSISTRING GroupTaskView]; 
        [ANSISTRING PersonalTaskView]; 
        [ANSISTRING PostedMailView];
        [ANSISTRING PostedPhoneView];
        [ENUM ReadUsingDefaultViews])
```
### **Parameters**

#### **GroupAppointmentView As ANSISTRING**

Example: "Meeting w/attach" (Optional)

#### **PersonalAppointmentView As ANSISTRING**

Example: "Personal Appointment w/attach" (Optional)

#### **FolderView As ANSISTRING**

Calendar View. Example: "Day Planner" (Optional)

#### **MailView As ANSISTRING**

Example: "Expanded Mail" (Optional)

#### **GroupNoteView As ANSISTRING**

Example: "Notice" (Optional)

#### **PersonalNoteView As ANSISTRING**

Example: "Personal Note" (Optional)

#### **PhoneView As ANSISTRING**

Example: "Phone w/attach" (Optional)

#### **GroupTaskView As ANSISTRING**

Example: "Task" (Optional)
### **PersonalTaskView As ANSISTRING**

Example: "Personal Task" (Optional)

### **PostedMailView As ANSISTRING**

Example: "Posted Mail" (Optional)

### **PostedPhoneView As ANSISTRING**

Example: "Posted Phone Message" (Optional)

### **ReadUsingDefaultViews As ENUM**

(Optional)

0 No

1 Yes

# **PreviousThread()**

Moves the cursor to the previous thread.

# **Token ID**

BFTKN\_PREV\_THREAD or 389

### **Syntax**

VOID PreviousThread()

# **PreviousUnreadItem()**

Move the cursor to the previous unread item.

# **Token ID**

BFTKN\_PREV\_UNREAD or 391

## **Syntax**

VOID PreviousUnreadItem()

## **Remarks**

Moves the cursor to the previous unread item.

# **Print()**

Prints an opened attachment.

# **Token ID**

BFTKN\_PRINT or 165

### **Syntax**

VOID Print()

# **PrintCalendarDlg()**

Displays the Print Calendar dialog box.

# **Token ID**

DTKN\_PRINT\_CALENDAR or 43

## **Syntax**

VOID PrintCalendarDlg()

# **PrintContactDlg()**

Displays a dialog enabling the user to print the currently displayed list of contacts.

# **Token ID**

DTKN\_PRINT\_CONTACTS or 155

### **Syntax**

VOID PrintContactDlg()

# **PrintDlg()**

Displays the Print dialog box.

# **Token ID**

DTKN\_PRINT or 83

## **Syntax**

VOID PrintDlg()

# **PrintListDlg()**

Displays a dialog enabling the user to print the currently displayed list of items.

# **Token ID**

DTKN\_PRINT\_LIST or 153

### **Syntax**

VOID PrintListDlg()

# **PrintSetup()**

Displays the Print Setup dialog box.

# **Token ID**

DTKN\_PRINT\_SETUP or 55

## **Syntax**

VOID PrintSetup()

# **PromptForPassword()**

Prompts the user for a password and verifies that it is correct. User may enter a password as many as three times.

## **Token ID**

AFTKN\_PROMPT\_FOR\_PASSWORD or 711

### **Syntax**

```
VOID PromptForPassword()
```
# **PromptSetMode()**

Specifies whether to suppress macro prompt messages.

### **Token ID**

BFTKN\_SET\_PROMPT or 374

### **Syntax**

VOID PromptSetMode( ENUM PromptingMode)

### **Parameters**

### **PromptingMode As ENUM**

1 Normal 226 Suppressed

### **Remarks**

Prompt messages that cannot be anticipated or responded to can interfere with DDE macro playback. When PromptingMode is Suppressed!, macros perform default actions and do not display a prompt message.

This command which does not affect error messages, is automatically set to Normal! when the macro or DDE conversation ends.

# **Properties()**

Invokes the Folder Properties dialog for the currently selected folder, or the folder specified with the "FolderName" parameter. If an item is selected, it displays the properties dialog for that item. For a new item, this token invokes the send options dialog.

## **Token ID**

```
DTKN_PROPERTIES or 68
```
### **Syntax**

```
VOID Properties([ANSISTRING FolderName])
```
### **Parameters**

### **FolderName As ANSISTRING**

(Optional) Provide a fully qualified folder name.

# **Proxy()**

Specifies a person to proxy for (the person must grant proxy rights).

## **Token ID**

AFTKN\_CHANGE\_USER or 624

## **Syntax**

```
VOID Proxy( ANSISTRING UserID; 
            [ENUM Window];
            [ANSISTRING UserGUID])
```
### **Parameters**

### **UserID As ANSISTRING**

Person to proxy for.

### **Window As ENUM**

(Optional) Enumerated values:

272 Current Window

### **UserGUID As ANSISTRING**

(Optional)

# **ProxyDlg()**

Displays the Proxy dialog box.

# **Token ID**

DTKN\_PROXY or 80

## **Syntax**

VOID ProxyDlg()

# **Q-R**

This section contains information about the following tokens:

- ["QueryDlg\(\)" on page 701](#page-700-0)
- ["QueryEditDlg\(\)" on page 702](#page-701-0)
- ["QueryExecute\(\)" on page 703](#page-702-0)
- ["QueryExecuteEx\(\)" on page 708](#page-707-0)
- ["QueryExecuteODMA\(\)" on page 711](#page-710-0)
- ["QuerySaveAsFolder\(\)" on page 716](#page-715-0)
- ["QuerySaveAsFolderDlg\(\)" on page 718](#page-717-0)
- ["QuerySaveAsFolderEx\(\)" on page 719](#page-718-0)
- ["QuerySimple\(\)" on page 720](#page-719-0)
- ["QueryStop\(\)" on page 721](#page-720-0)
- ["QuickCorrect\(\)" on page 722](#page-721-0)
- ["QuickViewerBottom\(\)" on page 723](#page-722-0)
- ["QuickViewerHide\(\)" on page 724](#page-723-0)
- ["QuickViewerRight\(\)" on page 725](#page-724-0)
- ["QvButtonBarHide\(\)" on page 726](#page-725-0)
- ["QvButtonBarShow\(\)" on page 727](#page-726-0)
- ["Refresh\(\)" on page 728](#page-727-0)
- ["RemoteConnect\(\)" on page 729](#page-728-0)
- ["RemoteCreateModemConnection\(\)" on page 731](#page-730-0)
- ["RemoteCreateNetworkConnection\(\)" on page 733](#page-732-0)
- ["RemoteDeleteConnection\(\)" on page 734](#page-733-0)
- ["RemoteDisconnect\(\)" on page 735](#page-734-0)
- ["RemoteGetPhoneNumber\(\)" on page 736](#page-735-0)
- ["RemoteGWCheck\(\)" on page 737](#page-736-0)
- ["RemoteHitTheRoadDlg\(\)" on page 738](#page-737-0)
- ["RemoteModemCommand\(\)" on page 739](#page-738-0)
- ["RemotePendingRequestsDlg\(\)" on page 741](#page-740-0)
- ["RemoteRequestContacts\(\)" on page 742](#page-741-0)
- ["RemoteRequestDocument\(\)" on page 743](#page-742-0)
- ["RemoteSelectedRetrieveDlg\(\)" on page 744](#page-743-0)
- ["RemoteSendRetrieveDlg\(\)" on page 745](#page-744-0)
- ["RemoteSetAddrBookDnloadFilter\(\)" on page 746](#page-745-0)
- ["RemoteSetDefaultConnection\(\)" on page 747](#page-746-0)
- ["RemoteSetItemsFolders\(\)" on page 748](#page-747-0)
- ["RemoteSetPreferences\(\)" on page 749](#page-748-0)
- ["RemoteSetPublicGroupDnloadFilter\(\)" on page 750](#page-749-0)
- ["RemoteSetRequestItemsFilter\(\)" on page 751](#page-750-0)
- ["RemoteViewConnectionLog\(\)" on page 754](#page-753-0)
- ["Rename\(\)" on page 755](#page-754-0)
- ["ResetNNTPFolder\(\)" on page 756](#page-755-0)
- ["Retrieve\(\)" on page 757](#page-756-0)
- ["RetrieveFileDlg\(\)" on page 758](#page-757-0)
- ["RetrieveMime\(\)" on page 759](#page-758-0)
- ["RSSSubscribeDlg\(\)" on page 760](#page-759-0)
- ["RuleAddActionAccept\(\)" on page 761](#page-760-0)
- ["RuleAddActionArchive\(\)" on page 762](#page-761-0)
- ["RuleAddActionDecline\(\)" on page 763](#page-762-0)
- ["RuleAddActionDelegate\(\)" on page 764](#page-763-0)
- ["RuleAddActionEmptyItem\(\)" on page 765](#page-764-0)
- ["RuleAddActionForward\(\)" on page 766](#page-765-0)
- ["RuleAddActionLinkToFolder\(\)" on page 768](#page-767-0)
- ["RuleAddActionMarkPrivate\(\)" on page 769](#page-768-0)
- ["RuleAddActionMarkRead\(\)" on page 770](#page-769-0)
- ["RuleAddActionMarkUnread\(\)" on page 771](#page-770-0)
- ["RuleAddActionMoveToFolder\(\)" on page 772](#page-771-0)
- ["RuleAddActionReply\(\)" on page 773](#page-772-0)
- ["RuleAddActionReplyWithText\(\)" on page 775](#page-774-0)
- ["RuleAddActionSendMail\(\)" on page 777](#page-776-0)
- ["RuleAddActionStopRules\(\)" on page 779](#page-778-0)
- ["RuleCreate\(\)" on page 780](#page-779-0)
- ["RuleDelete\(\)" on page 782](#page-781-0)
- ["RuleExecute\(\)" on page 783](#page-782-0)
- ["RuleExists\(\)" on page 784](#page-783-0)
- ["RuleGetCount\(\)" on page 785](#page-784-0)
- ["RuleGetName\(\)" on page 786](#page-785-0)
- ["RuleGetPosition\(\)" on page 787](#page-786-0)
- ["RuleListDlg\(\)" on page 788](#page-787-0)
- ["RuleSetPosition\(\)" on page 789](#page-788-0)

# <span id="page-700-0"></span>**QueryDlg()**

Displays the QuickFinder dialog box.

# **Token ID**

DTKN\_QUERY or 97

# **Syntax**

VOID QueryDlg()

# <span id="page-701-0"></span>**QueryEditDlg()**

Displays the Find Criteria dialog box. The Find Results window must be showing for this token to work.

## **Token ID**

DTKN\_QUERY\_EDIT or 100

### **Syntax**

VOID QueryEditDlg()

# <span id="page-702-0"></span>**QueryExecute()**

Executes a named query.

### **Token ID**

AFTKN\_QUERY\_EXECUTE or 849

### **Syntax**

```
VOID QueryExecute( [ANSISTRING QuickFinderQuery]; 
                    [DWORD Filter]; 
                    [ENUM WhereToSearch]; 
                    [ENUM OfficialVersion]; 
                    [ANSISTRING Libraries]; 
                    [ANSISTRING FullUserID]; 
                    [DWORD FolderListHandle];
                    [ANSISTRING FullUserID]; 
                    [DWORD FolderListHandle];
                    [ANSISTRING FullUserID]; 
                    [DWORD FolderListHandle];
                    [ANSISTRING FullUserID]; 
                    [DWORD FolderListHandle];
                    [ANSISTRING FullUserID]; 
                    [DWORD FolderListHandle];
                    [ANSISTRING FullUserID]; 
                    [DWORD FolderListHandle];
                    [ANSISTRING FullUserID]; 
                    [DWORD FolderListHandle];
                    [ANSISTRING FullUserID]; 
                    [DWORD FolderListHandle];
                    [ANSISTRING FullUserID]; 
                    [DWORD FolderListHandle];
                    [ANSISTRING FullUserID]; 
                    [DWORD FolderListHandle];
                    [ANSISTRING FullUserID]; 
                    [DWORD FolderListHandle];
                    [ANSISTRING FullUserID]; 
                    [DWORD FolderListHandle];
                    [ANSISTRING FullUserID]; 
                    [DWORD FolderListHandle];
                    [ANSISTRING FullUserID]; 
                    [DWORD FolderListHandle];
```
 [ANSISTRING FullUserID]; [DWORD FolderListHandle]; [ANSISTRING FullUserID]; [DWORD FolderListHandle]; [ANSISTRING FullUserID]; [DWORD FolderListHandle]; [ANSISTRING FullUserID]; [DWORD FolderListHandle]; [ANSISTRING FullUserID]; [DWORD FolderListHandle]; [ANSISTRING FullUserID]; [DWORD FolderListHandle]; [ANSISTRING FullUserID]; [DWORD FolderListHandle])

### **Parameters**

### **QuickFinderQuery As ANSISTRING**

(Optional) Name of the query.

### **Filter As DWORD**

(Optional) Filter associated with the query.

#### **WhereToSearch As ENUM**

(Optional) Enumerated values:

2 RemoteMailBox

4 MasterMailBox

8 NNTP

16 IMAP

### **OfficialVersion As ENUM**

(Optional) Enumerated values:

654 OfficialOnly

### **Libraries As ANSISTRING**

(Optional). Separates multiple libraries by a comma. In the form: Library.PostOffice.Domain.

#### **FullUserID As ANSISTRING**

(Optional) ID of the main user.

### **FolderListHandle As DWORD**

(Optional)

### **FullUserID As ANSISTRING**

(Optional) ID of a proxy user.

### **FolderListHandle As DWORD**

(Optional)

#### **FullUserID As ANSISTRING**

(Optional) ID of a proxy user.

#### **FolderListHandle As DWORD**

(Optional)

### **FullUserID As ANSISTRING**

(Optional) ID of a proxy user.

### **FolderListHandle As DWORD**

(Optional)

#### **FullUserID As ANSISTRING**

(Optional) ID of a proxy user.

#### **FolderListHandle As DWORD**

(Optional)

### **FullUserID As ANSISTRING**

(Optional) ID of a proxy user.

### **FolderListHandle As DWORD**

(Optional)

### **FullUserID As ANSISTRING**

(Optional) ID of a proxy user.

### **FolderListHandle As DWORD**

(Optional)

### **FullUserID As ANSISTRING**

(Optional) ID of a proxy user.

### **FolderListHandle As DWORD**

(Optional)

### **FullUserID As ANSISTRING**

(Optional) ID of a proxy user.

### **FolderListHandle As DWORD**

(Optional)

### **FullUserID As ANSISTRING**

(Optional) ID of a proxy user.

### **FolderListHandle As DWORD**

(Optional)

### **FullUserID As ANSISTRING**

(Optional) ID of a proxy user.

#### **FolderListHandle As DWORD**

(Optional)

### **FullUserID As ANSISTRING**

(Optional) ID of a proxy user.

### **FolderListHandle As DWORD**

(Optional)

### **FullUserID As ANSISTRING**

(Optional) ID of a proxy user.

### **FolderListHandle As DWORD**

(Optional)

#### **FullUserID As ANSISTRING**

(Optional) ID of a proxy user.

### **FolderListHandle As DWORD**

(Optional)

### **FullUserID As ANSISTRING**

(Optional) ID of a proxy user.

#### **FolderListHandle As DWORD**

(Optional)

### **FullUserID As ANSISTRING**

(Optional) ID of a proxy user.

#### **FolderListHandle As DWORD**

(Optional)

### **FullUserID As ANSISTRING**

(Optional) ID of a proxy user.

### **FolderListHandle As DWORD**

(Optional)

### **FullUserID As ANSISTRING**

(Optional) ID of a proxy user.

### **FolderListHandle As DWORD**

(Optional)

### **FullUserID As ANSISTRING**

(Optional) ID of a proxy user.

### **FolderListHandle As DWORD**

(Optional)

### **FullUserID As ANSISTRING**

(Optional) ID of a proxy user.

### **FolderListHandle As DWORD**

(Optional)

### **FullUserID As ANSISTRING**

(Optional) ID of a proxy user.

### **FolderListHandle As DWORD**

(Optional)

## **Remarks**

The FullUserID and FolderListHandle parameters are tied together. If you desire to use the FolderListHandle parameter you must also specify the FullUserID, otherwise the query will search all folders and the default library.

The first pair of FullUserIds and FolderListHandles are for the main user. Subsequent pairs are for different proxy individuals.

# <span id="page-707-0"></span>**QueryExecuteEx()**

Execute a query with additional options for each search source.

## **Token ID**

AFTKN\_QUERY\_EXECUTEEX or 901

## **Syntax**

```
VOID QueryExecuteEX(
     [ANSISTRING QuickFinderQuery]; 
     [DWORD Filter]; 
     [ENUM WhereToSearch]; 
     [ENUM OfficialVersion]; 
     [ANSISTRING Libraries]; 
     [ANSISTRING FullUserID]; 
     [DWORD FolderListHandle];
     [DWORD SearchOption];
     [ANSISTRING FullUserID]; 
     [DWORD FolderListHandle];
     [DWORD SearchOption];
     [ANSISTRING FullUserID]; 
     [DWORD FolderListHandle];
     [ANSISTRING FullUserID]; 
     [DWORD SearchOption];
     [DWORD FolderListHandle];
     [ANSISTRING FullUserID]; 
     [DWORD FolderListHandle];
     [DWORD SearchOption];
     [ANSISTRING FullUserID]; 
     [DWORD FolderListHandle];
     [DWORD SearchOption];
     [ANSISTRING FullUserID]; 
     [DWORD FolderListHandle];
     [DWORD SearchOption];
     [ANSISTRING FullUserID]; 
     [DWORD FolderListHandle];
     [DWORD SearchOption];
     [ANSISTRING FullUserID]; 
     [DWORD FolderListHandle];
     [DWORD SearchOption];
     [ANSISTRING FullUserID]; 
     [DWORD FolderListHandle];
     [DWORD SearchOption];
     [ANSISTRING FullUserID]; 
     [DWORD FolderListHandle];
     [DWORD SearchOption];
     [ANSISTRING FullUserID]; 
     [DWORD FolderListHandle];
     [DWORD SearchOption];
     [ANSISTRING FullUserID]; 
     [DWORD FolderListHandle];
```
 [DWORD SearchOption]; [ANSISTRING FullUserID]; [DWORD FolderListHandle]; [DWORD SearchOption]; [ANSISTRING FullUserID]; [DWORD FolderListHandle]; [DWORD SearchOption]; [ANSISTRING FullUserID]; [DWORD FolderListHandle]; [DWORD SearchOption]; [ANSISTRING FullUserID]; [DWORD FolderListHandle]; [DWORD SearchOption]; [ANSISTRING FullUserID]; [DWORD FolderListHandle]; [DWORD SearchOption]; [ANSISTRING FullUserID]; [DWORD FolderListHandle]; [DWORD SearchOption]; [ANSISTRING FullUserID]; [DWORD FolderListHandle]; [DWORD SearchOption]; [ANSISTRING FullUserID]; [DWORD FolderListHandle]; [DWORD SearchOption])

### **Parameters**

### **QuickFinderQuery As ANSISTRING**

(Optional) Name of the query.

#### **Filter As DWORD**

(Optional) Filter associated with the query.

#### **WhereToSearch As ENUM**

(Optional) Enumerated values:

2 RemoteMailBox

4 MasterMailBox

8 NNTP

16 IMAP

#### **OfficialVersion As ENUM**

(Optional) Enumerated values:

654 OfficialOnly

#### **Libraries As ANSISTRING**

(Optional). Separates multiple libraries by a comma. In the form: Library.PostOffice.Domain.

#### **FullUserID As ANSISTRING**

(Optional) ID of the main user.

### **FolderListHandle As DWORD**

(Optional)

### **SearchOption As DWORD**

A combination of the following flags:

0x00000000 SEARCH\_SOURCE\_OPTION\_NONE 0x00000001 SEARCH\_SOURCE\_OPTION\_USERDB 0x00000002 SEARCH\_SOURCE\_OPTION\_USER\_PERSONAL\_ARCHIVE 0x00000004 SEARCH\_SOURCE\_OPTION\_USER\_EXTERNAL\_ARCHIVE

# <span id="page-710-0"></span>**QueryExecuteODMA()**

Executes a named query returning the results to the ODMA dialog box.

## **Token ID**

AFTKN\_QUERY\_EXECUTE\_ODMA or 831

### **Syntax**

```
VOID QueryExecuteODMA( [ANSISTRING QuickFinderQuery]; 
                         [DWORD Filter]; 
                         [ENUM WhereToSearch]; 
                         [ENUM OfficialVersion]; 
                         [ANSISTRING Libraries]; 
                         [ANSISTRING FullUserID]; 
                         [DWORD FolderListHandle];
                         [ANSISTRING FullUserID]; 
                         [DWORD FolderListHandle];
                         [ANSISTRING FullUserID]; 
                         [DWORD FolderListHandle];
                         [ANSISTRING FullUserID]; 
                         [DWORD FolderListHandle];
                         [ANSISTRING FullUserID]; 
                         [DWORD FolderListHandle];
                         [ANSISTRING FullUserID]; 
                         [DWORD FolderListHandle];
                         [ANSISTRING FullUserID]; 
                         [DWORD FolderListHandle];
                         [ANSISTRING FullUserID]; 
                         [DWORD FolderListHandle];
                         [ANSISTRING FullUserID]; 
                         [DWORD FolderListHandle];
                         [ANSISTRING FullUserID]; 
                         [DWORD FolderListHandle];
                         [ANSISTRING FullUserID]; 
                         [DWORD FolderListHandle];
                         [ANSISTRING FullUserID]; 
                         [DWORD FolderListHandle];
                         [ANSISTRING FullUserID]; 
                         [DWORD FolderListHandle];
                         [ANSISTRING FullUserID]; 
                         [DWORD FolderListHandle];
                         [ANSISTRING FullUserID];
```

```
 [DWORD FolderListHandle];
[ANSISTRING FullUserID]; 
[DWORD FolderListHandle];
[ANSISTRING FullUserID]; 
[DWORD FolderListHandle];
[ANSISTRING FullUserID]; 
[DWORD FolderListHandle];
[ANSISTRING FullUserID]; 
[DWORD FolderListHandle];
[ANSISTRING FullUserID]; 
[DWORD FolderListHandle];
[ANSISTRING FullUserID]; 
[DWORD FolderListHandle])
```
### **Parameters**

### **QuickFinderQuery As ANSISTRING**

(Optional) Name of the query.

### **Filter As DWORD**

(Optional) Filter associated with the query.

#### **WhereToSearch As ENUM**

(Optional) Enumerated values:

2 RemoteMailBox

4 MasterMailBox

8 NNTP

16 IMAP

### **OfficialVersion As ENUM**

(Optional) Enumerated values:

654 Official Only

### **Libraries As ANSISTRING**

(Optional) Separates multiple libraries by a comma. In the form: Library.PostOffice.Domain.

### **FullUserID As ANSISTRING**

(Optional) ID of the main user.

### **FolderListHandle As DWORD**

(Optional)

### **FullUserID As ANSISTRING**

(Optional) ID of a proxy user.

### **FolderListHandle As DWORD**

(Optional)

#### **FullUserID As ANSISTRING**

(Optional) ID of a proxy user.

#### **FolderListHandle As DWORD**

(Optional)

### **FullUserID As ANSISTRING**

(Optional) ID of a proxy user.

### **FolderListHandle As DWORD**

(Optional)

### **FullUserID As ANSISTRING**

(Optional) ID of a proxy user.

#### **FolderListHandle As DWORD**

(Optional)

### **FullUserID As ANSISTRING**

(Optional) ID of a proxy user.

### **FolderListHandle As DWORD**

(Optional)

### **FullUserID As ANSISTRING**

(Optional) ID of a proxy user.

### **FolderListHandle As DWORD**

(Optional)

### **FullUserID As ANSISTRING**

(Optional) ID of a proxy user.

### **FolderListHandle As DWORD**

(Optional)

### **FullUserID As ANSISTRING**

(Optional) ID of a proxy user.

### **FolderListHandle As DWORD**

(Optional)

### **FullUserID As ANSISTRING**

(Optional) ID of a proxy user.

### **FolderListHandle As DWORD**

(Optional)

### **FullUserID As ANSISTRING**

(Optional) ID of a proxy user.

#### **FolderListHandle As DWORD**

(Optional)

#### **FullUserID As ANSISTRING**

(Optional) ID of a proxy user.

### **FolderListHandle As DWORD**

(Optional)

### **FullUserID As ANSISTRING**

(Optional) ID of a proxy user.

### **FolderListHandle As DWORD**

(Optional)

#### **FullUserID As ANSISTRING**

(Optional) ID of a proxy user.

### **FolderListHandle As DWORD**

(Optional)

### **FullUserID As ANSISTRING**

(Optional) ID of a proxy user.

#### **FolderListHandle As DWORD**

(Optional)

### **FullUserID As ANSISTRING**

(Optional) ID of a proxy user.

#### **FolderListHandle As DWORD**

(Optional)

#### **FullUserID As ANSISTRING**

(Optional) ID of a proxy user.

#### **FolderListHandle As DWORD**

(Optional)

### **FullUserID As ANSISTRING**

(Optional) ID of a proxy user.

### **FolderListHandle As DWORD**

(Optional)

### **FullUserID As ANSISTRING**

(Optional) ID of a proxy user.

### **FolderListHandle As DWORD**

(Optional)

### **FullUserID As ANSISTRING**

(Optional) ID of a proxy user.

### **FolderListHandle As DWORD**

(Optional)

### **FullUserID As ANSISTRING**

(Optional) ID of a proxy user.

### **FolderListHandle As DWORD**

(Optional)

## **Remarks**

The first pair of FullUserIDs and FolderListHandles are for the main user. Subsequent pairs are for different proxy individuals.

# <span id="page-715-0"></span>**QuerySaveAsFolder()**

Creates a folder to display the results of the specified query when the folder is opened.

### **Token ID**

AFTKN\_QUERY\_SAVE\_AS\_FOLDER or 848

### **Syntax**

```
VOID QuerySaveAsFolder( ANSISTRING FolderName; 
                          ANSISTRING FolderDesc; 
                          WORD FolderPosition; 
                          [BOOLEAN InvokeOnOpen]; 
                          [ANSISTRING QuickFinderQuery]; 
                          [DWORD Filter]; 
                          [ENUM WhereToSearch]; 
                          [ENUM OfficialVersion]; 
                          [ANSISTRING Libraries]; 
                          [ANSISTRING FullUserId]; 
                          [DWORD FolderListHandle])
```
### **Parameters**

### **FolderName As ANSISTRING**

The full FolderName path. For example, User's Full Name\Cabinet\FolderName.

### **FolderDesc As ANSISTRING**

A description of the folder.

### **FolderPosition As WORD**

The position the folder will be created in folderlist. 0 is in the first postion under the folder specified. For example, User's Full Name\Cabinet\FolderName would place the folder as the first folder under the Cabinet folder.

### **InvokeOnOpen As BOOLEAN**

(Optional)

### **QuickFinderQuery As ANSISTRING**

(Optional)

### **Filter As DWORD**

(Optional)

### **WhereToSearch As ENUM**

(Optional)

4 MasterMailBox

2 RemoteMailBox

### **OfficialVersion As ENUM**

(Optional)

0 No

1 Yes

### **Libraries As ANSISTRING**

Separates multiple libraries by a comma. In the form: Library.PostOffice.Domain. (Optional)

### **FullUserID As ANSISTRING**

Selects all Folders in the user's account. This parameter, or the FolderListHandle parameter, is required if you wish to search in any of the accounts folders for items. If you use this parameter, do not use the FolderListHandle parameter. (Optional)

### **FolderListHandle As DWORD**

A list of a single or multiple folders. If you use this folder, do not use the FullUserID parameter. (Optional)

### **Remarks**

The Find Results window must be showing for this token to work.

### **See Also**

[EnvPrefFullName\(\)](#page-295-0) to get user's full name [AddressBookResolveFullName\(\)](#page-81-0) to get user's full address

# <span id="page-717-0"></span>**QuerySaveAsFolderDlg()**

Creates a folder to display the results of the specified query when the folder is opened. The Find Results window must be showing for this token to work.

## **Token ID**

DTKN\_QUERY\_SAVE\_AS\_FOLDER or 101

### **Syntax**

```
VOID QuerySaveAsFolderDlg()
```
# <span id="page-718-0"></span>**QuerySaveAsFolderEx()**

Creates a query folder with additional options for search source.

## **Token ID**

```
DTKN_QUERY_SAVE_AS_FOLDEREX or 902
```
## **Syntax**

```
VOID QuerySaveAsFolder(
     ANSISTRING FolderName;
     ANSISTRING FolderDesc;
     WORD FOlderPosition;
     [BOOL] InvokeonOpen;
     [ANSISTRING] QuickFinderQuery;
     [DWORD] Filter;
     [ENUM] WhereToSearch;
     [ENUM] OfficialVersion;
     [ANSISTRING] Libraries;
     [ANSISTRING] FullUserId;
     [DWORD] FolderListHandle;
     [DWORD] SearchOptions)
```
### **Parameters**

(Only documenting parameters different from QuerySaveAsFolder())

### **SearchOptions As DWORD**

A combination of the following flags:

0x00000000 SEARCH\_SOURCE\_OPTIONS\_NONE 0x00000001 SEARCH\_SOURCE\_OPTIONS\_USERDB 0x00000002 SEARCH\_SOURCE\_OPTIONS\_USER\_PERSONAL\_ARCHIVE 0x00000004 SEARCH\_SOURCE\_OPTIONS\_USER\_EXTERNAL\_ARCHIVE

# <span id="page-719-0"></span>**QuerySimple()**

Display a dialog that enables the user to execute a simple query.

# **Token ID**

DTKN\_QUERY\_SIMPLE or 142

### **Syntax**

VOID QuerySimple()
# **QueryStop()**

Stops searching for items and documents in GroupWise.

## **Token ID**

BFTKN\_QUERY\_STOP or 473

## **Syntax**

VOID QueryStop()

# **QuickCorrect()**

Allows GroupWise to automatically check and correct spelling, as the user types. A message item view must be showing with the cursor, or focus in the subject or message fields.

## **Token ID**

BFTKN\_QUICK\_CORRECT or 430

### **Syntax**

VOID QuickCorrect()

# **QuickViewerBottom()**

Displays the QuickViewer at the bottom of the Item List.

# **Token ID**

BKTKN\_QV\_BOTTOM or 1226

## **Syntax**

VOID QuickViewerBottom()

# **QuickViewerHide()**

Hides the QuickViewer screen of the main browser.

## **Token ID**

BFTKN\_HIDE\_LOOKER or 441

## **Syntax**

VOID QuickViewerHide()

## **See Also**

[ShowQuickLook\(\)](#page-859-0)

# **QuickViewerRight()**

Displays the QuickViewer at the right of the Item List.

# **Token ID**

BKTKN\_QV\_RIGHT or 1225

## **Syntax**

VOID QuickViewerRight()

# **QvButtonBarHide()**

Hides the QuickViewer toolbar.

## **Token ID**

BFTKN\_QVBTNBAR\_HIDE 1134

## **Syntax**

VOID QvButtonBarHide()

# **QvButtonBarShow()**

Shows or hides the QuickViewer toolbar.

## **Token ID**

BFTKN\_QVBTNBAR\_SHOW 1133

## **Syntax**

VOID QvButtonBarShow([ENUM State])

## **Parameters**

### **State as ENUM**

(Optional) Specifies the following:

0 Off 1 On

## **Remarks**

If the State parameter is not passed in, this command acts as a toggle.

# **Refresh()**

Updates Mailbox, Sent Items, Trash, or Calendar views to display items after the view was opened.

## **Token ID**

BFTKN\_REFRESH or 175

## **Syntax**

VOID Refresh([ENUM PromptIfQueryIncomplete])

### **Parameters**

### **PromptIfQueryIncomplete As ENUM**

(Optional) Enumerated Values:

0 No 1 Yes

## **See Also**

[InfoUpdate\(\)](#page-435-0)

# **RemoteConnect()**

Connects GroupWise Remote to the master system and updates the remote mailbox.

### **Token ID**

BFTKN\_REM\_CONNECT or 162

### **Syntax**

```
VOID RemoteConnect( [ENUM RequestItems]; 
         [ENUM RequestFolders];
          [ENUM RequestRules]; 
          [ENUM RequestPersonalGroups];
          [ENUM RequestAddressBook];
          [ENUM RequestPublicGroups];
          [ENUM RequestSysAddressBook]; 
          [ENUM RequestPersonalAddressBooks];
          [DWORD SysAddressBookFilter];
          [ENUM RequestNewsItems];
          [ENUM PrimeCache])
```
### **Parameters**

#### **RequestItems As ENUM**

(Optional) Request items if no item request is pending. Enumerated values:

0 No

1 Yes

#### **RequestFolders As ENUM**

(Optional) Enumerated values:

0 No

1 Yes

### **RequestRules As ENUM**

(Optional) Enumerated values:

0 No

1 Yes

#### **RequestPersonalGroups As ENUM**

(Optional) Enumerated values:

0 No

1 Yes

#### **RequestAddressBook As ENUM**

(Optional) Enumerated values:

0 No

1 Yes

### **RequestPublicGroups As ENUM**

(Optional) Enumerated values:

0 No

1 Yes

#### **RequestSysAddressBook As ENUM**

(Optional) Enumerated values:

0 No

1 Yes

### **RequestPersonalAddressBooks As ENUM**

(Optional) Enumerated values:

0 No

1 Yes

### **SysAddressBookFilter As DWORD**

(Optional) Description of parameter.

#### **RequestNewsItems As ENUM**

(Optional) Enumerated values:

0 No

1 Yes

### **PrimeCache As ENUM**

(Optional) Enumerated values:

0 No

1 Yes

# **RemoteCreateModemConnection()**

Creates a modem connection.

### **Token ID**

AFTKN\_REM\_CREATE\_ASYNC\_CONNECTION or 786

### **Syntax**

```
VOID RemoteCreateModemConnection( ANSISTRING ConnectionName; 
                ANSISTRING PhoneNumber; 
                ANSISTRING GatewayLoginID; 
                ANSISTRING GatewayPassword; 
                 [ANSISTRING ModemScriptFilePath]; 
                 [ENUM DisconnectMethod]; 
                 [WORD RedialAttempts]; 
                 [WORD RedialInterval])
```
### **Parameters**

#### **ConnectionName As ANSISTRING**

User-defined name.

#### **PhoneNumber As ANSISTRING**

The phone number for the connection.

#### **GatewayLoginID As ANSISTRING**

#### **GatewayPassword As ANSISTRING**

Passowrd for logging in to the gateway.

### **ModemScriptFilePath As ANSISTRING**

(Optional) Location for the modem script.

#### **DisconnectMethod As ENUM**

(Optional) Specifies the disconnect method:

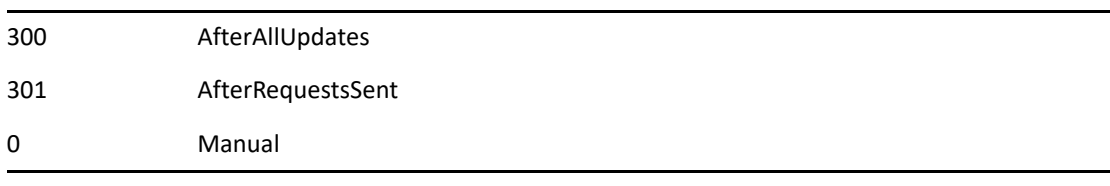

### **RedialAttempts As WORD**

Default = 5. (Optional)

#### **RedialInterval As WORD**

Number of minutes: Default = 1. (Optional)

# <span id="page-732-0"></span>**RemoteCreateNetworkConnection()**

Creates a network connection.

### **Token ID**

AFTKN\_REM\_CREATE\_DIRECT\_CONNECTION or 787

### **Syntax**

VOID RemoteCreateNetworkConnection( ANSISTRING ConnectionName; ANSISTRING PostOfficePath; [ENUM DisconnectMethod])

### **Parameters**

### **ConnectionName As ANSISTRING**

User defined.

### **PostOfficePath As ANSISTRING**

Include full path.

#### **DisconnectMethod As ENUM**

Specifies the disconnect method:

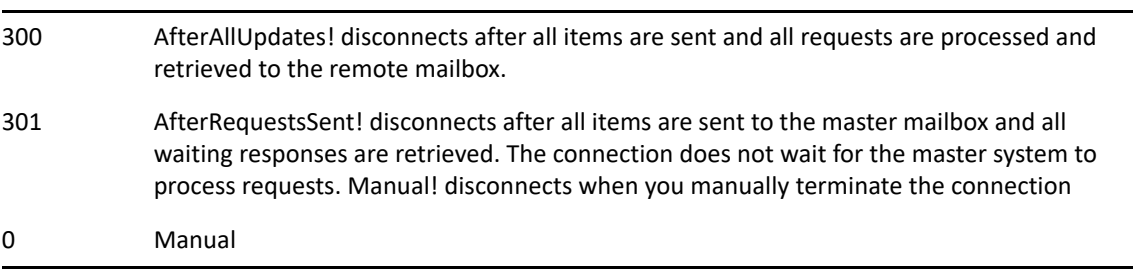

# **RemoteDeleteConnection()**

Deletes a remote connection from the Connection dialog box.

## **Token ID**

AFTKN\_REM\_DELETECONNECTION or 804

## **Syntax**

VOID RemoteDeleteConnection( ANSISTRING ConnectionName)

## **Parameters**

### **ConnectionName As ANSISTRING**

The name of the remote connection.

## **See Also**

[RemoteCreateNetworkConnection\(\)](#page-732-0)

# **RemoteDisconnect()**

Disconnects GroupWise Remote from the master system, and closes the Connection Status window. Token fails if there is no connection.

## **Token ID**

BFTKN\_REM\_DISCONNECT or 382

### **Syntax**

VOID RemoteDisconnect()

# **RemoteGetPhoneNumber()**

Returns the phone number of the default modem connection.

## **Token ID**

AFTKN\_REM\_GETDEFAULTCONNECTNUMBER or 823

## **Syntax**

ANSISTRING RemoteGetPhoneNumber()

## **Return Values**

ANSISTRING. Phone Number.

# **RemoteGWCheck()**

Launches GWCheck against a Remote, Caching, or Archive database.

## **Token ID**

BFTKN\_REM\_GWCHECK or 1051

## **Syntax**

VOID RemoteGWCheck()

# **RemoteHitTheRoadDlg()**

Runs the Wizard to create a remote post office from the user's master post office.

## **Token ID**

DTKN\_HIT\_THE\_ROAD or 117

## **Syntax**

VOID RemoteHitTheRoadDlg()

# **RemoteModemCommand()**

Sends commands to a modem while a Remote connection is being initiated.

## **Token ID**

AFTKN\_REM\_MODEMCOMMAND or 822

### **Syntax**

ANSISTRING RemoteModemCommand(ENUM ModemCommand; [ANSISTRING ModemData)]

### **Parameters**

#### **ModemCommand As ENUM**

Specifies the modem command:

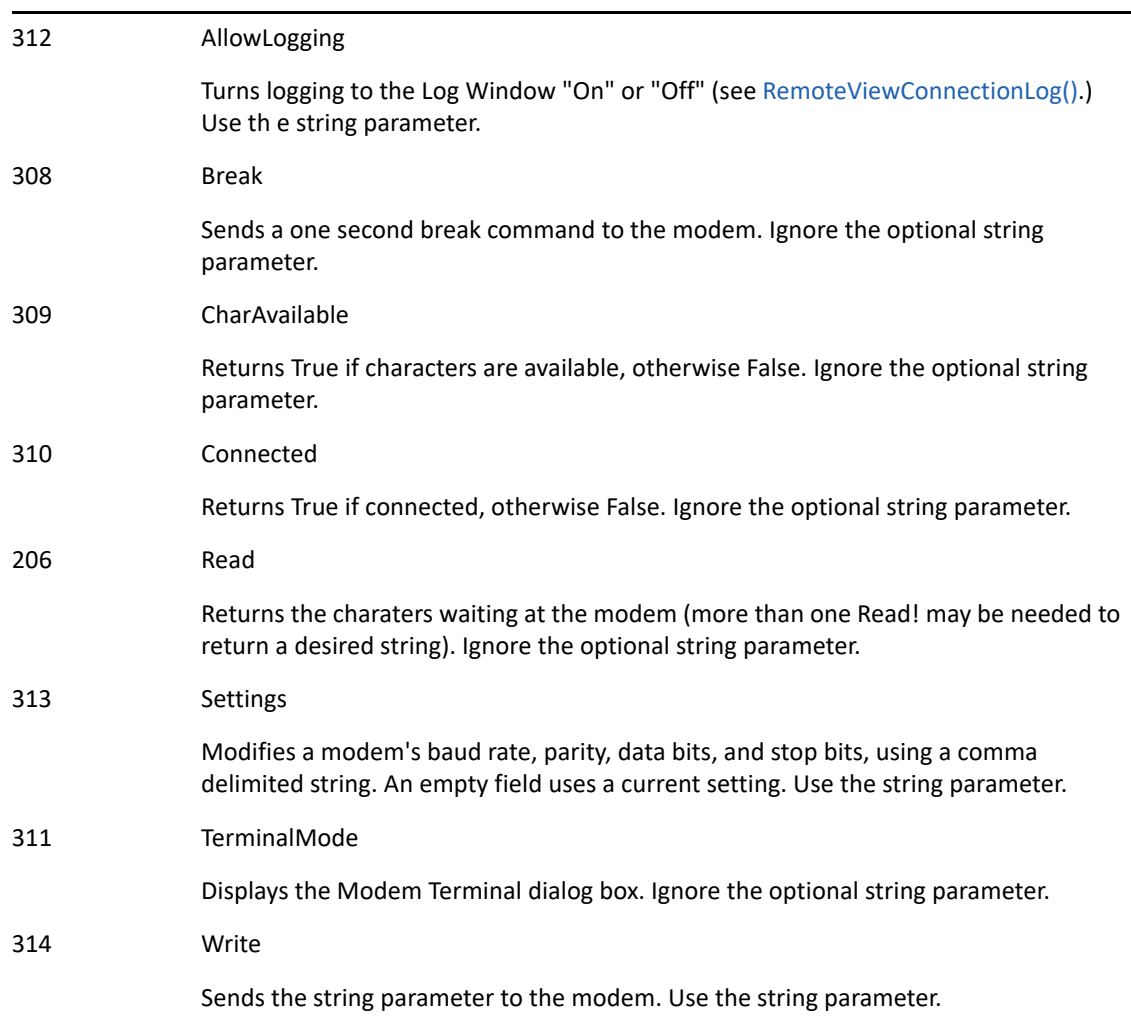

### **ModemData As ANSISTRING**

(Optional) String data passed to a modem.

## **Return Values**

ANSISTRING. Information about the modem connection.

# **RemotePendingRequestsDlg()**

Displays the Pending Requests to Master Mailbox dialog box.

## **Token ID**

DTKN\_REM\_UPDATE\_INFO or 105

## **Syntax**

VOID RemotePendingRequestsDlg()

# **RemoteRequestContacts()**

Retrieves contacts into the remote database.

## **Token ID**

BFTKN\_REM\_REQUEST\_CONTACTS 1147

## **Syntax**

VOID RemoteRequestContacts()

# **RemoteRequestDocument()**

Requests the document specified by DocIDStr to be downloaded from the Master System to the Remote post office. The document will be marked In Use, based on the value of MarkInUse.

### **Token ID**

AFTKN\_REM\_REQUEST\_DOC or 878

### **Syntax**

```
VOID RemoteRequestDocument( ANSISTRING DocIDStr; 
                 ENUM MarkInUse)
```
### **Parameters**

### **DocIDStr As ANSISTRING**

Document ID for the document to download.

### **MarkInUse As ENUM**

0 No 1 Yes

# **RemoteSelectedRetrieveDlg()**

Displays the Retrieve Selected Items dialog box.

# **Token ID**

DTKN\_REM\_SELECTEDUPDATE or 103

## **Syntax**

VOID RemoteSelectedRetrieveDlg()

# **RemoteSendRetrieveDlg()**

Displays the Send/Retrieve dialog box.

# **Token ID**

DTKN\_REM\_UPDATE or 102

## **Syntax**

VOID RemoteSendRetrieveDlg()

# **RemoteSetAddrBookDnloadFilter()**

Requests user IDs, resources, and public group names from the master system.

## **Token ID**

AFTKN\_REM\_SET\_ADDRBOOK\_DNLOAD\_FILTER or 801

## **Syntax**

```
VOID RemoteSetAddrBookDnloadFilter( [ANSISTRING DomainName]; 
                        [ANSISTRING PostOfficeName])
```
### **Parameters**

### **DomainName As ANSISTRING**

(Optional) All post offices in this domain. If blank, all domains.

### **PostOfficeName As ANSISTRING**

(Optional) One post office in a specified domain. Each post office represents a collection of mailboxes. If blank, all post offices.

## **See Also**

[RemoteCreateNetworkConnection\(\)](#page-732-0)

# **RemoteSetDefaultConnection()**

Sets the current modem or network connection.

## **Token ID**

AFTKN\_REM\_SELECTCONNECTION or 797

## **Syntax**

VOID RemoteSetDefaultConnection( ANSISTRING ConnectionName)

## **Parameters**

**ConnectionName As ANSISTRING** 

# **RemoteSetItemsFolders()**

Downloads one or all folders from the master system. Repeat this token to add more than one token, but fewer than all.

### **Token ID**

AFTKN\_REM\_SETITEMSFOLDERS or 800

### **Syntax**

```
VOID RemoteSetItemsFolders( ENUM RetrieveContents; 
                  [ANSISTRING FolderName])
```
### **Parameters**

#### **RetrieveContents As ENUM**

Specifies what folders to retrieve:

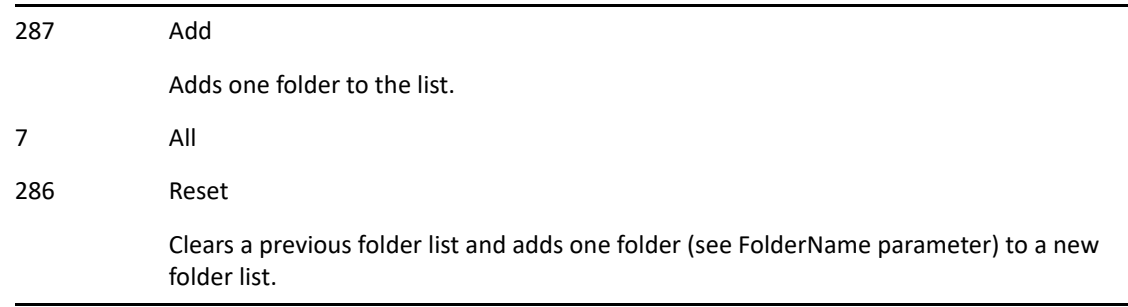

#### **FolderName As ANSISTRING**

Ignored if RetrieveContents is set to All. (Optional)

### **See Also**

[RemoteCreateNetworkConnection\(\)](#page-732-0)

# **RemoteSetPreferences()**

RemoteSetPreferences() sets remote preferences, such as name, user ID, etc.

## **Token ID**

AFTKN\_REM\_SETPREFS or 654

### **Syntax**

```
VOID RemoteSetPreferences( [ANSISTRING FullName]; 
                 [ANSISTRING UserID]; 
                 [ANSISTRING MMPassword]; 
                  [ANSISTRING Domain]; 
                  [ANSISTRING PostOffice]; 
                  [ANSISTRING Modem])
```
### **Parameters**

### **FullName As ANSISTRING**

(Optional) Full name of the user.

### **UserID As ANSISTRING**

(Optional) GroupWise user ID of the user.

### **MMPassword As ANSISTRING**

Master mailbox password. (Optional)

### **Domain As ANSISTRING**

Post office location. (Optional)

### **PostOffice As ANSISTRING**

Mailbox location. (Optional)

### **Modem As ANSISTRING**

(Optional)

# **RemoteSetPublicGroupDnloadFilter()**

Sets a filter for retrieving public groups.

## **Token ID**

AFTKN\_REM\_REQUESTPGROUP or 802

## **Syntax**

VOID RemoteSetPublicGroupDnloadFilter( ANSISTRING GroupName)

## **Parameters**

### **GroupName As ANSISTRING**

Name of the public group to download.

# **RemoteSetRequestItemsFilter()**

Sets filters for retrieving items from the master system. Parameters not specified are not retrieved to the user's remote database.

## **Token ID**

AFTKN\_REM\_SETITEMSFILTER or 799

### **Syntax**

```
VOID RemoteSetRequestItemsFilter( [ENUM FromInbox]; 
                [ENUM FromOutbox]; 
                [ENUM FromPersonalBox]; 
                [ENUM RetrieveMailAndPhone]; 
                [ENUM RetrieveAppointments]; 
                [ENUM RetrieveTasks]; 
                [ENUM RetrieveNotes]; 
                [DWORD MessageSizeLimit]; 
                [DWORD AttachmentSizeLimit]; 
                [DWORD DistributionListSizeLimit]; 
                [WORD DaysPrior]; 
                [WORD DaysAfter]; 
                [ENUM RetrieveDocReferences])
```
### **Parameters**

### **FromInbox As ENUM**

(Optional)

0 No

1 Yes

### **FromOutbox As ENUM**

(Optional)

0 No

1 Yes

### **FromPersonalBox As ENUM**

(Optional)

0 No

1 Yes

#### **RetrieveMailAndPhone As ENUM**

(Optional) Specifies the mail and phone messages to retrieve:

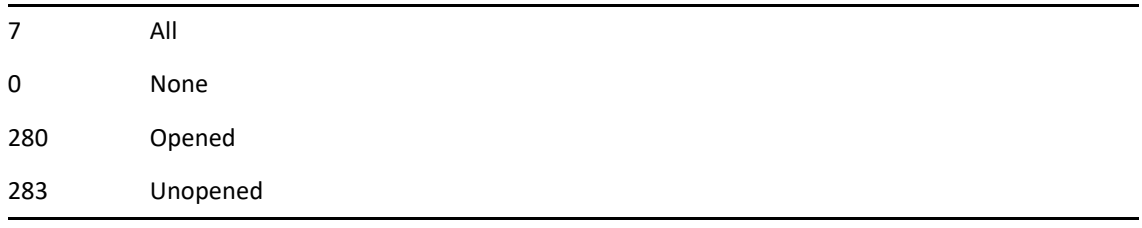

#### **RetrieveAppointments As ENUM**

(Optional) Specifies the appointments to retrieve:

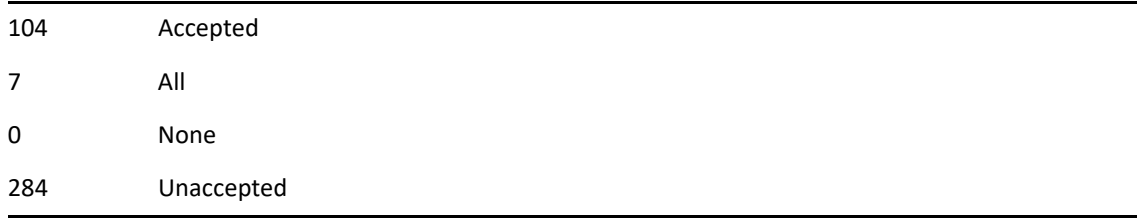

#### **RetrieveTasks As ENUM**

(Optional) Specifies the tasks to retrieve:

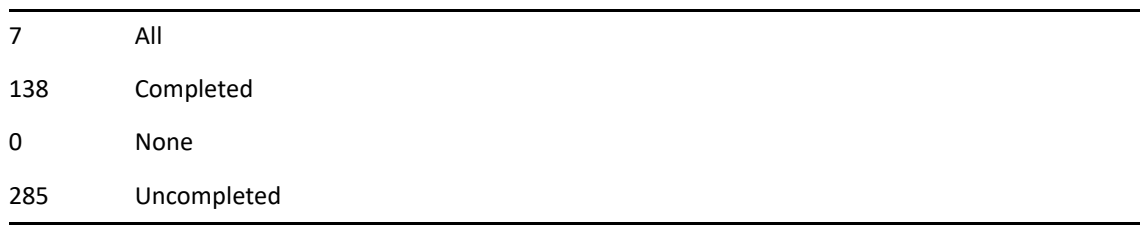

#### **RetrieveNotes As ENUM**

(Optional) Specifies the notes to retrieve:

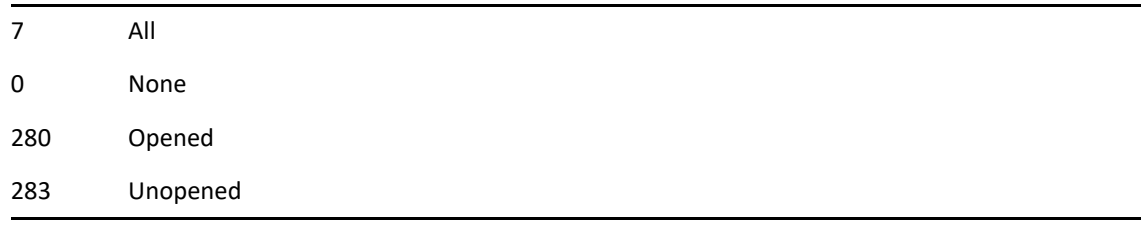

#### **MessageSizeLimit As DWORD**

Retrieve message text if less than a specified size in bytes. For example, 30720 (30x1024 or 30 kilobytes). (Optional)

#### **AttachmentSizeLimit As DWORD**

Retrieve attachments if less than a specified size in bytes. For example, 30720 (30x1023 or 30 kilobytes). (Optional)

#### **DistributionListSizeLimit As DWORD**

Retrieve To, CC, and BC text if less than a specified size in bytes. For example, 5120 (5x1024 or 5 kilobytes). (Optional)

#### **DaysPrior As WORD**

Retrieve items no older than a specified number of days prior to the current date. For example, 5. (Optional)

#### **DaysAfter As WORD**

Retrieve items that were received no later than a specified number of days after the current date. For example, 365. (Optional)

#### **RetrieveDocReferences As ENUM**

(Optional) Specifies the document references to retrieve:

7 All

0 None

# <span id="page-753-0"></span>**RemoteViewConnectionLog()**

Displays the Connection Log message box.

# **Token ID**

BFTKN\_REM\_VIEWCONNECTIONLOG or 381

## **Syntax**

VOID RemoteViewConnectionLog()

# **Rename()**

Allows the user to rename the selected folder.

# **Token ID**

BFTKN\_RENAME or 229

## **Syntax**

VOID Rename()

# **ResetNNTPFolder()**

Clears an NNTP newsgroup folder.

## **Token ID**

BFTKN\_RESET\_NNTP\_FOLDER or 1006

## **Syntax**

VOID ResetNNTPFolder([ANSISTRING FolderName]; [BOOLEAN KeepMessages])

## **Parameters**

### **FolderName As ANSISTRING**

(Optional) Newsgroup to clear.

### **KeepMessages As BOOLEAN**

(Optional) Specify the following:

TRUE Keep any downloaded messages FALSE Delete all messages

### **Remarks**

This token always deletes all the header information.
# **Retrieve()**

Retrieves a text file into a message box.

# **Token ID**

AFTKN\_RETRIEVE or 643

# **Syntax**

VOID Retrieve(ANSISTRING Filename; [ENUM FileType])

## **Parameters**

#### **Filename As ANSISTRING**

The name of the file to retrieve.

#### **FileType As ENUM**

(Optional) Enumerated values:

354 ASCII 355 HTML

# **RetrieveFileDlg()**

Displays the Retrieve dialog box.

# **Token ID**

DTKN\_RETRIEVE or 72

## **Syntax**

VOID RetrieveFileDlg()

# **RetrieveMime()**

Import an individual MIME file into GroupWise.

# **Token ID**

AFTKN\_RETRIEVE\_MIME or 950

## **Syntax**

```
VOID RetrieveMime(
 ANSISTRING Filename;
 [ENUM] BoxType;
[ANSISTRING] FolderName;
  [BOOL] CreateFolder)
```
### **Parameters**

#### **Filename As ANSISTRING**

The full path of the file import.

#### **BoxType As ENUM**

(Optional) One of the following values:

6 Inbox 7 Outbox 666 Draft 198 Personal

#### **FolderName As ANSISTRING**

The full path of the folder in GroupWise where the item will be stored.

#### **CreateFolder As BOOL**

If TRUE and the folder specified in FolderName does not exist, it will be created.

# **RSSSubscribeDlg()**

Display a dialog allowing the user to subscribe to an RSS feed.

## **Token ID**

DTKN\_RSS\_SUBSCRIBE\_DLG or 148

### **Syntax**

```
VOID RSSSubscribeDlg(
 [WIDESTRING] RSSURL;
  [WIDESTRING] FolderName;
  [WIDESTRING] Description)
```
### **Parameters**

#### **RSSURL As WIDESTRING**

(Optional) The URL of the RSS feed to subscribe to.

#### **FolderName As WIDESTRING**

(Optional) The name of the folder that will be created in GroupWise.

#### **Description As WIDESTRING**

(Optional) The description of the folder.

# **RuleAddActionAccept()**

Accepts a task or appointment when rule conditions are met.

# **Token ID**

AFTKN\_RULE\_ACT\_ACCEPT or 644

# **Syntax**

```
VOID RuleAddActionAccept( [ANSISTRING UserID]; 
                        ANSISTRING RuleName; 
                        [ANSISTRING Comment])
```
## **Parameters**

#### **UserID As ANSISTRING**

(Optional)

#### **RuleName As ANSISTRING**

Name of the rule to add the action to.

#### **Comment As ANSISTRING**

(Optional) Comment to include with accepted task or appointment.

## **See Also**

# **RuleAddActionArchive()**

RuleAddActionArchive() archives an item when rule conditions are met.

# **Token ID**

AFTKN\_RULE\_ACT\_ARCHIVE or 803

## **Syntax**

VOID RuleAddActionArchive( [ANSISTRING UserID]; ANSISTRING RuleName)

## **Parameters**

**UserID As ANSISTRING** 

(Optional)

#### **RuleName As ANSISTRING**

Name of the rule to add the action to.

# **See Also**

# **RuleAddActionDecline()**

Declines a task or appointment when rule conditions are met.

# **Token ID**

AFTKN\_RULE\_ACT\_DECLINE or 645

## **Syntax**

```
VOID RuleAddActionDecline( [ANSISTRING UserID]; 
                        ANSISTRING RuleName; 
                         [ANSISTRING Comment])
```
## **Parameters**

#### **UserID As ANSISTRING**

(Optional)

#### **RuleName As ANSISTRING**

Name of the rule to add the action to.

#### **Comment As ANSISTRING**

Comment to include with declined task or appointment. (Optional)

## **See Also**

# **RuleAddActionDelegate()**

Delegates a task, appointment, or note item when rule conditions are met.

### **Token ID**

AFTKN\_RULE\_ACT\_DELEGATE or 646

### **Syntax**

```
VOID RuleAddActionDelegate( [ANSISTRING UserID]; 
                          ANSISTRING RuleName; 
                          ANSISTRING To; 
                           [ANSISTRING SenderComments]; 
                           [ANSISTRING RecipientComments])
```
### **Parameters**

#### **UserID As ANSISTRING**

(Optional)

#### **RuleName As ANSISTRING**

Name of the rule to add the action to.

#### **To As ANSISTRING**

User ID of the person delegated a task, appointment, or note.

#### **SenderComments As ANSISTRING**

Comments to the person who sent the task, appointment, or note. (Optional)

#### **RecipientComments As ANSISTRING**

Comments to the person delegated the task, appointment, or note. (Optional)

### **See Also**

# **RuleAddActionEmptyItem()**

Deletes an item and then empties it from Trash when rule conditions are met.

# **Token ID**

AFTKN\_RULE\_ACT\_EMPTYITEM or 647

## **Syntax**

```
VOID RuleAddActionEmptyItem( [ANSISTRING UserID]; 
                          ANSISTRING RuleName)
```
## **Parameters**

**UserID As ANSISTRING** 

(Optional)

#### **RuleName As ANSISTRING**

Name of the rule to add the action to.

## **Remarks**

IMPORTANT: You cannot recover emptied items.

## **See Also**

# **RuleAddActionForward()**

Forwards an item when rule conditions are met. Forwarded items are sent as an attachment to a mail message.

### **Token ID**

AFTKN\_RULE\_ACT\_FORWARD or 648

### **Syntax**

```
VOID RuleAddActionForward( [ANSISTRING UserID]; 
                          ANSISTRING RuleName; 
                           [ANSISTRING To]; 
                          [ANSISTRING CC]; 
                           [ANSISTRING BC]; 
                           [ANSISTRING Subject]; 
                           [ANSISTRING Files]; 
                           [ANSISTRING Message]; 
                           [ANSISTRING From])
```
#### **Parameters**

#### **UserID As ANSISTRING**

(Optional)

#### **RuleName As ANSISTRING**

Name of the rule to add the action to.

#### **To As ANSISTRING**

User ID of the person to receive the forwarded item. (Optional)

#### **CC As ANSISTRING**

User ID of the person to receive a copy of the forwarded item. (Optional)

#### **BC As ANSISTRING**

User ID of the person to receive a blind copy of the forwarded item. (Optional)

#### **Subject As ANSISTRING**

(Optional) Subject for the forwarded item.

#### **Files As ANSISTRING**

Separate multiple attachments with a comma. (Optional)

#### **Message As ANSISTRING**

(Optional) Message text for the forwarded item.

#### **From As ANSISTRING**

Name of person forwarding the item. (Optional)

## **See Also**

# **RuleAddActionLinkToFolder()**

Links an item to a folder when rule conditions are met.

# **Token ID**

AFTKN\_RULE\_ACT\_LINKTOFOLDER or 649

## **Syntax**

```
VOID RuleAddActionLinkToFolder( [ANSISTRING UserID];
                              ANSISTRING RuleName; 
                              ANSISTRING FolderName)
```
## **Parameters**

#### **UserID As ANSISTRING**

(Optional)

#### **RuleName As ANSISTRING**

Name of the rule to add the action to.

#### **FolderName As ANSISTRING**

Include full folder path.

### **See Also**

# **RuleAddActionMarkPrivate()**

Marks an item private when rule conditions are met.

# **Token ID**

AFTKN\_RULE\_ACT\_MARKPRIVATE or 650

## **Syntax**

VOID RuleAddActionMarkPrivate( [ANSISTRING UserID]; ANSISTRING RuleName)

## **Parameters**

**UserID As ANSISTRING** 

(Optional)

#### **RuleName As ANSISTRING**

Name of the rule to add the action to.

# **See Also**

# **RuleAddActionMarkRead()**

Adds an action to the rule, specified by RuleName, marking the item being processed as Read.

# **Token ID**

AFTKN\_RULE\_ACT\_MARKREAD or 850

## **Syntax**

VOID RuleAddActionMarkRead( [ANSISTRING UserID]; ANSISTRING RuleName)

## **Parameters**

#### **UserID As ANSISTRING**

(Optional)

#### **RuleName As ANSISTRING**

Name of the rule to add the action to.

# **RuleAddActionMarkUnread()**

Adds an action to the rule, specified by RuleName, marking the item being processed as Unread.

# **Token ID**

AFTKN\_RULE\_ACT\_MARKUNREAD or 851

## **Syntax**

```
VOID RuleAddActionMarkUnread( [ANSISTRING UserID]; 
                           ANSISTRING RuleName)
```
## **Parameters**

#### **UserID As ANSISTRING**

(Optional)

#### **RuleName As ANSISTRING**

Name of the rule to add the action to.

# **RuleAddActionMoveToFolder()**

Moves an item to a folder when rule conditions are met.

# **Token ID**

AFTKN\_RULE\_ACT\_MOVETOFOLDER or 651

## **Syntax**

```
VOID RuleAddActionMoveToFolder([ANSISTRING UserID];
                             ANSISTRING RuleName;
                             ANSISTRING FolderName)
```
### **Parameters**

#### **UserID As ANSISTRING**

(Optional)

#### **RuleName As ANSISTRING**

Name of the rule to add the action to.

#### **FolderName As ANSISTRING**

Include full folder path. The syntax of the folder's path is Folder1\Folder2\Folder3.

### **See Also**

# **RuleAddActionReply()**

Replies to the sender of a mail, appointment, task, or note item when rule conditions are met.

## **Token ID**

AFTKN\_RULE\_ACT\_REPLY or 652

## **Syntax**

```
VOID RuleAddActionReply( [ANSISTRING UserID]; 
                        ANSISTRING RuleName; 
                        ENUM ReplyType; 
                        [ANSISTRING CC]; 
                        [ANSISTRING BC]; 
                        [ANSISTRING Subject]; 
                        [ANSISTRING Files]; 
                        [ANSISTRING Message]; 
                        [ANSISTRING From])
```
### **Parameters**

#### **UserID As ANSISTRING**

(Optional)

#### **RuleName As ANSISTRING**

Name of the rule to add the action to.

#### **ReplyType As ENUM**

Reply to sender only or to sender and all recipients of the same mail, appointment, task, or note item.

232 ToAll 234 ToSender

#### **CC As ANSISTRING**

User ID of the person to receive a copy of the item. (Optional)

#### **BC As ANSISTRING**

User ID of the person to receive a blind copy of the item. (Optional)

#### **Subject As ANSISTRING**

(Optional) Subject for the item reply.

#### **Files As ANSISTRING**

Separate multiple attachments with a comma. (Optional)

#### **Message As ANSISTRING**

(Optional) Message for the item reply.

#### **From As ANSISTRING**

Name of person replying to the item. (Optional)

# **See Also**

# **RuleAddActionReplyWithText()**

Adds an action to the rule specified by RuleName that replies to the item being processed with a text message.

### **Token ID**

AFTKN\_RULE\_ACT\_REPLY\_WITH\_TEXT or 852

### **Syntax**

```
VOID RuleAddActionReplyWithText( [ANSISTRING UserID]; 
                                 ANSISTRING RuleName; 
                                 ENUM ReplyType; 
                                 [ANSISTRING CC]; 
                                 [ANSISTRING BC]; 
                                 [ANSISTRING Subject]; 
                                 [ANSISTRING Files]; 
                                 [ANSISTRING Message]; 
                                 [ANSISTRING From])
```
### **Parameters**

#### **UserID As ANSISTRING**

(Optional)

#### **RuleName As ANSISTRING**

Name of the rule to add the action to.

#### **ReplyType As ENUM**

Reply to sender only or to sender and all recipients of the same mail, appointment, task, or note item.

232 ToAll 234 ToSender

#### **CC As ANSISTRING**

User ID of the person to receive a copy of the item. (Optional)

#### **BC As ANSISTRING**

User ID of the person to receive a blind copy of the item. (Optional)

#### **Subject As ANSISTRING**

(Optional) Subject for the reply.

#### **Files As ANSISTRING**

Separate multiple attachments with a comma. (Optional)

#### **Message As ANSISTRING**

(Optional) Message for the reply.

#### **From As ANSISTRING**

Name of person replying to the item. (Optional)

# **See Also**

# **RuleAddActionSendMail()**

Sends a mail item when rule conditions are met.

## **Token ID**

AFTKN\_RULE\_ACT\_SENDMAIL or 653

### **Syntax**

```
VOID RuleAddActionSendMail( [ANSISTRING UserID]; 
                           [ANSISTRING RuleName]; 
                            [ANSISTRING To]; 
                            [ANSISTRING CC]; 
                            [ANSISTRING BC]; 
                            [ANSISTRING Subject]; 
                            [ANSISTRING Files]; 
                            [ANSISTRING Message]; 
                            [ANSISTRING From]; 
                            [ANSISTRING ViewName])
```
### **Parameters**

#### **UserID As ANSISTRING**

(Optional)

#### **RuleName As ANSISTRING**

Name of the rule to add the action to.

#### **To As ANSISTRING**

Recipient user ID. (Optional)

#### **CC As ANSISTRING**

User ID of the person to receive a copy of the item. (Optional)

#### **BC As ANSISTRING**

User ID of the person to receive a blind copy of the item. (Optional)

#### **Subject As ANSISTRING**

(Optional) Subject for the sent item.

#### **Files As ANSISTRING**

Separate multiple attachments with a comma. (Optional)

#### **Message As ANSISTRING**

(Optional) Message for the sent item.

#### **From As ANSISTRING**

Name of person replying to the item. (Optional)

#### **ViewName As ANSISTRING**

Name of a mail view—such as "Mail"— or the name of a custom mail view. (Optional)

## **See Also**

[RuleCreate\(\)](#page-779-0)

# **RuleAddActionStopRules()**

Adds an action to the rule specified by RuleName that stops rule processing for the item being processed.

## **Token ID**

AFTKN\_RULE\_ACT\_STOPRULES or 824

## **Syntax**

```
VOID RuleAddActionStopRules( [ANSISTRING UserID]; 
                          ANSISTRING RuleName)
```
## **Parameters**

#### **UserID As ANSISTRING**

(Optional)

#### **RuleName As ANSISTRING**

Name of the rule to add the action to.

# <span id="page-779-0"></span>**RuleCreate()**

Creates a rule that sets up conditions for performing an action on one or more items. This command must be followed with RuleAddAction commands.

### **Token ID**

AFTKN\_RULE\_CREATE or 638

### **Syntax**

```
VOID RuleCreate( [ANSISTRING UserID]; 
               ANSISTRING RuleName; 
               ENUM Event; 
               [ANSISTRING FolderName]; 
               ENUM FilterHandleType; 
               [ENUM AppointmentConflict])
```
### **Parameters**

#### **UserID As ANSISTRING**

(Optional)

#### **RuleName As ANSISTRING**

Name of the new rule.

#### **Event As ENUM**

Rule criteria: Activate rule on one of the following events.

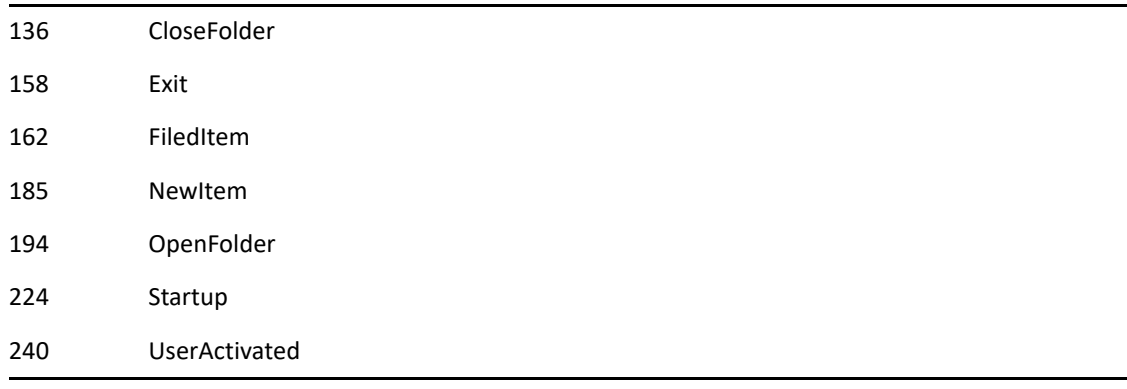

#### **FolderName As ANSISTRING**

The folder name when an event is CloseFolder!, FiledItem!, or OpenFolder! (Optional)

#### **FilterHandleType As ENUM**

Unique filter identifier, returned by [FilterCreate\(\).](#page-331-0)

315 Default

#### **AppointmentConflict As ENUM**

(Optional) Specifies appointment conflicts:

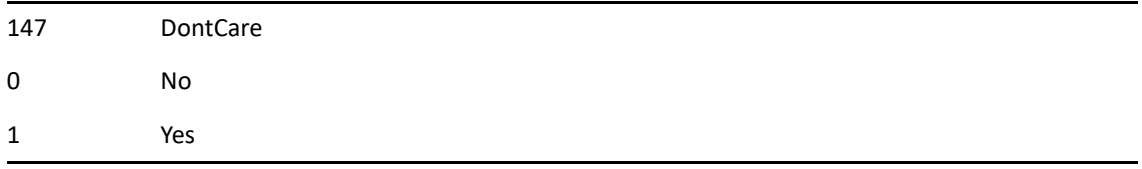

# **See Also**

[RuleDelete\(\)](#page-781-0)

# <span id="page-781-0"></span>**RuleDelete()**

Deletes a rule.

## **Token ID**

AFTKN\_RULE\_DELETE or 639

## **Syntax**

VOID RuleDelete( [ANSISTRING UserID]; [ANSISTRING RuleName)]

### **Parameters**

**UserID As ANSISTRING**  (Optional)

### **RuleName As ANSISTRING**

The name of the rule to delete.

# **See Also**

[RuleCreate\(\)](#page-779-0)

# **RuleExecute()**

Runs a rule on selected Mailbox, Sent Items, Trash or Calendar items.

# **Token ID**

AFTKN\_EXECUTE\_RULE or 630

## **Syntax**

VOID RuleExecute(ANSISTRING RuleName)

### **Parameters**

#### **RuleName As ANSISTRING**

Name of the rule to run.

# **RuleExists()**

Checks to see if a rule already exists.

# **Token ID**

AFTKN\_RULE\_EXISTS or 883

## **Syntax**

```
BOOLEAN RuleExists( [ANSISTRING UserID]; 
                ANSISTRING RuleName)
```
### **Parameters**

#### **UserID As ANSISTRING**

Allows someone to test if a rule exists for a proxied user assuming that the user has edit-rule rights on the proxied mailbox. If this parameter is not specified, the token assumes it should use the main logged-in UserID for the test. (Optional)

#### **RuleName As ANSISTRING**

The name of the rule.

## **Return Values**

BOOLEAN. Returns True if a rule exists whose name matches that indicated by the Rulename parameter, False otherwise.

# **RuleGetCount()**

Returns the number of rules that a user has defined.

# **Token ID**

AFTKN\_RULE\_GET\_COUNT or 940

## **Syntax**

WORD RuleGetCount([ANSISTRING] UserID)

### **Parameters**

#### **UserID As ANSISTRING**

(Optional) The user id of a proxy user. If not specified then the count of the user's rules are returned. Otherwise, the count of the proxy user's rules are returned.

## **Return Values**

WORD. The number of rules defined for a user.

# **RuleGetName()**

Retrieve the name of a rule.

## **Token ID**

AFTKN\_RULE\_GET\_NAME or 941

## **Syntax**

```
ANSISTRING RuleGetName(
 [ANSISTRING] UserID;
 WORD Index)
```
## **Parameters**

#### **UserID As ANSISTRING**

(Optional) The user id of a proxy user.

#### **Index As WORD**

The 0-based index of the rule. This is a value from 0 to RuleGetCount().

### **Return Values**

WORD. The number of rules defined for a user..

# **RuleGetPosition()**

Retrieve the position of the rule within the execution order.

# **Token ID**

AFTKN\_RULE\_GET\_POSITION or 942

# **Syntax**

```
WORD RuleGetPosition(
 [ANSISTRING] UserID;
 ANSISTRING RuleName)
```
# **Parameters**

#### **UserID As ANSISTRING**

(Optional) The user id of a proxy user.

#### **RuleName As ANSISTRING**

The name of the rules as returned by RuleGetName().

## **Return Values**

WORD. The 0-based index of the position of the rule in the execution order.

# **RuleListDlg()**

Displays the Rules dialog box to list, create, edit, copy, delete and run rules.

# **Token ID**

DTKN\_RULE\_LIST or 62

## **Syntax**

VOID RuleListDlg()

# **RuleSetPosition()**

Sets the position of the rule in the rule execution order.

# **Token ID**

AFTKN\_RULE\_SET\_POSITION or 943

## **Syntax**

```
VOID RuleSetPosition(
  [ANSISTRING] UserID;
  ANSISTRING RuleName;
  WORD RulePos)
```
### **Parameters**

#### **UserID As ANSISTRING**

(Optional) The user id of a proxy user.

#### **RuleName As ANSISTRING**

The name of the rule as returned by RuleGetName().

#### **RulePos As WORD**

The new 0-based index of the rule within the execution order.

This section contains information about the following tokens:

["ScrollLeft\(\)" on page 792](#page-791-0)

**S**

- ["ScrollNext\(\)" on page 793](#page-792-0)
- ["ScrollPrior\(\)" on page 794](#page-793-0)
- ["ScrollRight\(\)" on page 795](#page-794-0)
- ["SecurityProperties\(\)" on page 796](#page-795-0)
- ["SelectDown\(\)" on page 797](#page-796-0)
- ["SelectLeft\(\)" on page 798](#page-797-0)
- ["SelectLeftWord\(\)" on page 799](#page-798-0)
- ["SelectPageDown\(\)" on page 800](#page-799-0)
- ["SelectPageUp\(\)" on page 801](#page-800-0)
- ["SelectRight\(\)" on page 802](#page-801-0)
- ["SelectRightWord\(\)" on page 803](#page-802-0)
- ["SelectTimezoneDlg\(\)" on page 804](#page-803-0)
- ["SelectToBegLine\(\)" on page 805](#page-804-0)
- ["SelectToBegText\(\)" on page 806](#page-805-0)
- ["SelectToEndLine\(\)" on page 807](#page-806-0)
- ["SelectToEndText\(\)" on page 808](#page-807-0)
- ["SelectUp\(\)" on page 809](#page-808-0)
- ["SendAppointment\(\)" on page 810](#page-809-0)
- ["SendMail\(\)" on page 813](#page-812-0)
- ["SendNNTP\(\)" on page 816](#page-815-0)
- ["SendNote\(\)" on page 817](#page-816-0)
- ["SendOptions\(\)" on page 820](#page-819-0)
- ["SendOptionsDlg\(\)" on page 823](#page-822-0)
- ["SendPhone\(\)" on page 824](#page-823-0)
- ["SendTask\(\)" on page 828](#page-827-0)
- ["SendURL\(\)" on page 831](#page-830-0)
- ["SetCalDisplayOptions\(\)" on page 832](#page-831-0)
- ["SetColumns\(\)" on page 834](#page-833-0)
- ["SetDay\(\)" on page 841](#page-840-0)
- ["SetMonthDisplayOptions\(\)" on page 842](#page-841-0)
- ["SetSort\(\)" on page 843](#page-842-0)
- ["SetViewerClipboardOptions\(\)" on page 846](#page-845-0)
- ["SetViewerDisplayOptions\(\)" on page 847](#page-846-0)
- ["SetViewerPrintOptions\(\)" on page 848](#page-847-0)
- ["SetWorkSchedule\(\)" on page 849](#page-848-0)
- ["SharedFolderAccept\(\)" on page 850](#page-849-0)
- ["ShareDlg\(\)" on page 851](#page-850-0)
- ["ShowApptAs\(\)" on page 852](#page-851-0)
- ["ShowAttachmentWindow\(\)" on page 853](#page-852-0)
- ["ShowContactIndex\(\)" on page 854](#page-853-0)
- ["ShowFrameContents\(\)" on page 855](#page-854-0)
- ["ShowFolders\(\)" on page 856](#page-855-0)
- ["ShowLongFolderList\(\)" on page 857](#page-856-0)
- ["ShowMessageSourceTab\(\)" on page 858](#page-857-0)
- ["ShowNavBar\(\)" on page 859](#page-858-0)
- ["ShowQuickLook\(\)" on page 860](#page-859-0)
- ["SimpleFolderList\(\)" on page 861](#page-860-0)
- ["SortChecklistDlg\(\)" on page 862](#page-861-0)
- ["SortDlg\(\)" on page 863](#page-862-0)
- ["SortFolders\(\)" on page 864](#page-863-0)
- ["SoundAnnotationList\(\)" on page 865](#page-864-0)
- ["SoundAnnotationPlay\(\)" on page 866](#page-865-0)
- ["StatusBarGetText\(\)" on page 867](#page-866-0)
- ["StatusBarLockText\(\)" on page 868](#page-867-0)
- ["StatusBarSetText\(\)" on page 869](#page-868-0)
- ["StatusWindowShow\(\)" on page 870](#page-869-0)
- ["SwitchToHTMLView\(\)" on page 871](#page-870-0)
- ["SwitchToRTFView\(\)" on page 872](#page-871-0)

# <span id="page-791-0"></span>**ScrollLeft()**

Display the previous day in the Week Calendar view.

# **Token ID**

BFTKN\_SCROLL\_LEFT or 287

## **Syntax**

VOID ScrollLeft()

# **See Also**

[ScrollNext\(\)](#page-792-0) [ScrollPrior\(\)](#page-793-0) [ScrollRight\(\)](#page-794-0)
# <span id="page-792-0"></span>**ScrollNext()**

Displays the first day after the last day in the Week Calendar view as the first day. For example, if the last day of the week is June 17, the first day of the week is the June 18 after this command.

## **Token ID**

BFTKN\_SCROLL\_NEXT or 289

### **Syntax**

VOID ScrollNext()

## **See Also**

[ScrollLeft\(\)](#page-791-0) [ScrollPrior\(\)](#page-793-0) [ScrollRight\(\)](#page-794-0)

# <span id="page-793-0"></span>**ScrollPrior()**

Displays the day before the first day in the Week Calendar view as the last day. For example, if the first day of the week is June 17, the last day of the week is June 16, after this command.

### **Token ID**

BFTKN\_SCROLL\_PRIOR or 290

### **Syntax**

VOID ScrollPrior()

## **See Also**

[ScrollLeft\(\)](#page-791-0) [ScrollNext\(\)](#page-792-0) [ScrollRight\(\)](#page-794-0)

# <span id="page-794-0"></span>**ScrollRight()**

Displays the next day in the Week Calendar view.

# **Token ID**

BFTKN\_SCROLL\_RIGHT or 288

## **Syntax**

VOID ScrollRight()

# **See Also**

[ScrollLeft\(\)](#page-791-0) [ScrollNext\(\)](#page-792-0) [ScrollPrior\(\)](#page-793-0)

# **SecurityProperties()**

Displays the security properties of the selected item.

# **Token ID**

DTKN\_SECURITY\_PROPERTIES or 110

## **Syntax**

```
VOID SecurityProperties()
```
# **SelectDown()**

Moves the insertion point down one line and selects the text in between.

# **Token ID**

BFTKN\_SELECTDOWN or 235

## **Syntax**

VOID SelectDown()

# **Remarks**

# **SelectLeft()**

Moves the insertion point one character to the left and selects the character.

# **Token ID**

BFTKN\_SELECTLEFT or 236

## **Syntax**

VOID SelectLeft()

# **Remarks**

# **SelectLeftWord()**

Moves the insertion point to the beginnning of the previous word and selects the text in between.

# **Token ID**

BFTKN\_SELECTLEFTWORD or 237

## **Syntax**

VOID SelectLeftWord()

## **Remarks**

# **SelectPageDown()**

Moves the insertion point from its current position to the first line of the next screen, and selects the text in between.

### **Token ID**

BFTKN\_SELECTPAGEDOWN or 238

### **Syntax**

VOID SelectPageDown()

### **Remarks**

# **SelectPageUp()**

Moves the insertion point form its current position to the first line of the previous screen, and selects the text in between.

### **Token ID**

BFTKN\_SELECTPAGEUP or 239

### **Syntax**

VOID SelectPageUp()

## **Remarks**

# **SelectRight()**

Moves the insertion point one character to the right and selects the character.

## **Token ID**

BFTKN\_SELECTRIGHT or 240

### **Syntax**

VOID SelectRight()

## **Remarks**

# **SelectRightWord()**

Moves the insertion point to the beginning of the next word and selects the text in between.

# **Token ID**

BFTKN\_SELECTRIGHTWORD or 241

# **Syntax**

VOID SelectRightWord()

# **Remarks**

# **SelectTimezoneDlg()**

Invokes the Select Time Zone dialog box.

# **Token ID**

DTKN\_SELECT\_TIMEZONE or 120

# **Syntax**

```
VOID SelectTimezoneDlg()
```
# **Remarks**

Valid from only the create appointment view.

# **SelectToBegLine()**

Moves the insertion point from its current position to the beginning of the line and selects the text in between.

## **Token ID**

BFTKN\_SELECTBEGLINE or 231

## **Syntax**

VOID SelectToBegLine()

# **Remarks**

# **SelectToBegText()**

Moves the insertion point from its current position to the beginning of a message box, and selects the text in between.

## **Token ID**

BFTKN\_SELECTBEGTEXT or 232

### **Syntax**

VOID SelectToBegText()

### **Remarks**

# **SelectToEndLine()**

Moves the insertion point from its current position to the end of a line, and selects the text in between.

## **Token ID**

BFTKN\_SELECTENDLINE or 233

### **Syntax**

VOID SelectToEndLine()

## **Remarks**

# **SelectToEndText()**

Moves the insertion point from its current position to the end of a message box and selects the text in between.

## **Token ID**

BFTKN\_SELECTENDTEXT or 234

### **Syntax**

VOID SelectToEndText()

### **Remarks**

# **SelectUp()**

Moves the insertion point up one line and selects the text in between.

# **Token ID**

BFTKN\_SELECTUP or 242

## **Syntax**

VOID SelectUp()

# **Remarks**

# **SendAppointment()**

Schedules an appointment.

### **Token ID**

AFTKN\_SEND\_APPT or 581

### **Syntax**

```
DWORD SendAppointment( ANSISTRING To; 
               [ANSISTRING Subject]; 
               [WORD StartDay]; 
               [WORD StartMonth]; 
               [WORD StartYear]; 
               [WORD StartMinute]; 
               [WORD StartHour]; 
               [WORD EndDay]; 
               [WORD EndMonth]; 
               [WORD EndYear]; 
               [WORD EndMinute]; 
               [WORD EndHour]; 
               [ANSISTRING Message]; 
               [ANSISTRING Attach]; 
               [ANSISTRING Place]; 
               [ANSISTRING CC]; 
               [ANSISTRING BC]; 
               [ANSISTRING From]; 
               [ANSISTRING ViewName]; 
               [ENUM AttachListHasDisplayNames]; 
               [ANSISTRING UserID]; 
               [ANSISTRING MessageIDs]; 
               [ENUM MessageIsFile]; 
               [ENUM SubjectIsFile]; 
               [ENUM ViewNameIsFile]; 
               [ANSISTRING OleAttach]; 
               [ANSISTRING SenderID])
```
### **Parameters**

#### **To As ANSISTRING**

User ID of one or more appointment recipients. Separate multiple recipients with commas.

#### **Subject As ANSISTRING**

Parameter also accepts a file name. (Optional)

#### **StartDay As WORD**

(Optional)

#### **StartMonth As WORD**

(Optional)

#### **StartYear As WORD**

(Optional)

#### **StartMinute As WORD**

(Optional)

### **StartHour As WORD**

(Optional)

### **EndDay As WORD**

(Optional)

#### **EndMonth As WORD**

(Optional)

#### **EndYear As WORD**

(Optional)

#### **EndMinute As WORD**

(Optional)

#### **EndHour As WORD**

(Optional)

#### **Message As ANSISTRING**

Parameter also accepts a file name. (Optional)

#### **Attach As ANSISTRING**

Separate multiple attachments with commas. (Optional)

#### **Place As ANSISTRING**

(Optional)

#### **CC As ANSISTRING**

User ID of one or more carbon copy recipients. Separate multiple recipients with commas. (Optional)

#### **BC As ANSISTRING**

User ID of one or more blind copy recipients. Separate multiple recipients with commas. (Optional)

#### **From As ANSISTRING**

Name of person scheduling the appointment. (Optional)

#### **ViewName As ANSISTRING**

Name of an Appointment view, such as "Meeting w/attach", or the name of a custom Appointment view. Parameter also accepts a file name. (Optional)

#### **AttachListHasDisplayNames As ENUM**

(Optional)

0 No

1 Yes and the Attach parameters must include the file name and display name for each attachment, respectively.

#### **UserID As ANSISTRING**

Use this parameter to schedule an appointment from a proxy mailbox. (Optional)

#### **MessageIDs As ANSISTRING**

Attach encapsulated items. Separate multiple message IDs with a comma. (Optional)

### **MessageIsFile As ENUM**

Message parameter contains a file name. (Optional)

0 No

1 Yes

### **SubjectIsFile As ENUM**

Subject parameter contains a file name. (Optional)

0 No

1 Yes

### **ViewNameIsFile As ENUM**

ViewName parameter contains a file name. (Optional)

0 No

1 Yes

### **OleAttach As ANSISTRING**

(Optional)

### **SenderID As ANSISTRING**

(Optional)

### **Return Values**

IDforEnvSentMessageID DWORD. Staged message ID for tracking an appointment item. Use [EnvSentMessageID\(\)](#page-298-0) token to get actual message ID of the appointment.

### **Remarks**

# <span id="page-812-0"></span>**SendMail()**

Schedules a mail item.

### **Token ID**

AFTKN\_SEND\_MESSAGE or 578

### **Syntax**

```
DWORD SendMail( ANSISTRING To; 
      [ANSISTRING Subject]; 
      [ANSISTRING Message]; 
      [ANSISTRING Attach]; 
      [ANSISTRING CC]; 
      [ANSISTRING BC]; 
      [ANSISTRING From]; 
       [ENUM IsRouted]; 
      [ANSISTRING ViewName]; 
      [ENUM AttachListHasDisplayNames]; 
       [ANSISTRING UserID]; 
       [ANSISTRING MessageIDs]; 
       [ENUM MessageIsFile]; 
       [ENUM SubjectIsFile]; 
       [ENUM ViewNameIsFile]; 
       [ENUM AttachmentsArePersonal]; 
      [ANSISTRING OleAttach]; 
      [ANSISTRING SenderID])
```
### **Parameters**

### **To As ANSISTRING**

User ID of one or more appointment recipients. Separate multiple recipients with commas.

#### **Subject As ANSISTRING**

Parameter also accepts a file name. (Optional)

#### **Message As ANSISTRING**

Parameter also accepts a file name. (Optional)

#### **Attach As ANSISTRING**

Separate multiple attachments with commas. (Optional)

#### **CC As ANSISTRING**

User ID of one or more carbon copy recipients. Separate multiple recipients with commas. (Optional)

#### **BC As ANSISTRING**

User ID of one or more blind copy recipients. Separate multiple recipients with commas. (Optional)

#### **From As ANSISTRING**

Name of person scheduling the appointment. (Optional)

#### **IsRouted As ENUM**

Route mail item to two or more users in turn. (Optional)

0 No

1 Yes

#### **ViewName As ANSISTRING**

Name of a Mail view. For example, "Expanded Mail", or the name of a custom view. Parameter also accepts a file name. (Optional)

#### **AttachListHasDisplayNames As ENUM**

(Optional)

0 No

1 Yes and the Attach parameter must include the file name and display name for each attachment, respectively.

#### **UserID As ANSISTRING**

Use this parameter to schedule an appointment from a proxy mailbox. (Optional)

#### **MessageIDs As ANSISTRING**

Attach encapsulated items. Separate multiple message IDs with a comma. (Optional)

#### **MessageIsFile As ENUM**

Message parameter contains a file name. (Optional)

0 No

1 Yes

#### **SubjectIsFile As ENUM**

Subject parameter contains a file name. (Optional)

0 No

1 Yes

#### **ViewNameIsFile As ENUM**

ViewName parameter contains a file name. (Optional)

0 No

1 Yes

#### **AttachmentsArePersonal As ENUM**

(Optional)

0 No

1 Yes

#### **OleAttach As ANSISTRING**

(Optional)

### **SenderID As ANSISTRING**

(Optional)

## **Return Values**

IDforEnvSentMessageID DWORD. Staged message ID for tracking a mail item. Use [EnvSentMessageID\(\)](#page-298-0) token to get actual message ID of the mail item.

# **Remarks**

# **SendNNTP()**

Posts the current message to the given newsgroup.

# **Token ID**

BFTKN\_SEND\_NNTP or 1007

## **Syntax**

VOID SendNNTP([ANSISTRING FolderName])

### **Parameters**

### **FolderName As ANSISTRING**

(Optional) Newsgroup to post to.

### **Remarks**

Depending on the server, this token can fail for various reasons.

# **SendNote()**

Schedules a note item.

### **Token ID**

AFTKN\_SEND\_NOTE or 579

### **Syntax**

```
DWORD SendNote( ANSISTRING To; 
      [ANSISTRING Subject]; 
      [WORD StartDay]; 
       [WORD StartMonth]; 
       [WORD StartYear]; 
       [ANSISTRING Note]; 
       [ANSISTRING Attach]; 
       [ANSISTRING CC]; 
      [ANSISTRING BC]; 
       [ANSISTRING From]; 
       [ANSISTRING ViewName]; 
       [ENUM AttachListHasDisplayNames]; 
       [ANSISTRING UserID]; 
       [ANSISTRING MessageIDs]; 
       [ENUM MessageIsFile]; 
       [ENUM SubjectIsFile]; 
       [ENUM ViewNameIsFile]; 
       [ANSISTRING OleAttach]; 
       [ANSISTRING SenderID])
```
### **Parameters**

### **To As ANSISTRING**

User ID of one or more note recipients. Separate multiple recipients with commas.

### **Subject As ANSISTRING**

Parameter also accepts a file name. (Optional)

#### **StartDay As WORD**

(Optional)

#### **StartMonth As WORD**

(Optional)

### **StartYear As WORD**

(Optional)

#### **Note As ANSISTRING**

Parameter also accepts a file name. (Optional)

#### **Attach As ANSISTRING**

Separate multiple attachments with commas. (Optional)

#### **CC As ANSISTRING**

User ID of one or more note recipients. Separate multiple recipients with commas.

#### **BC As ANSISTRING**

User ID of one or more blind copy recipients. Separate multiple recipients with commas. (Optional)

#### **From As ANSISTRING**

Name of person sending the notice. (Optional)

#### **ViewName As ANSISTRING**

Name of a Note view. For example, "Notice w/attach", or the name of a custom Note view. Parameter also accepts a file name. (Optional)

#### **AttachListHasDisplayNames As ENUM**

(Optional)

0 No

1 Yes and the Attach parameter must include the file name and display name for each attachment, respectively.

#### **UserID As ANSISTRING**

Use this parameter to send a note item from a proxy mailbox. (Optional)

#### **MessageIDs As ANSISTRING**

Attach encapsulated items. Separate multiple message IDs with a comma. (Optional)

#### **MessageIsFile As ENUM**

Message parameter contains a file name. (Optional)

 $0 N<sub>0</sub>$ 

1 Yes

### **SubjectIsFile As ENUM**

Subject parameter contains a file name. (Optional)

0 No

1 Yes

#### **ViewNameIsFile As ENUM**

ViewName parameter contains a file name. (Optional)

0 No

1 Yes

### **OleAttach As ANSISTRING**

(Optional)

### **SenderID As ANSISTRING**

(Optional)

## **Return Values**

IDforEnvSentMessageID DWORD. Staged message ID for tracking a note item. Use [EnvSentMessageID\(\)](#page-298-0) token to get actual message ID of the note item.

### **Remarks**

# <span id="page-819-0"></span>**SendOptions()**

Sets Send Options for the current item (see [SendMail\(\)](#page-812-0), for example). Not all options are available for every item.

### **Token ID**

AFTKN\_SEND\_OPTIONS or 636

### **Syntax**

```
DWORD SendOptions( [ENUM Priority]; 
         [ENUM Notify]; 
         [ENUM ReturnOnOpen]; 
         [ENUM ReturnOnAccept]; 
         [ENUM ReturnOnCompleted]; 
         [ENUM ReturnOnDelete]; 
         [ENUM StatusInfo]; 
         [ENUM ReplyRequested]; 
         [WORD ReplyRequestedDays]; 
         [WORD ExpireDays]; 
         [ENUM AutoDelete])
```
### **Parameters**

### **Priority As ENUM**

(Optional) Specifies the priority:

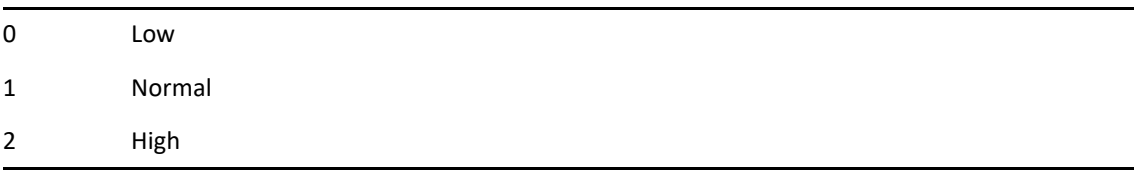

### **Notify As ENUM**

Notify recipients when an item arrives. (Optional)

0 No 1 Yes

### **ReturnOnOpen As ENUM**

Return notification options. (Optional)

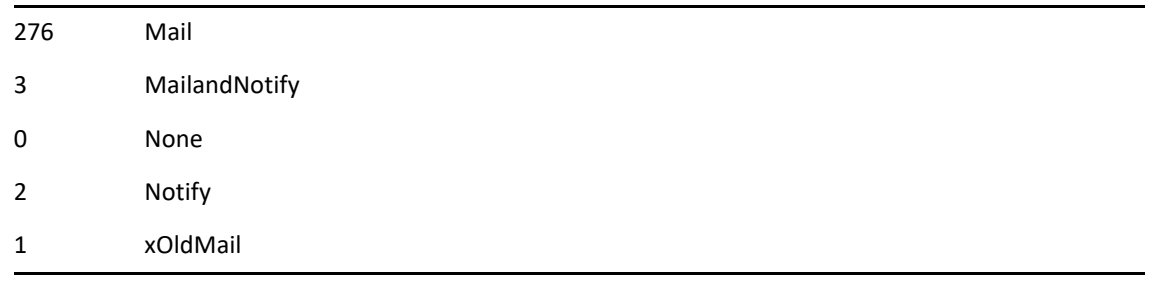

### **ReturnOnAccept As ENUM**

Return notifications options. (Optional)

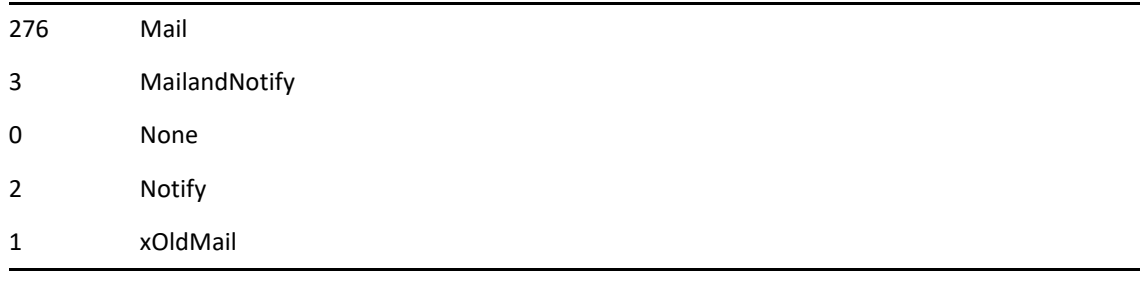

### **ReturnOnCompleted As ENUM**

Return notification options. (Optional)

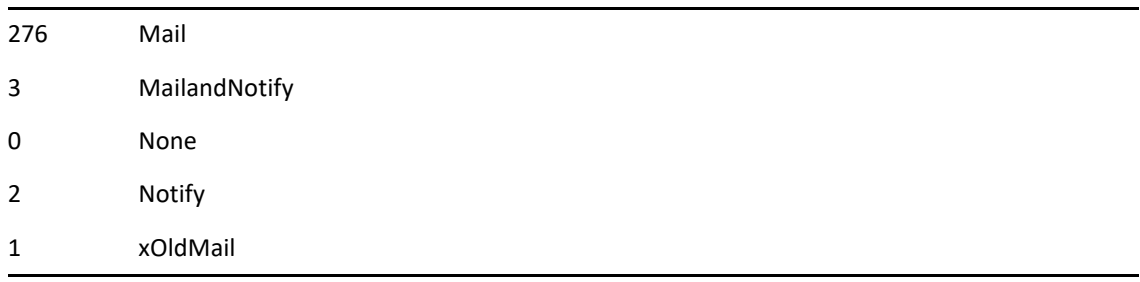

### **ReturnOnDelete As ENUM**

Return notification options. (Optional)

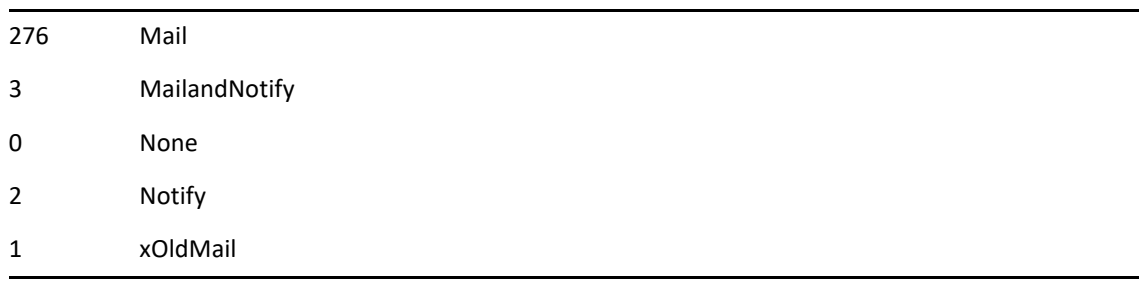

#### **StatusInfo As ENUM**

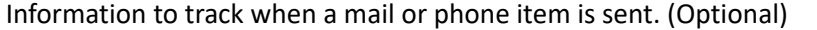

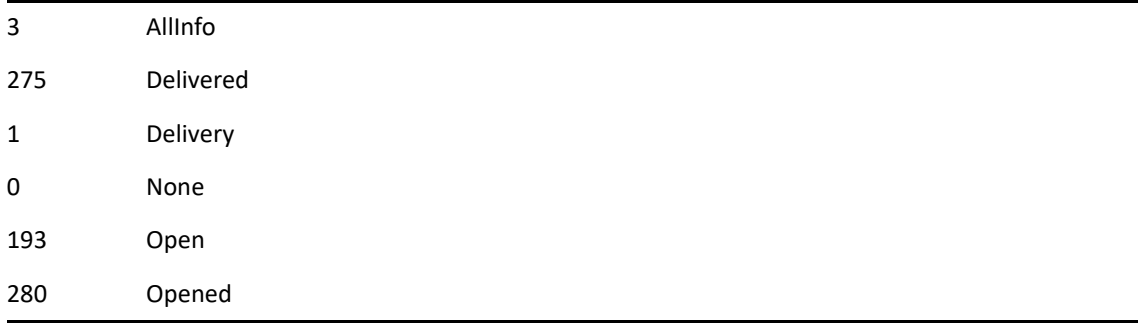

#### **ReplyRequested As ENUM**

Request reply on the first line of the message box. (Optional)

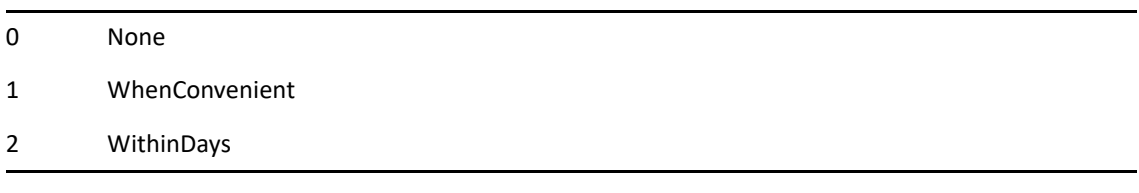

### **ReplyRequestedDays As WORD**

Number of days. The recipients sees: Reply Requested: By xx/xx/xx. (Optional)

#### **ExpireDays As WORD**

Number of days a mail or phone message remains in a recipient's Mailbox. (Optional)

#### **AutoDelete As ENUM.**

Delete the item from the sender's Sent Items when it is deleted from the recipient's Mailbox. (Optional)

0 No 1 Yes

### **Return Values**

IDforEnvSentMessageID DWORD. Staged message ID for tracking a note item. Use [EnvSentMessageID\(\)](#page-298-0) token to get actual message ID of the note item.

### **See Also**

[PrefAdvanced\(\)](#page-655-0) [SendOptionsDlg\(\)](#page-822-0)

# <span id="page-822-0"></span>**SendOptionsDlg()**

Displays the Send Options dialog box of the current item. For example, for task items, this command displays the Task Send Options dialog box.

# **Token ID**

DTKN\_SEND\_OPTIONS or 47

## **Syntax**

VOID SendOptionsDlg()

# **See Also**

[SendOptions\(\)](#page-819-0)

# **SendPhone()**

Sends a phone item.

### **Token ID**

AFTKN\_SEND\_PHONE or 604

### **Syntax**

```
DWORD SendPhone( ANSISTRING To; 
       [ANSISTRING CallerName]; 
        [ANSISTRING CallerCompanyName]; 
        [ANSISTRING CallerPhone]; 
        [ENUM Telephoned]; 
        [ENUM PleaseCall]; 
        [ENUM WillCallAgain]; 
        [ENUM ReturnedYourCall]; 
       [ENUM WantsToSeeYou]; 
        [ENUM CameToSeeYou]; 
        [ENUM Urgent]; 
        [ANSISTRING Subject]; 
        [ANSISTRING Message]; 
        [ANSISTRING Attach]; 
        [ANSISTRING CC]; 
        [ANSISTRING BC]; 
        [ANSISTRING From]; 
        [ANSISTRING ViewName]; 
        [ENUM AttachListHasDisplayNames]; 
        [ANSISTRING UserID]; 
        [ANSISTRING MessageIDs]; 
        [ENUM MessageIsFile]; 
        [ENUM SubjectIsFile]; 
        [ENUM ViewNameIsFile]; 
        [ANSISTRING OleAttach]; 
        [ANSISTRING SenderID])
```
### **Parameters**

### **To As ANSISTRING**

User ID of phone item recipients. Separate multiple recipients with commas.

#### **CallerName As ANSISTRING**

(Optional)

#### **CallerCompanyName As ANSISTRING**

(Optional)

### **CallerPhone As ANSISTRING**

(Optional)

#### **Telephoned As ENUM**

(Optional)

0 No

1 Yes

### **PleaseCall As ENUM**

Return phone call. (Optional)

0 No

1 Yes

### **WillCallAgain As ENUM**

(Optional)

0 No

1 Yes

### **ReturnedYourCall As ENUM**

(Optional)

0 No

1 Yes

### **WantsToSeeYou As ENUM**

(Optional)

0 No

1 Yes

### **CameToSeeYou As ENUM**

(Optional)

0 No 1 Yes

#### **Urgent As ENUM**

(Optional)

0 No

1 Yes

#### **Subject As ANSISTRING**

Parameter also accepts a file name. (Optional)

### **Message As ANSISTRING**

Parameter also accepts a file name. (Optional)

### **Attach As ANSISTRING**

Separate multiple attachments with commas. (Optional)

#### **CC As ANSISTRING**

User ID of one or more carbon copy recipients. Separate multiple recipients with commas. (Optional)

#### **BC As ANSISTRING**

User ID of one or more blind copy recipients. Separate multiple recipients with commas. (Optional)

#### **From As ANSISTRING**

Name of person scheduling the appointment. (Optional)

#### **ViewName As ANSISTRING**

(Optional)

#### **AttachListHasDisplayNames As ENUM**

(Optional)

0 No

1 Yes

#### **UserID As ANSISTRING**

Use this parameter to schedule an appointment from a proxy mailbox. (Optional)

#### **MessageIDs As ANSISTRING**

Attach encapsulated items. Separate multiple message IDs with a comma. (Optional)

#### **MessageIsFile As ENUM**

Message parameter contains a file name. (Optional)

0 No

1 Yes

#### **SubjectIsFile As ENUM**

Subject parameter contains a file name. (Optional)

0 No

1 Yes

#### **ViewNameIsFile As ENUM**

ViewName parameter contains a file name. (Optional)

0 No

1 Yes

#### **OleAttach As ANSISTRING**

(Optional)

#### **SenderID As ANSISTRING**

(Optional)

### **Return Values**

IDforEnvSentMessageID DWORD. Staged message ID for tracking a mail item. Use [EnvSentMessageID\(\)](#page-298-0) token to get actual message ID of the mail item.

### **Remarks**

The message body field (in the Message View and the Object API) has a limit of 32,000 characters. The Message View will stop accepting data after 32,000 characters.

### **See Also**

[CheckboxSelect\(\)](#page-151-0)

# **SendTask()**

Sends a task item.

### **Token ID**

AFTKN\_SEND\_TODO or 580

### **Syntax**

```
DWORD SendTask( ANSISTRING To; 
[ANSISTRING Subject]; 
[ANSISTRING CategoryAndPriority]; 
[WORD StartDay]; 
[WORD StartMonth]; 
[WORD StartYear]; 
[WORD DueDay]; 
[WORD DueMonth]; 
[WORD DueYear]; 
[ANSISTRING Message]; 
[ANSISTRING Attach]; 
[ANSISTRING CC]; 
[ANSISTRING BC]; 
[ANSISTRING From]; 
[ENUM IsRouted]; 
[ANSISTRING ViewName]; 
[ENUM AttachListHasDisplayNames]; 
[ANSISTRING UserID]; 
[ANSISTRING MessageIDs]; 
[ENUM MessageIsFile]; 
[ENUM SubjectIsFile]; 
[ENUM ViewNameIsFile]; 
[ENUM AttachmentsArePersonal]; 
[ANSISTRING OleAttach]; 
[ANSISTRING SenderID])
```
### **Parameters**

### **To As ANSISTRING**

User ID of task recipients. Separate multiple recipients with commas.

### **Subject As ANSISTRING**

Parameter also accepts a file name. (Optional)

### **CategoryAndPriority As ANSISTRING**

(Optional)

### **StartDay As WORD**

(Optional)
#### **StartMonth As WORD**

(Optional)

#### **StartYear As WORD**

(Optional)

#### **DueDay As WORD**

(Optional)

#### **DueMonth As WORD**

(Optional)

#### **DueYear As WORD**

(Optional)

#### **Message As ANSISTRING**

Parameter also accepts a file name. (Optional)

#### **Attach As ANSISTRING**

Separate multiple attachments with commas. (Optional)

#### **CC As ANSISTRING**

User ID of one or more carbon copy recipients. Separate multiple recipients with commas. (Optional)

#### **BC As ANSISTRING**

User ID of one or more blind copy recipients. Separate multiple recipients with commas. (Optional)

#### **From As ANSISTRING**

Name of person scheduling the appointment. (Optional)

#### **IsRouted As ENUM**

Route task item to two or more users in turn.

0 No

1 Yes

#### **ViewName As ANSISTRING**

Name of a Mail view, such as "Expanded Mail", or the name of a custom Mail view. Parameter also accepts a file name. (Optional)

#### **AttachListHasDisplayNames As ENUM**

(Optional)

0 No

1 Yes

#### **UserID As ANSISTRING**

Use this parameter to schedule an appointment from a proxy mailbox. (Optional)

#### **MessageIDs As ANSISTRING**

Attach encapsulated items. Separate multiple message IDs with a comma. (Optional)

#### **MessageIsFile As ENUM**

Message parameter contains a file name. (Optional)

0 No

1 Yes

#### **SubjectIsFile As ENUM**

Subject parameter contains a file name. (Optional)

0 No

1 Yes

#### **ViewNameIsFile As ENUM**

ViewName parameter contains a file name. (Optional)

0 No

1 Yes

#### **AttachmentsArePersonal As ENUM**

(Optional)

0 No

1 Yes

### **OleAttach As ANSISTRING**

(Optional)

#### **SenderID As ANSISTRING**

(Optional)

### **Return Values**

IDforEnvSentMessageID DWORD. Staged message ID for tracking a mail item. Use [EnvSentMessageID\(\)](#page-298-0) token to get actual message ID of the mai item.

### **Remarks**

The message body field (in the Message View and the Object API) has a limit of 32,000 characters. The Message View will stop accepting data after 32,000 characters.

### **See Also**

[CheckboxSelect\(\)](#page-151-0)

# **SendURL()**

Creates a Mail message with http:// pre-added to the subject line.

### **Token ID**

BFTKN\_SEND\_URL or 476

### **Syntax**

VOID SendURL()

### **See Also**

[SendOptions\(\)](#page-819-0)

## **SetCalDisplayOptions()**

Sets the Date Time Options dialog preference items. There is no refresh, so changes are not readily apparent upon issueing the token.

### **Token ID**

AFTKN\_SET\_CAL\_DISPLAY\_OPTIONS or 889

### **Syntax**

```
VOID SetCalDisplayOptions( [ENUM ApptColor]; 
                             [ENUM NoteColor]; 
                             [ENUM TodoColor]; 
                             [BOOLEAN Unused]; 
                             [ENUM NoteLines]; 
                             [ENUM TodoLines])
```
### **Parameters**

## **ApptColor As ENUM**  (Optional) 0 No 1 Yes **NoteColor As ENUM**  (Optional) 0 No 1 Yes **TodoColor As ENUM**  (Optional) 0 No 1 Yes **Unused As BOOLEAN**  (Optional) **NoteLines As ENUM**  (Optional) 0 No 1 Yes **TodoLines As ENUM**  (Optional)

0 No 1 Yes

## **SetColumns()**

Sets the columns and their associated properties for display in the GroupWise client.

### **Token ID**

AFTKN\_SET\_COLUMNS or 846

### **Syntax**

```
VOID SetColumns( [ENUM Column00] 
                   [ANSISTRING ColumnFieldName00]; 
                   [WORD ColumnWidth00]; 
                   [ENUM Column01]; 
                   [ANSISTRING ColumnFieldName01]; 
                   [WORD ColumnWidth01]; 
                   [ENUM Column02]; 
                   [ANSISTRING ColumnFieldName02]; 
                   [WORD ColumnWidth02]; 
                   [ENUM Column03]; 
                   [ANSISTRING ColumnFieldName03]; 
                   [WORD ColumnWidth03]; 
                   [ENUM Column04]; 
                   [ANSISTRING ColumnFieldName04]; 
                   [WORD ColumnWidth04]; 
                   [ENUM Column05]; 
                   [ANSISTRING ColumnFieldName05]; 
                   [WORD ColumnWidth05]; 
                   [ENUM Column06]; 
                   [ANSISTRING ColumnFieldName06]; 
                   [WORD ColumnWidth06]; 
                   [ENUM Column07]; 
                   [ANSISTRING ColumnFieldName07]; 
                   [WORD ColumnWidth07]; 
                   [ENUM Column08]; 
                   [ANSISTRING ColumnFieldName08]; 
                   [WORD ColumnWidth08]; 
                   [ENUM Column09]; 
                   [ANSISTRING ColumnFieldName09]; 
                   [WORD ColumnWidth09]; 
                   [ENUM Column10]; 
                   [ANSISTRING ColumnFieldName10]; 
                   [WORD ColumnWidth10]; 
                   [ENUM Column11]; 
                   [ANSISTRING ColumnFieldName11]; 
                   [WORD ColumnWidth11]; 
                   [ENUM Column12]; 
                   [ANSISTRING ColumnFieldName12]; 
                   [WORD ColumnWidth12]; 
                   [ENUM Column13]; 
                   [ANSISTRING ColumnFieldName13]; 
                   [WORD ColumnWidth13]; 
                   [ENUM Column14];
```

```
 [ANSISTRING ColumnFieldName14]; 
[WORD ColumnWidth14]; 
[ENUM Column15]; 
[ANSISTRING ColumnFieldName15]; 
[WORD ColumnWidth15]; 
[ENUM Column16]; 
[ANSISTRING ColumnFieldName16]; 
[WORD ColumnWidth16]; 
[ENUM Column17]; 
[ANSISTRING ColumnFieldName17]; 
[WORD ColumnWidth17]; 
[ENUM Column18]; 
[ANSISTRING ColumnFieldName18]; 
[WORD ColumnWidth18]; 
[ENUM Column19]; 
[ANSISTRING ColumnFieldName19]; 
[WORD ColumnWidth19])
```
### **Parameters**

### **Column00 As ENUM**

(Optional) Enumerated values:

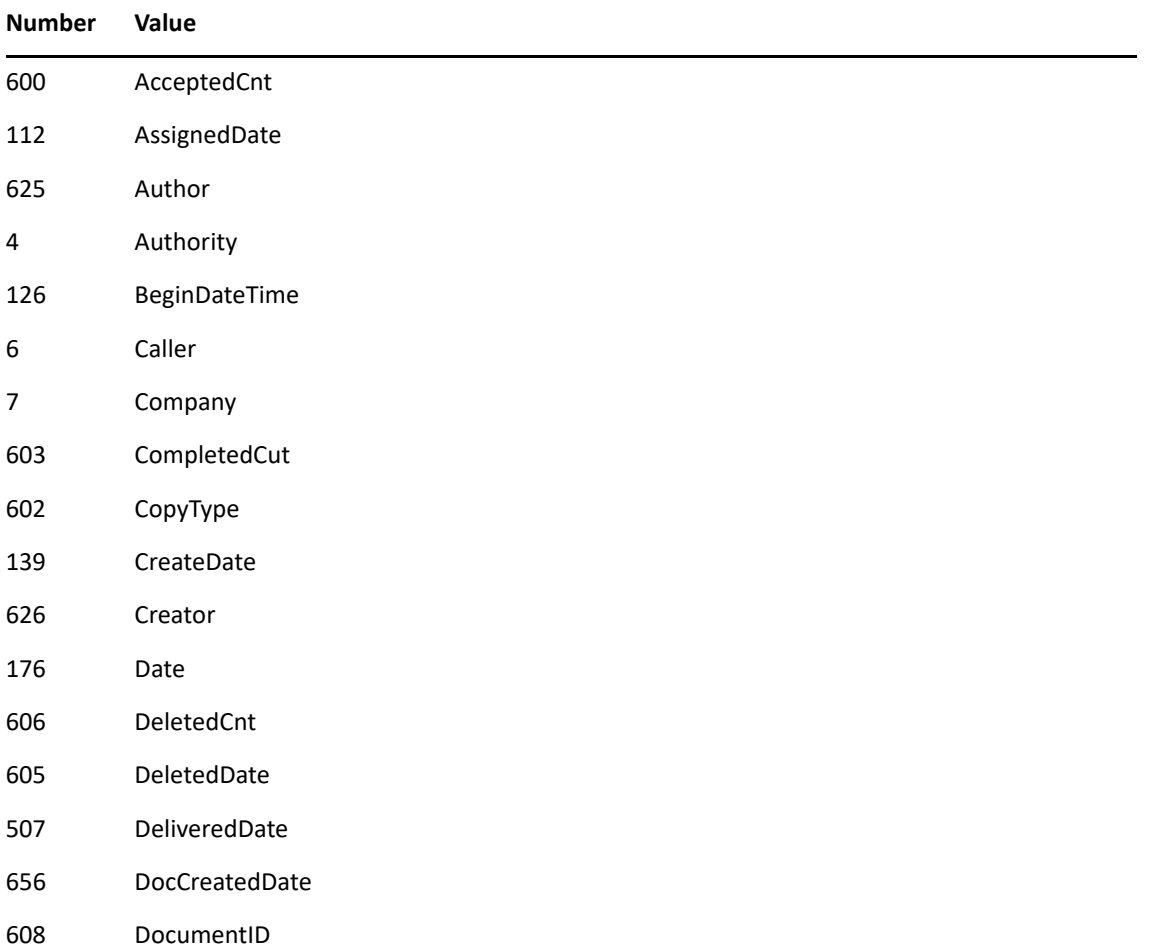

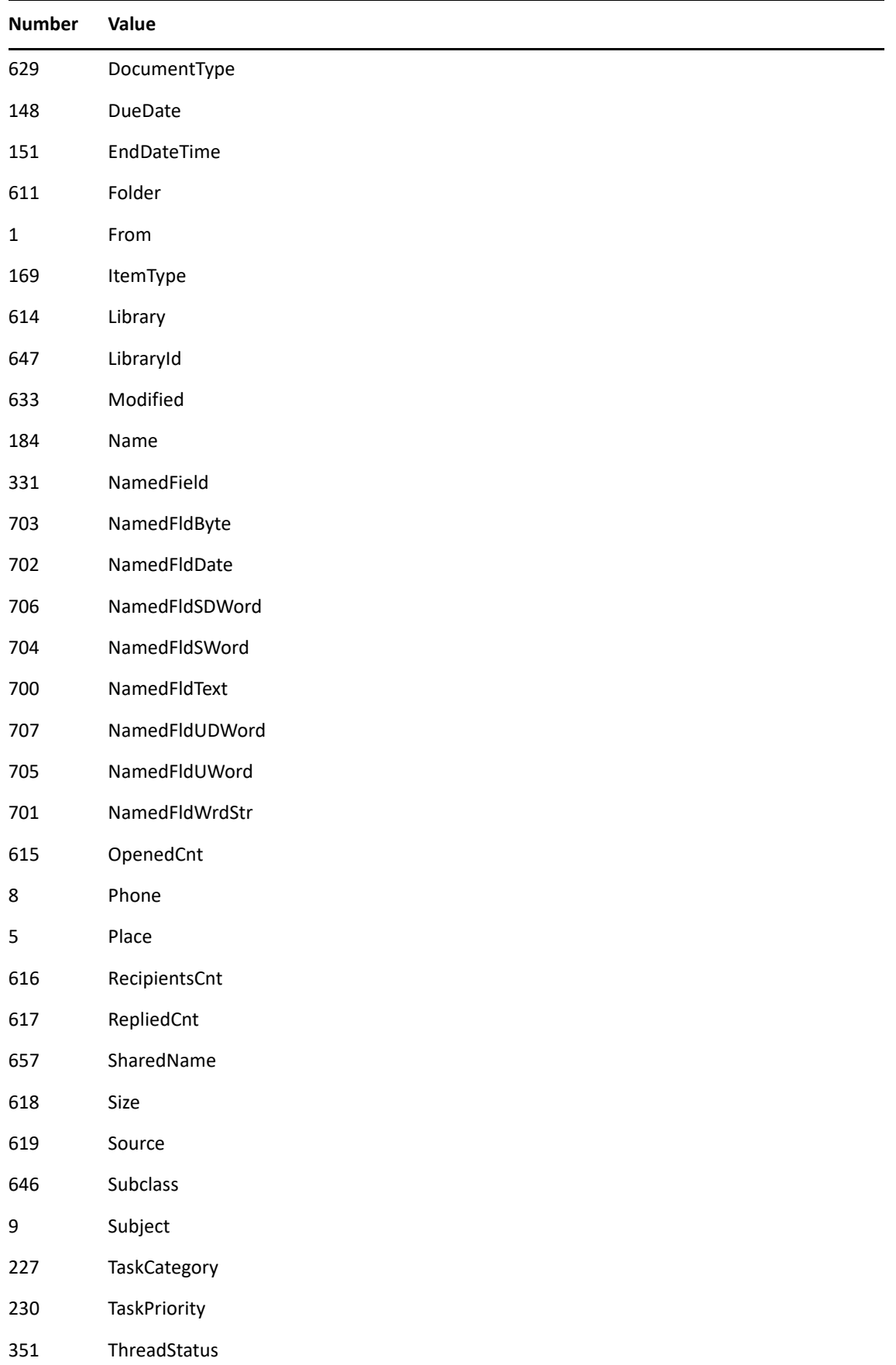

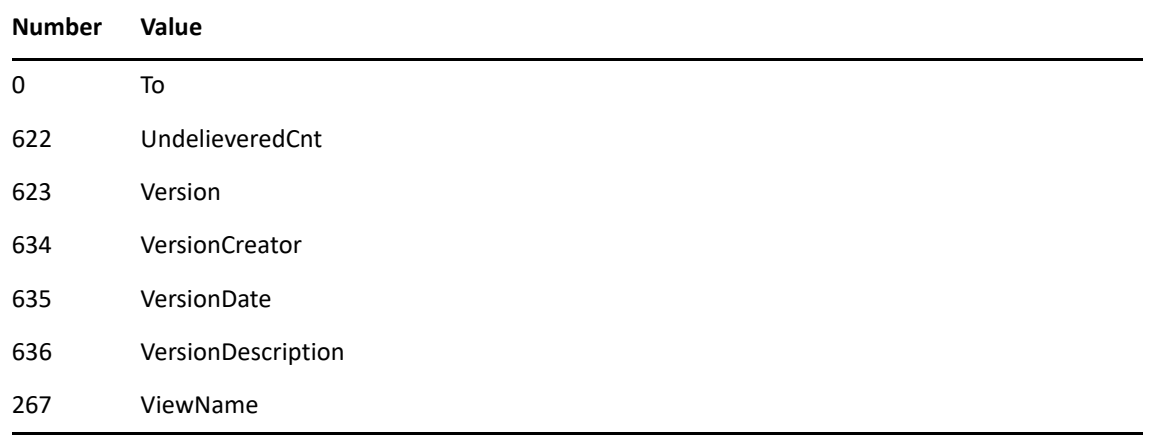

#### **ColumnFieldName00 As ANSISTRING**

(Optional)

#### **ColumnWidth00 As WORD**

(Optional)

#### **Column01 As ENUM**

(Optional) Same values as for Column00.

#### **ColumnFieldName01 As ANSISTRING**

(Optional)

### **ColumnWidth01 As WORD**

(Optional)

#### **Column02 As ENUM**

(Optional) Same values as for Column00

#### **ColumnFieldName02 As ANSISTRING**

(Optional)

#### **ColumnWidth02 As WORD**

(Optional)

### **Column03 As ENUM**

(Optional) Same values as for Column00

#### **ColumnFieldName03 As ANSISTRING**

(Optional)

### **ColumnWidth03 As WORD**

(Optional)

#### **Column04 As ENUM**

(Optional) Same values as for Column00

#### **ColumnFieldName04 As ANSISTRING**

(Optional)

#### **ColumnWidth04 As WORD**

(Optional)

#### **Column05 As ENUM**

(Optional) Same values as for Column00

#### **ColumnFieldName05 As ANSISTRING**

(Optional)

### **ColumnWidth05 As WORD**

(Optional)

#### **Column06 As ENUM**

(Optional) Same values as for Column00

#### **ColumnFieldName06 As ANSISTRING**

(Optional)

### **ColumnWidth06 As WORD**

(Optional)

#### **Column07 As ENUM**

(Optional) Same values as for Column00

### **ColumnFieldName07 As ANSISTRING**

(Optional)

#### **ColumnWidth07 As WORD**

(Optional)

#### **Column08 As ENUM**

(Optional) Same values as for Column00

#### **ColumnFieldName08 As ANSISTRING**

(Optional)

### **ColumnWidth08 As WORD**

(Optional)

### **Column09 As ENUM**

(Optional) Same values as for Column00

#### **ColumnFieldName09 As ANSISTRING**

(Optional)

#### **ColumnWidth09 As WORD**

(Optional)

#### **Column10 As ENUM**

(Optional) Same values as for Column00

#### **ColumnFieldName10 As ANSISTRING**

(Optional)

### **ColumnWidth10 As WORD**

(Optional)

#### **Column11 As ENUM**

(Optional) Same values as for Column00

### **ColumnFieldName11 As ANSISTRING**

(Optional)

#### **ColumnWidth11 As WORD**

(Optional)

#### **Column12 As ENUM**

(Optional) Same values as for Column00

#### **ColumnFieldName12 As ANSISTRING**

(Optional)

#### **ColumnWidth12 As WORD**

(Optional)

#### **Column13 As ENUM**

(Optional) Same values as for Column00

#### **ColumnFieldName13 As ANSISTRING**

(Optional)

#### **ColumnWidth13 As WORD**

(Optional)

#### **Column14 As ENUM**

(Optional) Same values as for Column00

#### **ColumnFieldName14 As ANSISTRING**

(Optional)

### **ColumnWidth14 As WORD**

(Optional)

#### **Column15 As ENUM**

(Optional) Same values as for Column00

#### **ColumnFieldName15 As ANSISTRING**

(Optional)

#### **ColumnWidth15 As WORD**

(Optional)

#### **Column16 As ENUM**

(Optional) Same values as for Column00

#### **ColumnFieldName16 As ANSISTRING**

(Optional)

#### **ColumnWidth16 As WORD**

(Optional)

### **Column17 As ENUM**

(Optional) Same values as for Column00

#### **ColumnFieldName17 As ANSISTRING**

(Optional)

#### **ColumnWidth17 As WORD**

(Optional)

#### **Column18 As ENUM**

(Optional) Same values as for Column00

#### **ColumnFieldName18 As ANSISTRING**

(Optional)

#### **ColumnWidth18 As WORD**

(Optional)

#### **Column19 As ENUM**

(Optional) Same values as for Column00

#### **ColumnFieldName19 As ANSISTRING**

(Optional)

### **ColumnWidth19 As WORD**

(Optional)

# **SetDay()**

Sets the first day of the week, or which day of the week will be the first column of the month control.

### **Token ID**

AFTKN\_SET\_DAY or 869

### **Syntax**

VOID SetDay( ENUM FirstDayOfWeek)

### **Parameters**

### **FirstDayofWeek As ENUM**

Specifies the first day of the week:

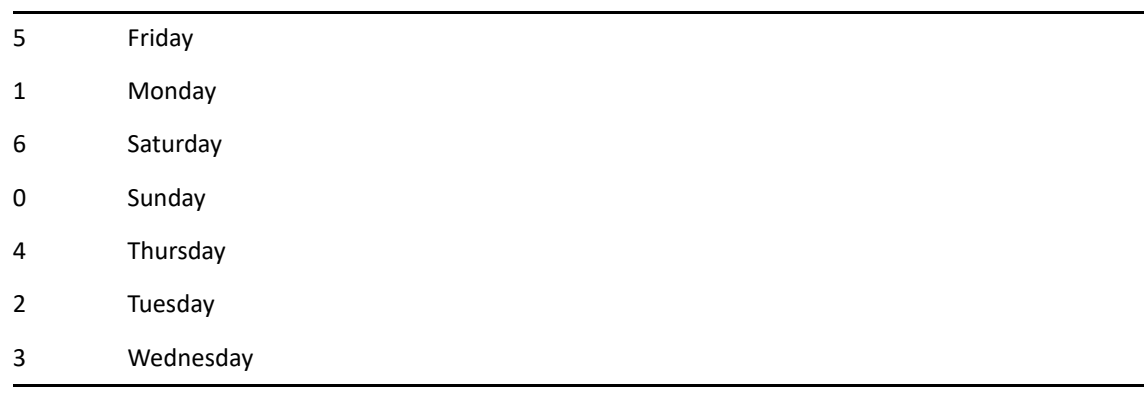

## **SetMonthDisplayOptions()**

Sets the global display options for the Month calendar control.

### **Token ID**

AFTKN\_SET\_MONTH\_DISPLAY\_OPTIONS or 888

### **Syntax**

```
VOID SetMonthDisplayOptions([ENUM FirstDayOfWeek]; 
                             [ENUM ShowWeekNumber]; 
                             [BYTE DaysToHilite])
```
### **Parameters**

### **FirstDayofWeek As ENUM**

(Optional) Shows which day of the week will be in the first column.

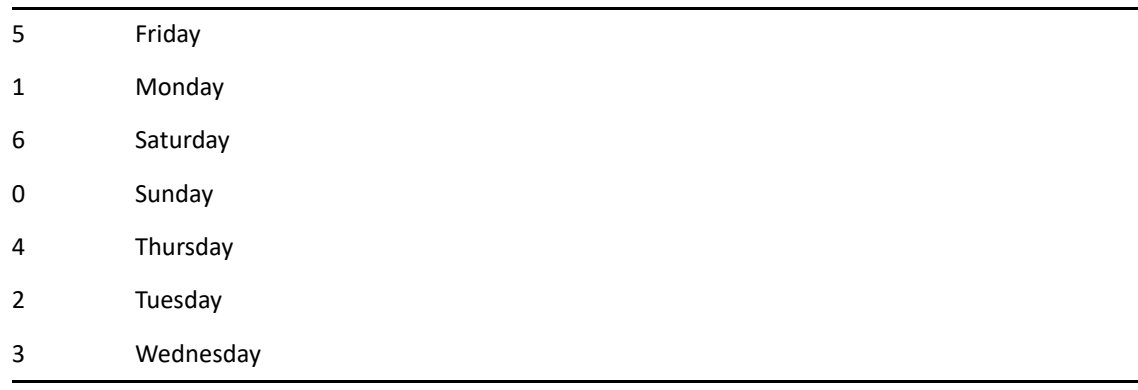

### **ShowWeekNumber As ENUM**

(Optional) Shows which week of the year marker at the left edge of the month control.

0 No 1 Yes

### **DaysToHilite As BYTE**

(Optional) Changes the columns for the specified week to a red colored text. Bitwise:

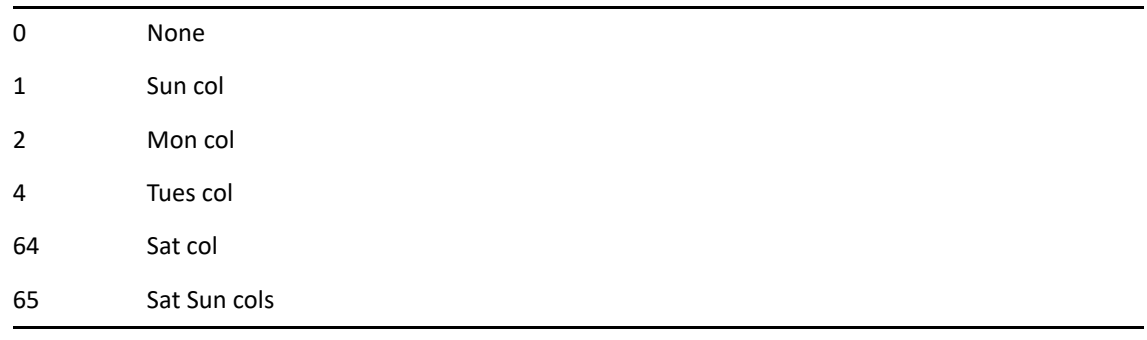

# **SetSort()**

Sets the sort key and sort order for the column display.

### **Token ID**

AFTKN\_SET\_SORT or 847

### **Syntax**

```
VOID SetSort( ENUM SortKey; 
             [ANSISTRING SortFieldName]; 
              [ENUM SortOrder])
```
### **Parameters**

### **SortKey As ENUM**

Specifies the sort key:

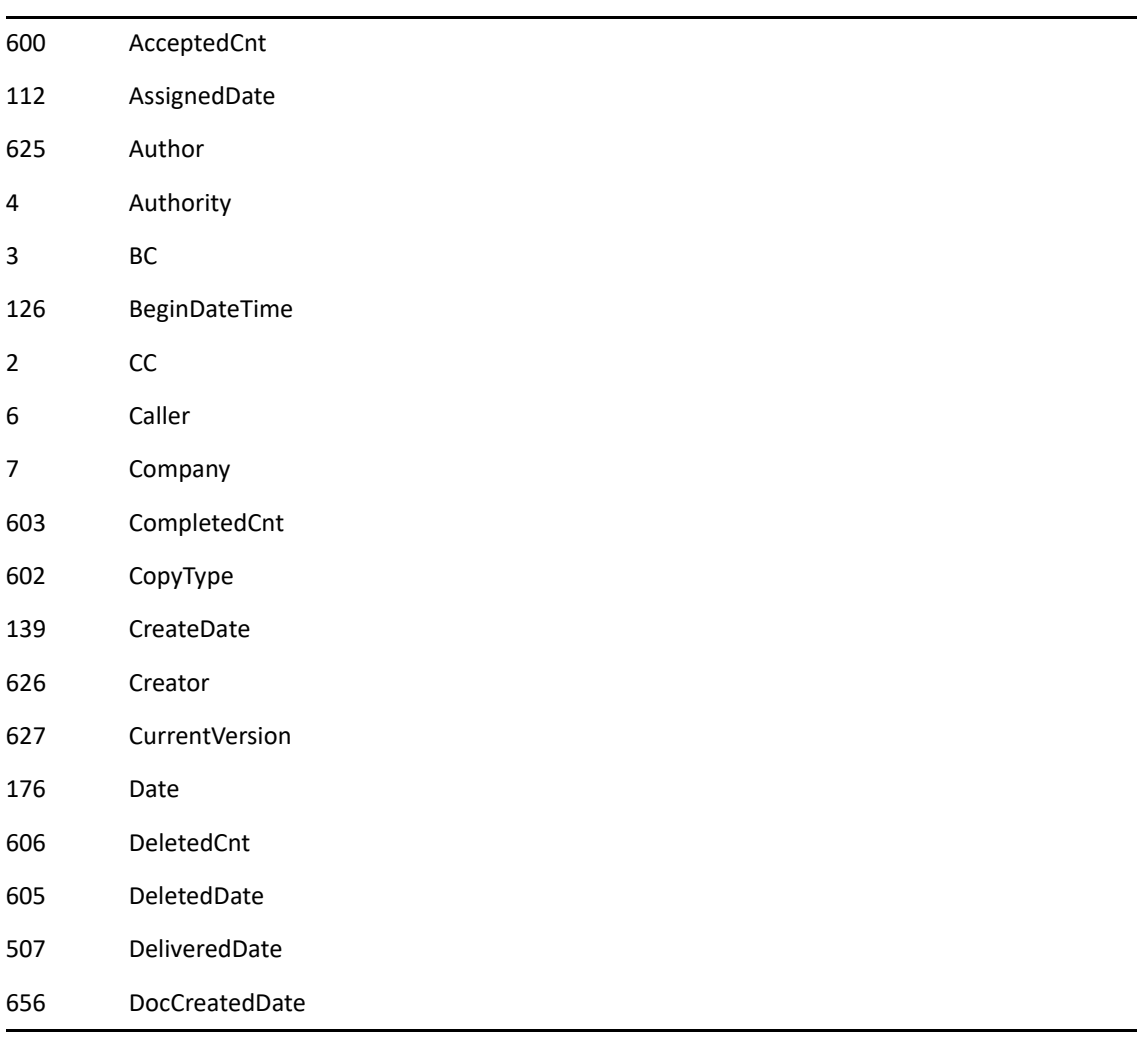

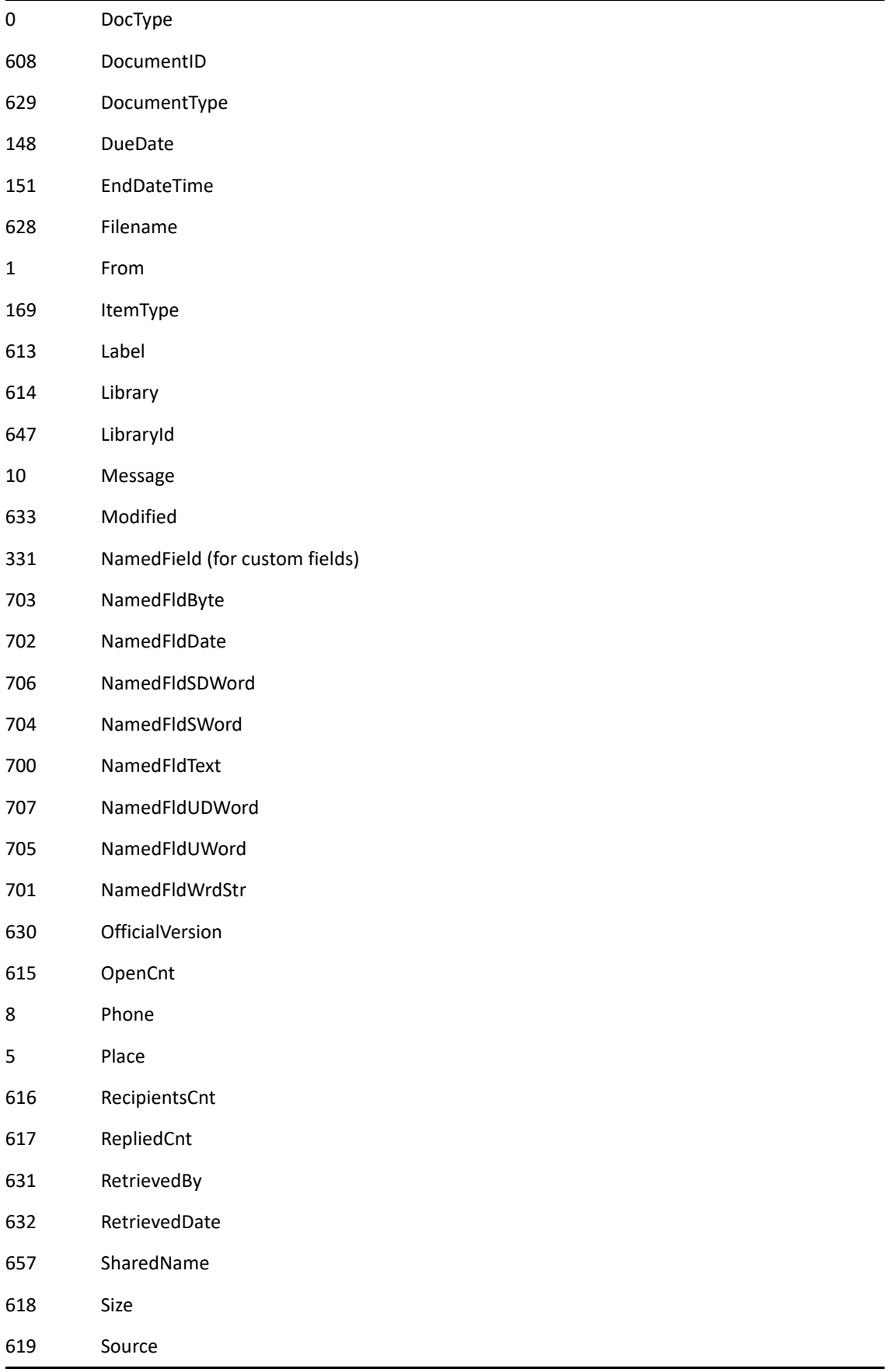

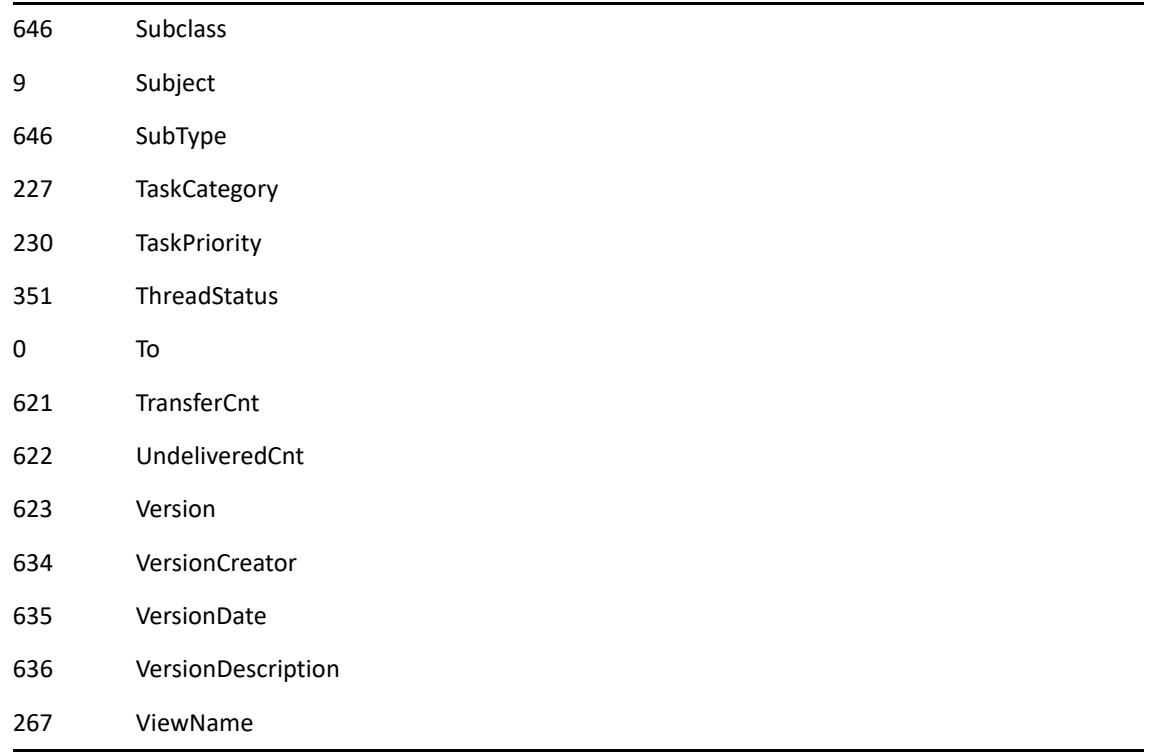

### **SortFieldName As ANSISTRING**

Use one of the NamedFldxxx ENUMS for the SortKey. (Optional)

#### **SortOrder As ENUM**

(Optional)

111 Ascending

146 Descending

# **SetViewerClipboardOptions()**

Displays the Clipboard Options dialog if the viewer is showing.

### **Token ID**

BFTKN\_CLIPBOARD\_OPTIONS or 975

### **Syntax**

VOID SetViewerClipboardOptions()

### **See Also**

[SendOptions\(\)](#page-819-0)

# **SetViewerDisplayOptions()**

Displays the Display Options dialog if the viewer is showing.

### **Token ID**

BFTKN\_DISPLAY\_OPTIONS or 973

### **Syntax**

VOID SetViewerDisplayOptions()

# **SetViewerPrintOptions()**

Displays the Print Options dialog if the viewer is showing.

### **Token ID**

BFTKN\_PRINT\_OPTIONS or 974

### **Syntax**

VOID SetViewerPrintOptions()

## **SetWorkSchedule()**

Sets the work schedule.

### **Token ID**

AFTKN\_SET\_WORK\_SCHEDULE or 890

### **Syntax**

```
VOID SetWorkSchedule( [WORD StartWorkday]; 
                     [WORD EndWorkday]; 
                     [BYTE Workdays])
```
### **Parameters**

### **StartWorkday As WORD**

(Optional) Use minutes since midnight, so 9:00 AM is 540.

### **EndWorkday As WORD**

(Optional) Use minutes since midnight, so 5:00 PM is 1020.

### **Workdays As BYTE**

(Optional) Bitmask:

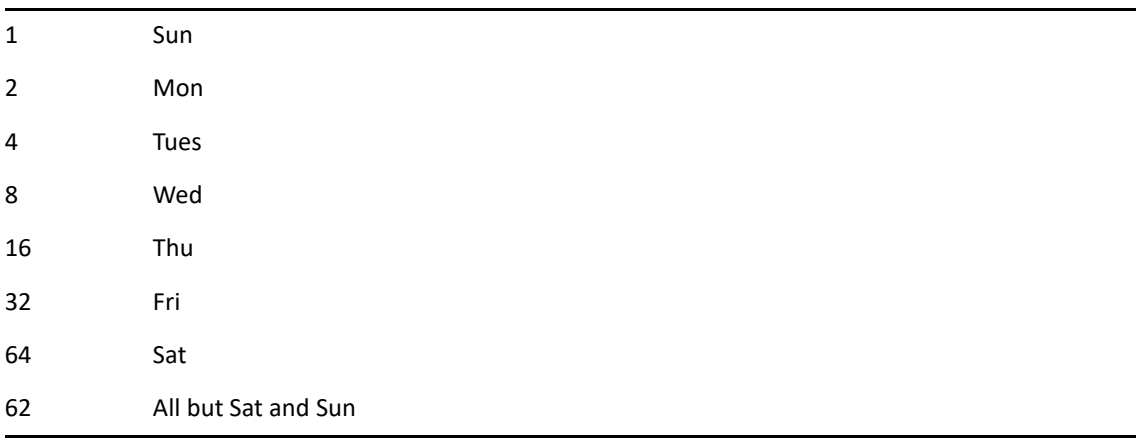

## **SharedFolderAccept()**

Accepts a shared folder and creates a reference name and position, if necessary.

### **Token ID**

AFTKN\_SHARED\_FOLDER\_ACCEPT or 853

### **Syntax**

```
VOID SharedFolderAccept( ANSISTRING FolderName; 
                          ANSISTRING FolderDesc; 
                          WORD FolderPosition; 
                          ANSISTRING MessageID)
```
### **Parameters**

#### **FolderName As ANSISTRING**

Requires a full folder path. For example, First Last\Cabinet\FolderName.

### **FolderDesc As ANSISTRING**

Description of the folder.

### **FolderPosition As WORD**

### **MessageID As ANSISTRING**

MessageID can be obtained by using the [ItemMessageIDFromView\(\)](#page-512-0) token from the Properties view of the "Shared folder notification" message.

# **ShareDlg()**

Shows the Sharing Tab of the Folder Properties dialog box.

### **Token ID**

DTKN\_FOLDER\_SHARE or 65

### **Syntax**

VOID ShareDlg( [ANSISTRING FolderName])

### **Parameters**

### **FolderName As ANSISTRING**

Full path of the folder. For example, FirstName LastName\Cabinet\FolderName. (Optional)

# **ShowApptAs()**

Toggles the display of the folder list.

### **Token ID**

BFTKN\_SHOWAS or 503

### **Syntax**

VOID ShowApptAs( [ENUM BusyLevel])

### **Parameters**

### **BusyLevel As ENUM**

(Optional) Specifies the busy level:

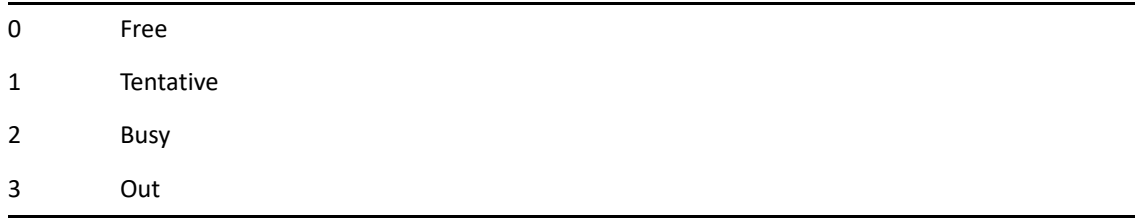

# **ShowAttachmentWindow()**

Shows or hides the Attachment Window within the QuickViewer window. The Quick Viewer Window is turned on via the View > QuickViewer menu in the client.

### **Token ID**

```
BFTKN_SHOW_ATTWIN or 166
```
### **Syntax**

VOID ShowAttachmentWindow( [ENUM State])

### **Parameters**

### **State As ENUM**

(Optional) If not specified, acts as a toggle.

0 No 1 Yes

## **ShowContactIndex()**

Toggles the display of the contact index control. The contact index control is the list of letter buttons displayed to the right of the contact list that allow the user to jump to any point in the list like a phonebook index.

### **Token ID**

```
BFTKN_SHOW_CONTACT_IDX or 1246
```
### **Syntax**

```
VOID ShowContactIndex()
```
# **ShowFrameContents()**

Shows the contents of the specified frame.

### **Token ID**

BFTKN\_SHOW\_FRAME\_CONTENTS or 1074

### **Syntax**

ANY ShowFrameContents(ENUM WhichFrame; BOOLEAN State)

### **Parameters**

### **WhichFrame As ENUM**

Indicates which frame should have its contents shown or hidden. Enumerated values:

1 FolderList

2 MessageList

3 Calendar

4 QuickViewer

### **State As BOOLEAN**

Indicates whether to show the frame contents:

TRUE Show frame contents FALSE Hide frame contents

### **Return Values**

ANY

# **ShowFolders()**

Toggles the display of the folder list.

### **Token ID**

BFTKN\_SHOW\_FOLDERS or 408

### **Syntax**

VOID ShowFolders()

# **ShowLongFolderList()**

Displays the long folder list when QuickViewer is active.

### **Token ID**

BFTKN\_SHOW\_LONG\_FOLDERLIST 1087

### **Syntax**

```
VOID ShowLongFolderList()
```
### **Remarks**

This command acts as a toggle.

# **ShowMessageSourceTab()**

Displays or hides the Message Source tab.

### **Token ID**

BKTKN\_SHOW\_MESSAGESOURCE or 1183

### **Syntax**

VOID ShowMessageSourceTab([ENUM State])

### **Parameters**

### **State As ENUM**

(Optional)

0 Off

1 On

# **ShowNavBar()**

Displays or hides the navigation bar.

### **Token ID**

BKTKN\_SHOW\_NAVBAR or 1221

### **Syntax**

VOID ShowNavBar()

### **Remarks**

ShowNavBar() toggles between the on and off state.

# **ShowQuickLook()**

Toggles the display of the QuickViewer.

### **Token ID**

BFTKN\_SHOW\_LOOKER or 407

### **Syntax**

VOID ShowQuickLook( [ENUM State])

### **Parameters**

### **State As ENUM**

(Optional) If not specified, acts as a toggle.

0 No 1 Yes

### **See Also**

[QuickViewerHide\(\)](#page-723-0)

# **SimpleFolderList()**

Displays the simple folder list.

### **Token ID**

BKTKN\_FOLDER\_TREE\_SIMPLE or 1227

### **Syntax**

VOID SimpleFolderList()

# **SortChecklistDlg()**

Displays a dialog that enables the user to modify the sort criteria for the tasklist portion of an itemlist that is being viewed by tasklist.

### **Token ID**

DTKN\_SORT\_CHECKLIST or 149

### **Syntax**

VOID SortChecklistDlg()

# **SortDlg()**

Displays the sort dialog box to sort Mailbox or Sent Items items.

### **Token ID**

DTKN\_SORTCOLMAN or 79

### **Syntax**

VOID SortDlg()

# **SortFolders()**

Sorts, in alphabetical order, the subfolders of a given folder.

### **Token ID**

BFTKN\_FOLDERS\_SORT or 1033

### **Syntax**

VOID SortFolders([ANSISTRING FolderName])

### **Parameters**

### **FolderName As ANSISTRING**

(Optional) Folder to sort children to.

### **Remarks**

Always sorts in ascending order.
# **SoundAnnotationList()**

Displays the Sound Annotations dialog box to play or save a sound, or get the sound annotation properties of a sound.

## **Token ID**

DTKN\_SOUNDS or 91

### **Syntax**

VOID SoundAnnotationList()

## **Remarks**

This token is not currently implemented in GroupWise 5.2 or newer versions.

# **SoundAnnotationPlay()**

Plays a sound annotation.

## **Token ID**

AFTKN\_PLAY\_SOUND or 806

### **Syntax**

VOID SoundAnnotationPlay( WORD Index)

### **Parameters**

### **Index As WORD**

Index number (zero-based) of a sound annotation.

### **Remarks**

This token is not currently implemented in GroupWise 5.2 or newer versions.

# **StatusBarGetText()**

Retrieves the text in the specified pane of the main window status bar.

# **Token ID**

BFTKN\_STATUSBAR\_GET\_TEXT or 1075

### **Syntax**

VOID StatusBarGetText([ENUM Pane])

### **Parameters**

### **Pane As ENUM**

(Optional) Enumerated values:

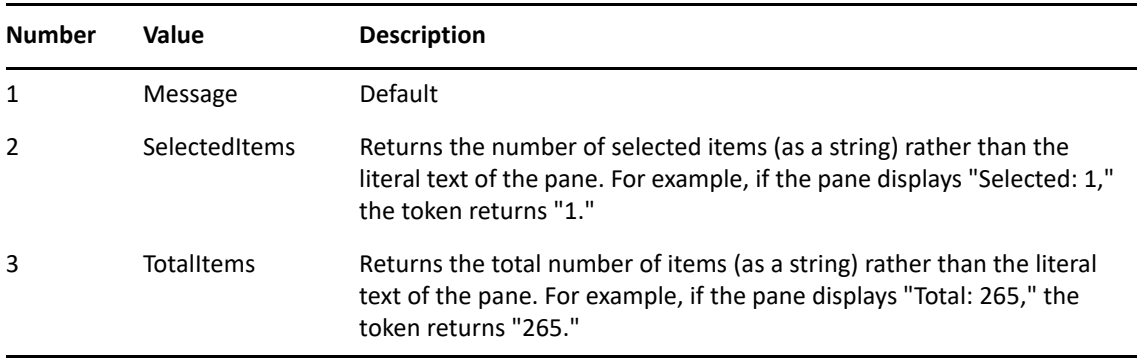

# **StatusBarLockText()**

Locks or unlocks the main window status bar text.

### **Token ID**

BFTKN\_STATUSBAR\_LOCK\_TEXT or 1077

### **Syntax**

```
BOOLEAN StatusBarLockText([ENUM Pane];
                      [BOOLEAN Lock])
```
### **Parameters**

### **Pane As ENUM**

(Optional) Enumerated values:

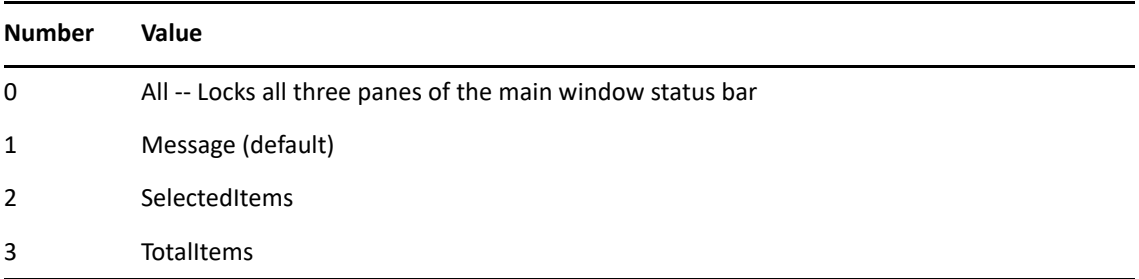

### **Lock As BOOLEAN**

(Optional) If neither value is specified, the lock state of the status bar is toggled:

TRUE Locks the specified pane of the status bar FALSE Unlocks the specified pane of the status bar

### **Return Values**

BOOLEAN - Previous lock state of the status bar

### **Remarks**

Make sure the main window has focus before calling StatusBarLockText. If a message window has focus at the time StatusBarLockText is called, the function fails and the GroupWise status bar might remain locked until GroupWise is restarted.

When the status bar is locked, any status bar messages posted internally by GroupWise are not displayed on the status bar. When the status bar is locked, only messages set by [StatusBarSetText\(\)](#page-868-0) are displayed. The token returns the previous lock state of the status bar.

# <span id="page-868-0"></span>**StatusBarSetText()**

Sets the text in the specified pane of the main window status bar.

# **Token ID**

BFTKN\_STATUSBAR\_SET\_TEXT or 1076

### **Syntax**

```
VOID StatusBarSetText([ENUM Pane];
                     ANSISTRING Text)
```
## **Parameters**

### **Pane As ENUM**

(Optional) Enumerated values:

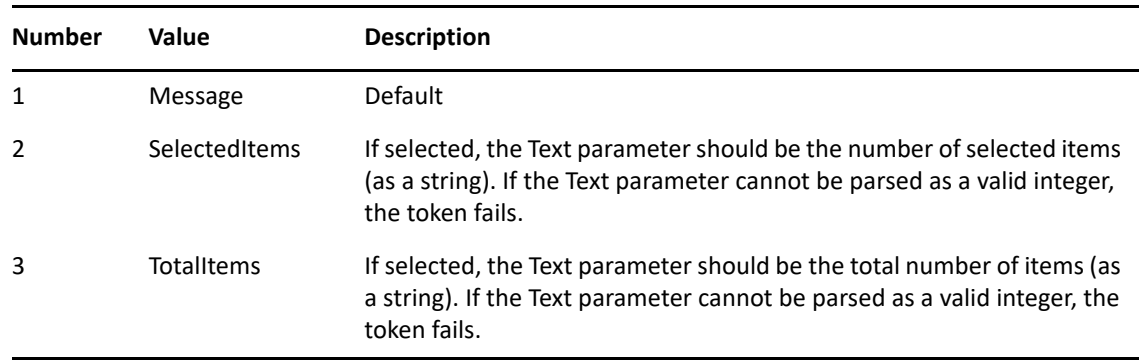

### **Text As ANSISTRING**

The text to set in the specified pane of the status bar.

### **Remarks**

Make sure the main window has focus before calling StatusBarSetText. If a message window has focus at the time StatusBarSetText is called, the function fails.

When the status bar is locked, any status bar messages posted internally by GroupWise are not displayed on the status bar. When the status bar is locked, only messages set by this function are displayed. The token returns the previous lock state of the status bar.

# **StatusWindowShow()**

Show or hidess the status window that gives feedback while connecting to the master in remote or while connecting to pop and imap servers.

### **Token ID**

BFTKN\_SHOW\_STATUS\_WINDOW or 1002

### **Syntax**

VOID StatusWindowShow()

### **Remarks**

This token is a toggle. If the Status Window is visible, it hides the window. If the Status Window is hidden, the token shows the window.

# **SwitchToHTMLView()**

Switches the editor to use HTML if it isn't in this mode already. Valid on compose mail view.

# **Token ID**

BFTKN\_VIEW\_HTML or 990

## **Syntax**

VOID SwitchToHTMLView()

# **SwitchToRTFView()**

Switches the editor to use the RTF (plain text) mode if it is not in this mode already.

## **Token ID**

BFTKN\_VIEW\_RTF or 989

### **Syntax**

VOID SwitchToRTFView()

**T-U**

This section contains information about the following tokens:

- ["TabNext\(\)" on page 874](#page-873-0)
- ["TabPrevious\(\)" on page 875](#page-874-0)
- ["TextSetAuthority\(\)" on page 876](#page-875-0)
- ["TextSetABEntry\(\)" on page 877](#page-876-0)
- ["TextSetBC\(\)" on page 878](#page-877-0)
- ["TextSetCallerName\(\)" on page 879](#page-878-0)
- ["TextSetCategoryAndPriority\(\)" on page 880](#page-879-0)
- ["TextSetCC\(\)" on page 881](#page-880-0)
- ["TextSetCompany\(\)" on page 882](#page-881-0)
- ["TextSetDateTime\(\)" on page 883](#page-882-0)
- ["TextSetFrom\(\)" on page 885](#page-884-0)
- ["TextSetMessage\(\)" on page 886](#page-885-0)
- ["TextSetPhoneNumber\(\)" on page 887](#page-886-0)
- ["TextSetPlaceName\(\)" on page 888](#page-887-0)
- ["TextSetSubject\(\)" on page 889](#page-888-0)
- ["TextSetTo\(\)" on page 890](#page-889-0)
- ["Thesaurus\(\)" on page 891](#page-890-0)
- ["TimeSetEndTimeMode\(\)" on page 892](#page-891-0)
- ["TimeSetStartTimeMode\(\)" on page 893](#page-892-0)
- ["TimeZoneLabel\(\)" on page 894](#page-893-0)
- ["Type\(\)" on page 895](#page-894-0)
- ["TypeChar\(\)" on page 896](#page-895-0)
- ["UpLevel\(\)" on page 897](#page-896-0)
- ["UserFunction\(\)" on page 898](#page-897-0)

# <span id="page-873-0"></span>**TabNext()**

Moves the insertion point forward a specific number of tab stops.

## **Token ID**

BFTKN\_VIEW\_TAB or 254

## **Syntax**

VOID TabNext( [WORD Count])

## **Parameters**

### **Count As WORD**

Number of tab stops. Default: 1. (Optional)

## **See Also**

[FocusSet\(\)](#page-368-0)

# <span id="page-874-0"></span>**TabPrevious()**

Moves the insertion point backwards a specified number of tab stops. Not recordable.

# **Token ID**

BFTKN\_VIEW\_SHIFTTAB or 255

## **Syntax**

VOID TabPrevious( [WORD Count])

## **Parameters**

### **Count As WORD**

Definition (Domain.PostOffice.UserID). (Optional)

# <span id="page-875-0"></span>**TextSetAuthority()**

Inserts the name of a person or entity in an Authority text box (available only in customized Appointment view).

## **Token ID**

AFTKN\_SET\_AUTHORITYTEXT or 573

### **Syntax**

```
VOID TextSetAuthority( ANSISTRING AuthorityText; 
                   [BOOLEAN Append])
```
### **Parameters**

### **AuthorityText As ANSISTRING**

### **Append As BOOLEAN**

(Optional) Specifies the following:

# <span id="page-876-0"></span>**TextSetABEntry()**

Purpose Here.

## **Token ID**

AFTKN\_SET\_ABENTRY or 601

## **Syntax**

```
VOID TextSetABEntry( ANSISTRING ABEntry; 
                ENUM EntryType; 
                [BOOLEAN Append])
```
### **Parameters**

### **ABEntry As ANSISTRING**

Definition (Domain.PostOffice.UserID)

### **EntryType As ENUM**

Specifies the entry type:

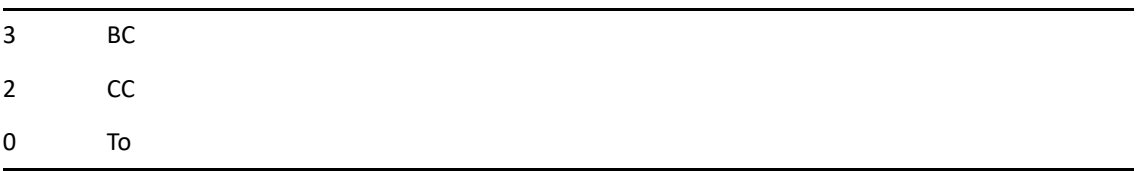

### **Append As BOOLEAN**

Definition (Domain.PostOffice.UserID) (Optional)

# <span id="page-877-0"></span>**TextSetBC()**

Inserts a user ID in a BC text box.

## **Token ID**

AFTKN\_SET\_BCTEXT or 569

## **Syntax**

VOID TextSetBC( ANSISTRING BCText; [BOOLEAN Append])

### **Parameters**

### **BCText As ANSISTRING**

User ID of blind copy recipients. Separate multiple users with commas.

### **Append As BOOLEAN**

(Optional) Specifies the following:

# <span id="page-878-0"></span>**TextSetCallerName()**

Inserts a caller's name in the Caller text box of a Phone Message view.

# **Token ID**

AFTKN\_SET\_NAMETEXT or 575

## **Syntax**

VOID TextSetCallerName( ANSISTRING CallerName; [BOOLEAN Append])

## **Parameters**

### **CallerName As ANSISTRING**

Name of the person who called.

### **Append As BOOLEAN**

(Optional) Specifies the following:

# <span id="page-879-0"></span>**TextSetCategoryAndPriority()**

Inserts a character in the Priority text box of a Task view.

## **Token ID**

AFTKN\_SET\_CAT\_PRIOR or 590

### **Syntax**

VOID TextSetCategoryAndPriority( ANSISTRING CatAndPrior; [BOOLEAN Append])

### **Parameters**

### **CatAndPrior As ANSISTRING**

For example: "A5" (A is the category and 5 the priority.

### **Append As BOOLEAN**

(Optional) Specifies the following:

# <span id="page-880-0"></span>**TextSetCC()**

Inserts a user ID in a CC text box.

# **Token ID**

AFTKN\_SET\_CCTEXT or 568

## **Syntax**

VOID TextSetCC( ANSISTRING CCText; [BOOLEAN Append])

## **Parameters**

### **CCText As ANSISTRING**

User ID of carbon copy recipients. Separate multiple users with commas.

### **Append As BOOLEAN**

(Optional) Specifies the following:

# <span id="page-881-0"></span>**TextSetCompany()**

Inserts a company's name in the Company text box of a Phone view.

## **Token ID**

AFTKN\_SET\_COMPANYTEXT or 576

### **Syntax**

VOID TextSetCompany( ANSISTRING CompanyText; [BOOLEAN Append])

### **Parameters**

### **CompanyText As ANSISTRING**

Name of the company.

### **Append As BOOLEAN**

(Optional) Specifies the following:

# <span id="page-882-0"></span>**TextSetDateTime()**

Inserts a date and time in the Appointment date and time text boxes of an Appointment view.

### **Token ID**

AFTKN\_SET\_DATETIMEDUR or 584

### **Syntax**

```
TextSetDateTime( [WORD StartDay]; 
                   [WORD StartMonth]; 
                   [WORD StartYear]; 
                   [WORD StartMinute]; 
                   [WORD StartHour]; 
                   [WORD EndDay]; 
                   [WORD EndMonth]; 
                   [WORD EndYear]; 
                   [WORD EndMinute]; 
                   [WORD EndHour]; 
                   [WORD DurationMinutes]; 
                   [WORD DurationHours])
```
### **Parameters**

### **StartDay As WORD**

(Optional) Day when the appointment starts.

### **StartMonth As WORD**

(Optional) Month when the appointment starts.

### **StartYear As WORD**

(Optional) Year when the appointment starts.

### **StartMinute As WORD**

(Optional) Minute when the appointment starts.

### **StartHour As WORD**

Military time (24-hour clock). (Optional)

#### **EndDay As WORD**

(Optional) Day when the appointment ends.

#### **EndMonth As WORD**

(Optional) Month when the appointment ends.

#### **EndYear As WORD**

(Optional) Year when the appointment ends.

#### **EndMinute As WORD**

(Optional) Minute when the appointment ends.

#### **EndHour As WORD**

(Optional) Military time (24-hour clock).

#### **DurationMinutes As WORD**

(Optional) Number of minutes that the appointment lasts (in addition to the number of hours).

#### **DurationHours As WORD**

(Optional) Number of hours that the appointment lasts.

### **Remarks**

If Date Time Options, Calendar Tab, Appointment Options, or Display Event Length is set to Duration, do not use End parameters. If Date Time Options, Calendar Tab, Appointment Options, or Display Event Length is set to End Date and End Time, do not use Duration parameters. (See [PrefAppointmentTime\(\)](#page-662-0).)

# <span id="page-884-0"></span>**TextSetFrom()**

Inserts a user's name in the From text box. The logged user name is included in parenthesis.

### **Token ID**

AFTKN\_SET\_FROMTEXT or 567

### **Syntax**

VOID TextSetFrom( ANSISTRING FromText; [BOOLEAN Append])

### **Parameters**

### **FromText As ANSISTRING**

Name of the user that the item is from.

### **Append As BOOLEAN**

(Optional) Specifies the following:

# <span id="page-885-0"></span>**TextSetMessage()**

Inserts the text contained in MessageText into the Message field of the currently active compose view. The text is either appended to the message, or replaces the text of the message, based on the value of Append.

## **Token ID**

AFTKN\_SET\_MSGTEXT or 571

### **Syntax**

```
VOID TextSetMessage( ANSISTRING MessageText; 
                [BOOLEAN Append])
```
### **Parameters**

#### **MessageText As ANSISTRING**

Text to insert into the message.

### **Append As BOOLEAN**

(Optional) Specifies the following:

False Default. Replaces existing text. True Appends to existing text.

### **Remarks**

The message body field (in the Message View and the Object API) has a limit of 32,000 characters. The Message View will stop accepting data after 32,000 characters.

# <span id="page-886-0"></span>**TextSetPhoneNumber()**

Inserts text in the Phone text box of a Phone Message view.

# **Token ID**

AFTKN\_SET\_PHONETEXT or 577

## **Syntax**

VOID TextSetPhoneNumber( ANSISTRING PhoneNumber; [BOOLEAN Append])

## **Parameters**

### **PhoneNumber As ANSISTRING**

Phone number associated with the phone message.

### **Append As BOOLEAN**

(Optional) Specifies the following:

# <span id="page-887-0"></span>**TextSetPlaceName()**

Inserts a location in the Place text box of an Appointment view.

## **Token ID**

AFTKN\_SET\_PLACETEXT or 574

### **Syntax**

VOID TextSetPlaceName( ANSISTRING PlaceName; [BOOLEAN Append])

### **Parameters**

### **PlaceName As ANSISTRING**

Name of the place for the appointment.

### **Append As BOOLEAN**

(Optional) Specifies the following:

# <span id="page-888-0"></span>**TextSetSubject()**

Inserts a subject in a Subject text box.

# **Token ID**

AFTKN\_SET\_SUBJTEXT or 570

## **Syntax**

VOID TextSetSubject( ANSISTRING SubjectText; [BOOLEAN Append])

## **Parameters**

### **SubjectText As ANSISTRING**

Text for the subject of the item

### **Append As BOOLEAN**

(Optional) Specifies the following:

# <span id="page-889-0"></span>**TextSetTo()**

Inserts a user ID in a To text box.

# **Token ID**

AFTKN\_SET\_TOTEXT or 566

## **Syntax**

VOID TextSetTo( ANSISTRING ToText; [BOOLEAN Append])

### **Parameters**

### **ToText As ANSISTRING**

Name of the user who the item is being sent to.

### **Append As BOOLEAN**

(Optional) Specifies the following:

# <span id="page-890-0"></span>**Thesaurus()**

Displays the Thesaurus dialog box.

# **Token ID**

BFTKN\_THES or 253

## **Syntax**

VOID Thesaurus()

# <span id="page-891-0"></span>**TimeSetEndTimeMode()**

Displays the Time Input dialog box.

# **Token ID**

DTKN\_GSET\_ENDTIME or 77

## **Syntax**

VOID TimeSetEndTimeMode()

# <span id="page-892-0"></span>**TimeSetStartTimeMode()**

Displays the Time Input dialog box.

# **Token ID**

DTKN\_GSET\_STARTTIME or 76

## **Syntax**

VOID TimeSetStartTimeMode()

# <span id="page-893-0"></span>**TimeZoneLabel()**

Set a label for a timezone that appears on the calendar.

## **Token ID**

AFTKN\_TIMEZONE\_LABEL or 934

### **Syntax**

```
VOID TimeZoneLabel(
[ANSISTRING] TimeZoneRegKey;
[ANSISTRING] TimeZoneLabel)
```
### **Parameters**

### **TimeZoneRegKey As ANSISTRING**

Identifies one of the timezone subkeys under "HKEY\_LOCAL\_MACHINE\Software\Microsoft\Windows NT\Time Zones". For instance, "Alaskan Standard Time".

### **TimeZoneLabel As ANSISTRING**

The new label for the timezone.

# <span id="page-894-0"></span>**Type()**

Inserts text into a text box at the insertion point.

# **Token ID**

AFTKN\_TYPE or 602

## **Syntax**

VOID Type( ANSISTRING Text)

### **Parameters**

### **Text As ANSISTRING**

Text to insert into the text box.

### **Remarks**

The message body field (in the Message View and the Object API) has a limit of 32,000 characters. The Message View will stop accepting data after 32,000 characters.

# <span id="page-895-0"></span>**TypeChar()**

Inserts a character at the insertion point.

# **Token ID**

AFTKN\_TYPE\_CHAR or 603

## **Syntax**

VOID TypeChar( WORD CharSet; WORD CharNum)

## **Parameters**

### **CharSet As WORD**

Definition (Domain.PostOffice.UserID)

### **CharNum As WORD**

Definition (Domain.PostOffice.UserID)

# <span id="page-896-0"></span>**UpLevel()**

Selects the attachment that is up one level.

# **Token ID**

BFTKN\_UP\_LEVEL or 203

# **Syntax**

VOID UpLevel()

# **See Also**

[Type\(\)](#page-894-0)

# <span id="page-897-0"></span>**UserFunction()**

Executes a command from another application. Primarily used by third-party developers.

### **Token ID**

AFTKN\_USER\_FUNCTION or 610

### **Syntax**

VOID UserFunction( ANSISTRING Command)

### **Parameters**

### **Command As ANSISTRING**

Command to execute a third-party DLL. The command name should take the form xxxx: name, where xxxx represents a four-character identifier.

# **V-Z**

This section contains information about the following tokens:

- ["VacationRuleDlg\(\)" on page 900](#page-899-0)
- ["ViewContacts\(\)" on page 901](#page-900-0)
- ["ViewContactsOnly\(\)" on page 902](#page-901-0)
- ["ViewDocument\(\)" on page 903](#page-902-0)
- ["ViewDraftItems\(\)" on page 904](#page-903-0)
- ["ViewDraftItemsOnly\(\)" on page 905](#page-904-0)
- ["ViewHideCompletedItemsImmediately\(\)" on page 906](#page-905-0)
- ["ViewHideCompletedItemsNextDayAfterCompleted\(\)" on page 907](#page-906-0)
- ["ViewerPageDown\(\)" on page 908](#page-907-0)
- ["ViewerPageUp\(\)" on page 909](#page-908-0)
- ["ViewGroups\(\)" on page 910](#page-909-0)
- ["ViewGroupsOnly\(\)" on page 911](#page-910-0)
- ["ViewHideCaption\(\)" on page 912](#page-911-0)
- ["ViewHideMenu\(\)" on page 913](#page-912-0)
- ["ViewHideNonChecklistItems\(\)" on page 914](#page-913-0)
- ["ViewItem\(\)" on page 915](#page-914-0)
- ["ViewMaximize\(\)" on page 916](#page-915-0)
- ["ViewMinimize\(\)" on page 917](#page-916-0)
- ["ViewNextAttach\(\)" on page 918](#page-917-0)
- ["ViewOnTop\(\)" on page 919](#page-918-0)
- ["ViewOpen\(\)" on page 920](#page-919-0)
- ["ViewOpenDlg\(\)" on page 922](#page-921-0)
- ["ViewOpenFile\(\)" on page 923](#page-922-0)
- ["ViewOpenNamed\(\)" on page 924](#page-923-0)
- ["ViewOrganizations\(\)" on page 925](#page-924-0)
- ["ViewOrganizationsOnly\(\)" on page 926](#page-925-0)
- ["ViewPersonalItems\(\)" on page 927](#page-926-0)
- ["ViewPersonalItemsOnly\(\)" on page 928](#page-927-0)
- ["ViewPrevAttach\(\)" on page 929](#page-928-0)
- ["ViewReceivedItems\(\)" on page 930](#page-929-0)
- ["ViewReceivedItemsOnly\(\)" on page 931](#page-930-0)
- ["ViewResources\(\)" on page 932](#page-931-0)
- ["ViewResourcesOnly\(\)" on page 933](#page-932-0)
- ["ViewRestore\(\)" on page 934](#page-933-0)
- ["ViewSentItems\(\)" on page 935](#page-934-0)
- ["ViewSentItemsOnly\(\)" on page 936](#page-935-0)
- ["ViewSource\(\)" on page 937](#page-936-0)
- ["ViewSwitch\(\)" on page 938](#page-937-0)
- ["ViewSwitchDlg\(\)" on page 939](#page-938-0)
- ["ViewVersionList\(\)" on page 940](#page-939-0)
- ["WritingToolsTextLanguage\(\)" on page 941](#page-940-0)

# <span id="page-899-0"></span>**VacationRuleDlg()**

Display a dialog enabling the user to create or modify a vacation rule.

# **Token ID**

DTKN\_VACATION\_RULE\_DLG or 151

## **Syntax**

VOID VacationRuleDlg()
# **ViewContacts()**

Displays or hides contacts in the contact list.

# **Token ID**

BFTKN\_PEOPLE\_FLT 1095

## **Syntax**

VOID ViewContacts([ENUM State])

## **Parameters**

#### **State as ENUM**

(Optional) Specifies the following:

0 Off Filters out contacts, hiding them 1 On Shows contacts in the list

## **Remarks**

If the State parameter is not passed in, this command acts as a toggle.

# **ViewContactsOnly()**

Displays only the contacts in the contact list (and filters out groups, references, and organizations).

# **Token ID**

BFTKN\_PEOPLE\_FLT\_ONLY 1114

### **Syntax**

VOID ViewContactsOnly()

# **ViewDocument()**

Allows the document specified by the Document Number in DocIDStr to be displayed in the viewer.

# **Token ID**

AFTKN\_DM\_VIEW\_DOC or 859

### **Syntax**

VOID ViewDocument( ANSISTRING DocIDStr)

### **Parameters**

#### **DocIDStr As ANSISTRING**

Document number of the document to display.

# **ViewDraftItems()**

Toggles the display of draft items in the GroupWise client, based on the value of State.

# **Token ID**

BFTKN\_DRAFT\_FLT or 410

### **Syntax**

VOID ViewDraftItems( [ENUM State])

### **Parameters**

#### **State As ENUM**

If not specified, acts as a toggle.

0 Off! 1 On!

# **ViewDraftItemsOnly()**

Allows the GroupWise client to display only draft items.

# **Token ID**

BFTKN\_DRAFT\_FLT\_ONLY or 427

# **Syntax**

VOID ViewDraftItemsOnly()

# **ViewHideCompletedItemsImmediately()**

Toggles a setting that controls whether or not tasklist items are hidden as soon as they are completed.

## **Token ID**

```
BFTKN_CHECKLIST_HIDE_COMPLETED_FLT or 1119
```
## **Syntax**

VOID ViewHideCompletedItemsImmediately([ENUM] State)

# **Parameters**

#### **State As ENUM**

(Optional) One of the following values

0 Off 1 On

# **ViewHideCompletedItemsNextDayAfterCompleted()**

Toggles a setting that controls whether or not tasklist items are hidden on the day following their completion.

### **Token ID**

BFTKN\_CHECKLIST\_HIDE\_COMPLETED\_AFTER\_A\_DAY\_FLT or 1120

### **Syntax**

VOID ViewHideCompletedItemsNextDayAfterCompleted([ENUM] State)

## **Parameters**

#### **State As ENUM**

(Optional) One of the following values

0 Off 1 On

# **ViewerPageDown()**

Pages the viewer window down.

# **Token ID**

BFTKN\_VIEWER\_PAGEDOWN or 492

## **Syntax**

VOID ViewerPageDown()

# **ViewerPageUp()**

Pages the viewer window up.

# **Token ID**

BFTKN\_VIEWER\_PAGEUP or 491

## **Syntax**

VOID ViewerPageUp()

# **ViewGroups()**

Displays or hides groups in the contact list.

# **Token ID**

BFTKN\_GROUP\_FLT 1096

### **Syntax**

VOID ViewGroups([ENUM State])

### **Parameters**

#### **State as ENUM**

(Optional) Specifies the following:

0 Off Filters out groups, hiding them 1 On Shows groups in the list

### **Remarks**

If the State parameter is not passed in, this command acts as a toggle.

# **ViewGroupsOnly()**

Displays only the groups in the contact list (and filters out contacts, references, and organizations).

# **Token ID**

BFTKN\_GROUP\_FLT\_ONLY 1115

## **Syntax**

VOID ViewGroupsOnly()

# **ViewHideCaption()**

Shows or hides the title bar and menu for the view.

# **Token ID**

BKTKN\_HIDE\_CAPTION or 197

### **Syntax**

VOID ViewHideCaption([ENUM State])

### **Parameters**

#### **State As ENUM**

(Optional)

281 Hide 282 Show

# **ViewHideMenu()**

Shows or hides the menu of the view.

# **Token ID**

BKTKN\_HIDE\_MENU or 1219

### **Syntax**

VOID ViewHideMenu([ENUM State])

### **Parameters**

#### **State As ENUM**

(Optional)

281 Hide 282 Show

# **ViewHideNonChecklistItems()**

Displays or hides non checklist items in the contact list.

# **Token ID**

BFTKN\_CHECKLIST\_HIDE\_NON\_CHECKLIST\_FLT 1094

## **Syntax**

VOID ViewHideNonChecklistItems([ENUM State])

### **Parameters**

#### **State as ENUM**

(Optional) Specifies the following:

0 Off 1 On

# **ViewItem()**

Brings up the viewer for the currently selected item and its attachments.

# **Token ID**

BFTKN\_VIEW\_ITEM or 409

## **Syntax**

VOID ViewItem()

# <span id="page-915-0"></span>**ViewMaximize()**

Enlarges a window or view to full size. Items reduced to an icon can only be restored (see [ViewRestore\(\)\)](#page-933-0), they cannot be maximized.

### **Token ID**

BFTKN\_MAXIMIZE\_WINDOW or 161

### **Syntax**

VOID ViewMaximize()

# **See Also**

[ViewMinimize\(\)](#page-916-0) [ViewRestore\(\)](#page-933-0)

# <span id="page-916-0"></span>**ViewMinimize()**

Reduces a window or view to an icon.

# **Token ID**

BFTKN\_MINIMIZE\_WINDOW or 268

## **Syntax**

VOID ViewMinimize()

# **See Also**

[ViewMaximize\(\)](#page-915-0) [ViewRestore\(\)](#page-933-0)

# **ViewNextAttach()**

Views the next item in the list.

# **Token ID**

BFTKN\_VIEW\_NEXT\_ATTACH or 495

## **Syntax**

VOID ViewNextAttach()

# **ViewOnTop()**

Displays Mailbox, Sent Items, Trash, or Calendar views and icons on top of other views.

# **Token ID**

BFTKN\_ON\_TOP or 198

## **Syntax**

VOID ViewOnTop( [ENUM OnTop])

### **Parameters**

#### **OnTop As ENUM**

(Optional) If no parameter is specified, acts like a toggle.

0 No 1 Yes

# **See Also**

[ViewMinimize\(\)](#page-916-0)

# <span id="page-919-0"></span>**ViewOpen()**

Opens a default view such as a Mail or Calendar view.

# **Token ID**

AFTKN\_OPEN\_VIEW\_TYPE or 554

# **Syntax**

```
VOID ViewOpen( ENUM ViewType; 
    [ENUM IsGroupItem]; 
    [ANSISTRING FolderName];
    [DWORD ItemEngineFolder])
```
### **Parameters**

#### **ViewType As ENUM**

Specifies the view type:

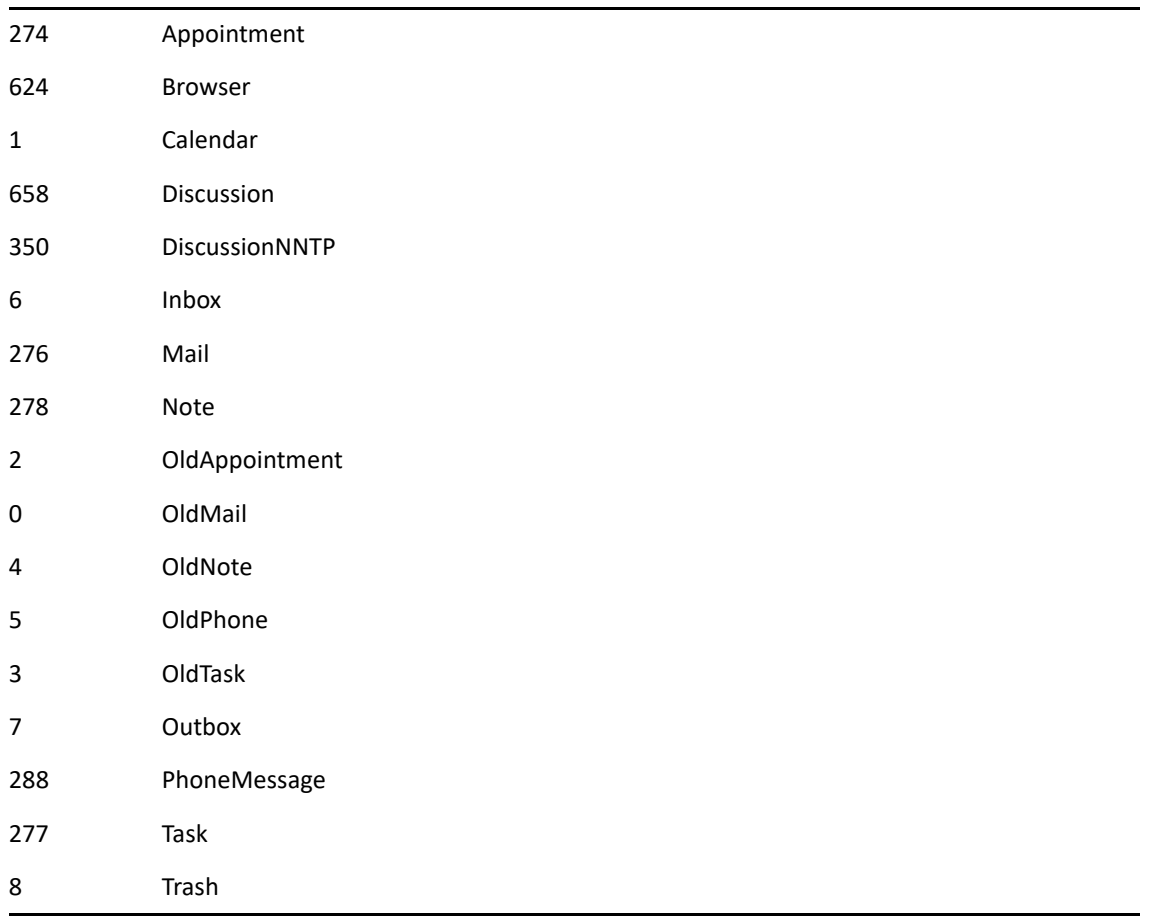

#### **IsGroupItem As ENUM**

(Optional) Refers to a personal/posted item viewtype as opposed to an item message with recipients. Enumerated values:

0 personal/posted

1 with recipients (default)

#### **FolderName As ANSISTRING**

(Optional) FolderName is used with ViewType ENUM of Inbox 6 to select a specified folder in your folder list. For example, ViewOpen(6;;"FirstName LastName\Cabinet") selects the Cabinet folder.

#### **ItemItemEngineFolder As DWORD**

(Optional)

### **See Also**

[NewAppointment\(\)](#page-586-0) [NewMail\(\)](#page-590-0) [NewNote\(\)](#page-592-0) [NewPhone\(\)](#page-595-0) [NewTask\(\)](#page-599-0) [OpenCalendar\(\)](#page-631-0) [OpenInBox\(\)](#page-634-0) [OpenOutBox\(\)](#page-636-0) [OpenTrashWindow\(\)](#page-637-0) [PrefViewDefaults\(\)](#page-683-0) [ViewOpenFile\(\)](#page-922-0) [ViewOpenNamed\(\)](#page-923-0)

# **ViewOpenDlg()**

Displays the Open View dialog box.

# **Token ID**

DTKN\_FILE\_OPEN\_DLG or 32

### **Syntax**

VOID ViewOpenDlg()

# **See Also**

[ViewOpen\(\)](#page-919-0)

# <span id="page-922-0"></span>**ViewOpenFile()**

Opens a view by its file name.

# **Token ID**

AFTKN\_OPEN\_VIEW\_FILE or 588

## **Syntax**

```
VOID ViewOpenFile( ANSISTRING FileName; 
        [ANSISTRING FolderName]; 
         [ANSISTRING ClassName])
```
## **Parameters**

#### **Filename As ANSISTRING**

Include full path.

#### **FolderName As ANSISTRING**

FolderName allows you to specify where any Personal/Posted message item will stored. Not valid for group type messages. (Optional)

#### **ClassName As ANSISTRING**

Added to the end of a message class. For example, GW.MESSAGE.MAIL.ClassName. (Optional)

### **See Also**

[ViewOpen\(\)](#page-919-0)

# <span id="page-923-0"></span>**ViewOpenNamed()**

Opens a view by menu name and type. Some valid shipping view names for message items are: Mail, Mail (small), Meeting, Task, Reminder, and Phone Message. For calendar views: Day, Week, Month, Year, etc.

## **Token ID**

AFTKN\_OPEN\_VIEW\_NAMED or 587

#### **Syntax**

```
VOID ViewOpenNamed( ANSISTRING ViewName; 
          ENUM ViewType; 
          [ANSISTRING FolderPath])
```
### **Parameters**

#### **ViewName As ANSISTRING**

Example: "Mail" or "Appointment w/attach"

#### **ViewType As ENUM**

Specifies the view type:

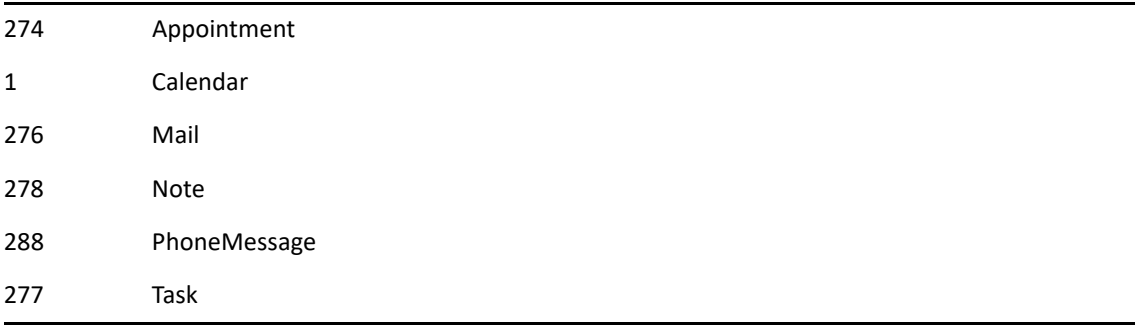

#### **FolderPath As ANSISTRING**

(Optional)

### **See Also**

[ViewOpen\(\)](#page-919-0) [ViewOpenFile\(\)](#page-922-0)

# **ViewOrganizations()**

Displays or hides organizations in the contact list.

# **Token ID**

BFTKN\_ORGANIZATION\_FLT 1098

## **Syntax**

VOID ViewOrganizations([ENUM State])

## **Parameters**

#### **State as ENUM**

(Optional) Specifies the following:

0 Off Filters out organizations, hiding them 1 On Shows organizations in the list

## **Remarks**

If the State parameter is not passed in, this command acts as a toggle.

# **ViewOrganizationsOnly()**

Displays only the organizations in the contact list (and filters out contacts, groups, and references).

# **Token ID**

BFTKN\_ORGANIZATION\_FLT\_ONLY 1117

## **Syntax**

VOID ViewOrganizationsOnly()

# **ViewPersonalItems()**

Toggles the display of personal or posted items in the GroupWise client, based on the value of State.

# **Token ID**

BFTKN\_PERS\_FLT or 384

## **Syntax**

VOID ViewPersonalItems( [ENUM State])

### **Parameters**

#### **State As ENUM**

(Optional) If not specified, acts as a toggle.

0 Off! 1 On!

# **ViewPersonalItemsOnly()**

Allows the GroupWise client to only display personal or posted items.

# **Token ID**

BFTKN\_PERS\_FLT\_ONLY or 426

### **Syntax**

VOID ViewPersonalItemsOnly()

# **ViewPrevAttach()**

Views the previous item in the list.

# **Token ID**

BFTKN\_VIEW\_PREV\_ATTACH or 496

## **Syntax**

VOID ViewPrevAttach()

# **ViewReceivedItems()**

Toggles the display of received items in the GroupWise client based on the value of State.

## **Token ID**

BFTKN\_INBOX\_FLT or 380

### **Syntax**

VOID ViewReceivedItems( [ENUM State])

### **Parameters**

#### **State As ENUM**

(Optional) If not specified, acts as a toggle.

0 Off! 1 On!

# **ViewReceivedItemsOnly()**

Allows the GroupWise client to only display received items.

# **Token ID**

BFTKN\_INBOX\_FLT\_ONLY 424

## **Syntax**

VOID ViewReceivedItemsOnly()

# **ViewResources()**

Displays or hides resources in the contact list.

# **Token ID**

BFTKN\_RESOURCE\_FLT 1097

## **Syntax**

VOID ViewResources([ENUM State])

## **Parameters**

#### **State as ENUM**

(Optional) Specifies the following:

0 Off Filters out resources, hiding them 1 On Shows resources in the list

## **Remarks**

If the State parameter is not passed in, this command acts as a toggle.

# **ViewResourcesOnly()**

Displays only the resources in the contact list (and filters out contacts, groups, and organizations).

# **Token ID**

BFTKN\_RESOURCE\_FLT\_ONLY 1116

# **Syntax**

VOID ViewResourcesOnly()

# <span id="page-933-0"></span>**ViewRestore()**

Restores a window to its previous size and position.

# **Token ID**

BFTKN\_RESTORE\_WINDOW or 269

## **Syntax**

VOID ViewRestore()

# **ViewSentItems()**

Toggles the display of sent items in the GroupWise client, based on the value of State.

# **Token ID**

BFTKN\_OUTBOX\_FLT 383

## **Syntax**

VOID ViewSentItems( [ENUM State])

## **Parameters**

#### **State As ENUM**

If not specified, acts as a toggle. (Optional)

0 Off! 1 On!

# **ViewSentItemsOnly()**

Allows the GroupWise client to only display sent items.

# **Token ID**

BFTKN\_OUTBOX\_FLT\_ONLY 425

## **Syntax**

VOID ViewSentItemsOnly()
# **ViewSource()**

View the source of an RTF (non-HTML) message.

### **Token ID**

BFTKN\_VIEW\_SOURCE or 1243

#### **Syntax**

VOID ViewSource()

### **ViewSwitch()**

Opens a view from a view, copies the information from the old view to the new, and then closes the old view. The ViewName parameter is required if the ViewType parameter is used, and vice versa.

#### **Token ID**

AFTKN\_CHANGE\_VIEW or 629

#### **Syntax**

```
VOID ViewSwitch( [ANSISTRING Filename]; 
                   [ENUM ViewType]; 
                   [ANSISTRING ViewName])
```
#### **Parameters**

#### **Filename As ANSISTRING**

Open a view by file name. With this parameter, do not use ViewType and ViewName. (Optional)

#### **ViewType As ENUM**

Open a view by menu name and type. With this parameter, do not use Filename. (Optional)

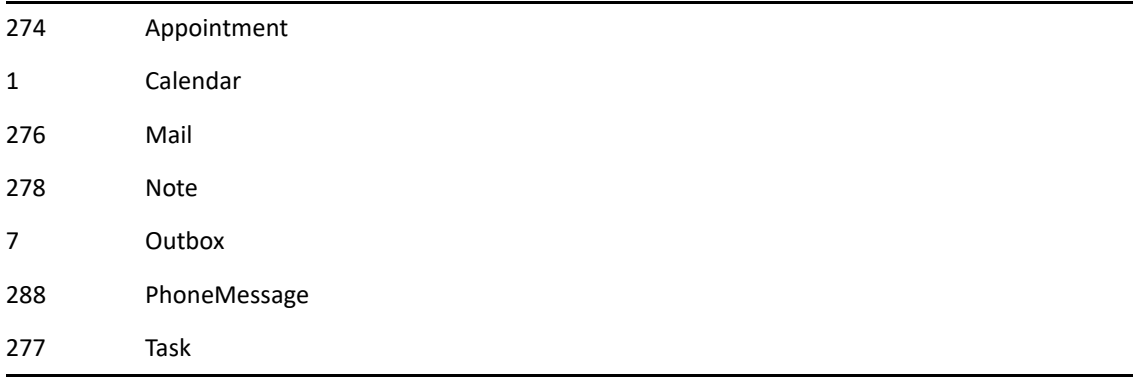

#### **ViewName As ANSISTRING**

Menu name such as "Mail" or "Appointment w/attach" (see the ViewType parameter). (Optional)

# **ViewSwitchDlg()**

Displays the Switch View dialog box.

### **Token ID**

DTKN\_CHANGE\_VIEW or 86

#### **Syntax**

VOID ViewSwitchDlg()

# **ViewVersionList()**

Displays the version list of the document specified by DocNum in the library specified by Library. WhereToSearch determines whether the version list is obtained from the Master or Remote post office.

#### **Token ID**

AFTKN\_DM\_VERSION\_LIST or 844

#### **Syntax**

```
VOID ViewVersionList( DWORD DocNum; 
                       [ENUM WhereToSearch];
                       [ANSISTRING Libraries])
```
#### **Parameters**

#### **DocNum As DWORD**

The document number of the document to display a version list for.

#### **WhereToSearch As ENUM**

(Optional) Specifies the following:

4 MasterMailBox!

2 RemoteMailBox!

#### **Libraries As ANSISTRING**

(Optional)

# **WritingToolsTextLanguage()**

Displays the Writing Tools Text Language dialog box.

### **Token ID**

BFTKN\_WT\_TEXT\_LANGUAGE or 429

#### **Syntax**

VOID WritingToolsTextLanguage()

# 7 <sup>7</sup> **Structures**

This section contains the structures, types, and enumerations for GroupWise Tokens in the following sections:

- ["MAC\\_PARAM" on page 944](#page-943-0)
- ["MAC\\_RETURNVAL" on page 945](#page-944-0)
- ["MAC\\_TOKEN" on page 946](#page-945-0)
- ["MAC\\_TOKENERROR" on page 948](#page-947-0)
- ["MAC\\_TOKENID" on page 949](#page-948-0)
- ["MAC\\_VALUE\\_TYPE" on page 950](#page-949-0)
- ["MAC\\_VARIABLE" on page 953](#page-952-0)
- ["TPH\\_RETURNVAL" on page 955](#page-954-0)

### <span id="page-943-0"></span>**MAC\_PARAM**

A structure used to store token parameter information.

### **Definition**

```
typedef struct _tagMAC_PARAM 
{ 
   MAC_VALUE_TYPE eType; 
   WORD wFlags; 
   WORD wReserved; 
   union 
    { 
      DWORD dwValue; 
       void far *lpvPtr; 
      double drValue; 
   } uData; 
} MAC_PARAM, NEAR *NPMAC_PARAM, FAR *LPMAC_PARAM, 
   *PMAC_PARAM;
```
#### **Types**

The following types are used:

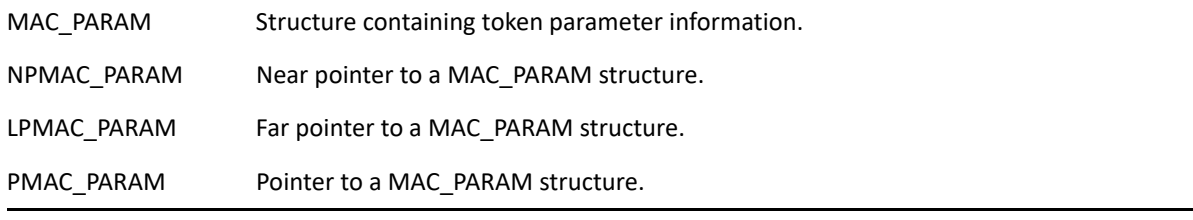

### **Members**

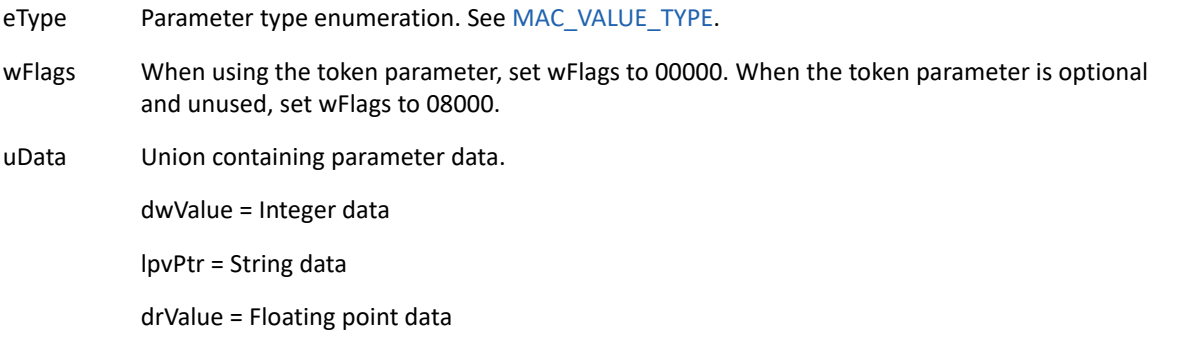

### <span id="page-944-0"></span>**MAC\_RETURNVAL**

Used to hold the return value information for value-returning tokens.

#### **Definition**

```
typedef struct _tagMAC_RETURNVAL 
{ 
HSZ hszRequestor;
 MAC_MACROID dwMacroID; 
   MAC_TOKENERROR eReturnCode; 
  MAC_VARIABLE rv;
} 
MAC_RETURNVAL, NEAR *NPMAC_RETURNVAL, 
   FAR *LPMAC_RETURNVAL, *PMAC_RETURNVAL;
```
typedef LPMAC\_RETURNVAL FAR \*LPLPMAC\_RETURNVAL;

#### **Types**

The following types are used:

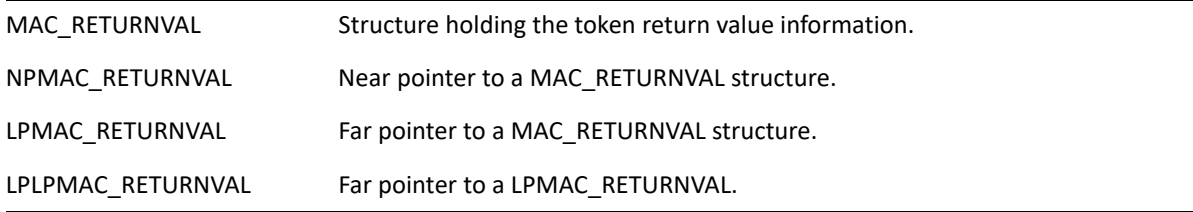

#### **Members**

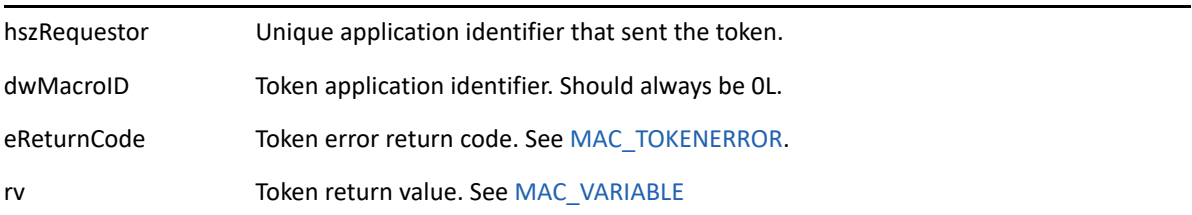

# <span id="page-945-0"></span>**MAC\_TOKEN**

Structure used to represent GroupWise tokens. It contains information identifying the token as well as token parameter data.

When allocating memory for a MAC\_TOKEN structure, memory for the first parameter is provided. If the token has more than one parameter, additional contiguous memory must be allocated for [MAC\\_PARAM.](#page-943-0)

### **Definition**

```
typedef struct _tagMAC_TOKEN 
{ 
HSZ hszCommand;
 MAC_IPCVERSION Version; 
HSZ hszRequestor;
MAC_MACROID dwMacroID;
ATOM atomApp;
WORD wReserved;
 MAC_TOKENID wTokenId
MAC_COUNT cParam;
DWORD dwFlags;
DWORD dwReserved;
MAC_PARAM rgParam[1];
} MAC_TOKEN, NEAR *NPMAC_TOKEN, FAR *LPMAC_TOKEN, *PMAC_TOKEN;
```
#### **Types**

The following types are used:

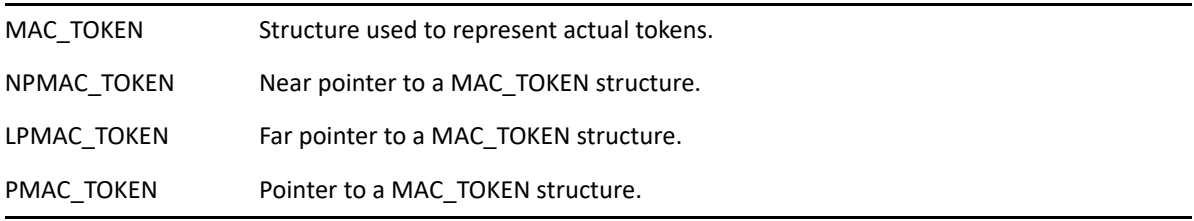

#### **Members**

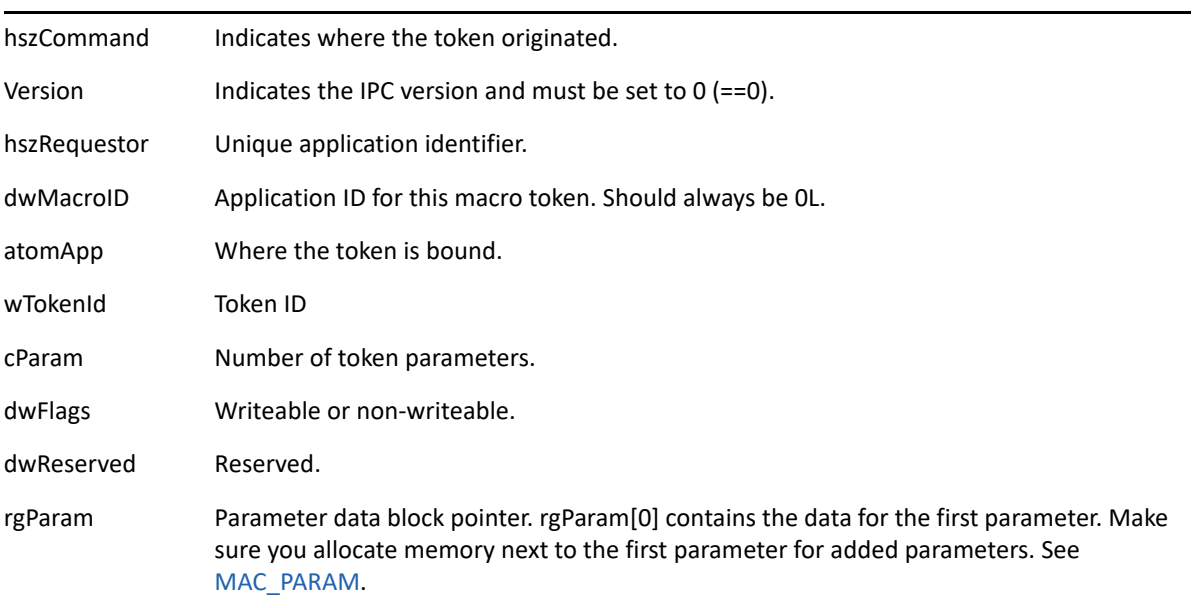

# <span id="page-947-0"></span>**MAC\_TOKENERROR**

An enumeration list used to define the various error conditions resulting from token processing.

#### **Definition**

```
typedef enum 
{ 
   MAC_FUNCTION_OK = MAC_NO_ERROR, 
   MAC_FUNCTION_UNKNOWN = MAC_BASE_GENERAL_ERRORS, 
   MAC_FUNCTION_NOTFOUND, 
   MAC_FUNCTION_CANCEL, 
   MAC_FUNCTION_ERROR, 
   MAC_FUNCTION_INVALID_PARM, 
   MAC_FUNCTION_INVALID, 
   MAC_FUNCTION_NOT_HANDLED, 
   MAC_FUNCTION_RETURN_LATER 
} MAC_TOKENERROR;
```
#### **Types**

The following types are used:

MAC\_TOKENERROR Enumerated token processing error type.

#### **Members**

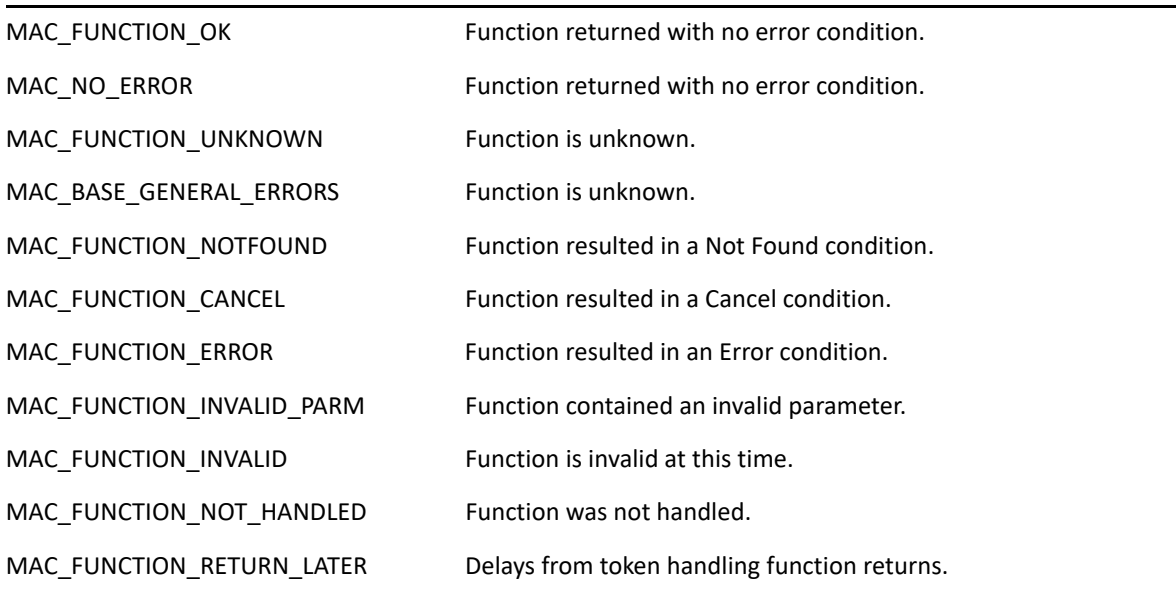

# <span id="page-948-0"></span>**MAC\_TOKENID**

A defined type used to pass token values

### **Definition**

typedef WORD MAC\_FUNCTIONID typedef MAC\_FUNCTIONID MAC\_TOKENID

# <span id="page-949-0"></span>**MAC\_VALUE\_TYPE**

An enumerated type which defines the various parameter types supported by tokens.

#### **Definition**

```
typedef enum 
{ 
    eValUndefined = VALUE_GENERAL_TYPES, 
    eParmAny = VALUE_PARAMETER_TYPES, 
    eParmBoolean, 
    eParmByteSigned, 
    eParmByteUnsigned, 
    eParmCentimeters, 
    eParmDwordSigned, 
    eParmDwordUnsigned, 
    eParmDWPUSigned, 
    eParmDWPUUnsigned, 
    eParmEnumeration, 
    eParmFloat, 
    eParmInches, 
    eParmMillimeters, 
    eParmPoints, 
    eParmStringAnsi, 
    eParmStringLabel, 
    eParmStringOem, 
    eParmStringWord, 
    eParmStringVariable, 
    eParmTokenID, 
    eParmWordSigned, 
    eParmWordUnsigned, 
    eParmWPFname, 
    eParmWPUSigned, 
    eParmWPUUnsigned, 
    eParmUserDialog,
    eParmStringWide, 
    eValArrayDefinition = VALUE_VARIABLE_TYPES, 
    eValBoolean, 
    eValCentimeters, 
    eValFloat, 
    eValInches,
```

```
 eValInteger, 
    eValMillimeters,
   eValOLEObject, 
   eValPoints, 
   eValString, 
   eValStringAnsi, 
   eValStringOem, 
   eValWPUnits,
   eValAlias,
   eValRecord,
   eValDateTime,
   eValRawBinary,
   eValZzzzzNoMore = VALUE_END_OF_TYPES 
} MAC_VALUE_TYPE;
```
#### **Types**

The following types are used:

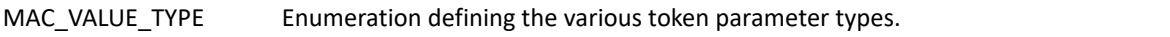

#### **Members**

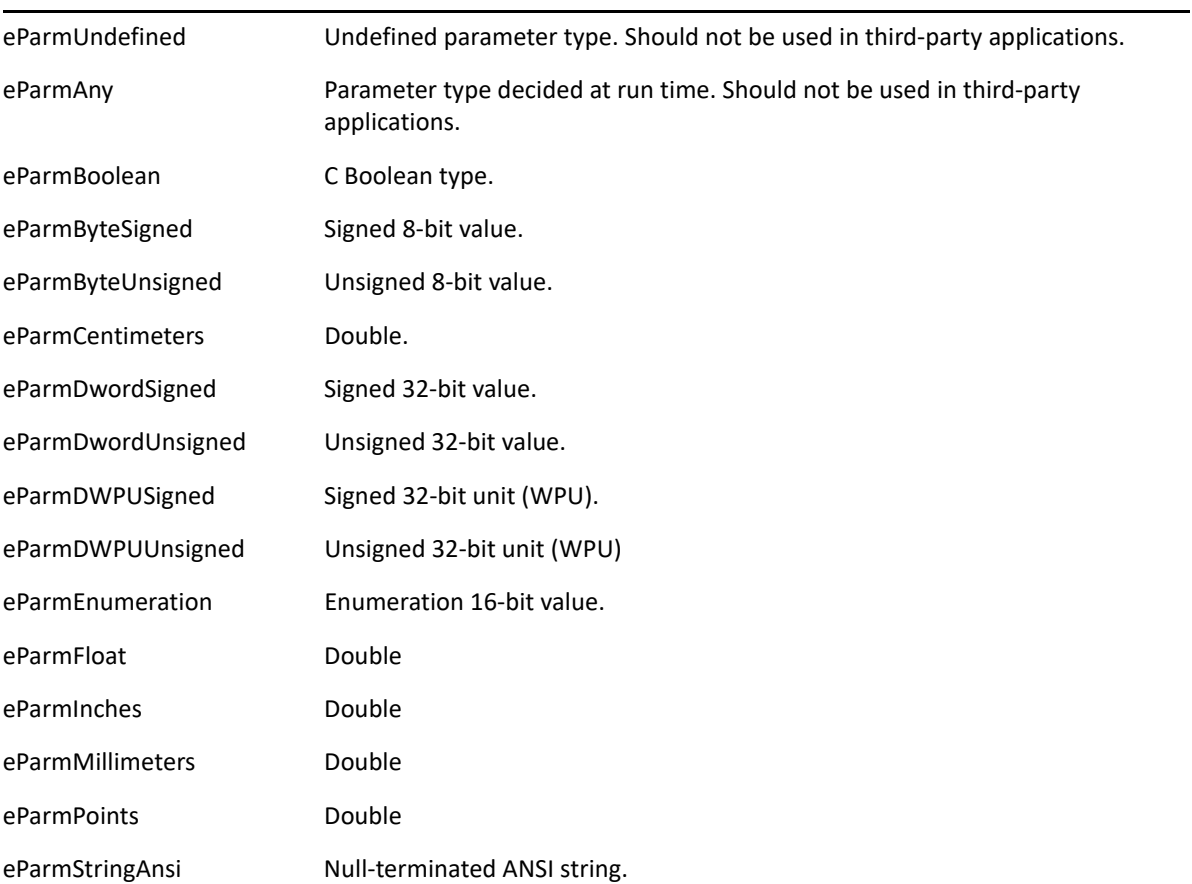

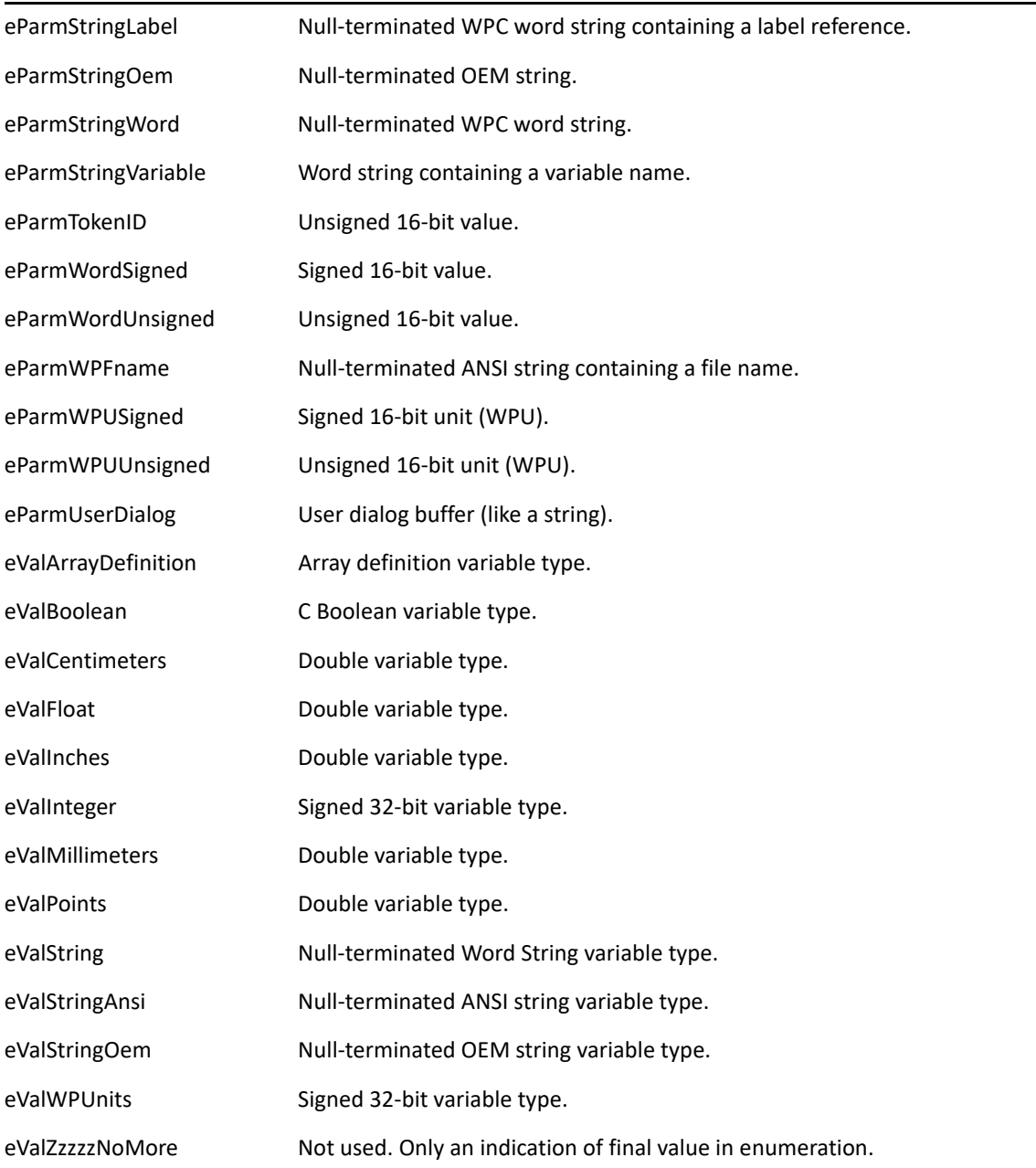

# <span id="page-952-0"></span>**MAC\_VARIABLE**

Structure containing the return value data for value-returning tokens.

#### **Definition**

```
typedef struct _tagMAC_VARIABLE 
{ 
HSZ hszCommand; 
MAC_IPCVERSION Version;
HSZ hszRequestor; 
MAC_MACROID dwMacroID; 
ATOM atomApp;
WORD wReserved;
MAC_VALUE_TYPE eType; 
MAC_TOKENID wSysVarID;
MAC_SYMBOLNAME wzSymbolName 
union 
{ 
  BOOL fData;
   VALUE_FLOAT drData; 
  VALUE_INT lData;
   struct 
   { 
      WORD wStrLen; 
      union 
        { 
          WZ wzData[1];
           AZ azData[1]; 
        } uStr; 
      } stData; 
   } uValue; 
} MAC_VARIABLE, *PMAC_VARIABLE, FAR *LPMAC_VARIABLE;
```
### **Types**

The following types are used:

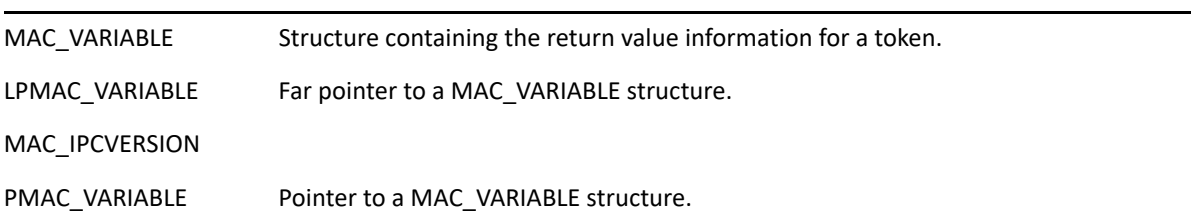

#### **Members**

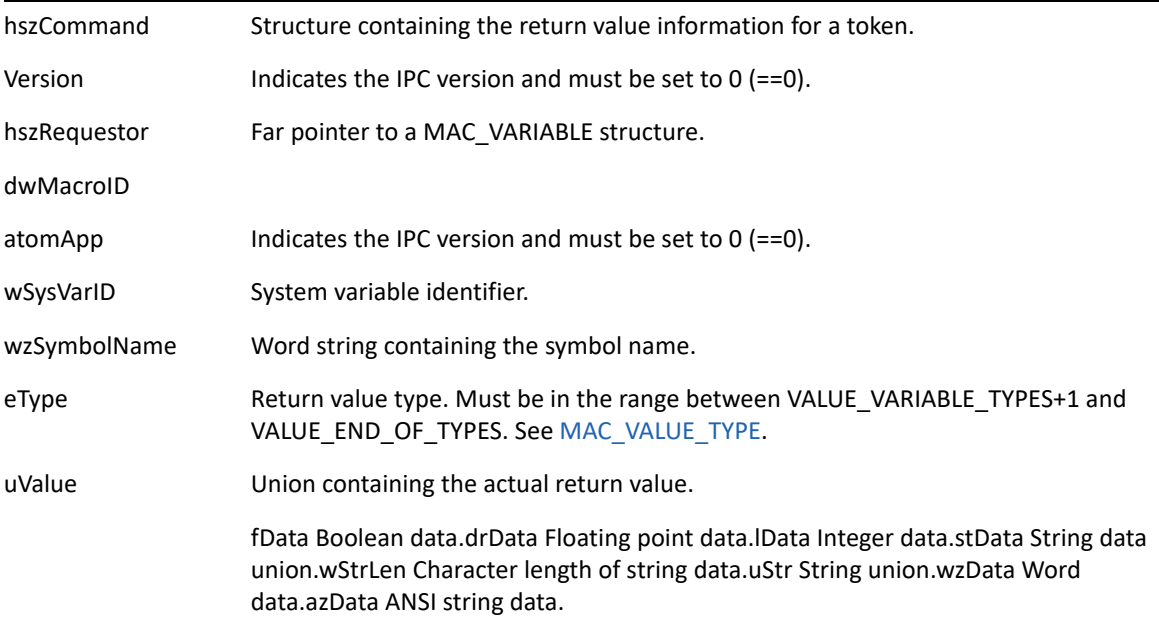

# <span id="page-954-0"></span>**TPH\_RETURNVAL**

Structure used to pass token information to HandleTokenValReturn( ).

### **Definition**

```
typedef struct tph_returnval_tag 
{ 
   LPMAC_TOKEN lpToken; 
   LPLPMAC_RETURNVAL lplpmacRetVal; 
} TPH_RETURNVAL, FAR *LPTPH_RETURNVAL;
```
### **Types**

The following types are used:

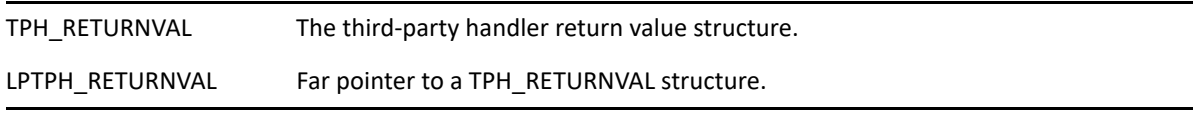

#### **Members**

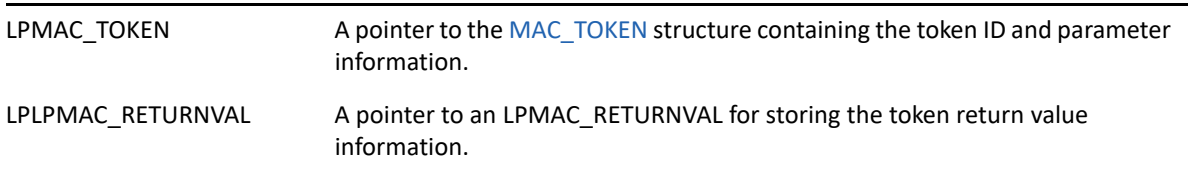